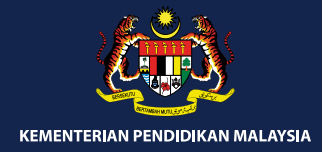

## *DUAL LANGUAGE PROGRAMME* RHYSICS

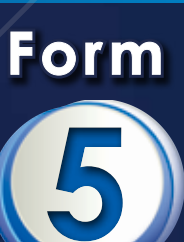

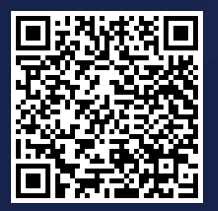

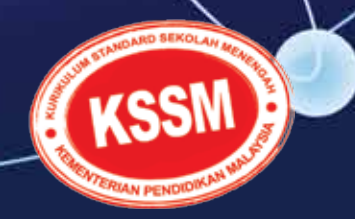

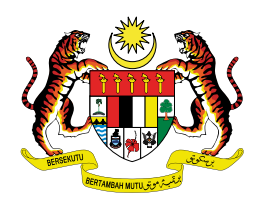

### **RUKUN NEGARA**

### **Bahawasanya Negara Kita Malaysia**

mendukung cita-cita hendak;

Mencapai perpaduan yang lebih erat dalam kalangan seluruh masyarakatnya;

Memelihara satu cara hidup demokrasi;

Mencipta satu masyarakat yang adil di mana kemakmuran negara akan dapat dinikmati bersama secara adil dan saksama;

Menjamin satu cara yang liberal terhadap tradisi-tradisi kebudayaannya yang kaya dan pelbagai corak;

Membina satu masyarakat progresif yang akan menggunakan sains dan teknologi moden;

MAKA KAMI, rakyat Malaysia, berikrar akan menumpukan seluruh tenaga dan usaha kami untuk mencapai cita-cita tersebut berdasarkan prinsip-prinsip yang berikut: **ENDITEREM PERENT AND ARE AND ARE ARA REPRODENTA THE SET AND ARE SET AND ARE SET AND ARE SET AND ARE SET AND ARE SET AND ARE SET AND ARE SET AND ARE SET AND ARE SET AND KERENT AND KERENT AND KERENT AND KERENTIAN KERENDA RA** 

**KEPERCAYAAN KEPADA TUHAN KESETIAAN KEPADA RAJA DAN NEGARA KELUHURAN PERLEMBAGAAN KEDAULATAN UNDANG-UNDANG KESOPANAN DAN KESUSILAAN**

(Sumber: Jabatan Penerangan, Kementerian Komunikasi dan Multimedia Malaysia)

### **KURIKULUM STANDARD SEKOLAH MENENGAH**

*DUAL LANGUAGE PROGRAMME*

# **EXAMPLE SERVE AND REALLY SERVER CHANGE CONSUMING A SUBARU AND MALAYSIAN MALAYSIAN MALAYSIAN PENDIDIKAN PENDIDIKAN MALAYSIAN CHANGE CHANGE CHANGE AND REALLY AND REALLY AND REALLY AND REALLY AND REALLY AND REALLY AND REALLY**

**5**

**Form**

Koay Kheng Chuan Chia Song Choy Nor Rizah binti Bongkek Juhaida binti Kasron Mohd Khairul Anuar bin Md Mustafa Pradeep Kumar Chakrabarty

### **TRANSLATORS**

Koay Kheng Chuan Ch'ng Teng Hong

### **EDITORS**

Norazlina binti Hamat Kanageaswarry Thangarajan

### **DESIGNER**

Sarimah binti Mohamed Tap

**ILLUSTRATOR**

Arman bin Saat

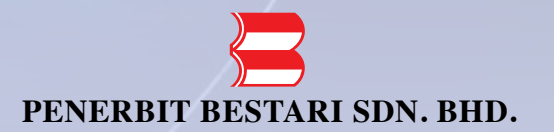

**2020**

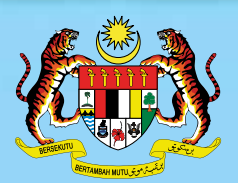

### **KEMENTERIAN PENDIDIKAN MALAYSIA**

KPM 2020 ISBN 978-983-092-447-2 First Published 2020 © Ministry of Education Malaysia

All rights reserved. No part of this book may be reproduced, stored in any retrieval system or transmitted in any form or by any means, either electronic, mechanical, photocopying, recording or otherwise, without prior permission of the Director General of Education, Ministry of Education Malaysia. Negotiation is subject to the calculation of royalty or honorarium. **EXERTAL NO: 0130**<br> **EXECUTE AND SERIAL NO: 0130**<br>
First Pablished 2020<br>
First Pablished 2020<br>
Congeration Malaysia<br>
Congeration Solution (solution of various equality of Feducation Malaysia<br>
All rights reserved. No part

Published for the Ministry of Education Malaysia by: Penerbit Bestari Sdn. Bhd. 199301003520 (258257-P) No. 22-01, Jalan Molek 1/10, Taman Molek, 81100 Johor Bahru, Johor Darul Takzim. Tel: 07-3612868 Fax: 07-3526292 Website: www.pbestarisb.com

Layout and typesetting by: Penerbit Bestari Sdn. Bhd. 199301003520 (258257-P)

Font style: Minion Pro Font size: 11 point

Printed by: Dolphin Press International Sdn. Bhd. (803493-W) No. 1, Jalan 13/118B, Desa Tun Razak, Cheras, 56000, Kuala Lumpur

The publishing of this textbook involves the cooperation of various organisations and individuals. The publisher and authors would like to express appreciation and thanks to the following.

- • Committee members of *Penambahbaikan Pruf Muka Surat*, Educational Resources and Technology Division, Ministry of Education Malaysia.
- • Committee members of *Penyemakan Naskhah Sedia Kamera*, Educational Resources and Technology Division, Ministry of Education Malaysia.
- • Committee members of *Penyemakan Naskhah Sedia Kamera* DLP, Educational Resources and Technology Division, Ministry of Education Malaysia.
- • Committee members of *Penyemakan Pembetulan Naskhah Sedia Kamera* DLP, Educational Resources and Technology Division, Ministry of Education Malaysia.
- • Officers of the Educational Resources and Technology Division and the Curriculum Development Division, Ministry of Education Malaysia.
- Officers of the English Language Teaching Centre, Ministry of Education Malaysia.
- National Academy of Arts Culture and Heritage (ASWARA).
- • Sekolah Tun Fatimah, Johor Bahru.

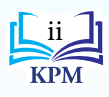

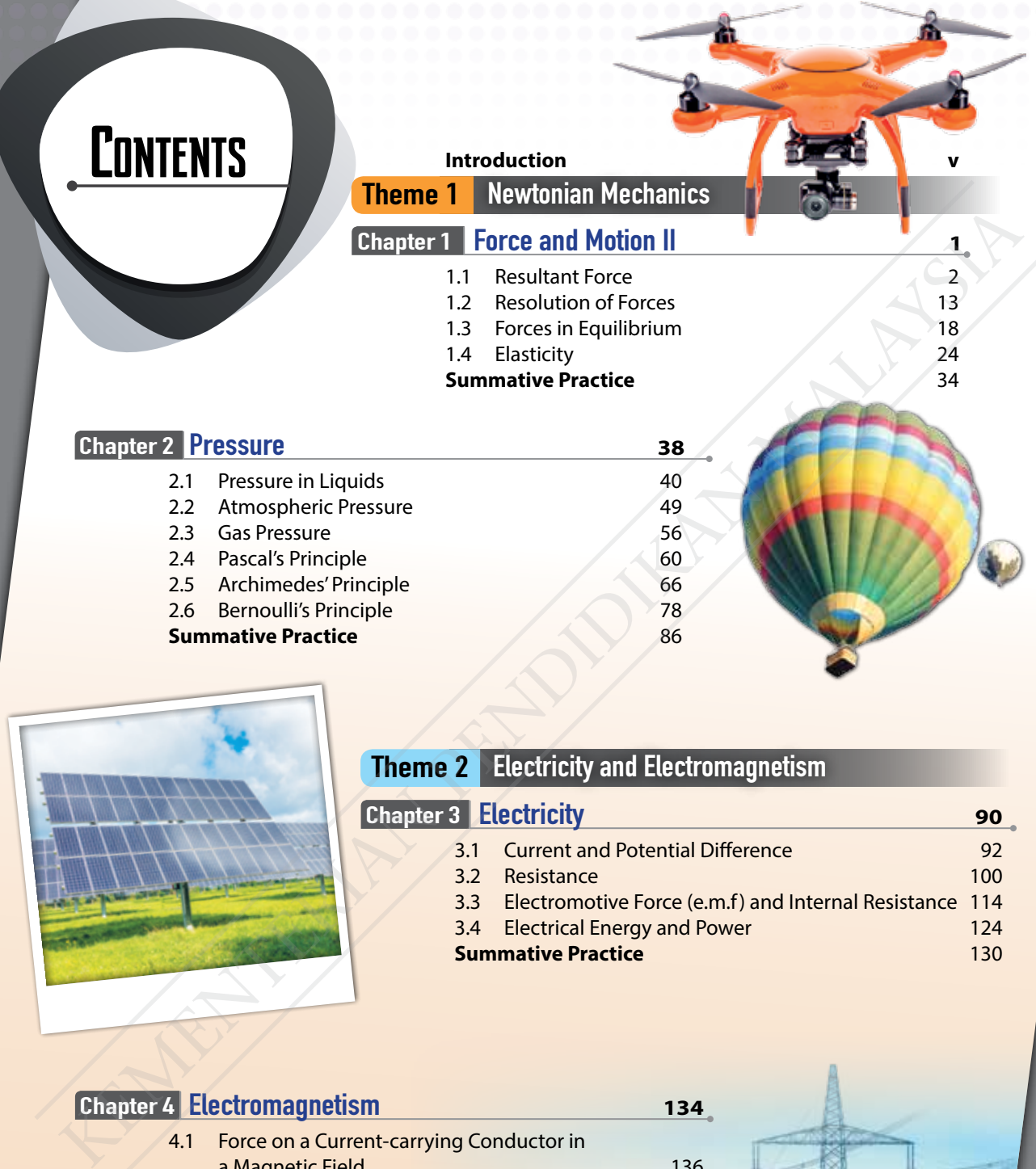

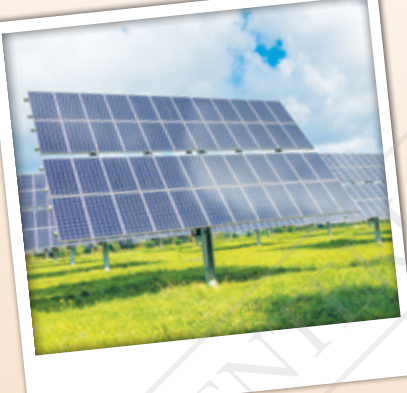

### **Theme 2 Electricity and Electromagnetism**

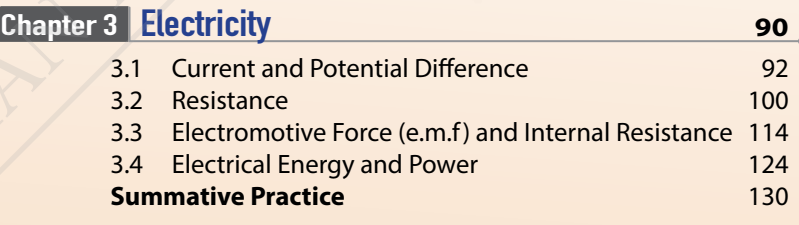

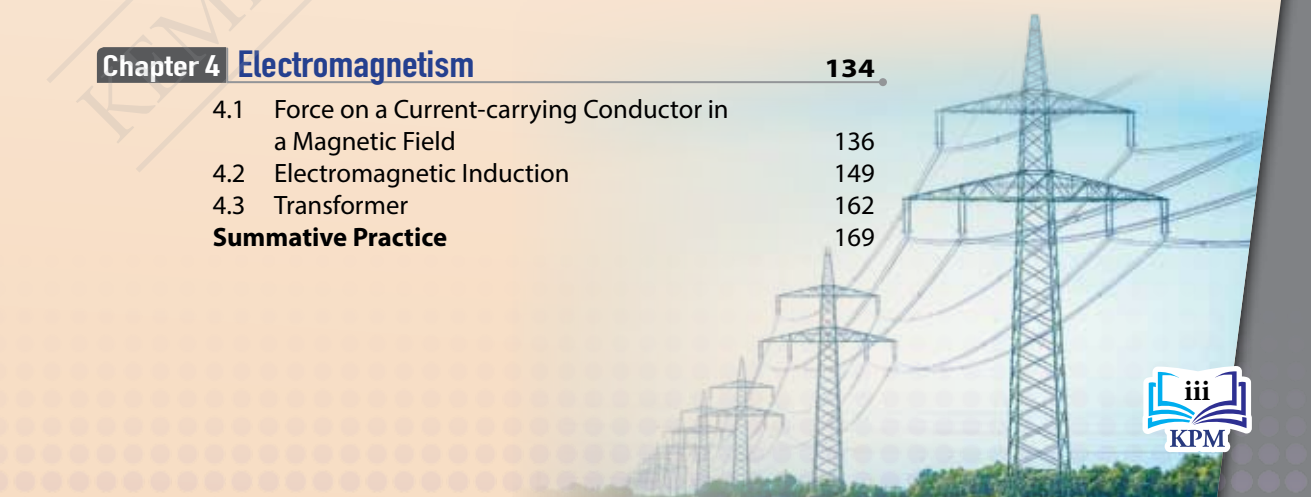

### **Theme 3 Applied Physics**

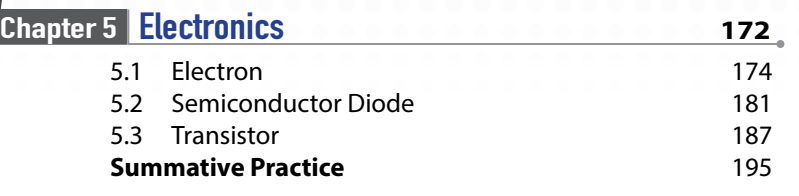

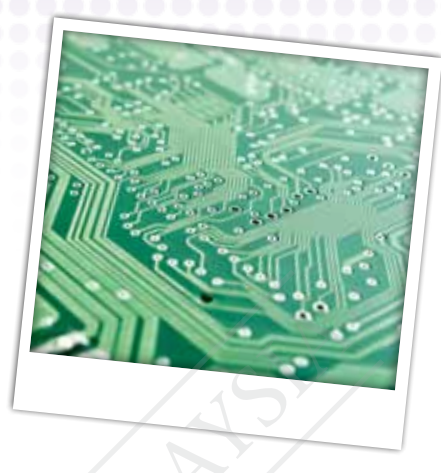

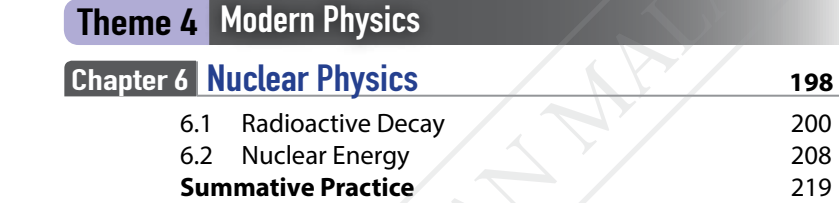

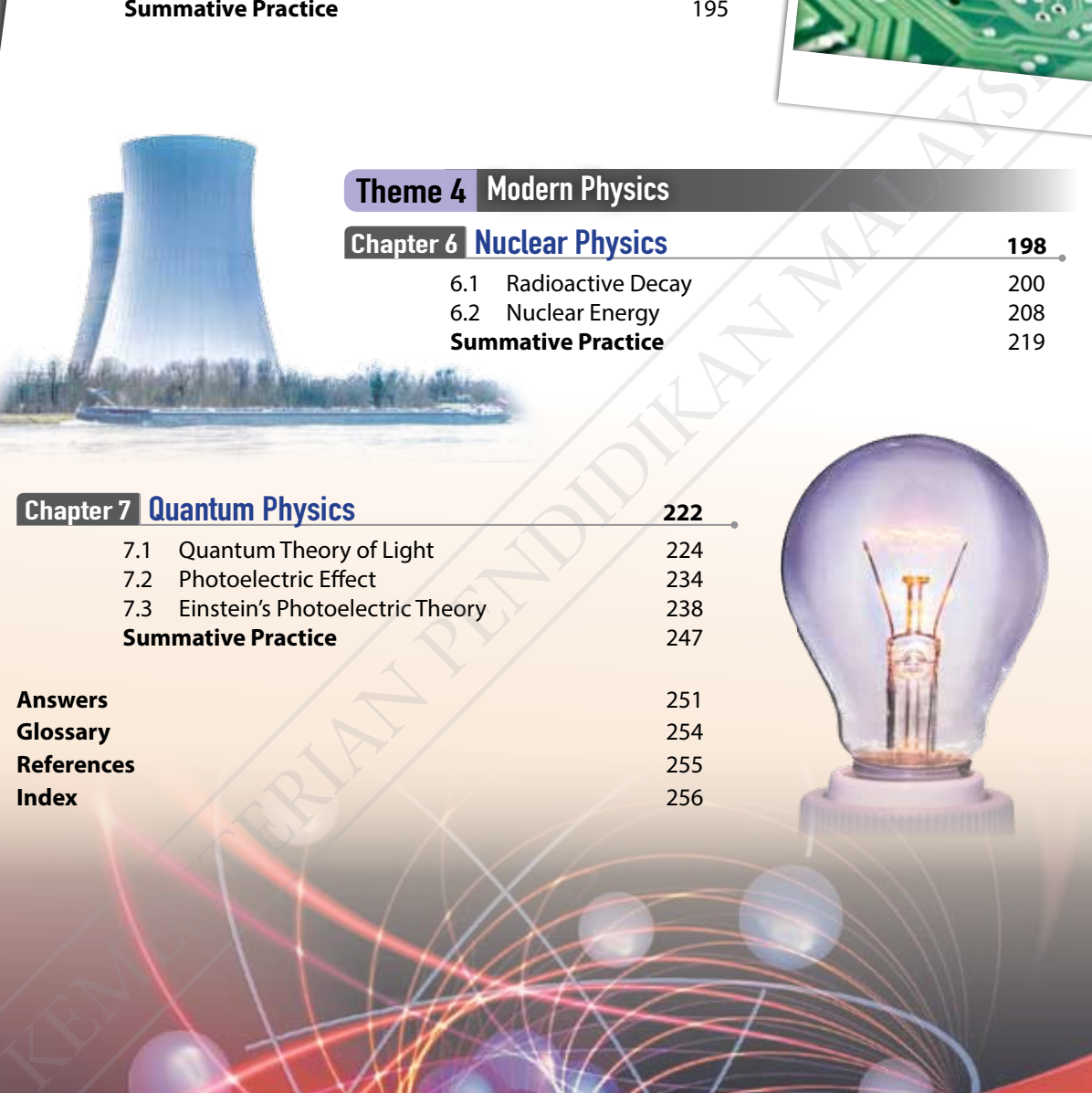

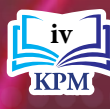

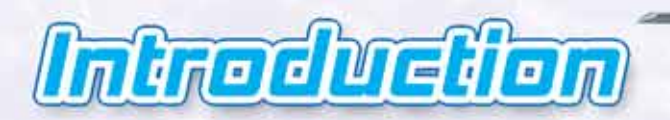

The **Form 5 Physics** *Kurikulum Standard Sekolah Menengah* (KSSM) textbook is written based on the *Dokumen Standard Kurikulum dan Pentaksiran* (DSKP) for Form 5 prepared by the Ministry of Education Malaysia. For successful implementation of KSSM and to cater to the needs of DSKP, this book is written based on three domains, which are knowledge, skills and values. This book incorporates special features with more emphasis on Science, Technology, Engineering and Mathematics (STEM), thinking skills, scientific skills and computational thinking (CT) so that pupils are equipped with 21st century skills and become scientificallythoughtful individuals. The form S Physics Kuristudium Skills and Melodian Melodian Melodian Melodian Malaysia. For the SSM text to the Minitiry of Education Malaysia. For successful implementation of KSSM and to cater to the Minitiry of Educatio

### **This book incorporates the special features as follows:**

### **QR Code**

- QR code on the cover of the book to obtain:
- (a) Description of themes in the book
- (b) Biodata of authors
- (c) Updated information and facts (if available)

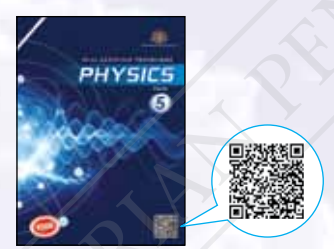

### **Science, Technology, Engineering and Mathematics STEM**

Activities that incorporate project-based learning through the STEM (Science, Technology, Engineering and Mathematics) approach. The STEM approach is a teaching and learning method which applies integrated knowledge, skills and values of STEM.

### **21st Century Learning Activities**

Various activities that focus on student-centred learning and have elements of Higher Order Thinking Skills (HOTS).

### **21st Century Skills**

Activities that involve the following:

- Critical thinking and problem-solving skills **CPS**
- **Interpersonal and self-reliance skills iss**
- **Information and communication skills <b>ICS**

### **Computational Thinking**

Activities that involve the following:

- **Decomposition**
- **Pattern Recognition**
- **Abstraction**
- **Algorithms**
- **Logical Reasoning**
- **Evaluation**

### **Thinking Tools**

The use of various thinking tools such as graphic organisers and mind maps to help pupils master

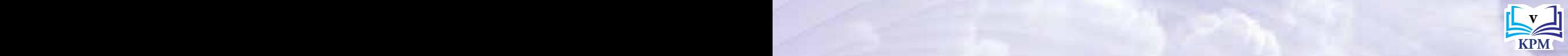

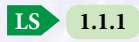

Learning Standard on every page

### **EAC**

Elements across curriculum related to the topic are applied

### **Let**'**s**

Simple activities that can be carried out by pupils

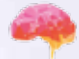

**HOTS** questions to test pupils' ability to apply knowledge, skills and values in reasoning and reflection in order to solve problems, make decisions, innovate and create Chain Started the point of the chain of the chain of the started of the started of the started of the started of the started of the started of the started of the started of the started of the field of physics<br> **Chain Alays** 

Steps needed to be taken by pupils to obtain accurate results and to prevent any accidents during scientific research

### **C oncept**

A short summary in the form of a concept chain at the end of each chapter

### **Info GALLERY**

Interesting additional information related to a topic

Simple and easy notes for pupils to memorise **BRIGHT** Info

Information on the applications of science and technology

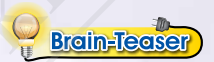

Questions that challenge pupils' thinking

Information from the topic pupils' have learned *LET'S RECALL*

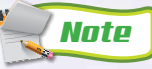

A brief description to explain or elaborate something related to the topic

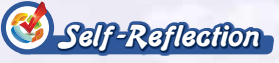

Self-reflection to evaluate pupils' mastery of the chapter

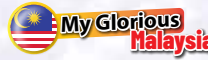

Information on patriotic elements, cultures and achievements of Malaysians

Information on careers related to the field of physics **Gorge** Pooth

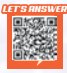

Examples of questions and solutions to evaluate pupils' understanding

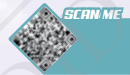

Links to websites are provided for extra information

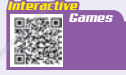

Crossword puzzles related to the topics

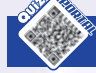

A QR code for a short interactive quiz at the end of each chapter

### *21st Century Challenge*

Enrichment exercises with level 5 (Evaluating) and level 6 (Creating) HOTS questions

### **Formative Practice 22**

Questions to test pupils' understanding at the end of each subtopic

### **Summative Practice**

LOTS and HOTS questions of various levels to test pupils' understanding at the end of each chapter

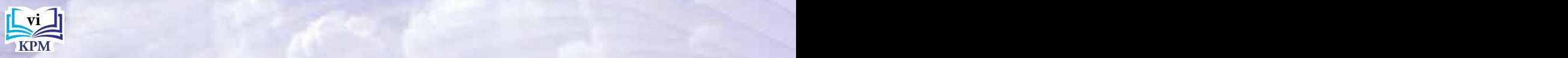

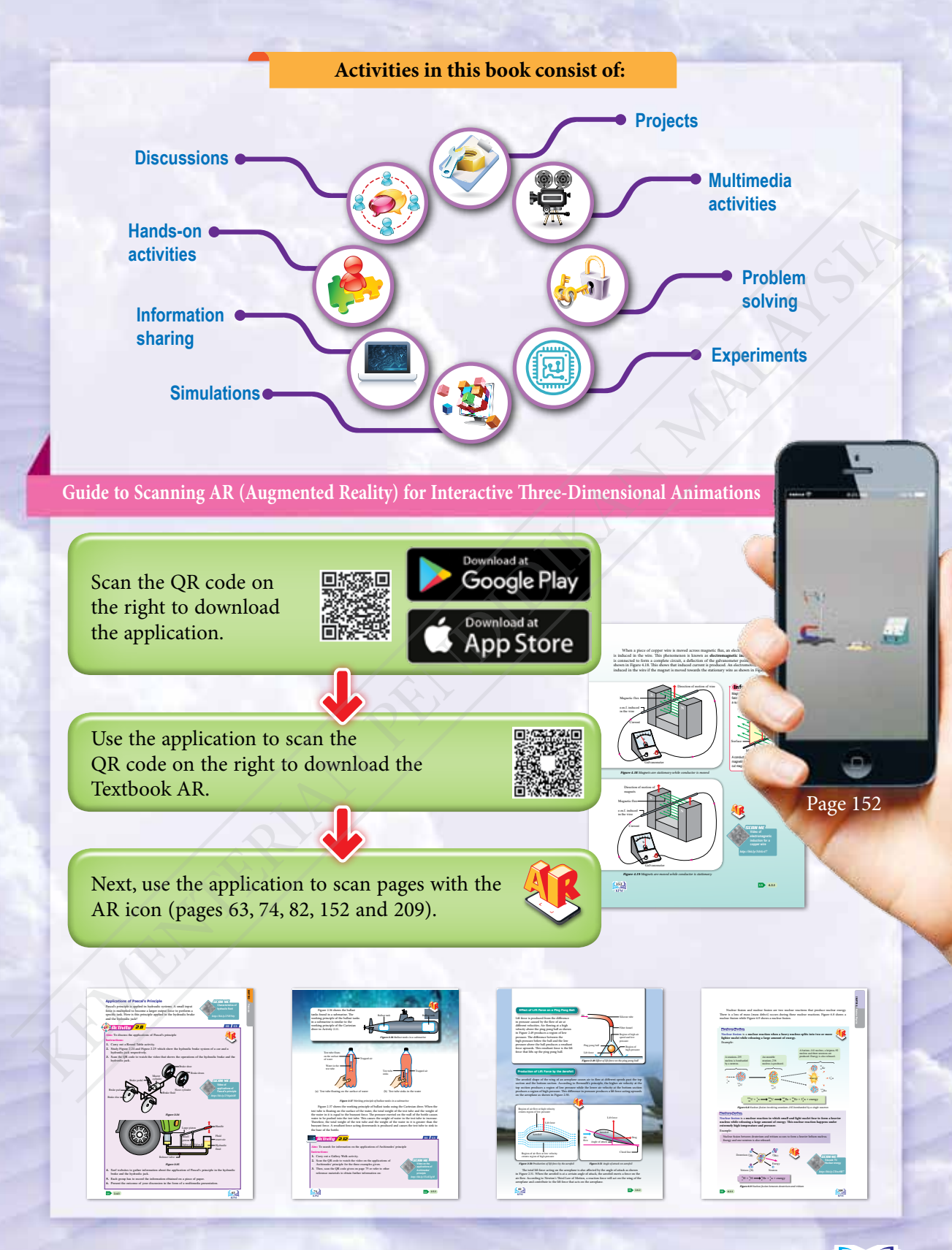

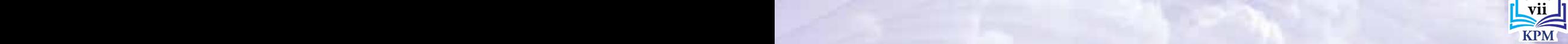

### **CHAPTER** *1*

### **Force and Motion II spring constant?**<br>
Wow is a resultant force determined?<br>
Why do we resolve a single force into<br>
two components?<br>
How are forces in equilibrium<br>
represented by a vector diagram?<br>
what are the factors that affect the<br>
sprin

**How is a resultant force determined?**

**Why do we resolve a single force into two components?**

**How are forces in equilibrium represented by a vector diagram?**

**What are the factors that affect the** 

### **You will learn:**

- 
- 1.1 **Resultant Force**
- 1.2 **Resolution of Forces**
- 1.3 **Forces in Equilibrium**
- 1.4 **Elasticity**

Learning Standards and List of Formulae in Chapter 1

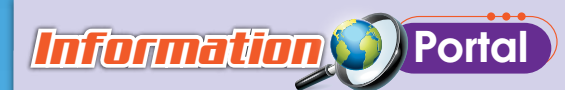

The Langkawi Skybridge is located at the peak of Gunung Mat Cincang, Pulau Langkawi, Kedah. It is the longest curved pedestrian bridge in the world.

The span of the bridge which is 125 metres in length is suspended by eight cables from a single pylon. Although the 81.5-metre high pylon is inclined and the bridge is curved, the Langkawi Skybridge is always in a stable condition. The design of the bridge has taken into account the actions of external forces such as the wind, the movement of tourists and the distribution of load. All these forces acting on the bridge have to be in equilibrium to ensure the integrity of the structure of the bridge and the safety of its users. **http://bit.ly/** The Length of Gundrey<br>
Mat Cincang, Pulau Langkawi, Kedah. It is the lower of Gundrey<br>
Mat Cincang, Pulau Langkawi, Kedah. It is the long of the bidge which is 125 metres in length is<br>
suspended by eight cables from a sing

### *Importance of X* the Chapter

Engineers and designers of structures need to understand and apply the fundamental concepts of physics such as resultant force, resolution of forces and forces in equilibrium when designing a unique structure. These aspects are important to guarantee the integrity of the building structure.

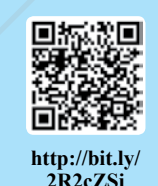

*Futuristic* Lens

Futuristic architecture combines the knowledge and skills in physics, engineering, materials science and creative thinking to create building structures beyond the human imagination. Therefore, the concepts and principles of physics are still fundamental for futuristic architecture.

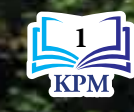

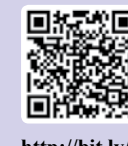

**2t0aOXv**

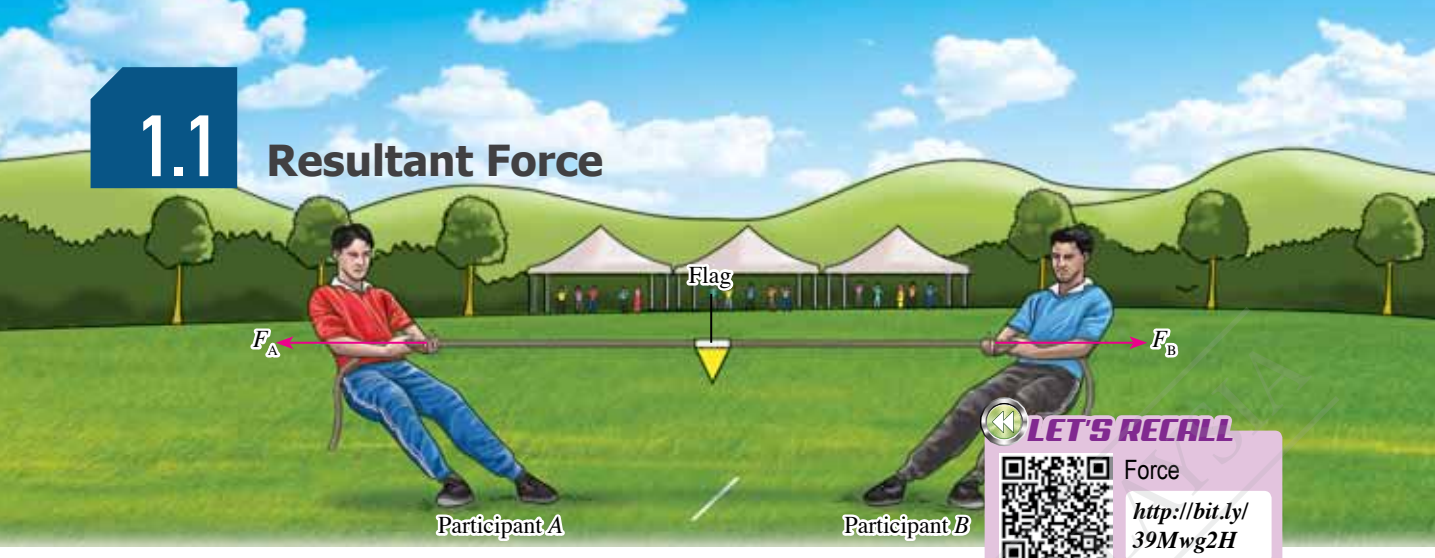

*Figure 1.1 Tug-of-war*

Figure 1.1 shows two participants who are competing in a tug-of-war competition. Participant *A* and participant *B* exert forces  $F_A$  and  $F_B$  respectively on the rope. What determines whether the flag tied to the rope is at rest, moves to the left or moves to the right?

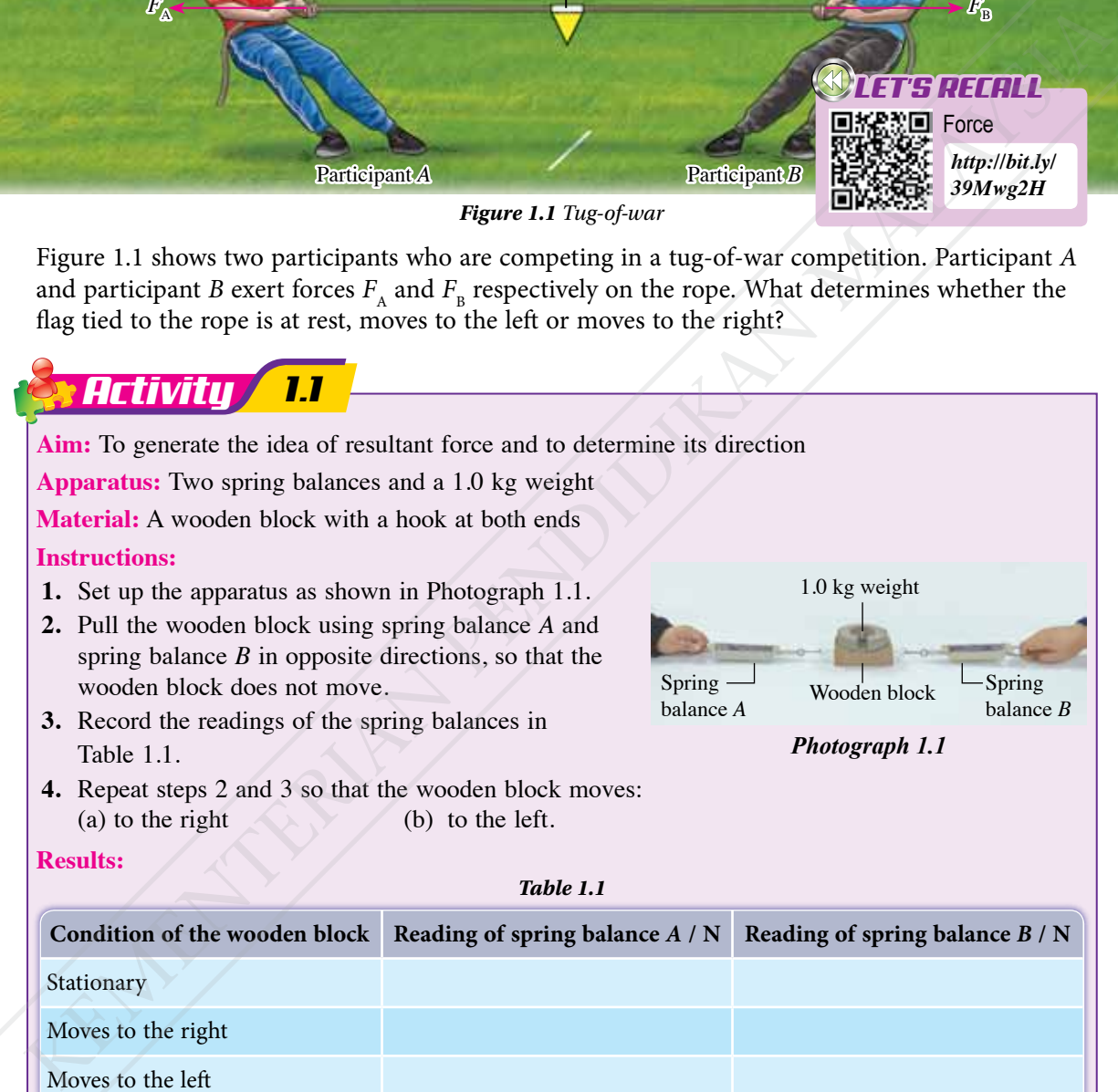

Moves to the left

**Discussion:**

**1.** Compare the readings of the two spring balances when the wooden block is:

(a) at rest (b) moving to the right (c) moving to the left

**2.** State the relationship between the direction of motion of the wooden block and the direction of the force acting on the wooden block.

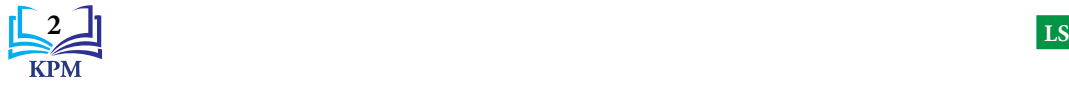

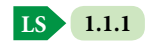

When two forces of the same magnitude acting in opposite directions are applied on a stationary object, the object remains at rest. Assuming the two opposing forces have different magnitudes, the object will move in the direction of the larger force. **The resultant force** is **the single force that represents the vector sum of two or more forces acting on an object**.

Figure 1.2 shows three situations that can be observed in the tug-of-war competition between participant *A* and participant *B*. Observe also the magnitude of forces  $F_A$  and  $F_B$ which are represented by the lengths of the arrows as well as the motion produced.

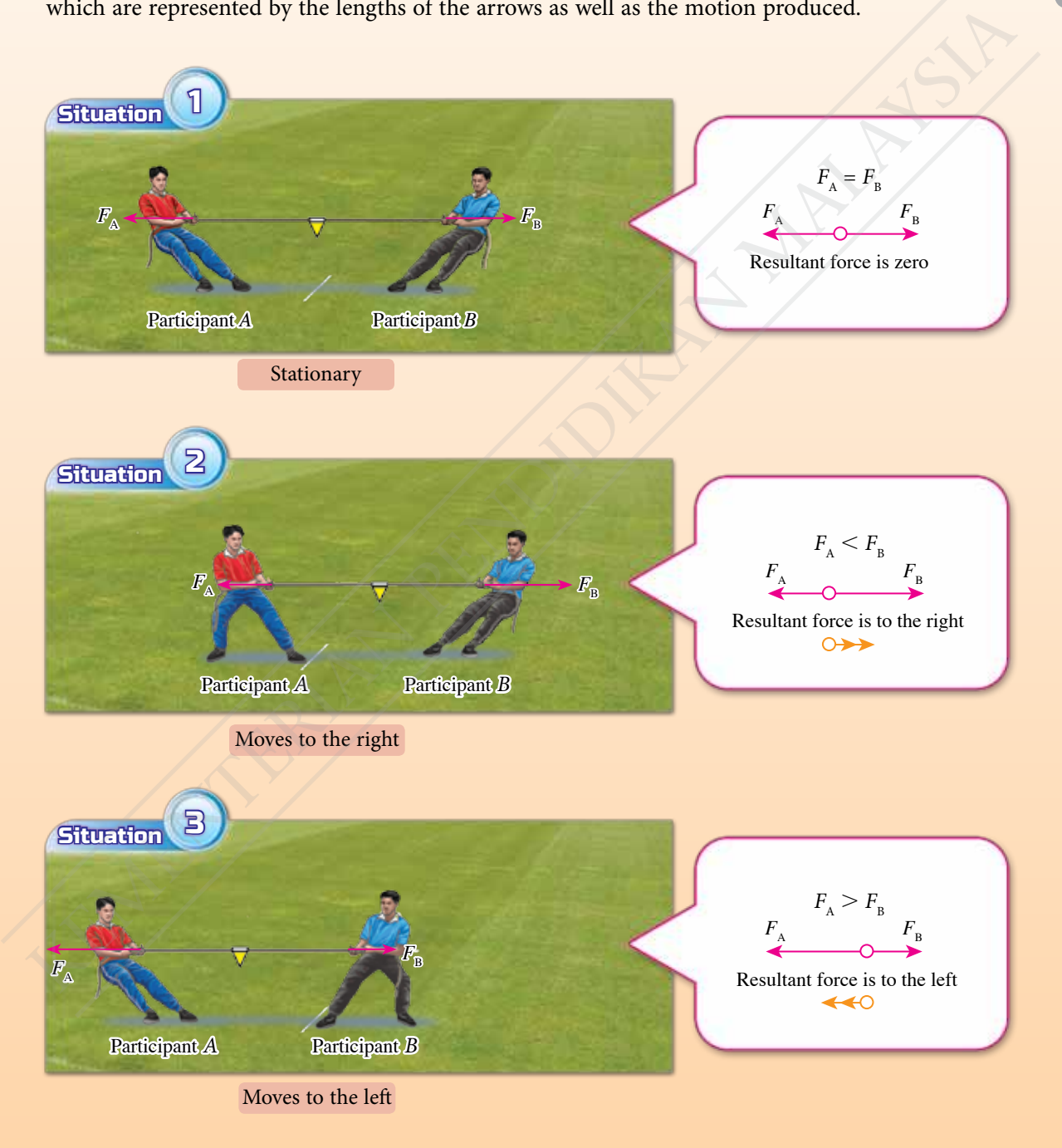

*Figure 1.2 Three situations in a tug-of-war competition between participant A and participant B*

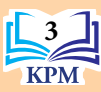

### **Determining a Resultant Force**

A resultant force is the vector sum of the forces acting on a point. How do we determine the resultant force of two forces acting on a point?

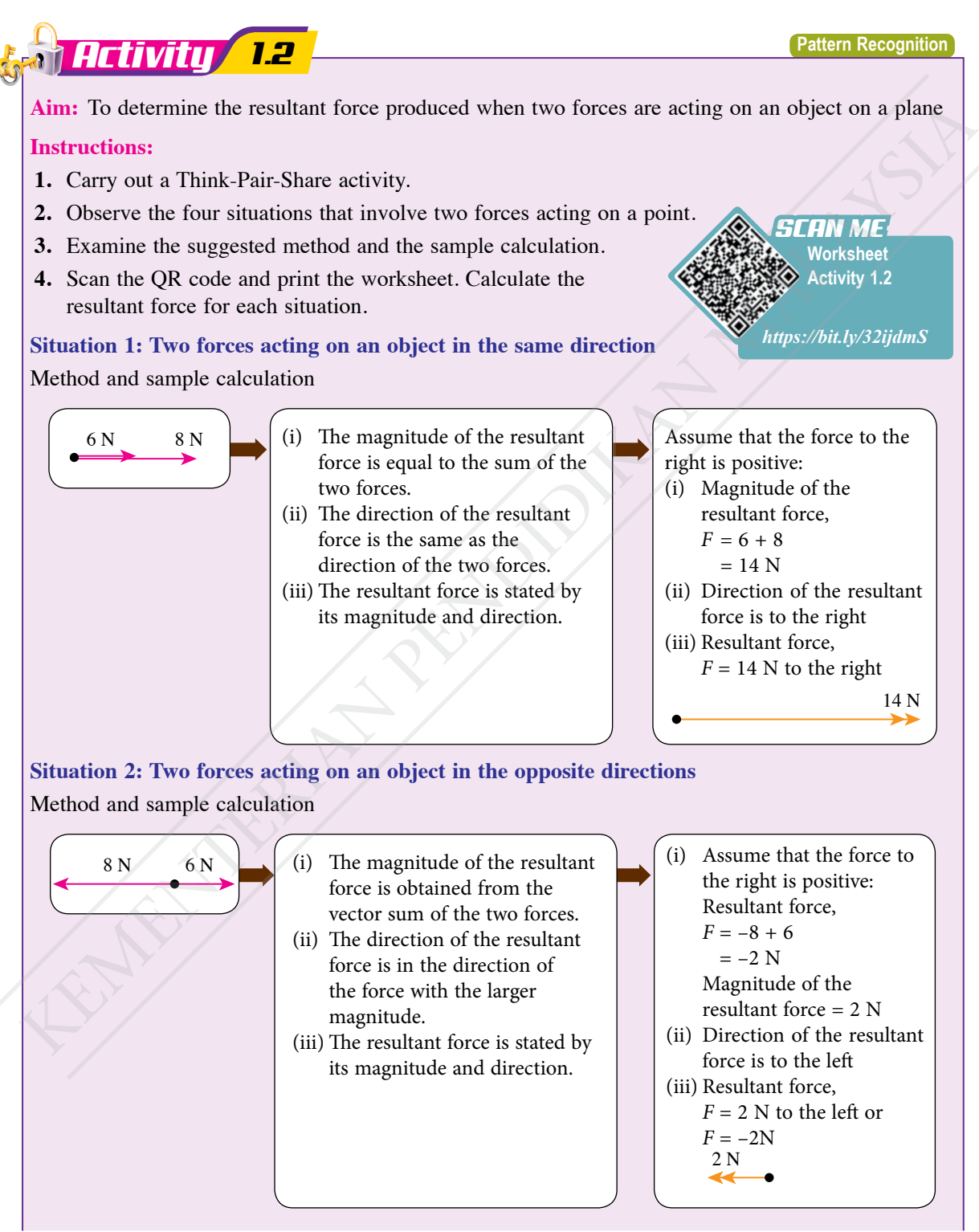

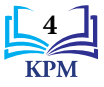

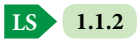

### **Situation 3: Two forces acting on an object perpendicular to each other**

Method and sample calculation

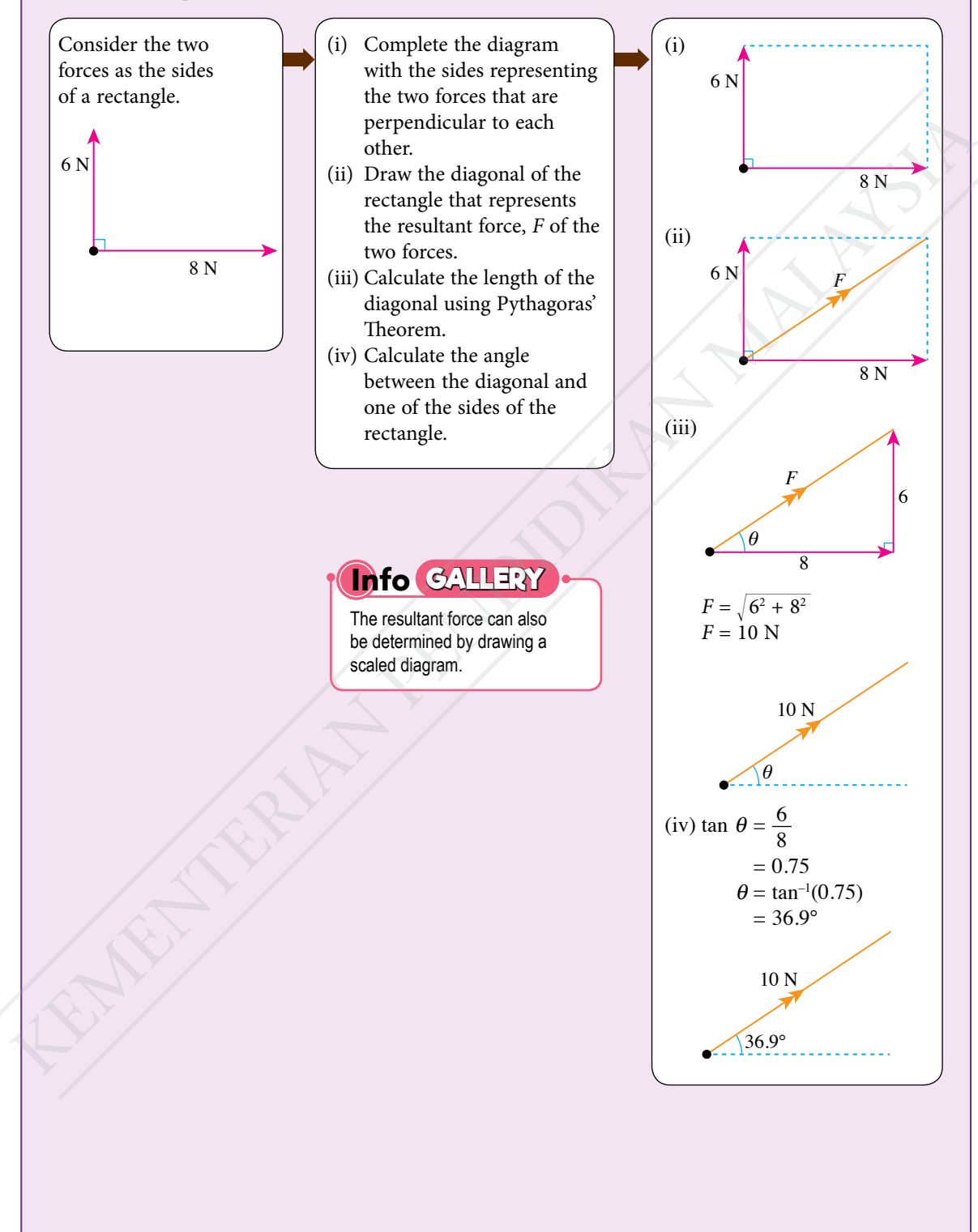

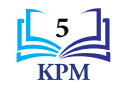

**Situation 4: Two forces acting on an object in directions that are not perpendicular to each other** Method and sample of scaled drawing

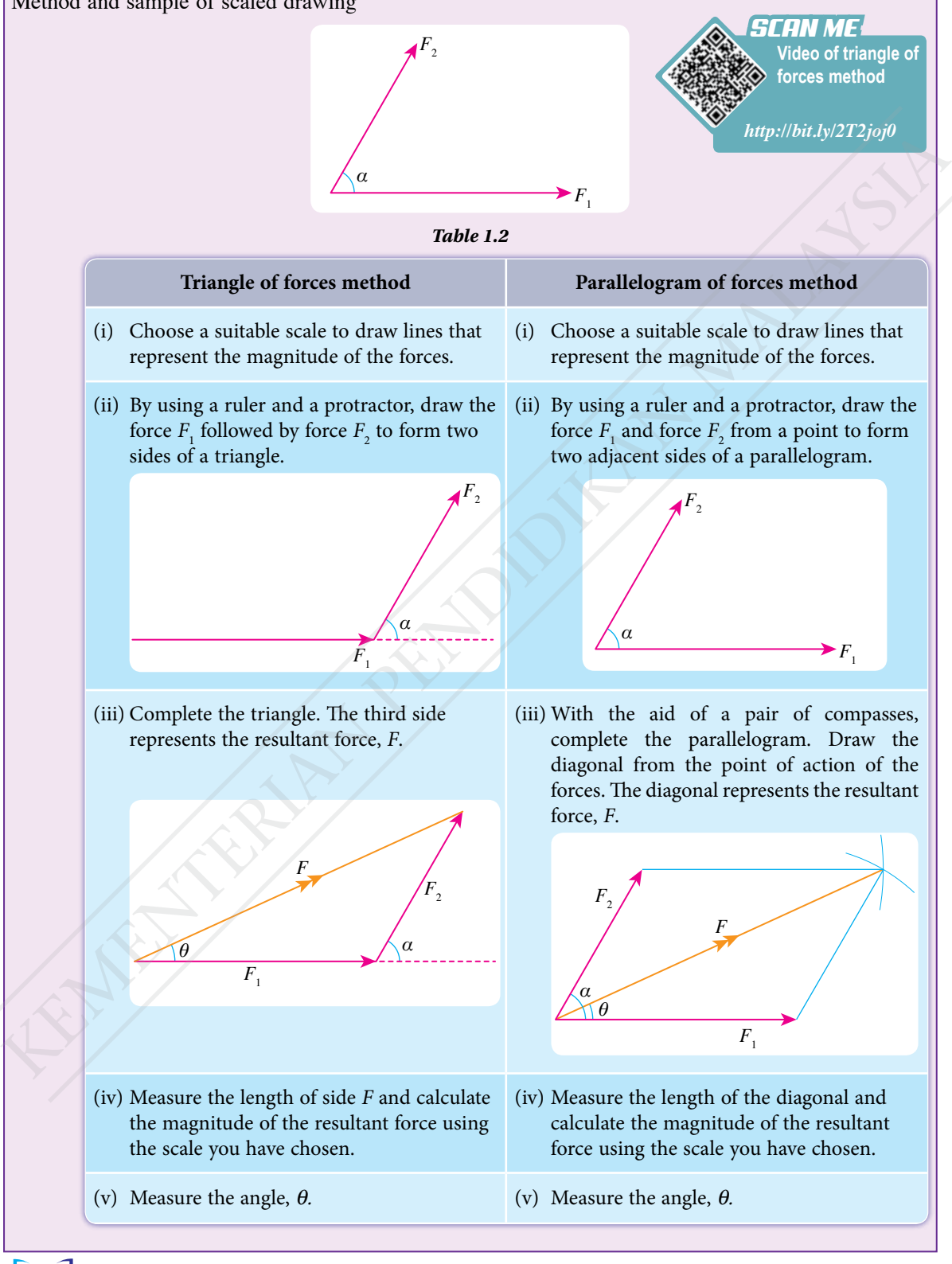

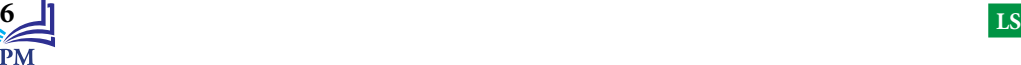

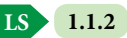

The magnitude and direction of two forces that are at an angle with each other can be determined by practical means using a Vector Force Table Kit.

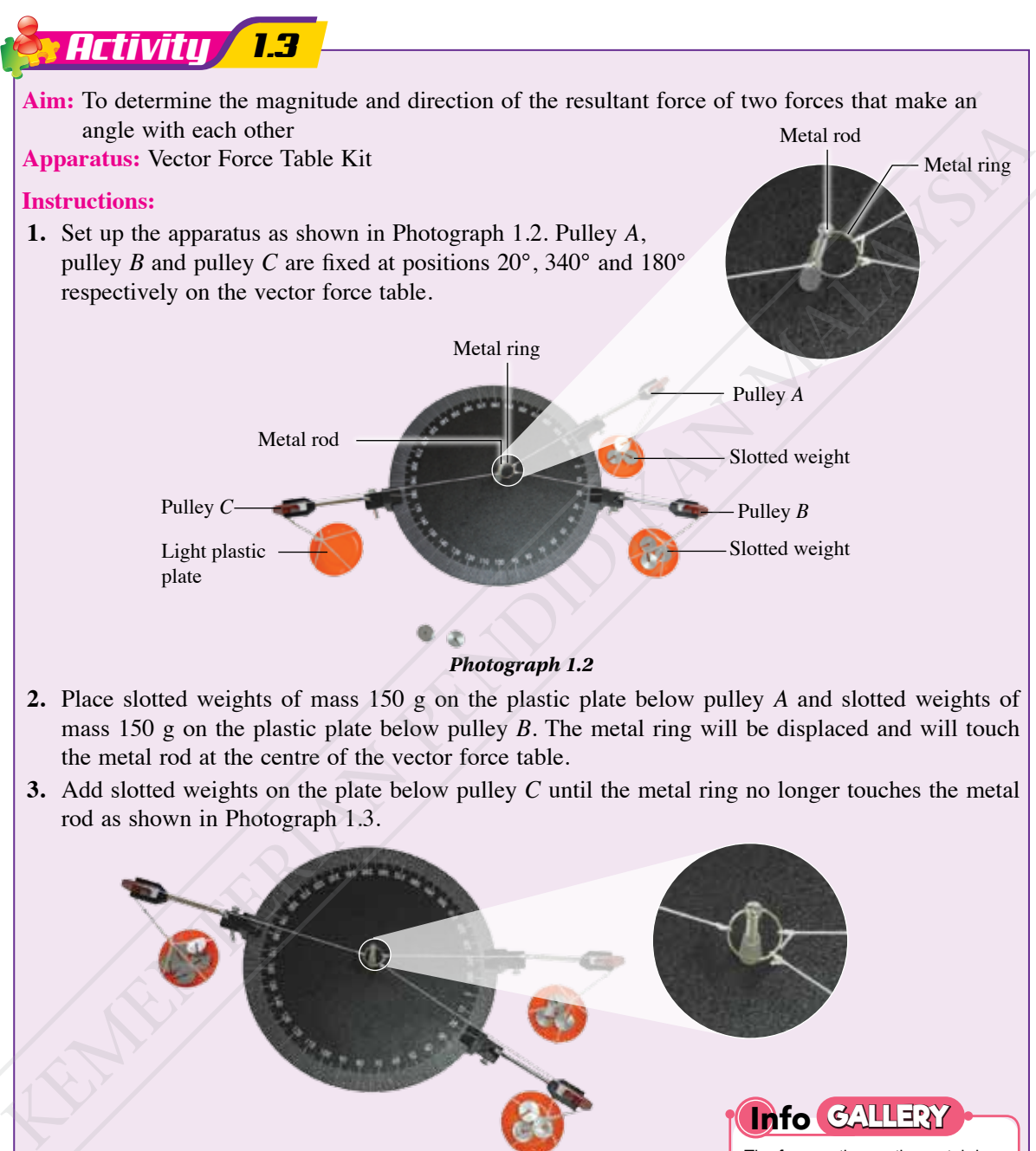

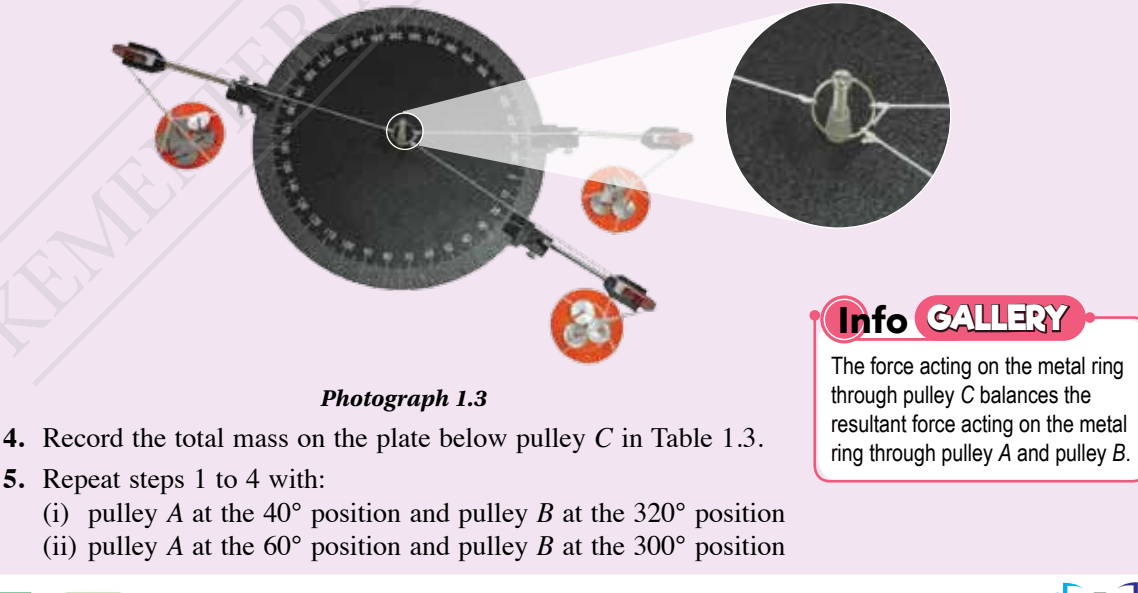

**1.1.2 LS**

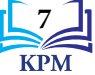

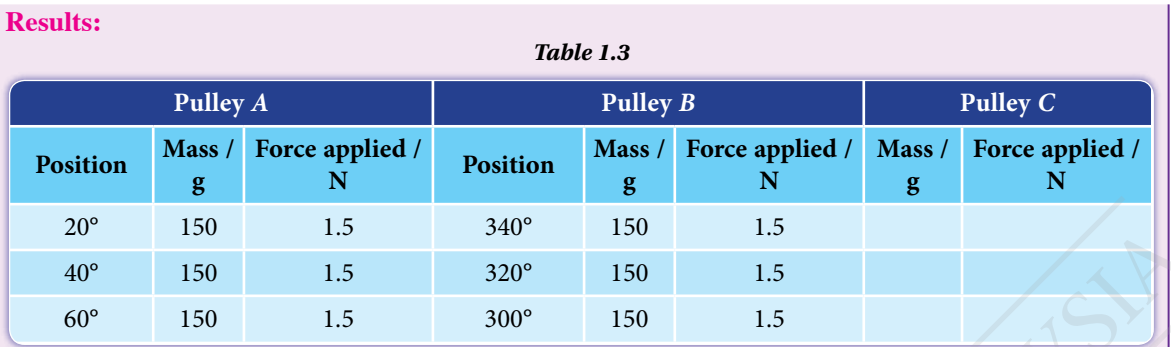

### **Discussion:**

- **1.** What is the direction of the resultant force of the two forces that act on the metal ring through pulley *A* and pulley *B*?
- **2.** Why is the magnitude of the force acting on the metal ring through pulley *C* equal to the magnitude of the resultant force?
- **3.** How does the magnitude of the resultant force change when the angle between the two forces increases?

### **Resultant Force on an Object in Various States of Motion**

**A free body diagram of an object** is a **diagram that shows all the forces acting on that object only**. Figure 1.3 shows the free body diagram of a book on a table. The forces labelled are the forces acting on the book while the force acting on the table is not shown. Figure 1.4 shows the free body diagram of a bag on an inclined plane.

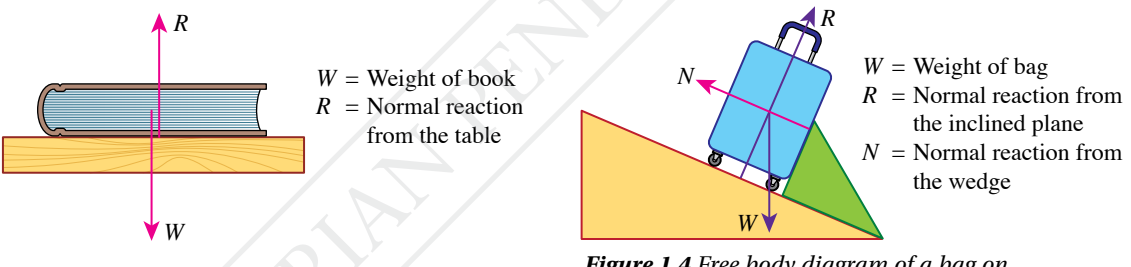

*Figure 1.3 Free body diagram of a book on a table*

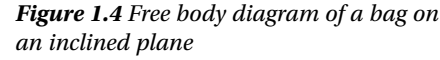

**1.1.2 1.1.3**

When considering the effect of the resultant force on an object, you only need to draw the free body diagram of the object. Figure 1.5 shows two examples of free body diagram of a moving trailer and a moving rocket. Direction of motion Normal reaction Weight of trailer Frictional force Pulling force Weight of rocket  $\| \cdot \|$  Air resistance Engine thrust of rocket Direction of motion 20<br>
Any 150 1.5 340 150 1.5<br>
(a) 150 1.5 340 150 1.5<br>
(a) 150 1.5 340 150 1.5<br>
(a) 150 1.5 340 150 1.5<br>
Discussion:<br>
1. What is the direction of the resultant force of the two forces that act on the metal ring<br>
through pu

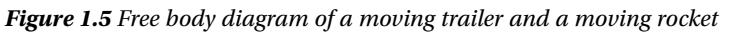

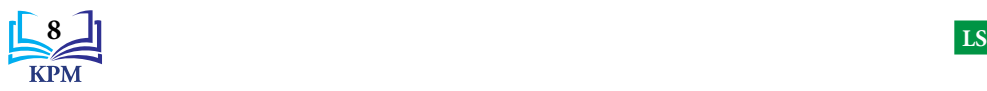

Newton's Second Law of Motion can be expressed as *F* = *ma*. If a number of forces act on an object at the same time, *F* represents the resultant force on the object. Figure 1.6 shows the information on the magnitude of the resultant force on an object in different states of motion.

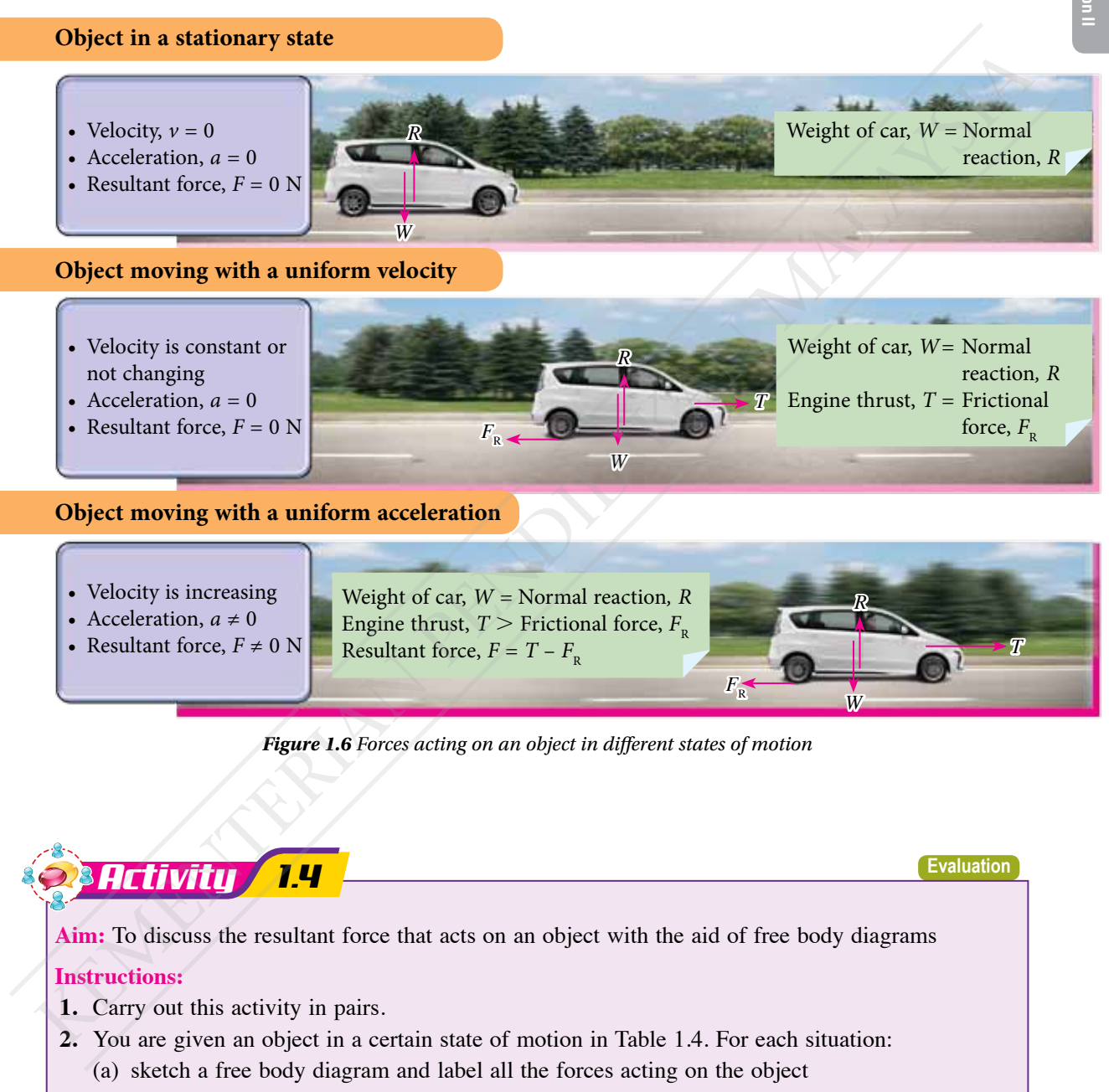

- (b) state the value of the acceleration, either zero or not zero
- (c) state the magnitude of the resultant force, *F* either zero or not zero
- (d) compare the forces acting on the object

**1.1.3**

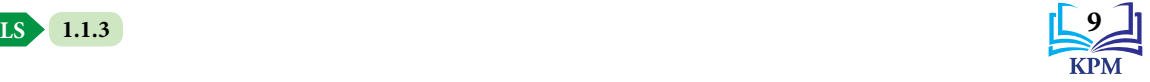

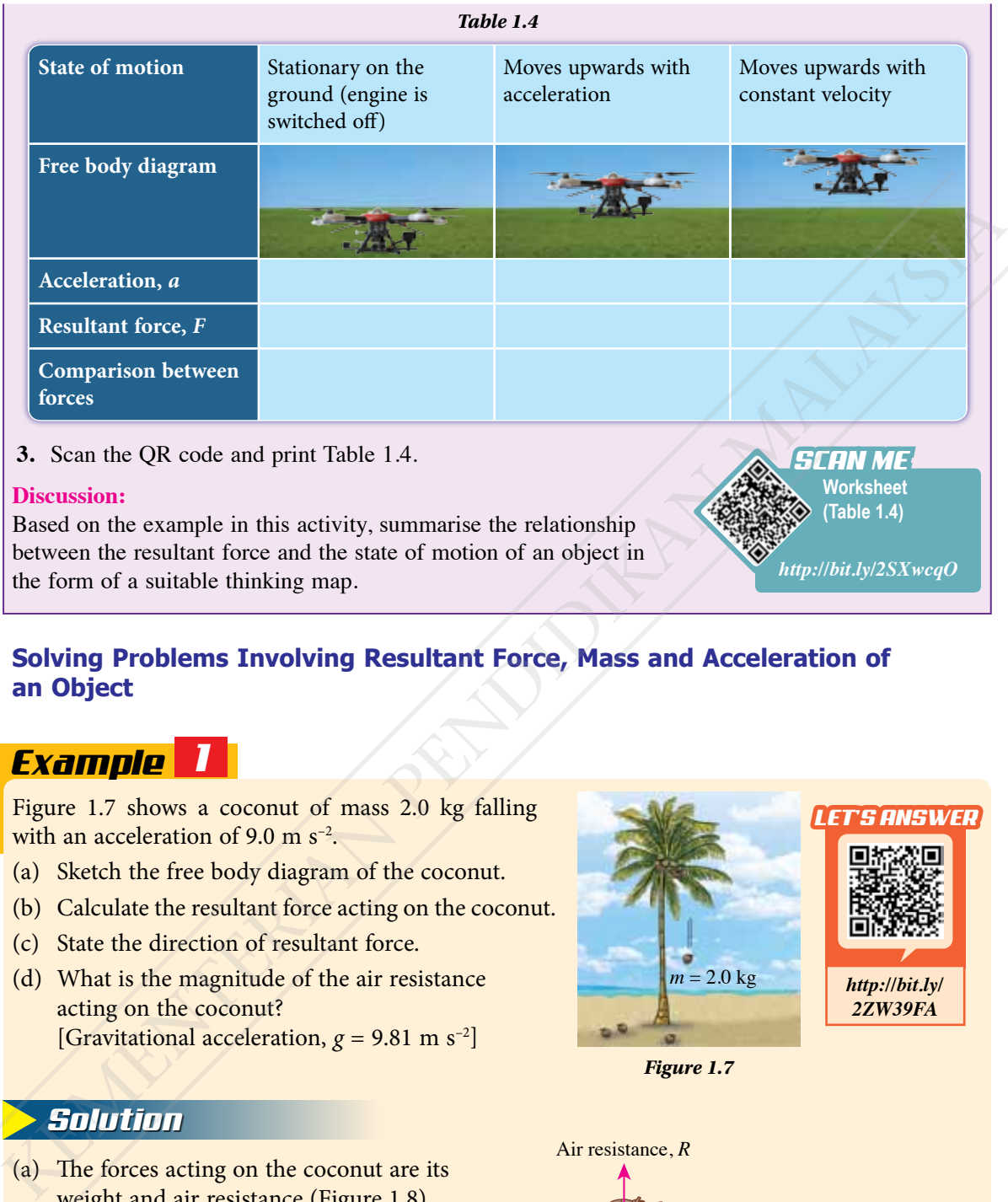

**3.** Scan the QR code and print Table 1.4.

### **Discussion:**

Based on the example in this activity, summarise the relationship between the resultant force and the state of motion of an object in the form of a suitable thinking map.

### **Solving Problems Involving Resultant Force, Mass and Acceleration of an Object**

### *Example 1*

Figure 1.7 shows a coconut of mass 2.0 kg falling with an acceleration of 9.0 m  $s^{-2}$ .

- (a) Sketch the free body diagram of the coconut.
- (b) Calculate the resultant force acting on the coconut.
- (c) State the direction of resultant force.
- (d) What is the magnitude of the air resistance acting on the coconut? [Gravitational acceleration,  $g = 9.81$  m s<sup>-2</sup>]

### *Solution*

(a) The forces acting on the coconut are its weight and air resistance (Figure 1.8).

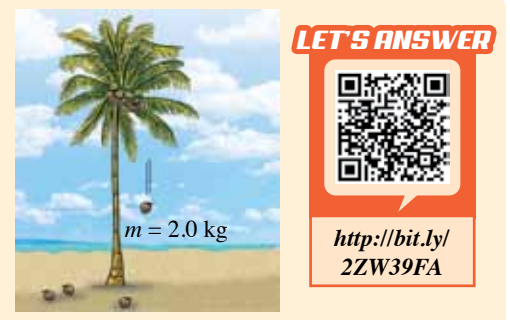

**Worksheet (Table 1.4)**

*http://bit.ly/2SXwcqO*

*SCAN ME*

*Figure 1.7*

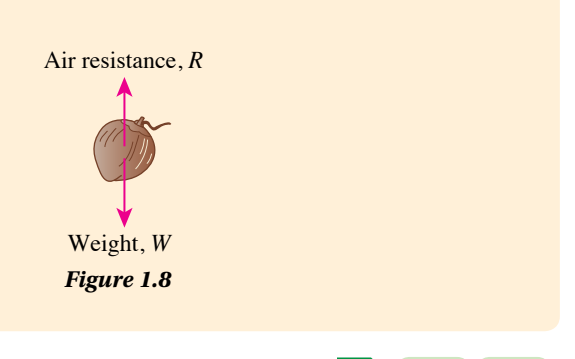

**1.1.3 1.1.4 LS**

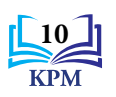

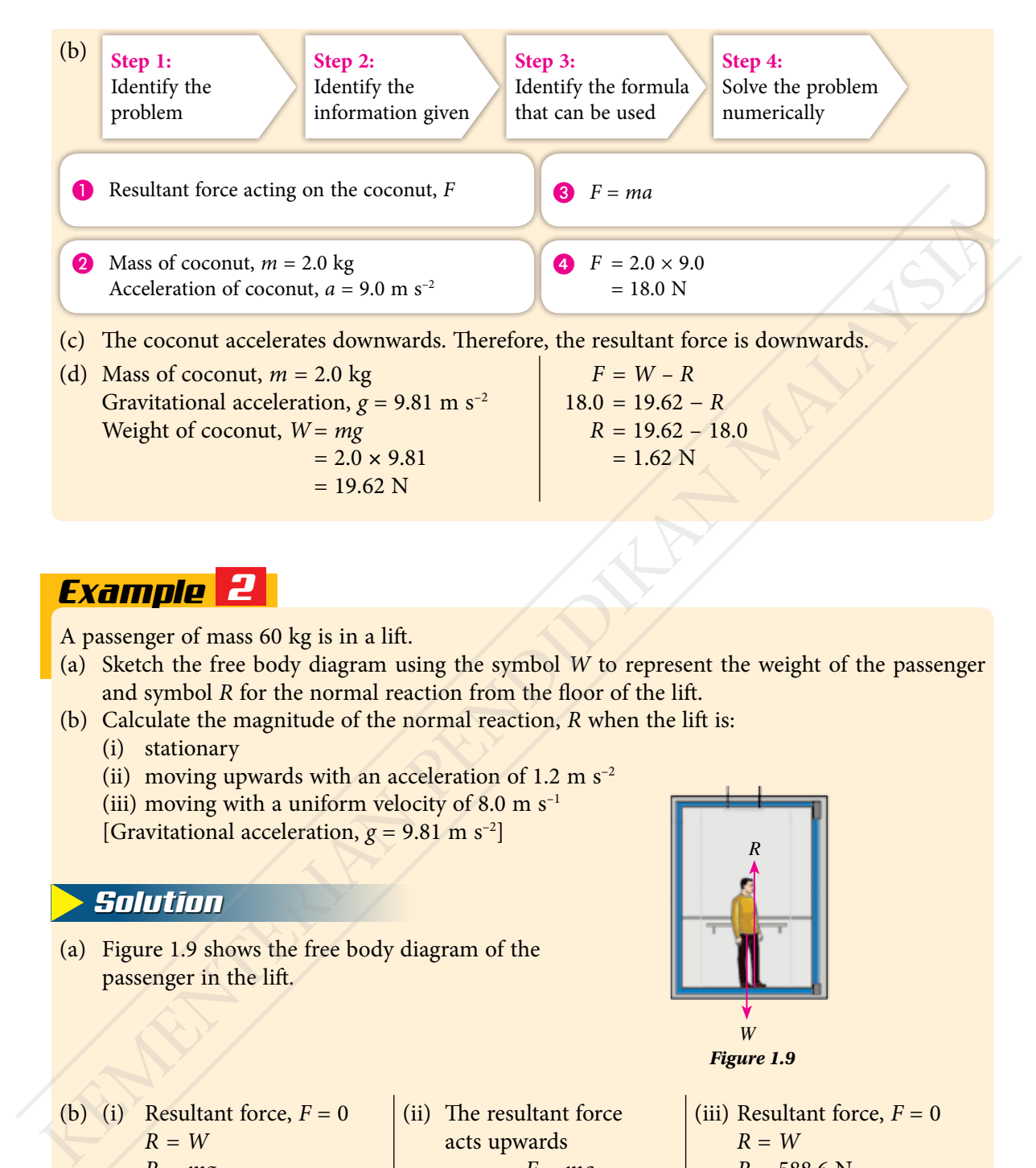

### *Example 2*

A passenger of mass 60 kg is in a lift.

(a) Sketch the free body diagram using the symbol *W* to represent the weight of the passenger and symbol *R* for the normal reaction from the floor of the lift.

> (ii) The resultant force acts upwards

> > *F = ma*  $R - W = ma$  $R - 588.6 = 60 \times 1.2$

> > > $R = 72 + 588.6$  $= 660.6 N$

- (b) Calculate the magnitude of the normal reaction, *R* when the lift is:
	- (i) stationary
	- (ii) moving upwards with an acceleration of 1.2 m  $s^{-2}$
	- (iii) moving with a uniform velocity of 8.0 m  $s^{-1}$

[Gravitational acceleration,  $g = 9.81 \text{ m s}^{-2}$ ]

### *Solution*

(b) (i) Resultant force,  $F = 0$ *R* = *W*  $R = mg$ 

> $= 60 \times 9.81$  $= 588.6 N$

(a) Figure 1.9 shows the free body diagram of the passenger in the lift.

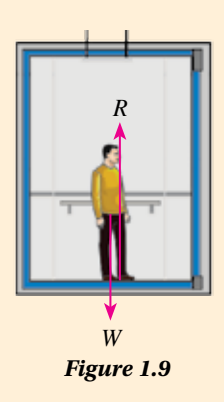

(iii) Resultant force,  $F = 0$  $R = W$  $R = 588.6$  N

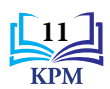

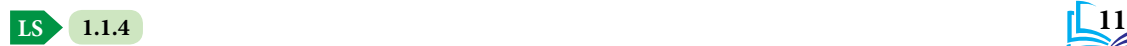

### *Example 3*

Figure 1.10 shows a trolley of mass 1.2 kg being pulled on a table by a load through a pulley. The trolley moves with an acceleration of 4.0 m  $s^{-2}$  against a friction of 6.0 N.

- (a) Sketch the free body diagram of the trolley and the load. Use  $W =$  the weight of the trolley,  $R =$  normal reaction on the trolley,  $F_p$  = friction,  $T$  = tension of the string and  $B =$  the weight of the load.
- (b) Compare the weight of the trolley, *W* with the normal reaction, *R*.
- (c) Calculate the resultant force acting on the trolley, *F*.
- (d) Calculate the tension in the string pulling the trolley, *T*.
- (e) What is the mass of the load, *m*? [Gravitational acceleration,  $g = 9.81$  m s<sup>-2</sup>]

### *Solution*

(a) Figure 1.11 shows the free body diagram  $\vert$  (d) of the trolley and the load.

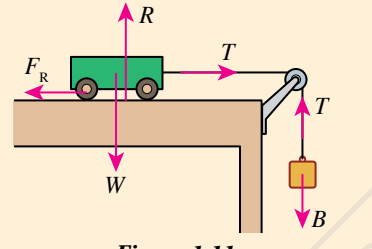

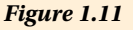

- (b) Weight of trolley, *W* = normal reaction, *R*
- (c) Mass of trolley,  $m = 1.2$  kg Acceleration of the trolley,  $a = 4.0$  m s<sup>-2</sup>  $F = ma$ 
	- $= 1.2 \times 4.0$
	- $= 4.8 N$

### **Formative Practice: 1.1**

*Figure 1.10*

Load

Based on Figure 1.11, the two forces, *T* (the action and the reaction) are acting along the string between the trolley and the load. Since the trolley and the load are connected by a string, both will move with the same acceleration.

**Trolley** 

(d) Resultant force, 
$$
F = 4.8
$$
 N  
\nFriction,  $F_R = 6.0$  N  
\n $F = T - F_R$ , thus  $T = F + F_R$   
\n $T = 4.8 + 6.0$   
\n= 10.8 N

(e) Acceleration of the load,  $a = 4.0$  m s<sup>-2</sup> Gravitational acceleration,  $g = 9.81$  m s<sup>-2</sup>

*Note*

 $F = ma$  $= m \times 4.0$  $= 4m$  $B = mg$  $= m \times 9.81$  = 9.81*m*  $F = B - T$  $4m = 9.81m - 10.8$  $5.81m = 10.8$  $m = \frac{10.8}{5.81}$  $= 1.86 \text{ kg}$ the trolley,  $F_g$  = friction,  $F$  = treation of the string and<br>
(b) Compare the weight of the total,<br>
(c) Calculate the resultant force acting on the trolley,  $F_x$  = the<br>
(c) Calculate the resultant force acting on the tr

**1.** Determine the magnitude and direction of the resultant force in the following situations. (a) 9 N (b)  $5 N$ <sup>2</sup> N

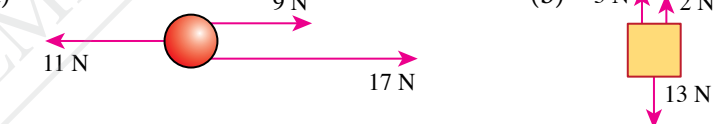

- **2.** Figure 1.12 shows the forces acting on a ball that is kicked simultaneously by two players.
	- (a) Sketch a diagram that shows the 240 N force, the 180 N force and the resultant force.
	- (b) Calculate the magnitude of the resultant force on the ball.
	- (c) State the direction of motion of the ball.

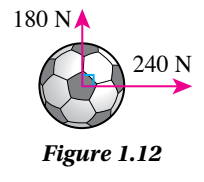

**LS**

**1.1.4**

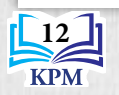

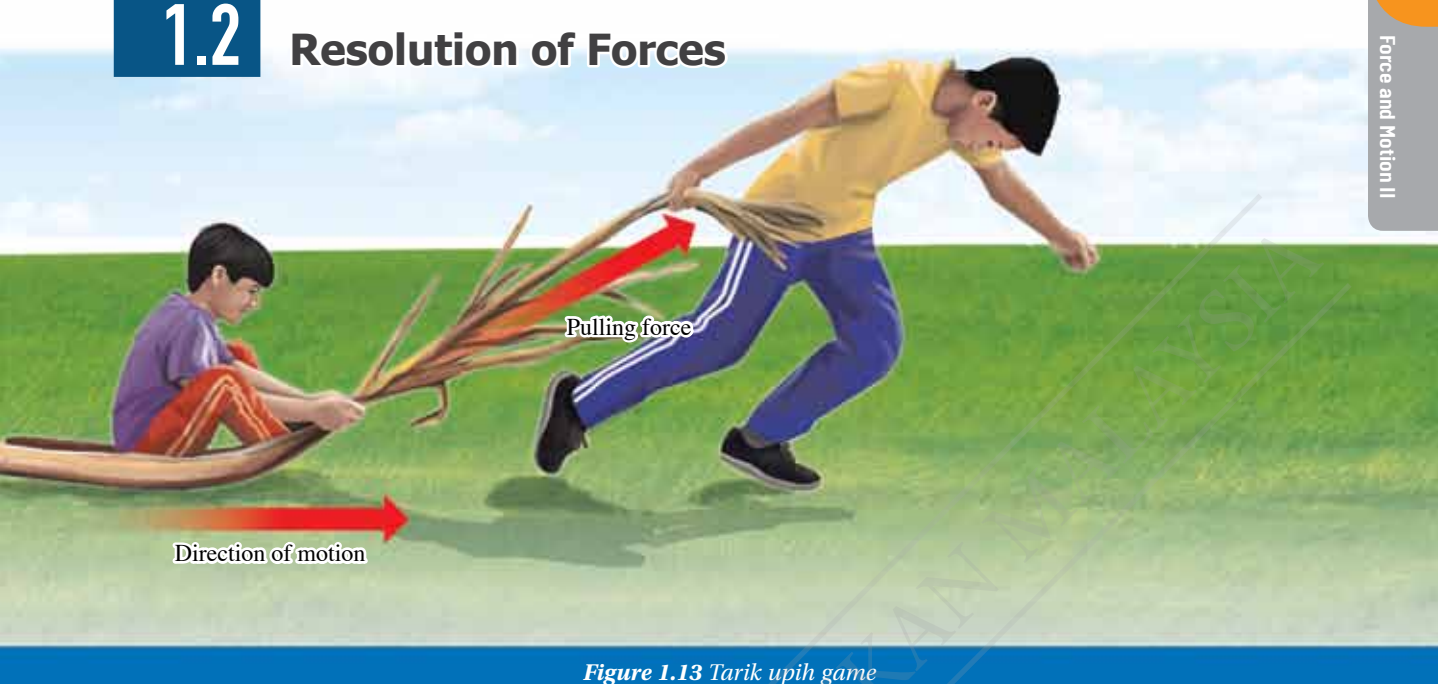

Figure 1.13 shows a boy pulling his friend during a *tarik upih* game at the school sports carnival. Why is the motion of the friend to the right while the direction of the applied pulling force is inclined upwards? This is due to the pulling force having a horizontal component and a vertical component. **Resolution of forces** is **the process of resolving a force into two components**.

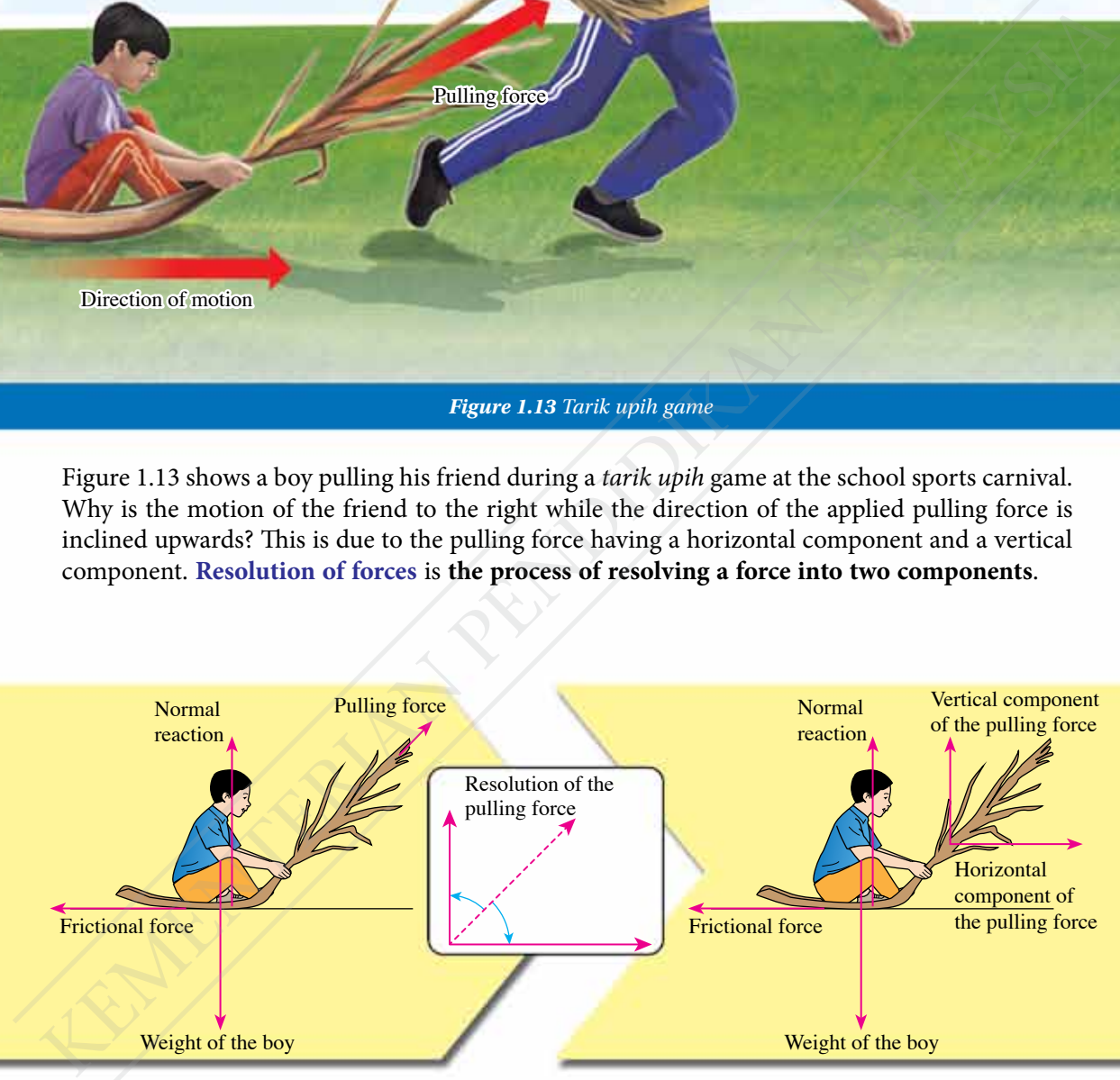

*Figure 1.14 Resolution of the pulling force when the boy is being pulled*

The pulling force acting on the boy can be resolved into two perpendicular components as shown in Figure 1.14. The vertical component is to balance the weight of the boy while the horizontal component overcomes friction and moves the boy to the right. How do we determine the magnitudes of the two components?

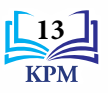

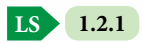

Figure 1.15 shows a force, *F* acting on a small block at an angle,  $\theta$  above the horizontal. The resolution of force, *F* into two components and the magnitudes of the two components can be determined by following the steps (Figure 1.16).

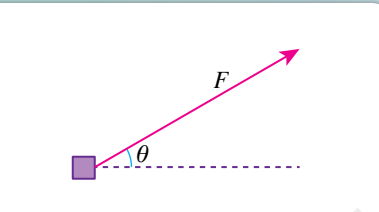

*Figure 1.15 Force, F acting on a block*

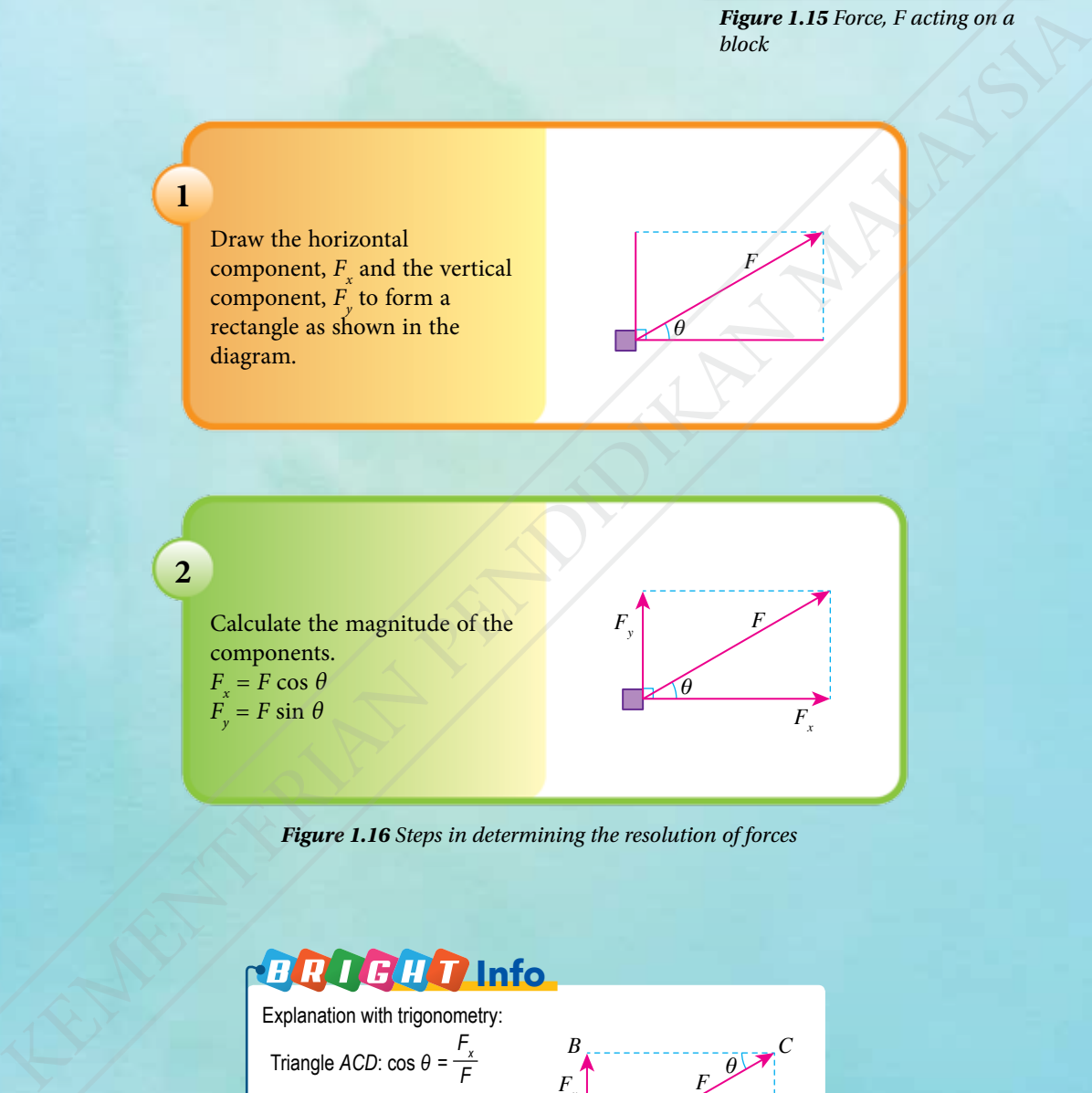

*Figure 1.16 Steps in determining the resolution of forces*

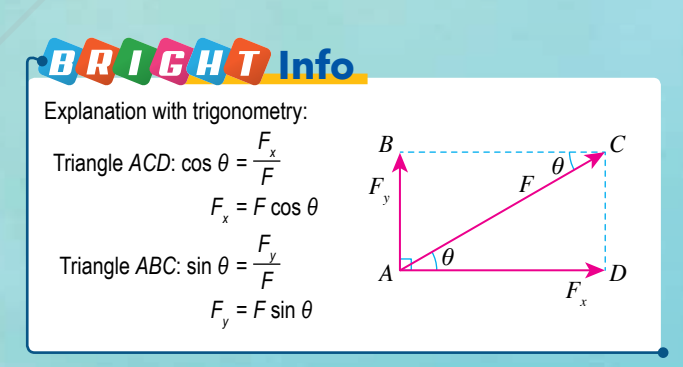

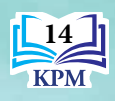

**Decomposition**

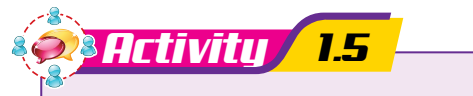

**Aim:** To resolve a force into two components for an object moving in a direction not parallel to the direction of the force

### **Instructions:**

- **1.** Carry out this activity in pairs.
- **2.** Study Figure 1.17 and determine the magnitudes of:
	- (a) the horizontal component of the pushing force.
	- (b) the vertical component of the pushing force.
- **3.** Study Figure 1.18 and determine the magnitudes of:
	- (a) the component of the weight of the boy in the direction parallel to the inclined plane.
	- (b) the component of the weight of the boy in the direction perpendicular to the inclined plane.

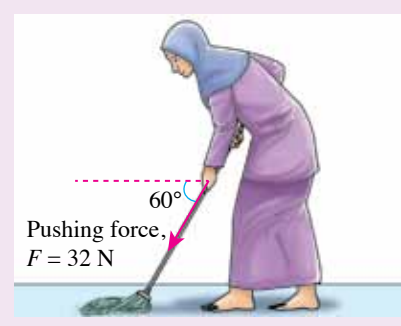

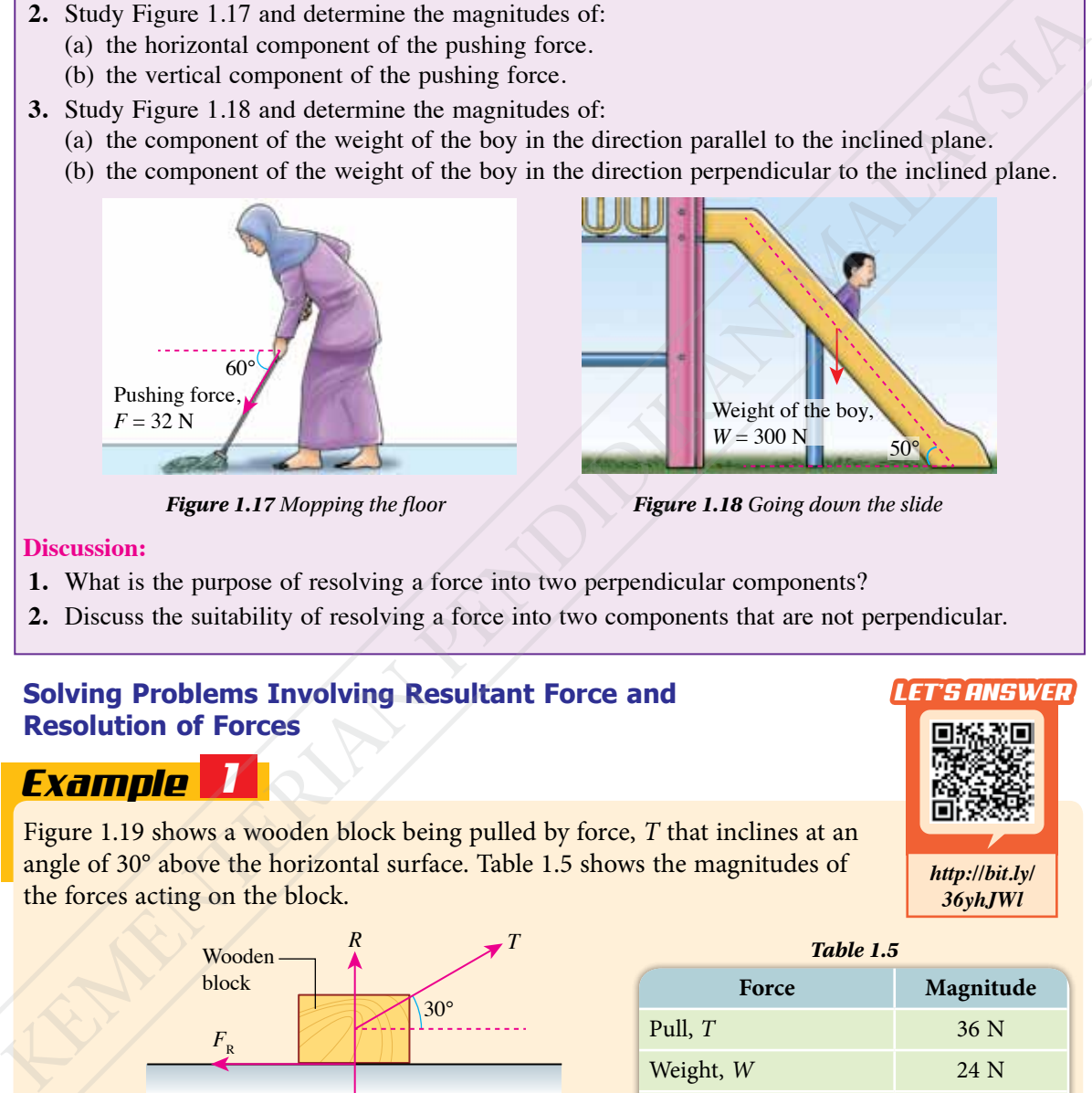

*Figure 1.17 Mopping the floor Figure 1.18 Going down the slide*

### **Discussion:**

- **1.** What is the purpose of resolving a force into two perpendicular components?
- **2.** Discuss the suitability of resolving a force into two components that are not perpendicular.

### **Solving Problems Involving Resultant Force and Resolution of Forces**

### *Example 1*

Figure 1.19 shows a wooden block being pulled by force, *T* that inclines at an angle of 30° above the horizontal surface. Table 1.5 shows the magnitudes of the forces acting on the block.

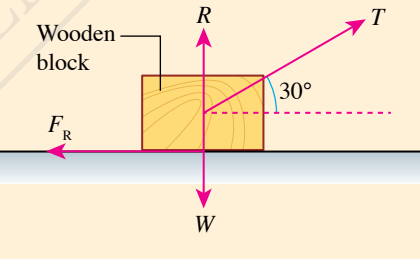

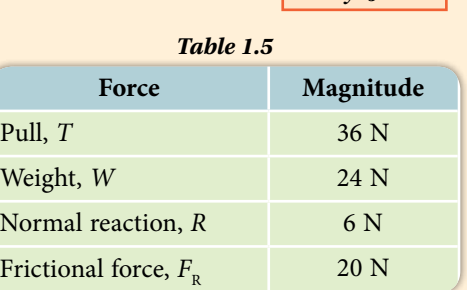

### *Figure 1.19*

- (a) Calculate the magnitudes of the horizontal component and vertical component of the pull, *T*.
- (b) Determine the magnitude and direction of the resultant force acting on the block.
- (c) What is the acceleration of the block if its mass is 2.4 kg?

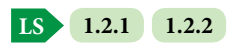

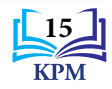

*LET'S ANSWER*

*http://bit.ly/ 36yhJWl*

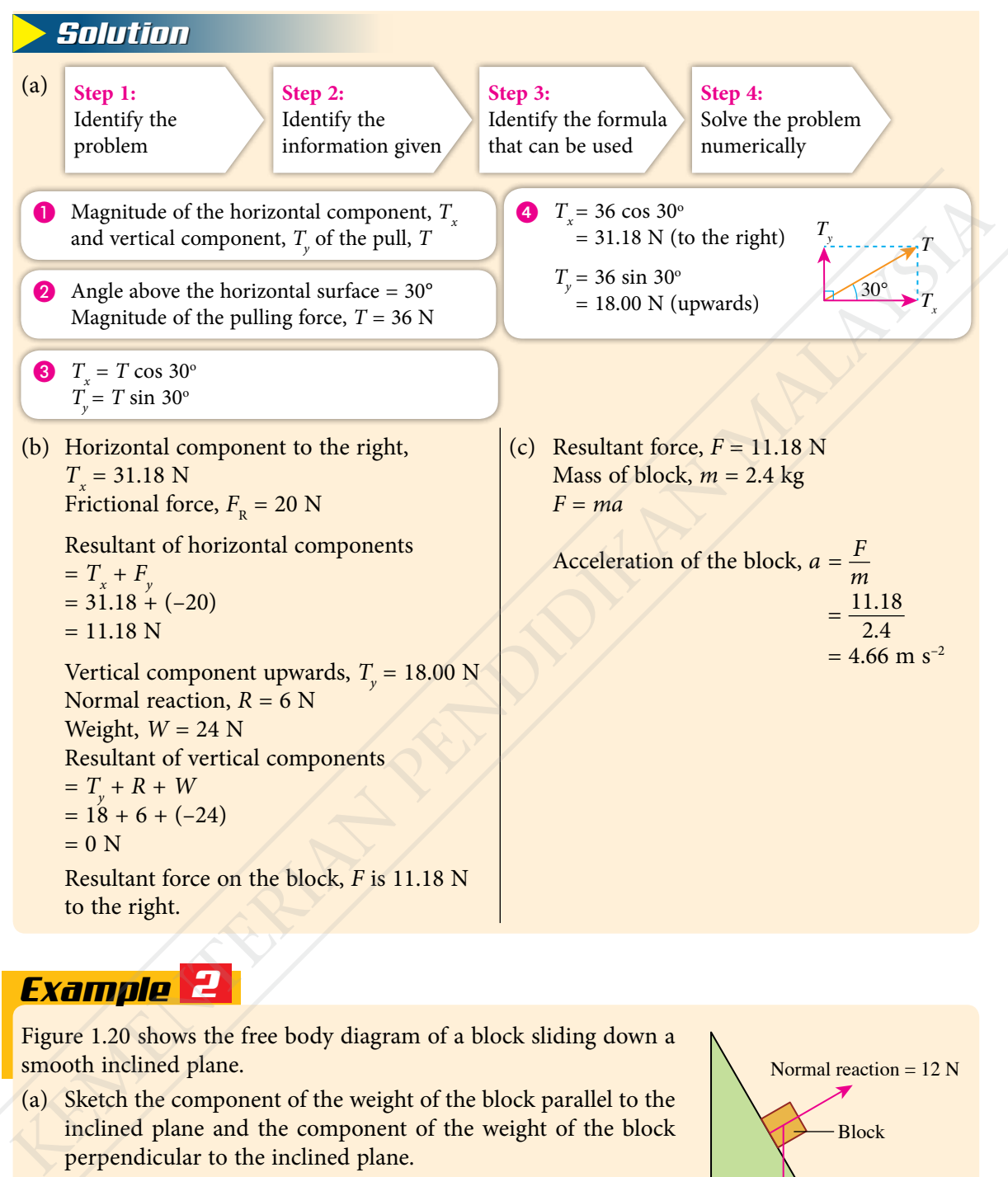

### *Example 2*

Figure 1.20 shows the free body diagram of a block sliding down a smooth inclined plane.

- (a) Sketch the component of the weight of the block parallel to the inclined plane and the component of the weight of the block perpendicular to the inclined plane.
- (b) Determine the resultant force acting on the block.
- (c) Calculate the acceleration of the block if its mass is 2.4 kg.

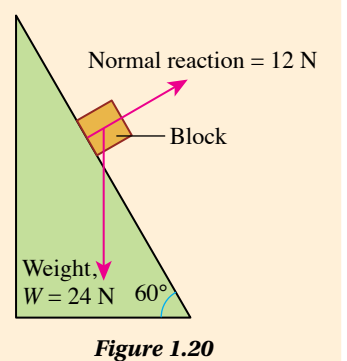

**1.2.2**

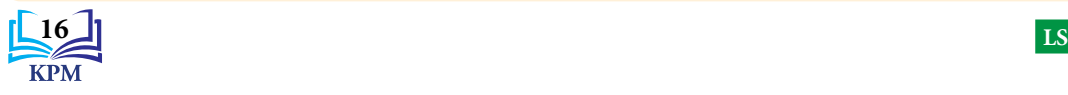

### *Solution*

- (a) Figure 1.21 shows a sketch of the component of the weight of the block parallel to the inclined plane,  $W_{x}$  and the component of the weight of the block perpendicular to the inclined plane, *W y* .
- (b)  $W_r = 24 \sin 60^\circ$  $= 20.78 N$  $W_y = 24 \cos 60^\circ$  $= 12 N$ Resultant of the forces perpendicular to the inclined plane =  $12 + (-12)$  $= 0 N$ Resultant force on the block =  $20.78$  N
- (c) Resultant force,  $F = 20.78$  N Mass of block,  $m = 2.4$  kg *F* = *ma* Acceleration of block,  $a = \frac{F}{m}$  $=\frac{20.78}{2.4}$  $= 8.66$  m s<sup>-2</sup>

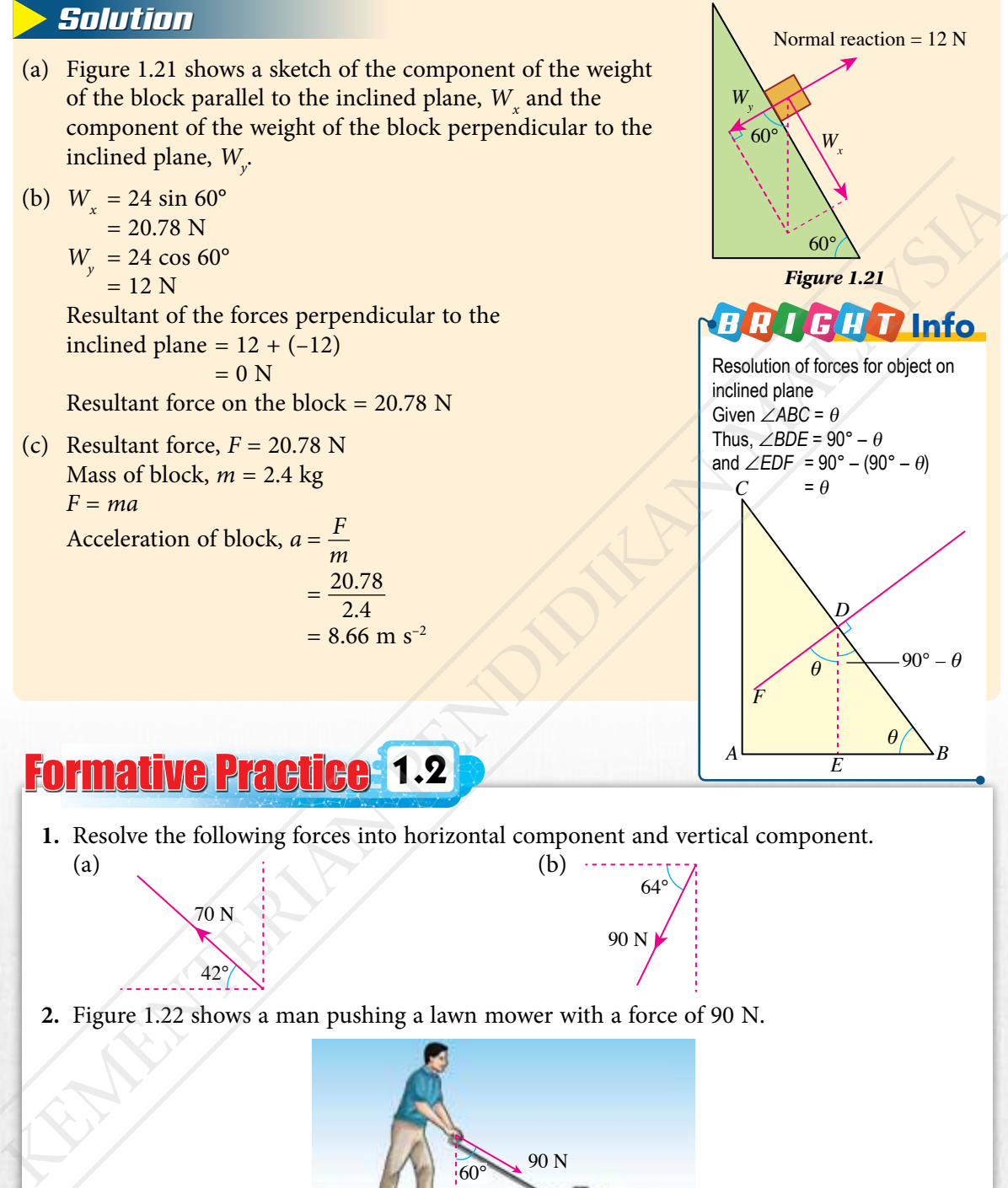

### Formative Practice **1.2**

**1.** Resolve the following forces into horizontal component and vertical component. (a) (b) 64°

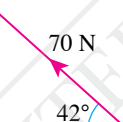

**2.** Figure 1.22 shows a man pushing a lawn mower with a force of 90 N.

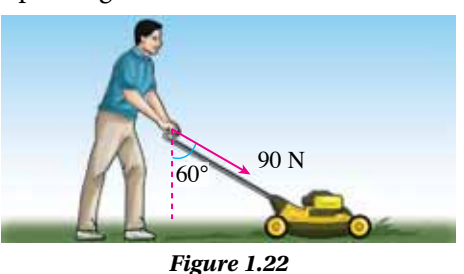

90 N

- (a) Resolve the pushing force into its horizontal component and vertical component.
- (b) State the function of the horizontal component and vertical component of the pushing force when the lawn mower is being pushed.

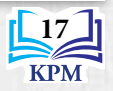

### **1.3 Forces in Equilibrium**

Photograph 1.4 shows a *Ngajat* dancer standing still for a while during the dance. What is the relationship between the forces acting on the dancer? Since the acceleration of the dancer is zero, there is no resultant force acting on him. Therefore, the forces are said to be in equilibrium.

**An object is said to be in equilibrium of forces when the forces acting on it produce a zero resultant force**. Observe the free body diagrams for two examples of forces in equilibrium as shown in Figure 1.23.

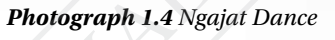

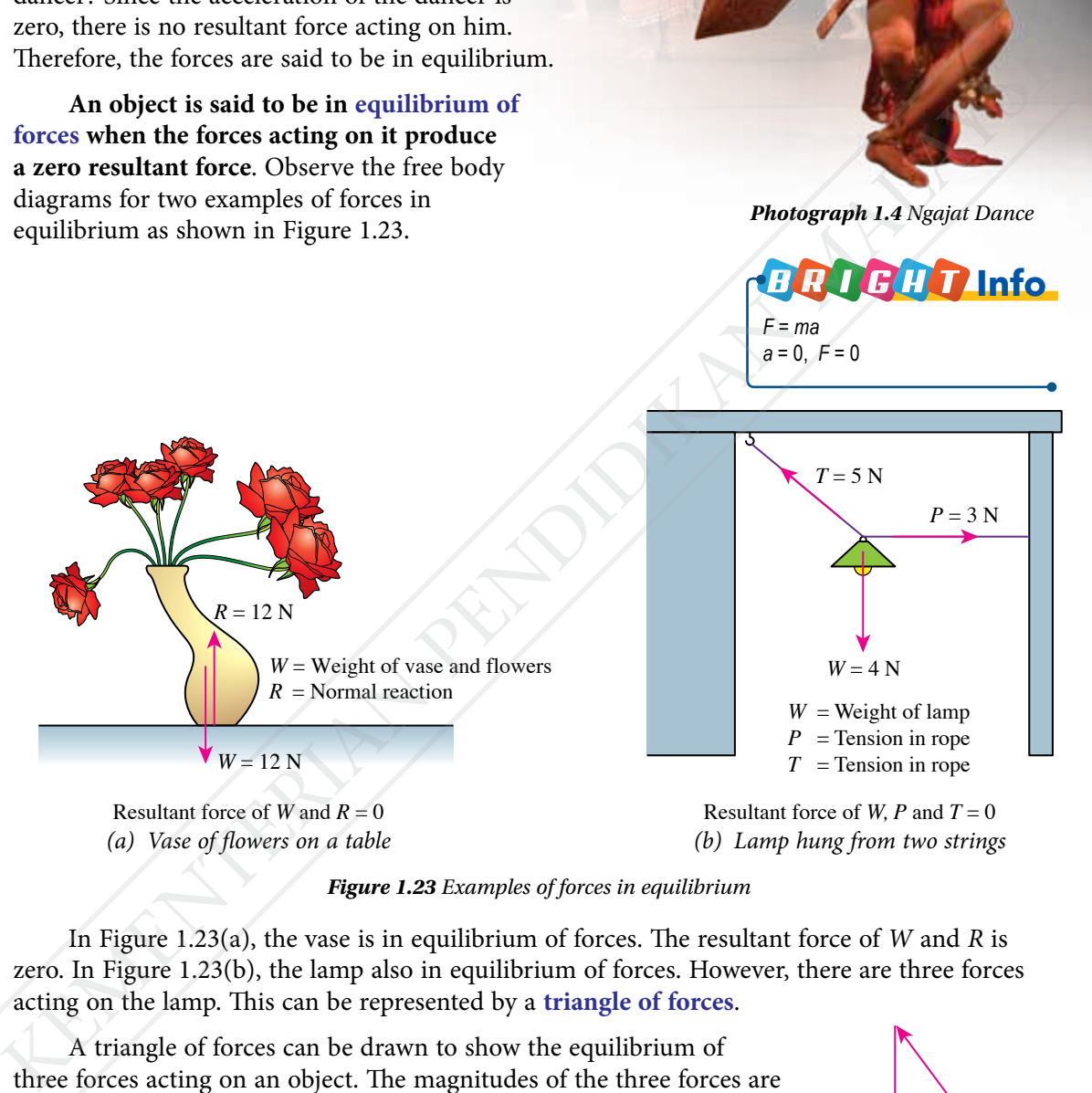

*(a) Vase of flowers on a table*

*(b) Lamp hung from two strings*

*Figure 1.23 Examples of forces in equilibrium*

In Figure 1.23(a), the vase is in equilibrium of forces. The resultant force of *W* and *R* is zero. In Figure 1.23(b), the lamp also in equilibrium of forces. However, there are three forces acting on the lamp. This can be represented by a **triangle of forces**.

A triangle of forces can be drawn to show the equilibrium of three forces acting on an object. The magnitudes of the three forces are represented by the lengths of the sides of a triangle and they are drawn in sequence according to the directions of the forces.

The three forces *W*, *P* and *T* in Figure 1.24 are in equilibrium. Therefore, the three forces drawn in sequence will form a triangle.

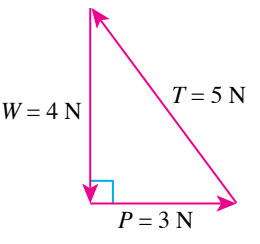

**Figure 1.24** Triangle of forces

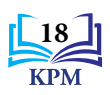

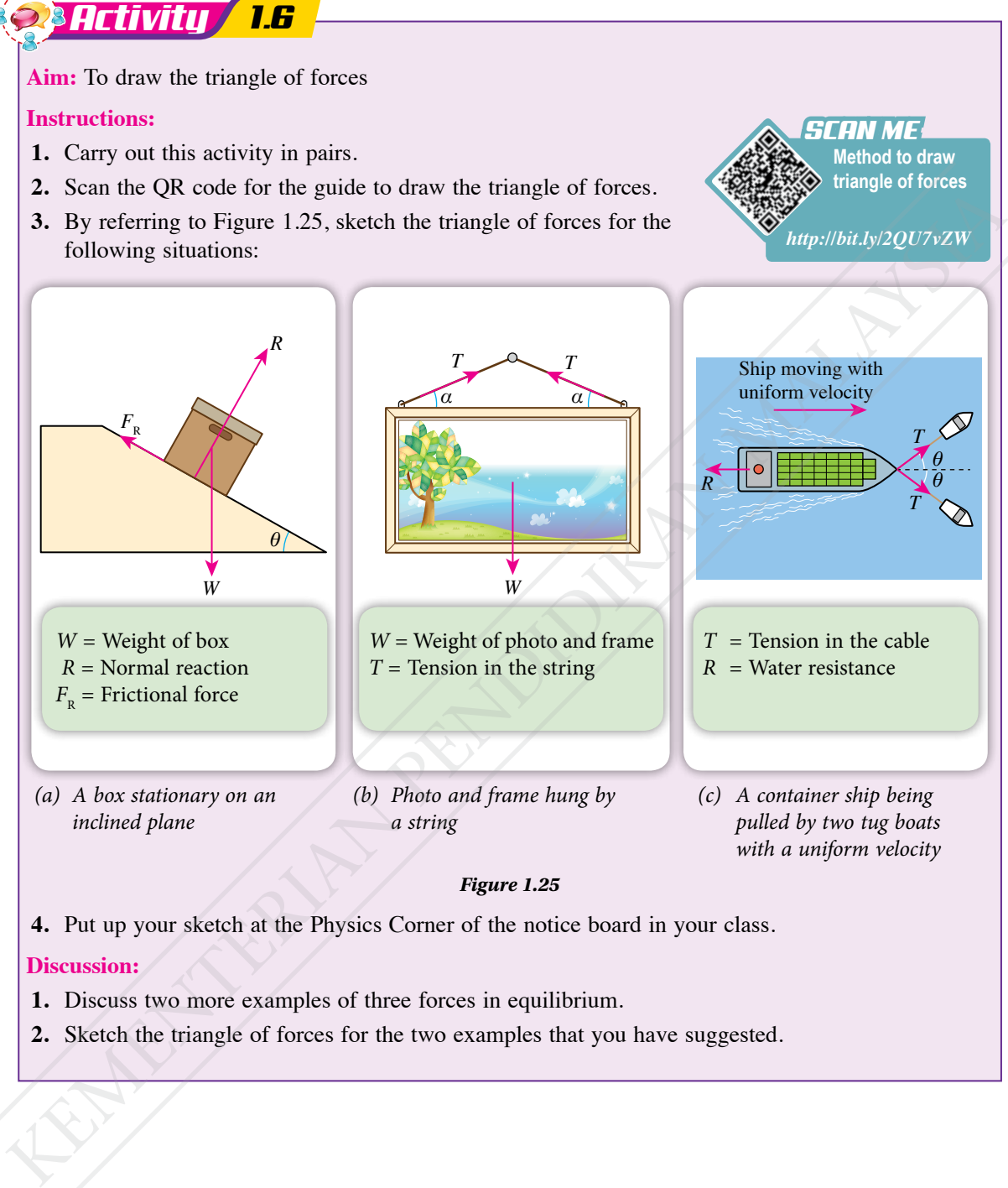

**4.** Put up your sketch at the Physics Corner of the notice board in your class.

### **Discussion:**

- **1.** Discuss two more examples of three forces in equilibrium.
- **2.** Sketch the triangle of forces for the two examples that you have suggested.

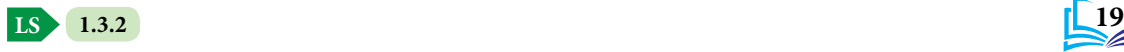

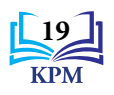

### **Aim:** To use a Vector Force Table Kit to demonstrate forces in equilibrium

**Apparatus:** Vector Force Table Kit and slotted weights of various masses

### **Instructions:**

*Activity 1.7*

**1.** Set up the apparatus as shown in Photograph 1.5. Pulley *A* and pulley *B* are fixed at positions 0° and 30° respectively at the vector force table.

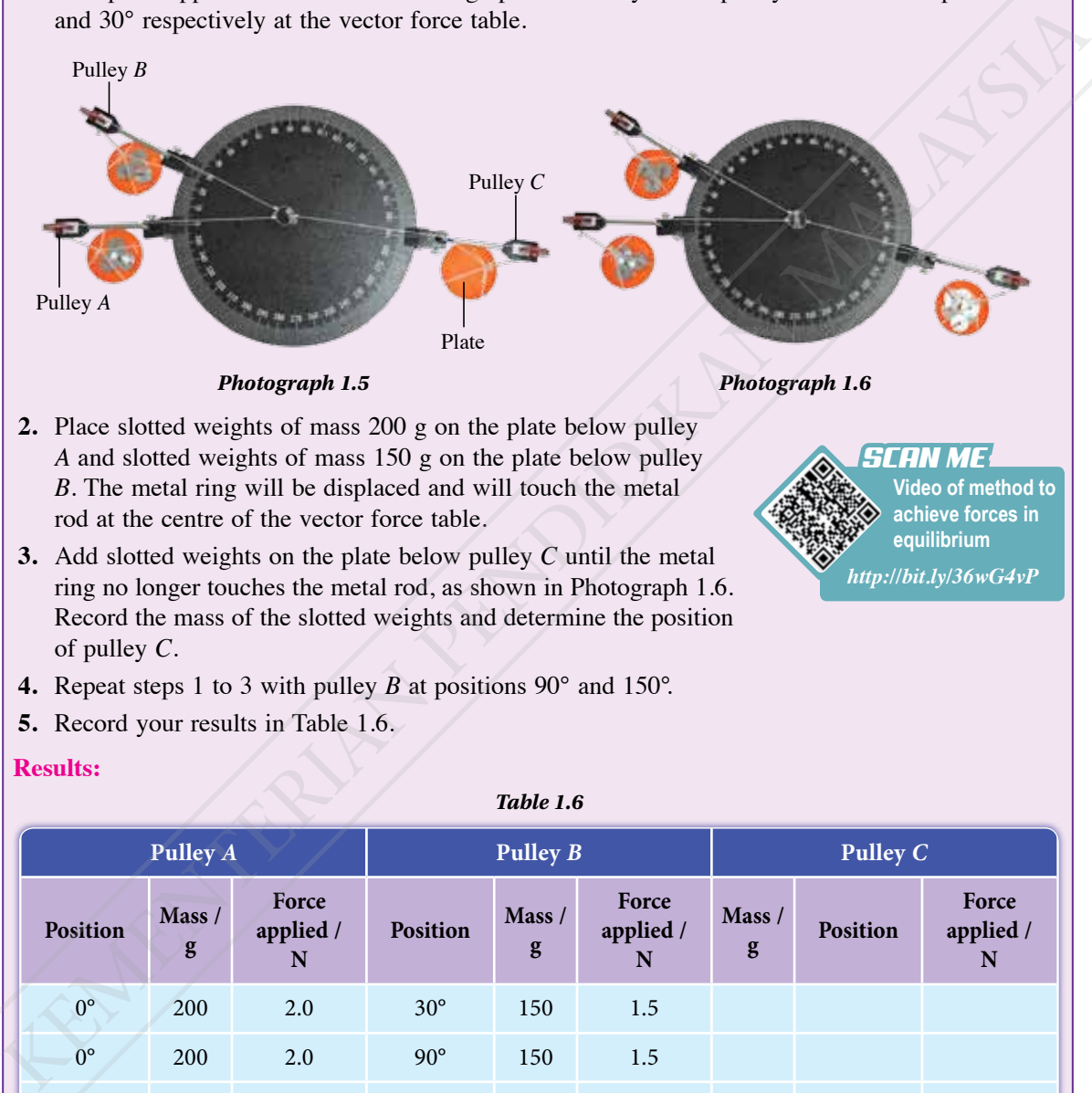

- **2.** Place slotted weights of mass 200 g on the plate below pulley *A* and slotted weights of mass 150 g on the plate below pulley *B*. The metal ring will be displaced and will touch the metal rod at the centre of the vector force table.
- **3.** Add slotted weights on the plate below pulley *C* until the metal ring no longer touches the metal rod, as shown in Photograph 1.6. Record the mass of the slotted weights and determine the position of pulley *C*.
- **4.** Repeat steps 1 to 3 with pulley *B* at positions 90° and 150°.
- **5.** Record your results in Table 1.6.

### **Results:**

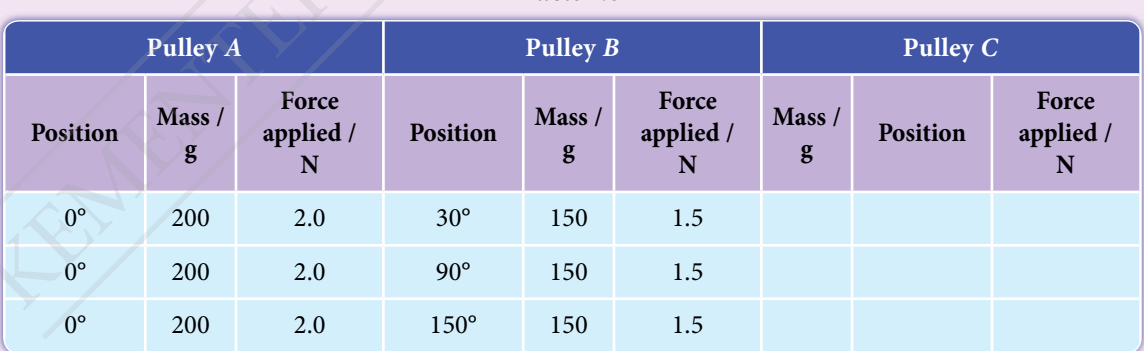

### **Discussion:**

Based on the results of this activity, predict the angles between the three forces in equilibrium when the three forces have the same magnitude.

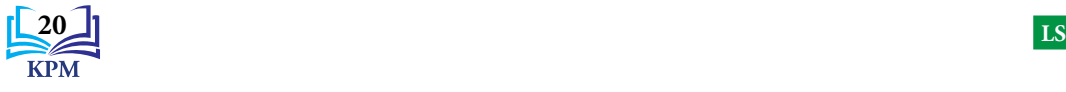

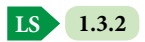

**Video of method to achieve forces in equilibrium**

*SCAN ME*

*http://bit.ly/36wG4vP*

*Table 1.6*

### **Solving Problems Involving Forces in Equilibrium**

**1.3.3**

**LS**

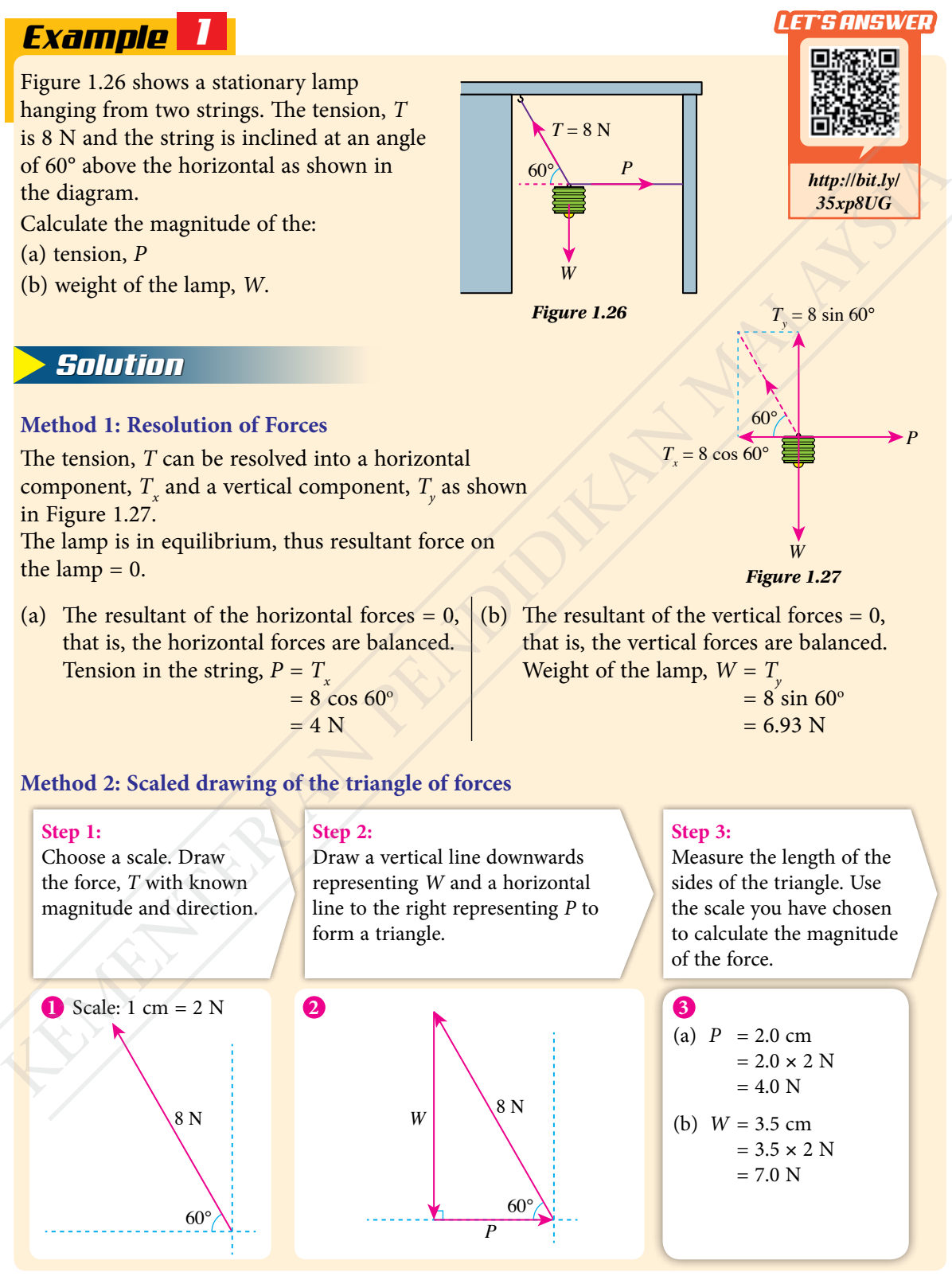

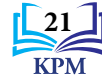

### *Example 2*

Figure 1.28 shows a box of weight 50 N stationary on an inclined plane.

- (a) Draw a free body diagram of the box showing the weight of the box, *W*, normal reaction, *R* and the frictional force,  $F_R$ .
- (b) By drawing a scaled triangle of forces diagram, determine the magnitudes of the normal reaction, *R* and the frictional force,  $F_{R}$ .
- (c) By resolving the weight of the box, *W* into a component parallel to the inclined plane and a component perpendicular to the inclined plane, determine the magnitudes of the normal reaction, *R* and the frictional force,  $F_R$ .

### *Solution*

- (a) Figure 1.29 shows the free body diagram of the box.
- (b) Scale: 1 cm = 10 N

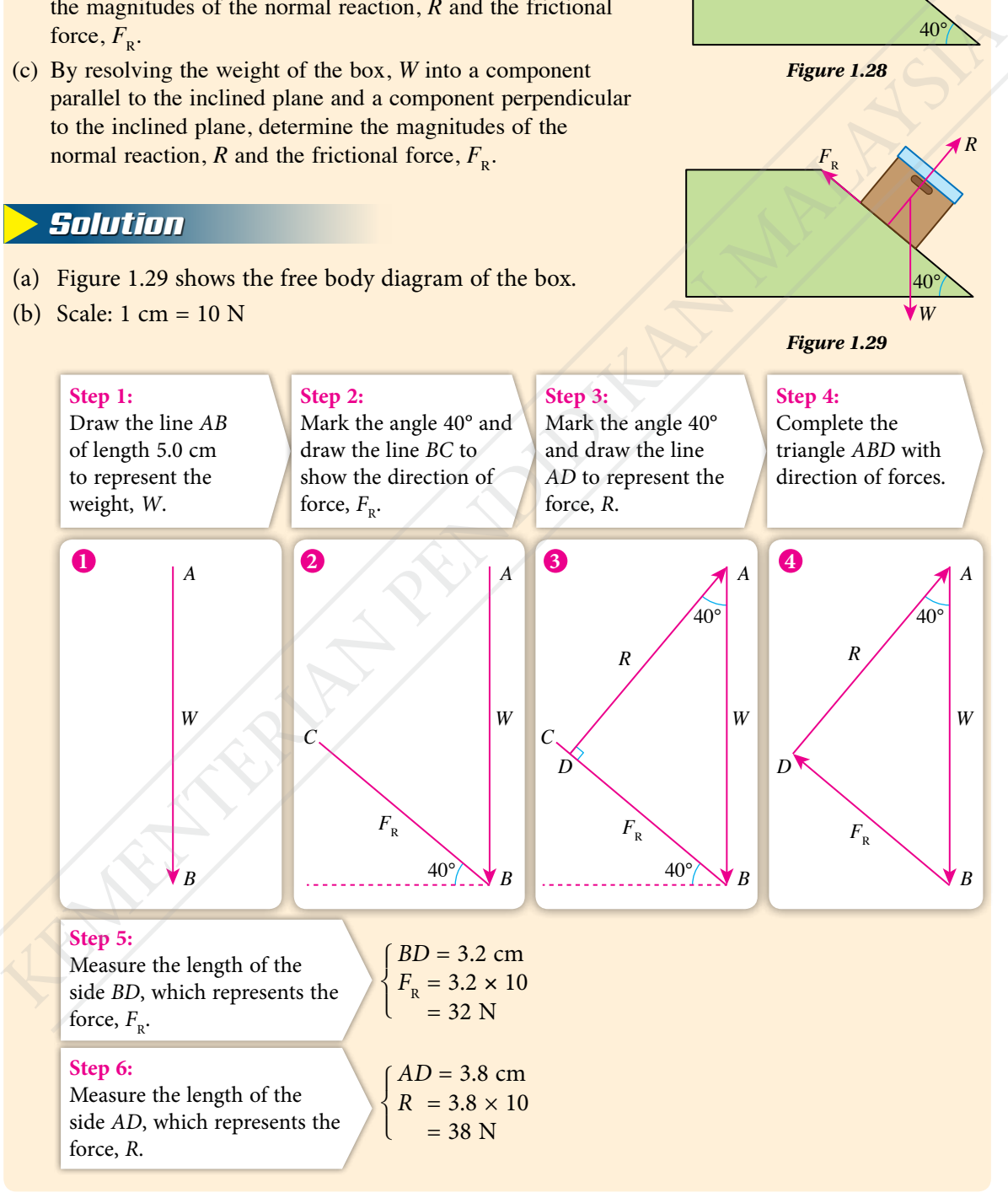

**1.3.3 LS**

40°

*W*

*Figure 1.29*

*Figure 1.28*

40°

 $F_R$   $\left(\sqrt{R}\right)^R$ 

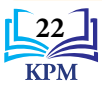

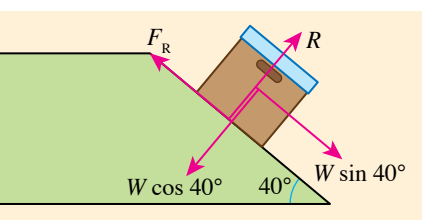

The box is in equilibrium. Resultant force  $= 0 N$ Forces parallel to the inclined plane are balanced. Forces perpendicular to the inclined plane are balanced.

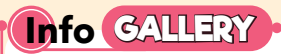

The method of calculation will give a more accurate answer compared to the answer obtained by the method of scaled drawing.

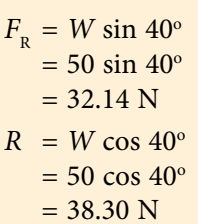

### *Example 3*

(c)

Figure 1.30 shows a poster hanging on the wall of the laboratory with a string and a nail. The weight of the poster is 12.0 N.

- (a) Draw the triangle of forces for the weight of the poster and the tensions in the string.
- (b) Calculate the value of *T*.

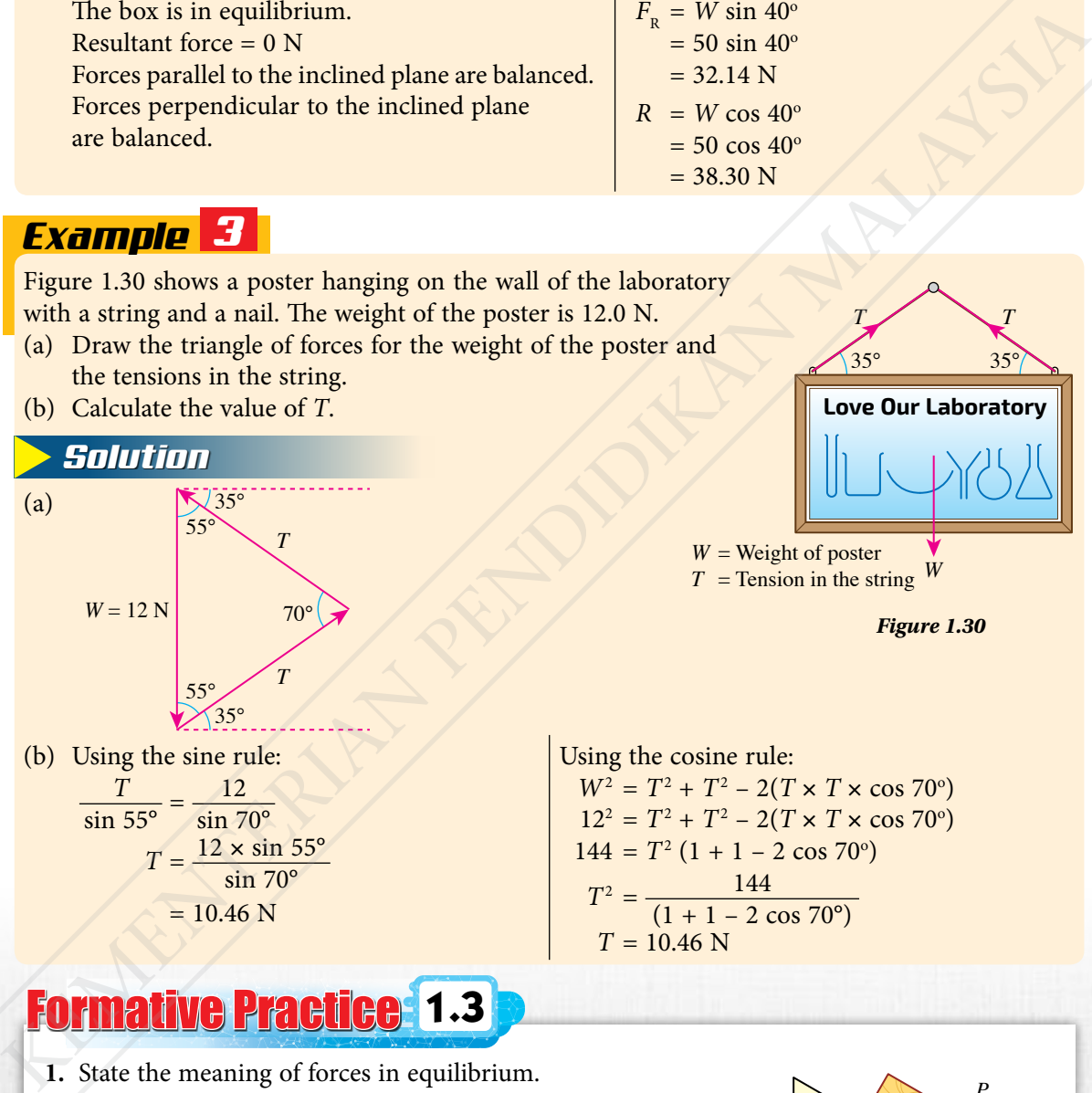

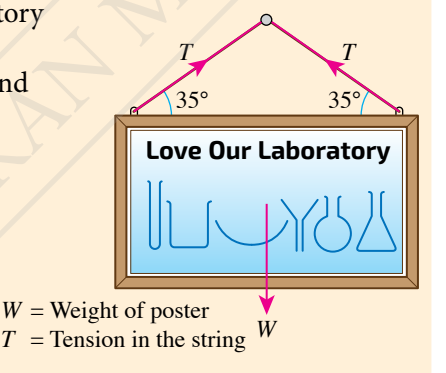

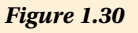

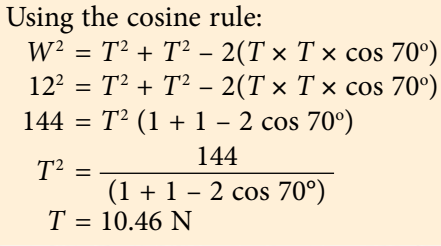

### Formative Practice **1.3**

- **1.** State the meaning of forces in equilibrium.
- **2.** Figure 1.31 shows a block that is stationary on an inclined plane when a stopping force, *P* is applied horizontally.
	- (a) Sketch and label the weight of the block, *W* and the normal reaction from the surface of the plane, *R*.
	- (b) Sketch the triangle of forces for *P*, *W* and *R*.

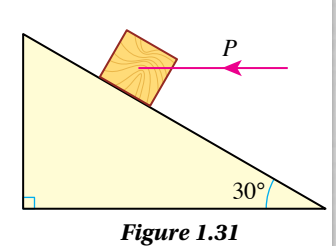

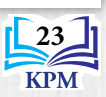

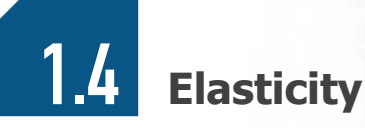

A man pulls an elastic cord during an exercise routine as shown in Photograph 1.7. After his exercise, the cord returns to its original length. What property is shown by the elastic cord?

> *(a) During exercise (b) After exercise Photograph 1.7 Stretching exercise with an elastic cord*

### *Activity 1.8*

**Aim:** To generate ideas on elasticity **Apparatus:** Half-metre rule **Materials:** Spring, sponge, plasticine and white A4 paper

### **A Spring**

### **Instructions:**

- **1.** Measure the length of a spring.
- **2.** Apply small forces on the spring to change its shape and size in a few different ways by pulling, bending and other ways that you can think of as shown in Photograph 1.8.
- **3.** Observe whether the spring can return to its original shape and size after the external force is removed by measuring it again.

### **B Sponge**

### **Instructions:**

- **1.** Hold the sponge in your hand as shown in Photograph 1.9 and observe its shape and size.
- **2.** Apply forces on the sponge to change its shape and size in a few different ways by pressing, squeezing, twisting and other ways that you can think of.
- **3.** Observe whether the sponge can return to its original shape and size.

*Photograph 1.8*

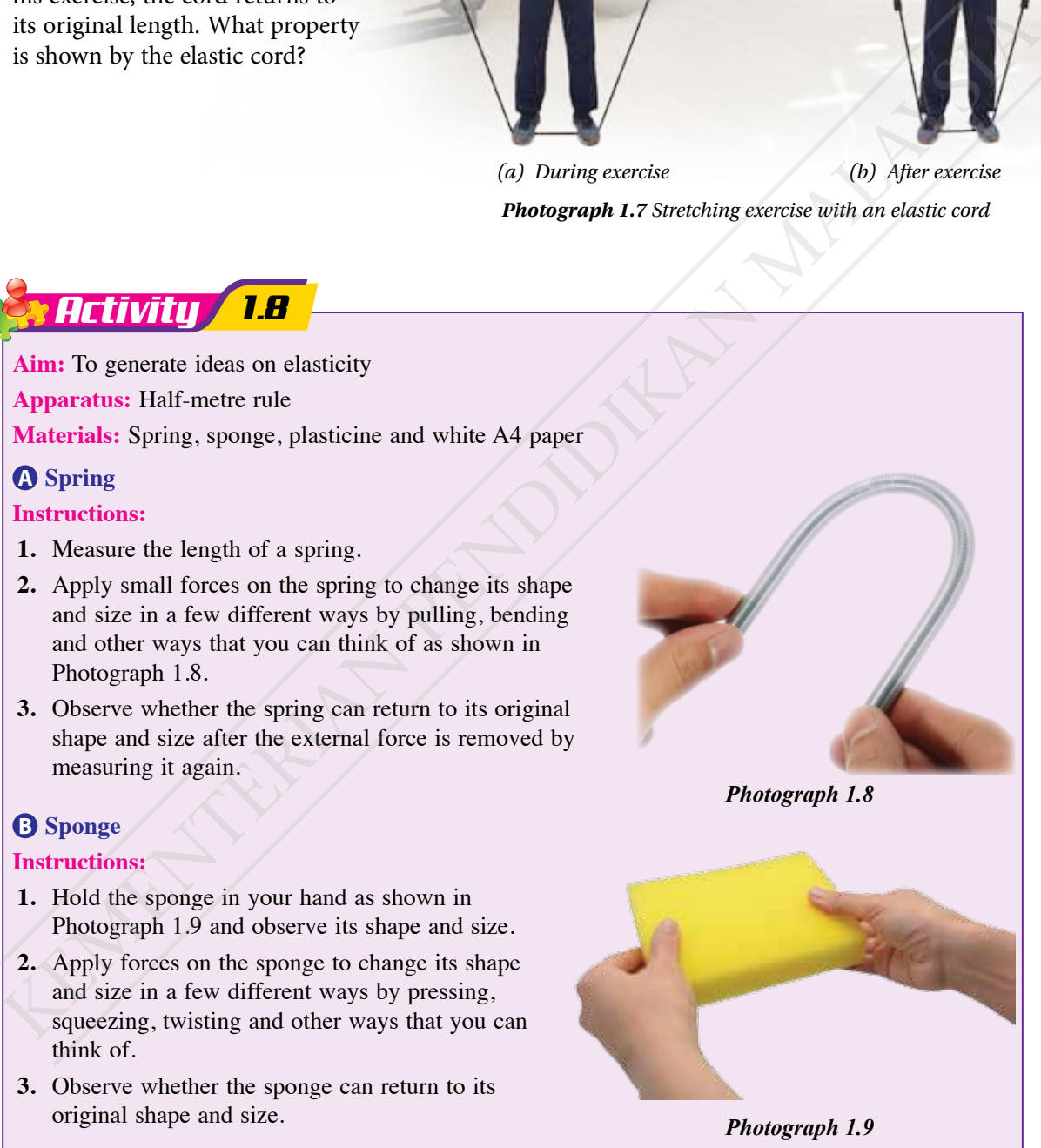

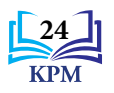

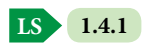

### **C Plasticine**

### **Instructions:**

- **1.** Place a piece of plasticine on a piece of white paper. Observe the size and shape of the plasticine.
- **2.** Press the plasticine with your thumb to change its shape as shown in Photograph 1.10.
- **3.** Remove your thumb from the plasticine. Observe the size and shape of the plasticine.

### **Discussion:**

- **1.** Discuss the change in the shape and size of the spring and sponge when a force is applied and removed.
- **2.** Discuss whether the plasticine can return to its original size and shape when the force applied on it is removed.

The force applied on an object can change its shape and size. **Elasticity** is **the property of material that enables an object to return to its original shape and size after the force applied on it is removed**.

### **Relationship Between Force and Extension of a Spring**

A spring extends when a pulling force is applied on it. What is the relationship between the applied force and the extension of the spring?

### *<i>xperiment* 711

**Inference:** The force applied on a spring affects the extension of the spring **Hypothesis:** The larger the force applied on a spring, the larger the extension of the spring **Aim:** To determine the relationship between the force and extension of a spring **3.** Remove your thamh from the plasticine. Observe the size<br>
and shape of the plasticine.<br>
Discussion:<br>
Discussion:<br>
1. Discuss whether the plasticine can return to its original size and sponge when a force is applied<br>
2

### **Variables:**

- (a) Manipulated: Force, *F*
- (b) Responding: Extension of the spring, *x*
- (c) Constant: Stiffness of the spring
- **Apparatus:** Spring with length not less than 10 cm, five pieces of 10 g slotted weights, five pieces of 20 g slotted weights, five pieces of 50 g slotted weights, half-metre rule and two retort stands with clamps

**Materials:** Pin, plasticine and thread

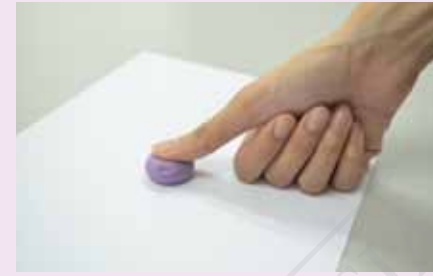

*Photograph 1.10*

### **Video of elasticity demonstration** *SCAN ME*

*http://bit.ly/2ZWutU8*

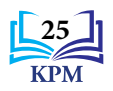

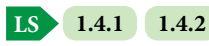

### **Procedure:**

**1.** Set up the apparatus as shown in Figure 1.32. Ensure that the zero mark of the half-metre rule is at the same level as the upper end of the spring.

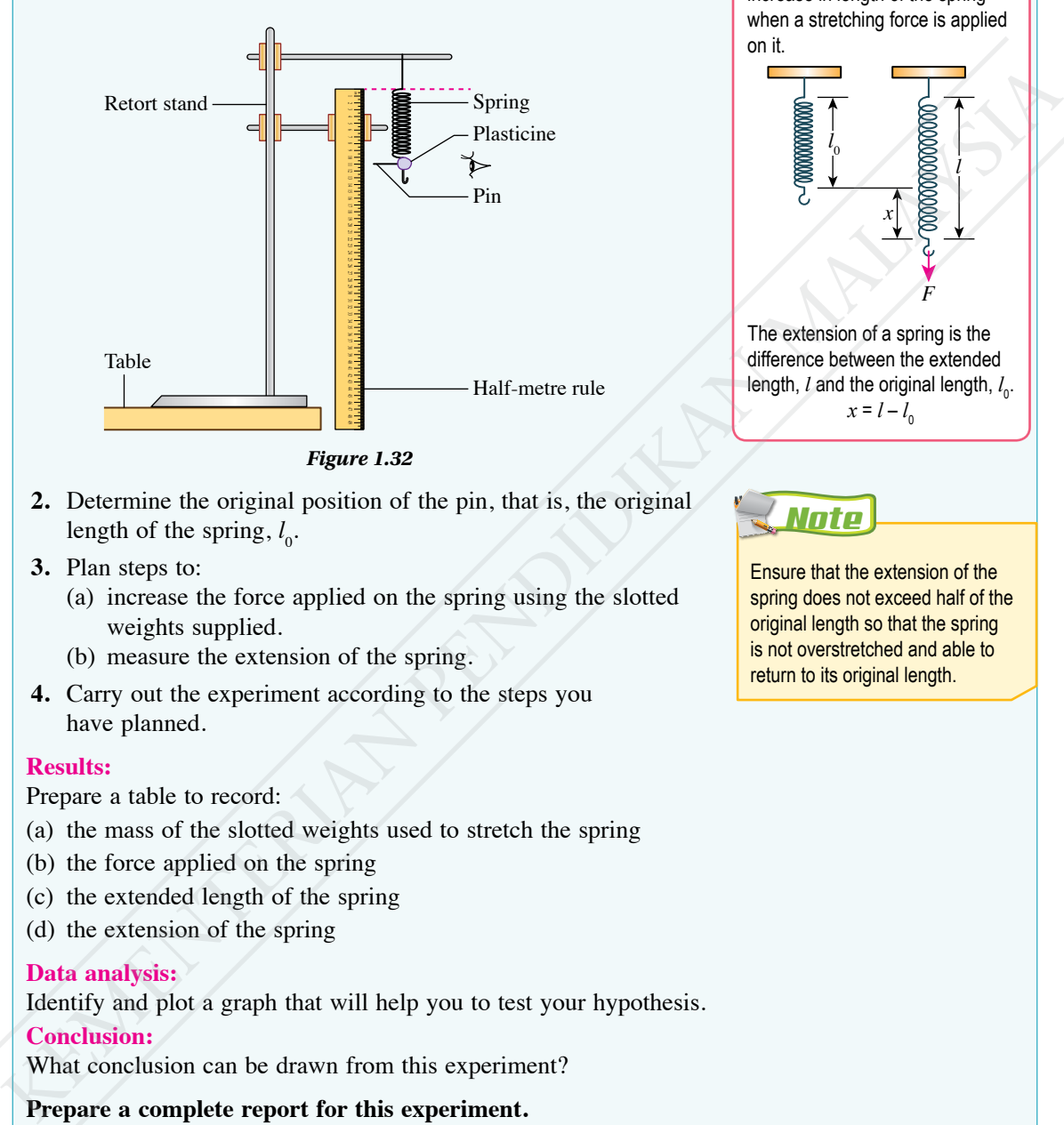

- **2.** Determine the original position of the pin, that is, the original length of the spring,  $l_0$ .
- **3.** Plan steps to:
	- (a) increase the force applied on the spring using the slotted weights supplied.
	- (b) measure the extension of the spring.
- **4.** Carry out the experiment according to the steps you have planned.

### **Results:**

Prepare a table to record:

- (a) the mass of the slotted weights used to stretch the spring
- (b) the force applied on the spring
- (c) the extended length of the spring
- (d) the extension of the spring

### **Data analysis:**

Identify and plot a graph that will help you to test your hypothesis. **Conclusion:**

What conclusion can be drawn from this experiment?

### **Prepare a complete report for this experiment.**

### **Discussion:**

- **1.** What are the precautions needed to be taken so that the spring is not overextended?
- **2.** Do the points plotted on the graph form a perfect straight line? Discuss the reasons.

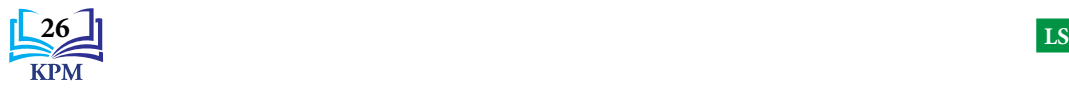

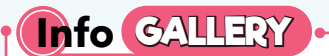

The extension of a spring is the increase in length of the spring when a stretching force is applied on it.

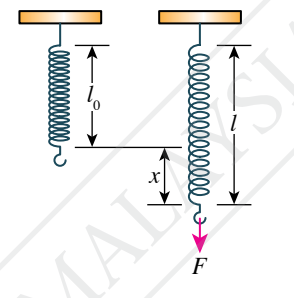

The extension of a spring is the difference between the extended length, *l* and the original length, *l*<sub>0</sub>.  $x = l - l_0$ 

*Note*

Ensure that the extension of the spring does not exceed half of the original length so that the spring is not overstretched and able to return to its original length.

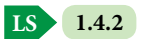
*SCAN ME*

The results of Experiment 1.1 produces a graph with a straight line passing through the origin as shown in Figure 1.33. This shows that the extension of the spring is directly proportional to the force applied on the spring.

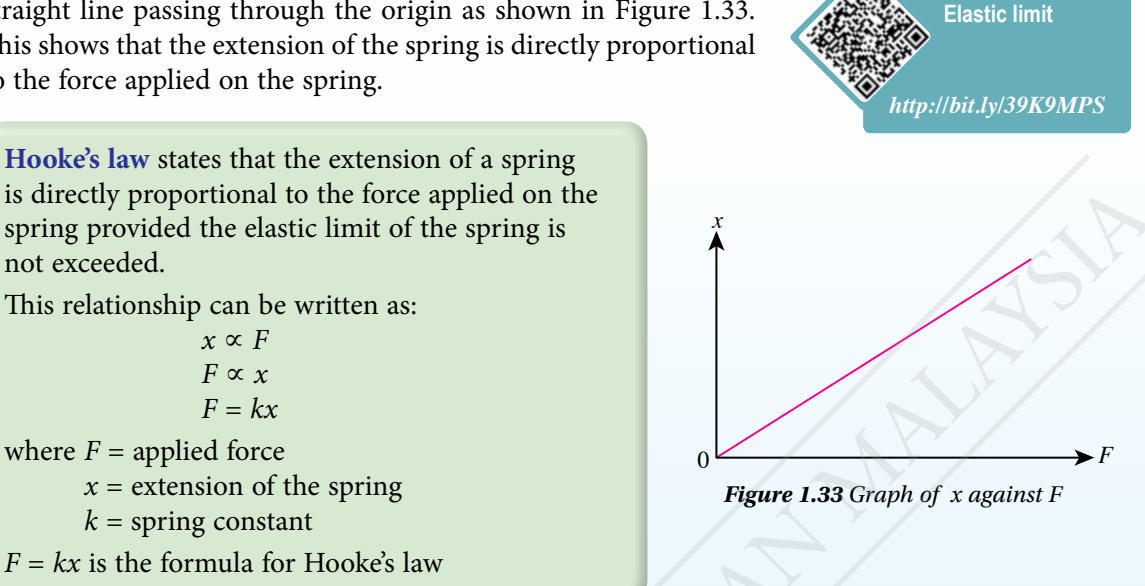

## **Analysis of the Graph of Force Against the Extension of a Spring**

Figure 1.34 shows the graph of force against the extension of a spring.

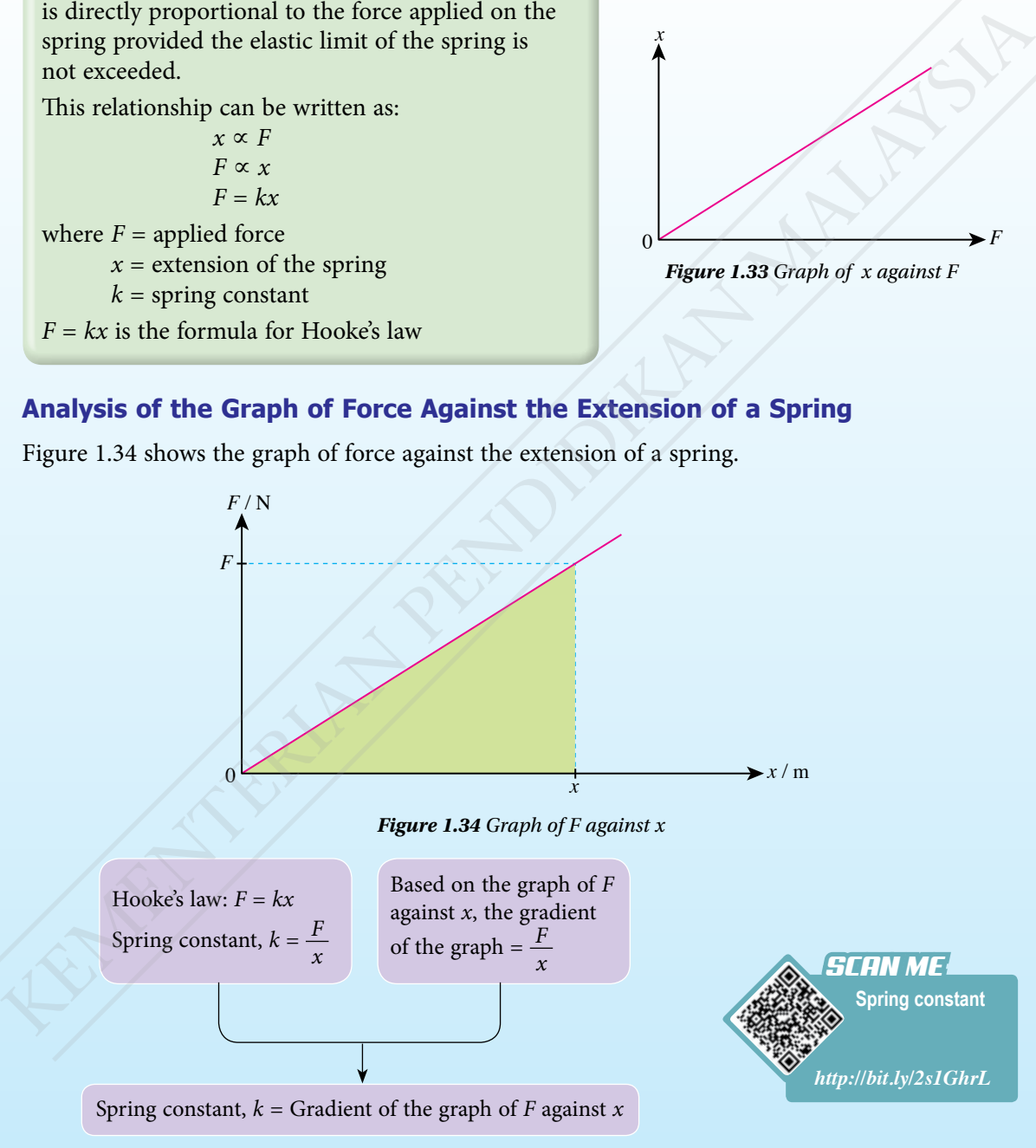

*Figure 1.35 Relationship between spring constant and gradient of the graph*

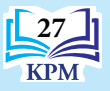

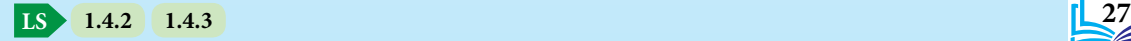

Figure 1.36 shows the method to obtain elastic potential energy formula from the area under the graph of force against extension of the spring.

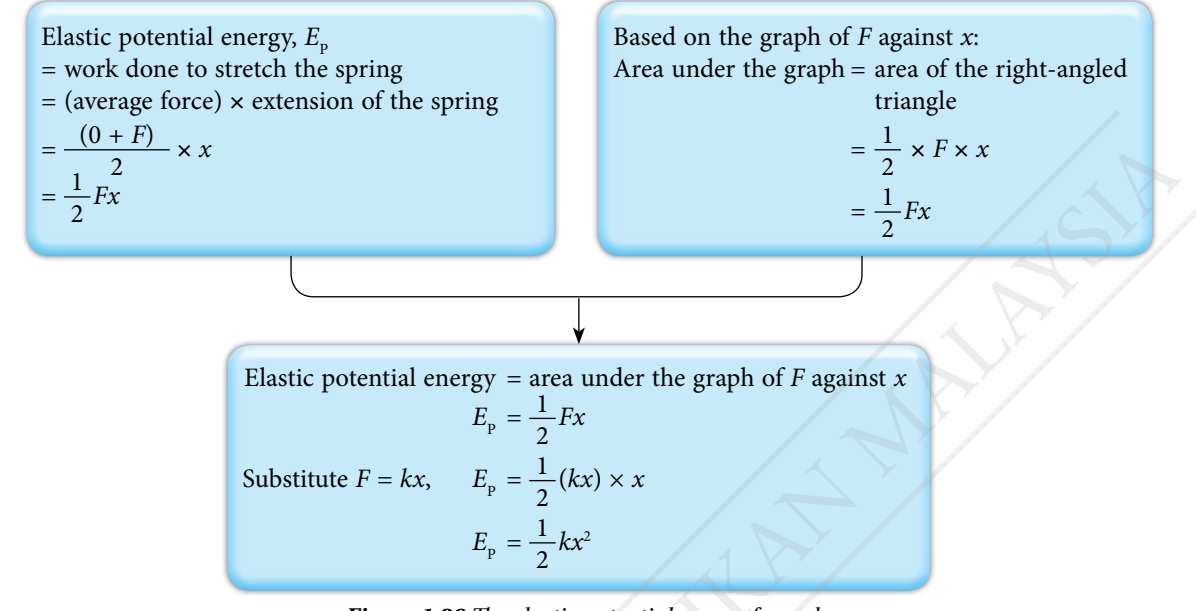

*Figure 1.36 The elastic potential energy formula*

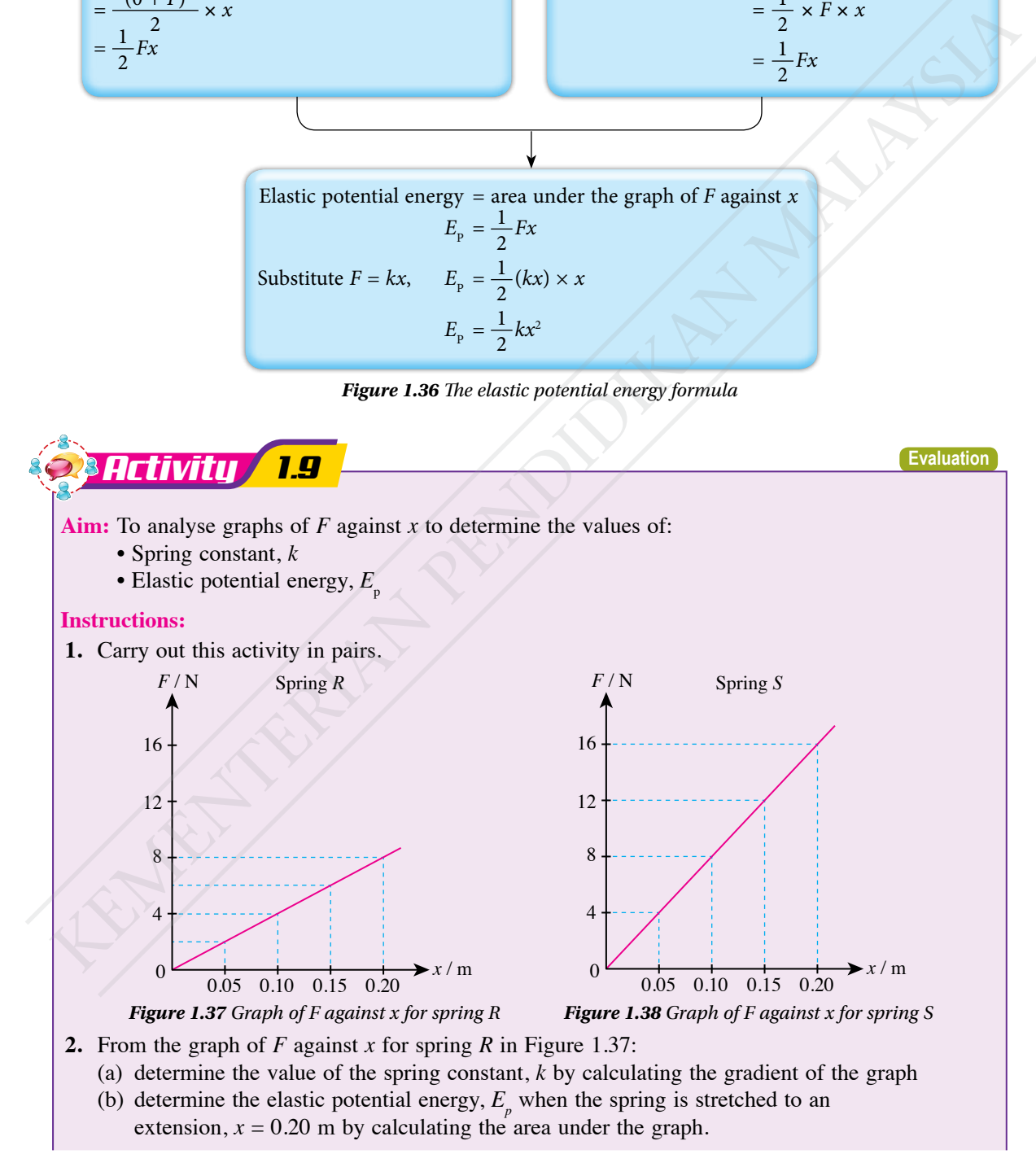

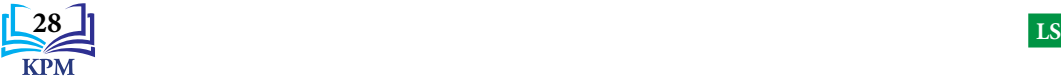

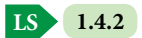

- **3.** From the graph of *F* against *x* for spring *S* in Figure 1.38:
	- (a) determine the value of the spring constant, *k* by calculating the gradient of the graph.
	- (b) determine the elastic potential energy,  $E_p$  when the spring is stretched to an extension,  $x = 0.20$  m by calculating the area under the graph.

## **Discussion:**

Based on your answers in steps 2 and 3, compare spring *R* and spring *S* from the aspects of: (a) the stiffness of the spring.

(b) the elastic potential energy that can be stored in the spring.

There are various types of springs and each spring has its own spring constant. What are the factors that affect the value of the spring constant?

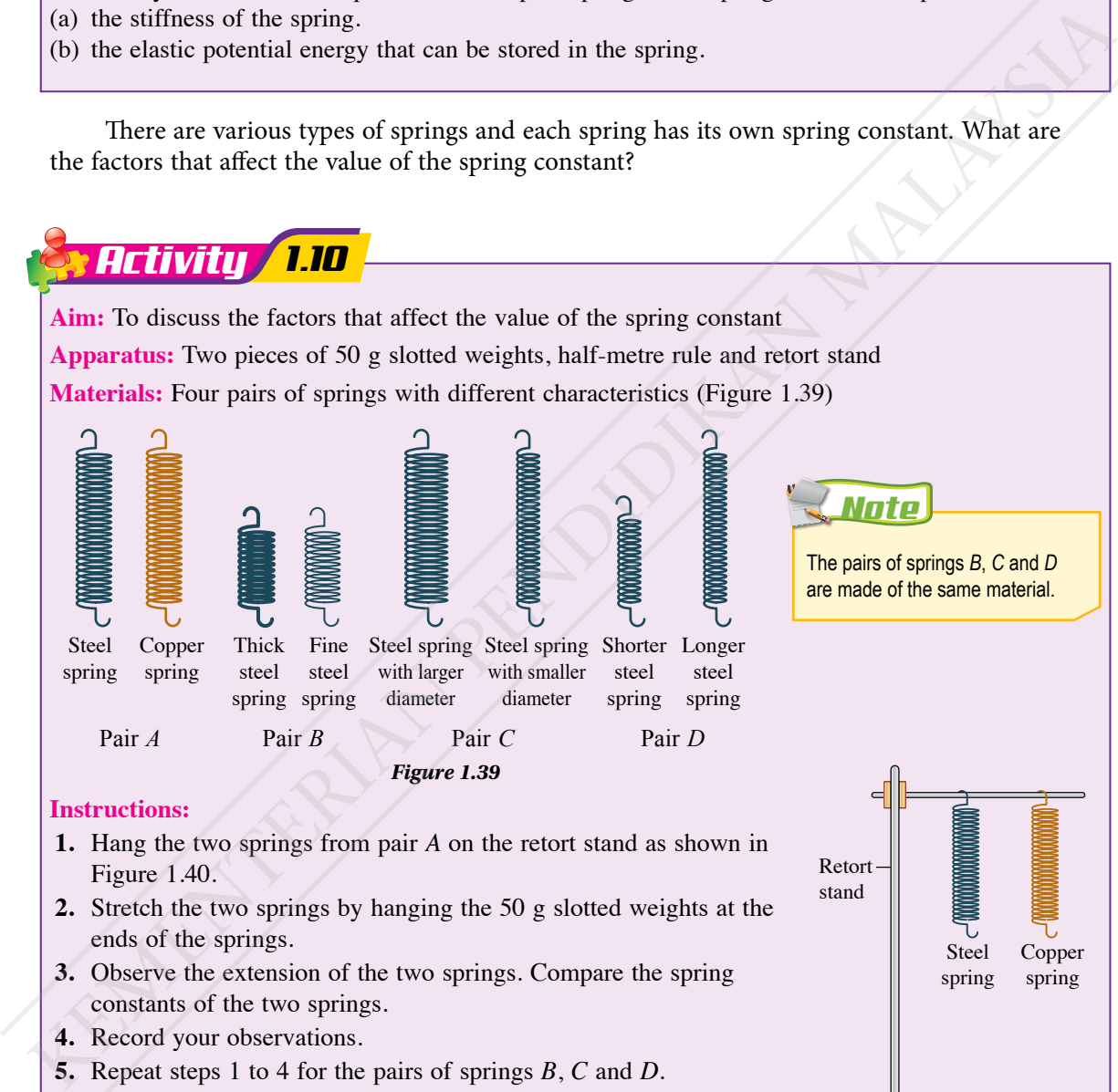

### **Instructions:**

- **1.** Hang the two springs from pair *A* on the retort stand as shown in Figure 1.40.
- **2.** Stretch the two springs by hanging the 50 g slotted weights at the ends of the springs.
- **3.** Observe the extension of the two springs. Compare the spring constants of the two springs.
- **4.** Record your observations.
- **5.** Repeat steps 1 to 4 for the pairs of springs *B*, *C* and *D*.

## **Discussion:**

- **1.** Identify four factors that affect the value of the spring constant.
- **2.** How do the four factors affect the value of the spring constant? Explain your observations using a suitable thinking map.

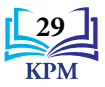

Copper spring

Steel spring

*Figure 1.40*

Retort stand

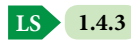

The value of the spring constant is affected by the material of the spring, the length of the spring, the diameter of the spring and the thickness of the spring wire. Table 1.7 shows a summary of the four factors that affect the value of the spring constant.

| <b>Factor</b>            | Change in the factor       | Effect on the value of the spring constant |
|--------------------------|----------------------------|--------------------------------------------|
| Material of the spring   | Different material         | Changes according to the type of material  |
| Length of spring         | Shorter                    | Higher                                     |
|                          | Longer                     | Lower                                      |
| Diameter of spring       | Smaller diameter           | Higher                                     |
|                          | Larger diameter            | Lower                                      |
| Thickness of spring wire | Wire with smaller diameter | Lower                                      |
|                          | Wire with larger diameter  | Higher                                     |

*Table 1.7 Four factors that affect the value of the spring constant*

## **Solving Problems Involving Force and Extension of a Spring**

In a system made up of two or more identical springs, the springs can be arranged in series or in parallel. Figure 1.41 shows two identical springs arranged in series and in parallel.

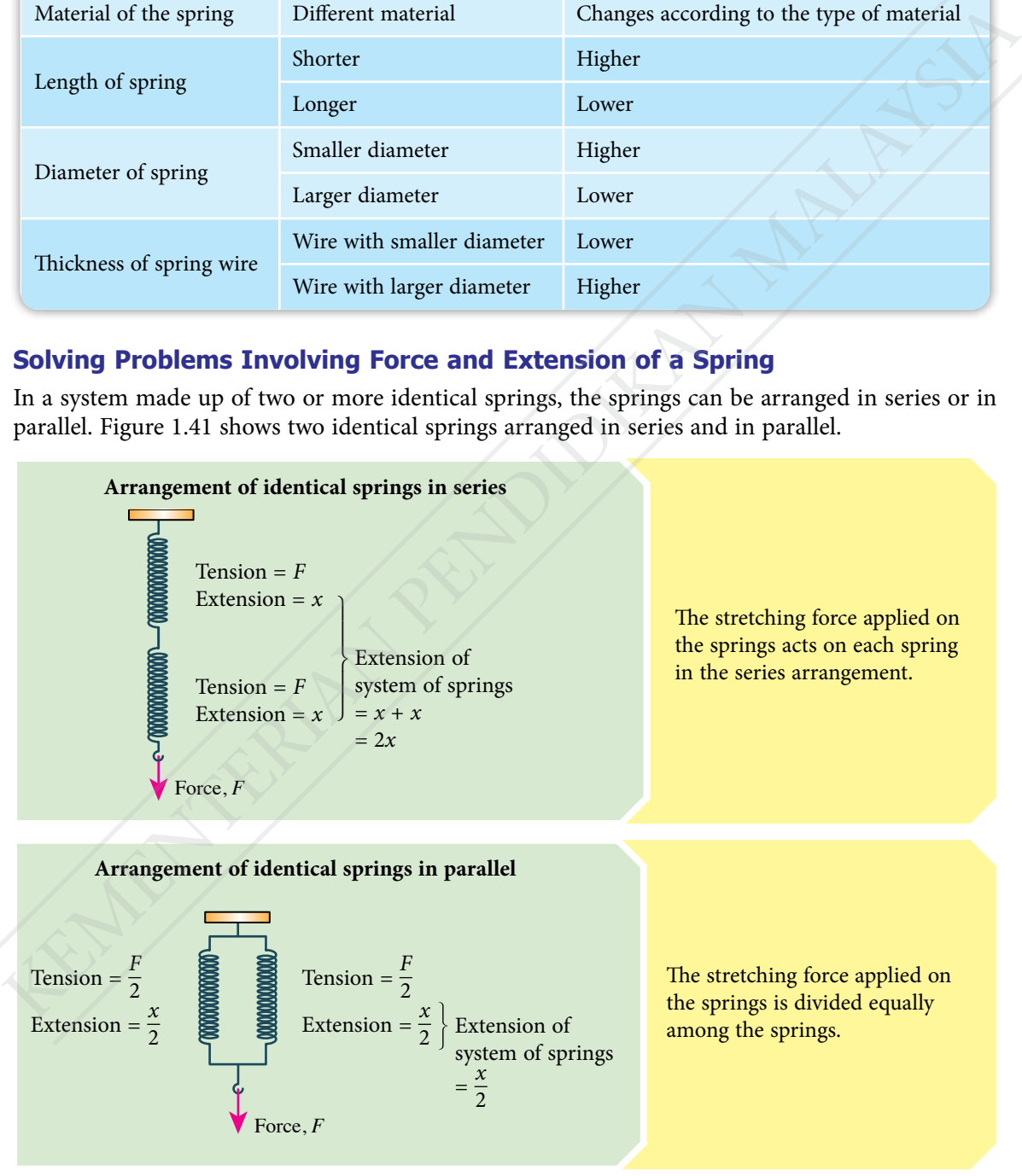

*Figure 1.41 Arrangement of springs in series and in parallel*

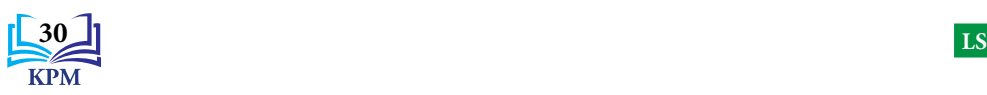

*LET'S ANSWER*

*http://bit.ly/*

## *Example 1*

- (a) A spring with original length 50 mm extends by 6 mm when stretched by a force of 12 N. Calculate the spring constant of the spring.
- (b) Figure 1.42 shows three arrangements of springs consisting of springs identical to the one mentioned in (a). For each arrangement, determine:
	- (i) the tension in each spring
	- (ii) the extension of each spring
	- (iii) the total extension of the system of springs

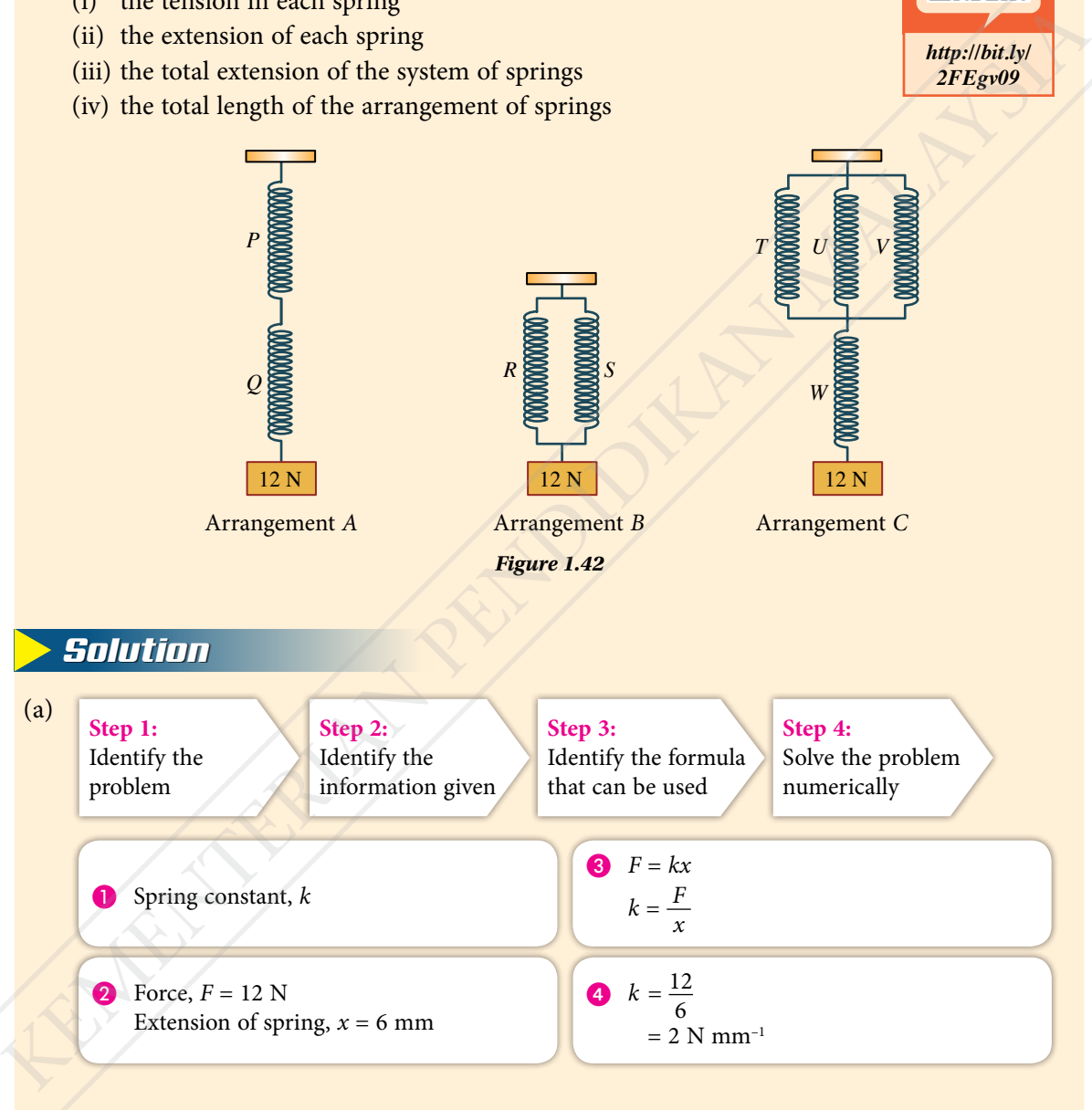

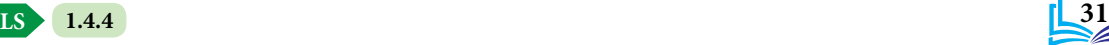

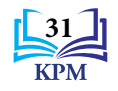

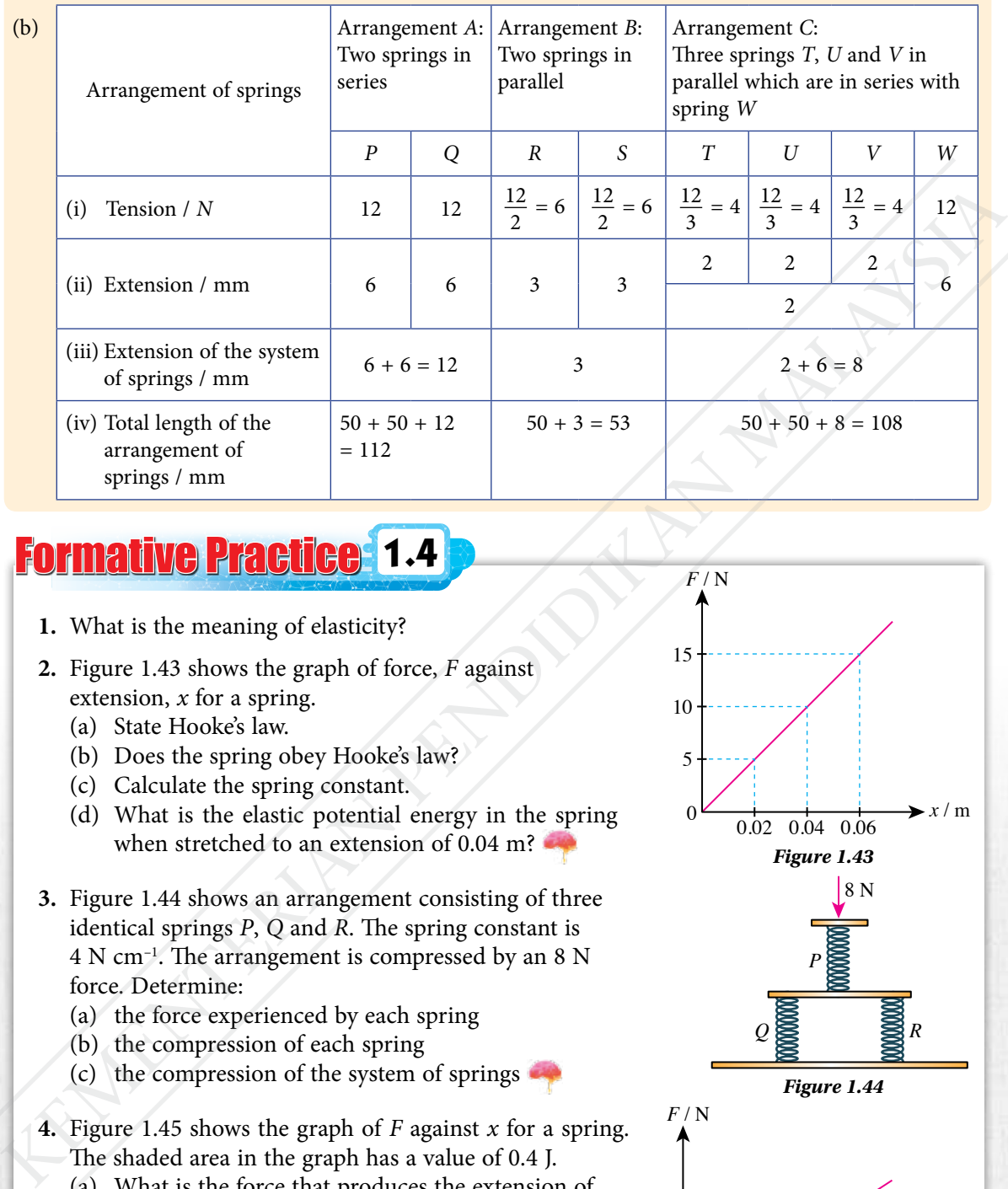

# Formative Practice **1.4**

- **1.** What is the meaning of elasticity?
- **2.** Figure 1.43 shows the graph of force, *F* against extension, *x* for a spring.
	- (a) State Hooke's law.
	- (b) Does the spring obey Hooke's law?
	- (c) Calculate the spring constant.
	- (d) What is the elastic potential energy in the spring when stretched to an extension of 0.04 m?
- **3.** Figure 1.44 shows an arrangement consisting of three identical springs *P*, *Q* and *R*. The spring constant is 4 N cm–1. The arrangement is compressed by an 8 N force. Determine:
	- (a) the force experienced by each spring
	- (b) the compression of each spring
	- (c) the compression of the system of springs
- **4.** Figure 1.45 shows the graph of *F* against *x* for a spring. The shaded area in the graph has a value of 0.4 J.
	- (a) What is the force that produces the extension of 5 cm in the spring?
	- (b) Calculate the spring constant.

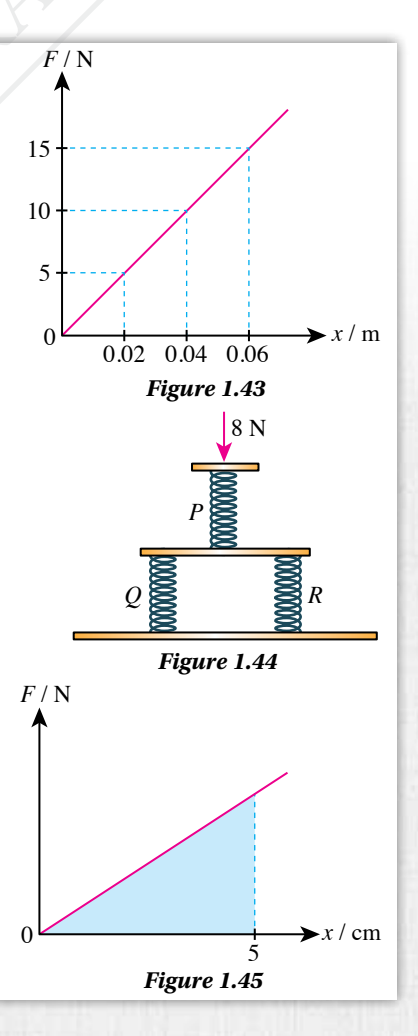

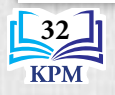

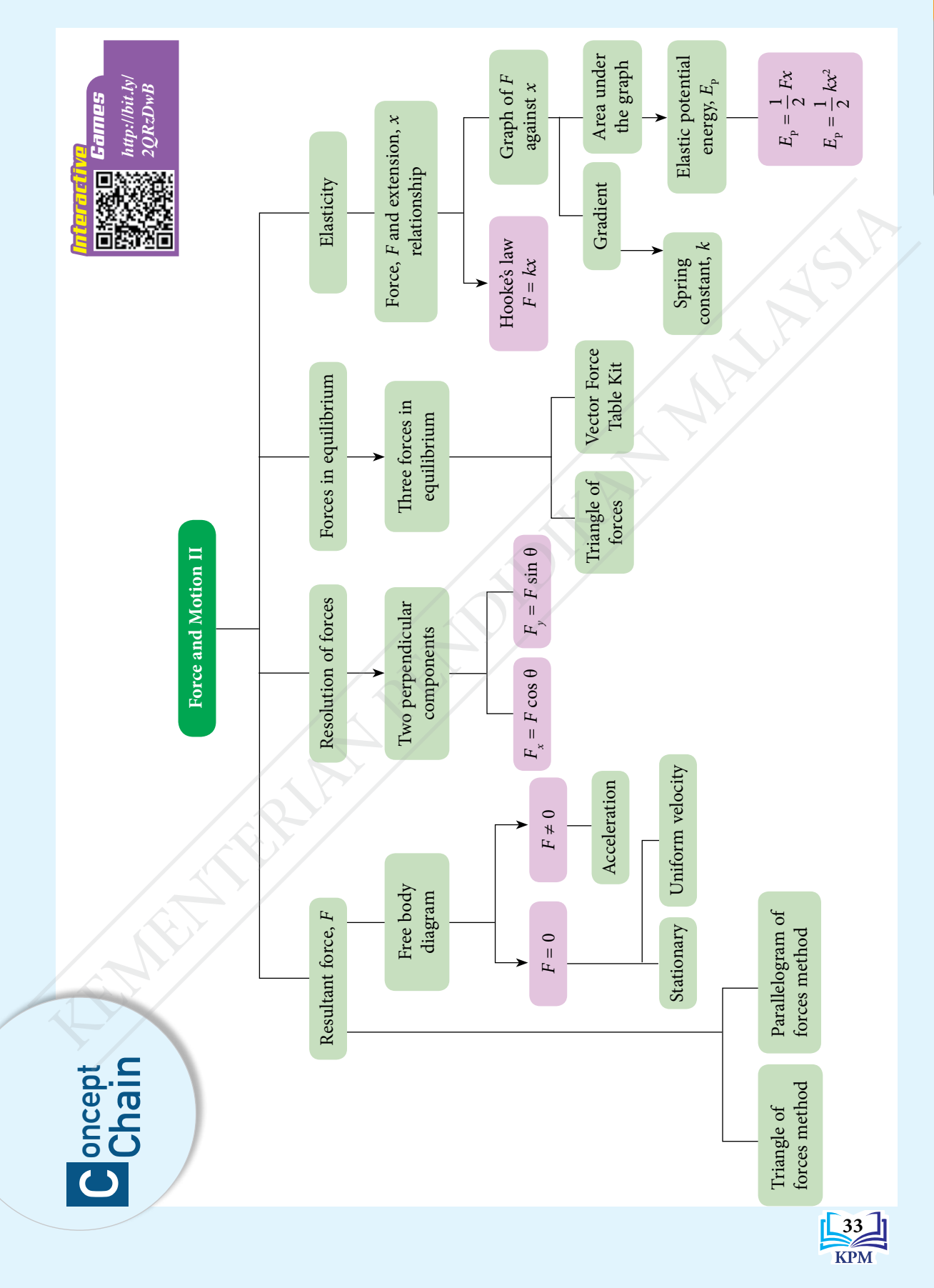

**CHAPTER 1** Force and Motion II **Force and Motion II CHAPTER 1** 

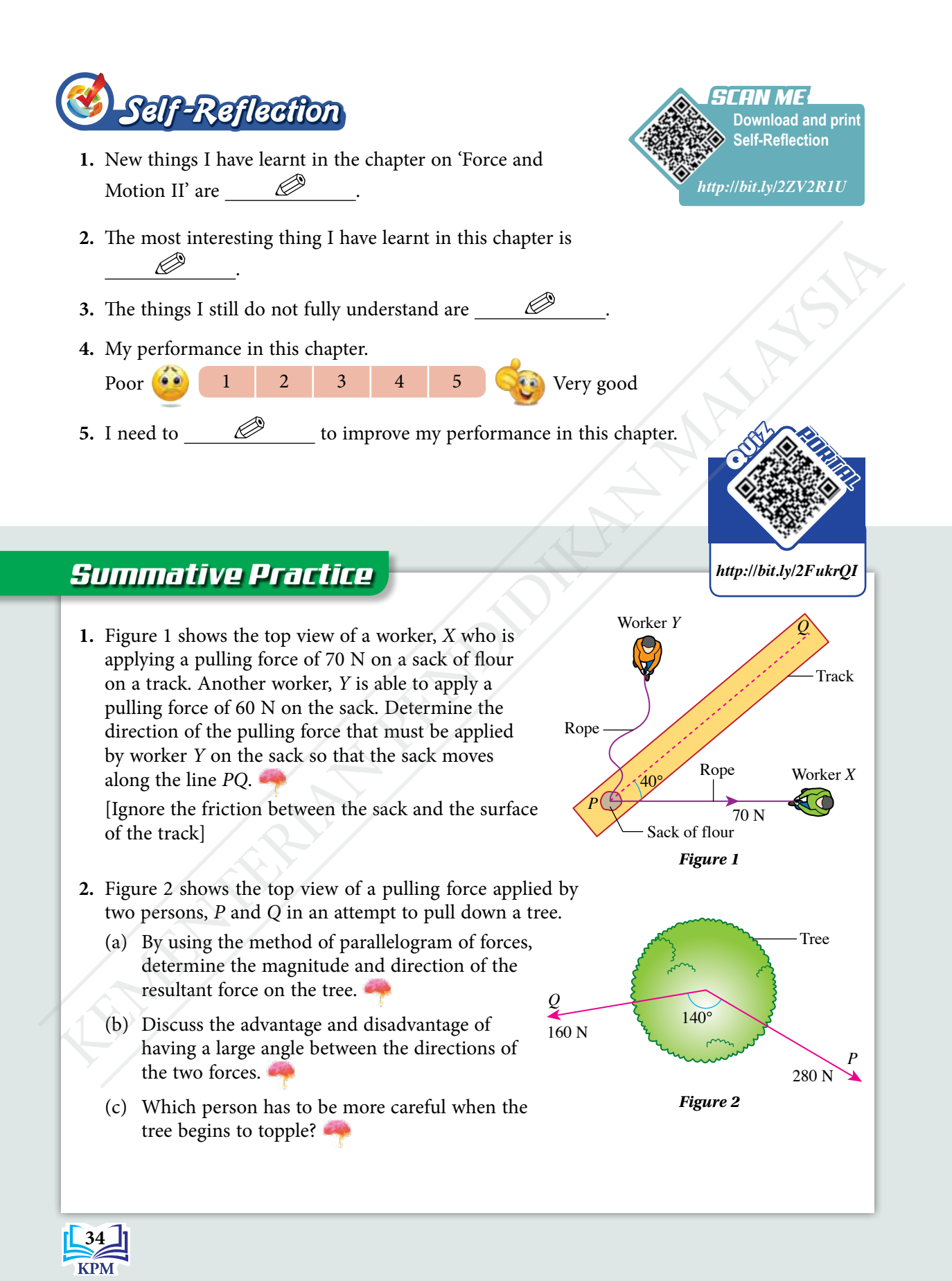

**3.** Figure 3 shows a children's playground equipment. The spring in the equipment experiences a compression of 5.0 cm when a child of mass 28 kg sits on it. What is the spring constant of the spring in  $N$  m<sup>-1</sup>?

[Gravitational acceleration,  $g = 9.81$  m s<sup>-2</sup>]

**4.** Justify the following statement.

When two forces of 17 N and 13 N act on a point, the resultant force produced cannot be smaller than 4 N or larger than 30 N.

**5.** The motion of a motorcycle of mass 180 kg is as follows.

Stage I: Stationary at a junction

Stage II: Moves towards the East with velocity that increases from zero to 20 m  $s^{-1}$  in a time of 8 s.

Stage III: Continues to move with a uniform velocity of 20 m  $s^{-1}$ .

For each stage, state the magnitude and direction of the resultant force on the motorcycle.

- **6.** Figure 4 shows a chef exerting a force of 12 N to cut an onion.
	- (a) Calculate the horizontal component and vertical component of the 12 N force.
	- (b) What is the function of the horizontal component and vertical component in the action of cutting the onion?

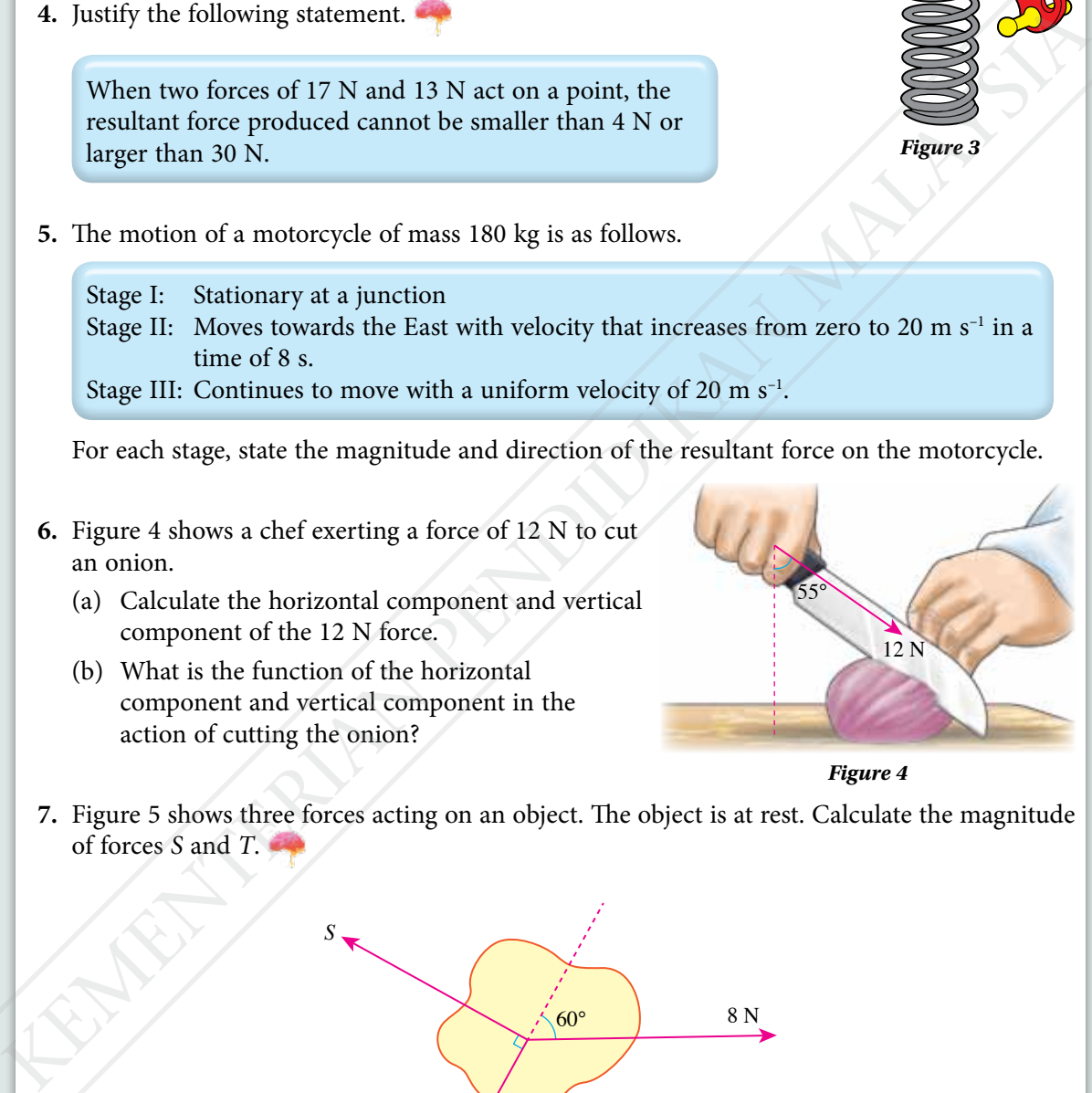

*Figure 3*

28 kg

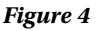

**7.** Figure 5 shows three forces acting on an object. The object is at rest. Calculate the magnitude of forces *S* and *T*.

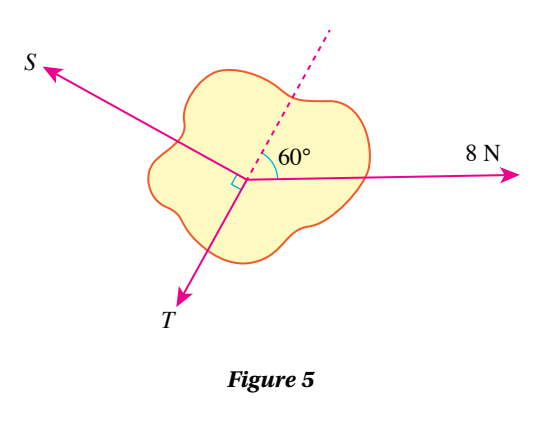

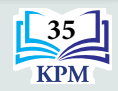

**8.** Figure 6(a) shows a plastic ball hanging from a pole. Figure 6(b) is the triangle of forces for forces *X*, *Y* and *Z* acting on the ball.

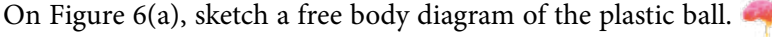

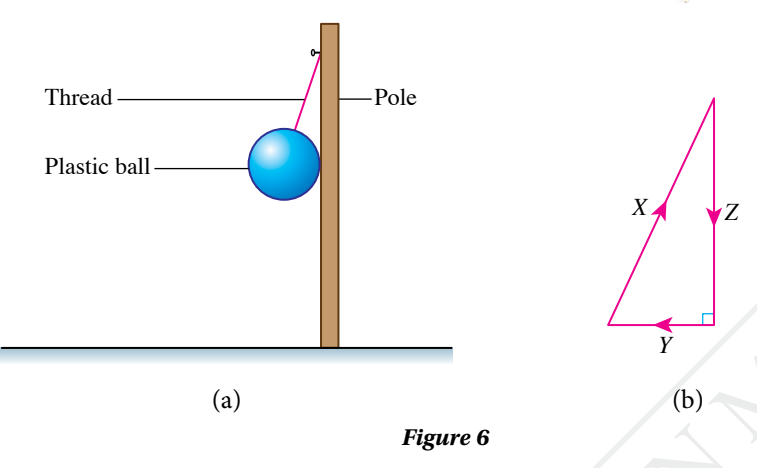

- **9.** Three coplanar forces, 10 N, 24 N and 26 N act on an object. Draw a triangle of forces for the three forces if the object is in equilibrium.
- **10.** Figure 7 shows the graph of force against extension for steel spring *M* and steel spring *N*.

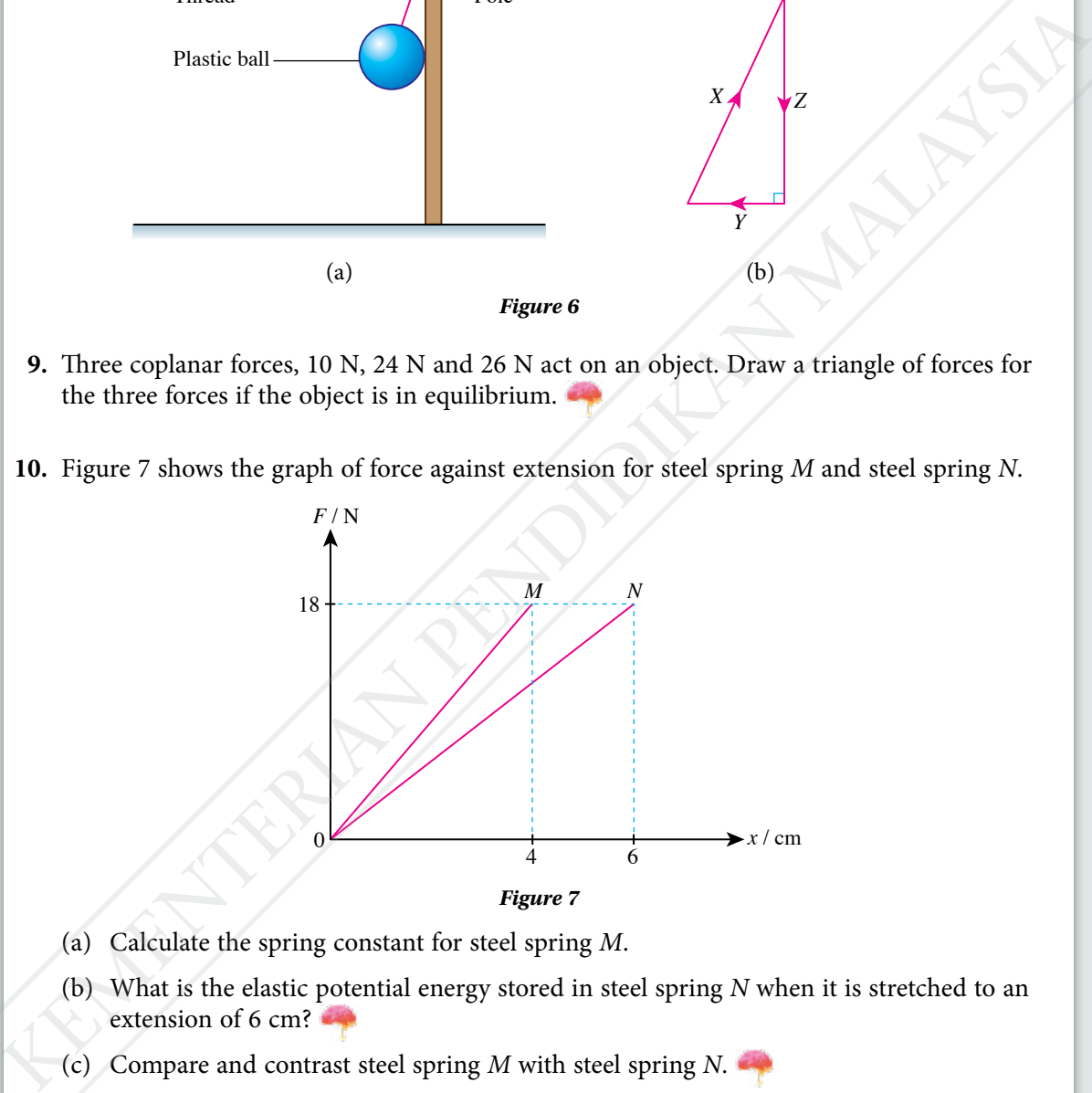

- (a) Calculate the spring constant for steel spring *M*.
- (b) What is the elastic potential energy stored in steel spring *N* when it is stretched to an extension of 6 cm?
- (c) Compare and contrast steel spring *M* with steel spring *N*.
- **11.** A spring stores elastic potential energy of 18 J when the extension of the spring is 4.0 cm. What is the force required to stretch the spring to an extension of 3.0 cm?

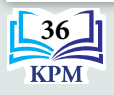

- **12.** A technician was assigned to study the use of three types of springs, *X*, *Y* and *Z* with spring constants given in Table 1.
	- (a) Table 2 shows four arrangements of springs considered by the technician.

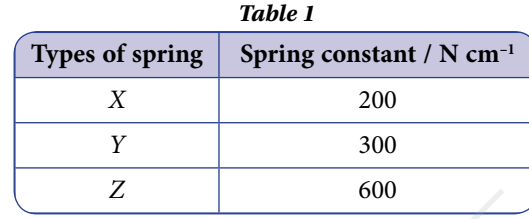

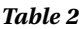

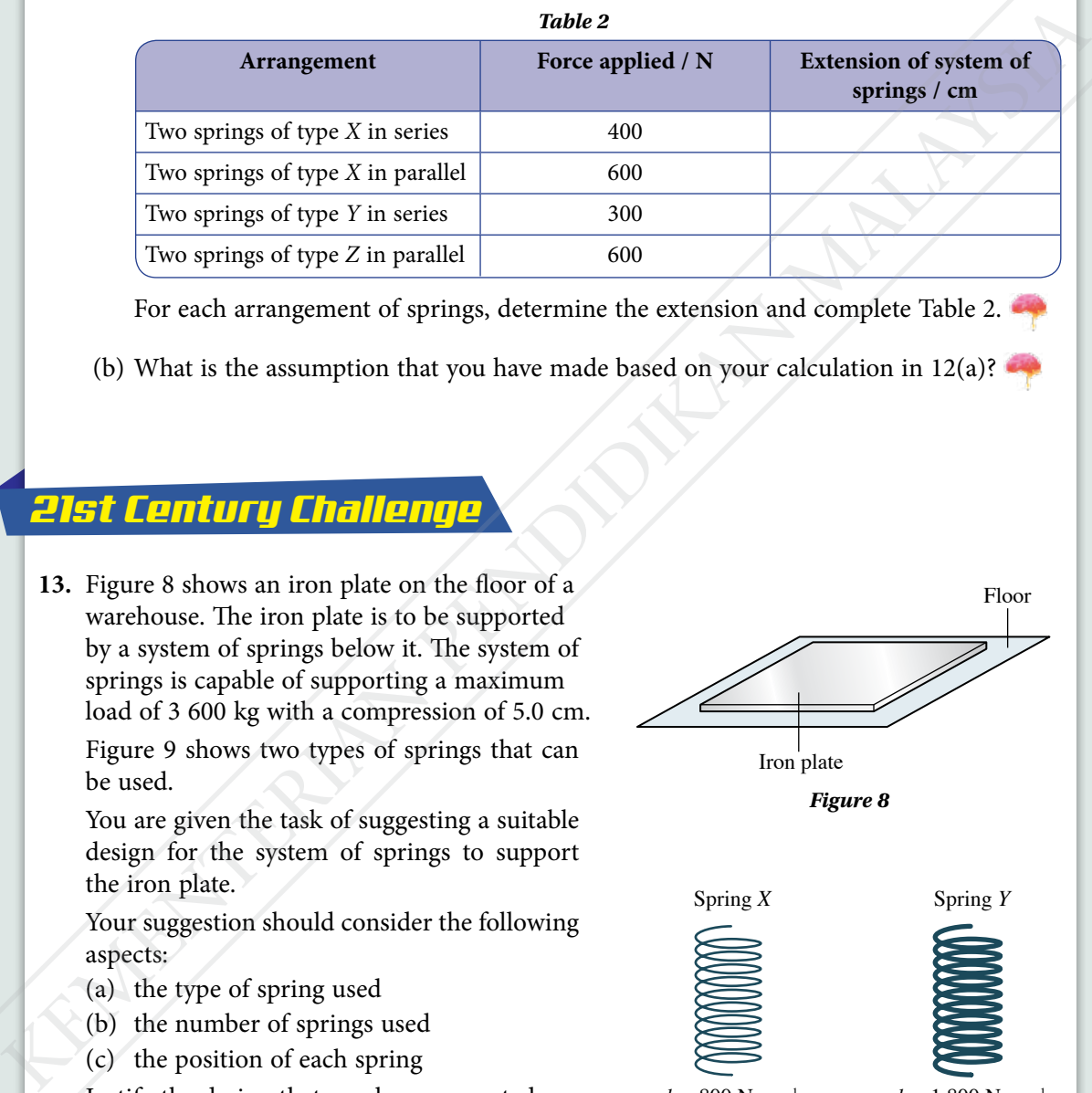

For each arrangement of springs, determine the extension and complete Table 2.

(b) What is the assumption that you have made based on your calculation in 12(a)?

## *21st Century Challenge*

**13.** Figure 8 shows an iron plate on the floor of a warehouse. The iron plate is to be supported by a system of springs below it. The system of springs is capable of supporting a maximum load of 3 600 kg with a compression of 5.0 cm. Figure 9 shows two types of springs that can be used.

You are given the task of suggesting a suitable design for the system of springs to support the iron plate.

Your suggestion should consider the following aspects:

- (a) the type of spring used
- (b) the number of springs used
- (c) the position of each spring

Justify the design that you have suggested. [Gravitational acceleration,  $g = 9.81$  m s<sup>-2</sup>]

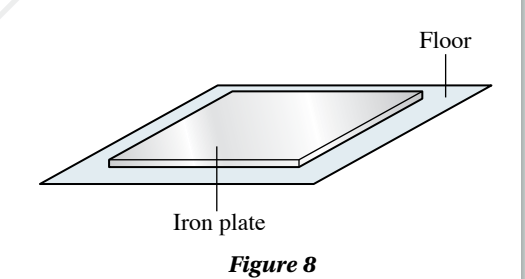

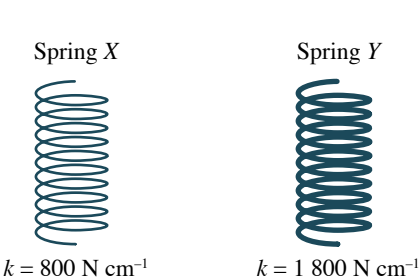

*Figure 9*

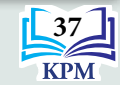

# **CHAPTER**

# **Pressure**

*2*

**What are liquid pressure, atmospheric pressure and gas pressure? What is the effect of the changes in pressure in the sea and atmospheric pressure on human beings?** What are liquid pressure, atmospheric<br>pressure and gas pressure?<br>What is the effect of the changes in<br>pressure in the sea and atmospheric<br>pressure in the sea and atmospheric<br>pressure in the sea and atmospheric<br>How is Archi

**How is Pascal's principle applied in daily life?**

**How is Archimedes' principle used in the buoyancy of ships?**

**How is Bernoulli's principle used in the field of aviation?**

## **You will learn:**

- 
- 2.1 **Pressure in Liquids**
- 2.2 **Atmospheric Pressure**
- 2.3 **Gas Pressure**
- 2.4 **Pascal's Principle**
- 2.5 **Archimedes' Principle**
- 2.6 **Bernoulli's Principle**

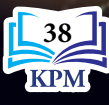

Learning Standards and List of Formulae in Chapter 2

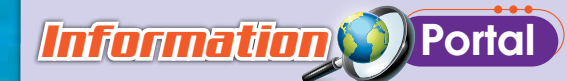

A high spirit of inquiry has driven human beings to explore deep into the ocean. A deep sea vehicle is a sea vehicle that can carry people to explore the bottom of the ocean.

Limiting Factor is the name of one such deep sea vehicle. It can carry two explorers and can dive to a depth of 11 000 metres below sea level. At this level of depth, the pressure on the deep sea vehicle is more than one thousand times the pressure at sea level. The body of this vehicle has a structure that can withstand this extreme pressure. The pressure in the cabin is always controlled so that the cabin can accommodate the explorers. **http://bit.ly/**

# *Importance of X* the Chapter

The motion of a deep sea vehicle involves the concept of buoyant force. Atmospheric pressure as well as water pressure at extreme depth is taken into consideration in the design and construction of deep sea vehicles. Understanding of the effect of water pressure at extreme depths enables the preparation for expeditions to the bottom of the sea, the construction of the equipment used, as well as precautions to be taken when working in high pressure environment. A high pisorite of neuron bending the strengthening to explore the bottom of the ocean.<br>
Initing Factor is the memory of the ocean.<br>
Uniting Factor is the memory of the ocean.<br>
Unit is pressure the depth of the ocean of th

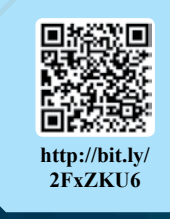

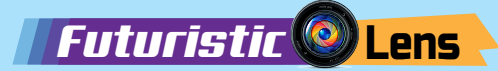

Remotely controlled deep sea vehicles have the potential to be used in the maintenance of undersea cables and the mining of minerals at the seabed. The engineering technology used in the development of deep sea vehicles has the potential to inspire the construction of cities under the sea in the future.

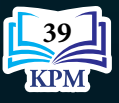

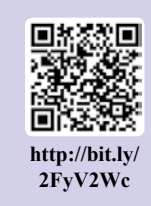

# **2.1 Pressure in Liquids**

Photograph 2.1 shows water being released from a dam. The outlet of the dam is near the base of the dam. Why does the water shoot out at high speed? Why is the outlet constructed near the base of the dam? What are the factors that affect water pressure?

## *LET'S RECALL LET'S RECALL*

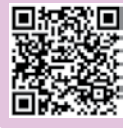

**Pressure** *http://bit.ly/ 2Nbf9xT*

*Photograph 2.1 Water released from a dam*

**Video of water pressure at a dam**

*http://bit.ly/35xPOo9*

*SCAN ME*

# *Activity 2.1*

**Aim:** To derive the formula  $P = h\rho g$  from the formulae  $P = \frac{F}{A}$  and  $\rho = \frac{m}{V}$ 

## **Instructions:**

- **1.** Carry out this activity in pairs.
- **2.** Consider a liquid column with height, *h* and base area, *A* in a container filled with the liquid as shown in Figure 2.1.
- **3.** Fill in the blanks to derive the formula for liquid pressure.

Volume of liquid column,  $V =$ 

Mass of liquid column,  $m =$ 

Weight of liquid column,  $W =$ 

Pressure at the base of liquid column, P

Liquid with density, ρ *A* Liquid column *Figure 2.1* Why is the outlet constructed near the<br>
that affect water pressure?<br>
that affect water pressure?<br> **ELETS DEFINILE**<br> **ELETS DEFINILE**<br> **ELETS DEFINILE**<br> **ELETS DEFINILE**<br> **ELETS DEFINILE**<br> **ELECTS DEFINILE**<br> **ELECTS DEFINI** 

[Volume = base area  $\times$  height]

 $[Mass = volume \times density]$ 

[Weight = mass × gravitational acceleration]

```
[ Pressure = <math>\frac{\text{Weight of column}}{\text{Surface area}}]
```
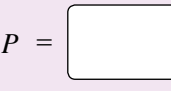

## **Discussion:**

State three factors that affect liquid pressure.

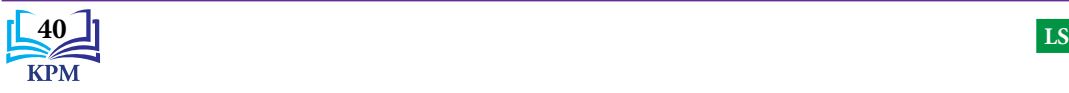

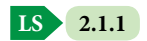

The pressure at the base of a liquid column is caused by the weight of the liquid column.

*Note*

**Algorithm**

Liquid pressure is calculated using the following formula.

*P = hρg*

where  $P =$  liquid pressure  $h =$  depth of liquid  $\rho$  = density of liquid *g* = gravitational acceleration

The S.I. unit for pressure, *P* is pascal (Pa) 1 Pa = 1 N m<sup>-2</sup> or 1 kg m<sup>-1</sup> s<sup>-2</sup>

## **Factors Affecting Liquid Pressure**

# *<i>xperiment* 2.1 *k*

**Inference:** Pressure in a liquid depends on the depth of the liquid

**Hypothesis:** The greater the depth of the liquid, the higher the pressure in the liquid

**Aim:** To study the relationship between the depth of the liquid and the pressure in the liquid **Variables:**

- (a) Manipulated: Depth of the liquid, *h*
- (b) Responding: Pressure in the liquid, represented by the difference in height of the water columns, *D* between the two water levels in the U-tube
- (c) Constant: Density of the liquid

**Apparatus:** 500 ml measuring cylinder, silicone tube, thistle funnel with its mouth closed by a thin sheet of rubber, U-tube, two half-metre rule and retort stand

**Materials:** Water and food colouring

## **Procedure:**

- **1.** Set up the apparatus as shown in Figure 2.2. Initially, the thistle funnel is outside the measuring cylinder and the levels of water in both arms of the U-tube is the same.
- **2.** Immerse the thistle funnel into the measuring cylinder until the depth,  $h = 4.0$  cm.
- **3.** Determine the difference in height of water columns, *D* between the two water levels in the U-tube.
- **4.** Repeat steps 2 and 3 for depths, *h* = 8.0 cm, 12.0 cm, 16.0 cm and 20.0 cm.
- **5.** Record the difference in height of the water columns, *D* in Table 2.1.

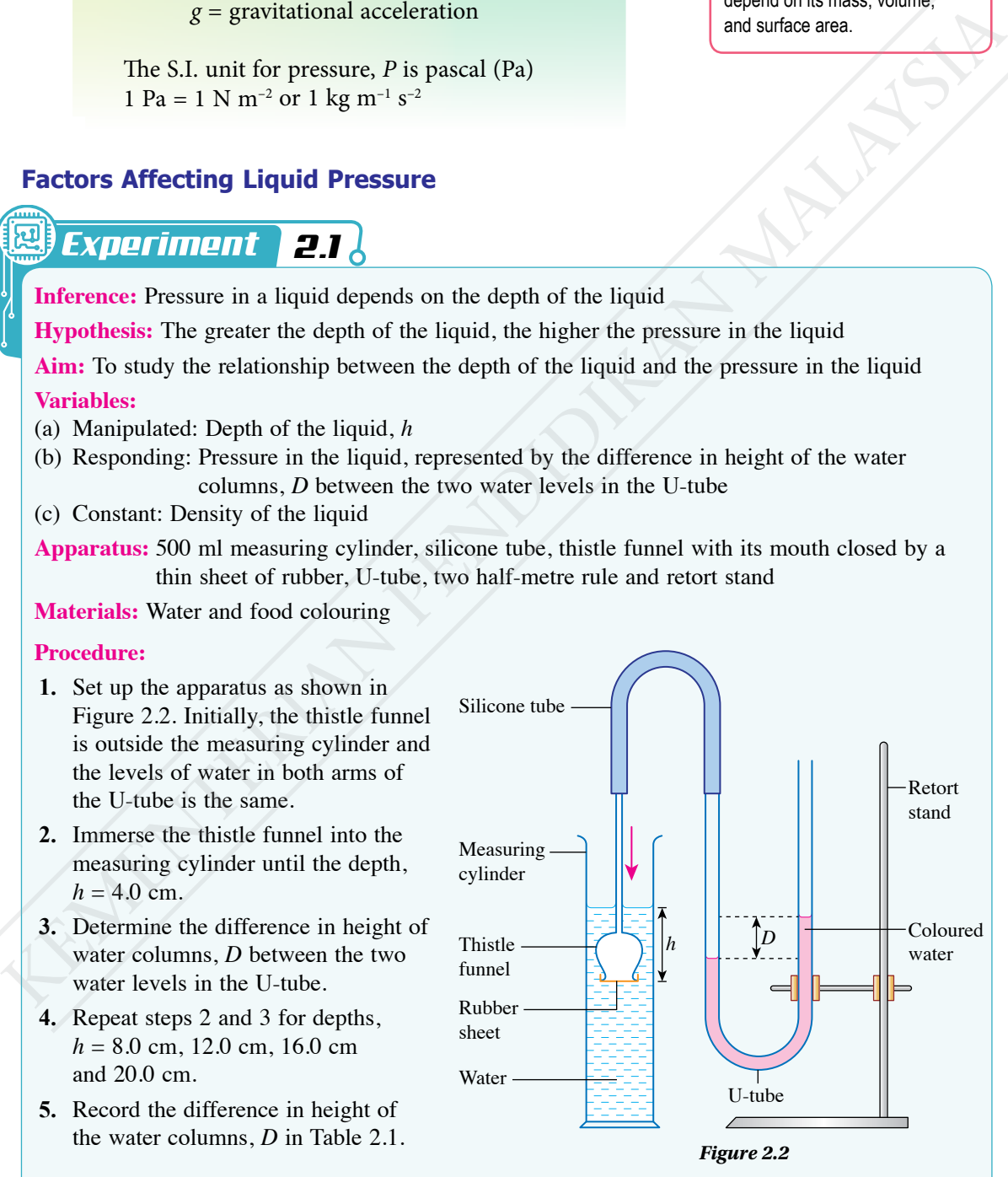

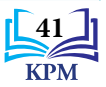

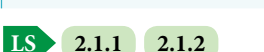

**Info GALLERY**

Liquid pressure does not depend on its mass, volume, and surface area.

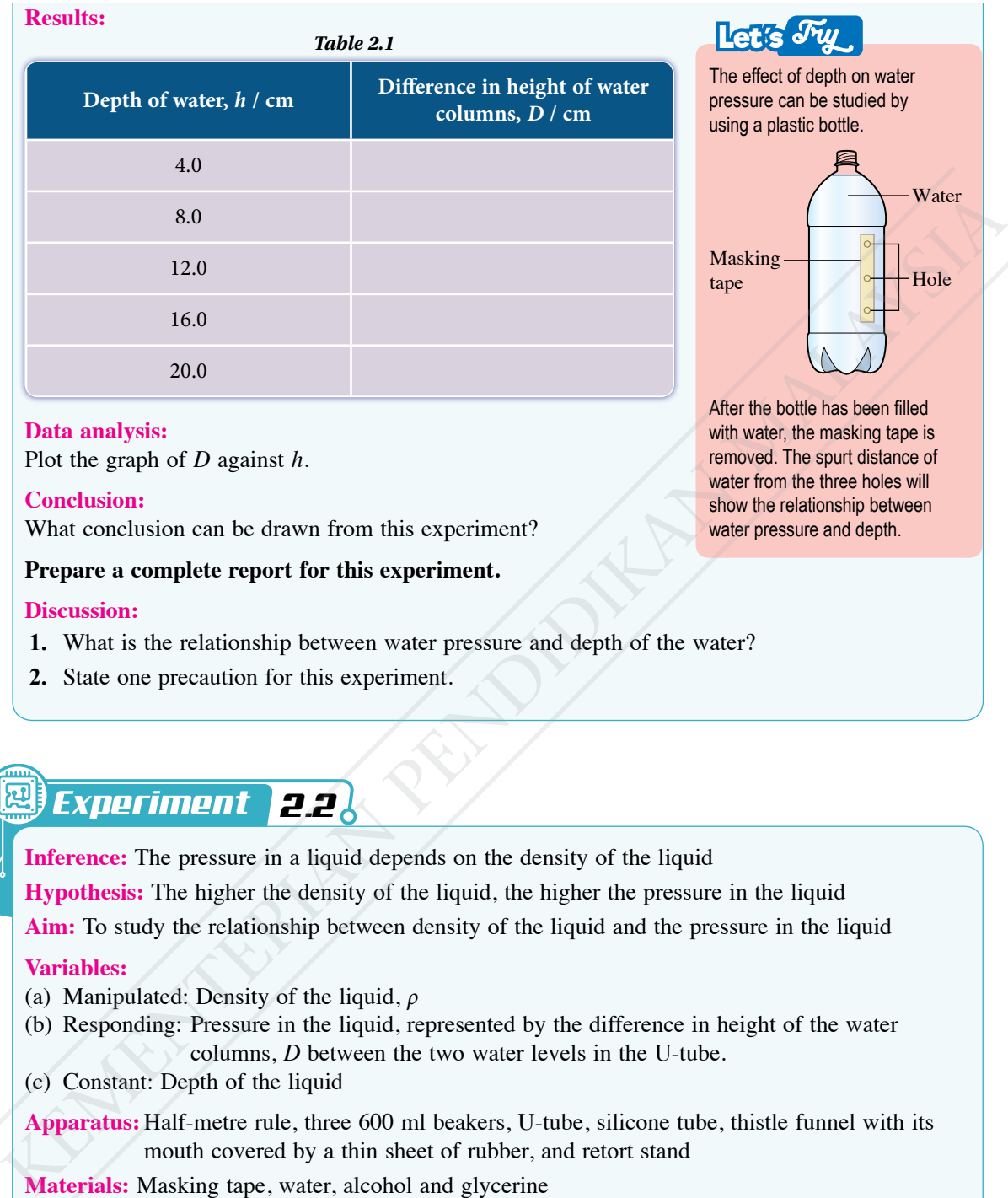

### **Data analysis:**

Plot the graph of *D* against *h*.

### **Conclusion:**

What conclusion can be drawn from this experiment?

### **Prepare a complete report for this experiment.**

### **Discussion:**

- **1.** What is the relationship between water pressure and depth of the water?
- **2.** State one precaution for this experiment.

## *x t 2.2*

**Inference:** The pressure in a liquid depends on the density of the liquid

**Hypothesis:** The higher the density of the liquid, the higher the pressure in the liquid

**Aim:** To study the relationship between density of the liquid and the pressure in the liquid

### **Variables:**

- (a) Manipulated: Density of the liquid, *ρ*
- (b) Responding: Pressure in the liquid, represented by the difference in height of the water columns, *D* between the two water levels in the U-tube.
- (c) Constant: Depth of the liquid

**Apparatus:** Half-metre rule, three 600 ml beakers, U-tube, silicone tube, thistle funnel with its mouth covered by a thin sheet of rubber, and retort stand

**Materials:** Masking tape, water, alcohol and glycerine

## **Procedure:**

- **1.** Mark all the beakers 2 cm from the base with masking tape.
- **2.** Set up the apparatus as shown in Figure 2.3.

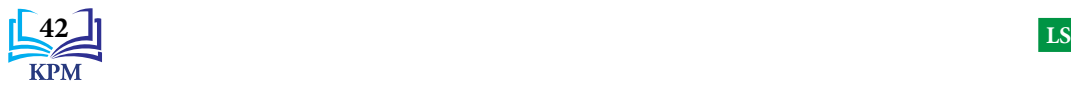

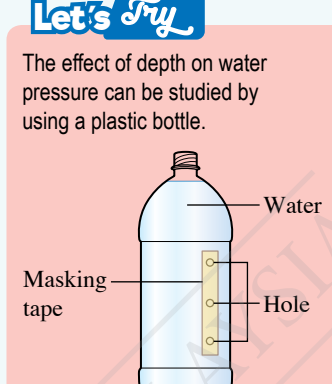

After the bottle has been filled with water, the masking tape is removed. The spurt distance of water from the three holes will show the relationship between water pressure and depth.

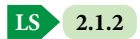

**CHAPTER 2** Pressure **Pressure CHAPTER 2** 

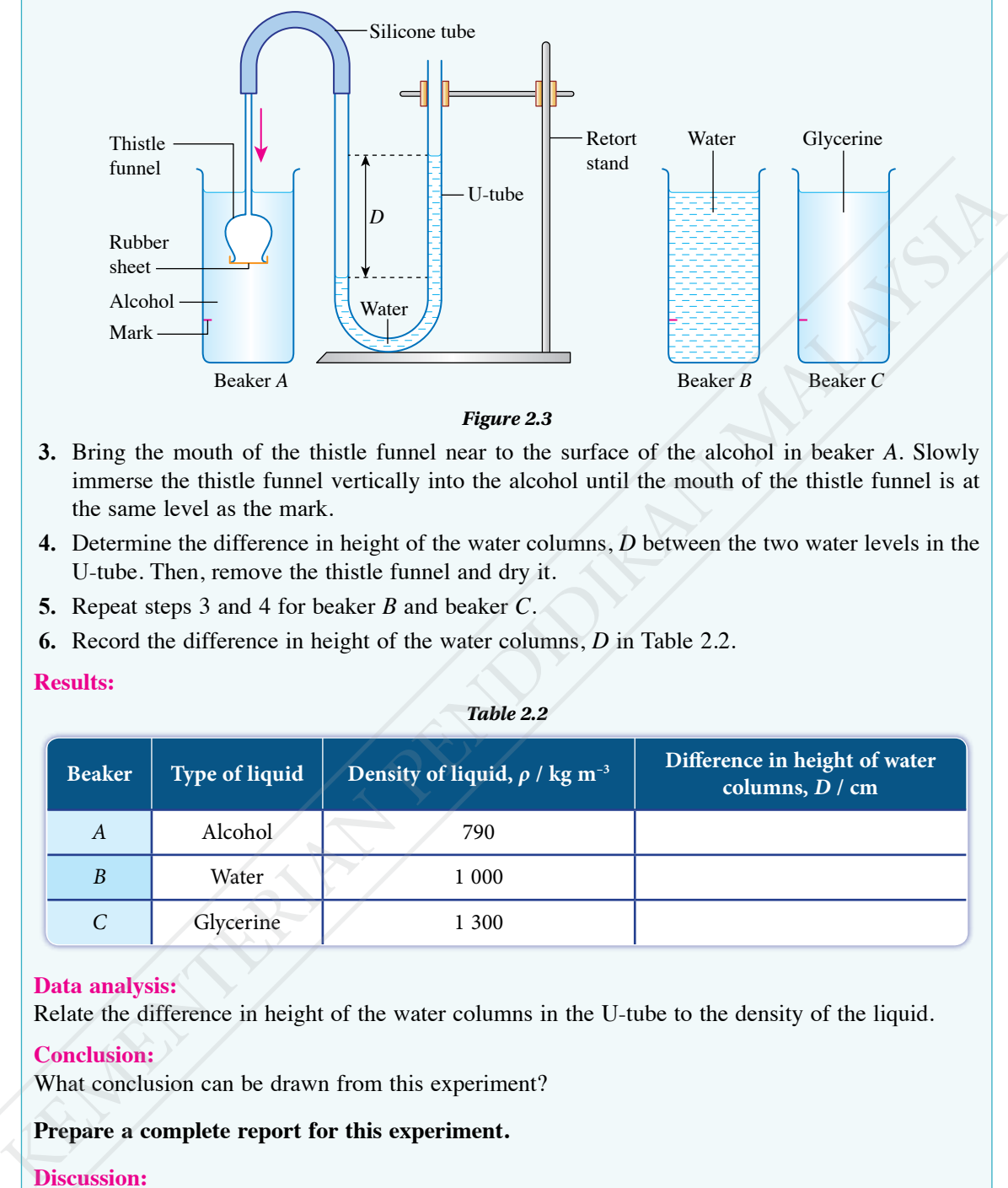

*Figure 2.3*

- **3.** Bring the mouth of the thistle funnel near to the surface of the alcohol in beaker *A*. Slowly immerse the thistle funnel vertically into the alcohol until the mouth of the thistle funnel is at the same level as the mark.
- **4.** Determine the difference in height of the water columns, *D* between the two water levels in the U-tube. Then, remove the thistle funnel and dry it.
- **5.** Repeat steps 3 and 4 for beaker *B* and beaker *C*.
- **6.** Record the difference in height of the water columns, *D* in Table 2.2.

## **Results:**

### *Table 2.2*

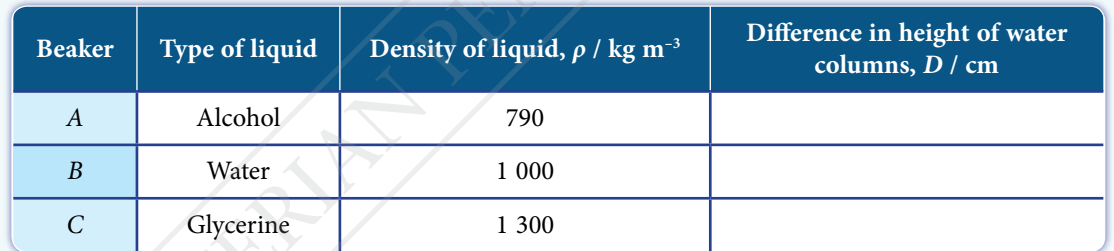

## **Data analysis:**

Relate the difference in height of the water columns in the U-tube to the density of the liquid.

## **Conclusion:**

What conclusion can be drawn from this experiment?

## **Prepare a complete report for this experiment.**

## **Discussion:**

- **1.** Why is the method in Let's Try in page 42 not suitable to study the relationship between density and pressure in a liquid?
- **2.** Why is mercury not suitable as the liquid in the U-tube?

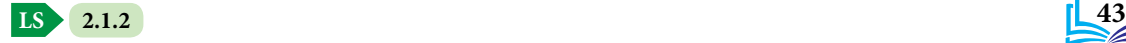

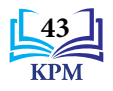

# *Activity 2.2*

Aim: To show that cross-sectional area and the shape of a column do not affect pressure in liquids

**Apparatus:** Liquid level apparatus (any shape)

**Materials:** Water and food colouring

## **Instructions:**

- **1.** Place an empty liquid level apparatus on the horizontal surface of a table as shown in Figure 2.4.
- **2.** Pour coloured water into the apparatus until almost full.
- **3.** Observe the height of the water level in each column.

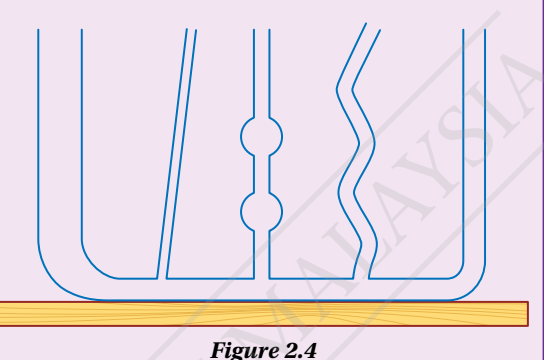

## **Discussion:**

- **1.** Compare the height of the water level in each column.
- **2.** Discuss whether the pressure in a liquid is affected by the cross-sectional area and the shape of the columns.

Based on the observation in Activity 2.2, the height of water levels in the different columns are the same. This means that cross-sectional area and the shapes of the column do not affect pressure in liquids.

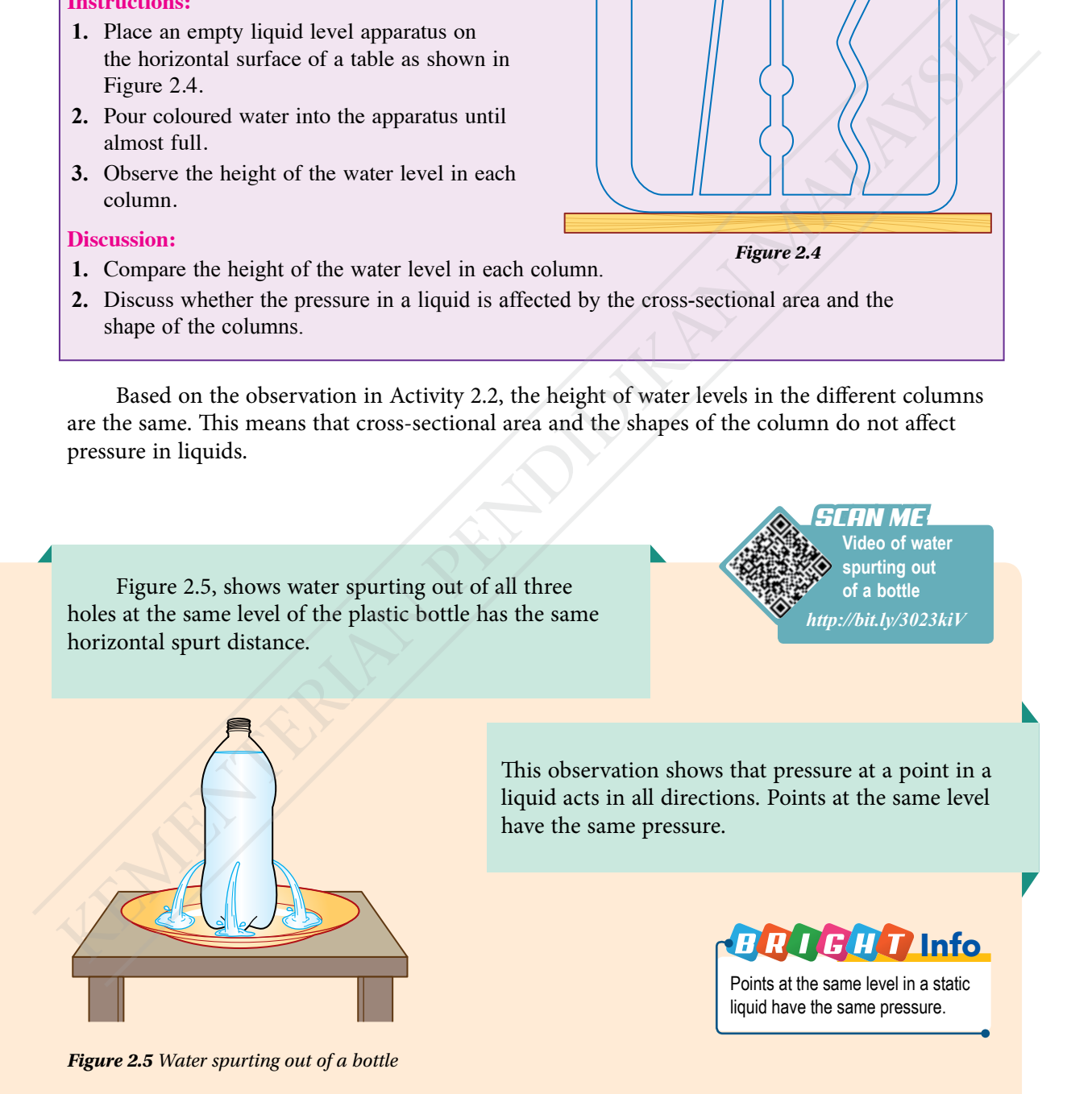

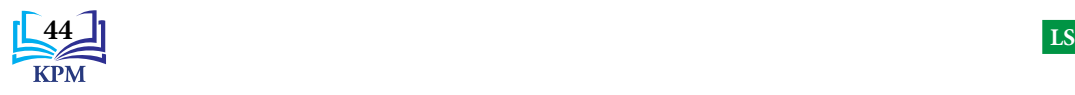

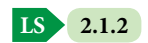

Figure 2.6 shows a U-tube filled with liquid *X*. Then it is added with liquid *Y* which does not mix with liquid *X*. This apparatus can be used to compare the densities of two immiscible liquids.

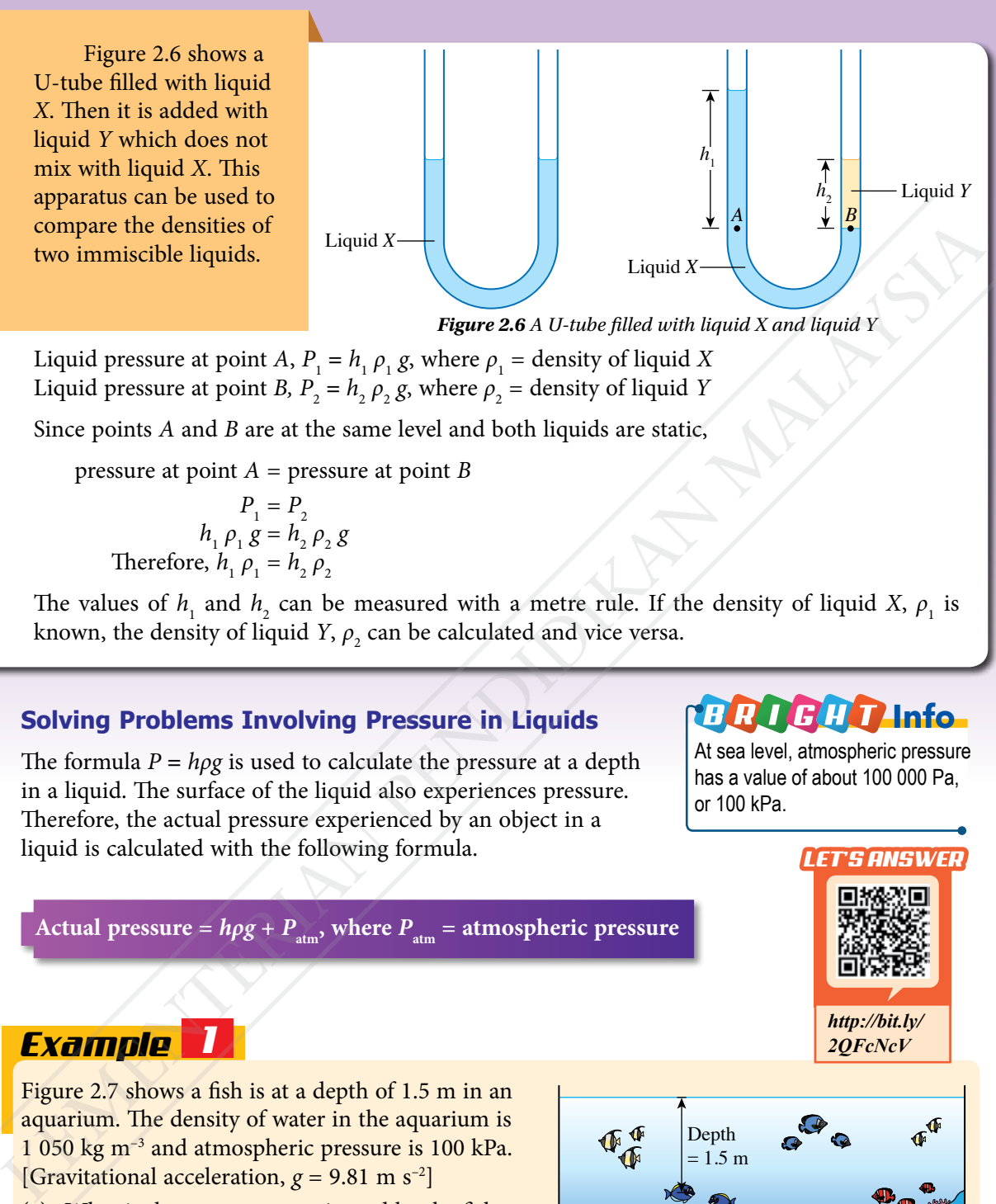

Liquid pressure at point *A*,  $P_1 = h_1 \rho_1 g$ , where  $\rho_1 =$  density of liquid *X* Liquid pressure at point *B*,  $P_2 = h_2 \rho_2 g$ , where  $\rho_2 =$  density of liquid *Y* 

Since points *A* and *B* are at the same level and both liquids are static,

pressure at point *A* = pressure at point *B*

 $P_1 = P_2$  $h_1 \rho_1 g = h_2 \rho_2 g$ Therefore,  $h_1 \rho_1 = h_2 \rho_2$ 

The values of  $h_1$  and  $h_2$  can be measured with a metre rule. If the density of liquid *X*,  $\rho_1$  is known, the density of liquid *Y*,  $\rho_{_2}$  can be calculated and vice versa.

## **Solving Problems Involving Pressure in Liquids**

The formula *P* **=** *hρg* is used to calculate the pressure at a depth in a liquid. The surface of the liquid also experiences pressure. Therefore, the actual pressure experienced by an object in a liquid is calculated with the following formula.

# *ERREHT Info*

At sea level, atmospheric pressure has a value of about 100 000 Pa, or 100 kPa.

## Actual pressure =  $h\rho g + P_{atm}$ , where  $P_{atm}$  = atmospheric pressure

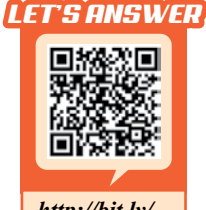

*http://bit.ly/ 2QFcNcV*

## *Example 1*

Figure 2.7 shows a fish is at a depth of 1.5 m in an aquarium. The density of water in the aquarium is 1 050 kg m–3 and atmospheric pressure is 100 kPa. [Gravitational acceleration,  $g = 9.81$  m s<sup>-2</sup>]

- (a) What is the pressure experienced by the fish caused by the water around it?
- (b) Calculate the actual pressure acting on the fish.

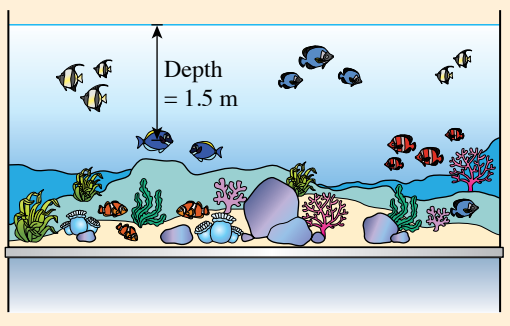

*Figure 2.7*

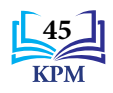

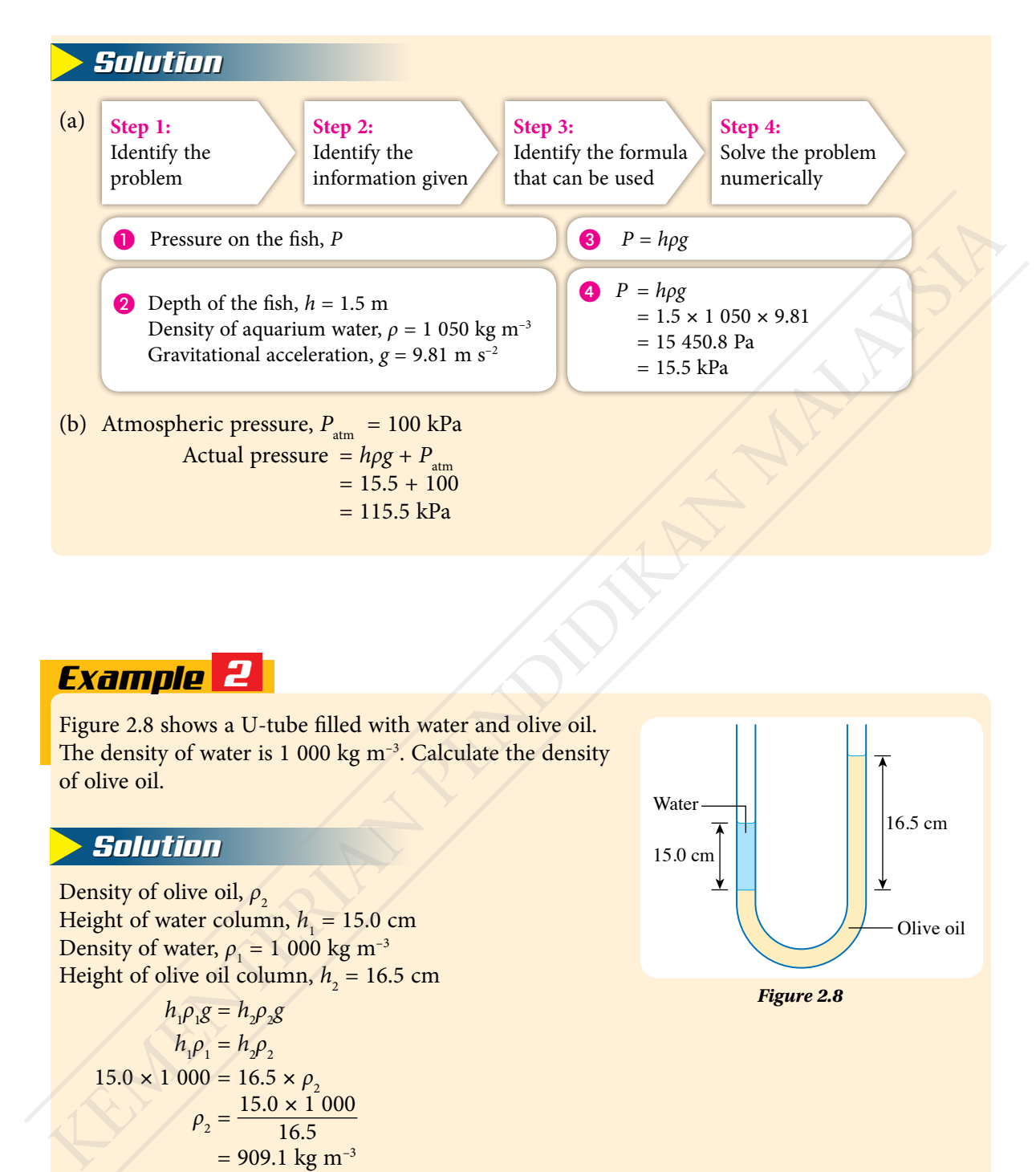

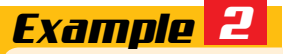

Figure 2.8 shows a U-tube filled with water and olive oil. The density of water is  $1000 \text{ kg m}^{-3}$ . Calculate the density of olive oil.

## *Solution*

Density of olive oil, *ρ*<sub>2</sub> Height of water column,  $h_{1} = 15.0 \text{ cm}$ Density of water,  $\rho_1 = 1,000 \text{ kg m}^{-3}$ Height of olive oil column,  $h_2 = 16.5$  cm

$$
h_1 \rho_1 g = h_2 \rho_2 g
$$
  
\n
$$
h_1 \rho_1 = h_2 \rho_2
$$
  
\n15.0 × 1 000 = 16.5 ×  $\rho_2$   
\n
$$
\rho_2 = \frac{15.0 × 1 000}{16.5}
$$
  
\n= 909.1 kg m<sup>-3</sup>

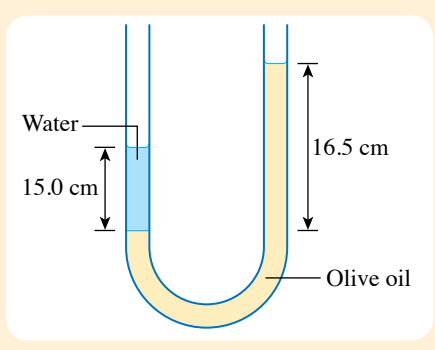

*Figure 2.8*

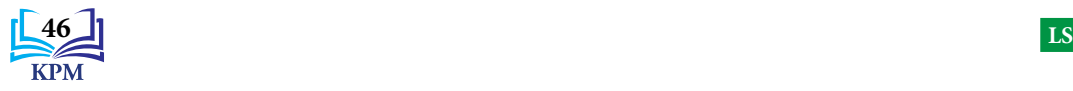

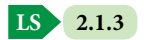

ПT

## **Applications of Pressure in Liquids in Our Lives**

#### **Position of water tank in the house**

- A water tank is usually placed in the space between the ceiling and the roof.
- The difference in height between the water level in the tank and the water tap produces a high water pressure at the tap.
- Water flows at high speed when the tap is turned on.

### **Position of intravenous liquid**

- A bag of intravenous liquid is placed at a position higher than the body of a patient.
- The pressure due to the difference in height of the liquid columns will push the intravenous liquid into the body of the patient.
- The rate of flow of intravenous liquid into the patient's body depends on the height of the bag and can be controlled by the adjuster.

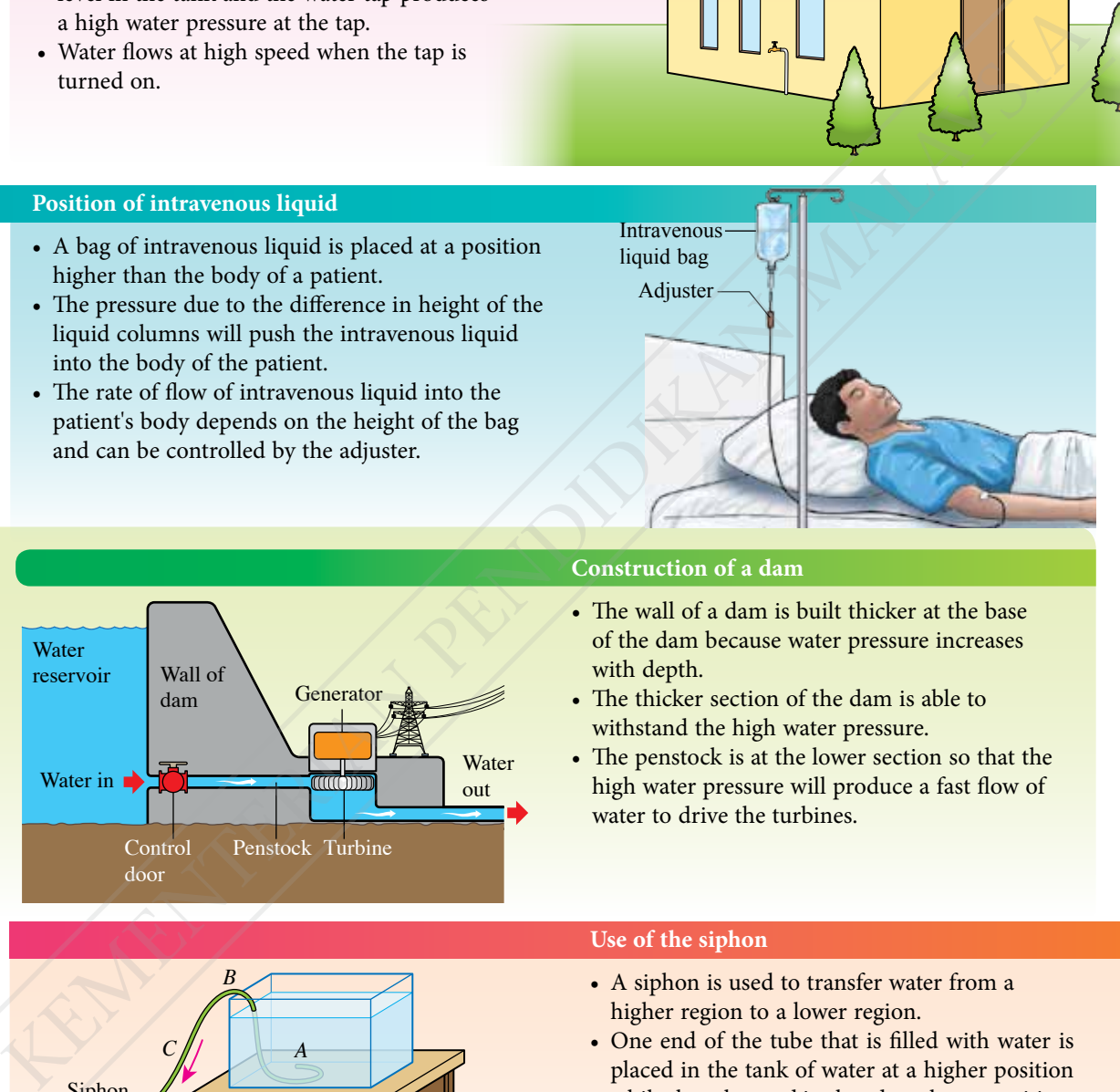

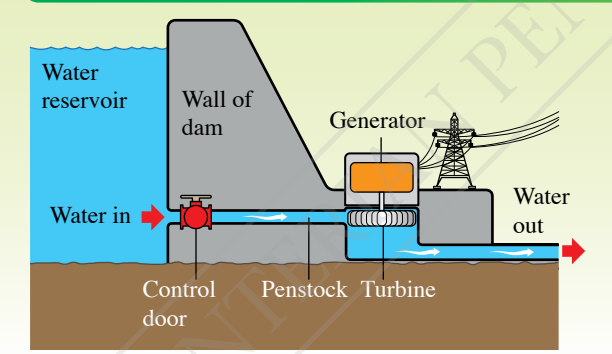

*B*

*A*

*C*

*D*

## **Construction of a dam**

Tank at the top of the house

- The wall of a dam is built thicker at the base of the dam because water pressure increases with depth.
- The thicker section of the dam is able to withstand the high water pressure.
- The penstock is at the lower section so that the high water pressure will produce a fast flow of water to drive the turbines.

### **Use of the siphon**

- A siphon is used to transfer water from a higher region to a lower region.
- One end of the tube that is filled with water is placed in the tank of water at a higher position while the other end is placed at a lower position.
- The flow of water from end *D* produces a region of lower pressure at point *B*. Atmospheric pressure pushes water into the tube at *A*.

*Figure 2.9 Applications of pressure in liquids in daily life*

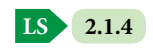

Siphon

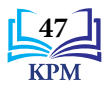

A simple siphon consists of a flexible tube. Liquid can be transferred out continuously from a reservoir for a period of time without the use of electrical power. What are the factors that affect the rate of transfer of liquid using a siphon?

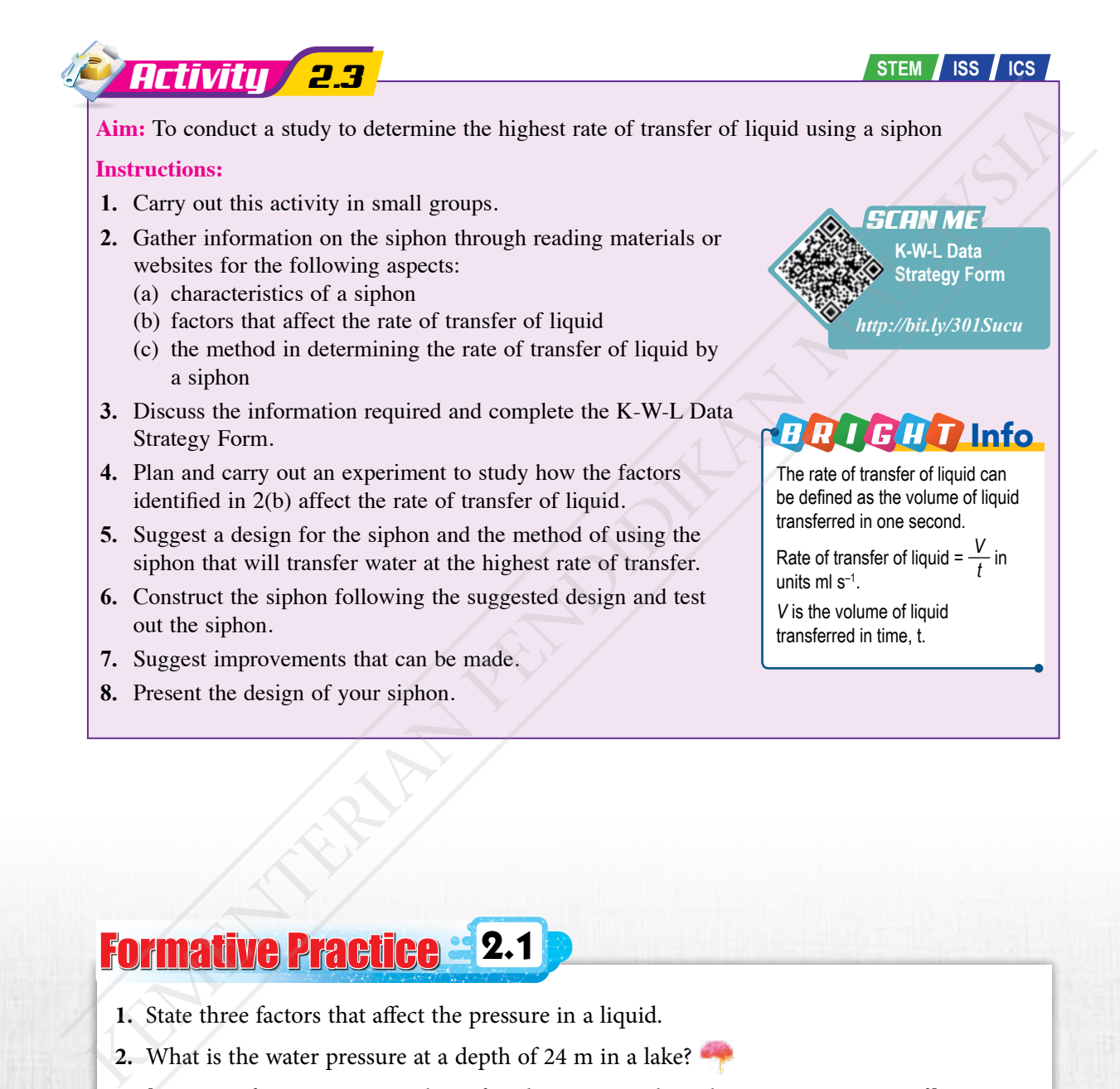

# Formative Practice **2.1**

- **1.** State three factors that affect the pressure in a liquid.
- **2.** What is the water pressure at a depth of 24 m in a lake?

[Density of water,  $\rho = 1000 \text{ kg m}^{-3}$  and gravitational acceleration,  $g = 9.81 \text{ m s}^{-2}$ ]

**3.** A diver dives to a depth of 35 m in the sea. What is the actual pressure acting on his body?

[Density of sea water,  $\rho = 1,060 \text{ kg m}^{-3}$ , gravitational acceleration,  $g = 9.81 \text{ m s}^{-2}$  and atmospheric pressure = 100 kPa]

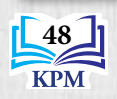

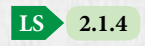

# **2.2 Atmospheric Pressure**

Photograph 2.2 shows a glass sheet lifted using large rubber suckers. How is atmospheric pressure applied in the use of the rubber suckers?

**Atmospheric pressure** is the **pressure due to the weight of the layer of air acting on the surface of the earth**. The earth is surrounded by a thick layer of air consisting of various types of gases. This layer of air has weight and exerts a pressure on the surface of the earth as well as all objects on it. Therefore, all objects on the surface of the earth experience atmospheric pressure. **EXERCUTE AND INTEREST CONSULTERANT CONSULTER CONSULTER (SCIENCING THE SET AND ARREST CONSULTER AND SERVICE THE SIGN OF THE CONSULTER (SCIENCING THE SIGN OF THE SIGN OF THE SIGN OF THE SIGN OF THE SIGN OF THE SIGN OF THE** 

Rubber sucker

*Photograph 2.2 Glass sheet lifted using large rubber suckers*

# *Activity 2.4*

**Aim:** To discuss atmospheric pressure from the aspect of the weight of the air acting on objects at the surface of the earth

## **Instructions:**

- **1.** Carry out this activity in pairs.
- **2.** Study situations 1 and 2.

## **Situation 1:**

A diver in the sea experiences water pressure. This water pressure is caused by the weight of the water column acting on him.

**Situation 2:** Human beings living on land are surrounded by air.

## **3.** Based on situation 1, explain the existence of atmospheric pressure on human beings in situation 2 from the aspect of the weight of the air acting on him.

## **Discussion:**

- **1.** Discuss the similarities and differences between atmospheric pressure and water pressure.
- **2.** Estimate the atmospheric pressure at the surface of the earth. It is given that the thickness of the atmosphere,  $h = 120$  km, the average density of air,  $\rho = 8.5 \times 10^{-2}$  kg m<sup>-3</sup> and gravitational acceleration,  $g = 9.81$  m s<sup>-2</sup>.

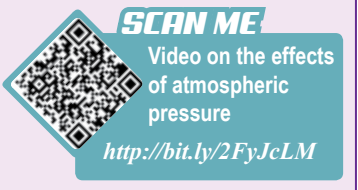

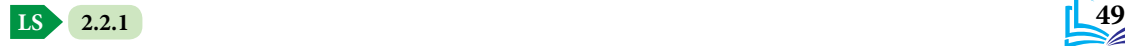

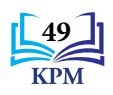

## **The Value of Atmospheric Pressure**

The value of atmospheric pressure can be measured by using a mercury barometer. A mercury barometer consists of a 1 metre long glass tube containing mercury. Initially, the glass tube filled with mercury and is covered with a lid as shown in Figure 2.10(a). The glass tube is then inverted and the covered end is immersed into a bowl of mercury as shown in Figure 2.10(b).

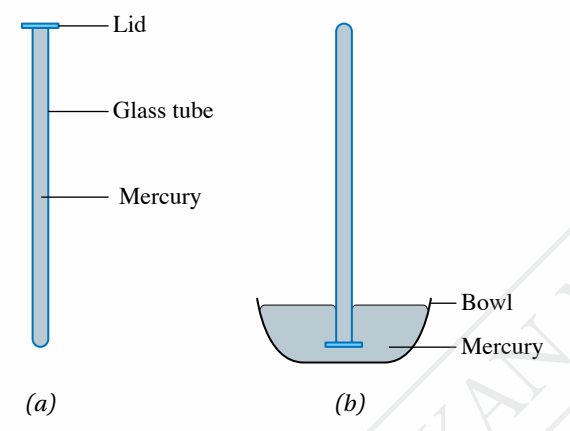

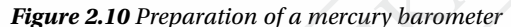

When the lid is removed, the mercury column in the glass tube will fall until a certain height and remain at that height as shown in Figure 2.11.

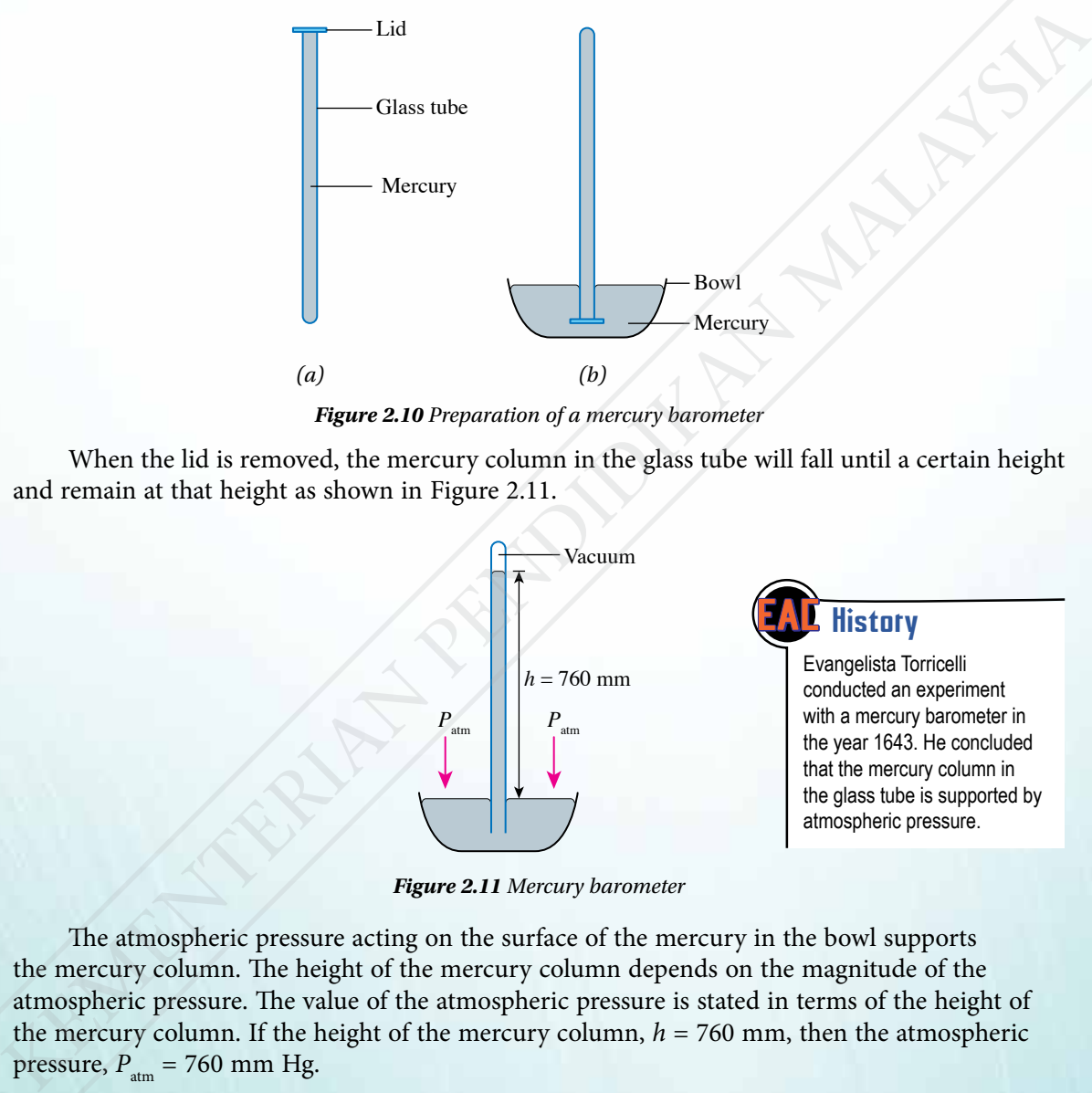

*Figure 2.11 Mercury barometer*

The atmospheric pressure acting on the surface of the mercury in the bowl supports the mercury column. The height of the mercury column depends on the magnitude of the atmospheric pressure. The value of the atmospheric pressure is stated in terms of the height of the mercury column. If the height of the mercury column,  $h = 760$  mm, then the atmospheric pressure,  $P_{\text{atm}} = 760$  mm Hg.

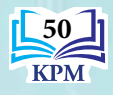

The formula  $P = h\rho g$  is used to obtain the value of atmospheric pressure in pascal (Pa).

 $P_{\text{atm}}$  = 760 mm Hg, where *h* = 760 mm = 0.76 m Density of mercury,  $\rho = 1.36 \times 10^4$  kg m<sup>-3</sup> Atmospheric pressure,  $P_{\text{atm}} = h\rho g$  $= 0.76 \times 1.36 \times 10^4 \times 9.81$  $= 101$  396.16 Pa  $= 101$  396 Pa

The value of atmospheric pressure can change with weather. In addition, the thin air at high altitudes causes the atmospheric pressure to be lower.

### Fortin Barometer and Aneroid Barometer

The Fortin barometer as shown in Figure 2.12 is a mercury barometer that measures atmospheric pressure to a high degree of accuracy. The Fortin barometer has a height of almost one metre. This instrument is usually used to measure atmospheric pressure at meteorological centres.

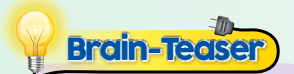

What is the height of a water barometer?

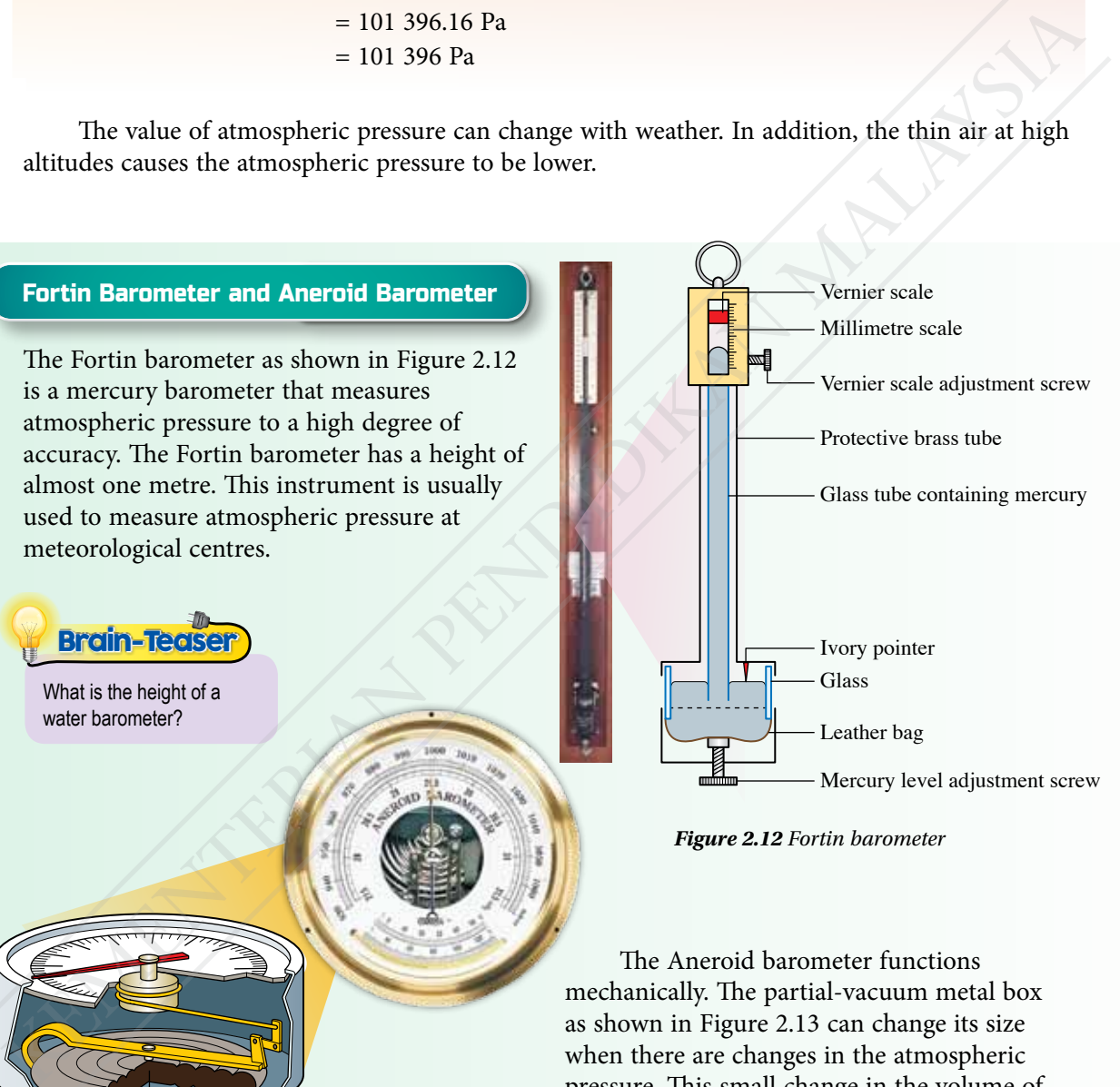

*Figure 2.12 Fortin barometer* 

The Aneroid barometer functions mechanically. The partial-vacuum metal box as shown in Figure 2.13 can change its size when there are changes in the atmospheric pressure. This small change in the volume of the box is amplified by a mechanical system to move the pointer of the barometer. Aneroid barometers are suitable to be used in homes, ships and aeroplanes to obtain a quick reading of the atmospheric pressure.

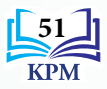

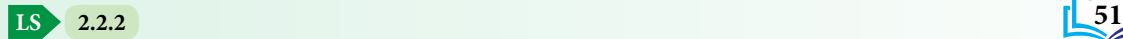

Semi-vacuum metal box

*Figure 2.13 Aneroid barometer*

## Table 2.3 shows the differences between the Fortin barometer and Aneroid barometer.

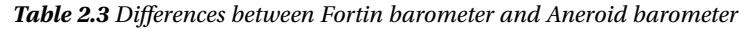

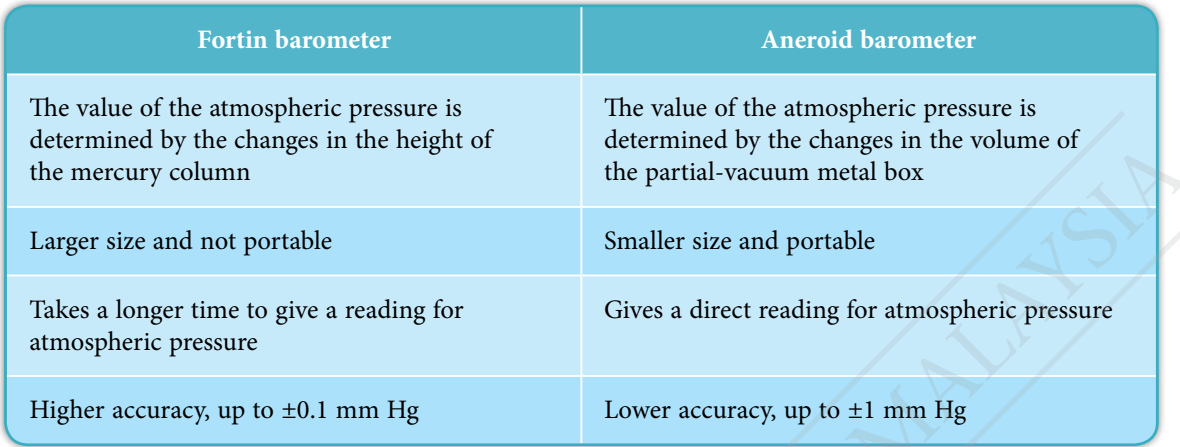

## **Solving Problems in Daily Life Involving Various Units of Pressure**

The S.I. unit of pressure is pascal (Pa). However, a few other units of pressure are still commonly used in various fields. Study Figure 2.14 that shows the use of various units of pressure.

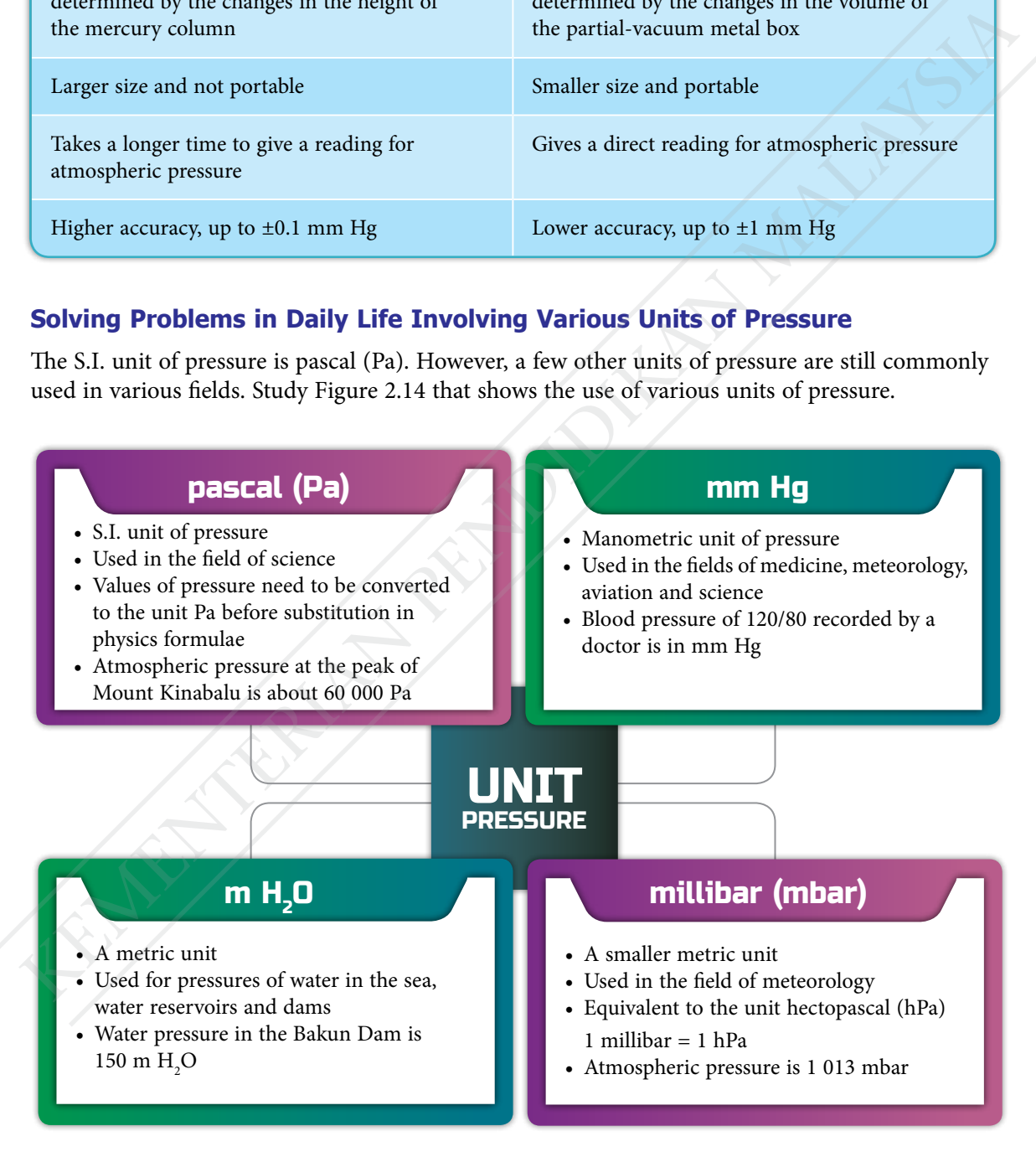

*Figure 2.14 Examples of units of pressure used in daily life* 

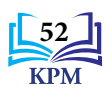

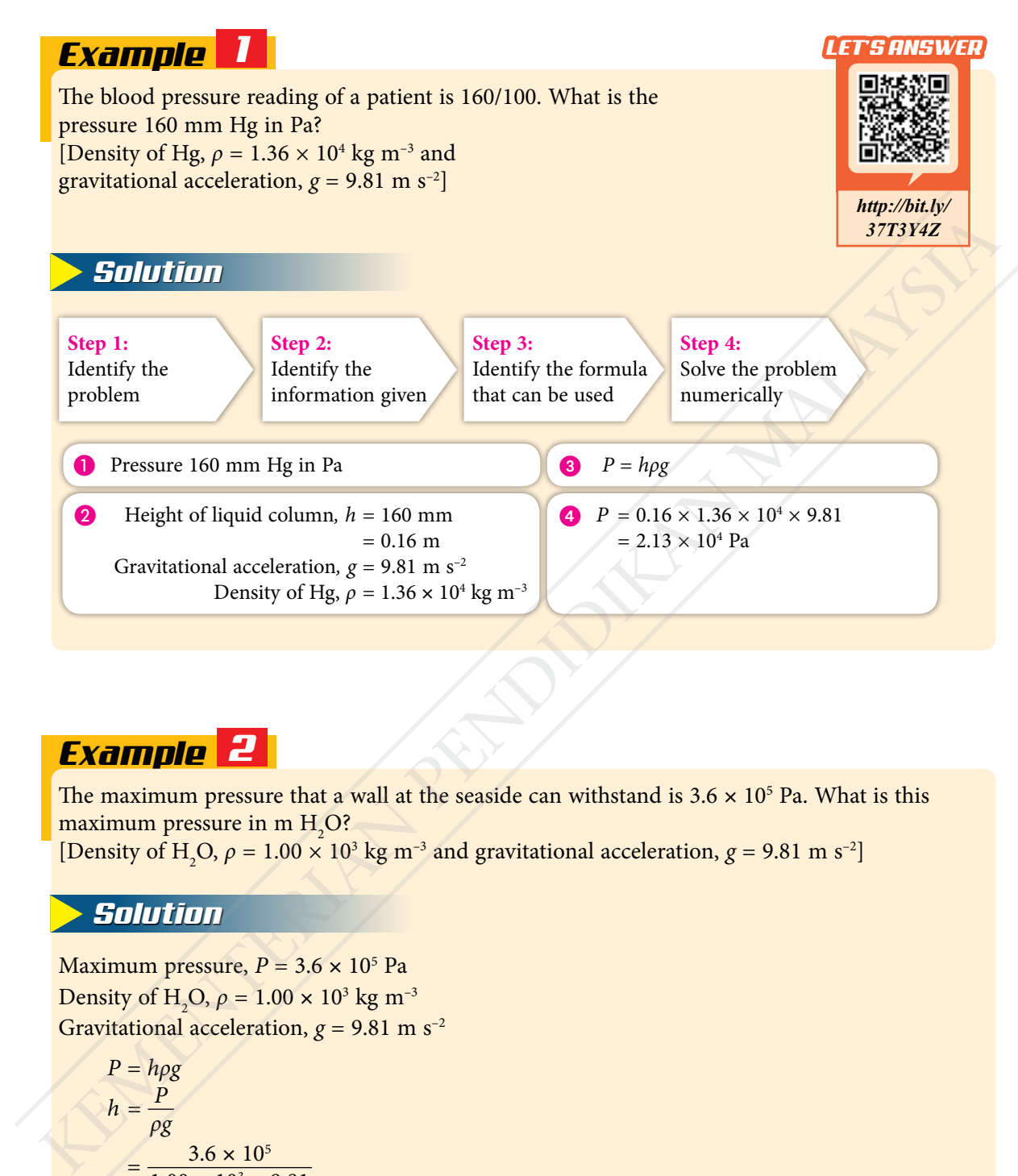

# *Example 2*

The maximum pressure that a wall at the seaside can withstand is  $3.6 \times 10^5$  Pa. What is this maximum pressure in m  $H_2O$ ?

[Density of H<sub>2</sub>O,  $\rho = 1.00 \times 10^3$  kg m<sup>-3</sup> and gravitational acceleration,  $g = 9.81$  m s<sup>-2</sup>]

## *Solution*

Maximum pressure, *P* = 3.6 × 10<sup>5</sup> Pa Density of H<sub>2</sub>O,  $\rho = 1.00 \times 10^3 \text{ kg m}^{-3}$ Gravitational acceleration,  $g = 9.81$  m s<sup>-2</sup>

$$
P = h\rho g
$$
  
\n
$$
h = \frac{P}{\rho g}
$$
  
\n
$$
= \frac{3.6 \times 10^5}{1.00 \times 10^3 \times 9.81}
$$
  
\n= 36.7 m

Maximum pressure =  $36.7 \text{ m H}_2\text{O}$ 

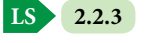

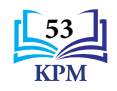

## **Effects of Atmospheric Pressure at High Altitude and Effects of Pressure at Extreme Depth under the Surface of the Sea**

Figure 2.15 shows the effects of atmospheric pressure at high altitude. Figure 2.16 shows the effects of pressure at extreme depth under the surface of the sea.

### Atmospheric Pressure at High Altitude

At higher altitude:

• Thin of air causes the atmospheric pressure to become lower

• The percentage of oxygen in the air reduces Effects on human beings at high altitude:

- Increase in the rate of breathing
- Lower absorption of oxygen in the lungs
- Increase in the metabolic rate
- Loss of appetite
- Dehydration
- Inability to think clearly

Adaptations and actions to be taken

#### Mountain climbers

- Prepare and train before climbing
- Prepare equipment such as smartwatch that can measure altitude, blood pressure and body temperature
- • Climb at a slow rate to allow the body to adjust to the changes in pressure
- Drink water even when not thirsty to prevent dehydration

#### Aircraft

• Increase the pressure in the aircraft cabin to match the sea level pressure

**Info GALLERY** • At the summit of Mount Kinabalu, the atmospheric pressure is about 60 percent of the atmospheric pressure

• At the level of commercial aircraft flight, atmospheric pressure is only a quarter of the atmospheric pressure at

at sea level.

sea level.

- Recycle the air in the cabin so that it is fresh and contains adequate oxygen level
- Remind the passengers to drink enough water to prevent dehydration during long distance flights An in distribute the more of the contract of the control of the control of the control of the stress of appention of the stress in the stress in the stress in the stress in the stress in the stress in the stress in the str

**2.2.4**

**LS**

*Figure 2.15 Effects of atmospheric pressure at high altitude*

## **I GALLERY**

Outer space is the space outside the earth's atmosphere. The pressure in outer space is almost zero. The spacecraft that carries astronauts needs:

- Pressurisation of the spacecraft cabin to match the atmospheric pressure on the earth so that astronauts do not need to wear a pressure suit while in the spacecraft cabin
- Installation of an oxygen generator to supply oxygen to astronauts
- A supply of pressure suits to be worn by astronauts when exiting the spacecraft in order to balance the pressure in the body

**54**

## Pressure at an Extreme Depth under the Surface of the Sea

At an extreme depth under the surface of the sea:

- • Water pressure increases with its depth
- • An increase in depth of 10 m causes an increase in water pressure by 1 atmosphere
- • Water pressure and atmospheric pressure are experienced

Effects on human beings at extreme depth under the surface of the sea

- • Body tissues absorb excess nitrogen gas
- • Nitrogen gas dissolves into the blood
- Inability to think clearly
- Formation of nitrogen bubbles in the tissues or blood vessels if pressure is reduced too rapidly

Adaptations and actions to be taken

#### Divers

- Do physical exercises to enable the body to adapt to a high pressure environment before diving
- Wear a diving suit to slow down heat loss from the body
- Slowly ascend to sea level so that nitrogen bubbles do not form in the tissues and blood vessels

Submarines

- • Submarine is made of steel or titanium with a circular cross section to withstand the high pressure of surroundings
- Pressure in the cabin of the submarine is controlled to almost the same level as sea level for the comfort of the crew
- Oxygen tanks or electrolytic oxygen generators are provided so that the oxygen supply is adequate

**I GALLERY**

- A diver who dives to a depth of 30 m in search of pearl oysters will experience a pressure 4 times the normal atmospheric pressure.
- Submarines moving to a depth of 240 m experience a very high pressure, which is 25 times the pressure at sea level.

### *SCAN ME*

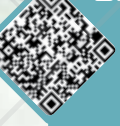

**Video of formation of nitrogen bubbles in the tissues or blood vessels**

*https://bit.ly/VidNitro*

## **Coree Booth**

Professional divers can serve in the navy, work as commercial divers or serve as recreational trainers at sea. In addition to theoretical knowledge and skills, professional divers need to undergo a series of intensive training in order for the diver's body to adapt to extreme pressure.

*Figure 2.16 Effects of extreme depth under the surface of the sea*

# Formative Practice **2.2**

- **1.** Explain the existence of atmospheric pressure.
- **2.** The height of the mercury column in a barometer is 756 mm Hg on a cloudy day. Calculate the atmospheric pressure at that time in pascal. [Density of mercury,  $\rho = 13,600 \text{ kg m}^{-3}$  and gravitational acceleration,  $g = 9.81 \text{ m s}^{-2}$ ] What pressure and atmospheric pressure are experienced<br>
Friend to mean being at externe depth under the surface of the sea<br>
Engine and shows and the blood<br>
Substitute blood<br>
Substitute blood<br>
Fraction contributes in the t
	- **3.** What is the actual pressure at a depth of 125 m in a dam? State your answer in m  $H_2O$ and pascal.

[Atmospheric pressure = 10.3 m H<sub>2</sub>O, density of water,  $\rho$  = 1 000 kg m<sup>-3</sup> and gravitational acceleration,  $g = 9.81$  m s<sup>-2</sup>]

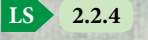

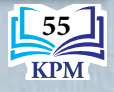

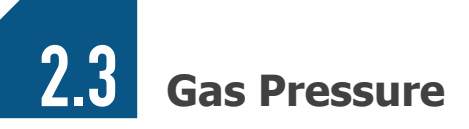

## **Manometer**

Photograph 2.3 shows a manometer which consists of a glass U-tube containing coloured water. This apparatus is used to measure gas pressure. Figure 2.17 shows a manometer before and after it is connected to a gas supply.

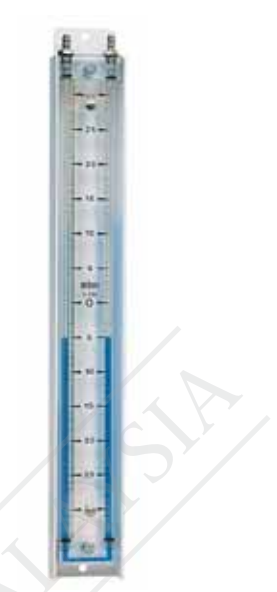

*Photograph 2.3 Manometer*

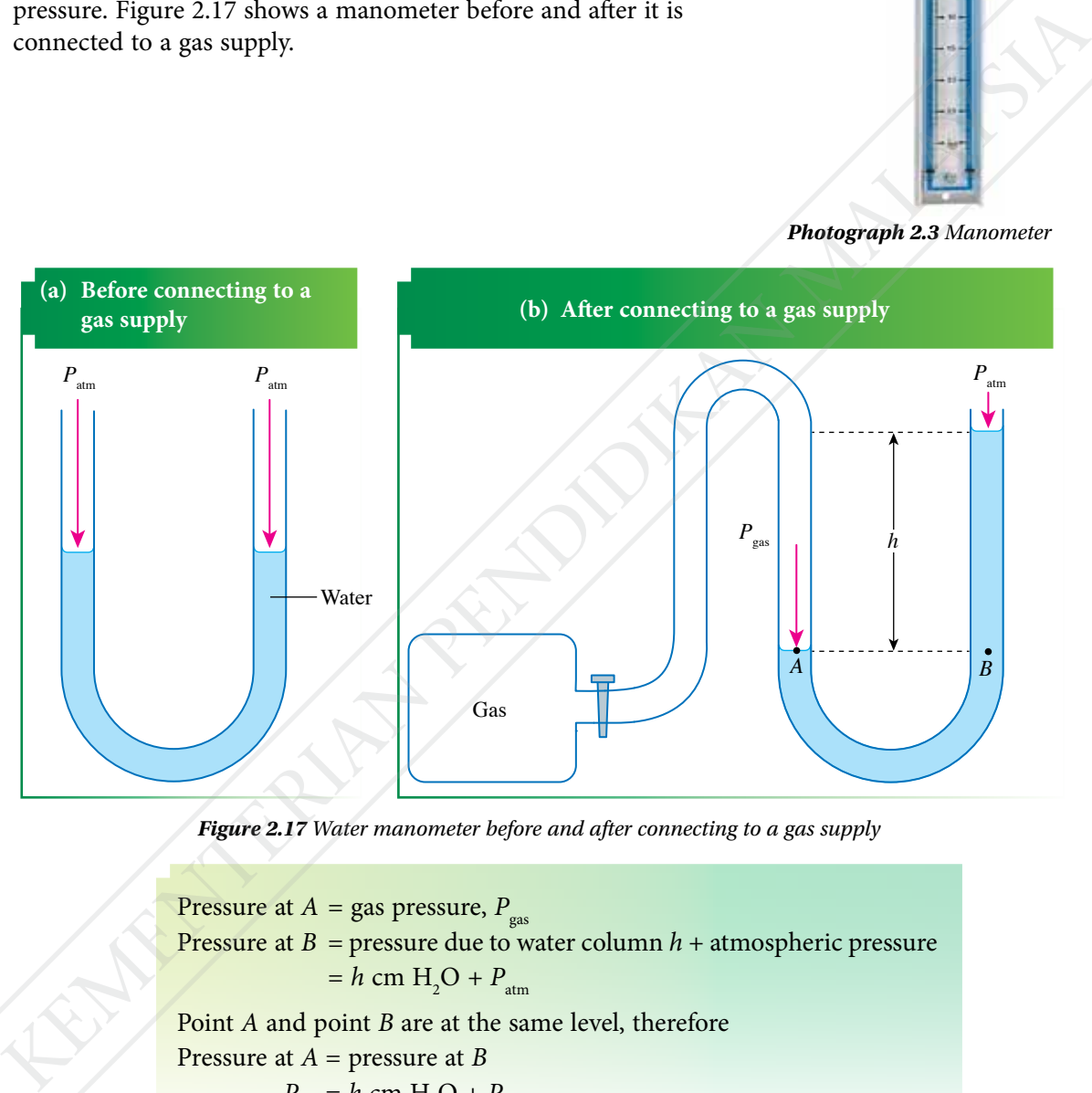

*Figure 2.17 Water manometer before and after connecting to a gas supply*

Pressure at *A* = gas pressure, *P* gas Pressure at  $B =$  pressure due to water column  $h +$  atmospheric pressure  $= h \text{ cm H}_2\text{O} + P_{\text{atm}}$ Point *A* and point *B* are at the same level, therefore Pressure at *A* = pressure at *B*  $P_{\text{gas}} = h \text{ cm H}_2\text{O} + P_{\text{atm}}$ 

The height, *h* of the water column represents the difference between the gas pressure and atmospheric pressure. Let us carry out Activity 2.5 to understand more about gas pressure in a container by using a water manometer.

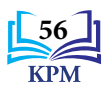

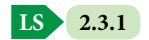

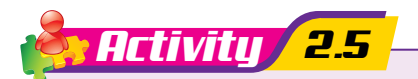

**Aim:** To determine the pressure of a gas using a water manometer

**Apparatus:** Manometer, rubber tube, half-metre rule, 10 ml plastic syringe

**Materials:** Water and red colouring

## **Instructions:**

**1.** Set up the apparatus as shown in Figure 2.18. Make sure that the volume of air in the syringe is 10 ml and the water levels in both arms of the U-tube are the same.

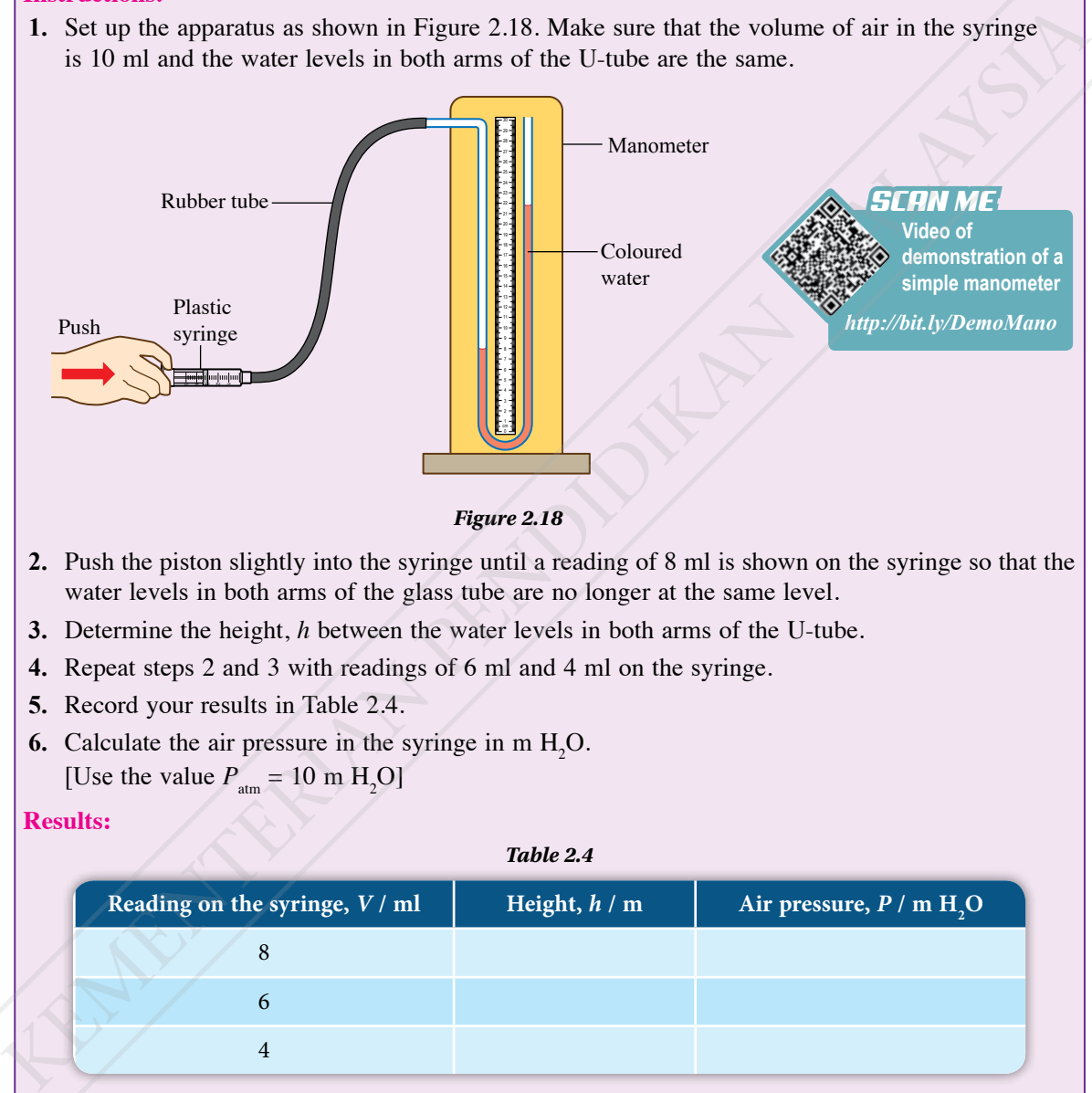

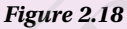

- **2.** Push the piston slightly into the syringe until a reading of 8 ml is shown on the syringe so that the water levels in both arms of the glass tube are no longer at the same level.
- **3.** Determine the height, *h* between the water levels in both arms of the U-tube.
- **4.** Repeat steps 2 and 3 with readings of 6 ml and 4 ml on the syringe.
- **5.** Record your results in Table 2.4.
- **6.** Calculate the air pressure in the syringe in  $m H_2O$ . [Use the value  $P_{\text{atm}} = 10 \text{ m H}_2\text{O}$ ]

## **Results:**

### *Table 2.4*

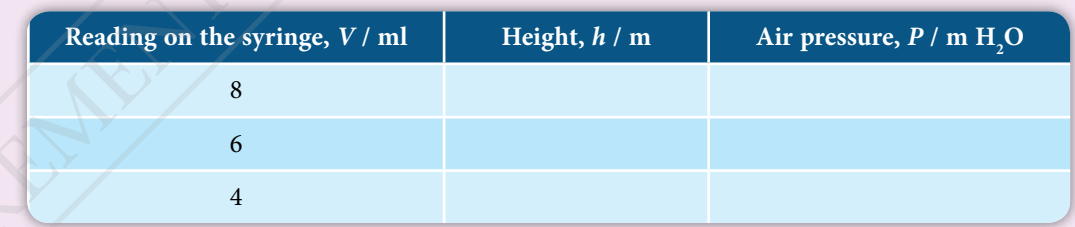

## **Discussion:**

- **1.** How can the value of air pressure from this activity be stated in Pa?
- **2.** Suggest a suitable liquid to be used in the manometer for measuring higher gas pressures.

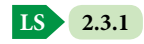

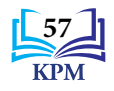

## **Solving Problems in Daily Life Involving Gas Pressure**

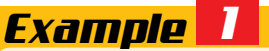

Figure 2.19 shows a mercury manometer connected to a flask with compressed gas.

[Atmospheric pressure,  $P_{\text{atm}}$  = 76 cm Hg, density of Hg,  $\rho = 13,600 \text{ kg m}^{-3}$  and gravitational acceleration,  $g = 9.81$  m s<sup>-2</sup>]

- (a) What is the pressure of the compressed gas in cm Hg?
- (b) Calculate the gas pressure in Pa.
- (c) Will your answers in (a) and (b) change if the glass tube of the manometer has a larger diameter?

## *Solution*

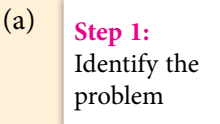

**Step 2:** Identify the information given

**Step 3:** Identify the formula that can be used

 Pressure of compressed gas, *P* in the unit cm Hg

**2** Height of column,  $h = 40$  cm Atmospheric pressure,  $P_{\text{atm}}$  = 76 cm Hg

 $P = 40 + 76$  $= 116$  cm Hg

 $P = h + P_{\text{atm}}$ 

- (b) Pressure of compressed gas, *P* in Pa To convert cm Hg to Pa Height, *h* = 116 cm = 1.16 m Density of Hg,  $\rho = 13,600 \text{ kg m}^{-3}$ Gravitational acceleration,  $g = 9.81$  m s<sup>-2</sup> Gas pressure, *P* = *hρg*  $= 1.16 \times 13\,600 \times 9.81$  $= 1.55 \times 10^5$  Pa density of Higher 1 at 600 kg m<sup>-2</sup> and (b) change if the glass tube<br>
(a) What is the pressure of the compressed gas in cm H<sub>3</sub><sup>2</sup><br>
(b) Calculate the gas pressure in Pa.<br>
(c) will your answers in (a) and (b) change if the
- (c) The answers obtained in (a) and (b) will not change because pressure in liquids does not depend on the surface area.

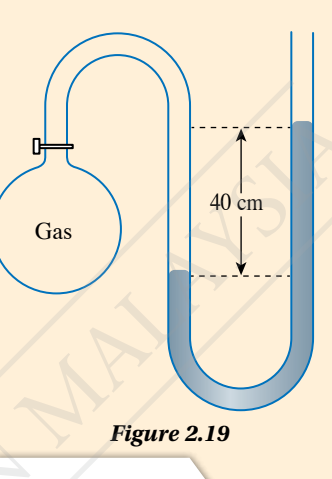

**Step 4:**  Solve the problem numerically

## **Info GALLERY**

Nowadays, mercury manometers are seldom used because mercury is a very toxic liquid. Digital manometers that use pressure transducer are more common because they are portable and give a more accurate reading.

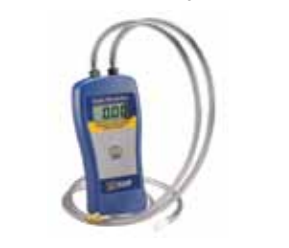

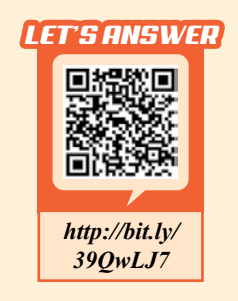

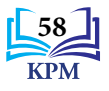

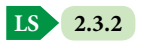

# *Example 2*

Figure 2.20 shows a mercury manometer used to measure the pressure in an air flow pipe.

- (a) What is the difference between the air pressure in the pipe and the atmospheric pressure in cm Hg?
- (b) If the atmospheric pressure is 75 cm Hg, what is the air pressure in the pipe in Pa? [Density of Hg,  $\rho = 13,600 \text{ kg m}^{-3}$  and gravitational acceleration,  $g = 9.81$  m s<sup>-2</sup>]

## *Solution*

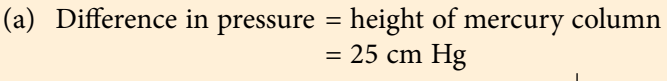

(b) Density of Hg, *ρ* = 13 600 kg m–3 Gravitational acceleration,  $g = 9.81$  m s<sup>-2</sup> Atmospheric pressure,  $P_{\text{atm}} = 75 \text{ cm Hg}$ Air pressure in the pipe,  $P = h + P_{atm}$ 

Air pressure in the pipe,  $P = 25 + 75$  $= 100$  cm Hg To convert cm Hg to Pa: *P* = *hρg*  $= (100 \times 10^{-2}) \times 13\,600 \times 9.81$  $= 1.33 \times 10^5$  Pa

# Formative Practice **2.3**

- **1.** Figure 2.21 shows a water manometer connected to a flask containing gas.
	- (a) Compare the gas pressure in the flask with the atmospheric pressure.
	- (b) State the difference between the gas pressure and the atmospheric pressure in m  $\rm H_2O$ .
	- (c) Calculate the gas pressure in pascal. [Density of water,  $\rho = 1000 \text{ kg m}^{-3}$ gravitational acceleration,  $g = 9.81$  m s<sup>-2</sup> and atmospheric pressure =  $10.3 \text{ m H}_2\text{O}$

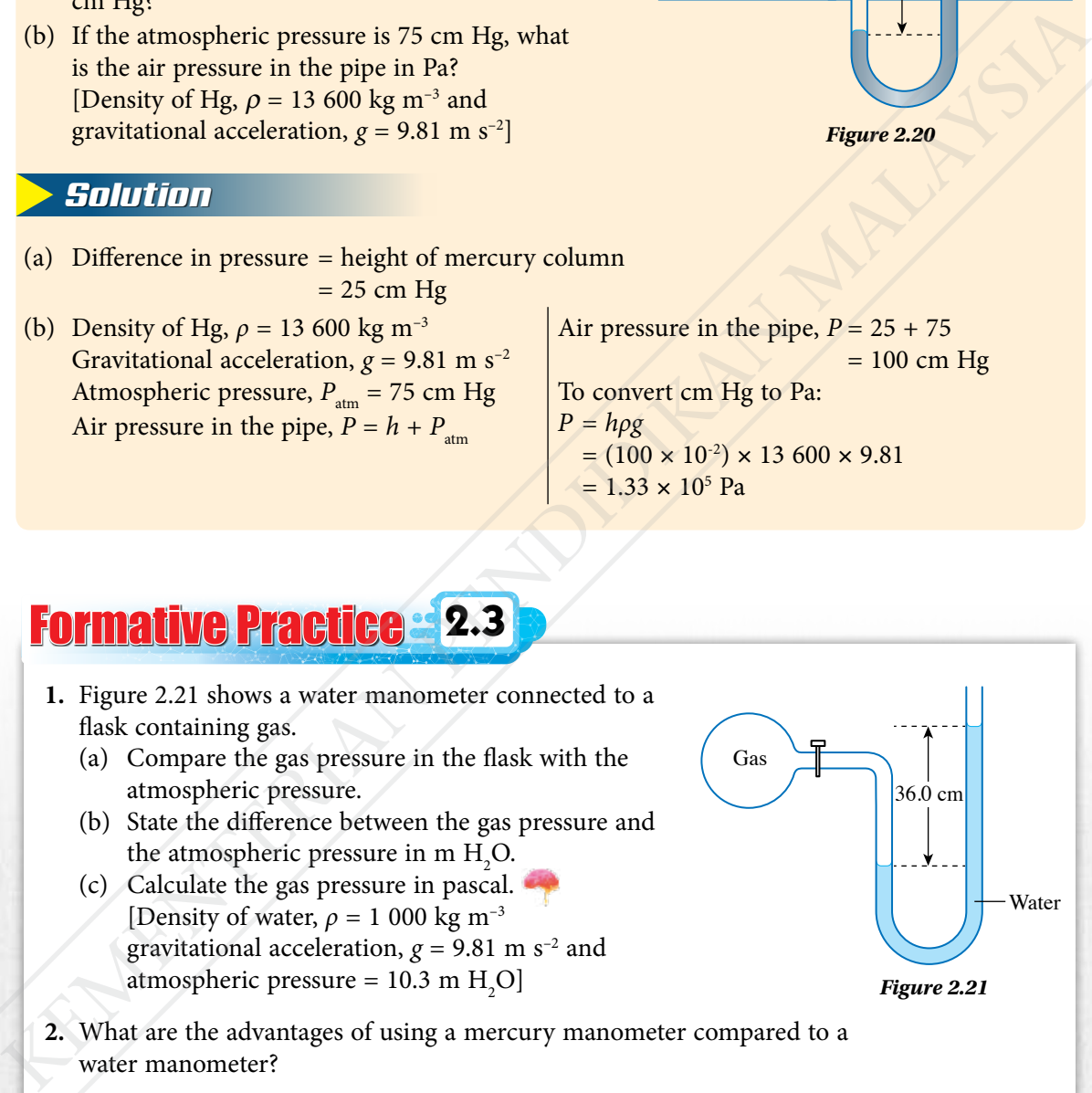

*Figure 2.20*

 $25$  cm

Air Air

- **2.** What are the advantages of using a mercury manometer compared to a water manometer?
- **3.** A mercury manometer is connected to a steel cylinder containing compressed gas. The pressure of the compressed gas and the atmospheric pressure are 180 kPa and 101 kPa respectively. Calculate the difference in height between the two mercury columns in the manometer.

[Density of Hg,  $\rho = 13\,600 \text{ kg m}^{-3}$  and gravitational acceleration,  $g = 9.81 \text{ m s}^{-2}$ ]

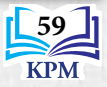

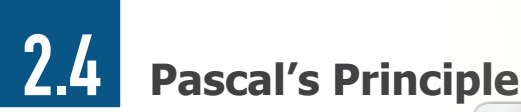

Photograph 2.4 shows a coconut milk extractor that functions by applying the principle of transmission of pressure in a closed fluid. How can a large force be produced to press the grated coconut?

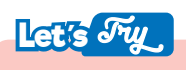

Video of Pascal's piston

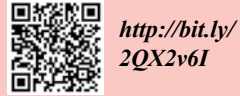

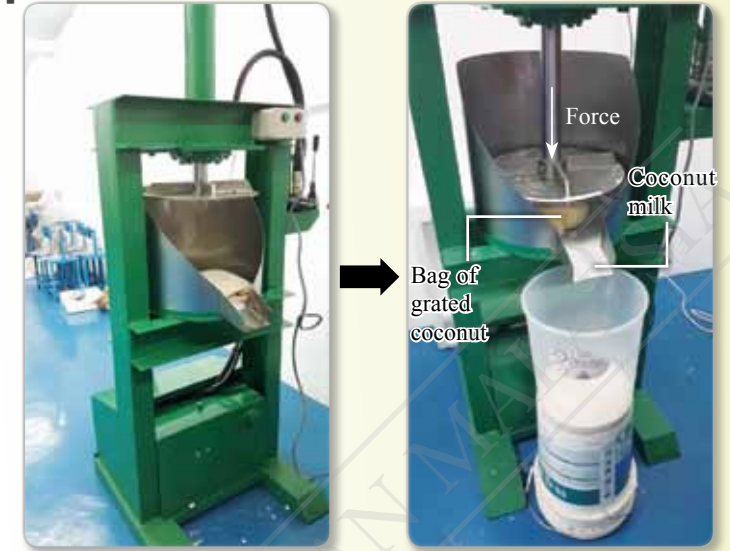

*Photograph 2.4 Coconut milk extractor*

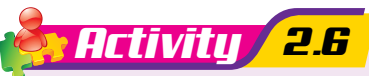

**Aim:** To generate ideas about the transmission of pressure in liquids **Apparatus:** Pascal's piston and plastic basin **Material:** Water **Instructions: 1.** Fill the plastic basin with tap water until almost full. **2.** Immerse the Pascal's piston into the water and pull the piston so that water enters it. **3.** Hold the Pascal's piston above the basin and push the piston inwards as shown in Figure 2.22. **4.** Observe the flow of water out of the Pascal's piston. Water **L** Force Pascal's piston Spurts of water Presence in a closed thuid. How<br>
can a large force be produced<br>
to pressure in a closed thuid. How<br>
can also get a control of the pressure in the case of the control<br>
(Moreo of Bessels prison of the case of the control of

## **Discussion:**

What is your observation on the flow of water out of the holes when the Pascal's piston is pushed inwards? Explain your answer.

When the piston is pushed, a force is exerted on the surface of the water and pressure is produced. This pressure is transmitted uniformly throughout the water in all directions. This causes the water to spurt out from every hole. **Pascal's principle states that the pressure applied on an enclosed fluid is transmitted uniformly in all directions in the fluid.** 

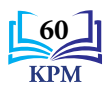

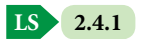

*Figure 2.22*

## **Hydraulic System as a Force Multiplier**

According to Pascal's principle, pressure applied on the surface of a liquid is transmitted uniformly throughout the liquid. If this pressure is transmitted to a larger surface area, what is the effect on the force produced on that surface?

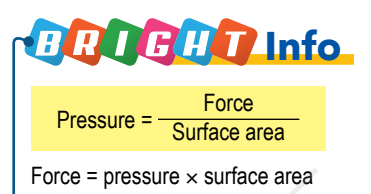

*Activity 2.7*

**Aim:** To study a simple hydraulic system as a force multiplier **Apparatus:** Model of a simple hydraulic system, 3 pieces of 100 g slotted weights, 5 pieces of 50 g slotted weights, 5 pieces of 20 g slotted weights and 5 pieces of 10 g slotted weights

## **Material:** Water

## **Instructions:**

- **1.** Set up a simple hydraulic system model as shown in Photograph 2.5.
- **2.** Ensure that water levels in both syringes are the same.

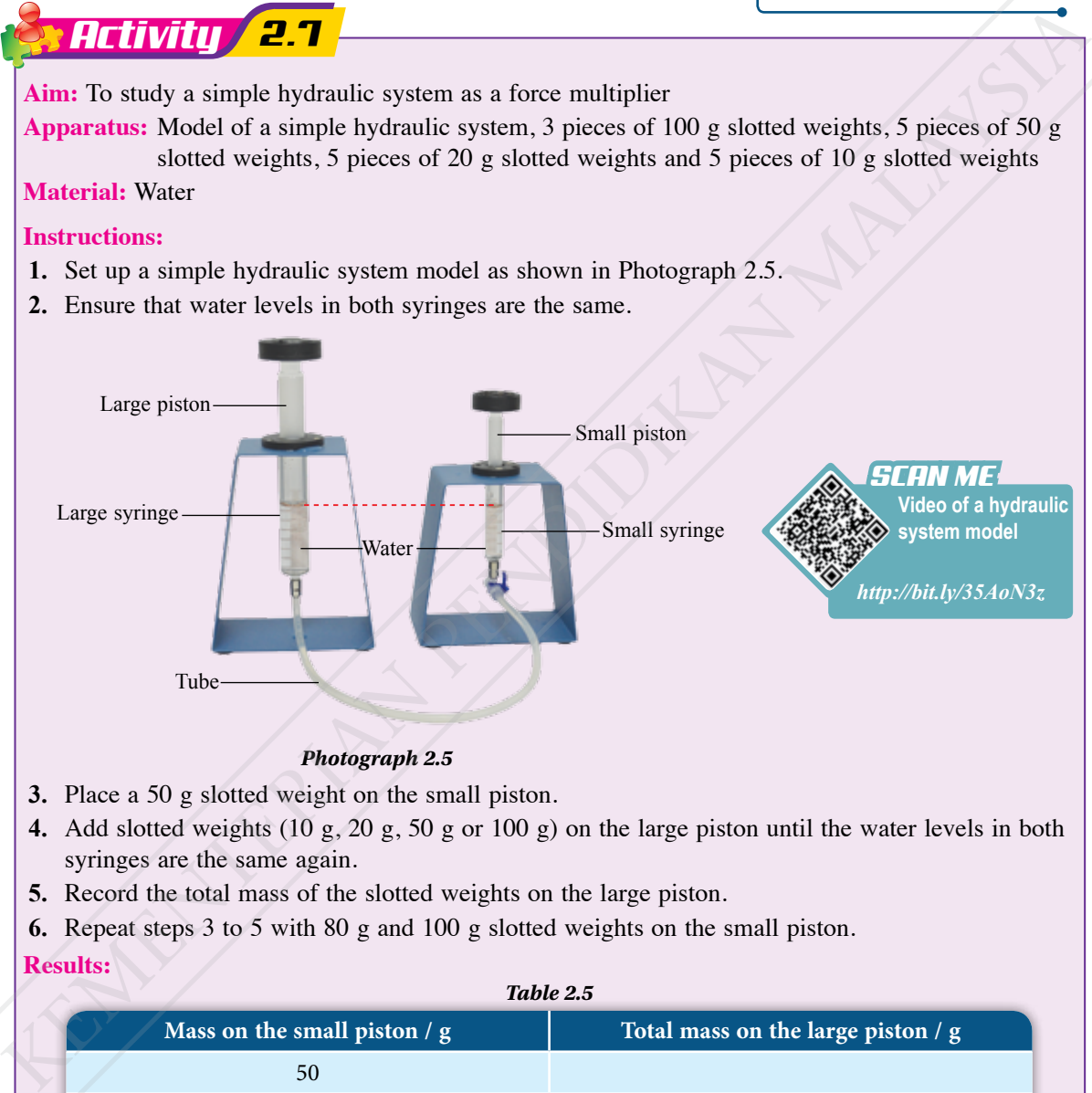

### *Photograph 2.5*

- **3.** Place a 50 g slotted weight on the small piston.
- **4.** Add slotted weights (10 g, 20 g, 50 g or 100 g) on the large piston until the water levels in both syringes are the same again.
- **5.** Record the total mass of the slotted weights on the large piston.
- **6.** Repeat steps 3 to 5 with 80 g and 100 g slotted weights on the small piston.

## **Results:**

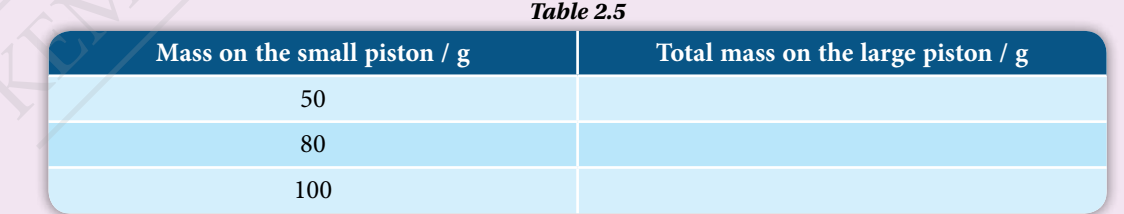

## **Discussion:**

- **1.** Compare the pressure on the surface of the water in small syringe and large syringe.
- **2.** Compare the force acting on the small piston with the force acting on the large piston.

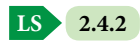

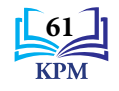

A hydraulic system is a system that uses a liquid to transmit pressure. The hydraulic system in Activity 2.7 shows that a force acting on the small piston can produce a larger force on the large piston. This shows that a hydraulic system not only transmits pressure, but also multiplies force. Figure 2.23 shows a hydraulic system that functions as a force multiplier.

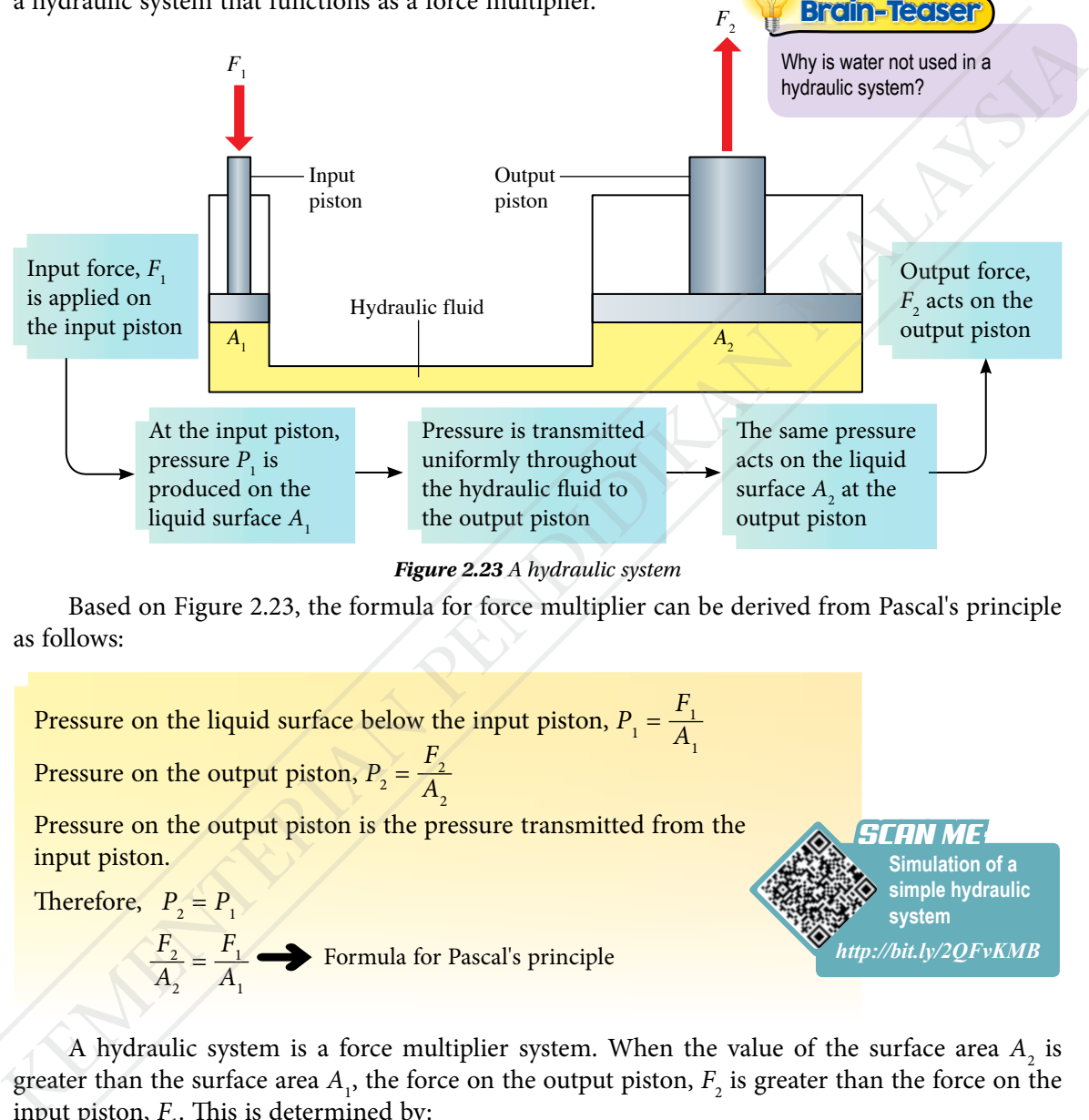

*Figure 2.23 A hydraulic system*

Based on Figure 2.23, the formula for force multiplier can be derived from Pascal's principle as follows:

Pressure on the liquid surface below the input piston,  $P_1 = \frac{F_1}{A}$  $A_{1}$ Pressure on the output piston,  $P_2 = \frac{F_2}{A}$  $A_{2}$ Pressure on the output piston is the pressure transmitted from the input piston. Therefore,  $P_2 = P_1$ *F*2  $\leq \frac{F_1}{4}$  $A_1 \rightarrow$  Formula for Pascal's principle **Simulation of a simple hydraulic system** *SCAN ME http://bit.ly/2QFvKMB*

A hydraulic system is a force multiplier system. When the value of the surface area  $A_2$  is greater than the surface area  $A_1$ , the force on the output piston,  $F_2$  is greater than the force on the input piston,  $F_1$ . This is determined by:

$$
F_2 = \frac{A_2}{A_1} \times F_1
$$
  
The value of the multiplying factor is  $\frac{A_2}{A_1}$ 

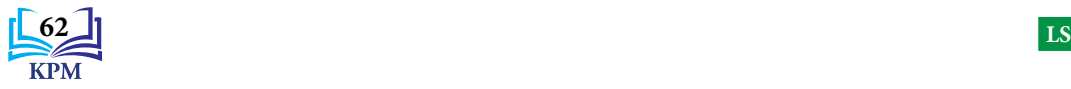

 $A<sub>2</sub>$ 

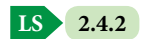

What are the advantages of a

Brain-Teaser

hydraulic system?
#### **Applications of Pascal's Principle**

Pascal's principle is applied in hydraulic systems. A small input force is multiplied to become a larger output force to perform a specific task. How is this principle applied in the hydraulic brake and the hydraulic jack?

**Characteristics of hydraulic fluid** *SCAN ME http://bit.ly/2N8Ntty*

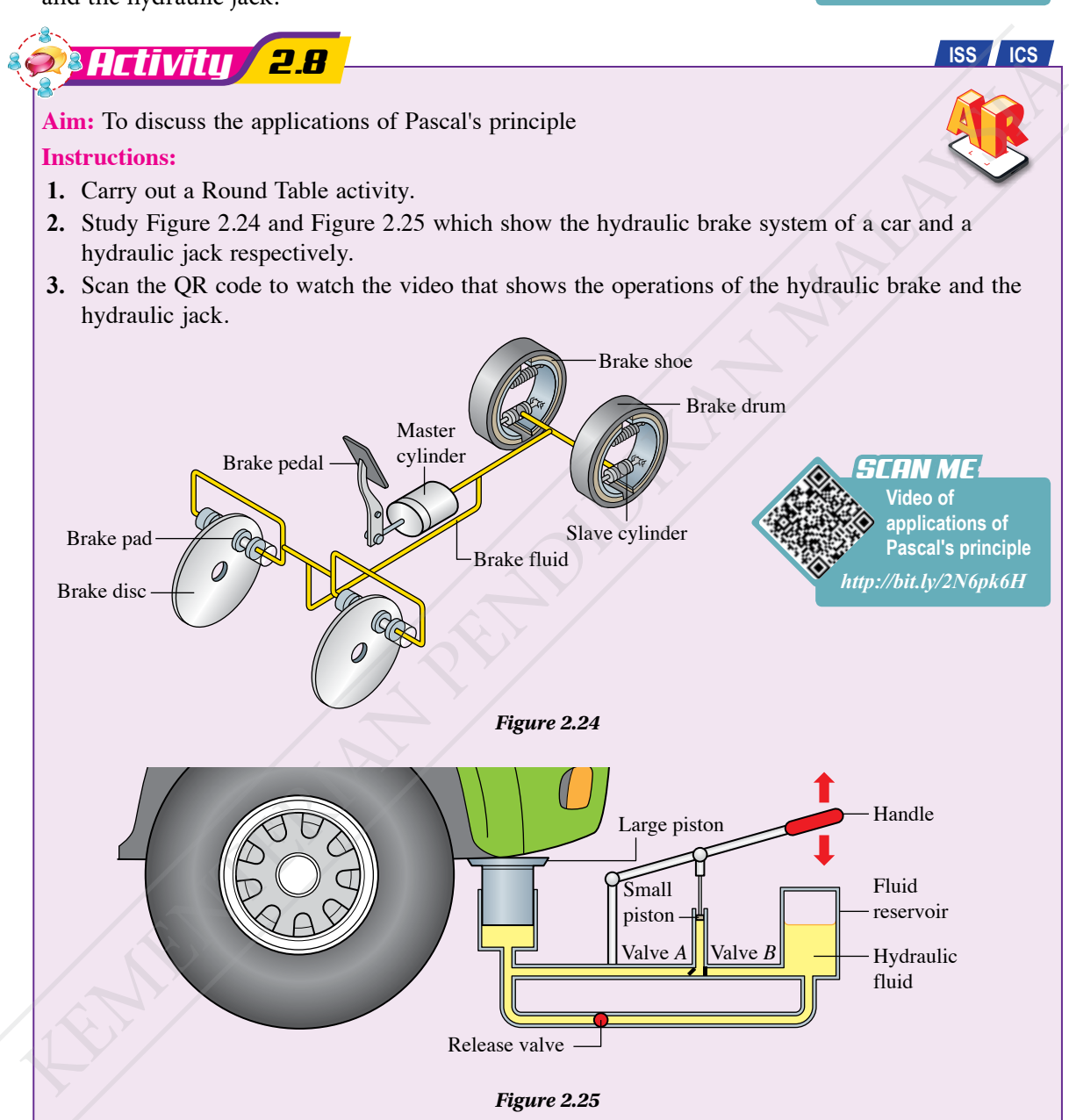

- **4.** Surf websites to gather information about the application of Pascal's principle in the hydraulic brake and the hydraulic jack.
- **5.** Each group has to record the information obtained on a piece of paper.
- **6.** Present the outcome of your discussion in the form of a multimedia presentation.

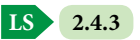

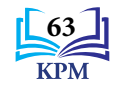

#### **Solving Problems in Daily Life Involving Pascal's Principle**

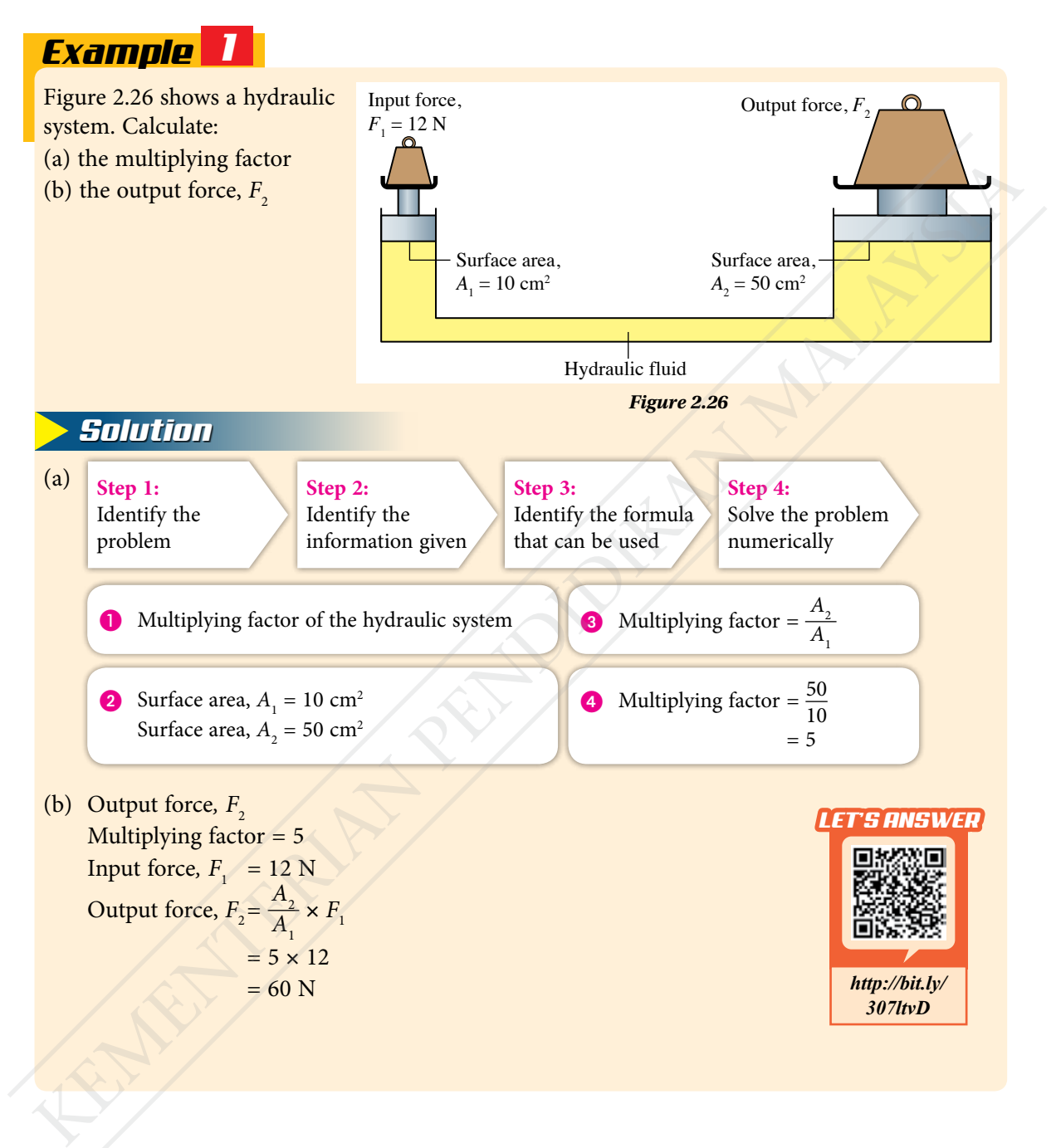

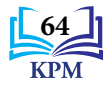

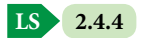

# *Example 2*

A technician intends to design a hydraulic brake system for his bicycle as shown in Photograph 2.6. The input force that a cyclist is able to exert is 60 N at the input cylinder which has a cross-sectional area of 0.80 cm2 . What is the cross-sectional area of the output cylinder that will produce a braking force of 840 N?

#### *Solution*

Input force,  $F_1 = 60$  N Cross-sectional area of input cylinder,  $A_1 = 0.80$  cm<sup>2</sup> Output force (braking force),  $F_2 = 840$  N Cross-sectional area of output cylinder =  $A$ <sub>2</sub> Formula for Pascal's principle,  $\frac{F_2}{4}$  $A_{2}$  $=\frac{F_1}{4}$ *A*1 840  $A_{2}$  $=\frac{60}{0.80}$  $A_2 = \frac{840 \times 0.80}{60}$ Cross-sectional area of the output cylinder<br>
That will produce a braking force of 840 N?<br>
The United Cross-sectional area of input cylinder,  $A_1 = 0.80$  cm<sup>2</sup><br>
Cross-sectional area of output cylinder,  $A_1 = 0.80$  cm<sup>2</sup><br>
C

 $= 11.2$  cm<sup>2</sup>

Input cylinder **Output** cylinder

*Photograph 2.6*

# Formative Practice **2.4**

- **1.** State Pascal's principle.
- **2.** Describe how a hydraulic machine can achieve force multiplication by applying Pascal's principle.
- **3.** In a hydraulic system, an input force of 4.0 N acts on a piston with surface area 0.50 cm<sup>2</sup>. Calculate the output force produced on a piston with surface area  $6.4 \text{ cm}^2$ .
- **4.** A pupil has a small syringe with a piston of diameter 1.5 cm. The pupil intends to construct a hydraulic system that can multiply force from 6 N to 72 N. What is the diameter of a large syringe that is required for this hydraulic system?

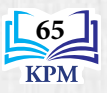

# **2.5 Archimedes' Principle**

#### **Buoyant Force**

Photograph 2.7 shows two pieces of plasticine, *P* and *Q* with the same mass. When the two pieces of plasticine are placed in a container with water, plasticine *P* sinks while plasticine *Q* floats on the surface of the water. How does this situation occur?

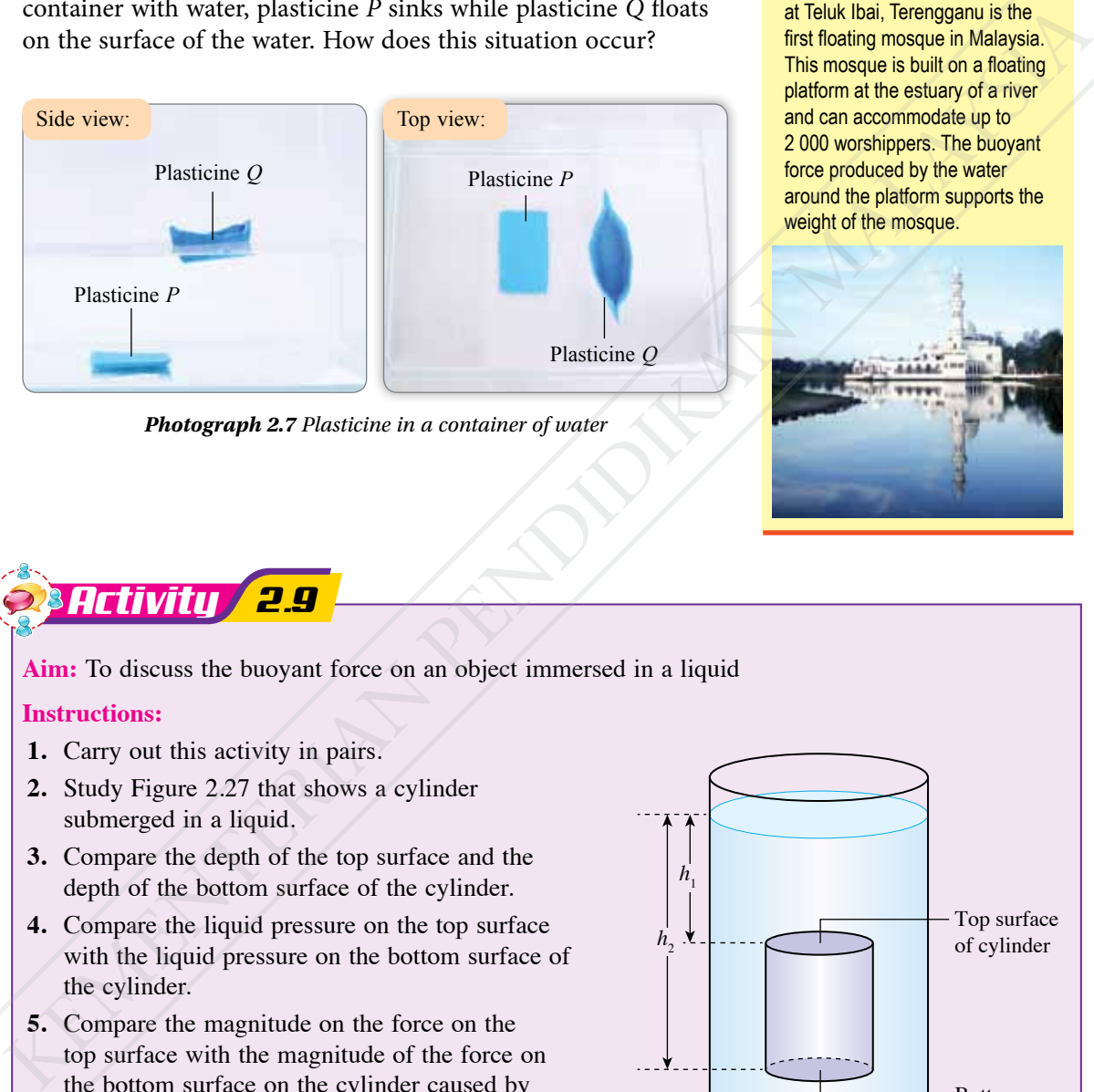

*Photograph 2.7 Plasticine in a container of water*

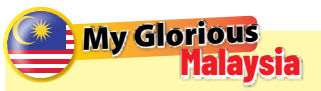

Tengku Tengah Zaharah Mosque at Teluk Ibai, Terengganu is the first floating mosque in Malaysia. This mosque is built on a floating platform at the estuary of a river and can accommodate up to 2 000 worshippers. The buoyant force produced by the water around the platform supports the weight of the mosque.

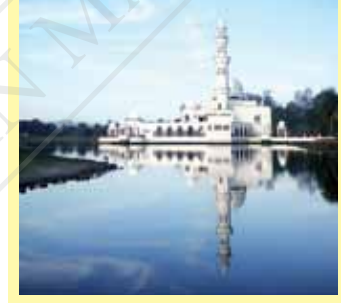

# *Activity 2.9*

**Aim:** To discuss the buoyant force on an object immersed in a liquid

#### **Instructions:**

- **1.** Carry out this activity in pairs.
- **2.** Study Figure 2.27 that shows a cylinder submerged in a liquid.
- **3.** Compare the depth of the top surface and the depth of the bottom surface of the cylinder.
- **4.** Compare the liquid pressure on the top surface with the liquid pressure on the bottom surface of the cylinder.
- **5.** Compare the magnitude on the force on the top surface with the magnitude of the force on the bottom surface on the cylinder caused by the liquid pressure.
- **6.** What is the direction of the resultant force acting on the cylinder as a result of the difference in liquid pressure?

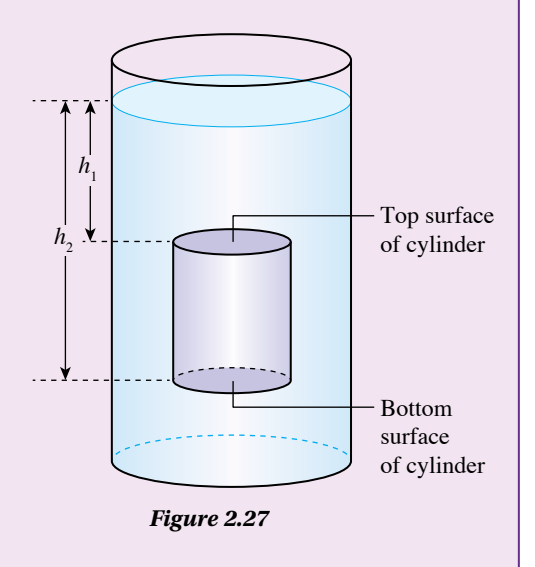

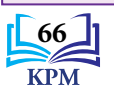

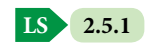

**Buoyant force** is the **force acting upwards on an object immersed in a liquid when there is pressure difference between the lower surface and upper surface of the object.** The formula for buoyant force can be derived as follows:

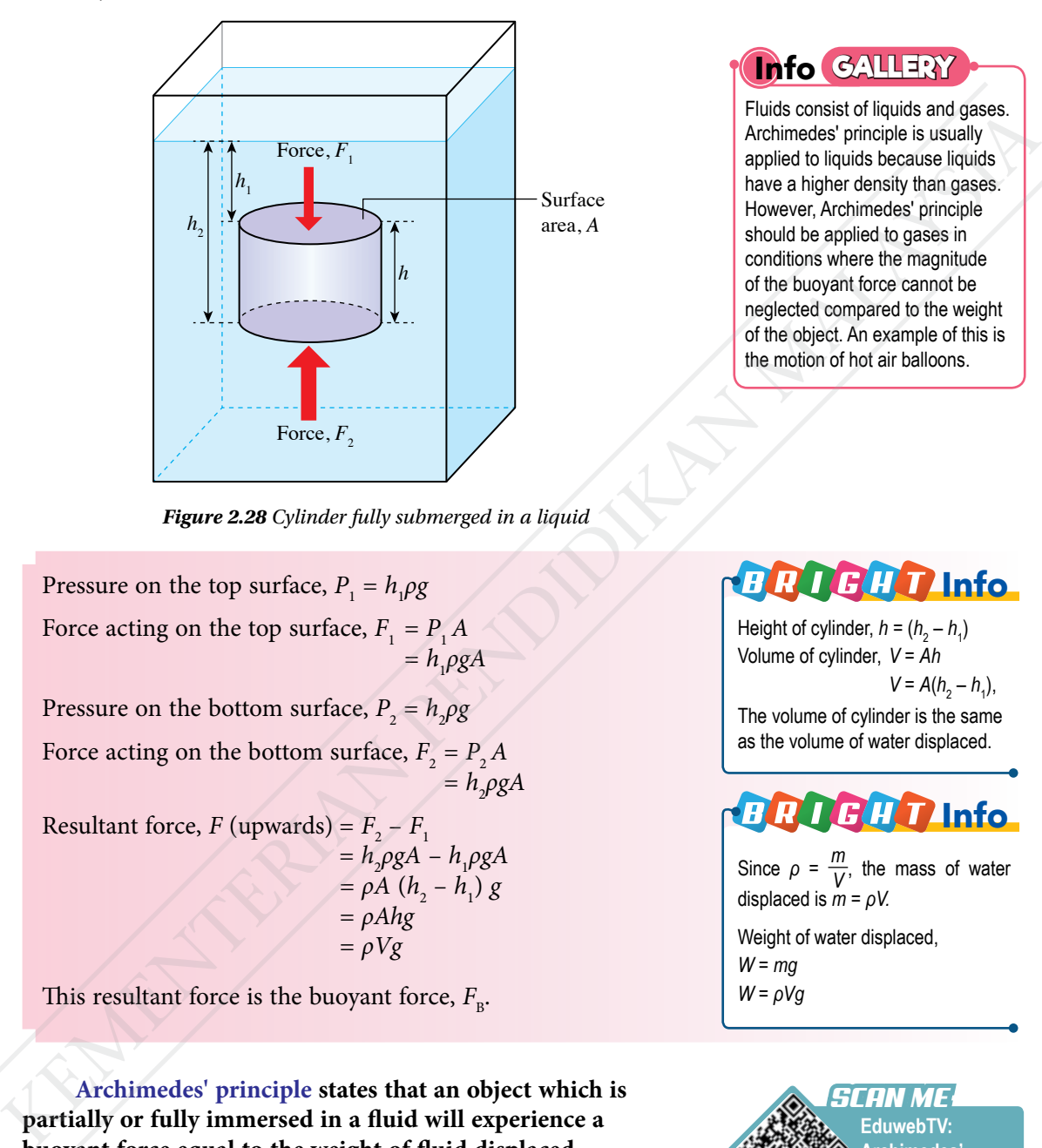

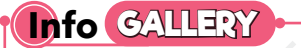

Fluids consist of liquids and gases. Archimedes' principle is usually applied to liquids because liquids have a higher density than gases. However, Archimedes' principle should be applied to gases in conditions where the magnitude of the buoyant force cannot be neglected compared to the weight of the object. An example of this is the motion of hot air balloons.

*Figure 2.28 Cylinder fully submerged in a liquid*

Pressure on the top surface,  $P_1 = h_1 \rho g$ Force acting on the top surface,  $F_1 = P_1 A$  $= h_{1} \rho g A$ Pressure on the bottom surface,  $P_2 = h_2 \rho g$ Force acting on the bottom surface,  $F_2 = P_2 A$  $= h_{2}\rho g A$ Resultant force,  $F$  (upwards) =  $F_2 - F_1$ 

 $= h_p \rho g A - h_p \rho g A$  $= \rho A (h_2 - h_1) g$ *= ρAhg = ρVg*

This resultant force is the buoyant force,  $F_{\text{B}}$ .

**Archimedes' principle states that an object which is partially or fully immersed in a fluid will experience a buoyant force equal to the weight of fluid displaced.**

> **Buoyant force = Weight of fluid displaced**  $F_{\rm B} = \rho Vg$

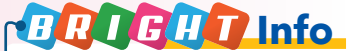

Height of cylinder,  $h = (h_2 - h_1)$ Volume of cylinder, *V* = *Ah*  $V = A(h_2 - h_1),$ The volume of cylinder is the same as the volume of water displaced.

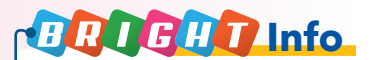

Since  $\rho = \frac{m}{V}$ , the mass of water displaced is  $m = \rho V$ .

Weight of water displaced, *W* = *mg W* = *ρVg*

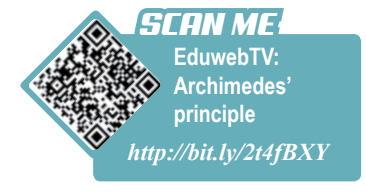

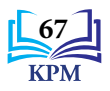

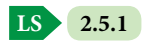

## *x t 2.3*

**Inference:** Buoyant force depends on weight of liquid displaced

**Hypothesis:** The greater the weight of liquid displaced, the greater the buoyant force

**Aim:** To determine the relationship between the buoyant force and the weight of liquid displaced

#### **Variables:**

- (a) Manipulated: Weight of water displaced
- (b) Responding: Buoyant force
- (c) Constant: Density of water
- **Apparatus:** Slotted weights, Eureka can, beaker, spring balance, electronic balance, retort stand and wooden block

#### **Material:** Water

#### **Procedure:**

**1.** Set up the apparatus as shown in Figure 2.29.

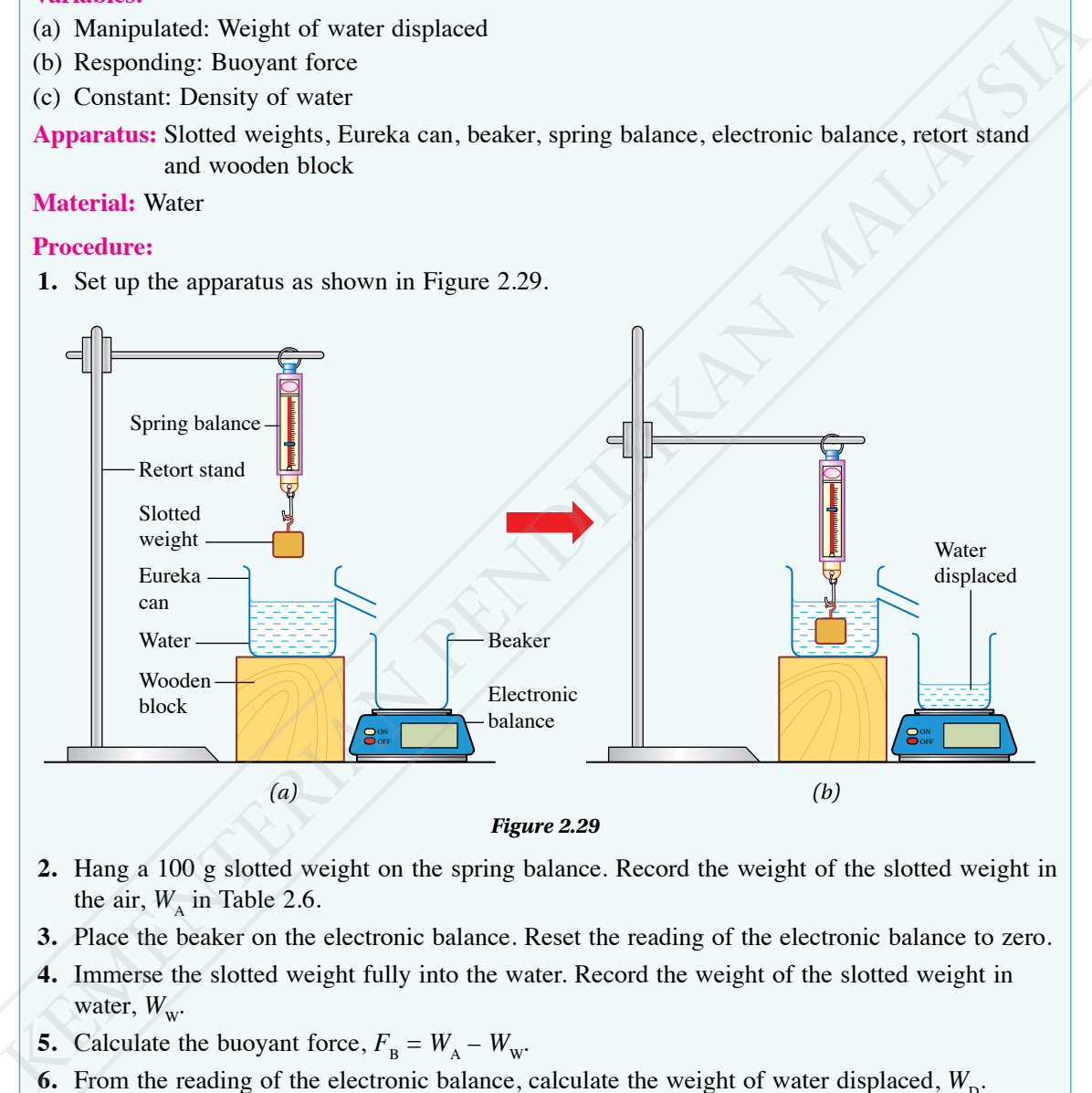

- **2.** Hang a 100 g slotted weight on the spring balance. Record the weight of the slotted weight in the air,  $W_A$  in Table 2.6.
- **3.** Place the beaker on the electronic balance. Reset the reading of the electronic balance to zero.
- **4.** Immerse the slotted weight fully into the water. Record the weight of the slotted weight in water,  $W_w$ .
- **5.** Calculate the buoyant force,  $F_B = W_A W_W$ .
- **6.** From the reading of the electronic balance, calculate the weight of water displaced,  $W_{\text{D}}$ .  $[Assume 1 kg = 10 N]$
- **7.** Repeat steps 2 to 5 using slotted weights of mass 200 g, 300 g, 400 g and 500 g.
- **8.** Record all your results in Table 2.6.

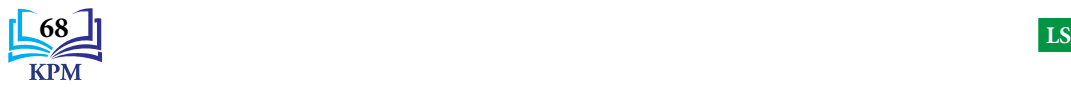

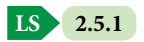

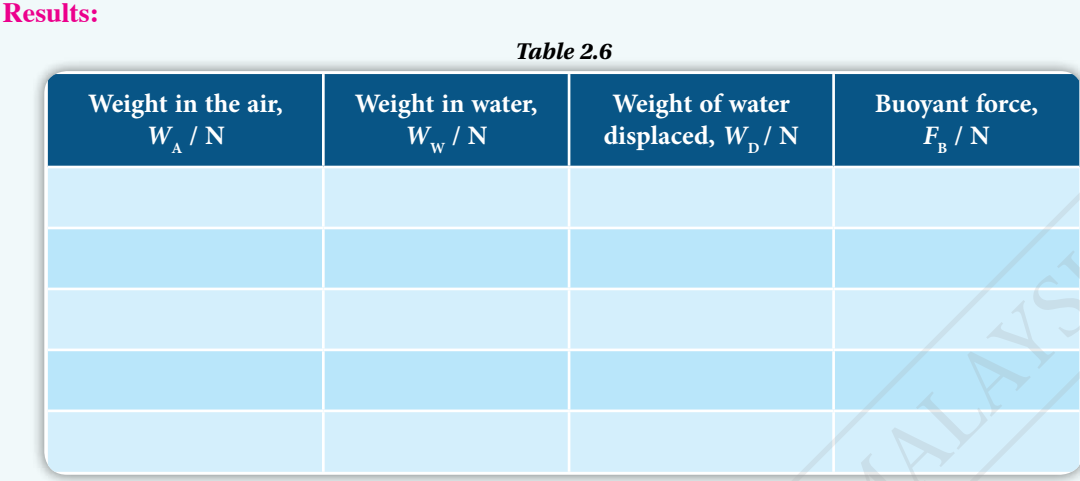

#### **Data analysis:**

- **1.** Plot the graph of  $W_p$  against  $F_p$ .
- **2.** Calculate the gradient of the graph.

#### **Conclusion:**

What conclusion can be drawn from this experiment?

#### **Prepare a complete report for this experiment.**

#### **Discussion:**

- **1.** What is the value of the gradient of the graph?
- **2.** State the relationship between the buoyant force and the weight of water displaced based on the results of the experiment.

Figure 2.30 shows the flow and relationship between the concepts involved in Experiment 2.3.

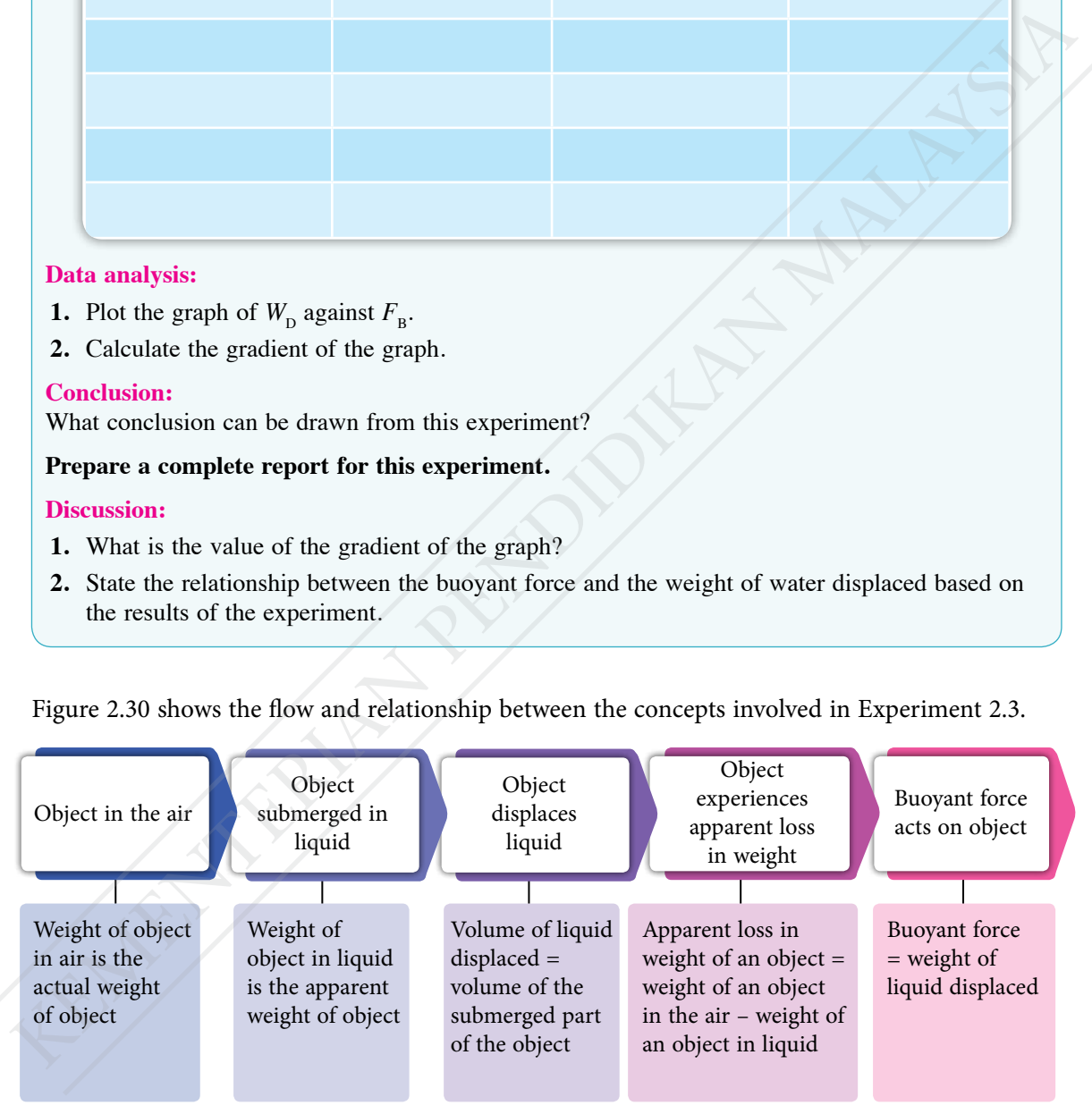

*Figure 2.30 Relationship between concepts that explain buoyant force and the weight of liquid displaced*

**Buoyant force = Weight of liquid displaced = Apparent loss in weight**

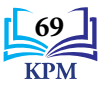

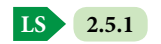

#### **Relationship between the Equilibrium of Forces and the State of Floatation of an Object in a Fluid**

When an object is submerged in a fluid, the object experiences two forces: the weight of the object, *W* due to gravity and the buoyant force,  $F_{\text{B}}$  due to the fluid displaced. The state of floatation of the object is determined by the relative magnitudes of the two forces. Figure 2.31 summarises the state of floatation of an object in a fluid.

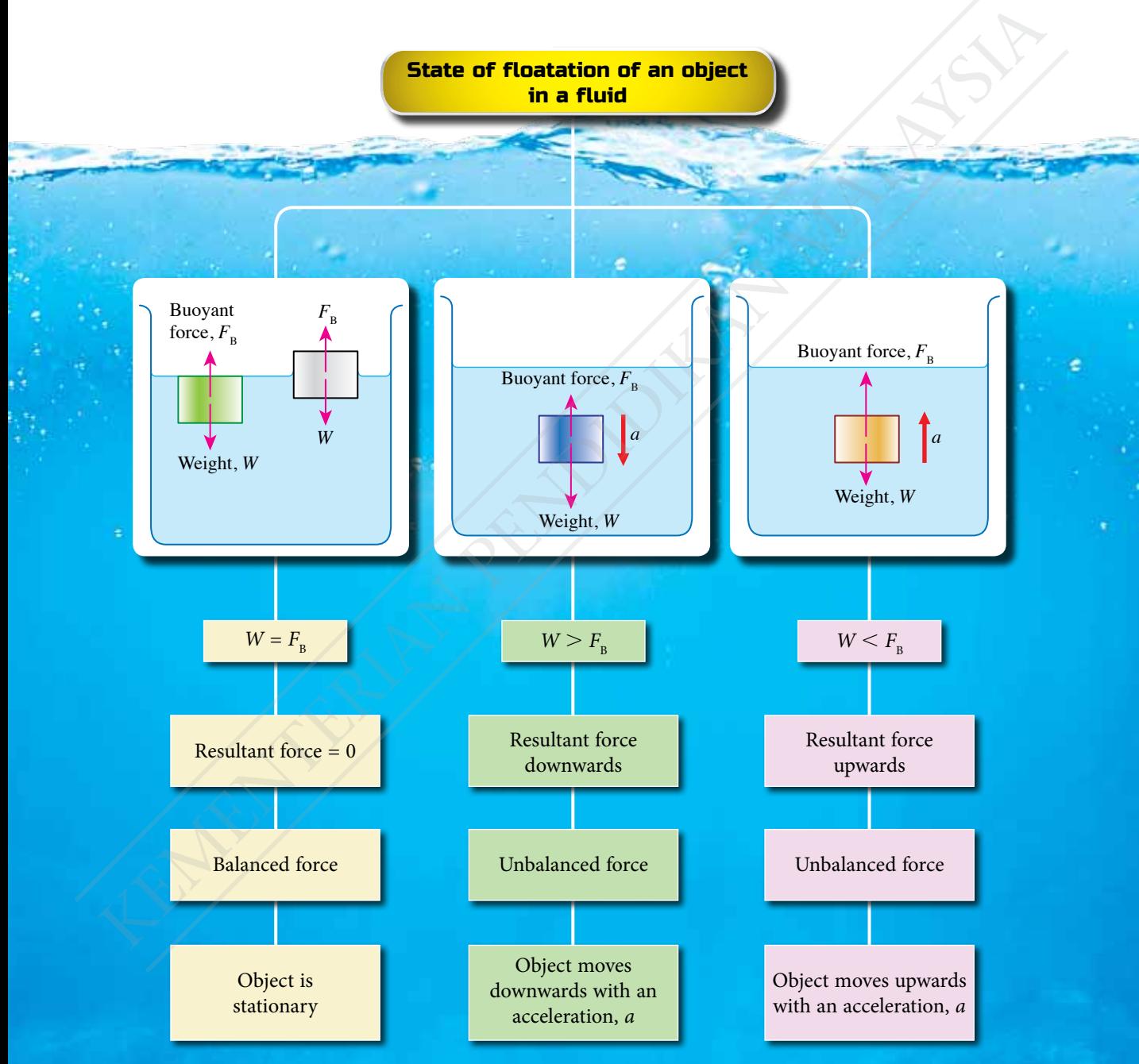

*Figure 2.31 State of floatation of an object in a fluid*

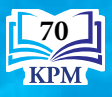

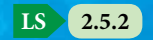

Figure 2.32 shows the forces acting on a ship floating on the surface of the sea. Forces acting on the ship are in

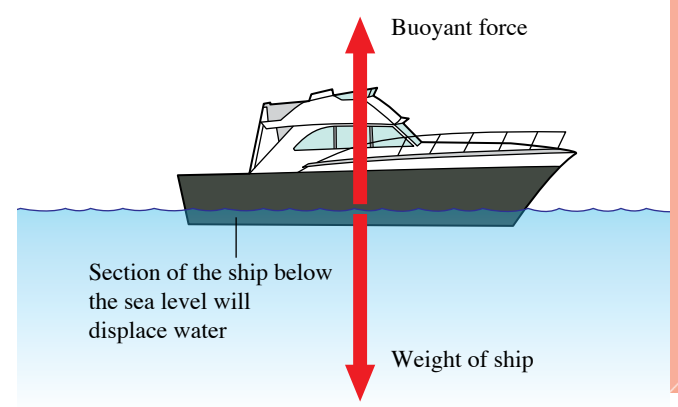

*Figure 2.32 Ship floating on the sea*

This shows that an object floating on the surface of water needs to displace an amount of water which has the same weight as the weight of the object.

#### **Applications of Archimedes' Principle in Daily Life**

A hydrometer is a measuring instrument that applies Archimedes' principle to measure the density of liquids. The hydrometer will float at different levels of depth in liquids with different densities as shown in Figure 2.33. When the hydrometer is stationary in a liquid, the weight of liquid displaced is equal to the weight of the hydrometer. In a less dense liquid, a larger section of the hydrometer is immersed in the liquid to displace a larger volume of liquid, and vice versa. Figure 2.34 shows a milk hydrometer that is commonly used at milk manufacturing factories to test the dilution of milk.

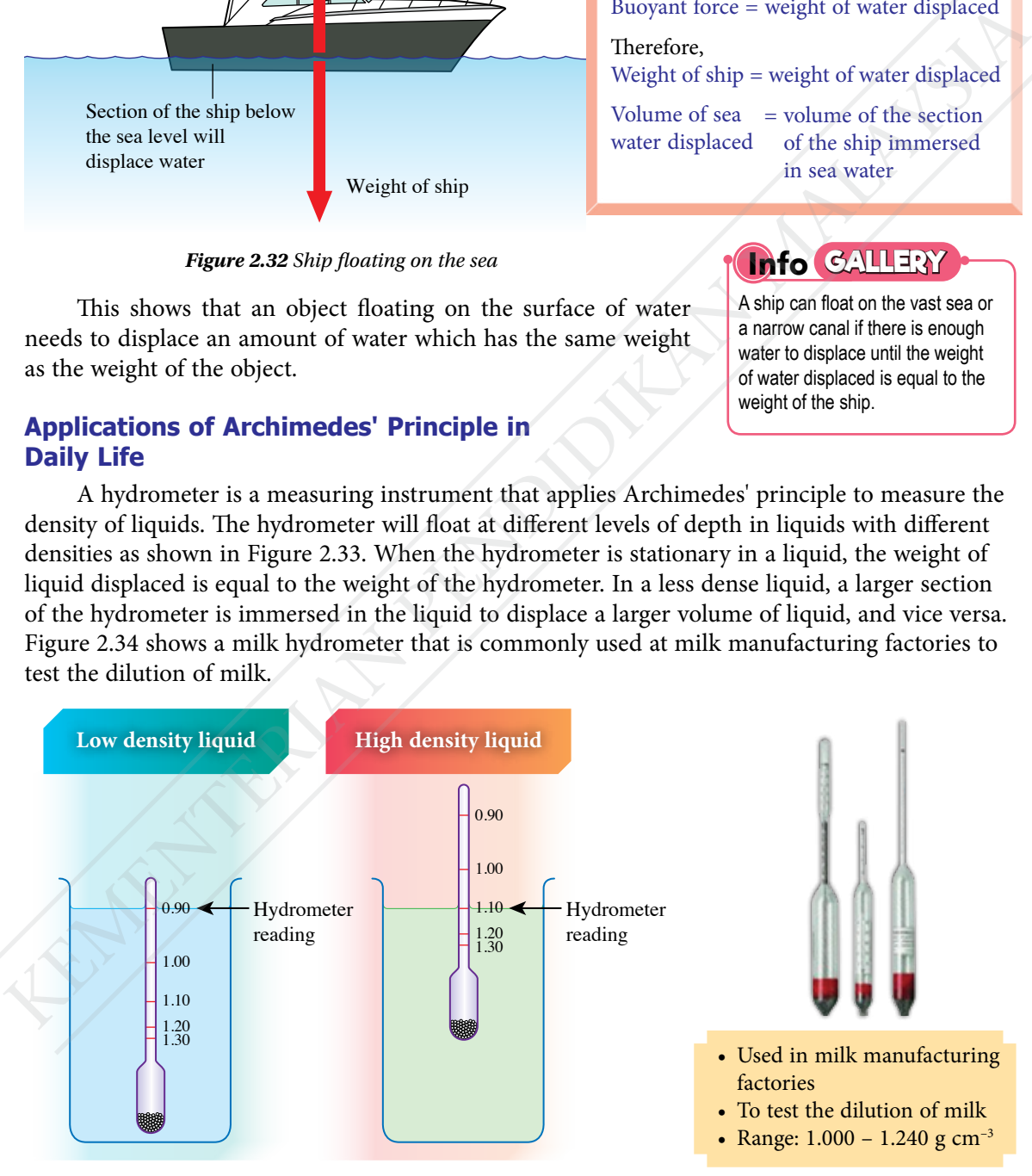

*Figure 2.33 Measuring the density of liquid using a hydrometer*

**2.5.2 2.5.3**

**LS**

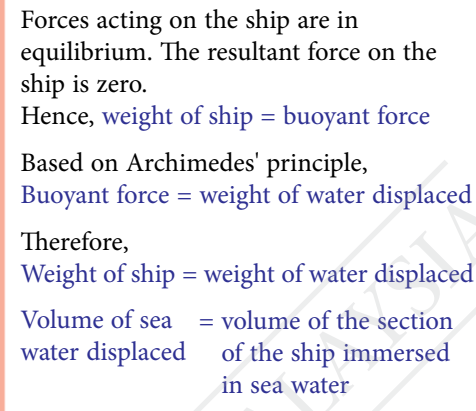

A ship can float on the vast sea or a narrow canal if there is enough water to displace until the weight of water displaced is equal to the **Info GALLERY**

weight of the ship.

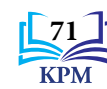

*Figure 2.34 Milk hydrometer*

# *Activity 2.10*

**Aim:** To use a hydrometer to determine the density of various liquids

**Apparatus:** Hydrometer and three 100 ml measuring cylinders

**Materials:** Distilled water, olive oil and glycerine

#### **Instructions:**

- **1.** Fill three measuring cylinders with distilled water, olive oil and glycerine respectively.
- **2.** Immerse the hydrometer slowly into the distilled water. Record the reading of the hydrometer when it is stationary.
- **3.** Remove the hydrometer. Clean and dry the hydrometer.
- **4.** Repeat steps 2 and 3 for olive oil and glycerine.
- **5.** Record all your readings in Table 2.7.

#### **Results:**

#### *Table 2.7*

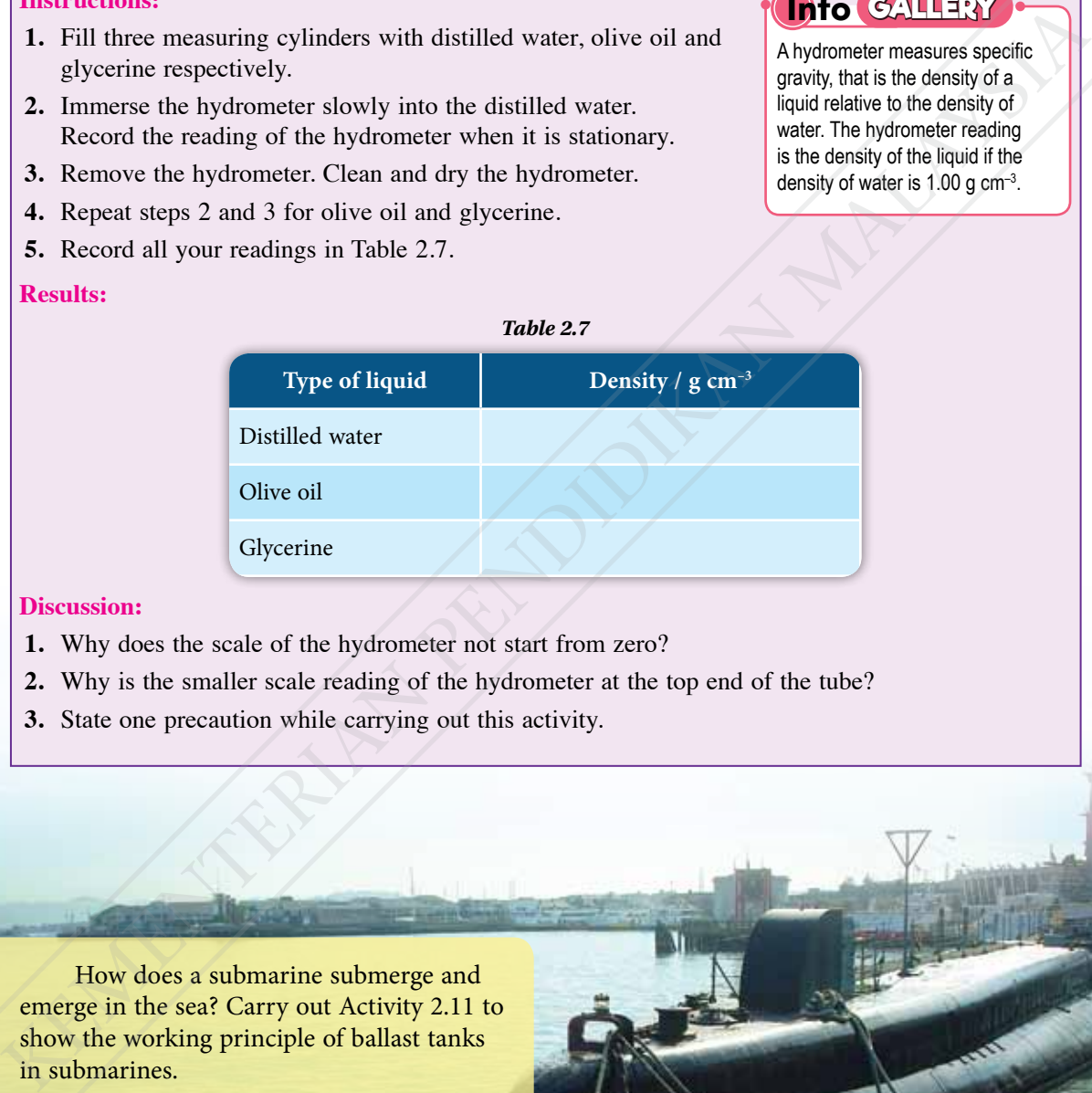

#### **Discussion:**

- **1.** Why does the scale of the hydrometer not start from zero?
- **2.** Why is the smaller scale reading of the hydrometer at the top end of the tube?
- **3.** State one precaution while carrying out this activity.

How does a submarine submerge and emerge in the sea? Carry out Activity 2.11 to show the working principle of ballast tanks in submarines.

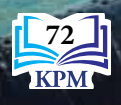

## **Info GALLERY**

A hydrometer measures specific gravity, that is the density of a liquid relative to the density of water. The hydrometer reading is the density of the liquid if the density of water is 1.00 g  $cm^{-3}$ .

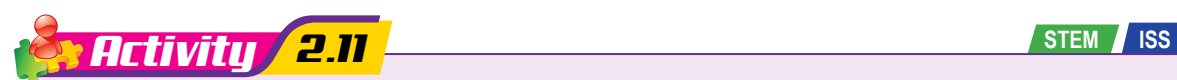

**Aim:** To construct a Cartesian diver to show the working principle of ballast tanks in a submarine **Apparatus:** 1.5 litre plastic bottle and a test tube that can be inserted into the plastic bottle **Materials:** Masking tape, water and food colouring

#### **Instructions:**

- **1.** Prepare the apparatus as shown in Figure 2.35(a).
- **2.** Fill the test tube with water until it is three quarter full. Invert the test tube and quickly put it inside the plastic bottle. The test tube should float on the surface of the water as shown in Figure 2.35(b).

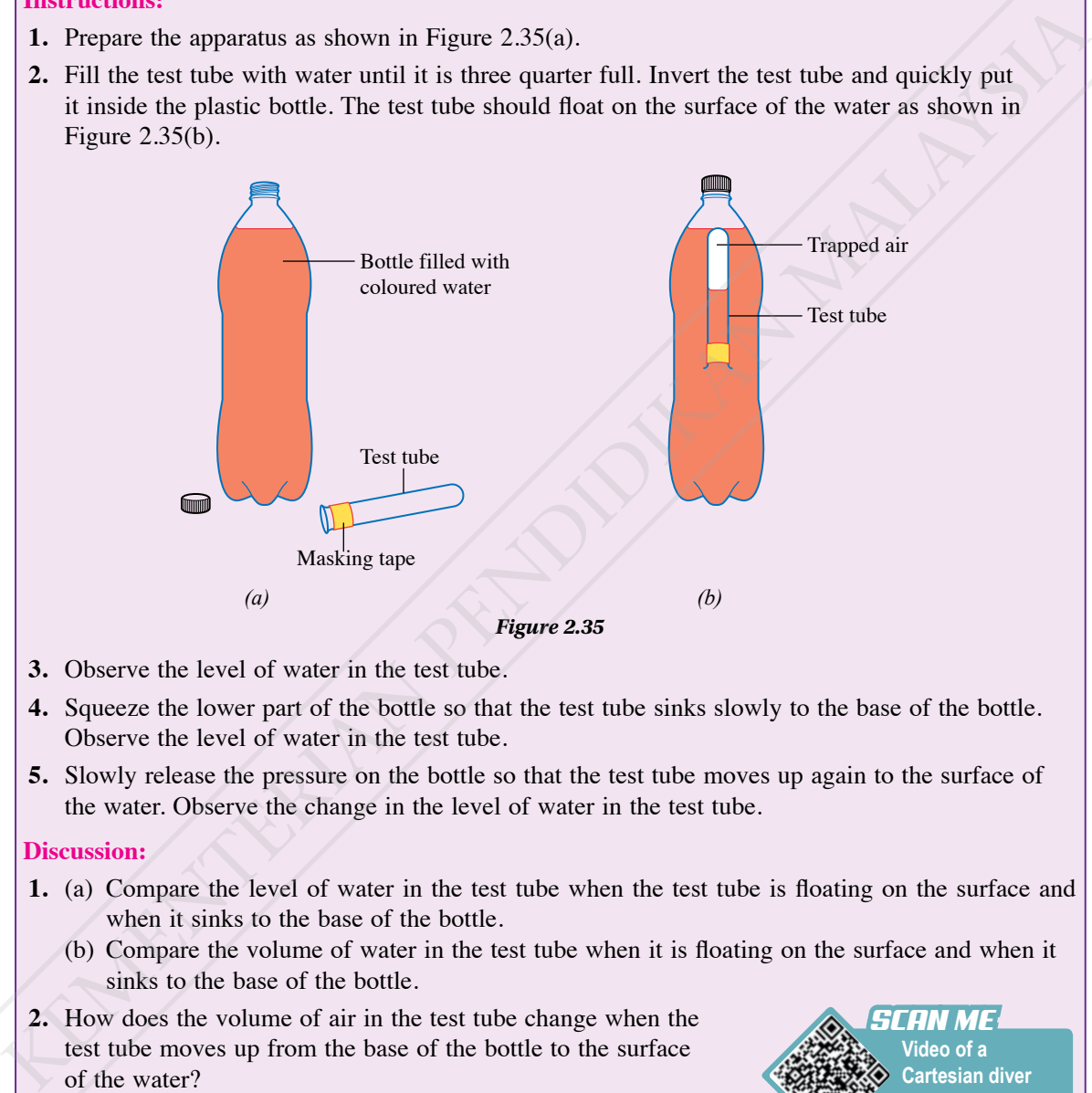

- **3.** Observe the level of water in the test tube.
- **4.** Squeeze the lower part of the bottle so that the test tube sinks slowly to the base of the bottle. Observe the level of water in the test tube.
- **5.** Slowly release the pressure on the bottle so that the test tube moves up again to the surface of the water. Observe the change in the level of water in the test tube.

#### **Discussion:**

- **1.** (a) Compare the level of water in the test tube when the test tube is floating on the surface and when it sinks to the base of the bottle.
	- (b) Compare the volume of water in the test tube when it is floating on the surface and when it sinks to the base of the bottle.
- **2.** How does the volume of air in the test tube change when the test tube moves up from the base of the bottle to the surface of the water?
- **3.** Explain the movement of the test tube by applying Archimedes' principle.

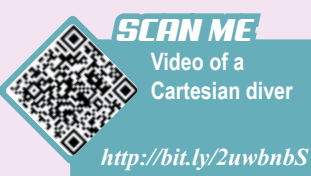

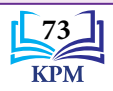

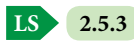

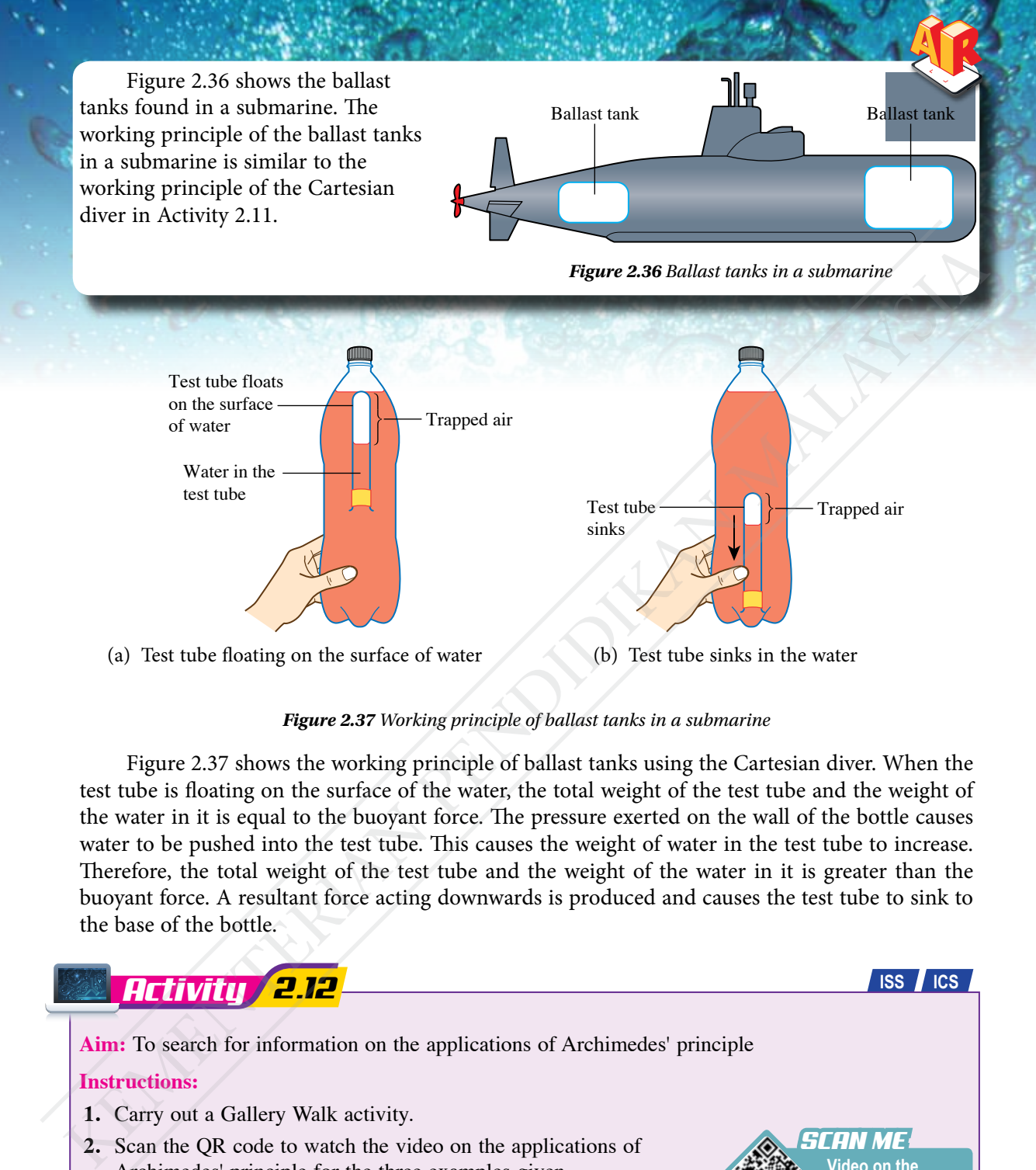

#### *Figure 2.37 Working principle of ballast tanks in a submarine*

Figure 2.37 shows the working principle of ballast tanks using the Cartesian diver. When the test tube is floating on the surface of the water, the total weight of the test tube and the weight of the water in it is equal to the buoyant force. The pressure exerted on the wall of the bottle causes water to be pushed into the test tube. This causes the weight of water in the test tube to increase. Therefore, the total weight of the test tube and the weight of the water in it is greater than the buoyant force. A resultant force acting downwards is produced and causes the test tube to sink to the base of the bottle.

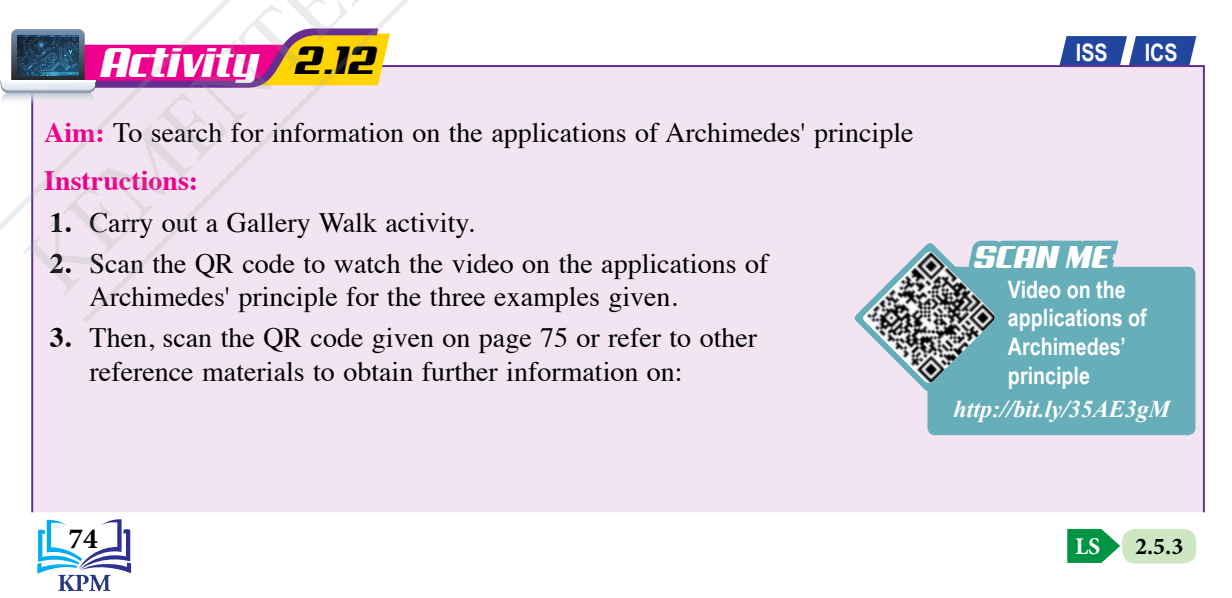

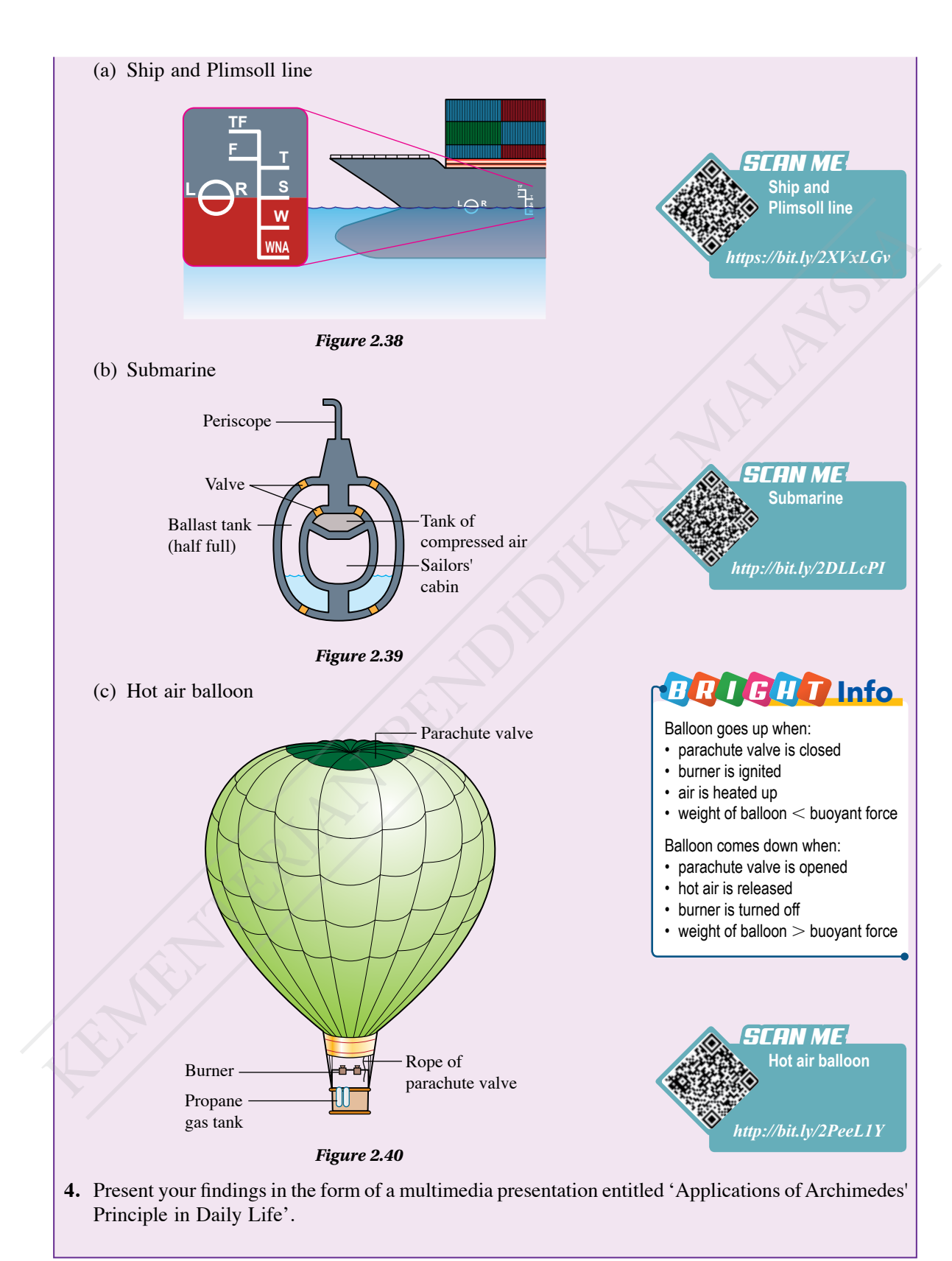

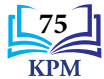

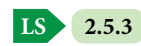

#### **Solving Problems Involving Archimedes' Principle and Buoyancy**

When an object is in a fluid:

Buoyant force = weight of fluid displaced  

$$
F_{\rm B} = \rho Vg
$$

When an object is floating in a fluid:

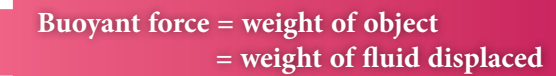

# *Example 1*

Figure 2.41 shows a line *L* on a boat. The volume of the boat below the line  $L$  is  $2.8 \text{ m}^3$ . The mass of the boat is 600 kg. What is the weight of the maximum load that can be carried by the boat? [Density of water,  $\rho = 1000 \text{ kg m}^{-3}$  and gravitational acceleration,  $g = 9.81$  m s<sup>-2</sup> ]

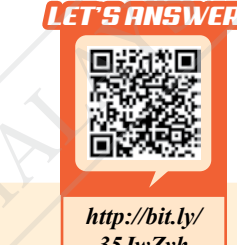

*35JwZyh*

*Figure 2.41*

Line *L*

#### *Solution*

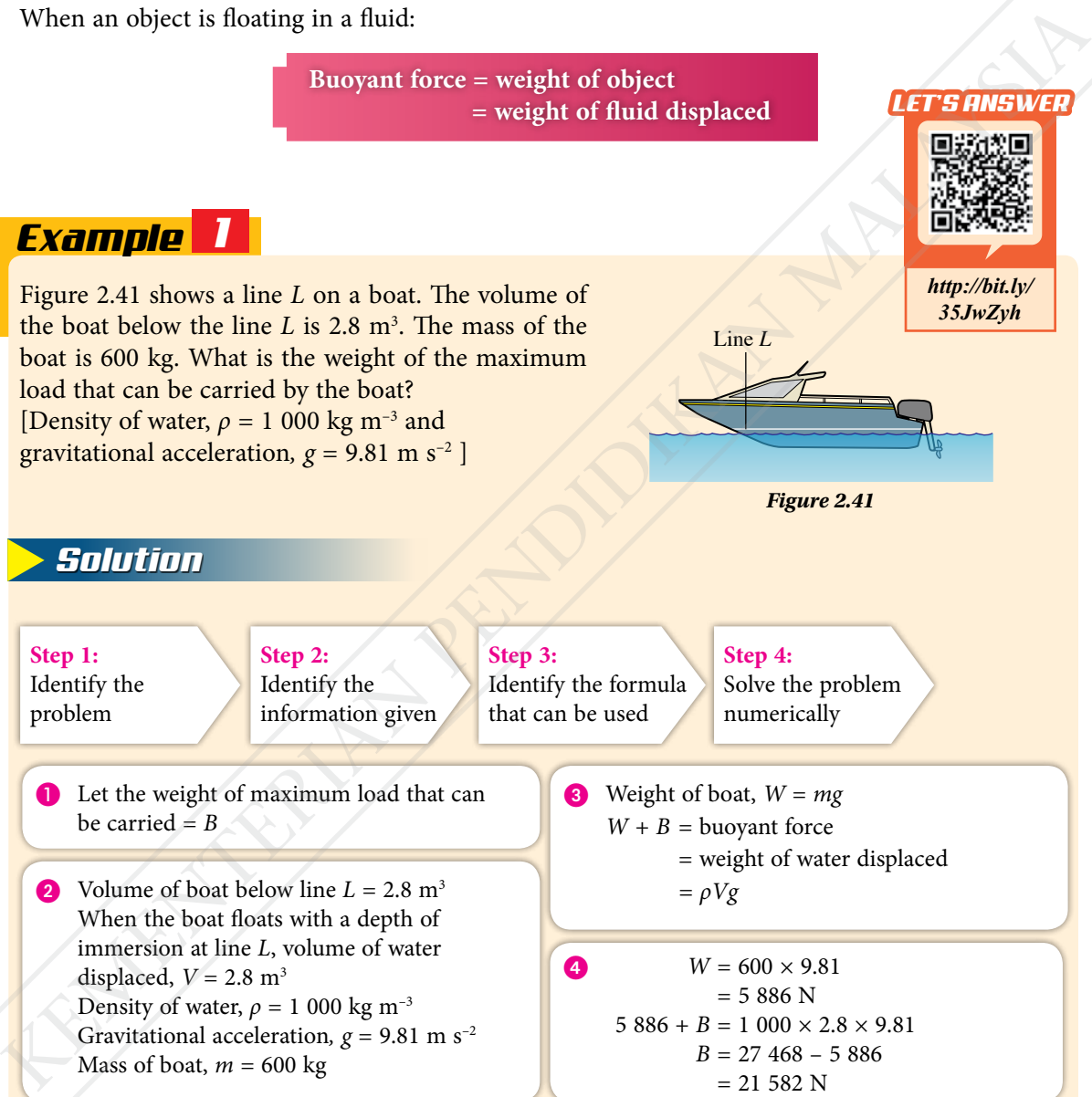

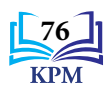

## *Example 2*

Photograph 2.8 shows a raft floating in the sea. The mass of the raft is 54 kg and the density of sea water is  $1\,080 \text{ kg m}^{-3}$ .

[Gravitational acceleration,  $g = 9.81$  m s<sup>-2</sup>]

- (a) What is the weight of the raft?
- (b) Compare the weight of the raft with the weight of sea water displaced.
- (c) Calculate the volume of water displaced by the raft.

- (a) Weight of raft, *W* Mass of raft,  $m = 54$  kg Gravitational acceleration,  $g = 9.81$  m s<sup>-2</sup>  $W = mg$  $= 54 \times 9.81$  $= 529.74$  N
- (c) Volume of water displaced, *V* Weight of raft, *W* = 529.74 N Density of sea water,  $\rho = 1,080 \text{ kg m}^{-3}$  Weight of raft = weight of sea water displaced  $W = \rho Vg$  $529.74 = 1080 \times V \times 9.81$  $V = \frac{529.74}{1.080 \times 9.81}$  $= 0.05$  m<sup>3</sup> (b) Conquere the weight of the ratt with the weight of<br>
(c) Calculate the volume of water displaced by the raft.<br>
(c) Calculate the volume of water displaced by the raft.<br>
Mass of raft,  $W = 54$  kg<br>
Convintitional accelera

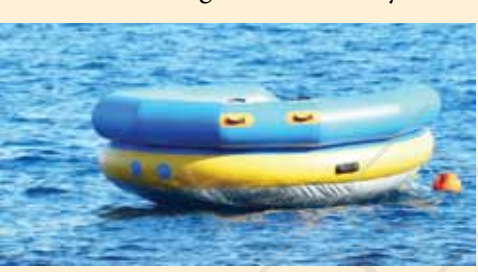

*Solution Photograph 2.8 Raft*

(b) The raft is in equilibrium Weight of raft = buoyant force According to Archimedes' principle, buoyant force = weight of water displaced Therefore, weight of raft = weight of sea water displaced

# Formative Practice **2.5**

- **1.** State Archimedes' principle.
- **2.** A small boat displaces  $3.8 \times 10^{-2}$  m<sup>3</sup> of sea water. Calculate the buoyant force acting on the boat.

[Density of sea water,  $\rho = 1.050 \text{ kg m}^{-3}$  and gravitational acceleration,  $g = 9.81 \text{ m s}^{-2}$ ]

**3.** Figure 2.42 shows a block of mass 0.48 kg and volume  $5.0 \times 10^{-4}$  m<sup>3</sup> being held in water. The density of water is 1 000 kg  $m^{-3}$ . Determine the movement of the block when it is released.

[Density of water,  $\rho = 1000 \text{ kg m}^{-3}$  and gravitational acceleration,  $g = 9.81$  m s<sup>-2</sup>]

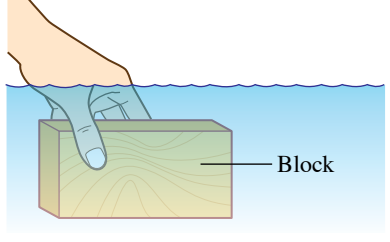

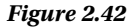

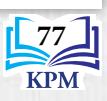

# **2.6 Bernoulli's Principle**

Figure 2.43 shows a pupil trying to lift a folded piece of paper by blowing air below the paper. When he blew hard below the paper, the paper was pressed close to the surface of the table. It is due to the difference in velocity of air and pressure.

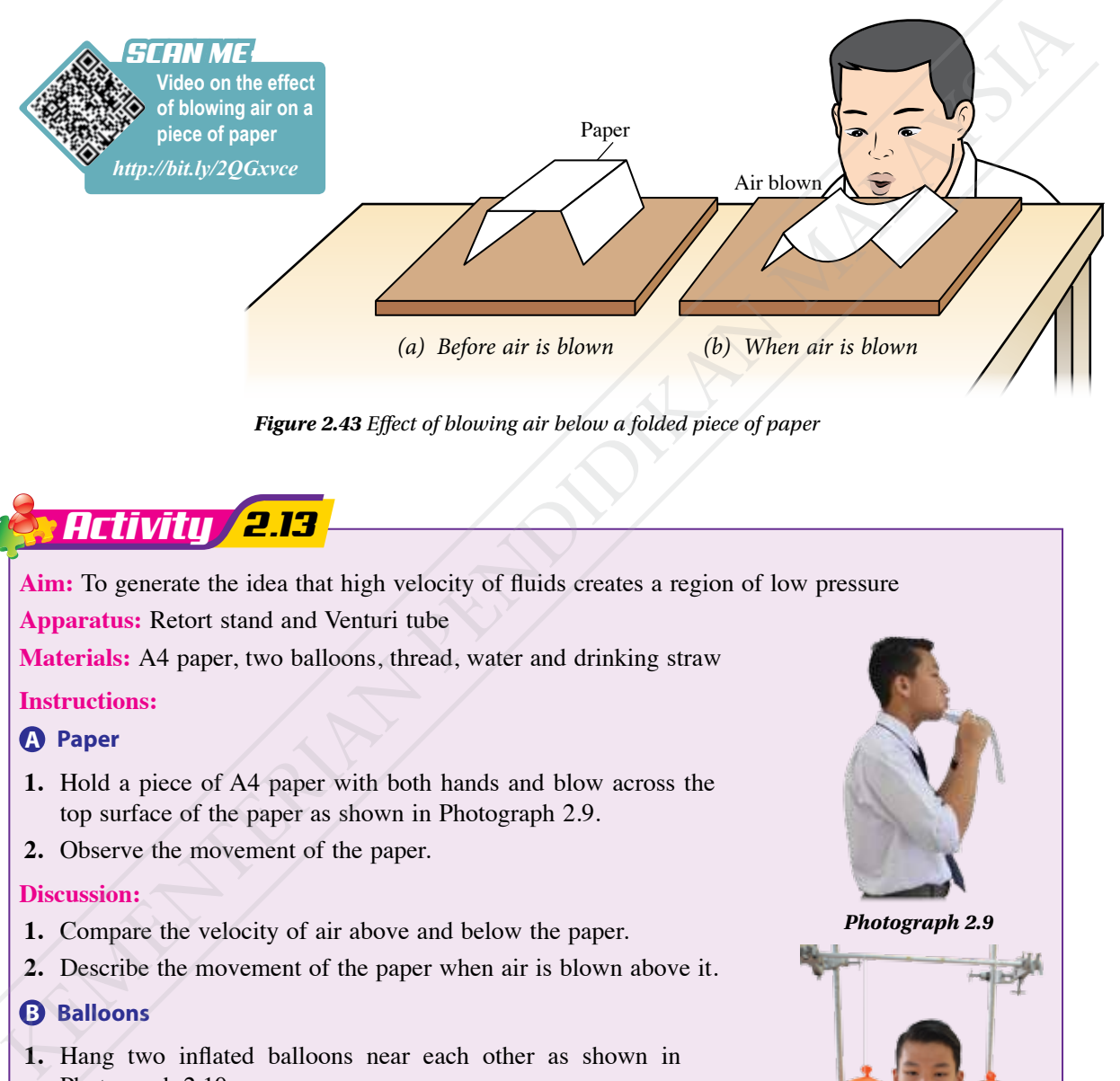

*Figure 2.43 Effect of blowing air below a folded piece of paper*

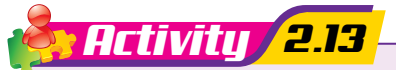

**Aim:** To generate the idea that high velocity of fluids creates a region of low pressure **Apparatus:** Retort stand and Venturi tube

**Materials:** A4 paper, two balloons, thread, water and drinking straw

#### **Instructions:**

- **A Paper**
- **1.** Hold a piece of A4 paper with both hands and blow across the top surface of the paper as shown in Photograph 2.9.
- **2.** Observe the movement of the paper.

#### **Discussion:**

- **1.** Compare the velocity of air above and below the paper.
- **2.** Describe the movement of the paper when air is blown above it.

#### **B Balloons**

- **1.** Hang two inflated balloons near each other as shown in Photograph 2.10.
- **2.** Use a drinking straw to blow air into the space between the two balloons.
- **3.** Observe the movement of the balloons.

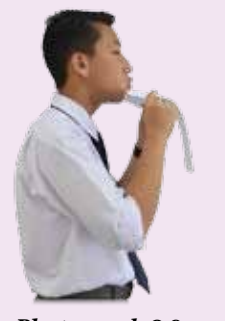

*Photograph 2.9*

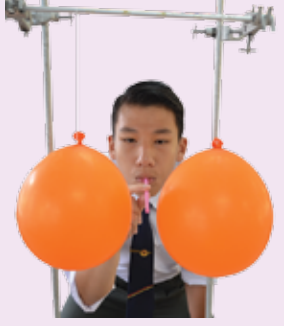

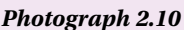

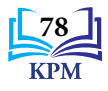

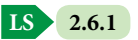

#### **Discussion:**

- **1.** Compare the velocity of air in between the two balloons with the velocity of air around them.
- **2.** Describe the movement of the two balloons.

#### **C Venturi tube**

**1.** Set up the Venturi tube as shown in Figure 2.44.

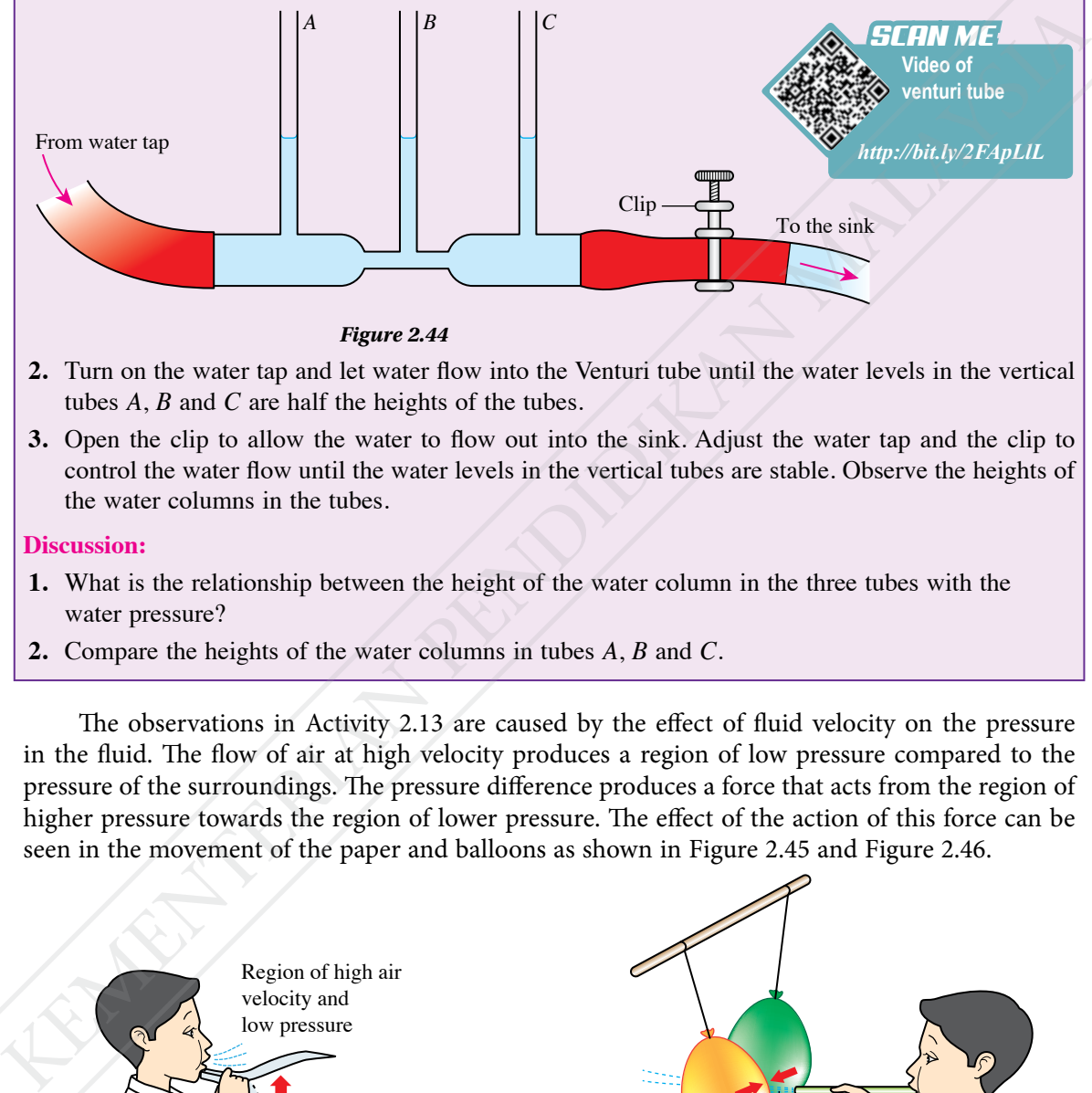

*Figure 2.44*

- **2.** Turn on the water tap and let water flow into the Venturi tube until the water levels in the vertical tubes *A*, *B* and *C* are half the heights of the tubes.
- **3.** Open the clip to allow the water to flow out into the sink. Adjust the water tap and the clip to control the water flow until the water levels in the vertical tubes are stable. Observe the heights of the water columns in the tubes.

#### **Discussion:**

- **1.** What is the relationship between the height of the water column in the three tubes with the water pressure?
- **2.** Compare the heights of the water columns in tubes *A*, *B* and *C*.

The observations in Activity 2.13 are caused by the effect of fluid velocity on the pressure in the fluid. The flow of air at high velocity produces a region of low pressure compared to the pressure of the surroundings. The pressure difference produces a force that acts from the region of higher pressure towards the region of lower pressure. The effect of the action of this force can be seen in the movement of the paper and balloons as shown in Figure 2.45 and Figure 2.46.

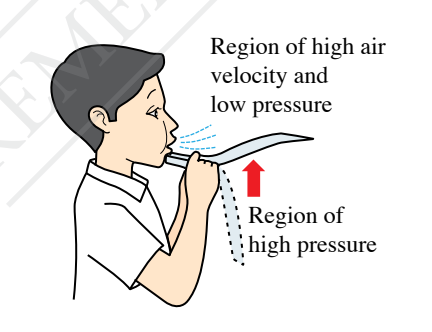

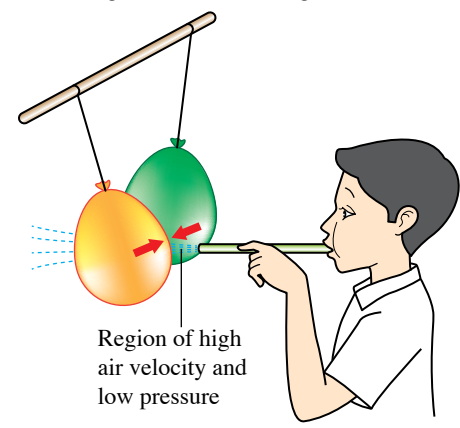

*Figure 2.45 Paper pushed upwards Figure 2.46 Balloons move closer to each other*

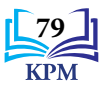

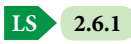

In a Venturi tube, the heights of the water columns in tubes *A*, *B* and *C* show the pressure at *X*, *Y* and *Z* respectively as shown in Figure 2.47.

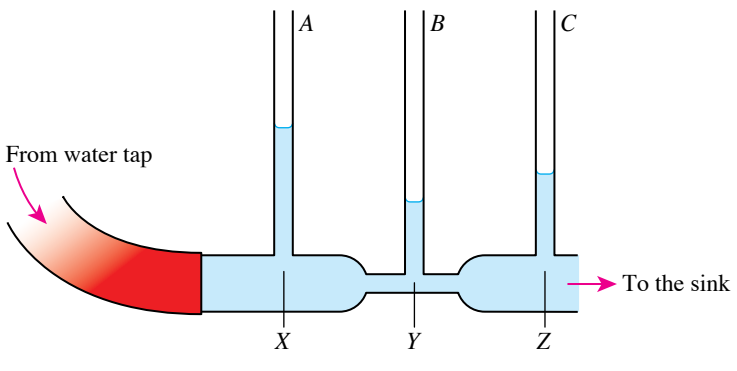

*Figure 2.47 Venturi tube*

The velocity of water depends on the cross-sectional area of the tube. The smaller the cross-sectional area, the higher the velocity of the water. From *X* to *Y*, the velocity of the water increases and the water pressure decreases. From *Y* to *Z*, the velocity of the water decreases and the water pressure increases.

**Bernoulli's principle states that when the velocity of a fluid increases, the pressure in the fluid decreases and vice versa**.

The pressure at *X* is higher than the pressure at *Z* because water flows from *X* to *Z*. Therefore, the height of the water column in tube *A* is higher than the height of the water column in tube *C*.

**Info GALLERY**

**EduwebTV: Bernoulli's Principle**

*http://bit.ly/35IDnG6*

*SCAN ME*

When a fluid flows continuously in a pipe, the smaller the diameter of the pipe, the higher the velocity of fluid.

#### **Lift Force**

Photograph 2.24 shows an aeroplane taking off at the airport. How is the lift force produced to lift the aeroplane up into the air?

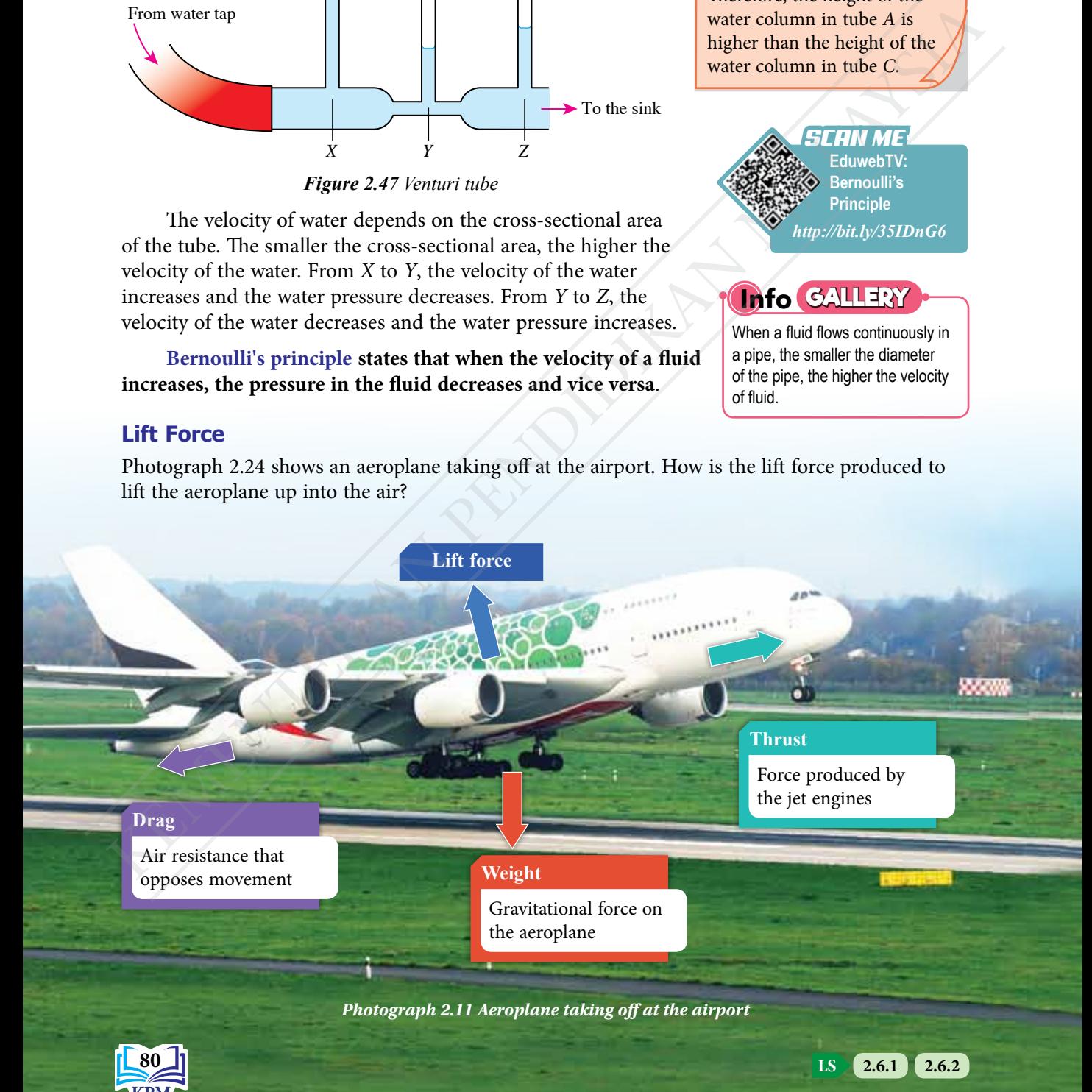

Silicone tube

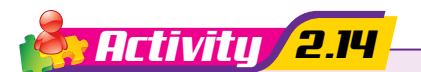

**Aim:** To observe the effect of lift force

**Apparatus:** Filter funnel, silicone tube, aerofoil kit and retort stand

**Material:** Ping pong ball

#### **Instructions:**

- **A Filter funnel with a ping pong ball**
- **1.** Set up the apparatus as shown in Figure 2.48. Place the ping pong ball in the inverted filter funnel.
- **2.** Hold the filter funnel and blow hard through the silicone tube connected to the filter funnel. Observe the movement of the ping pong ball.

#### **Discussion:**

- **1.** Identify the region where air flows with high velocity.
- **2.** What happens to the ping pong ball? Explain your answer.

#### **B Aerofoil kit**

**1.** Set up the aerofoil kit as shown in Photograph 2.12.

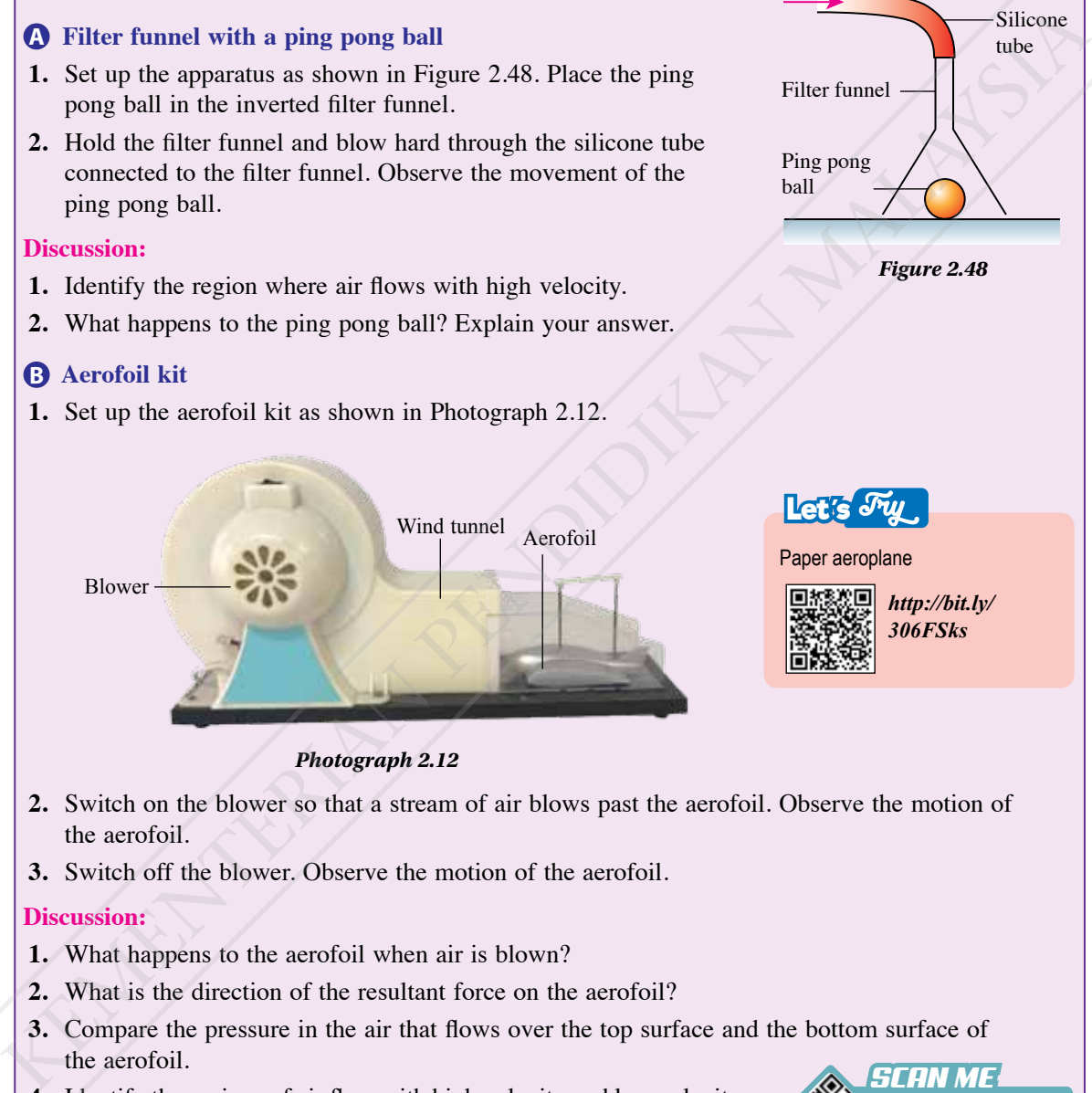

*Photograph 2.12* 

- **2.** Switch on the blower so that a stream of air blows past the aerofoil. Observe the motion of the aerofoil.
- **3.** Switch off the blower. Observe the motion of the aerofoil.

#### **Discussion:**

- **1.** What happens to the aerofoil when air is blown?
- **2.** What is the direction of the resultant force on the aerofoil?
- **3.** Compare the pressure in the air that flows over the top surface and the bottom surface of the aerofoil.
- **4.** Identify the regions of air flow with high velocity and low velocity around the aerofoil.

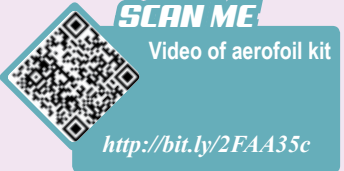

Blow

Filter funnel

Ping pong ball

*Figure 2.48*

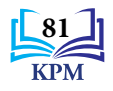

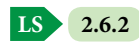

#### Effect of Lift Force on a Ping Pong Ball

Lift force is produced from the difference in pressure caused by the flow of air at different velocities. Air flowing at a high velocity above the ping pong ball as shown in Figure 2.49 produces a region of low pressure. The difference between the high pressure below the ball and the low pressure above the ball produces a resultant force upwards. This resultant force is the lift force that lifts up the ping pong ball.

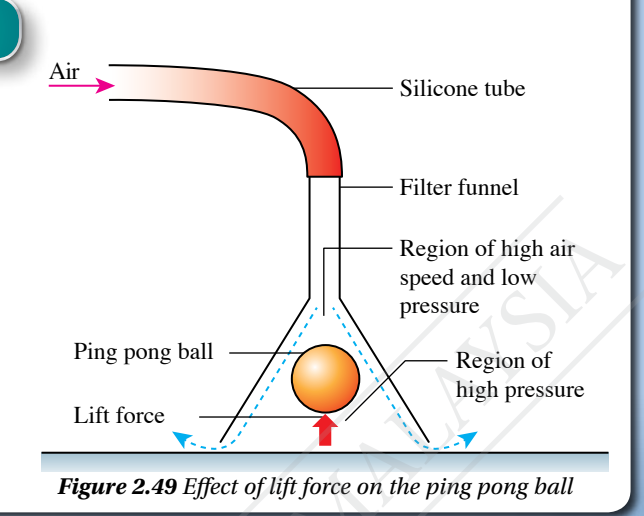

#### Production of Lift Force by the Aerofoil

The aerofoil shape of the wing of an aeroplane causes air to flow at different speeds past the top section and the bottom section. According to Bernoulli's principle, the higher air velocity at the top section produces a region of low pressure while the lower air velocity at the bottom section produces a region of high pressure. This difference in pressure produces a lift force acting upwards on the aeroplane as shown in Figure 2.50.

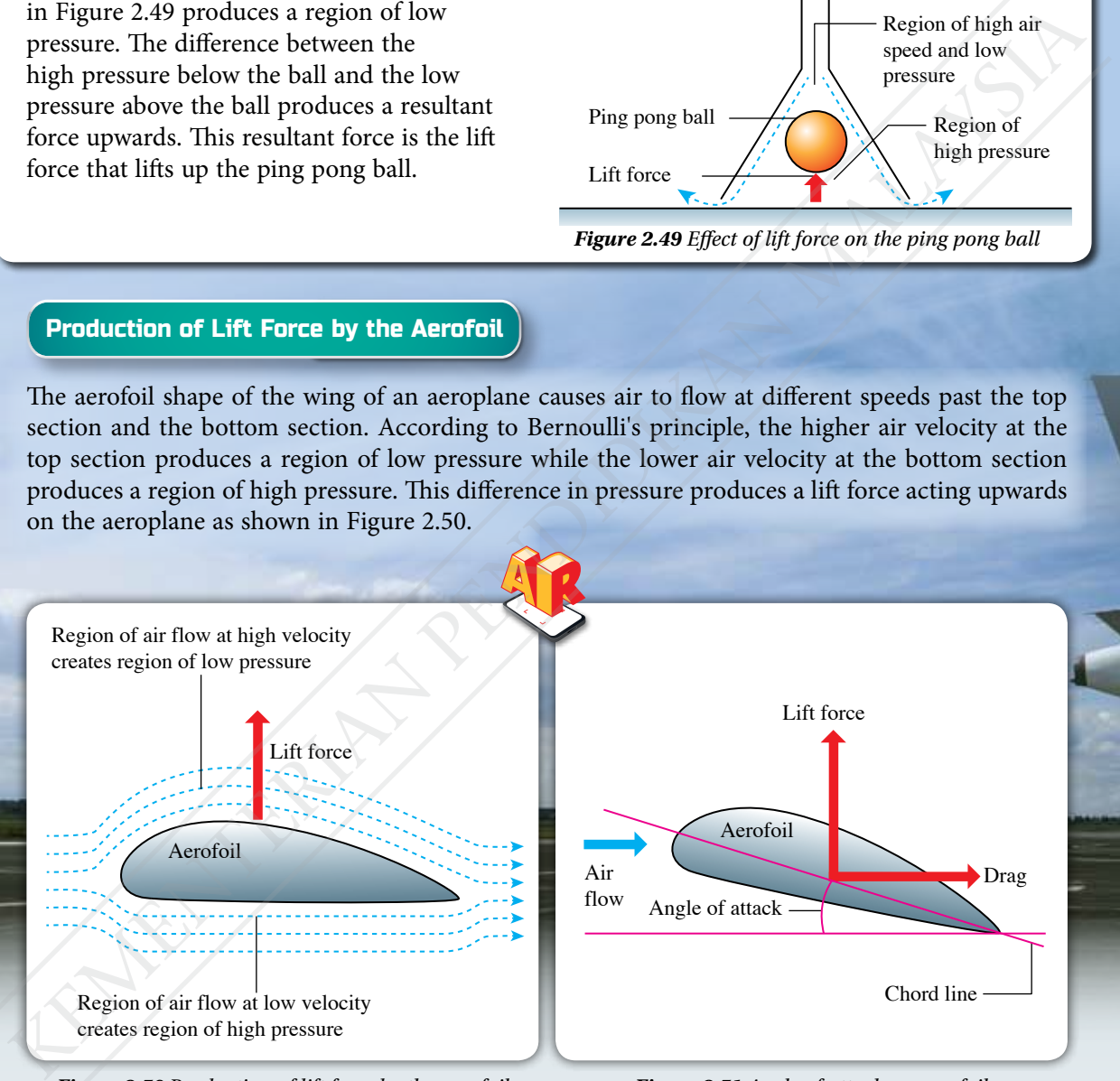

*Figure 2.50 Production of lift force by the aerofoil Figure 2.51 Angle of attack on aerofoil*

The total lift force acting on the aeroplane is also affected by the angle of attack as shown in Figure 2.51. When the aerofoil is at a certain angle of attack, the aerofoil exerts a force on the air flow. According to Newton's Third Law of Motion, a reaction force will act on the wing of the aeroplane and contribute to the lift force that acts on the aeroplane.

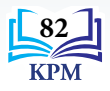

#### **Applications of Bernoulli's Principle in Daily Life**

Bernoulli's principle is applied widely in various fields from small devices in homes to large commercial aircraft.

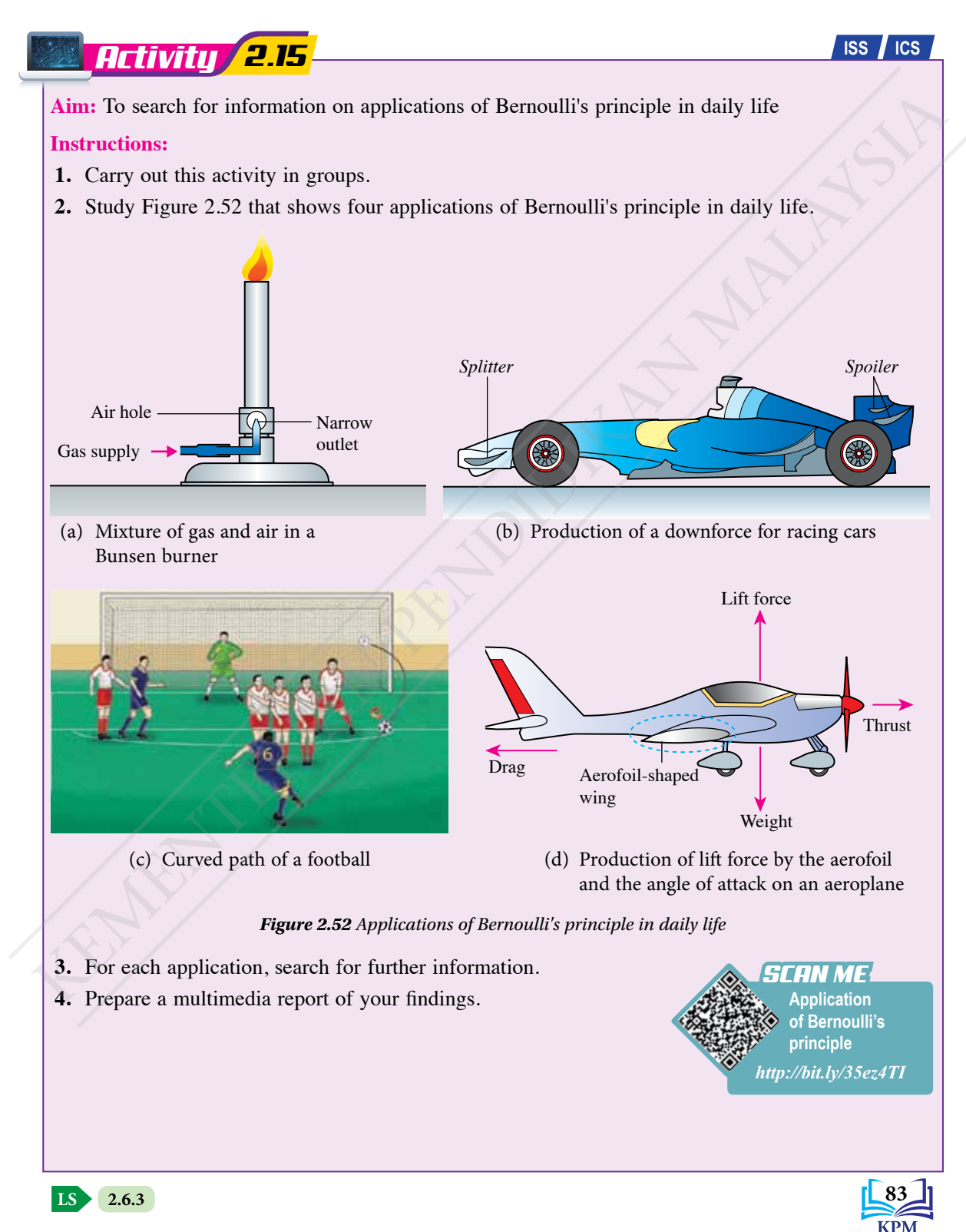

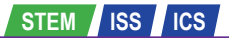

**Activity 2.16 Activity 1.16 Activity 1.16 Activity 1.16 Activity 1.16** 

**Aim:** To design a paper aeroplane based on the applications of Bernoulli's principle and Newton's Third Law of Motion

#### **Instructions:**

- **1.** Carry out this activity in groups.
- **2.** Gather information on paper aeroplanes from reading materials or websites covering the following:
	- (a) materials required
	- (b) design of a paper aeroplane that can fly far for a long time
	- (c) the way to launch the paper aeroplane
	- (d) direction of wind during launch
- **3.** Use the K-W-L Data Strategy Form.
- **4.** Sketch a diagram showing the design of the paper aeroplane.
- **5.** Build the paper aeroplane according to the suggested design.
- **6.** Launch the paper aeroplane and observe its flight.
- **7.** Identify the aspects of design and the method of launching that requires improvement.
- **8.** Discuss steps for improvement that can be carried out.
- **9.** Build a new paper aeroplane and test its flight.
- **10.** Present the design and the paper aeroplane.

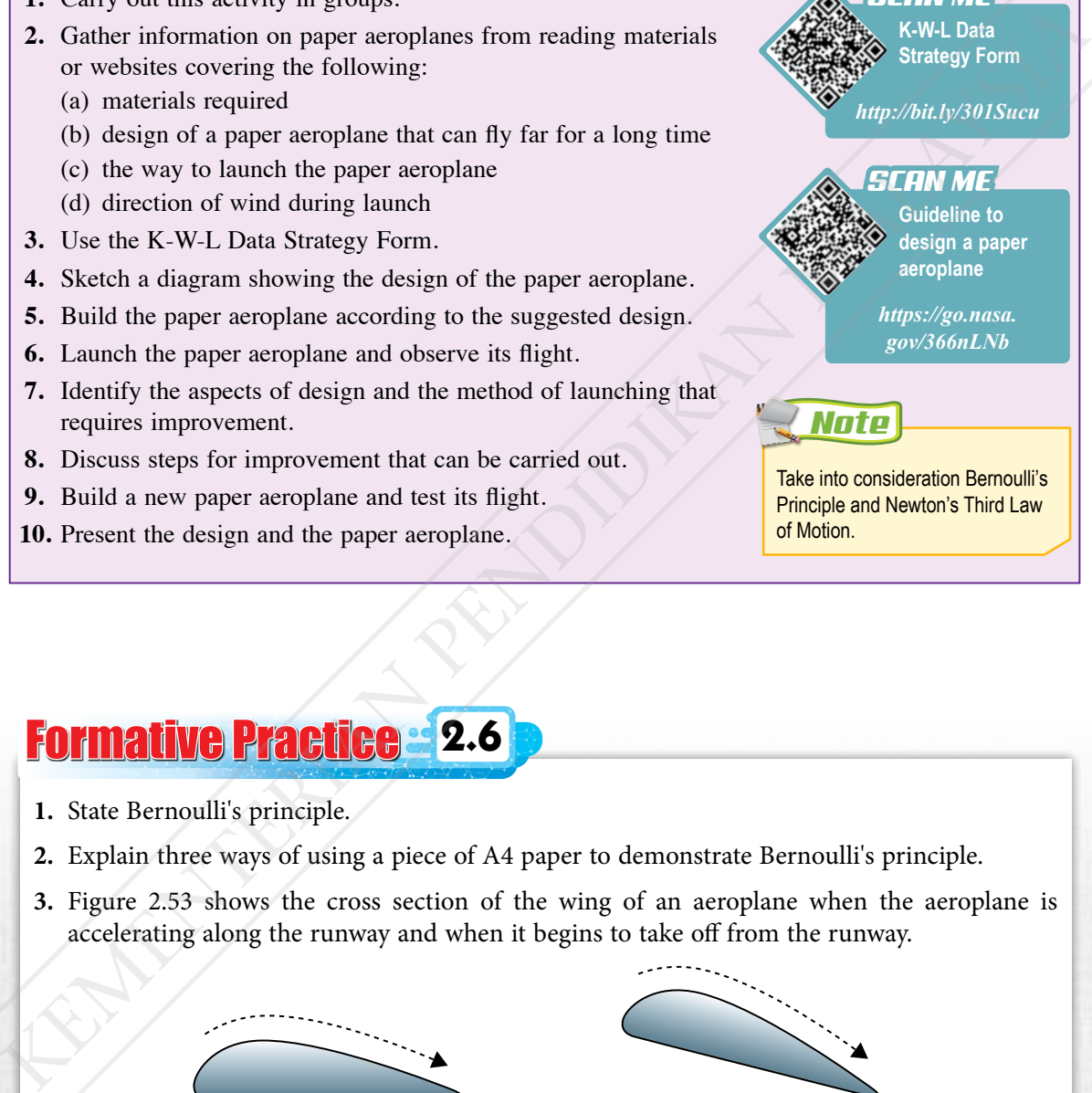

**K-W-L Data** 

*SCAN ME*

# *Note*

Take into consideration Bernoulli's Principle and Newton's Third Law of Motion.

# Formative Practice **2.6**

- **1.** State Bernoulli's principle.
- **2.** Explain three ways of using a piece of A4 paper to demonstrate Bernoulli's principle.
- **3.** Figure 2.53 shows the cross section of the wing of an aeroplane when the aeroplane is accelerating along the runway and when it begins to take off from the runway.

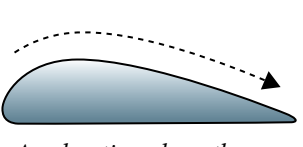

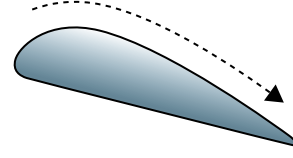

*(a) Accelerating along the runway (b) Taking off from the runway*

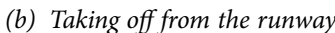

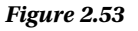

With the aid of labelled diagrams, explain how the lift force is produced when the aeroplane takes off.

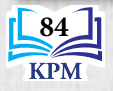

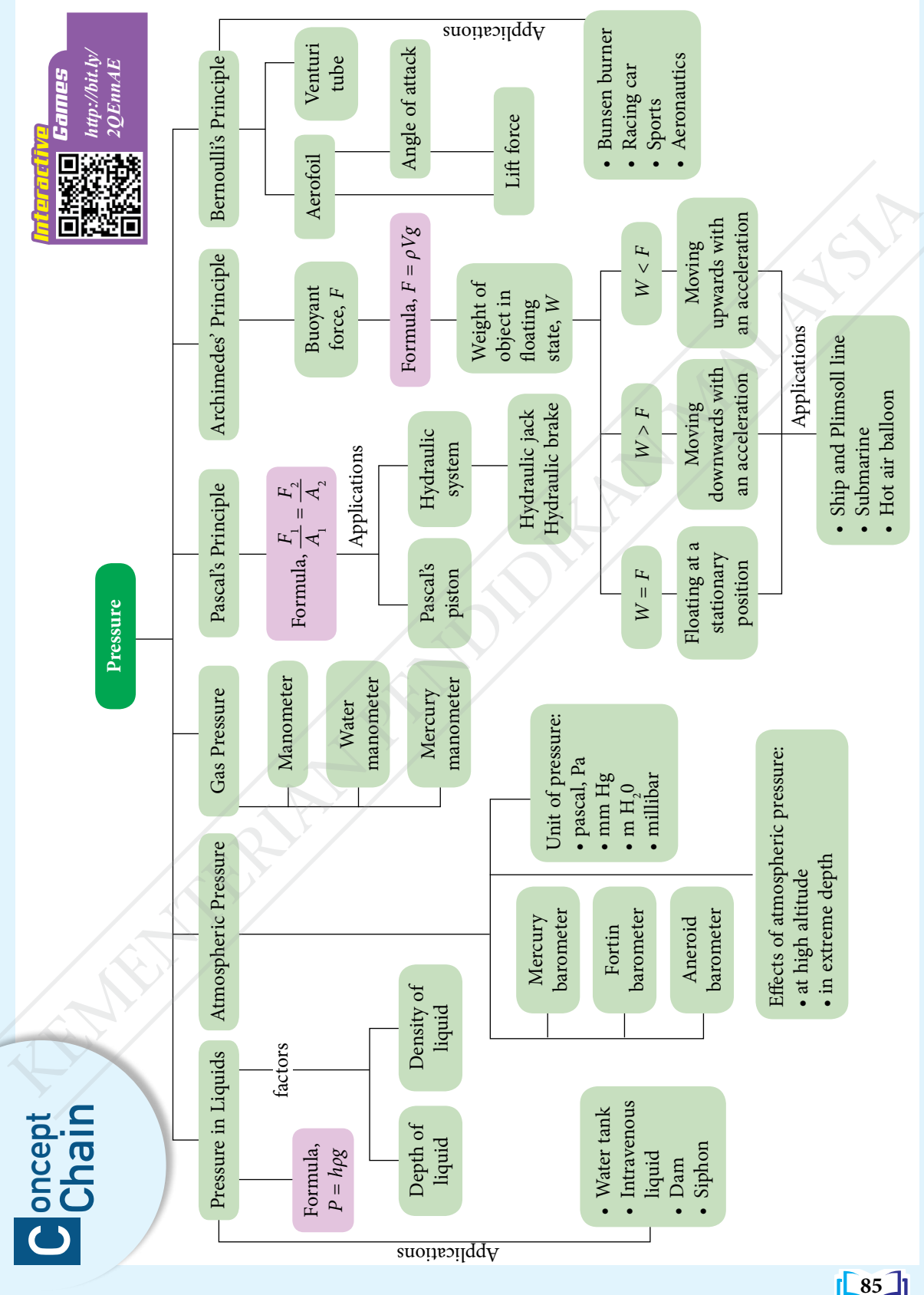

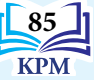

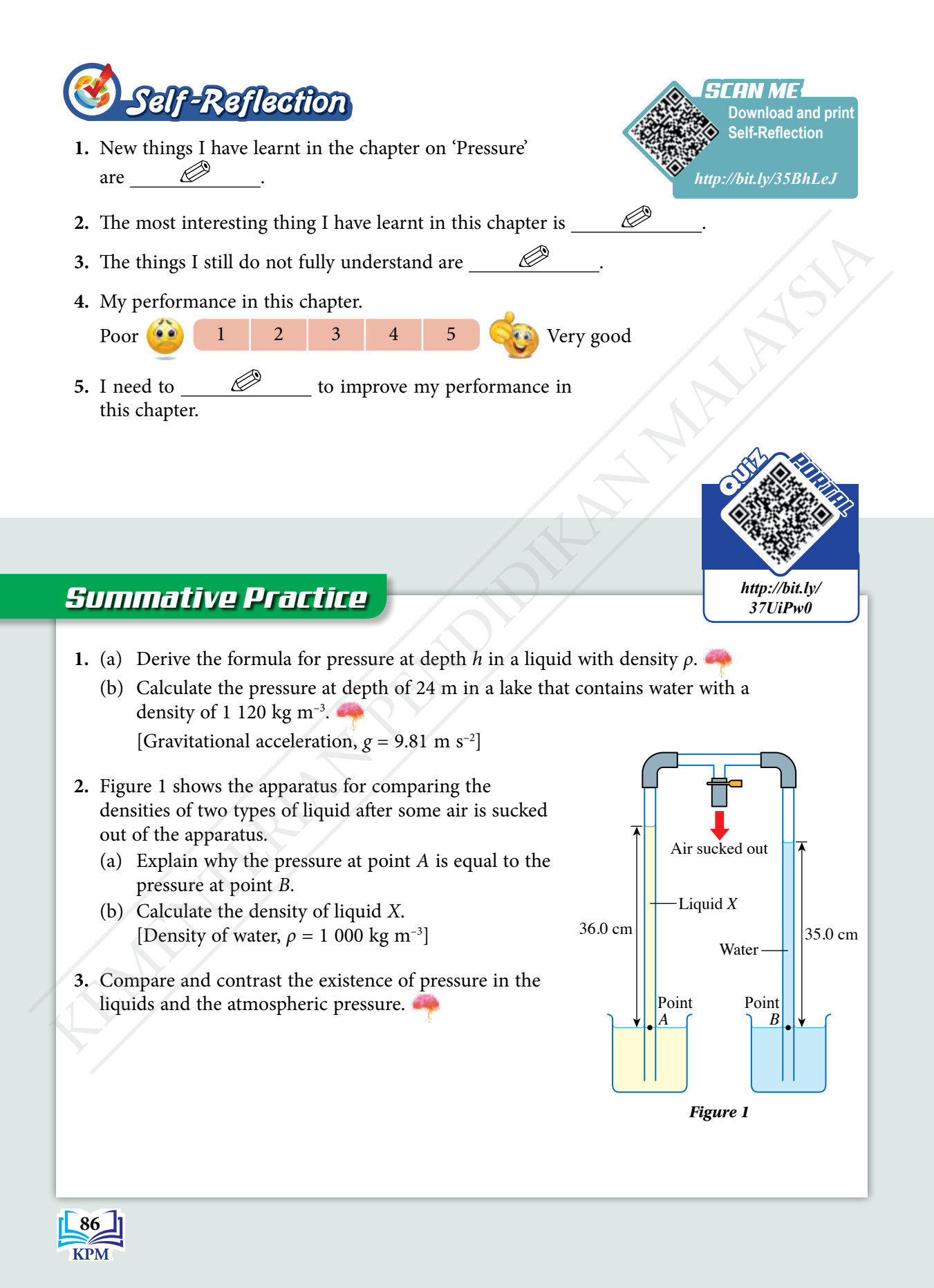

**4.** Figure 2 shows a U-tube containing mercury.

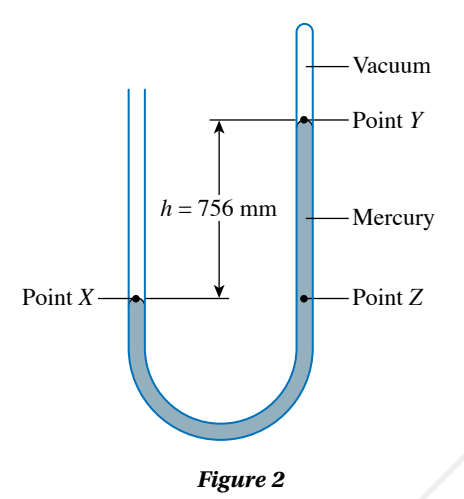

- (a) What is the pressure acting on point *X* and point *Y* on the surface of mercury?
- (b) By comparing the pressure at point *X* and point *Z*, explain why the height of the mercury column, *h* is a measure of atmospheric pressure.
- (c) Determine the atmospheric pressure in Pa. [Density of mercury,  $\rho = 13\,600 \text{ kg m}^{-3}$  and gravitational acceleration,  $g = 9.81 \text{ m s}^{-2}$ ]
- **5.** A mercury manometer is connected to a cylinder containing gas. The gas pressure in the cylinder and the atmospheric pressure are 180 kPa and 103 kPa respectively. Sketch a diagram of the manometer connected to the gas cylinder. Determine the height of the mercury column in your sketch. [Density of mercury,  $\rho = 13\,600 \text{ kg m}^{-3}$  and gravitational acceleration,  $g = 9.81 \text{ m s}^{-2}$ ] **Example 12** As a model of the state of the state of the state of the state of the state of the state of the metrom (b) By comparing the pressure at lomit X and point Y on the surface of mercury?<br>
(b) By comparing the pre

**6.** In a hydraulic brake system, the driver of the vehicle applies a force of 80 N on the brake pedal. This force is multiplied by the mechanical lever system to be a 400 N input force on the hydraulic liquid in the master cylinder. The diameter of the master cylinder and the diameter of the slave cylinder are 0.8 cm and 2.5 cm respectively.

- (a) Calculate the pressure on the hydraulic liquid in the master cylinder.
- (b) State the principle that enables pressure to be transmitted from the master cylinder to the slave cylinder.
- (c) What is the braking force produced at the slave cylinder to stop the rotation of the wheel?
- **7.** A wooden block with volume  $3.24 \times 10^{-3}$  m<sup>3</sup> is released in a tank of water. By doing the relevant calculations, sketch the state of buoyancy of the wooden block in the tank. [Density of wood,  $\rho = 920 \text{ kg m}^{-3}$ , density of water,  $\rho = 1000 \text{ kg m}^{-3}$  and gravitational acceleration,  $g = 9.81$  m s<sup>-2</sup>]

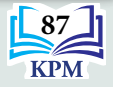

**8.** Figure 3 shows two designs of a hydraulic jack, *X* and *Y* which were suggested by a technician.

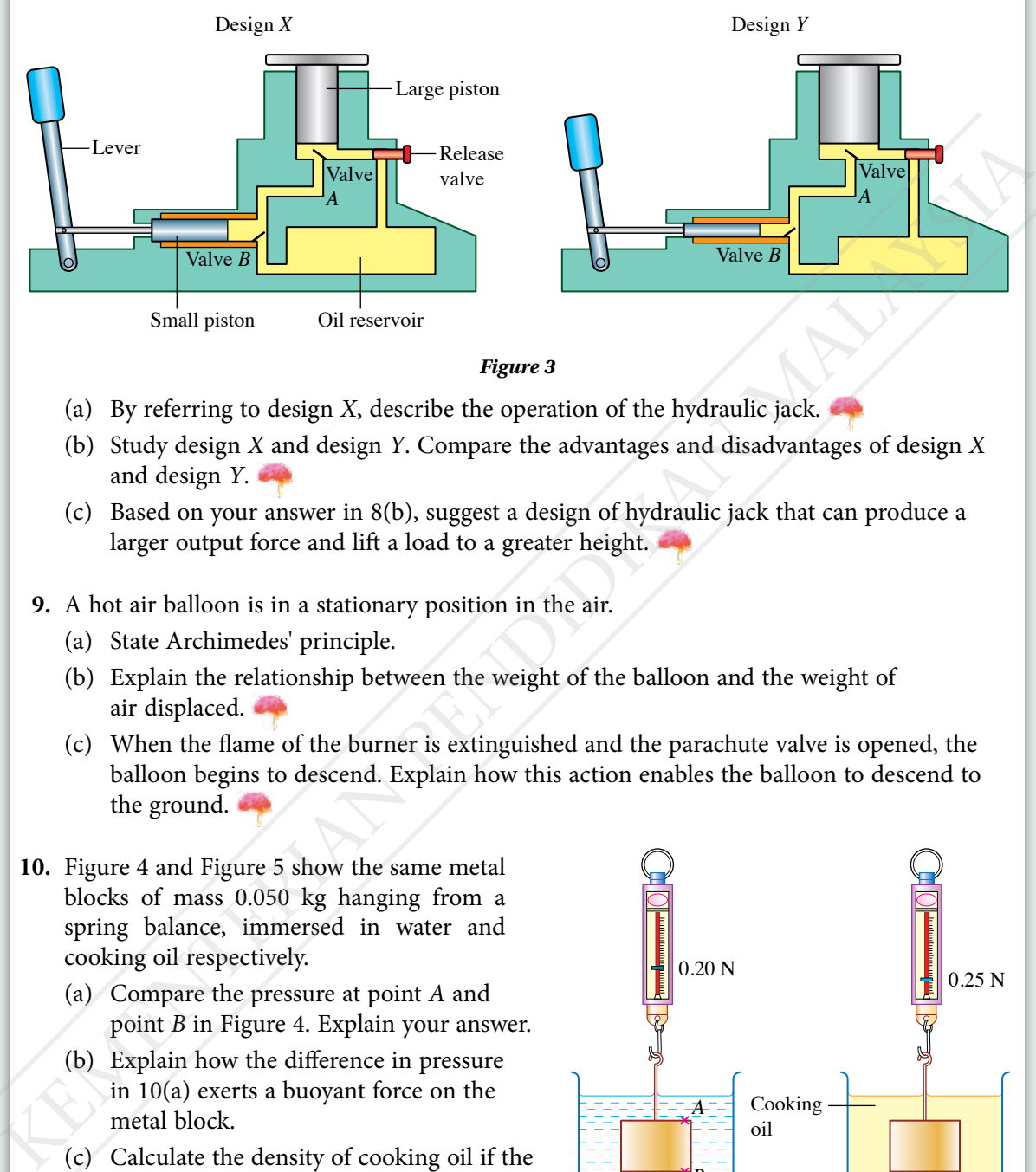

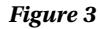

- (a) By referring to design *X*, describe the operation of the hydraulic jack.
- (b) Study design *X* and design *Y*. Compare the advantages and disadvantages of design *X* and design *Y*.
- (c) Based on your answer in 8(b), suggest a design of hydraulic jack that can produce a larger output force and lift a load to a greater height.
- **9.** A hot air balloon is in a stationary position in the air.
	- (a) State Archimedes' principle.
	- (b) Explain the relationship between the weight of the balloon and the weight of air displaced.
	- (c) When the flame of the burner is extinguished and the parachute valve is opened, the balloon begins to descend. Explain how this action enables the balloon to descend to the ground.
- **10.** Figure 4 and Figure 5 show the same metal blocks of mass 0.050 kg hanging from a spring balance, immersed in water and cooking oil respectively.
	- (a) Compare the pressure at point *A* and point *B* in Figure 4. Explain your answer.
	- (b) Explain how the difference in pressure in 10(a) exerts a buoyant force on the metal block.
	- (c) Calculate the density of cooking oil if the density of water is  $1\ 000 \text{ kg m}^{-3}$ . [Gravitational acceleration,  $g = 9.81$  m s<sup>-2</sup>]

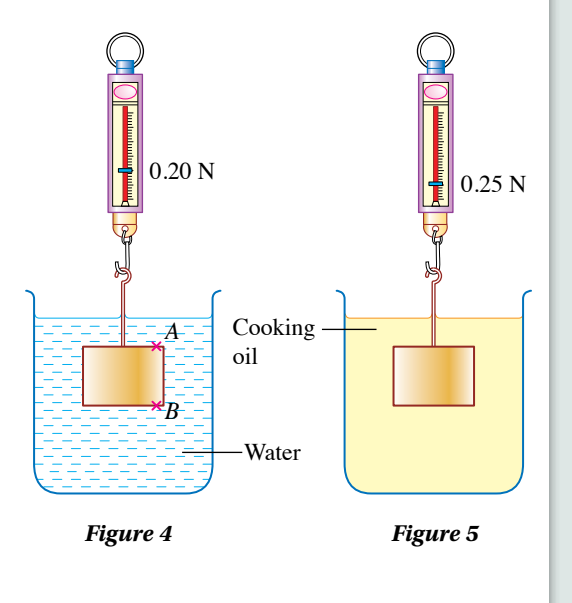

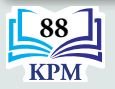

**11.** Photograph 1 shows a racing car that is stabilised by downforce while being driven at high speed.

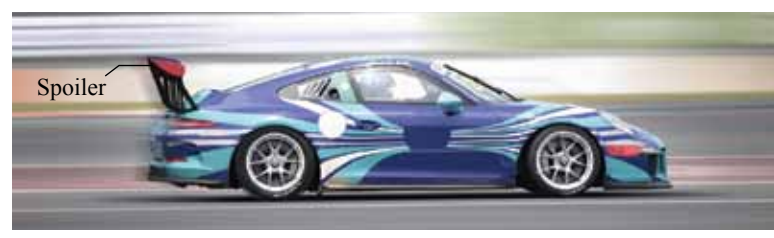

#### *Photograph 1*

Explain the production of the downforce due to the air flowing past the:

- (a) inverted aerofoil-shaped spoiler
- (b) top and bottom sections of the car

#### *21st Century Challenge*

**12.** Figure 6 shows part of the hydraulic brake system of a car. A driver finds that the brake has to be pressed harder and further in to stop the car.

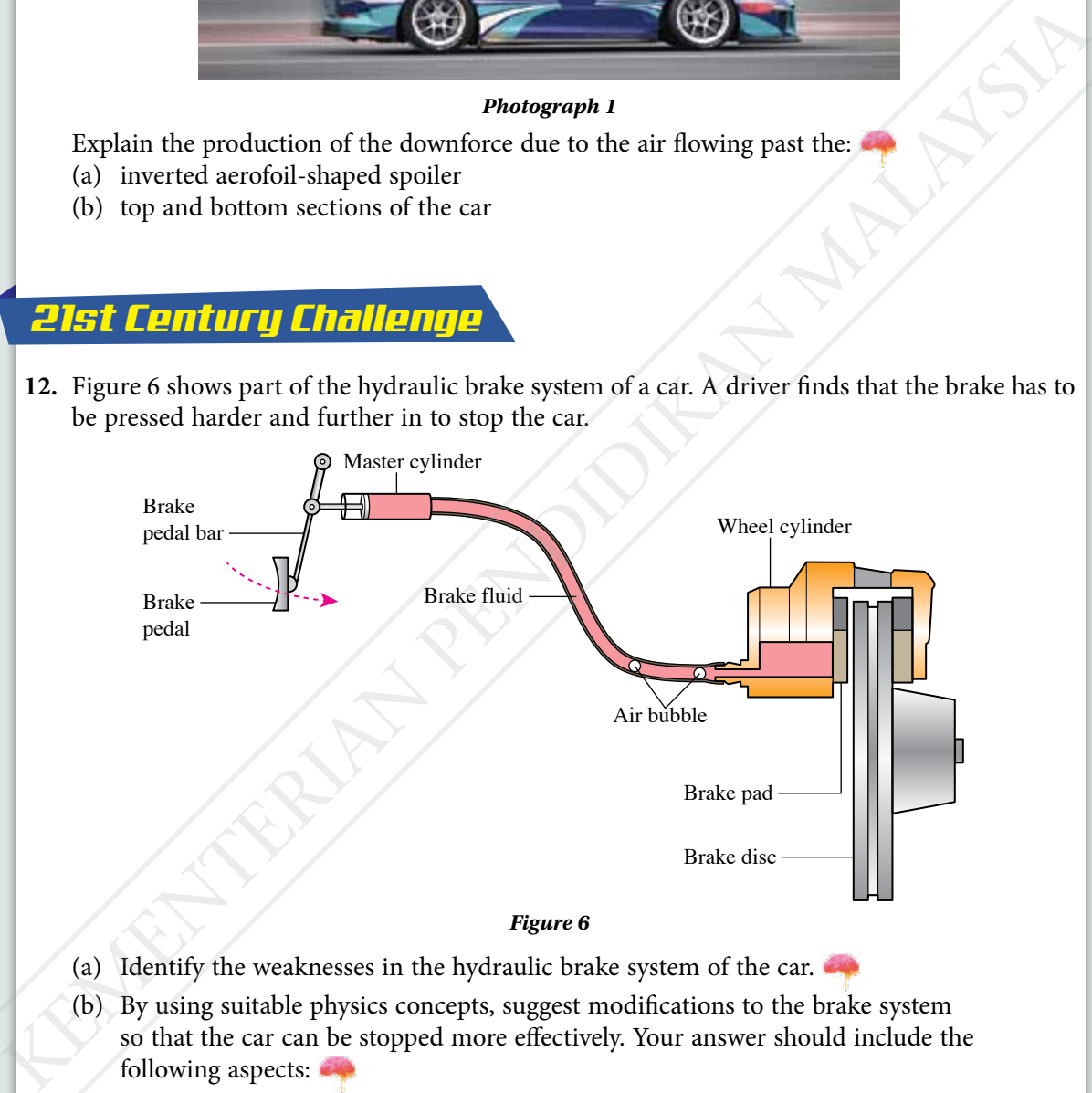

- *Figure 6*
- (a) Identify the weaknesses in the hydraulic brake system of the car.
- (b) By using suitable physics concepts, suggest modifications to the brake system so that the car can be stopped more effectively. Your answer should include the following aspects:
	- (i) characteristics of the brake fluid
	- (ii) cross-sectional area of the master cylinder
	- (iii) cross-sectional area of the wheel cylinder
	- (iv) length of the brake pedal bar
	- (v) other suitable designs

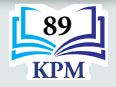

# **CHAPTER**

# **Electricity** Key the selectric field produced?<br>
How is electric field produced?<br>
What are the factors affecting wire?<br>
What are the advantages of<br>
marallel?<br>
How can we reduce electrical<br>
How can we reduce electrical<br>
Malaysian and tho

*3*

Currer

**How is electric field produced?**

**What are the factors affecting the resistance of a conducting wire?**

**What are the advantages of connecting dry cells in series and in parallel?**

**How can we reduce electrical energy consumption at home?** 

#### **You will learn:**

- 3.1 **Current and Potential Difference**
- 3.2 **Resistance**
- 3.3 **Electromotive Force (e.m.f.) and Internal Resistance**
- 3.4 **Energy and Electrical Power**

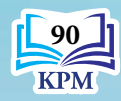

Learning Standards and List of Formulae in Chapter 3

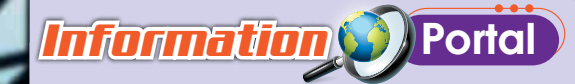

Tenaga Nasional Berhad (TNB) was expected to spend RM1.2 billion from 2018 to 2020 to install new smart meters in residential homes across the country. A smart meter is a device that allows the daily electricity usage to be recorded and converted to data that users can monitor through mobile applications. The device can collect and analyse data of electricity usage hourly. Electricity consumption data is collected and transmitted to the control centre through a radio frequency (RF). It allows users to monitor electricity consumption easily and reduces TNB's manpower in recording electricity consumption. Indirectly, this technology enhances the efficiency of electrical energy consumption in our country. Tenga Nasional Berhad (TNB) was expected to spend<br>
and 2010 install new smart meters is a month of the change of the control of the control of the control of the control of the control of the control of the control of the

# *Importance of X* the Chapter

Careers in the Fourth Industrial Revolution (IR 4.0) require the need for software engineering skills to develope applications to meet the current market demands through two main platforms, namely Android and IOS. These platforms prioritise artificial intelligence software (AI) that makes decisions based on smart algorithms in electrical and electronic fields.

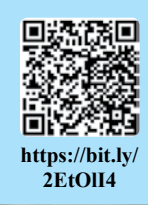

**https://bit.ly/ 32oAmeA**

31 PM

jected cost rent mem

 $t$  Bill

# *Futuristic* Lens

Power Line Communication (PLC) will become the digital data transmission method of the future between smart meters and the utility control center. This method allows the power consumption data and the usage profile of each home to be monitored online.

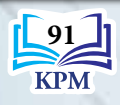

# **3.1 Current and Potential Difference**

**Observe Photograph 3.1 which shows the lightning phenomenon. How does the phenomenon occur? Recall the chapter on electricity which you studied in Form 2 Science.**

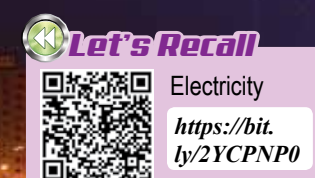

*Photograph 3.1 The lightning phenomenon*

#### **Electric Field**

When a charged comb is brought near to a fine stream of tap water, the stream of water bends towards the comb. This phenomenon indicates the existence of electric fields in our daily life. Can you list some other examples of the existence of electric fields?

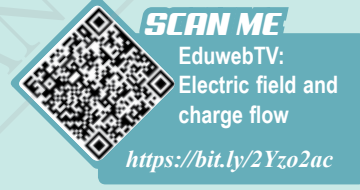

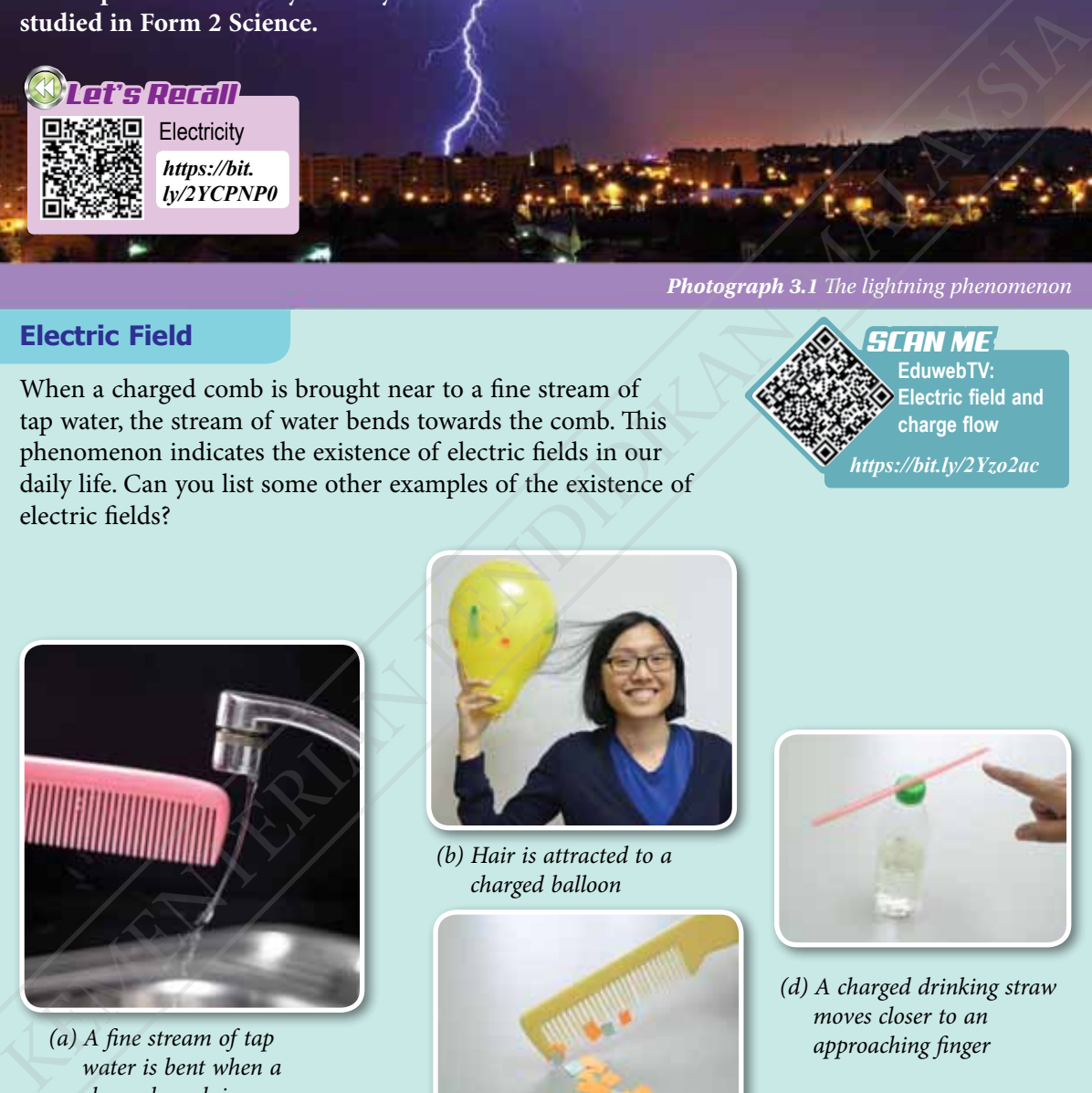

*(a) A fine stream of tap water is bent when a charged comb is brought near it*

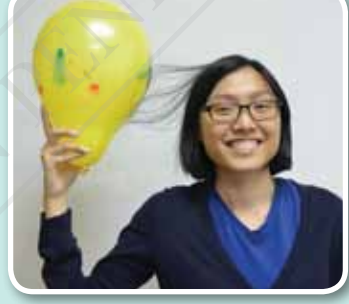

*(b) Hair is attracted to a charged balloon*

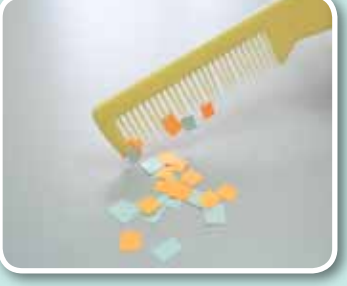

*(c) Tiny pieces of paper are attracted to a charged plastic comb*

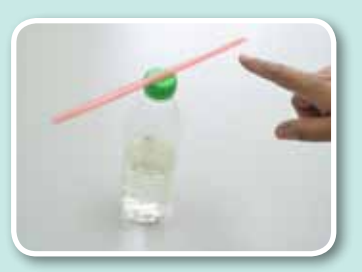

*(d) A charged drinking straw moves closer to an approaching finger*

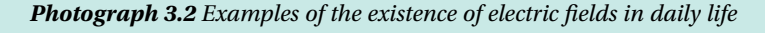

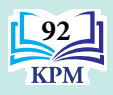

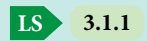

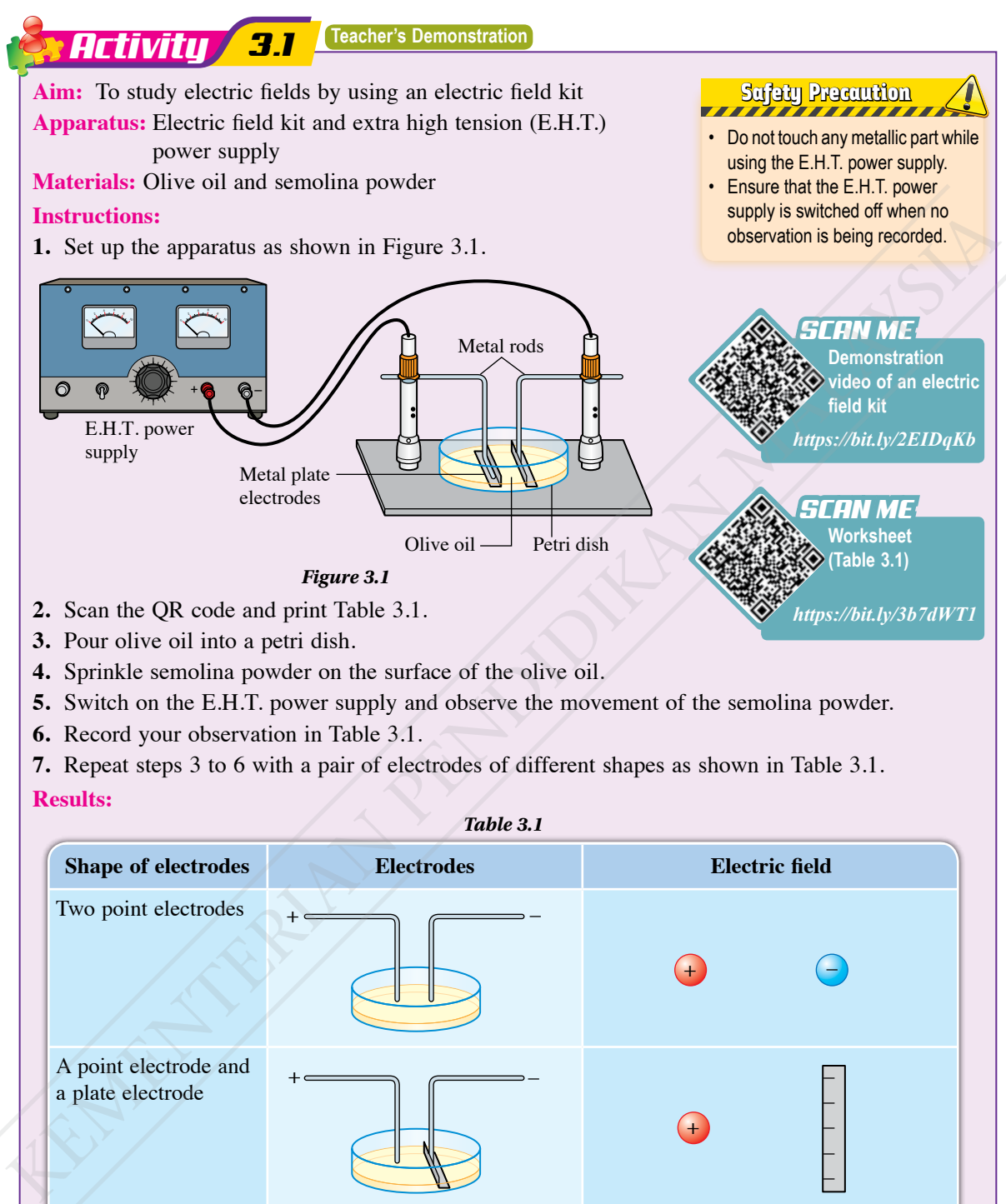

- **5.** Switch on the E.H.T. power supply and observe the movement of the semolina powder.
- **6.** Record your observation in Table 3.1.
- **7.** Repeat steps 3 to 6 with a pair of electrodes of different shapes as shown in Table 3.1.

**Results:** 

*Table 3.1*

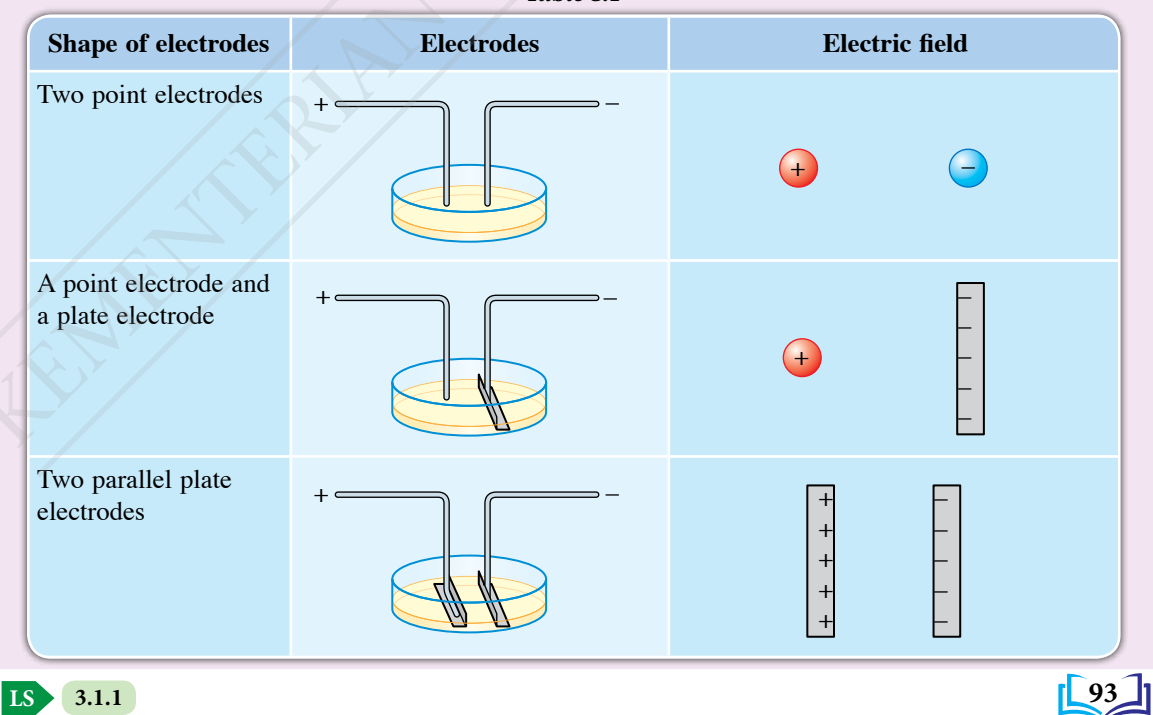

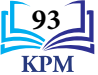

#### **Discussion:**

- **1.** Why is the E.H.T. power supply used in this activity?
- **2.** What happens to the parallel plate electrodes when the E.H.T. power supply is switched on?
- **3.** Why does the sprinkled semolina powder form a certain pattern when the E.H.T. power supply is switched on?
- **4.** What is the function of olive oil in this activity?
- **5.** Name other materials beside semolina powder that can be used in this activity.

Based on Activity 3.1, when the E.H.T. power supply is switched on, the two electrodes will be at different potentials. An electric field exists between the two electrodes. **An electric field is the region around a charged particle where any electric charge in the region will experience an electric force**. When semolina powder is placed in the electric field, it experiences an electric force. The pattern formed by the semolina powder shows the pattern of the electric field.

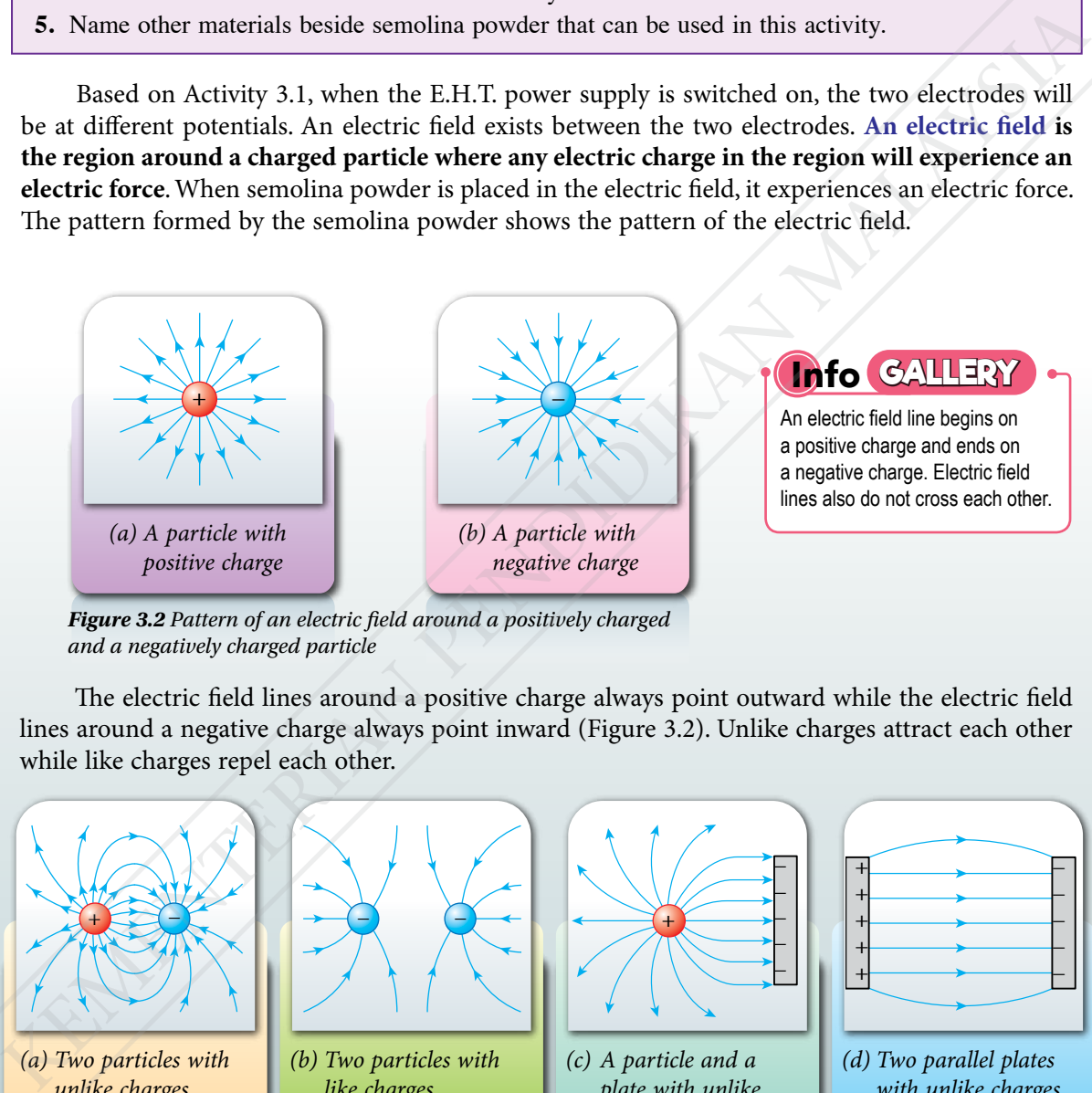

*Figure 3.2 Pattern of an electric field around a positively charged and a negatively charged particle*

The electric field lines around a positive charge always point outward while the electric field lines around a negative charge always point inward (Figure 3.2). Unlike charges attract each other while like charges repel each other.

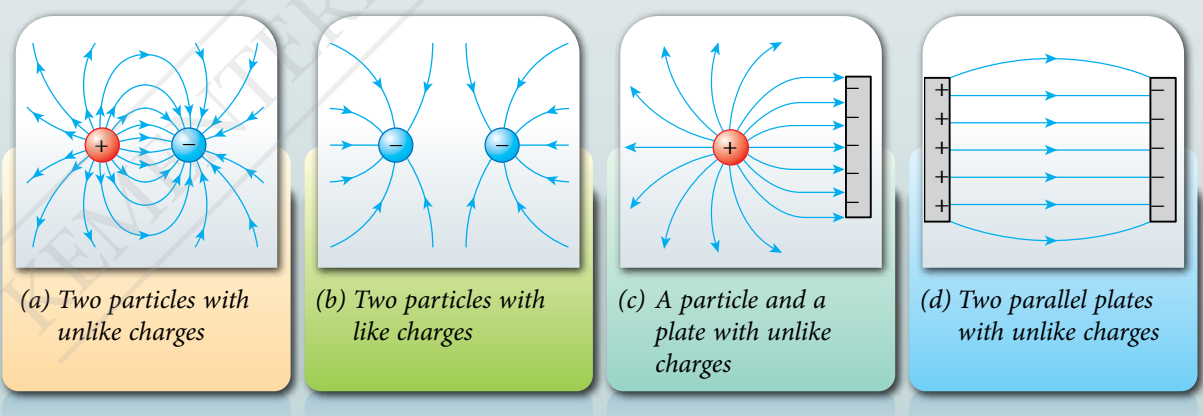

*Figure 3.3 Electric field patterns*

Electric field patterns can be drawn using lines with arrows as shown in Figure 3.3. Every line represents an electric field line.

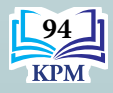

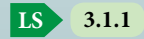

#### **Electric Field Strength**

Assume that a positive test charge, *q* is placed in an electric field. The test charge will experience an electric force. This force can either be a repulsive or an attractive force depending on the type of a charged particle. Figure 3.4 shows an electric force acting on a positive test charge.

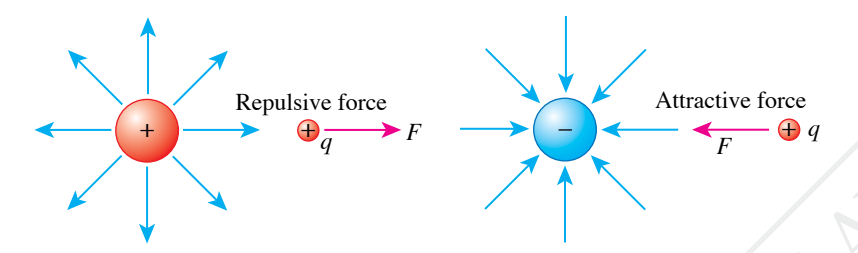

*Figure 3.4 Electric force acting on a positive test charge in an electric field*

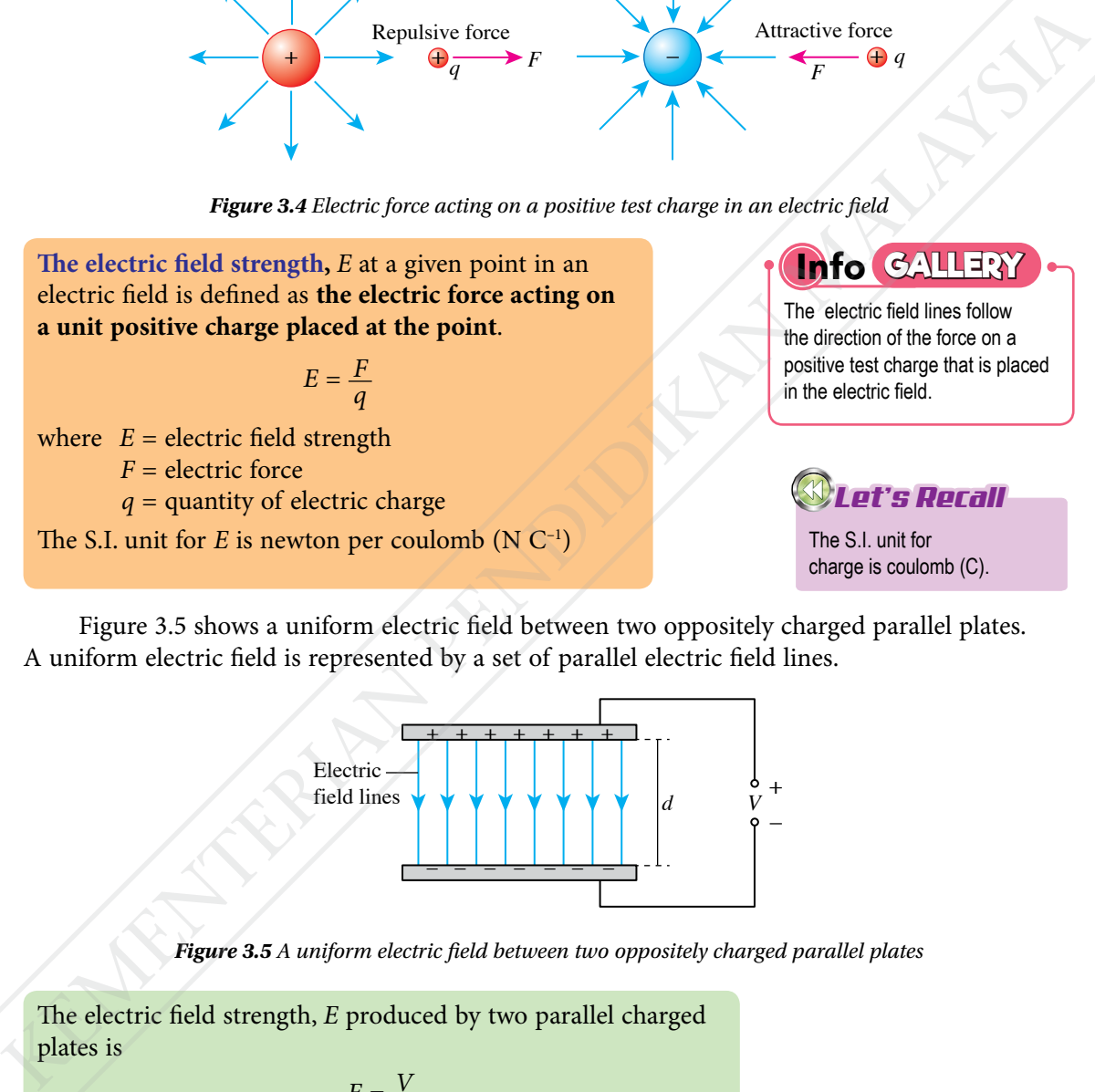

Figure 3.5 shows a uniform electric field between two oppositely charged parallel plates. A uniform electric field is represented by a set of parallel electric field lines.

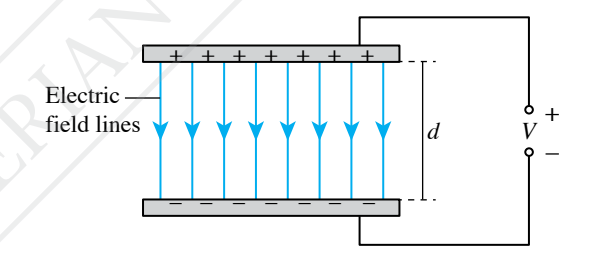

*Figure 3.5 A uniform electric field between two oppositely charged parallel plates*

The electric field strength, *E* produced by two parallel charged plates is

$$
E = \frac{V}{d}
$$

where  $E =$  electric field strength

*V* = potential difference between two parallel plates

*d* = distance between two parallel plates

The S.I. unit for  $E$  in this formula is volt per metre  $(V m^{-1})$ 

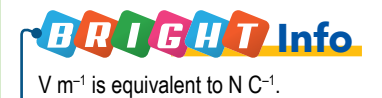

**95**

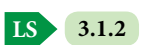

#### **Behaviour of Charged Particles in an Electric Field**

In an electric field, there is electric charge which can be positive or negative. Like charges repel each other while unlike charges attract each other. What will happen to charged particles when they are placed in an electric field?

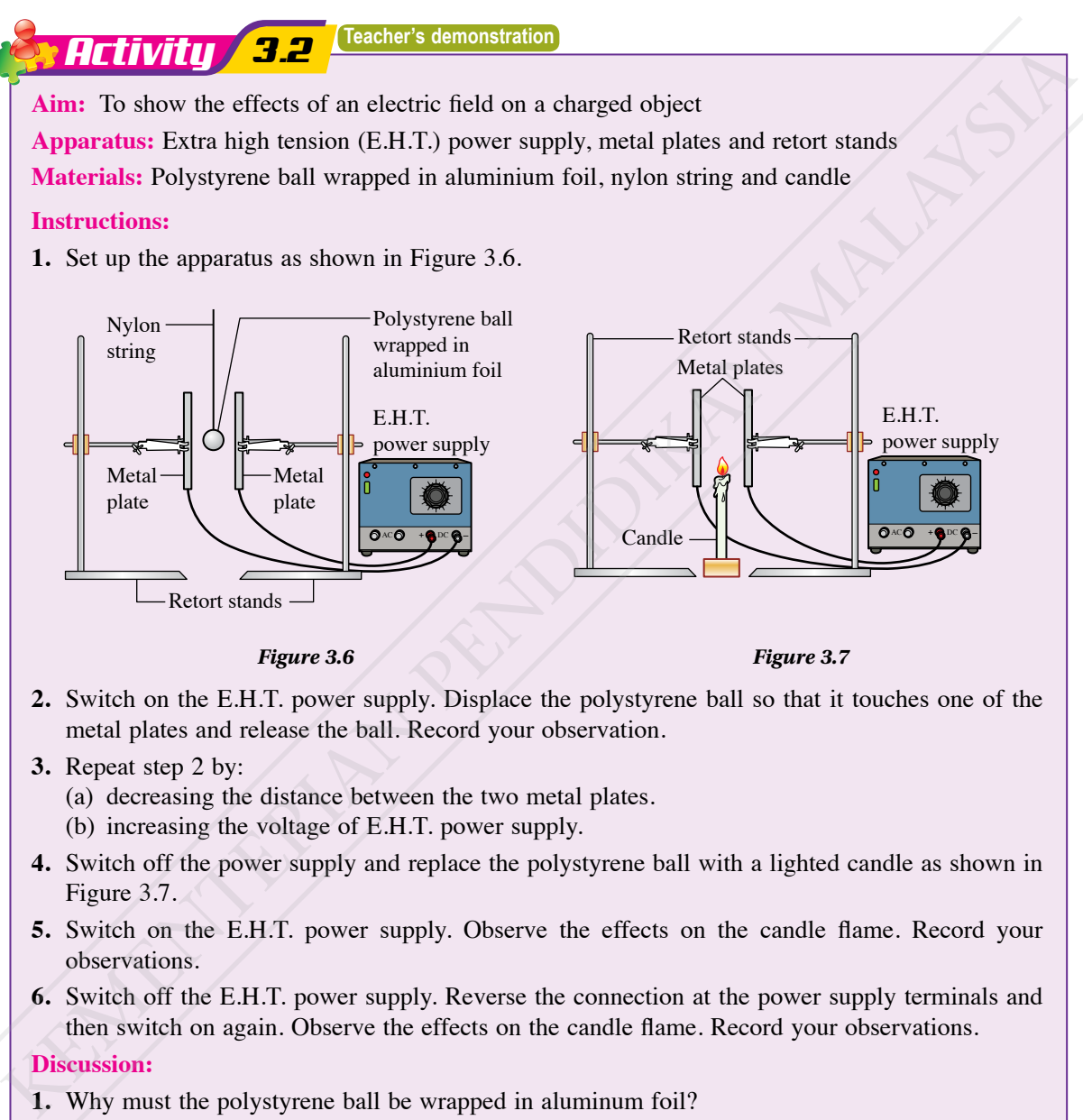

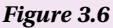

*Figure 3.6 Figure 3.7*

- **2.** Switch on the E.H.T. power supply. Displace the polystyrene ball so that it touches one of the metal plates and release the ball. Record your observation.
- **3.** Repeat step 2 by:
	- (a) decreasing the distance between the two metal plates.
	- (b) increasing the voltage of E.H.T. power supply.
- **4.** Switch off the power supply and replace the polystyrene ball with a lighted candle as shown in Figure 3.7.
- **5.** Switch on the E.H.T. power supply. Observe the effects on the candle flame. Record your observations.
- **6.** Switch off the E.H.T. power supply. Reverse the connection at the power supply terminals and then switch on again. Observe the effects on the candle flame. Record your observations.

#### **Discussion:**

- **1.** Why must the polystyrene ball be wrapped in aluminum foil?
- **2.** What is the function of the nylon string?
- **3.** What will happen to the movement of the polystyrene ball if the distance between the metal plates increases?

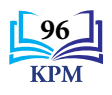

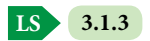

#### The effect of an electric field on a metal coated polystyrene ball

When a polystyrene ball is displaced to touch a positively charged metal plate and released, the polystyrene ball will swing to and fro between the two plates until the power supply is switched off.

2

1

4

When the power supply is switched on, the metal coated polystyrene ball which is in between the two charged metal plates does not move. The polystyrene ball is neutral.

3

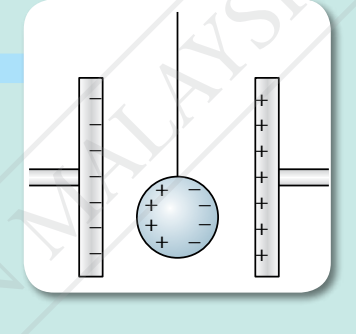

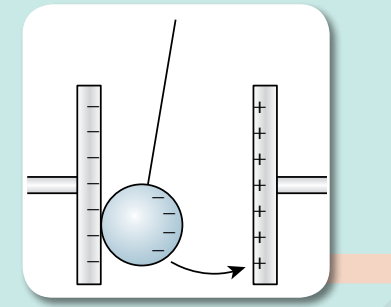

When the polystyrene ball is displaced to the negatively charged metal plate, positive charges of the ball will be discharged. The polystyrene ball will become negatively charged. Like charges on the polystyrene ball and the metal plate will produce a repulsive force which pushes the ball away. The negatively charged polystyrene ball will be attracted towards the positive metal plate. When the power supply is switched on, the metal<br>coated polystyrence chall with is in the two coated polystyres and with the interval metal<br>that is neutral.<br>
bull is neutral. The polystyre chall is displaced to the negative

At the positive metal plate, the electrons in the polystyrene ball will be transferred to the metal plate until the ball becomes positively charged. Like charges on the polystyrene ball and the metal plate produce a repulsive force which pushes the ball away. The positively charged polystyrene ball will be attracted towards the negative metal plate.

The process keeps repeating until the power supply is switched off.

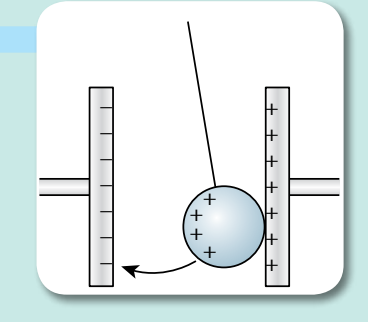

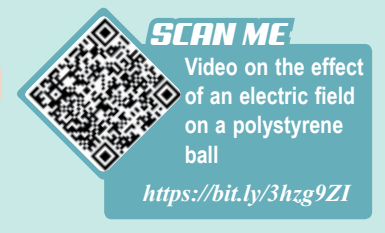

*Figure 3.8 The effect of an electric field on the movements of a metal coated polystyrene ball*

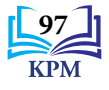

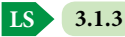

#### The effects of an electric field on a candle flame

**1** When the power supply is switched on, the candle flame will spread out between the two metal plates. The spread of the flames towards the negatively charged metal plate is greater than towards the positively charged metal plate.

- The heat from the candle flame causes the air to ionise to form positive ions and negative ions.
- **3** The negative ions will be attracted to the positively charged metal plate while the positive ions to the negatively charged metal plate.
- Positive ions have larger mass and size compared to negative ions. Therefore, the spread of flames towards the negatively charged metal plate is greater than towards the positively charged metal plate. 4

*Figure 3.9 The effect of an electric field on a candle flame*

#### **Electric Current**

2

An electrical equipment can only function if current flows in a complete electric circuit. **Current**, *I* is **the rate of flow of charge,** *Q* **in a conductor**.

$$
I = \frac{Q}{t} \qquad \text{or} \qquad Q = It
$$

where  $I =$  current *Q* = total charge  $t =$ time The S.I. unit for current, *I* is coulomb per second  $(C s^{-1})$  or ampere  $(A)$ . towards the positively charged notal plate.<br>
<br> **(a)** The heat from the candle flame causes the air to<br>
the bottom positive ions and negative the situated to the<br>
positively changed metal plate.<br>
positively charged metal p

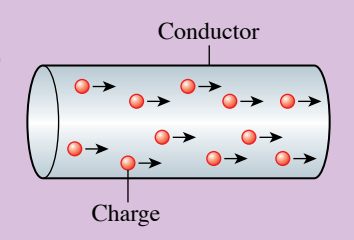

 $+$  $\left| \begin{array}{ccc} \bullet & \bullet & \bullet & \bullet \\ \bullet & \bullet & \bullet & \bullet \end{array} \right|$  $+$   $+$   $+$   $+$  $\left| \bigcap_{i=1}^{\infty}$   $\left| \bigcap_{i=1}^{\infty} \left| \bigcup_{i=1}^{\infty} \right| + \bigcap_{i=1}^{\infty} \left| \bigcap_{i=1}^{\infty} \left| \bigcap_{i=1}^{\infty} \right| + \bigcap_{i=1}^{\infty} \left| \bigcap_{i=1}^{\infty} \left| \bigcap_{i=1}^{\infty} \left| \bigcap_{i=1}^{\infty} \right| + \bigcap_{i=1}^{\infty} \left| \bigcap_{i=1}^{\infty} \left| \bigcap_{i=1}^{\infty} \left| \bigcap$  $\sqrt{a}$   $\sqrt{a}$  $+$   $+$   $+$   $+$  $+$ 

–

– $\geq$   $\subset$ –

Candle

**Video on the effects of an electric field on a candle flame**

*SCAN ME*

*https://bit.ly/3jigi4h*

+ +  $^{+}$ +  $+$ 

 $+$ +  $+$  ) ( + +

*Figure 3.10 Electric charges flowing in a conductor*

#### **Potential Difference**

You have learned that current is the rate of flow of electric charges. What makes the current flow in a circuit? This is related to the electric **potential difference**.

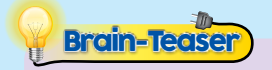

In the electric field of a positively charged particle, why is the electric potential higher at a position nearer to the charge?

**LS 3.1.3 3.1.4 3.1.5**

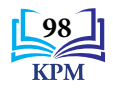
Current can flow from one point to another due to a potential difference between the two points in a circuit. **The potential difference**, *V* between two points in an electric field is **the work done,** *W* **in moving one coulomb of charge,** *Q* **from one point to another**.

$$
V = \frac{W}{Q} \qquad \text{or} \qquad V = \frac{E}{Q}
$$

where  $V =$  potential difference *W* = work done *E* = energy transferred

*Q* = the amount of charges flowing

The S.I. unit for potential difference, *V* is joule per coulomb  $(J C^{-1})$  or volt  $(V)$ .

The potential difference is 1 V if the work done to move 1 C of charge from one point to another is 1 J.

**History** 

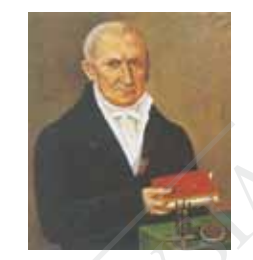

Alessandro Volta was an Italian physicist who invented the voltaic pile, the first chemical battery. The unit of volt was named in his honour to recognise his contribution in the field of electricity.

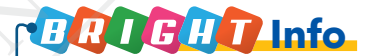

Charge of an electron,  $e = 1.6 \times 10^{-19}$  C Therefore, 1 C =  $\frac{1}{1.6 \times 10^{-19}}$  $= 6.25 \times 10^{18}$  electrons

# Formative Practice **3.1**

- **1.** Define current and potential difference.
- **2.** What is an electric field?
- **3.** Figure 3.11 shows an electronic advertisement board. The current flowing is  $4.0 \times 10^{-2}$  A. What is the number of electrons flowing in the circuit when it remains switched on for 3 hours?
- **4.** A bulb labelled 3.0 V, 0.2 A was lit for 1 hour. Calculate:
	- (a) the electric charge
	- (b) the energy generated
- **5.** An electric charge of 900 C flows through a metallic conductor in 10 minutes. Calculate the current.

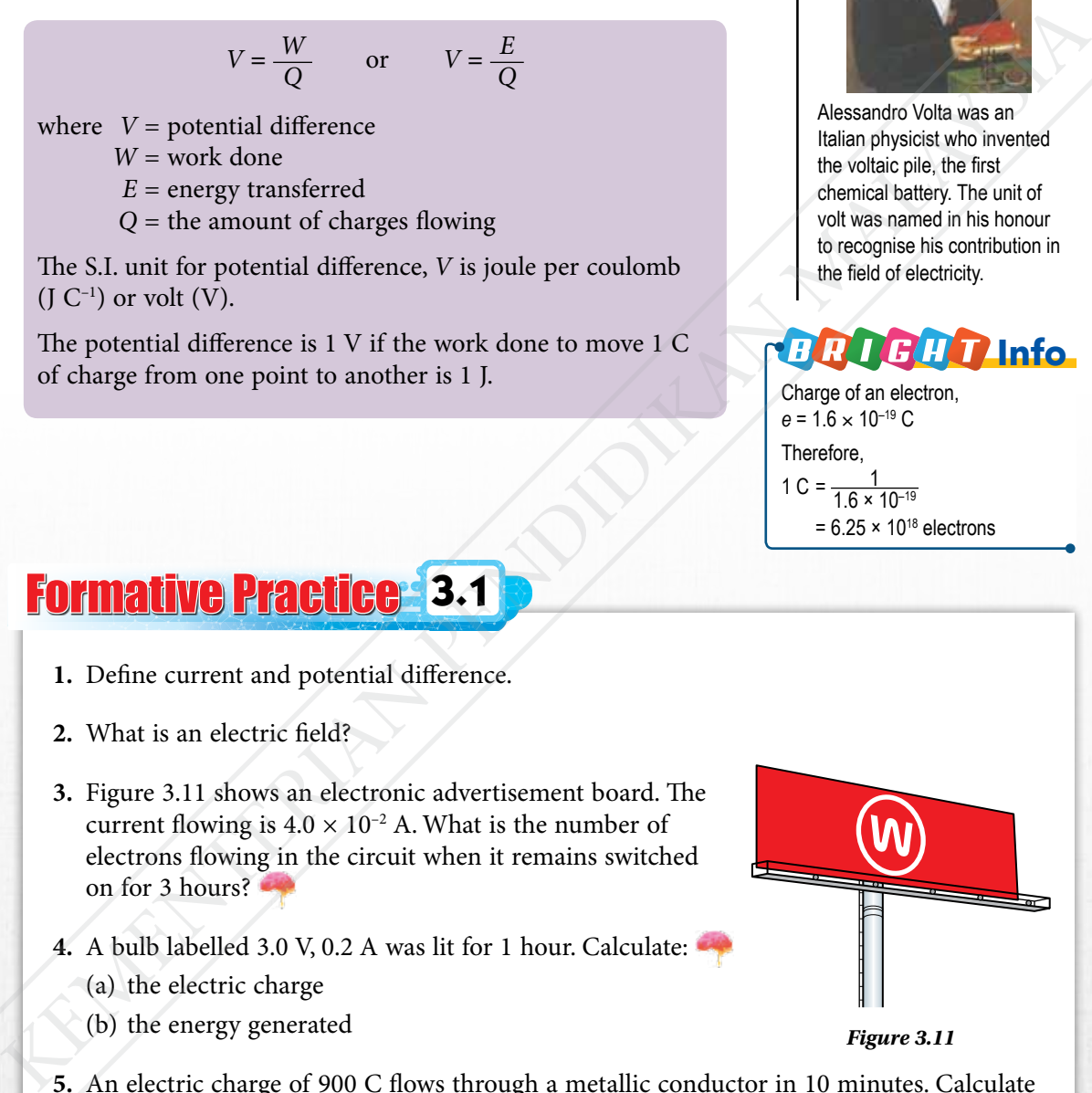

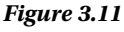

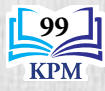

**3.2 Resistance**

# **Ohmic Conductor and Non-Ohmic Conductor**

A conductor which obeys Ohm's Law is called an ohmic conductor whereas a conductor which does not obey Ohm's Law is called a non-ohmic conductor. Do the potential difference and the current vary according to Ohm's Law for conductors such as a constantan wire and a bulb? Carry out Experiment 3.1.

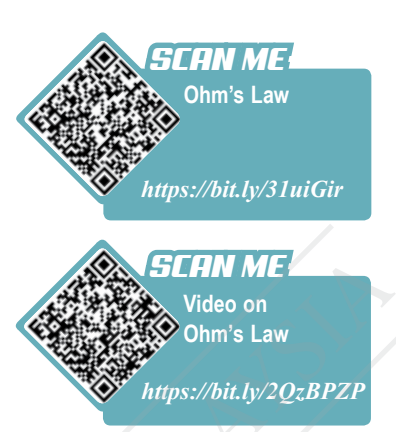

# *x t 3.1*

**Inference:** The potential difference across a conductor depends on the current flowing through it **Hypothesis:** The higher the current, the higher the potential difference across the conductor

**Aim:** To study the relationship between the current and the potential difference of an ohmic conductor and a non-ohmic conductor

# A **Ohmic conductor (a constantan wire)**

# **Variables:**

- (a) Manipulated: Current, *I*
- (b) Responding: Potential difference, *V*
- (c) Constant: Temperature, diameter and length of constantan wire
- **Apparatus:** 1.5 V dry cell, cell holder, switch, connecting wires, ammeter, voltmeter, metre rule, rheostat, constantan wire s.w.g 24 (20 cm length)

# **Procedure:**

**1.** Set up the apparatus as shown in Figure 3.12.

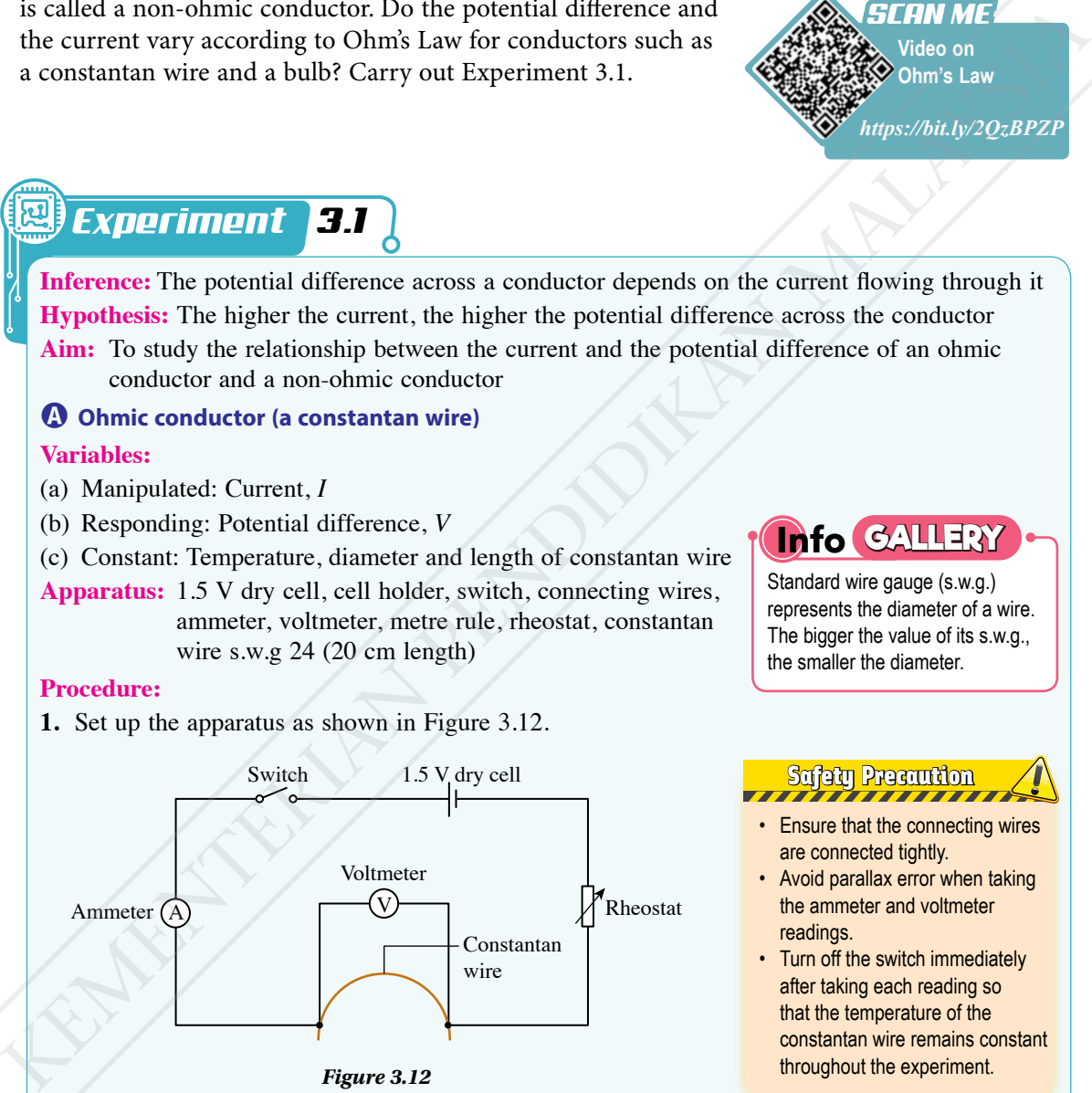

# *Figure 3.12*

- **2.** Close the switch and adjust the rheostat until the ammeter reads  $I = 0.2$  A. Record the voltmeter reading, *V* in Table 3.2.
- **3.** Repeat step 2 with values of *I* = 0.3 A, 0.4 A, 0.5 A and 0.6 A.

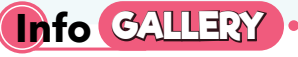

Standard wire gauge (s.w.g.) represents the diameter of a wire. The bigger the value of its s.w.g., the smaller the diameter.

# Safety Precaution

- Ensure that the connecting wires are connected tightly.
- Avoid parallax error when taking the ammeter and voltmeter readings.
- Turn off the switch immediately after taking each reading so that the temperature of the constantan wire remains constant throughout the experiment.

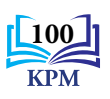

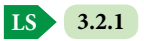

# **Results:**

#### *Table 3.2*

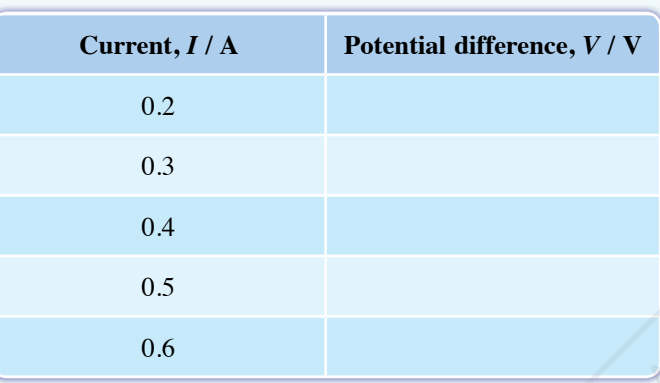

# B **Non-ohmic conductor (a filament bulb)**

# **Variables:**

- (a) Manipulated: Current, *I*
- (b) Responding: Potential difference, *V*
- (c) Constant: Filament length
- **Apparatus:** 1.5 V dry cell, cell holder, switch, connecting wires, ammeter, voltmeter, rheostat and filament bulb (2.5 V, 3 W)

# **Procedure:**

- **1.** Replace the constantan wire in Figure 3.12 with a filament bulb.
- **2.** Close the switch and adjust the rheostat until the ammeter reads *I* = 0.14 A. Record the voltmeter reading, *V* in Table 3.3.
- **3.** Repeat step 2 with values of *I* = 0.16 A, 0.18 A, 0.20 A and 0.22 A.

# **Results:**

# *Table 3.3*

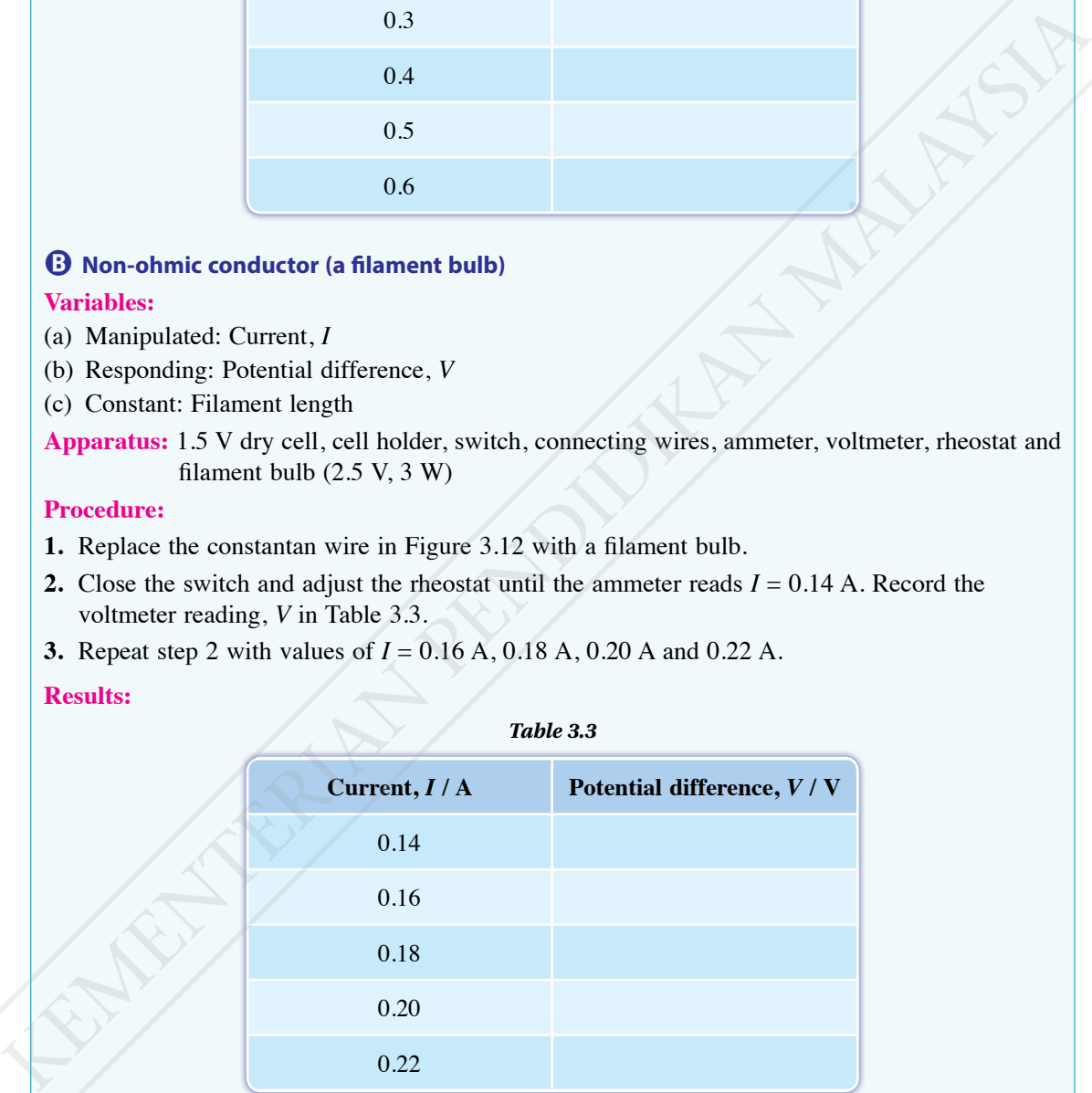

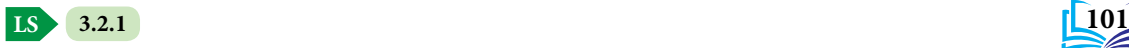

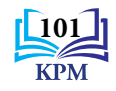

# **Data analysis:**

Plot graphs of potential difference, *V* against current, *I* for experiment A and experiment B.

#### **Conclusion:**

What conclusions can be drawn from both experiments?

# **Prepare a complete report of experiment A and experiment B.**

#### **Discussion:**

Based on the two graphs of *V* against *I*, compare the shapes and gradients of the graphs.

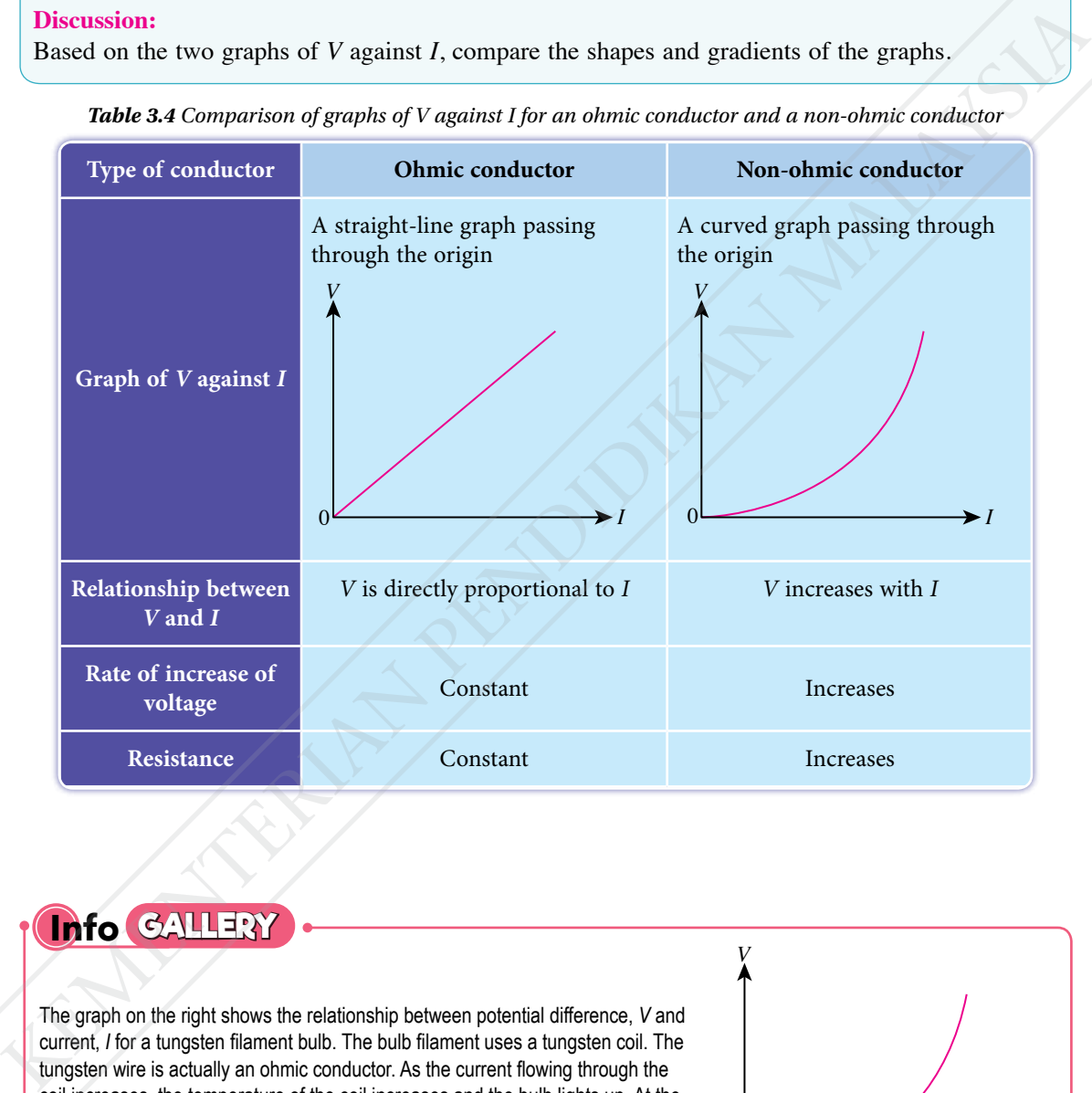

*Table 3.4 Comparison of graphs of V against I for an ohmic conductor and a non-ohmic conductor*

# **Info GALLERY**

The graph on the right shows the relationship between potential difference, *V* and current, *I* for a tungsten filament bulb. The bulb filament uses a tungsten coil. The tungsten wire is actually an ohmic conductor. As the current flowing through the coil increases, the temperature of the coil increases and the bulb lights up. At the same time, the resistance of the coil also increases with the temperature. Under this condition where the temperature cannot be kept constant, the tungsten coil in the bulb exhibits a non-ohmic characteristic.

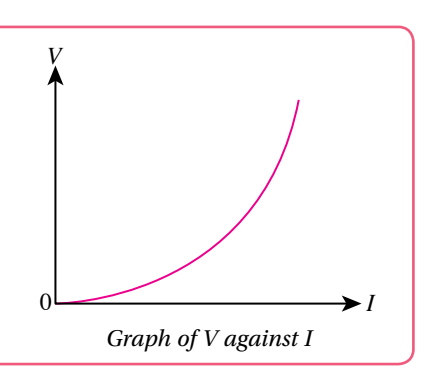

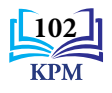

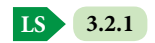

# **Solving Problems Involving Series and Parallel Combination Circuits**

Let us recall series circuits and parallel circuits that you have studied in Form 2. The relation of current, potential difference and resistance in a series circuit are different from those in a parallel circuit. Table 3.5 summarises current, potential difference and resistance for series and parallel circuits. Based on the summary, you can determine the current, potential difference and resistance for series, parallel and combination circuits.

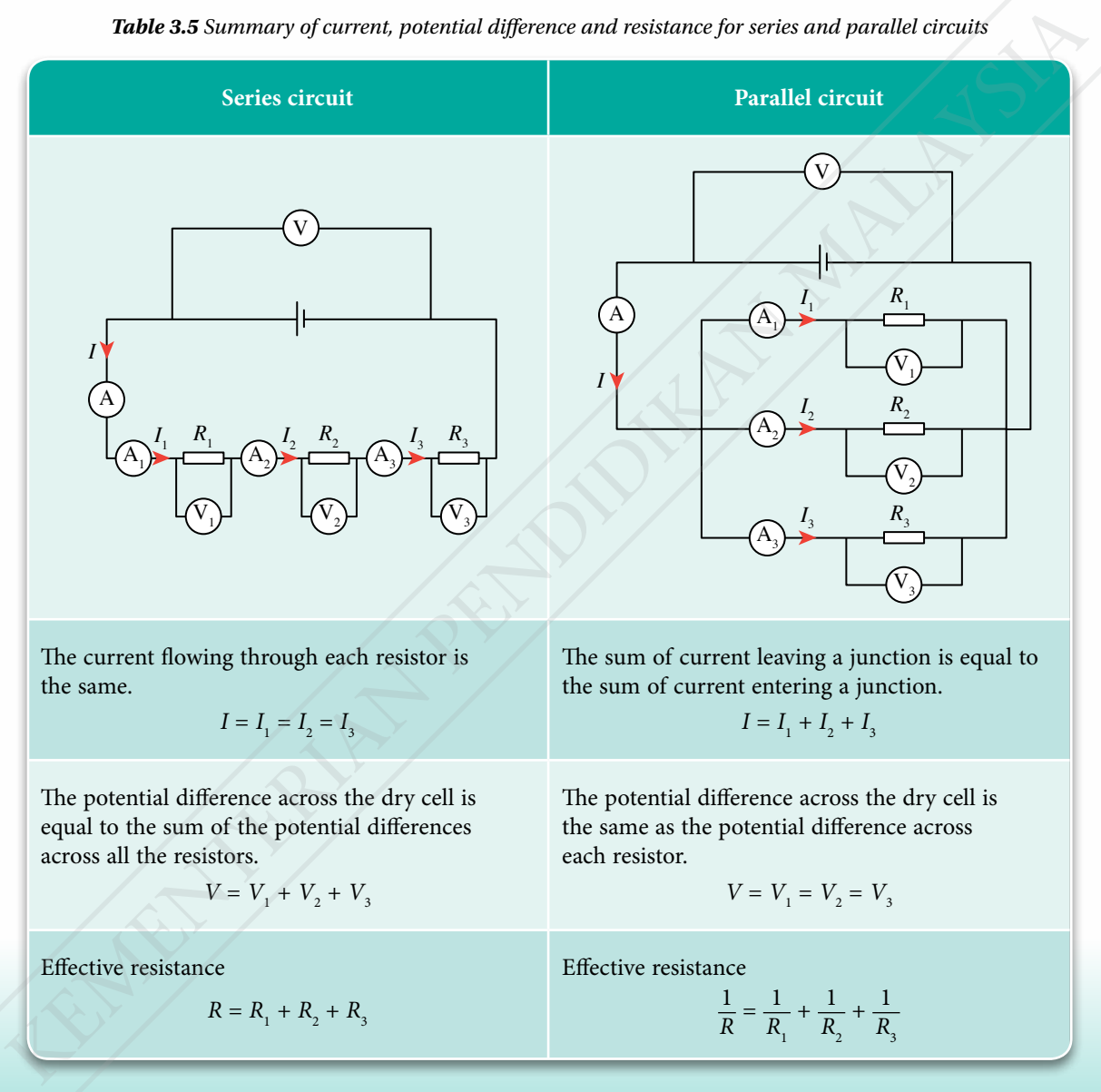

*Table 3.5 Summary of current, potential difference and resistance for series and parallel circuits*

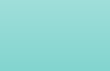

**103**

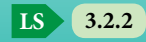

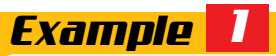

Three resistors are arranged in series and in parallel as shown in Figure 3.13. *LET'S ANSWER* The resistance for  $R_1$ ,  $R_2$  and  $R_3$  are 2  $\Omega$ , 4  $\Omega$  and 12  $\Omega$  respectively.

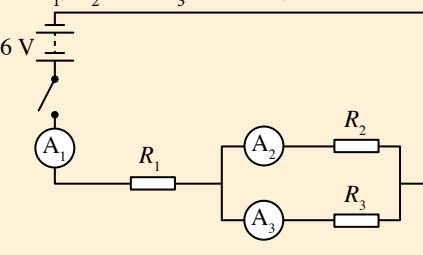

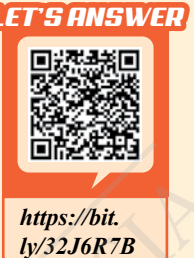

*Figure 3.13*

When the switch is closed, calculate:

- (a) the effective resistance, *R*
- (b) the current flowing through the  $2 \Omega$  resistor and the potential difference across it
- (c) the current flowing through the 4  $\Omega$  and 12  $\Omega$  resistors and the potential difference across them respectively

*Solution*

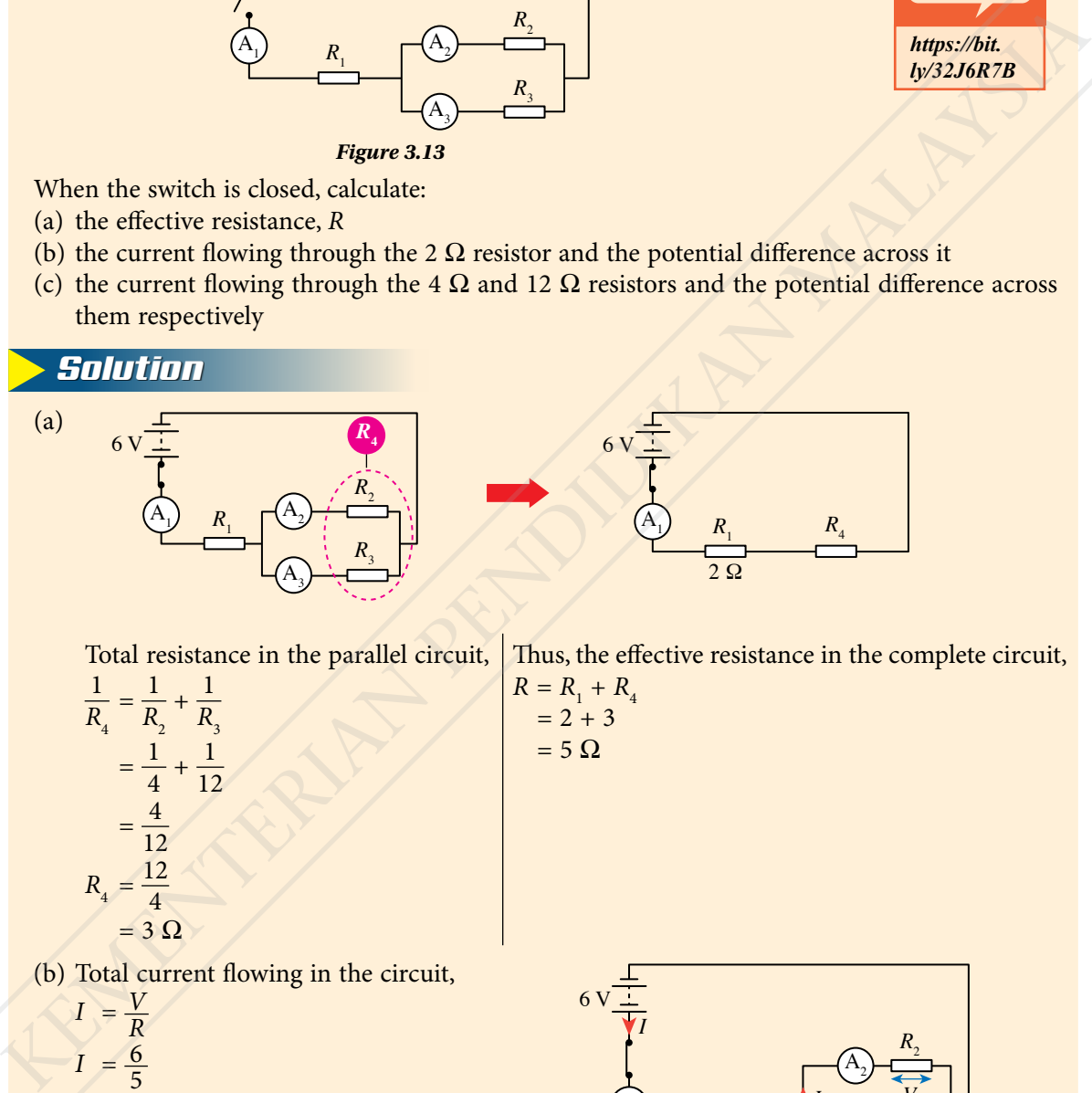

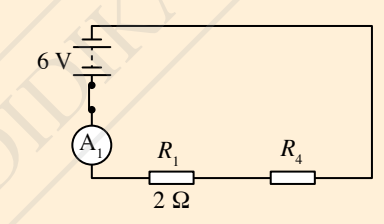

Total resistance in the parallel circuit,

$$
\frac{1}{R_4} = \frac{1}{R_2} + \frac{1}{R_3}
$$
  
=  $\frac{1}{4} + \frac{1}{12}$   
=  $\frac{4}{12}$   
 $R_4 = \frac{12}{4}$   
= 3 Ω

Thus, the effective resistance in the complete circuit,  $R = R_1 + R_4$ 

$$
= 2 + 3
$$

$$
= 5 \Omega
$$

(b) Total current flowing in the circuit,

$$
I = \frac{V}{R}
$$
  
\n
$$
I = \frac{6}{5}
$$
  
\n= 1.2 A  
\n
$$
I_1 = I
$$
  
\nThus, the potential difference for  $V_1 = I_1 R_1$   
\n
$$
V_1 = 1.2 (2)
$$
  
\n= 2.4 V

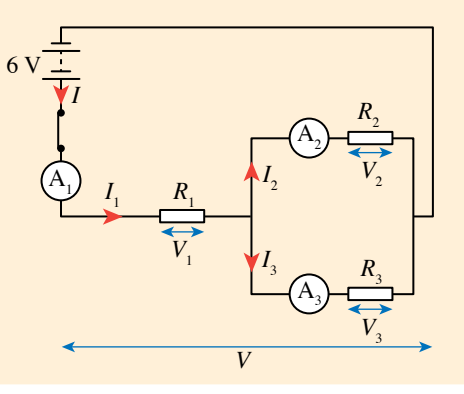

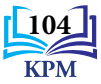

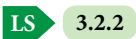

# (c) For the 4  $\Omega$  and 12  $\Omega$  resistors:

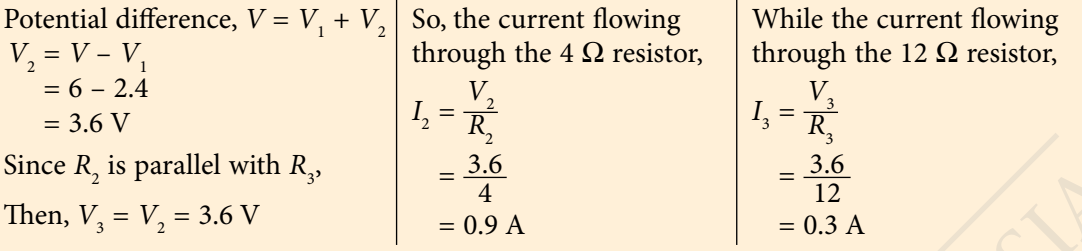

# *Example 2*

Figure 3.14 shows five resistors connected in a combination circuit. Calculate:

- (a) the effective resistance, *R*
- (b) the current flowing through the ammeter, *I*
- (c) the potential difference across points *A* and *B*,  $V_{AB}$

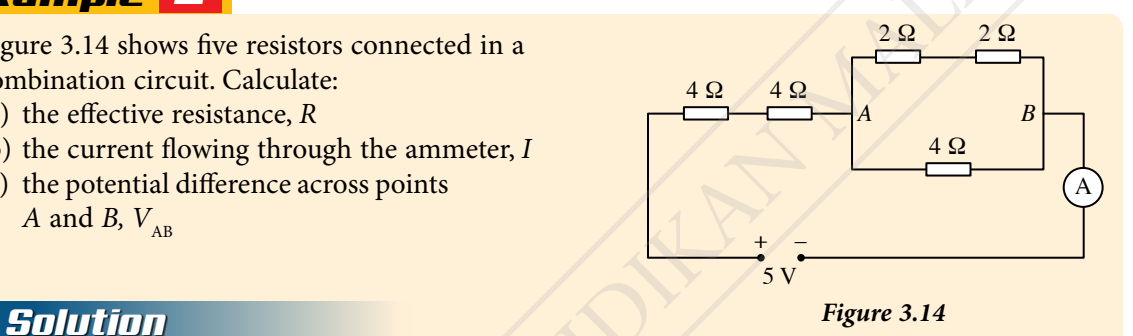

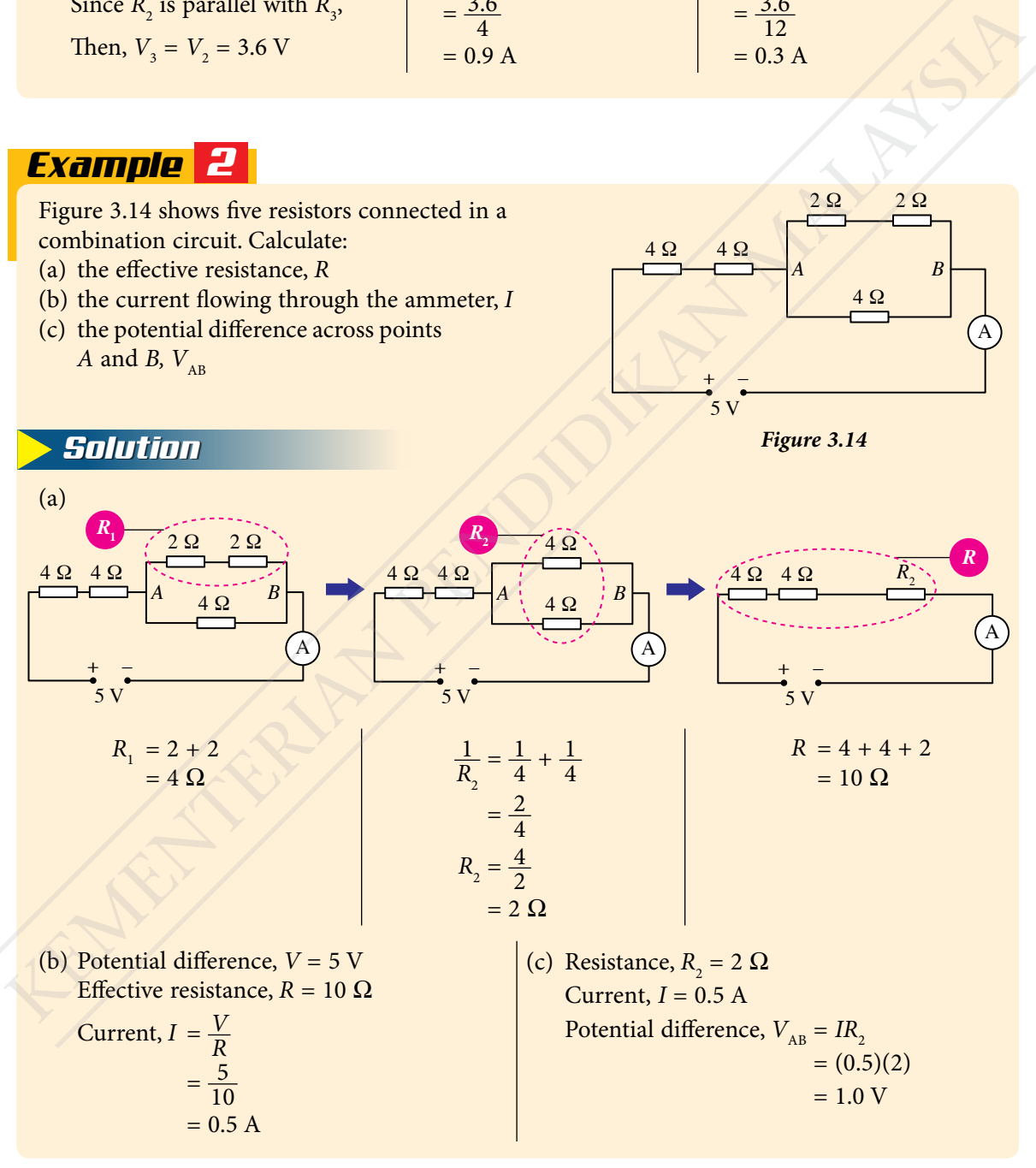

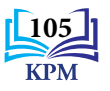

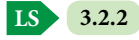

# **Factors that Affect the Resistance of a Wire**

Factors that affect the resistance of a wire are the length of the wire, *l*, cross-sectional area of the wire,  $A$  and resistivity of the wire,  $\rho$ . Conduct Experiments 3.2, 3.3 and 3.4 to study the relationship between these factors and the resistance of the wire.

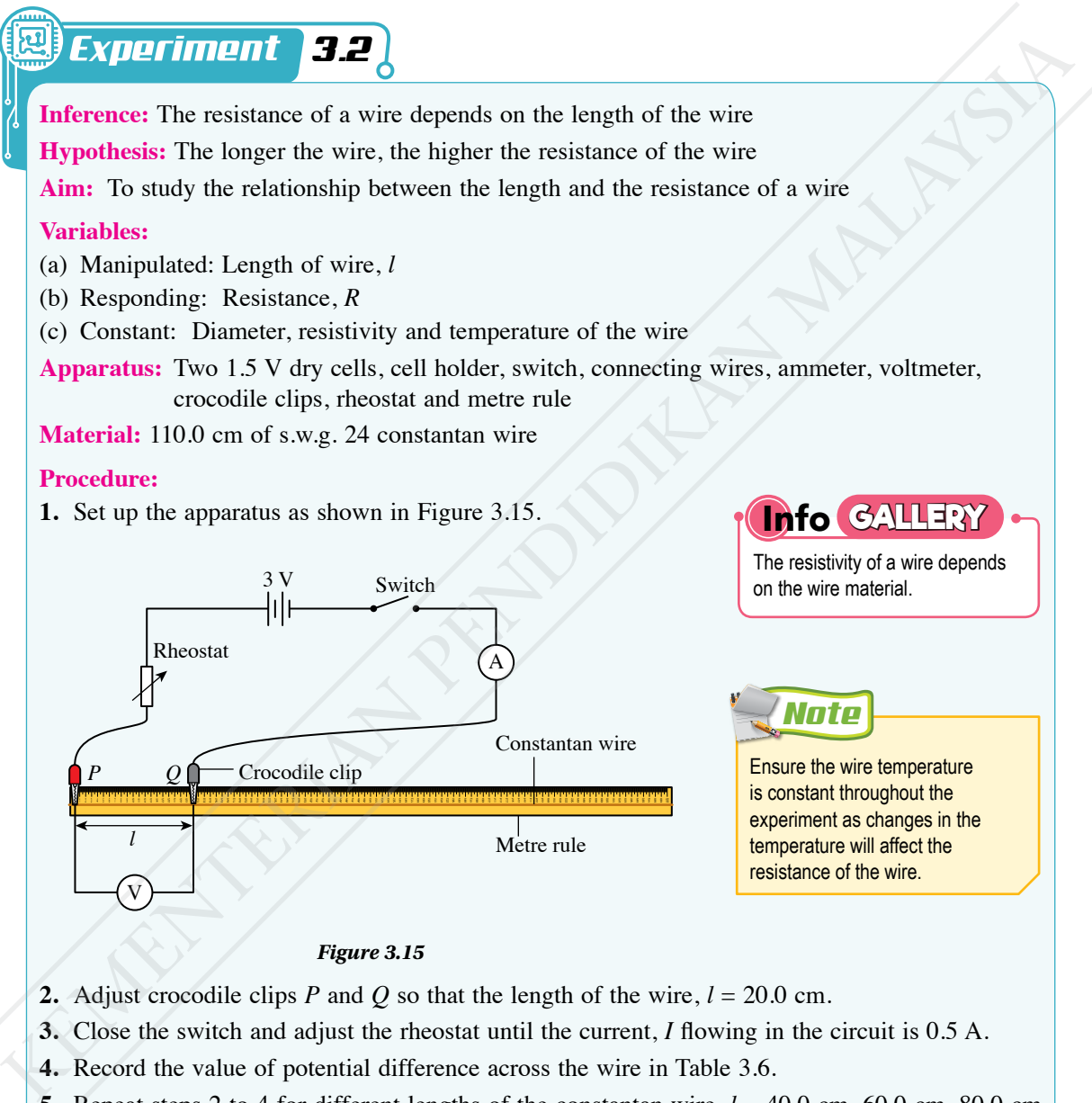

- **2.** Adjust crocodile clips *P* and *Q* so that the length of the wire,  $l = 20.0$  cm.
- **3.** Close the switch and adjust the rheostat until the current, *I* flowing in the circuit is 0.5 A.
- **4.** Record the value of potential difference across the wire in Table 3.6.
- **5.** Repeat steps 2 to 4 for different lengths of the constantan wire,  $l = 40.0$  cm, 60.0 cm, 80.0 cm and 100.0 cm.
- **6.** Calculate the resistance,  $R = \frac{V}{I}$ .

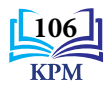

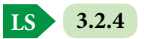

# **Results:**

#### *Table 3.6*

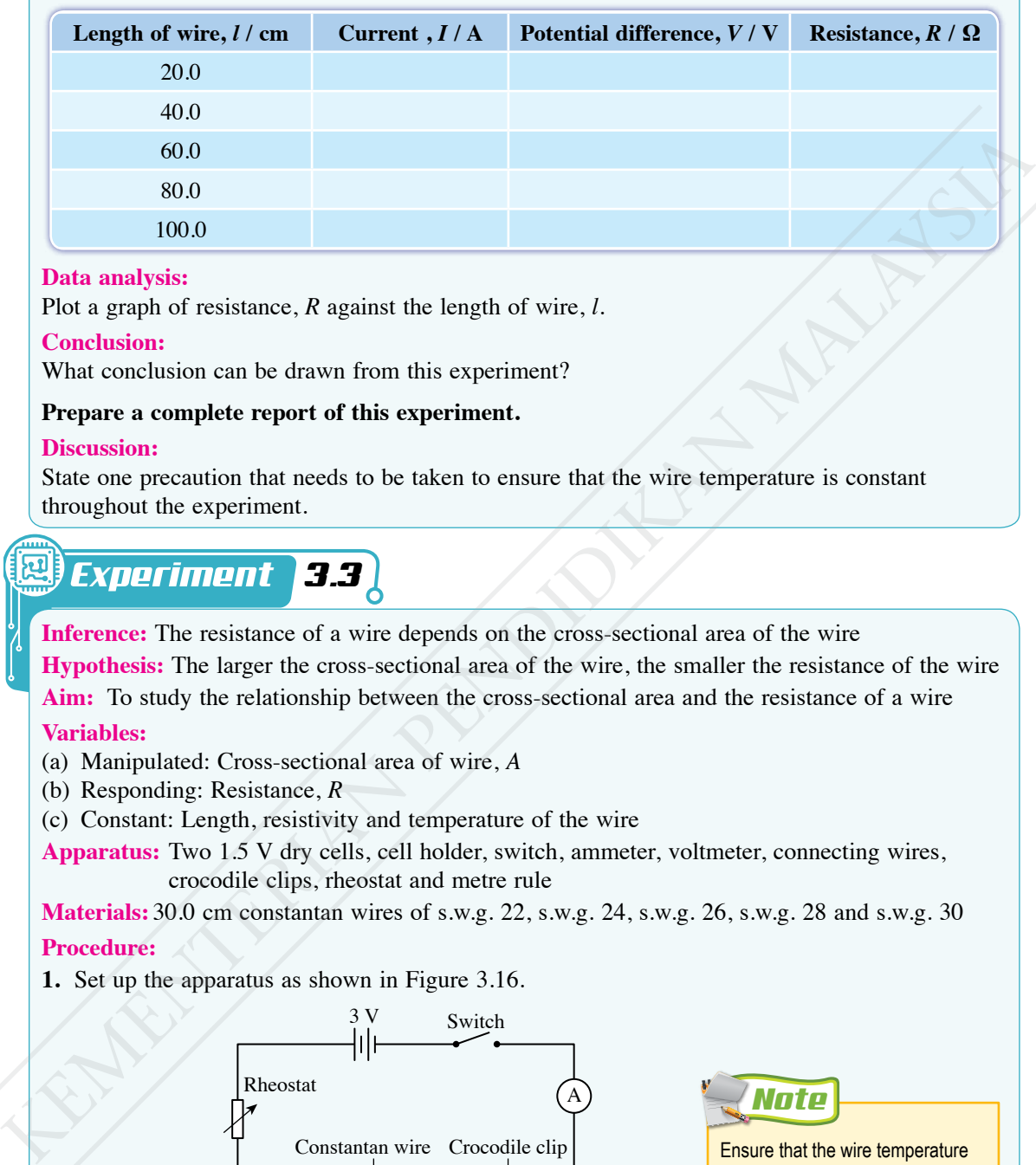

#### **Data analysis:**

Plot a graph of resistance, *R* against the length of wire, *l*.

#### **Conclusion:**

What conclusion can be drawn from this experiment?

# **Prepare a complete report of this experiment.**

#### **Discussion:**

State one precaution that needs to be taken to ensure that the wire temperature is constant throughout the experiment.

# *x t 3.3*

**Inference:** The resistance of a wire depends on the cross-sectional area of the wire **Hypothesis:** The larger the cross-sectional area of the wire, the smaller the resistance of the wire **Aim:** To study the relationship between the cross-sectional area and the resistance of a wire

# **Variables:**

(a) Manipulated: Cross-sectional area of wire, *A*

- (b) Responding: Resistance, *R*
- (c) Constant: Length, resistivity and temperature of the wire

**Apparatus:** Two 1.5 V dry cells, cell holder, switch, ammeter, voltmeter, connecting wires, crocodile clips, rheostat and metre rule

**Materials:** 30.0 cm constantan wires of s.w.g. 22, s.w.g. 24, s.w.g. 26, s.w.g. 28 and s.w.g. 30 **Procedure:**

**1.** Set up the apparatus as shown in Figure 3.16.

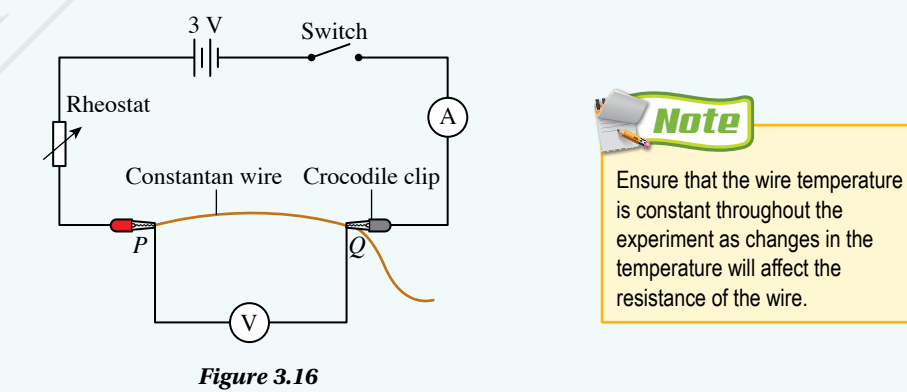

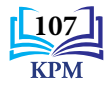

- **2.** Connect a 25 cm length of s.w.g. 22 constantan wire between *P* and *Q*.
- **3.** Close the switch and adjust the rheostat until the current, *I* flowing in the circuit is 0.5 A.
- **4.** Record the value of the potential difference across the wire.
- **5.** Repeat steps 2 to 4 using the s.w.g. 24, s.w.g. 26, s.w.g. 28 and s.w.g. 30 constantan wires.
- **6.** Based on the diameters given in Table 3.7, calculate the cross-sectional area of wire,  $A = \pi r^2$ and resistance,  $R = \frac{V}{I}$  for the five sets of data obtained ( $r =$  wire radius).
- **7.** Record all the values for cross-sectional area, *A*, current, *I*, potential difference, *V* and resistance, *R* in Table 3.7.

# **Results:**

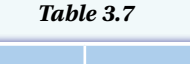

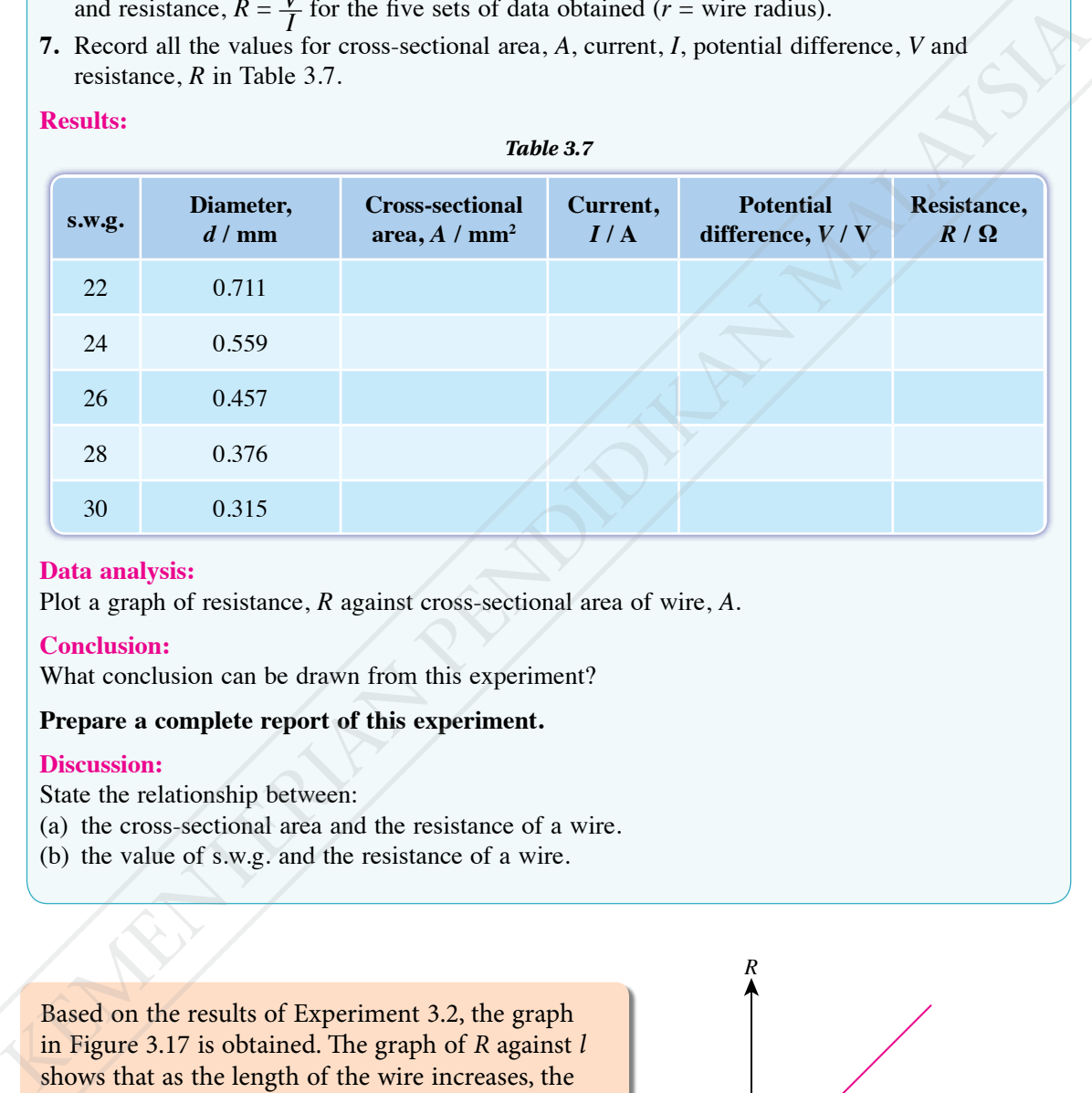

# **Data analysis:**

Plot a graph of resistance, *R* against cross-sectional area of wire, *A*.

# **Conclusion:**

What conclusion can be drawn from this experiment?

# **Prepare a complete report of this experiment.**

# **Discussion:**

State the relationship between:

- (a) the cross-sectional area and the resistance of a wire.
- (b) the value of s.w.g. and the resistance of a wire.

Based on the results of Experiment 3.2, the graph in Figure 3.17 is obtained. The graph of *R* against *l* shows that as the length of the wire increases, the resistance of the wire also increases provided that the wire temperature remains constant. This shows that the resistance is directly proportional to the length of the wire.

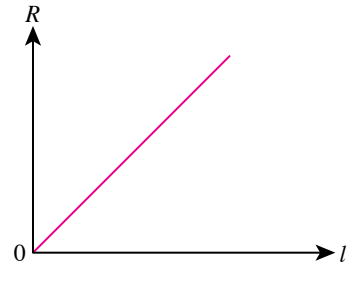

*Figure 3.17 Graph of R against l*

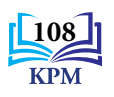

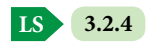

Based on the results of Experiment 3.3, the graph in Figure 3.18 is obtained. The graph of *R* against *A* shows that the resistance of the wire decreases as the cross-sectional area of the wire increases provided that the wire temperature remains constant. When *R* is plotted against  $\frac{1}{A}$ , a straight-line graph passing through the origin is obtained as shown in Figure 3.19. This shows that the resistance is directly proportional to  $\frac{1}{A}$ .

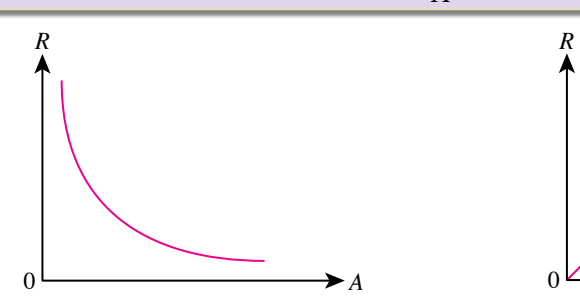

*Figure 3.18 Graph of R against A*

 $\frac{1}{4}$  $0 \longrightarrow A$ *Figure* 3.19 *Graph of R against*  $\frac{1}{A}$ 

1

# **Resistivity of a Conductor**

- The resistivity of a conductor,  $\rho$  is a measure of a conductor's ability to oppose the flow **of electric current**.
- The unit of resistivity is ohm-meter  $(\Omega m)$ .
- The value of resistivity depends on the temperature and the nature of the conductor material.

# *x t 3.4*

**Inference:** The resistance of a wire depends on the resistivity of the wire **Hypothesis:** The greater the resistivity of a conductor, the greater the resistance of the wire **Aim:** To study the relationship between the resistivity and the resistance of a wire

# **Variables:**

- (a) Manipulated: Resistivity of the wire,  $\rho$
- (b) Responding: Resistance, *R*
- (c) Constant: Length, diameter and temperature of the wire
- **Apparatus:** Two 1.5 V dry cells, cell holder, switch, connecting wires, ammeter, voltmeter, crocodile clips, rheostat and metre rule
- **Materials:** 35.0 cm of s.w.g. 24 constantan wire and 35.0 cm of s.w.g. 24 nichrome wire

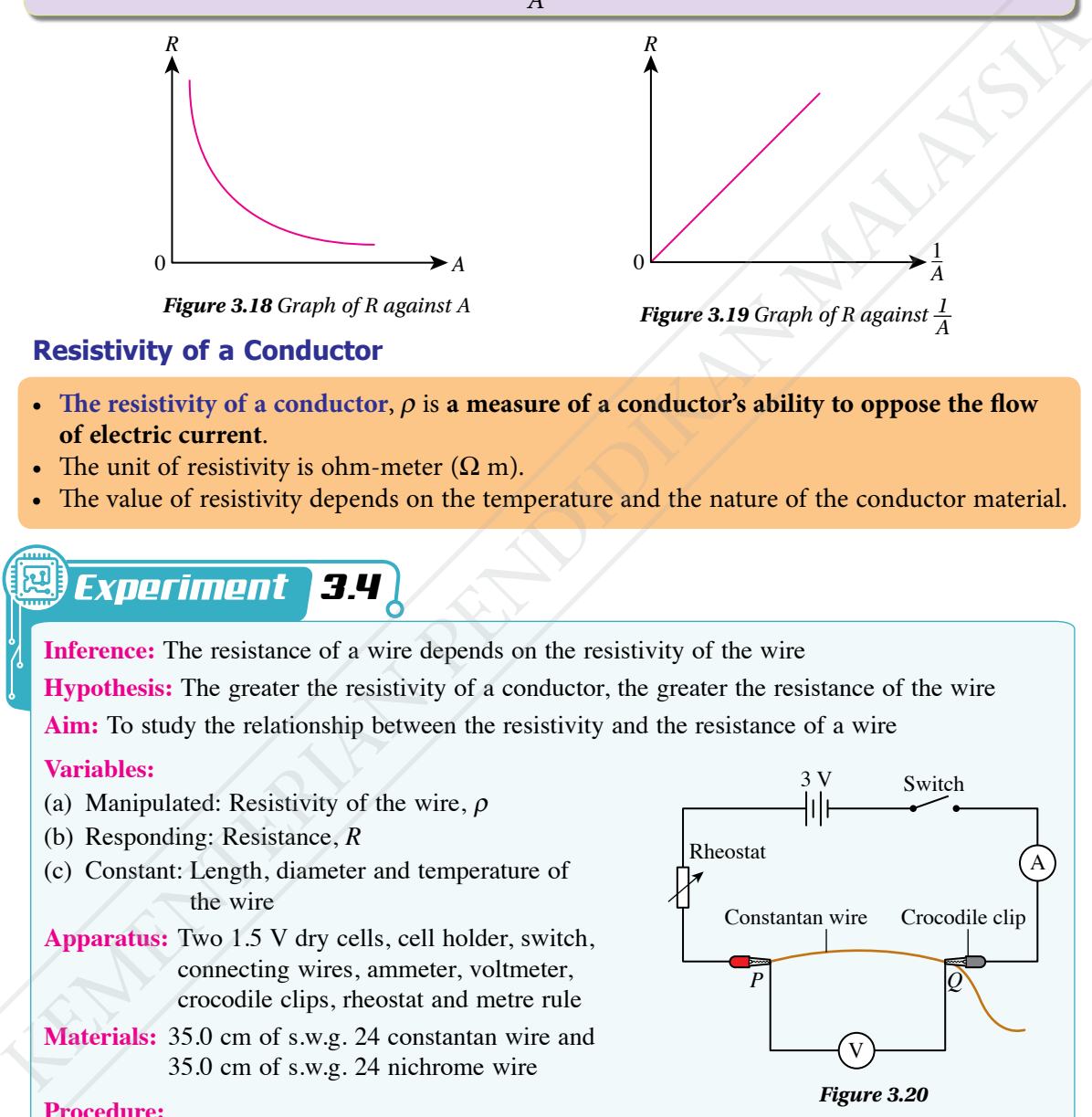

# **Procedure:**

- **1.** Set up the apparatus as shown in Figure 3.20.
- **2.** Adjust the length of the constantan wire between *P* and *Q* so that its length,  $l = 30.0$  cm.
- **3.** Close the switch and adjust the rheostat until the current, *I* flowing in the circuit is 0.5 A.
- **4.** Record the value of potential difference across the wire, *V*.

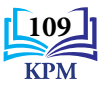

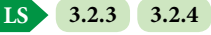

- **5.** Repeat steps 2 to 4 with the nichrome wire.
- **6.** Calculate the resistance,  $R = \frac{V}{I}$  for each type of wire.
- **7.** Record all the values of current, *I*, potential difference, *V* and resistance, *R* in Table 3.8.

# **Results:**

*Table 3.8* **Type of wire Current,** *I* **/ A Potential difference,** *V* **/ V Resistance,** *R* **/ Ω** resistance of the wire.

Nichrome

Constantan

# **Conclusion:**

What conclusion can be drawn from this experiment?

# **Prepare a complete report of this experiment.**

# **Discussion:**

The resistivity of different conductors is given in Table 3.9. What can you say about the resistance of copper wire compared to the resistance of constantan and nichrome wires? Explain.

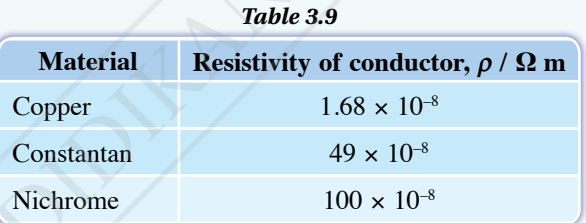

Based on the results of Experiments 3.2, 3.3 and 3.4, the factors that affect the resistance of a wire can be summarised as shown in Figure 3.21.

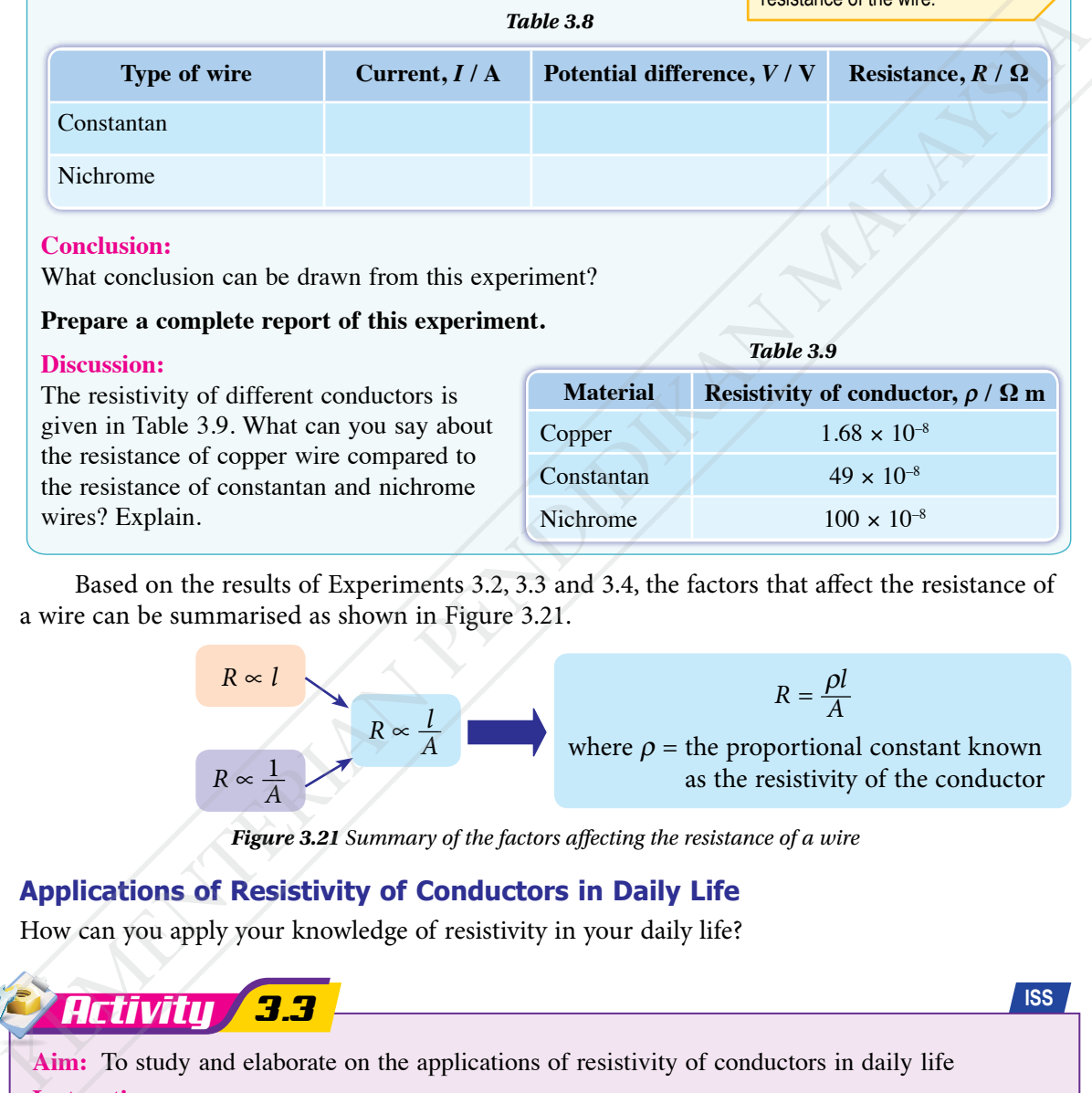

*Figure 3.21 Summary of the factors affecting the resistance of a wire*

# **Applications of Resistivity of Conductors in Daily Life**

How can you apply your knowledge of resistivity in your daily life?

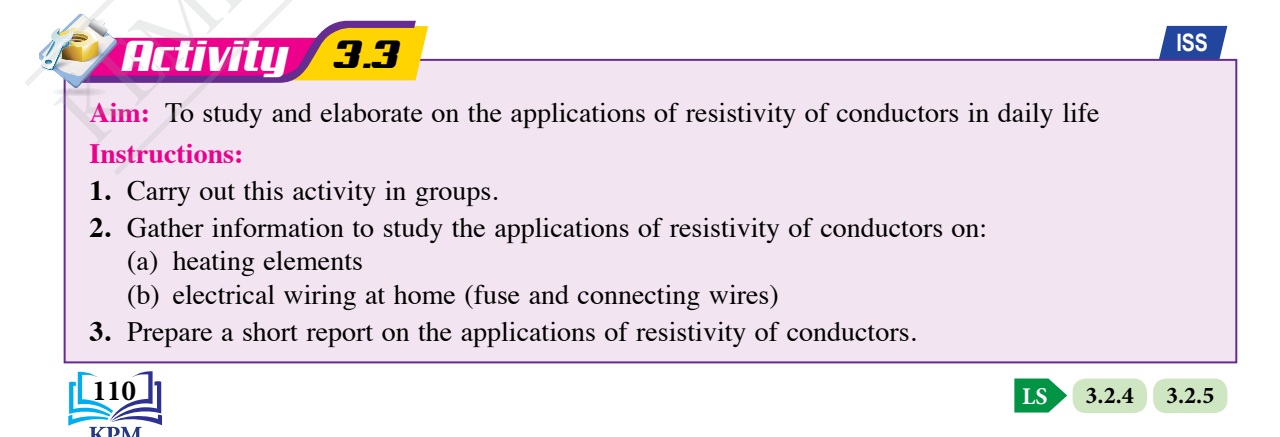

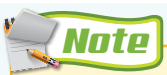

Ensure the wire temperature is constant throughout the experiment as changes in the temperature will affect the

Figure 3.22 describes the applications of resistivity in an electric rice cooker.

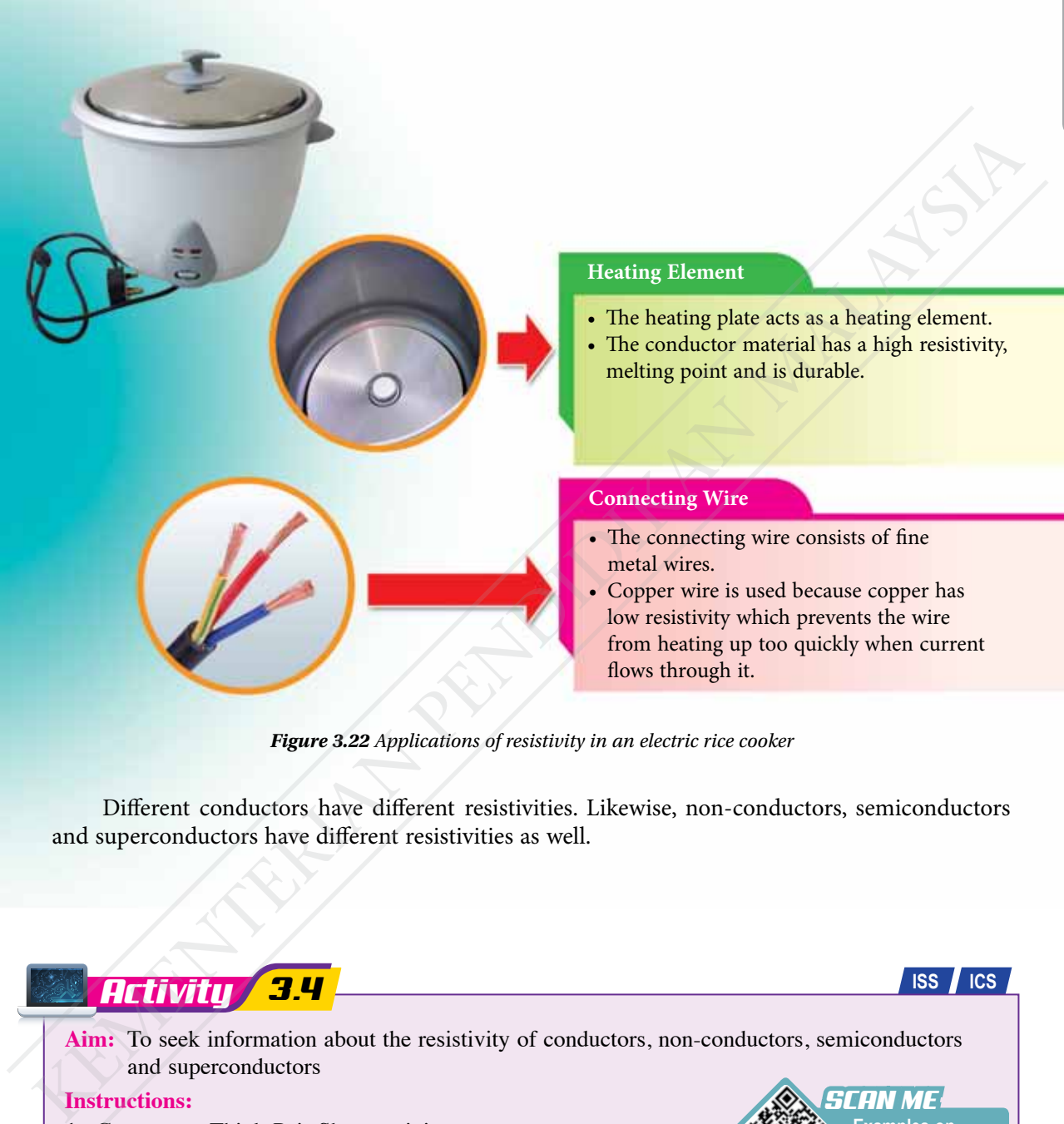

*Figure 3.22 Applications of resistivity in an electric rice cooker*

Different conductors have different resistivities. Likewise, non-conductors, semiconductors and superconductors have different resistivities as well.

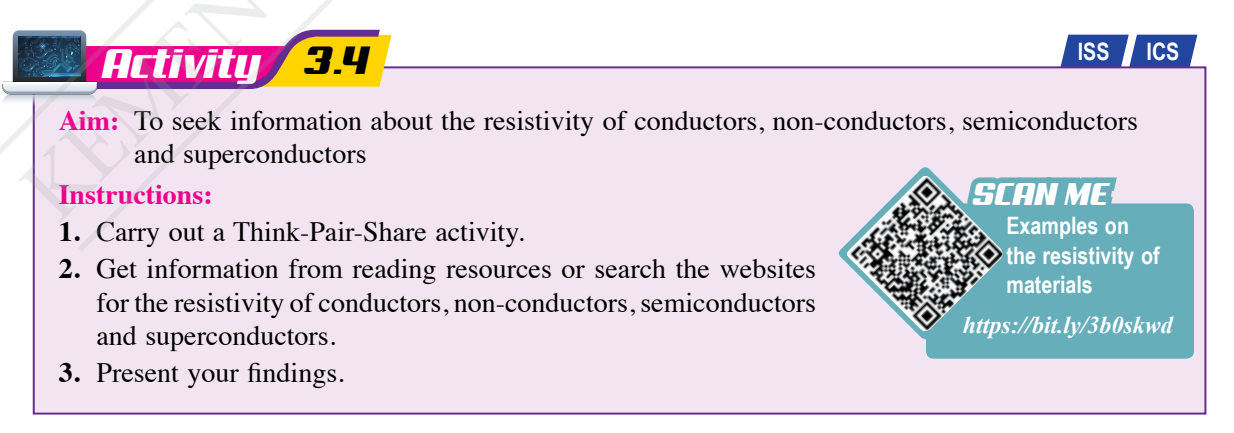

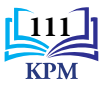

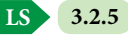

Table 3.10 shows the comparison between non-conductors, semiconductors, conductors and superconductors.

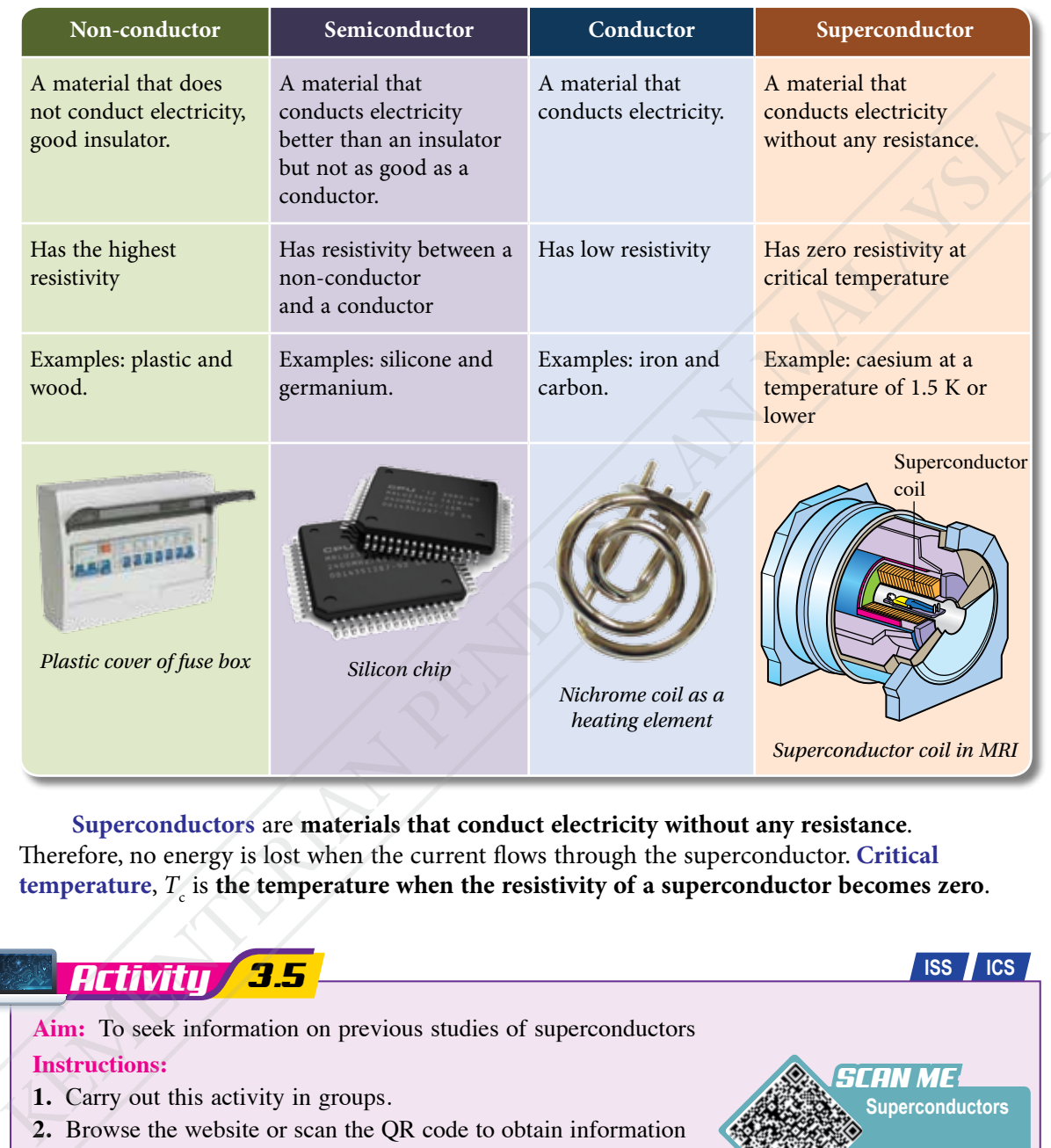

 *Table 3.10 Comparison between non-conductors, semiconductors, conductors and superconductors*

**Superconductors** are **materials that conduct electricity without any resistance**. Therefore, no energy is lost when the current flows through the superconductor. **Critical**  temperature,  $T_{\rm c}$  is the temperature when the resistivity of a superconductor becomes zero.

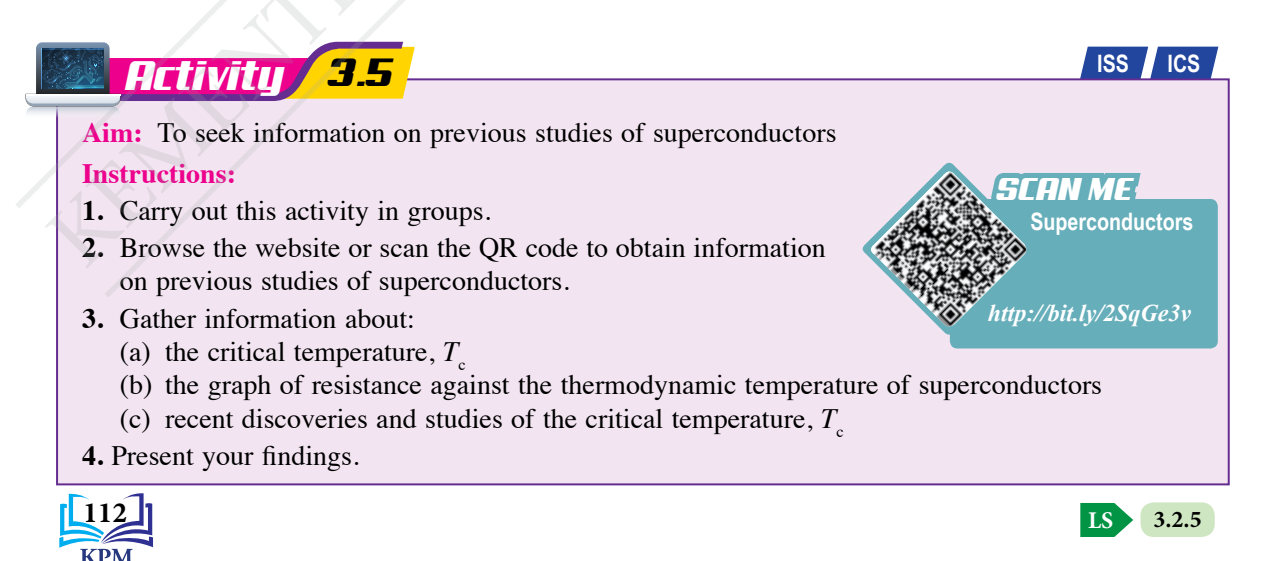

*LET'S ANSWER*

*https://bit. ly/3jgPsJU*

# **Solving Problems Involving Wire Resistance**

# *Example 1*

The resistivity of constantan is  $49 \times 10^{-8} \Omega$  m. Calculate the resistance of a constantan wire with a length of 50.0 cm and a diameter of 0.6 mm.

# *Solution*

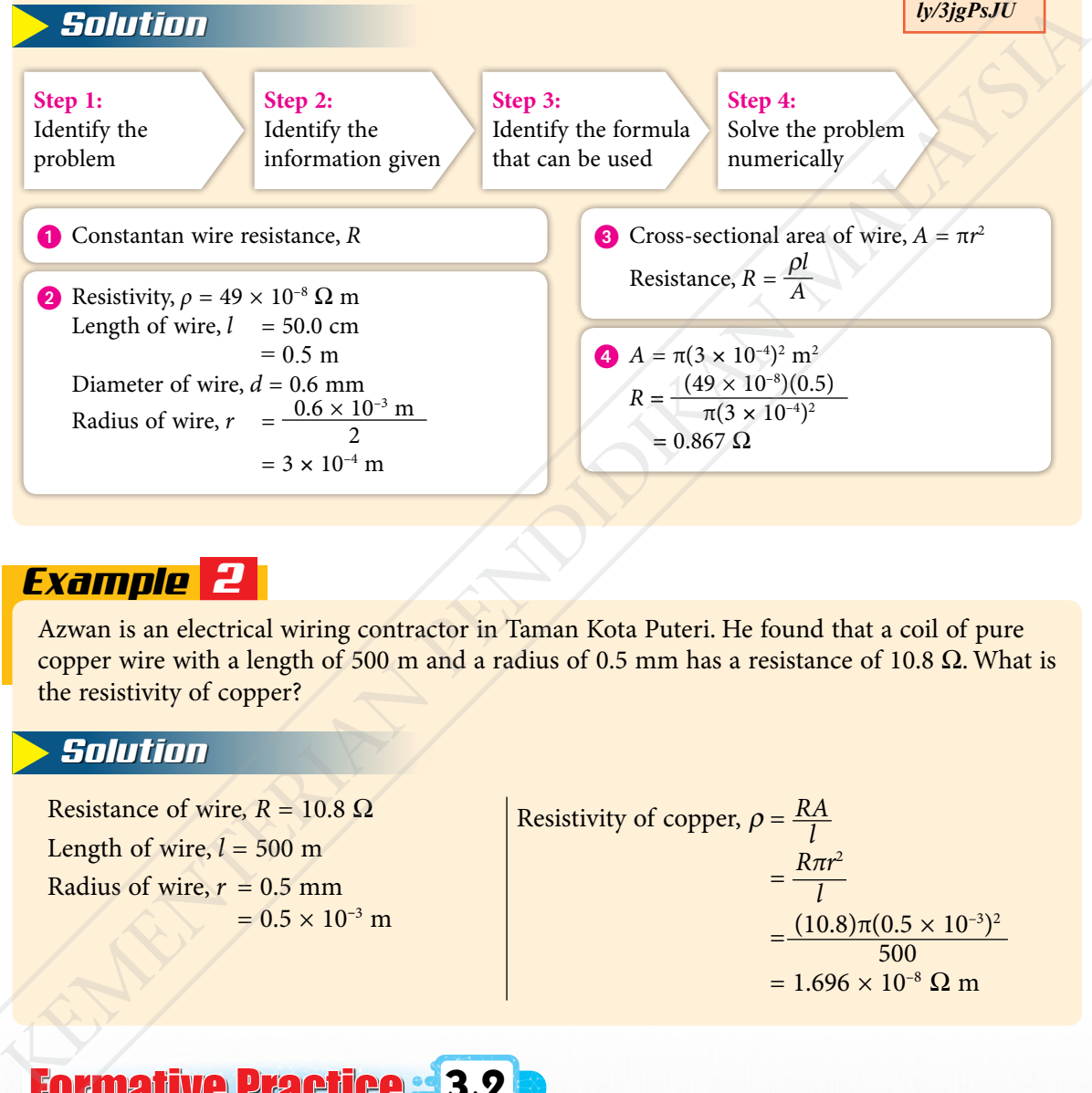

# *Example 2*

Azwan is an electrical wiring contractor in Taman Kota Puteri. He found that a coil of pure copper wire with a length of 500 m and a radius of 0.5 mm has a resistance of 10.8  $\Omega$ . What is the resistivity of copper?

# *Solution*

Resistance of wire,  $R = 10.8 \Omega$ Length of wire,  $l = 500$  m Radius of wire,  $r = 0.5$  mm  $= 0.5 \times 10^{-3}$  m Resistivity of copper,  $\rho = \frac{RA}{l}$  $=\frac{R\pi r^2}{l}$  $=\frac{(10.8)\pi(0.5\times10^{-3})^2}{500}$  $= 1.696 \times 10^{-8} \Omega$  m

# Formative Practice **3.2**

- **1.** List the factors that affect the resistance of a wire.
- **2.** Calculate the total resistance of a coil of copper wire with a length of 50.0 m and a cross-sectional area of 2.5 mm2 , given that the resistivity of copper at a temperature of 20°C is  $1.72 \times 10^{-8} \Omega$  m.

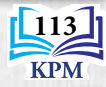

# **3.3 Electromotive Force (e.m.f.) and Internal Resistance**

# **Electromotive Force**

a complete circuit.

There are various sources of electromotive force, e.m.f. like electric generators, dynamos, batteries and accumulators. Photograph 3.3 shows several sources of e.m.f.

The electromotive force  $(e.m.f.), E$  is the energy **transferred or work done by an electrical source to move one coulomb of charge in a complete circuit**.

$$
\mathcal{E} = \frac{E}{Q}
$$

where  $\mathcal{E}$  = electromotive force *E* = energy transferred / work done *Q* = the amount of charge flowing The S.I. unit for e.m.f. is volt  $(V)$  or J  $C^{-1}$ .

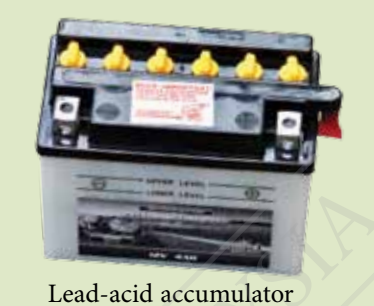

Dry cell (Alkaline cell)

*Photograph 3.3 Sources of e.m.f.* Photograph 3.4 shows a dry cell that can supply 1.5 J of electrical energy for each coulomb of charge in Lithium-ion battery

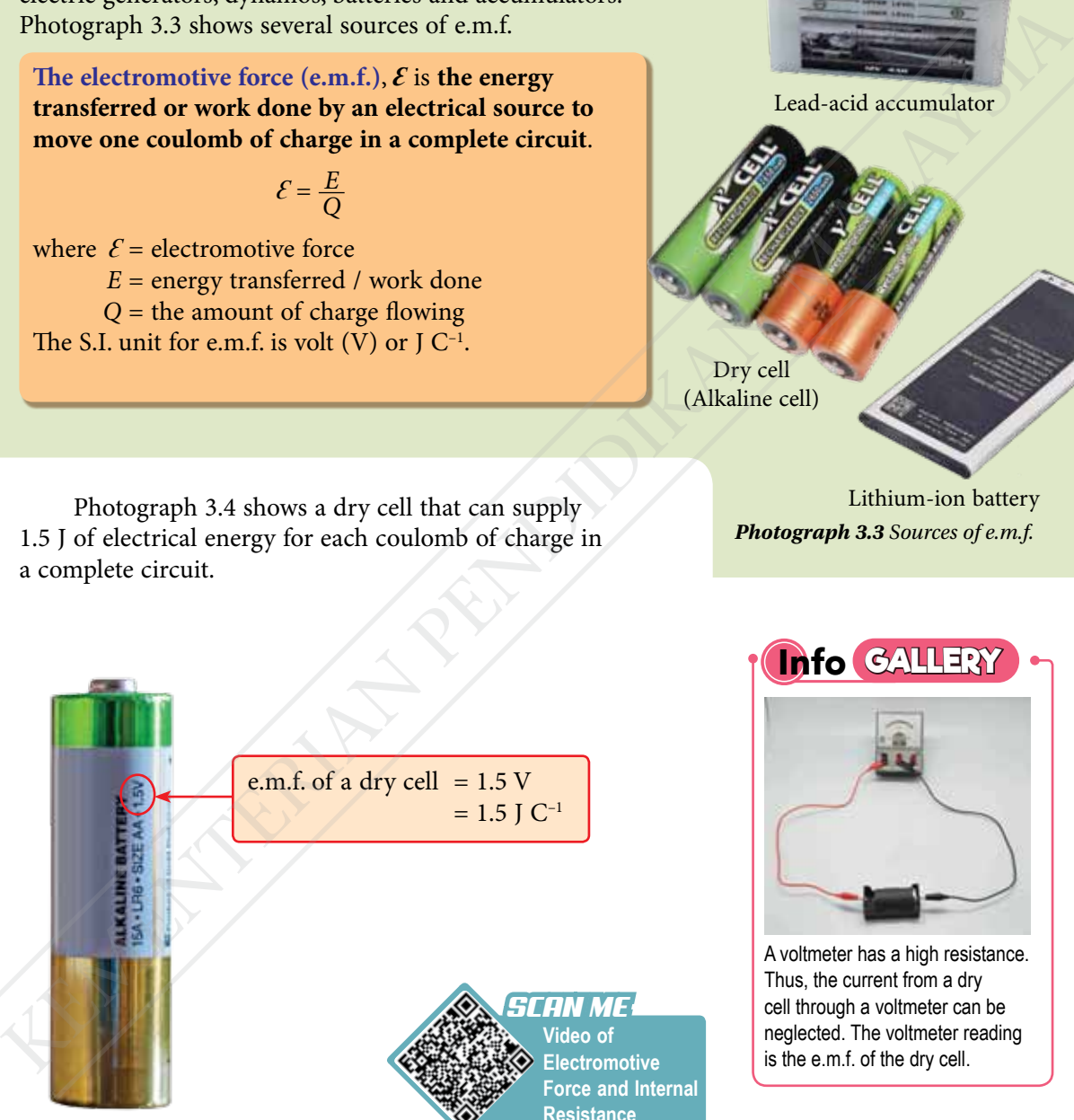

*Photograph 3.4 A dry cell*

**Electromotive Force and Internal Resistance** *https://bit.ly/2QJbAR1*

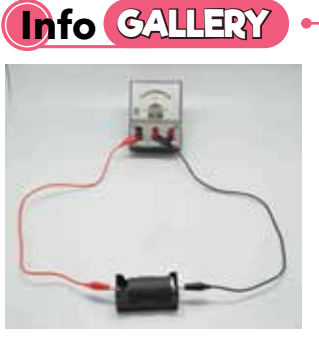

A voltmeter has a high resistance. Thus, the current from a dry cell through a voltmeter can be neglected. The voltmeter reading is the e.m.f. of the dry cell.

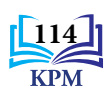

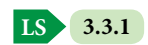

Electromotive force and potential difference have the same S.I. units. However, electromotive force differs from potential difference under different circumstances.

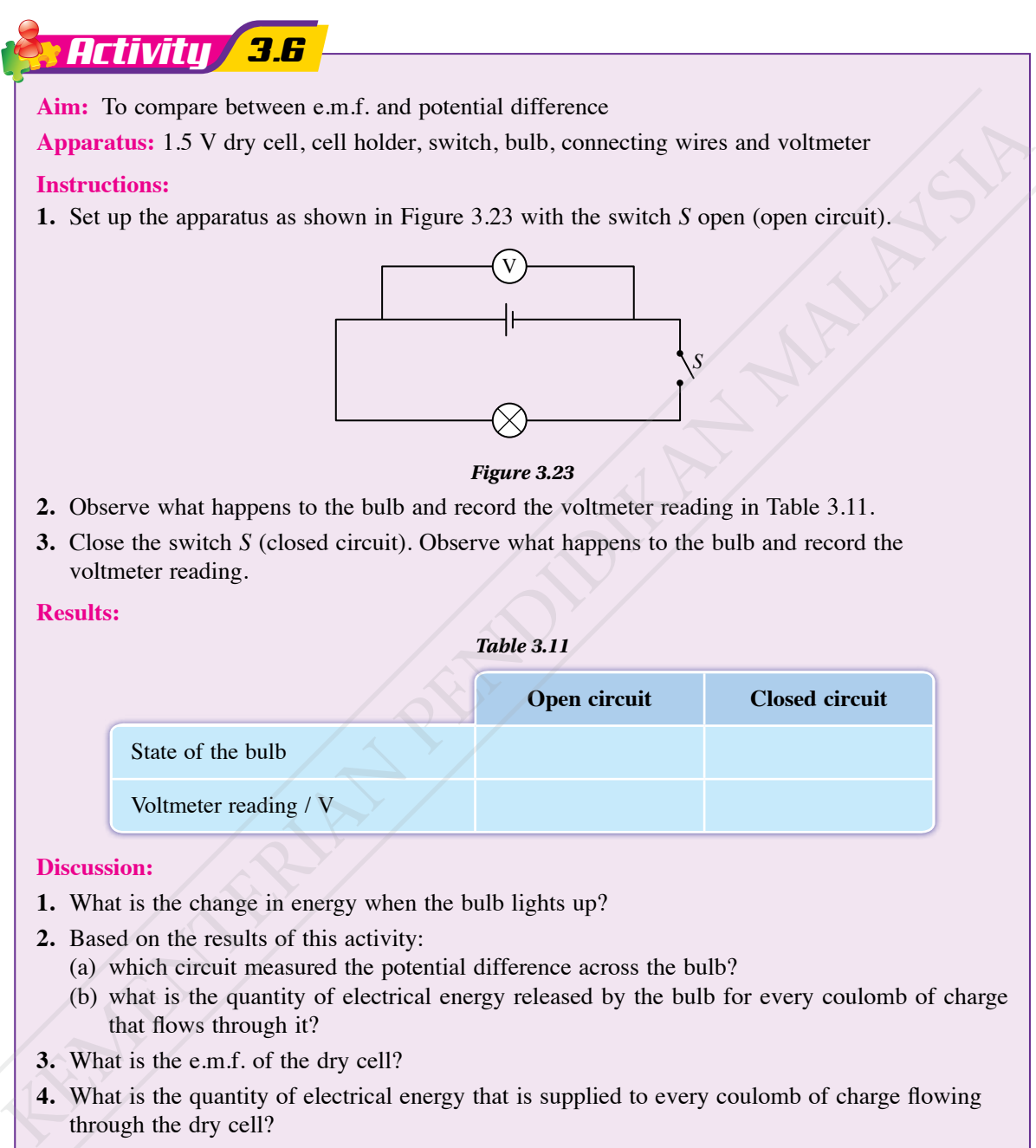

- **2.** Based on the results of this activity:
	- (a) which circuit measured the potential difference across the bulb?
	- (b) what is the quantity of electrical energy released by the bulb for every coulomb of charge that flows through it?
- **3.** What is the e.m.f. of the dry cell?
- **4.** What is the quantity of electrical energy that is supplied to every coulomb of charge flowing through the dry cell?
- **5.** What is the difference in voltmeter readings between the open circuit and the closed circuit? Discuss why this difference occurs.

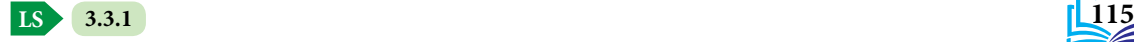

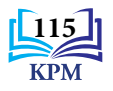

Based on Activity 3.6, a comparison between electromotive force and potential difference is shown in Table 3.12.

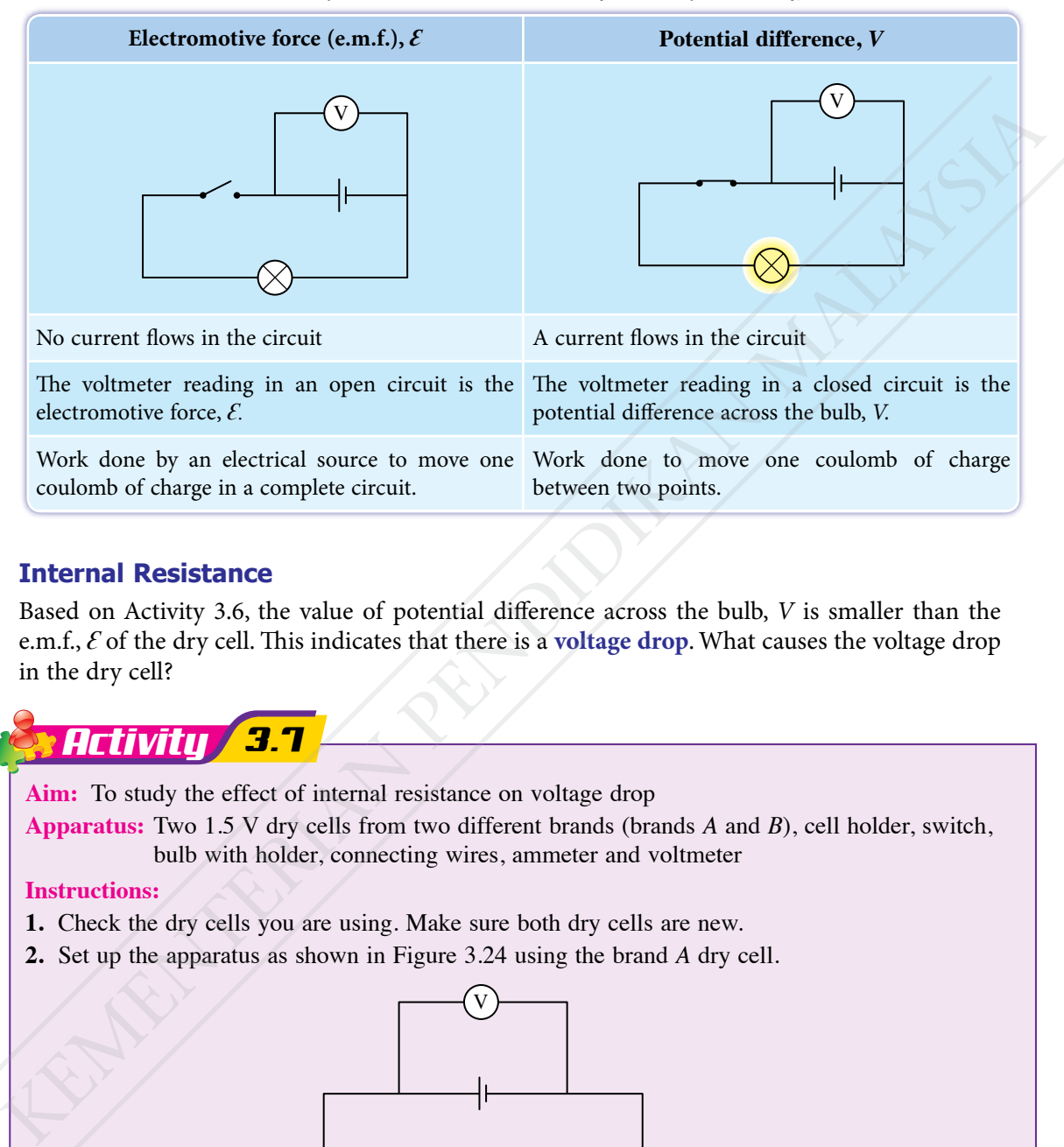

*Table 3.12 Comparison between electromotive force and potential difference*

# **Internal Resistance**

Based on Activity 3.6, the value of potential difference across the bulb, *V* is smaller than the e.m.f., *Ԑ* of the dry cell. This indicates that there is a **voltage drop**. What causes the voltage drop in the dry cell?

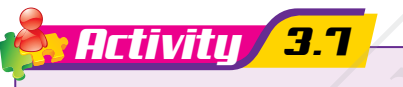

**Aim:** To study the effect of internal resistance on voltage drop

**Apparatus:** Two 1.5 V dry cells from two different brands (brands *A* and *B*), cell holder, switch, bulb with holder, connecting wires, ammeter and voltmeter

# **Instructions:**

- **1.** Check the dry cells you are using. Make sure both dry cells are new.
- **2.** Set up the apparatus as shown in Figure 3.24 using the brand *A* dry cell.

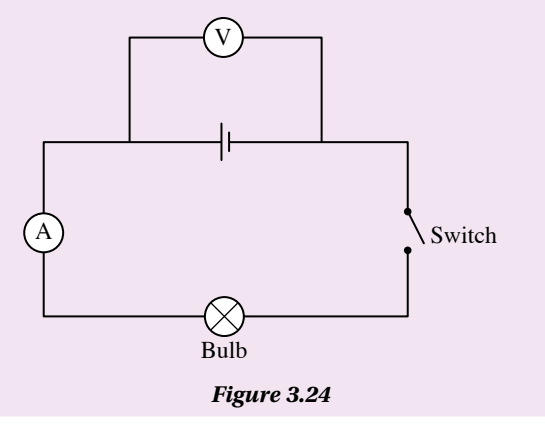

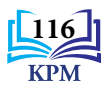

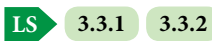

- **3.** Record the voltmeter reading as e.m.f.,  $\mathcal{E}$  in Table 3.13.
- **4.** Close the switch and record the voltmeter reading as potential difference, *V*.
- **5.** Calculate the difference in voltmeter readings before and after the switch is closed to determine the voltage drop.
- **6.** Repeat steps 2 to 5 using the brand *B* dry cell.

# **Results:**

#### *Table 3.13*

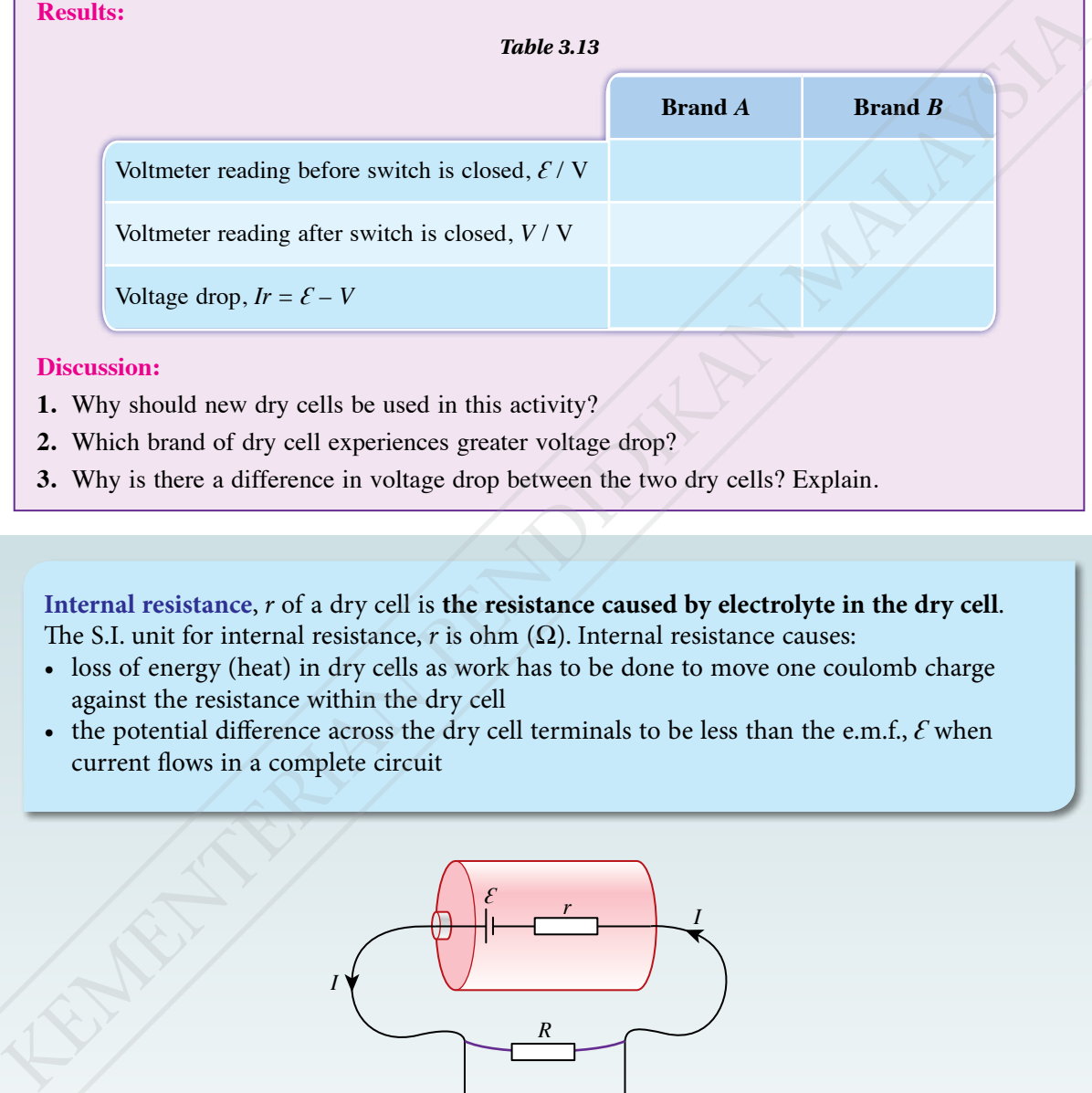

# **Discussion:**

- **1.** Why should new dry cells be used in this activity?
- **2.** Which brand of dry cell experiences greater voltage drop?
- **3.** Why is there a difference in voltage drop between the two dry cells? Explain.

**Internal resistance**, *r* of a dry cell is **the resistance caused by electrolyte in the dry cell**. The S.I. unit for internal resistance,  $r$  is ohm  $(\Omega)$ . Internal resistance causes:

- loss of energy (heat) in dry cells as work has to be done to move one coulomb charge against the resistance within the dry cell
- the potential difference across the dry cell terminals to be less than the e.m.f.,  $\mathcal E$  when current flows in a complete circuit

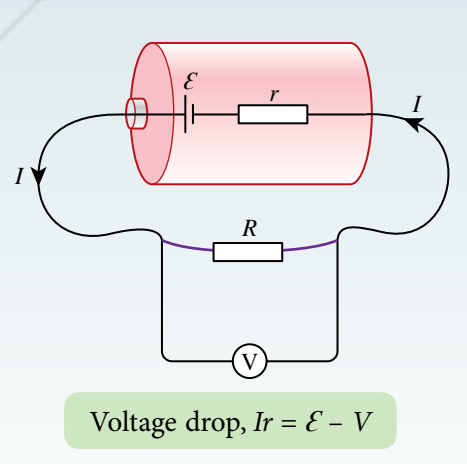

*Figure 3.25 Internal resistance of a dry cell*

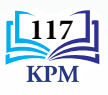

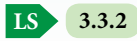

# **Determining the e.m.f. and Internal Resistance of a Dry Cell**

# *x t 3.5*

**Aim:** To determine the e.m.f. and internal resistance of a dry cell **Apparatus:** 1.5 V dry cell, cell holder, switch, connecting wires, ammeter, voltmeter and rheostat

# **Procedure:**

- **1.** Set up the apparatus as shown in Figure 3.26.
- **2.** Plan steps to:
	- obtain an ammeter reading
	- avoid parallax errors when taking ammeter and voltmeter readings
	- reduce energy loss from the dry cell
	- repeat the experiment to obtain a set of data so that a graph of potential difference, *V* against current, *I* can be plotted
- **3.** Carry out the experiment according to plan.
- **4.** Record the results of the experiment and plot the graph of potential difference, *V* against current, *I*.
- **5.** Based on the graph plotted, perform the data analysis as follows:
	- (a) calculate the gradient of the graph
	- (b) write a linear equation of the graph and relate it to the voltage drop,  $Ir = \mathcal{E} V$
	- (c) calculate the internal resistance, *r*
	- (d) determine the e.m.f.,  $\mathcal{E}$

# **Conclusion:**

What conclusion can be drawn from this experiment?

# **Prepare a complete report of this experiment.**

# **Discussion:**

Based on the graph of this experiment, state the relationship between *V* and *I*. Explain your answer.

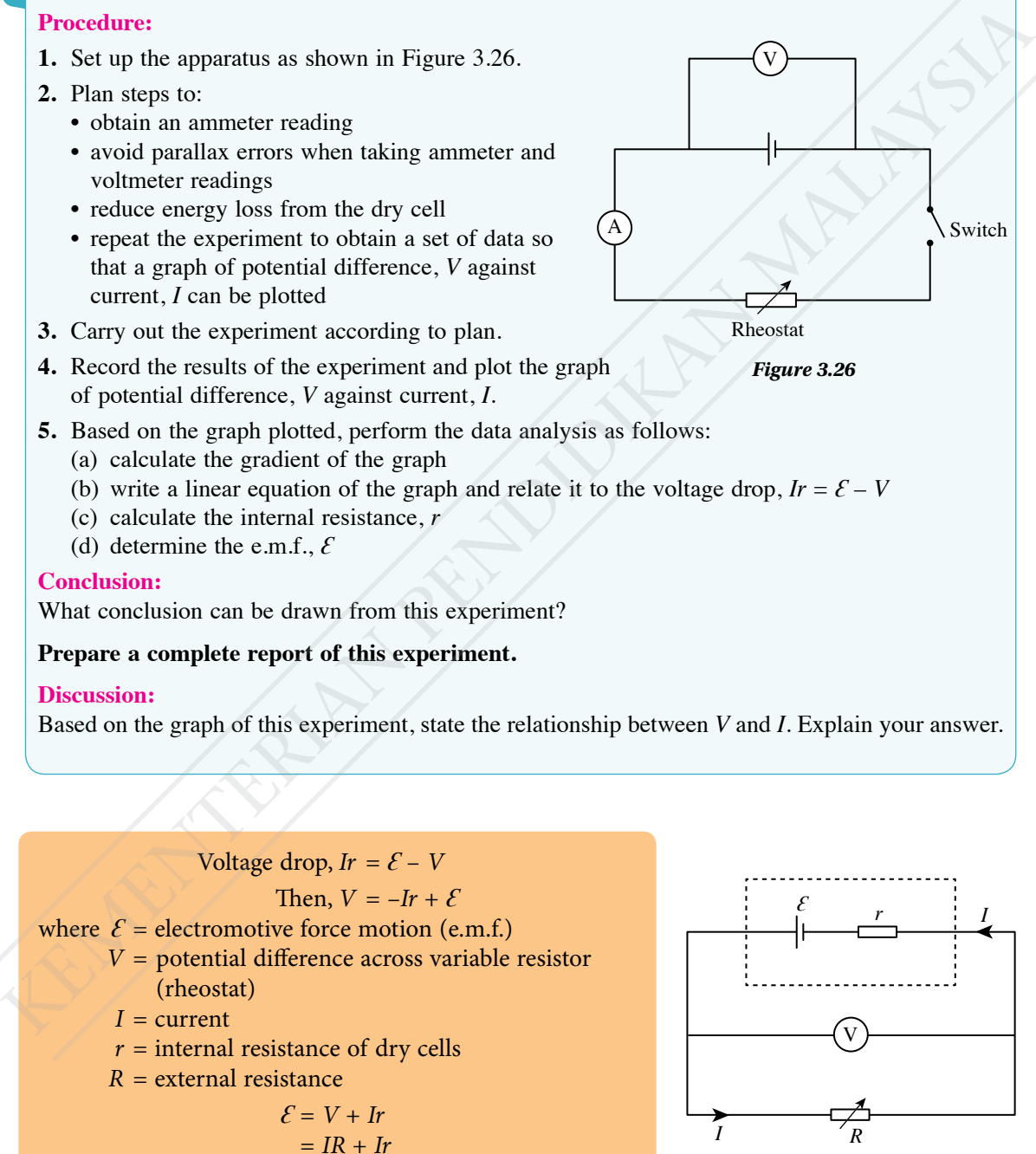

 $= I (R + r)$ 

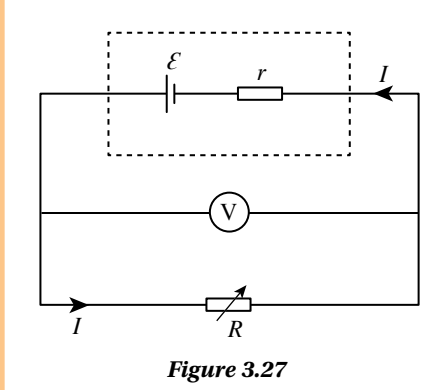

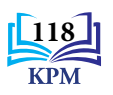

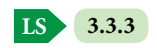

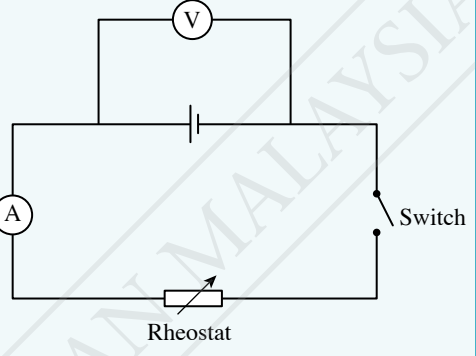

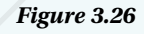

When a graph of *V* against *I* is plotted, a straight-line graph with a negative gradient is obtained as shown in Figure 3.28.

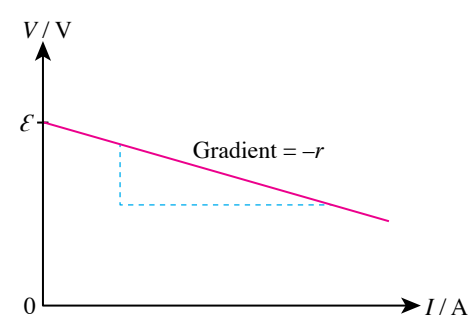

*Figure 3.28 Graph of V against I*

The equation for the linear graph is:  $y = m x + c$  $V = -r \frac{1}{2} \frac{1}{\epsilon}$ 

Intercept at vertical axis,  $c = \mathcal{E}$ Gradient,  $m = -r$ 

*SCAN ME* **A comparison of shapes of graphs of** *V* **against** *I* **in the experiment to determine the e.m.f. of a dry cell and the experiment to verify Ohm's Law**

*https://bit.ly/3loBfMY*

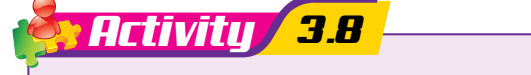

**Aim:** To study the effects of connecting dry cell in series and parallel arrangements on:

- e.m.f.,  $\mathcal{E}$
- potential difference, *V*
- internal resistance, *r*
- current flows in the circuit

**Apparatus:** Six 1.5 V dry cells, cell holder, switch, connecting wires, ammeter, voltmeter and  $10 \Omega$  resistor

# **Instructions:**

**1.** Set up the apparatus as shown in Figure 3.29 for dry cells in series and Figure 3.30 for dry cells in parallel.

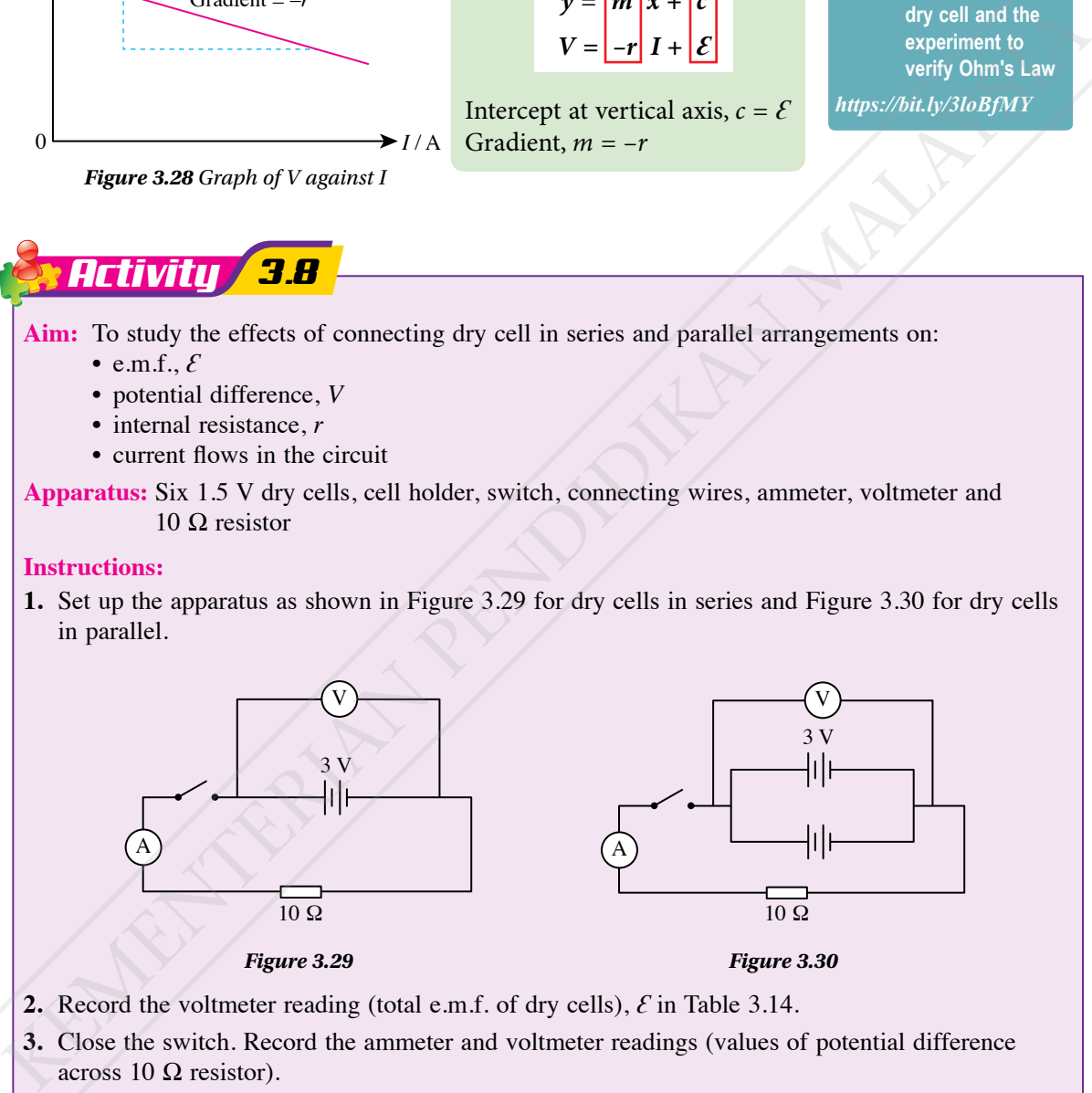

*Figure 3.29 Figure 3.30*

- **2.** Record the voltmeter reading (total e.m.f. of dry cells),  $\mathcal{E}$  in Table 3.14.
- **3.** Close the switch. Record the ammeter and voltmeter readings (values of potential difference across 10  $\Omega$  resistor).
- **4.** Using the voltage drop,  $Ir = \mathcal{E} V$ , calculate the effective internal resistance,  $r_e$  for dry cells in the series and the parallel arrangements. Complete the table.

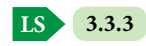

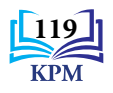

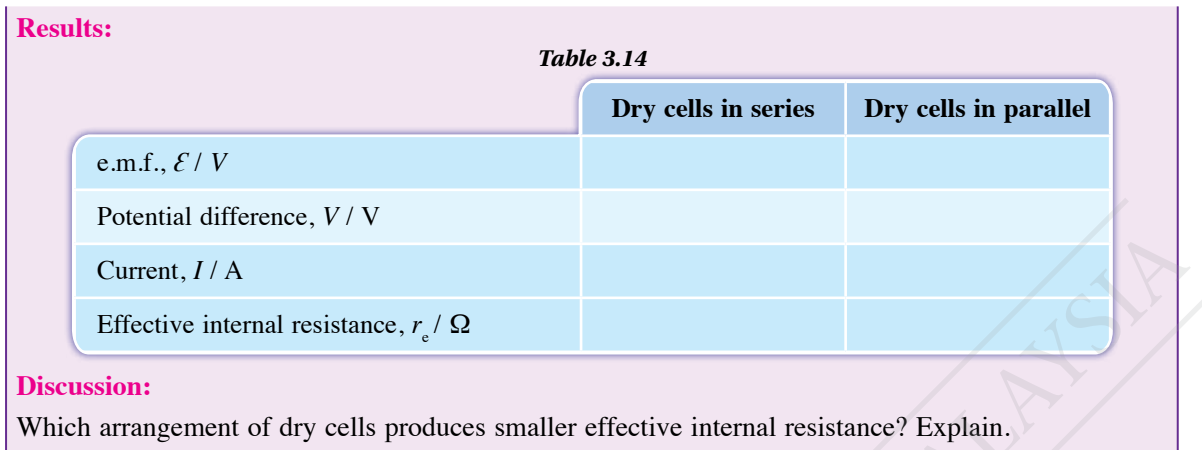

Alkaline batteries that use potassium hydroxide electrolyte are twice as durable compared to zinc-carbon batteries that use ammonia chloride. Different electrolyte cause the internal resistance of the two batteries to be different. Apart from the electrolyte used, the arrangements of dry cells also affect the effective internal resistance.

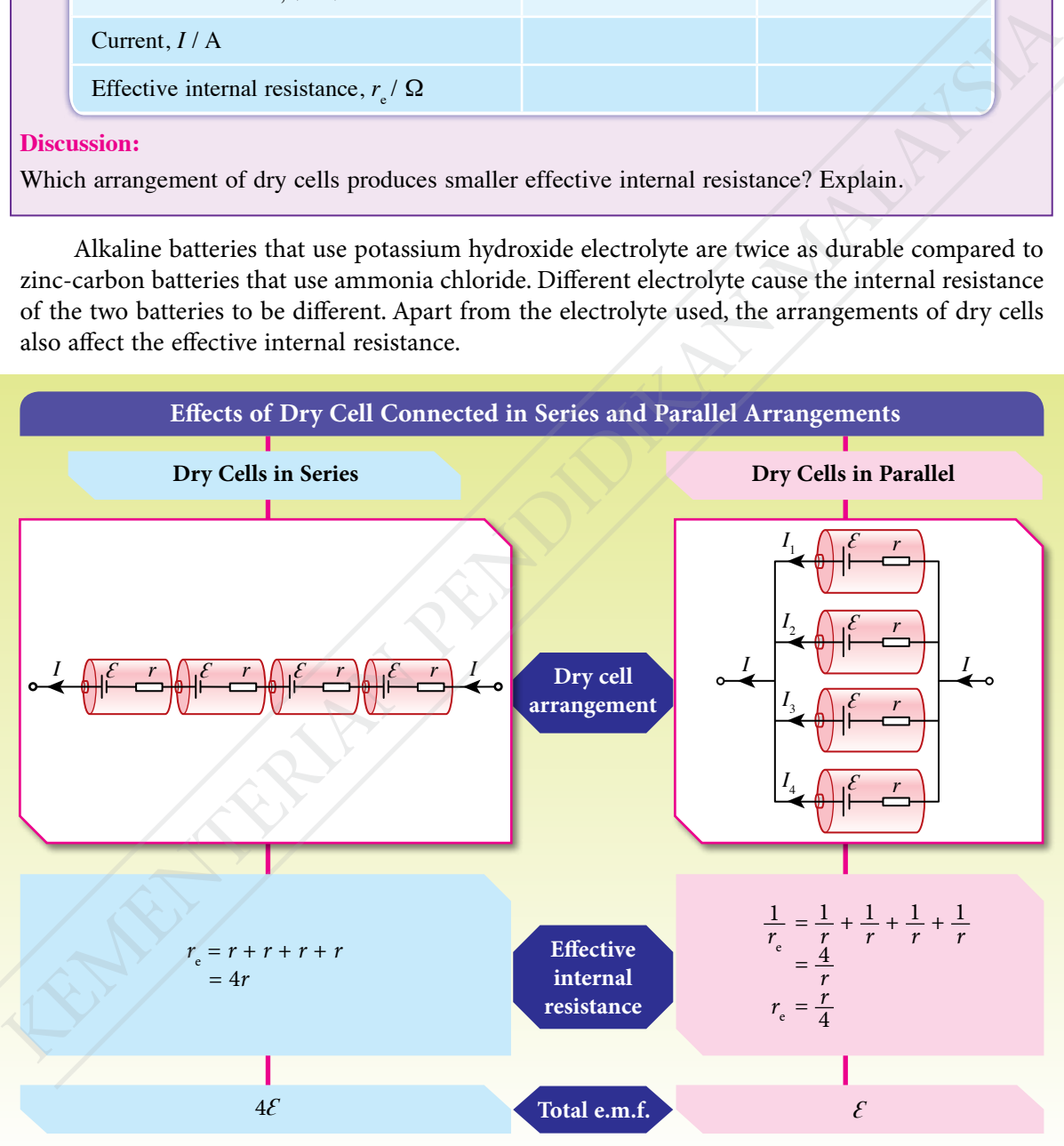

 *Figure 3.31 Effects of dry cell connected in series and parallel arrangements*

The arrangement of dry cells in series increases the effective e.m.f. while the arrangement of dry cells in parallel reduces the effective internal resistance.

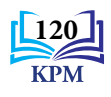

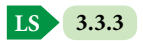

# **Problem Solving Involving e.m.f. and Internal Resistance of Dry Cells**

There are many electrical appliances that use dry cells such as radios, flashlights and children's toys. If an electrical appliance uses more than one dry cell, how should the dry cells be arranged so that the device can function with maximum efficiency?

# *Example 1*

Figure 3.32 shows two circuits with dry cells arranged in series and in parallel. It is given that the e.m.f.,  $\mathcal E$  of each dry cell is 1.5 V and the internal resistance,  $r$  is 0.5  $\Omega$ .

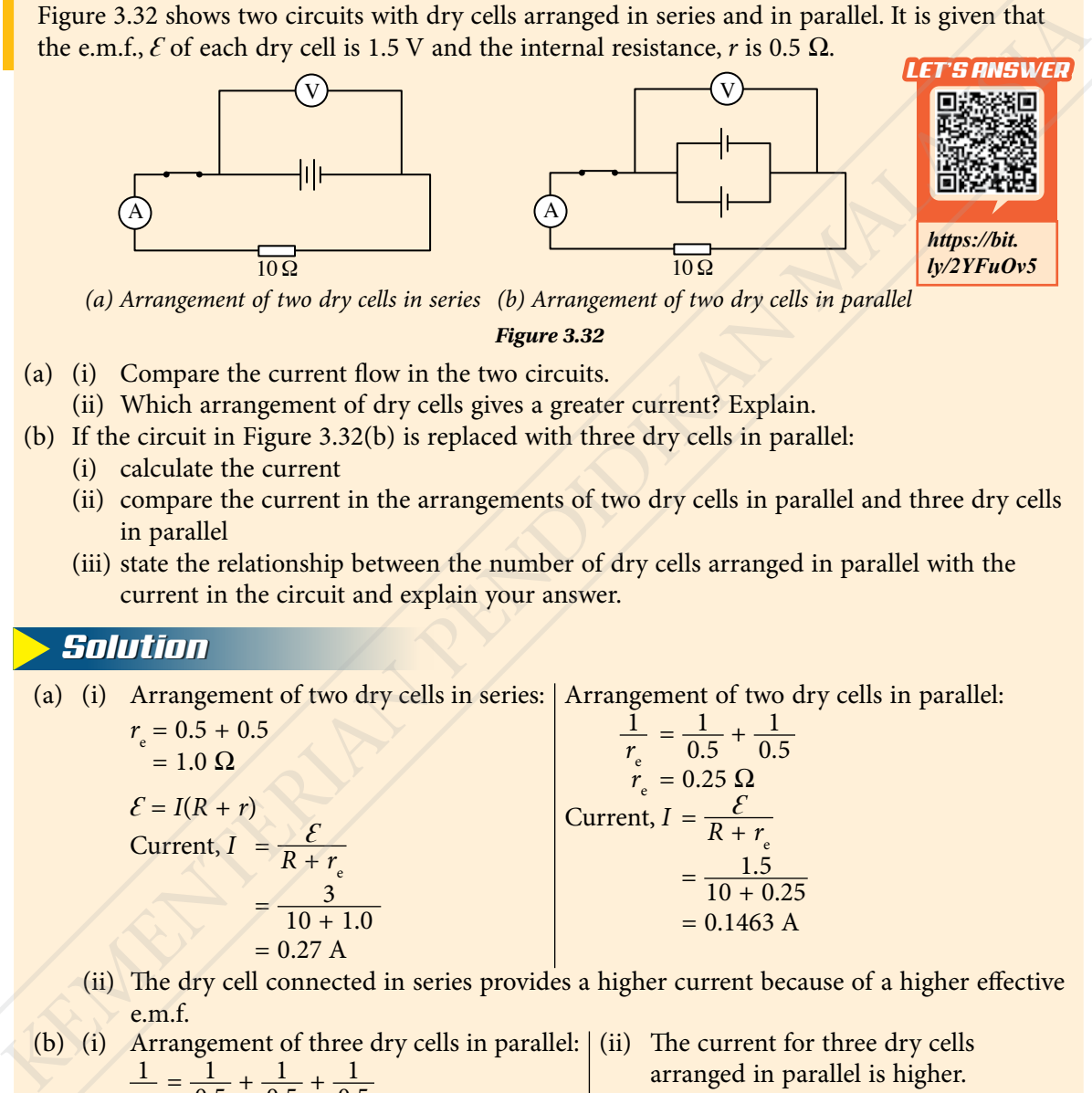

*(a) Arrangement of two dry cells in series (b) Arrangement of two dry cells in parallel*

*Figure 3.32*

- (a) (i) Compare the current flow in the two circuits.
- (ii) Which arrangement of dry cells gives a greater current? Explain.
- (b) If the circuit in Figure 3.32(b) is replaced with three dry cells in parallel:
	- (i) calculate the current
	- (ii) compare the current in the arrangements of two dry cells in parallel and three dry cells in parallel
	- (iii) state the relationship between the number of dry cells arranged in parallel with the current in the circuit and explain your answer.

# *Solution*

(a) (i) Arrangement of two dry cells in series: Arrangement of two dry cells in parallel:

 $r_{\text{e}} = 0.5 + 0.5$  $= 1.0 \Omega$  $\mathcal{E} = I(R+r)$ Current,  $I = \frac{\mathcal{E}}{R}$  $R + r$ <sub>e</sub>  $= \frac{3}{10 + 1.0}$  $= 0.27 A$ 1 *r*e  $=\frac{1}{0.5} + \frac{1}{0.5}$  $r_e = 0.25 \Omega$ Current,  $I = \frac{\mathcal{E}}{R}$  $R + r$ <sub>e</sub>  $=\frac{1.5}{10 + 0.25}$  $= 0.1463$ 

- (ii) The dry cell connected in series provides a higher current because of a higher effective e.m.f.
- (b) (i) Arrangement of three dry cells in parallel: (ii) The current for three dry cells

$$
\frac{1}{r_e} = \frac{1}{0.5} + \frac{1}{0.5} + \frac{1}{0.5}
$$
  
\n
$$
r_e = 0.167 \Omega
$$
  
\nCurrent,  $I = \frac{\mathcal{E}}{R + r_e}$   
\n
$$
= \frac{1.5}{10 + 0.167}
$$
  
\n= 0.1475 A

- arranged in parallel is higher.
- (iii) Increasing the number of dry cells that are arranged in parallel will increase the current in the circuit because the effective internal resistance decreases.

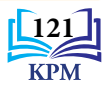

# Figure 3.33 explains how two types of vehicles are powered by different electrical sources.

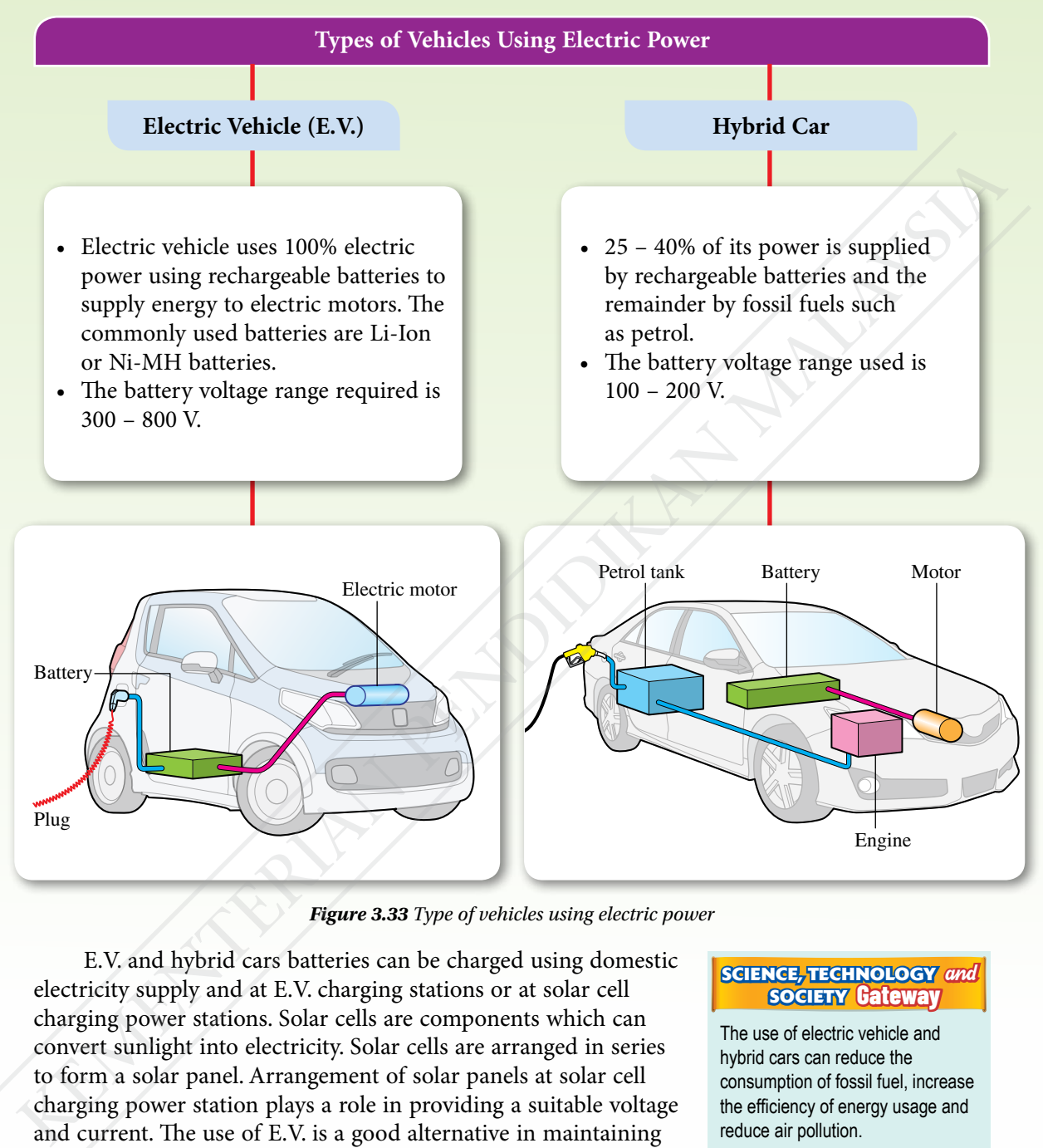

*Figure 3.33 Type of vehicles using electric power*

E.V. and hybrid cars batteries can be charged using domestic electricity supply and at E.V. charging stations or at solar cell charging power stations. Solar cells are components which can convert sunlight into electricity. Solar cells are arranged in series to form a solar panel. Arrangement of solar panels at solar cell charging power station plays a role in providing a suitable voltage and current. The use of E.V. is a good alternative in maintaining environmental sustainability.

#### **SOCIETY Gateway SCIENCE, TECHNOLOGY** and

The use of electric vehicle and hybrid cars can reduce the consumption of fossil fuel, increase the efficiency of energy usage and reduce air pollution.

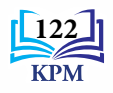

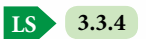

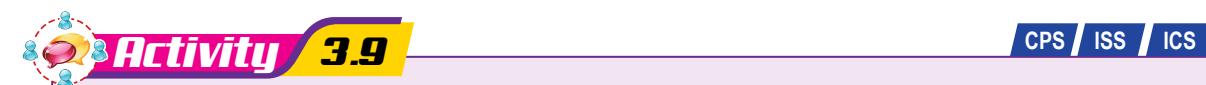

**Aim:** Discuss the connection of solar cells and batteries in an electric vehicle to power the engine that requires high current

# **Instructions:**

- **1.** Carry out this activity in groups.
- **2.** Scan the QR code given or browse the Internet to get information on how solar cells and batteries in electric vehicle are connected to generate high current.

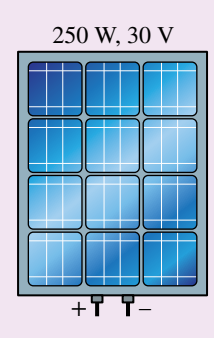

*Figure 3.34 Solar cells*

**Video on solar cells and batteries connections**  *SCAN ME https://bit.ly/2EHtQYk*

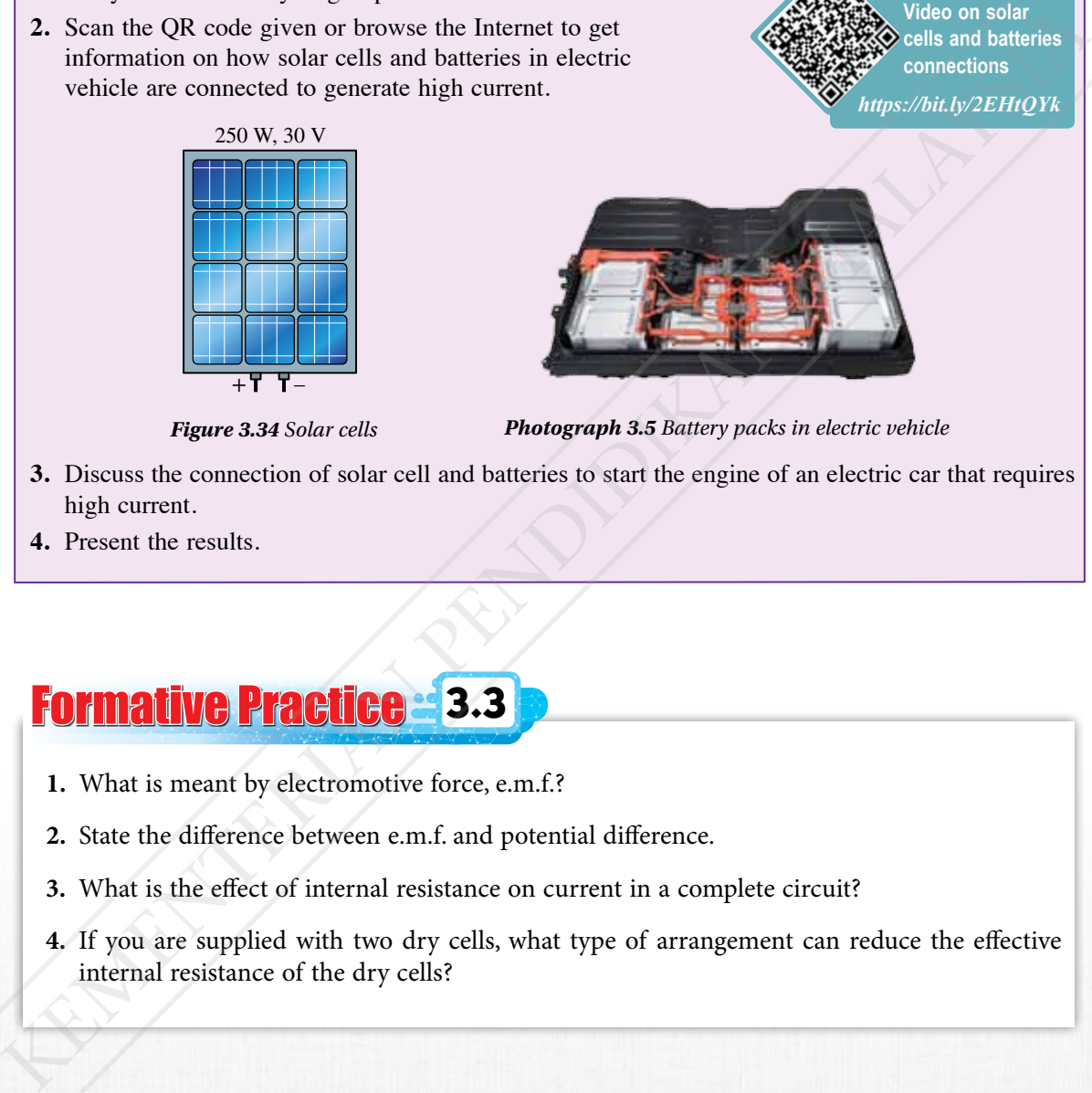

*Photograph 3.5 Battery packs in electric vehicle*

- **3.** Discuss the connection of solar cell and batteries to start the engine of an electric car that requires high current.
- **4.** Present the results.

# Formative Practice **3.3**

- **1.** What is meant by electromotive force, e.m.f.?
- **2.** State the difference between e.m.f. and potential difference.
- **3.** What is the effect of internal resistance on current in a complete circuit?
- **4.** If you are supplied with two dry cells, what type of arrangement can reduce the effective internal resistance of the dry cells?

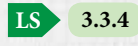

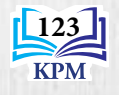

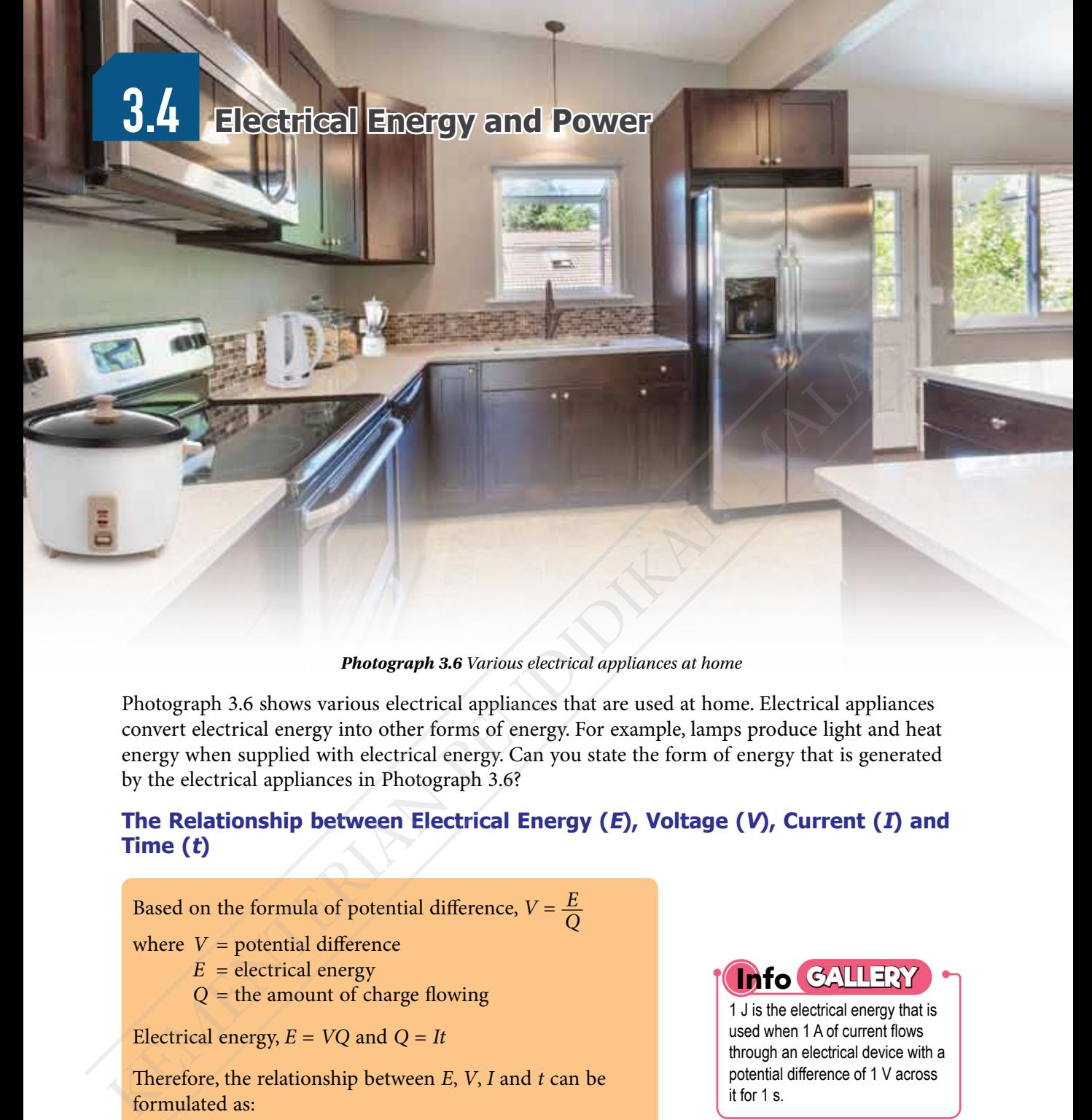

*Photograph 3.6 Various electrical appliances at home*

Photograph 3.6 shows various electrical appliances that are used at home. Electrical appliances convert electrical energy into other forms of energy. For example, lamps produce light and heat energy when supplied with electrical energy. Can you state the form of energy that is generated by the electrical appliances in Photograph 3.6?

# **The Relationship between Electrical Energy (E), Voltage (V), Current (I) and Time (t)**

Based on the formula of potential difference,  $V = \frac{E}{Q}$ 

where  $V =$  potential difference  $E =$  electrical energy

*Q* = the amount of charge flowing

Electrical energy, *E* = *VQ* and *Q* = *It*

Therefore, the relationship between *E*, *V*, *I* and *t* can be formulated as:

 $E = VIt$ 

The S.I. unit for electrical energy, *E* is joule (J).

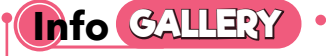

1 J is the electrical energy that is used when 1 A of current flows through an electrical device with a potential difference of 1 V across it for 1 s.

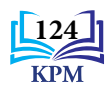

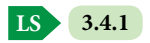

# **CHAPTER 3** Electricity **CHAPTER 3 Clectricity**

# **The Relationship between Power (P), Voltage (V) and Current (I)**

Have you ever seen a label as shown in Photograph 3.7? The label displays the voltage and electrical power required to operate the electrical appliance.

Based on the label in Photograph 3.7, the electric rice cooker will use 700 J of electrical energy in one second when a voltage of 240 V is supplied. This information can be used to calculate the amount of electrical energy that is used over a period of time.

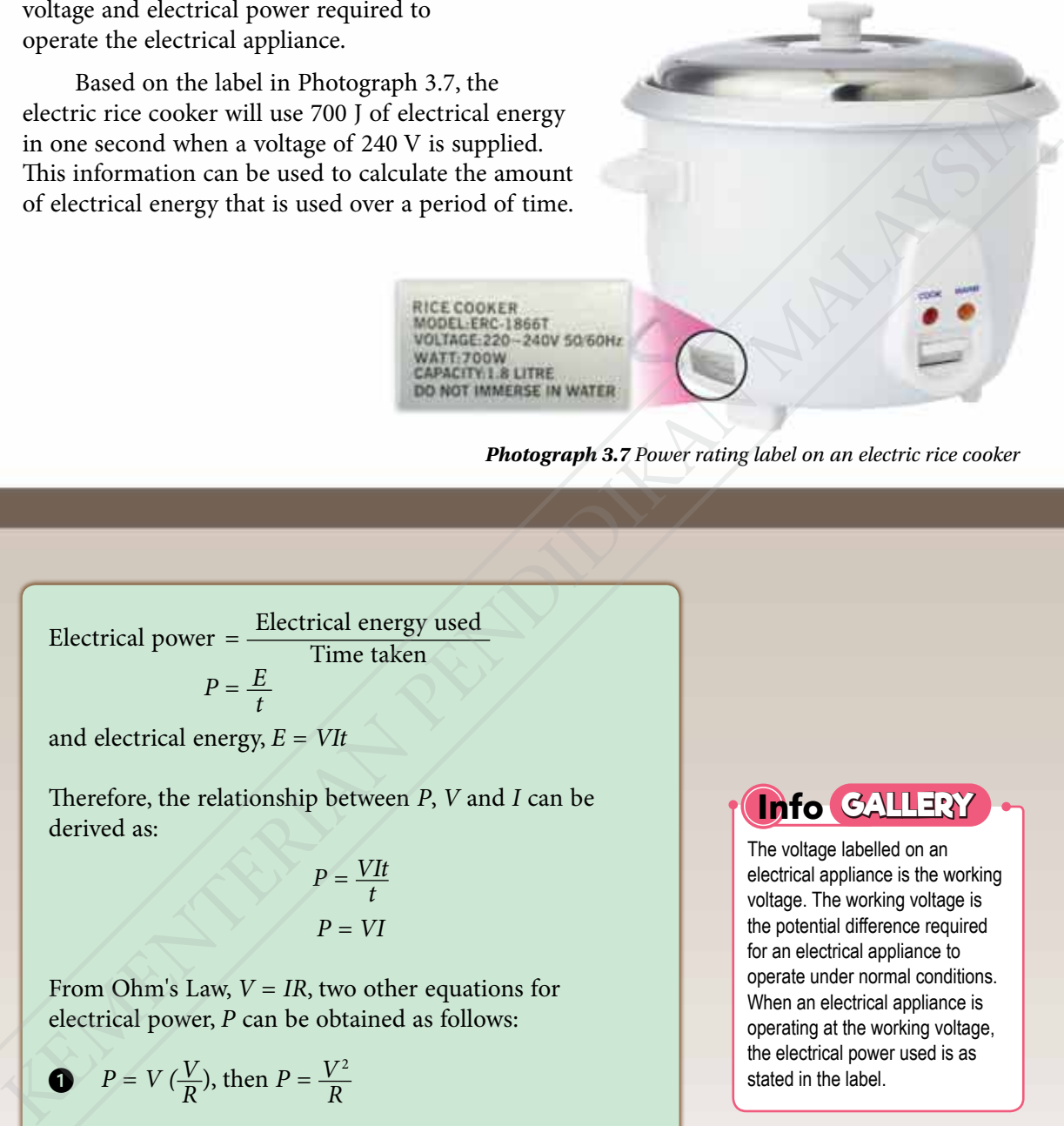

*Photograph 3.7 Power rating label on an electric rice cooker*

Electrical power  $=$   $\frac{\text{Electrical energy used}}{\text{Time taken}}$ Time taken  $P = \frac{E}{t}$ 

and electrical energy, *E* = *VIt*

Therefore, the relationship between *P*, *V* and *I* can be derived as:

$$
P = \frac{VIt}{t}
$$

$$
P = VI
$$

From Ohm's Law,  $V = IR$ , two other equations for electrical power, *P* can be obtained as follows:

$$
P = V(\frac{V}{R}), \text{ then } P = \frac{V^2}{R}
$$

$$
P = (IR)I, \text{ then } P = I^2R
$$

The S.I. unit for electrical power,  $P$  is watt  $(W)$  or J s<sup>-1</sup>.

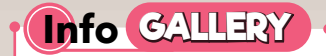

The voltage labelled on an electrical appliance is the working voltage. The working voltage is the potential difference required for an electrical appliance to operate under normal conditions. When an electrical appliance is operating at the working voltage, the electrical power used is as stated in the label.

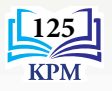

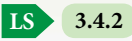

# **Solving Problems Involving Electrical Energy and Power in Daily Life**

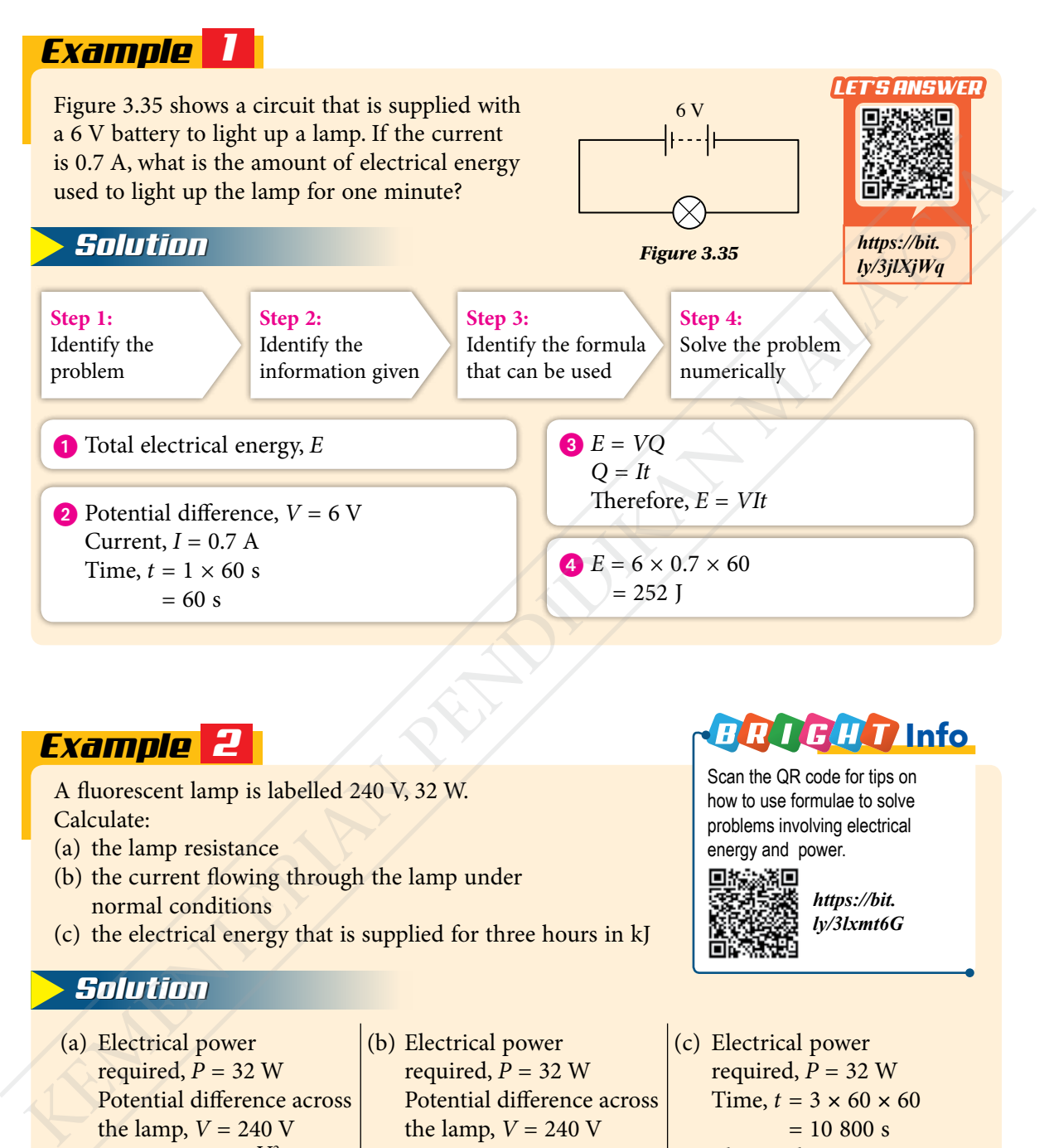

# *Example 2*

A fluorescent lamp is labelled 240 V, 32 W. Calculate:

- (a) the lamp resistance
- (b) the current flowing through the lamp under normal conditions
- (c) the electrical energy that is supplied for three hours in kJ

# *Solution*

(a) Electrical power required,  $P = 32$  W Potential difference across the lamp,  $V = 240$  V Resistance,  $R = \frac{V^2}{P}$  $=\frac{240^2}{32}$  $= 1800 \Omega$ 

(b) Electrical power required,  $P = 32$  W Potential difference across the lamp,  $V = 240$  V Current,  $I = \frac{P}{V}$  $=\frac{32}{240}$  $= 0.13 A$ 

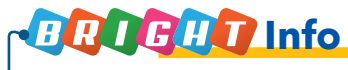

Scan the QR code for tips on how to use formulae to solve problems involving electrical energy and power.

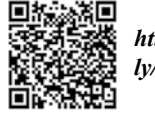

*https://bit. ly/3lxmt6G*

(c) Electrical power required,  $P = 32$  W Time,  $t = 3 \times 60 \times 60$  $= 10,800$  s Electrical energy,  $E = Pt$  $= 32 \times 10\,800$  $= 345 600$  J  $= 345.6$  kJ

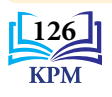

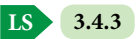

# **The Power and Energy Consumption Rate for Various Electrical Devices**

Nowadays, a variety of electrical appliances are available in the market. Consumers need to be wise in choosing electrical appliances that provide maximum energy saving.

For example, a 40 W Compact Fluorescent Lamp (CFL) and a 12 W Light Emitting Diode (LED) both produce the same brightness. If they are switched on for 12 hours a day, compare the costs of energy consumption for both lamps for 30 days.

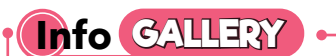

The cost of electricity consumption depends on the amount of electrical energy used in a certain duration (usually 30 days). The total electrical energy used is

 $1$  kW

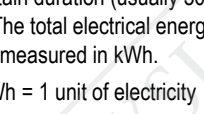

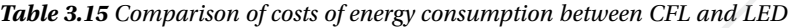

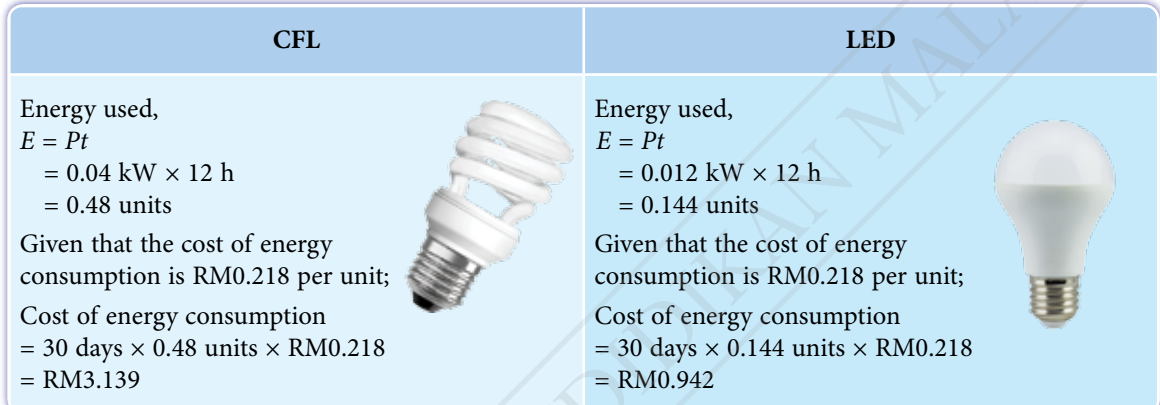

The energy consumption of LED is lower than CFL. This shows that LED has a higher efficiency and is more energy-saving compared to CFL.

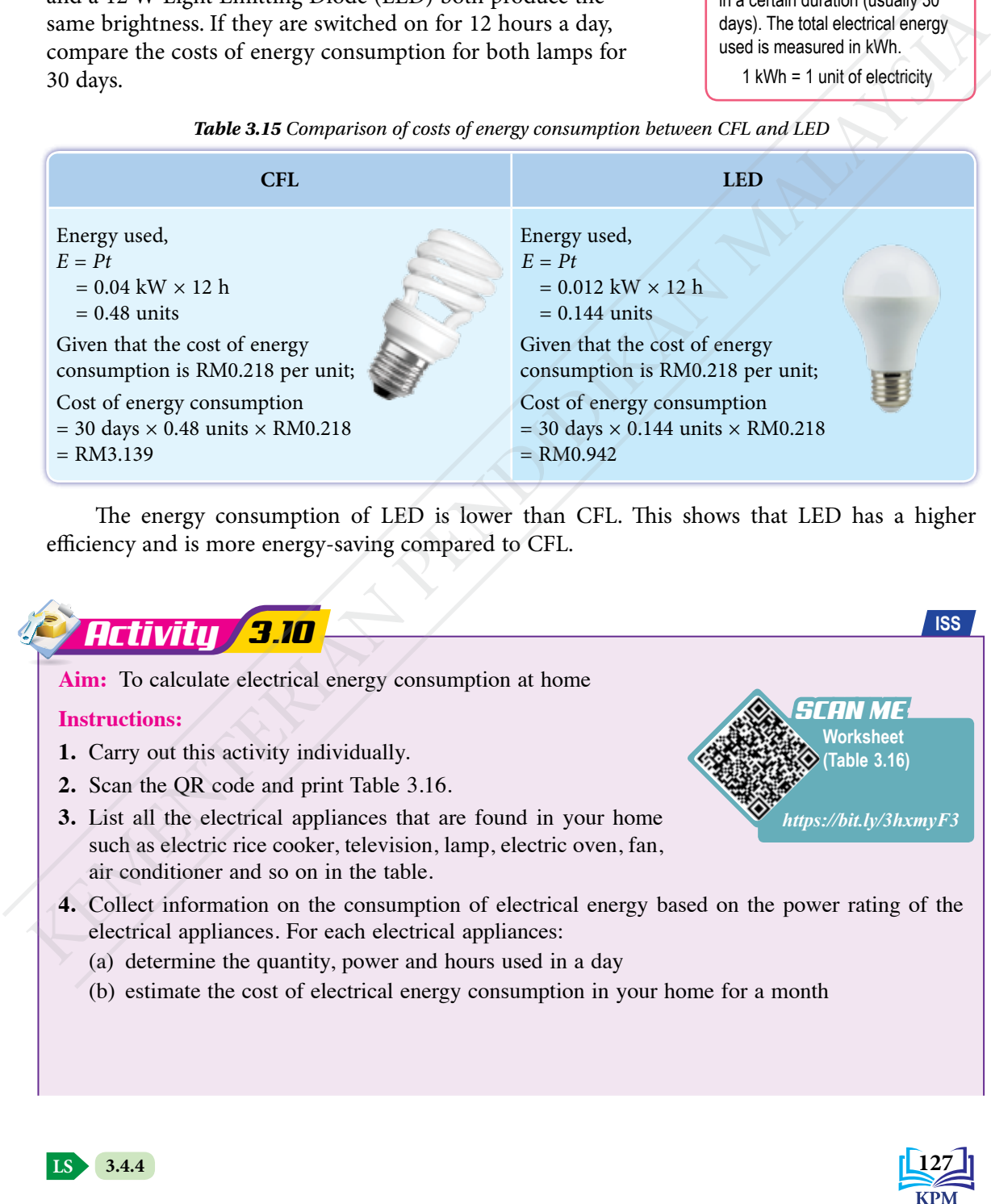

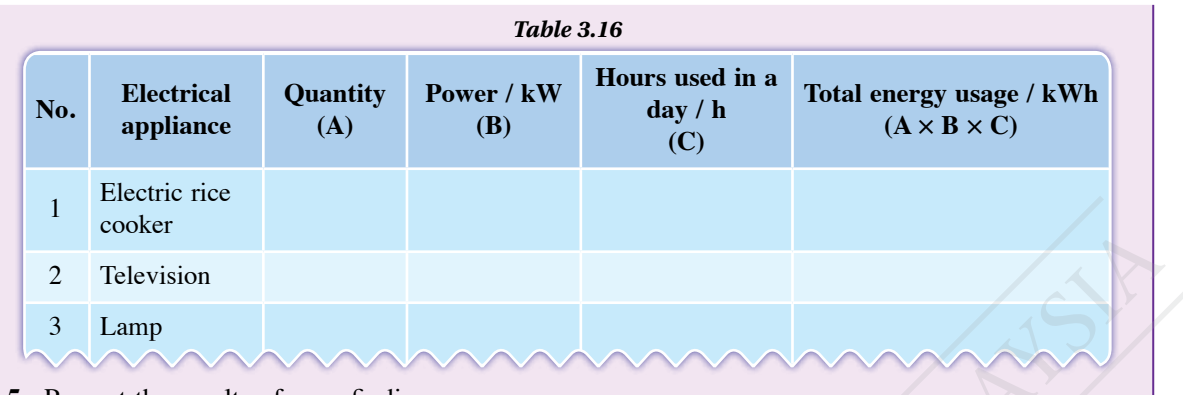

**5.** Present the results of your findings.

# **Discussion:**

- **1.** Identify the electrical appliance in your home that consumes the highest electrical energy.
- **2.** Suggest steps to reduce the cost of electricity consumption in your home.

# **Steps in Reducing Household's Electrical Energy Usage**

Prudent use of electricity can help save and reduce the cost of electricity consumption at home. Can you suggest some energy saving measures that you can do at home?

# **Steps in Reducing Household's Electrical Energy Usage**

Close all windows and doors when using the air conditioner and ensure that the air conditioner filter is kept clean to cool the room down faster and more efficiently. Switch off electrical appliances when they are not in use to conserve energy. Use only full loads of laundry when using the washing machine. Use energy saving lamps to reduce energy consumption. Figure 3.36 Steps in the theories of the control of the control of the control of the control of the control of the control of the control of the control of the control of the control of the control of the control of the

*Figure 3.36 Steps in reducing household's electrical energy usage*

# Formative Practice **3.4**

**1.** The output power of a battery is 80 W. Determine the electrical energy that is supplied by the battery in:

**LS 3.4.4 3.4.5**

- (a) 10 seconds
- (b) 2 hours
- **2.** If the cost of electricity is 30 sen per unit, calculate the cost of using:
	- (a) 600 W LED television for 8 hours
	- (b) 1 kW vacuum cleaner for half an hour

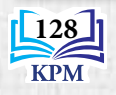

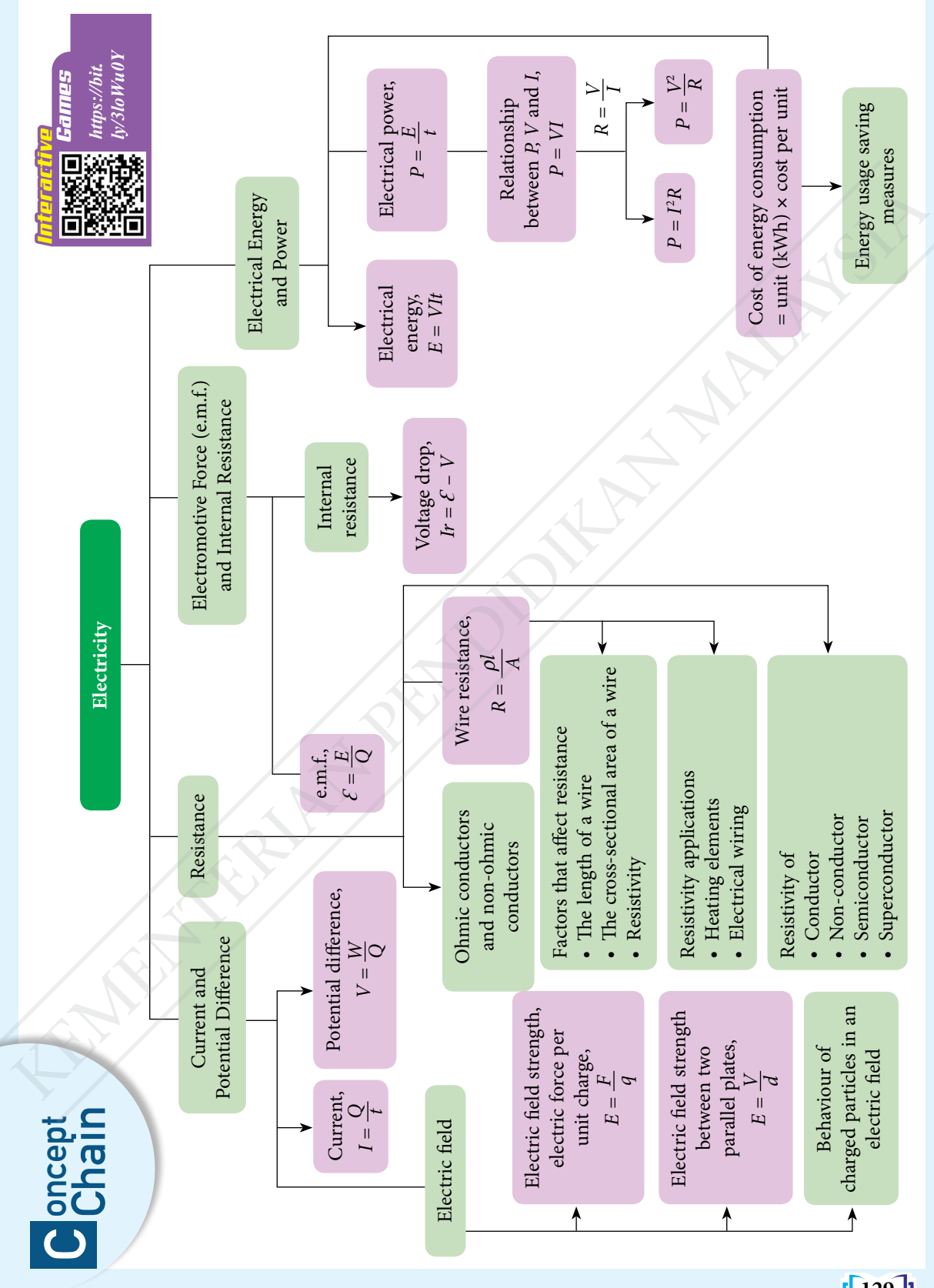

129<br>**KPM** 

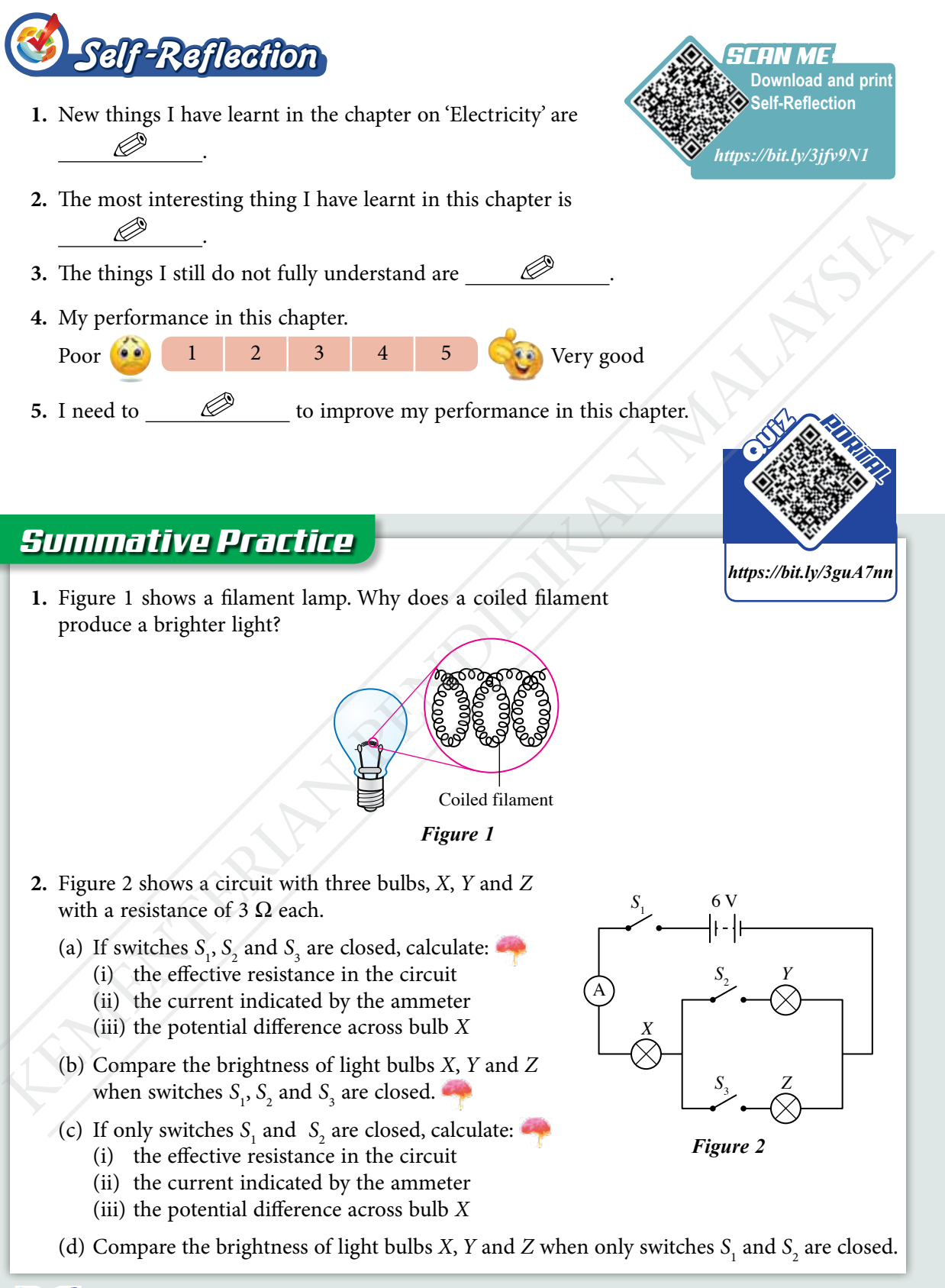

**130**

**3.** An experiment is conducted to study the relationship between electromotive force,  $\mathcal{E}$ and internal resistance, *r* of a dry cell. The electrical circuit for the experiment is shown in Figure 3. The voltmeter readings, *V* and the corresponding ammeter readings, *I* are as shown in Table 1.

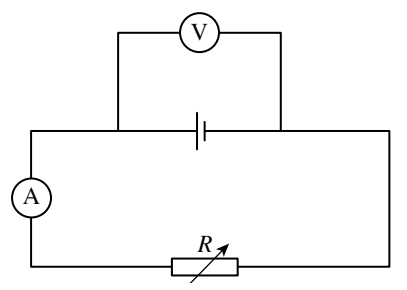

| V                 | Table 1 |     |
|-------------------|---------|-----|
|                   | V/V     | I/A |
|                   | 1.40    | 0.2 |
|                   | 1.35    | 0.4 |
|                   | 1.25    | 0.6 |
| $R_{\mathcal{A}}$ | 1.15    | 0.8 |
|                   | 1.10    | 1.0 |

*Figure 3*

- (a) What is meant by electromotive force?
- (b) Based on the data in Table 1, plot a graph of *V* against *I*.
- (c) Based on the graph plotted, answer the following questions:
	- (i) What happens to *V* when *I* increases?
	- (ii) Determine the value of the potential difference, *V* when the current,  $I = 0.0$  A. Show on the graph how you determine the value of *V*.
	- (iii) Name the physical quantity that represents the value in  $3(c)(ii)$ .
- (d) The internal resistance, *r* of the dry cell is given by  $r = -m$ , where *m* is the gradient of the graph. Calculate *r*.
- (e) State two precautions that need to be taken in this experiment.
- **4.** Figure 4 shows a circuit that is used to investigate the relationship between resistance, *R* and length of wire, *l* for two different wire conductors with the same diameter, that is 0.508 mm. Figure 5 shows the graph of resistance against length of wire.

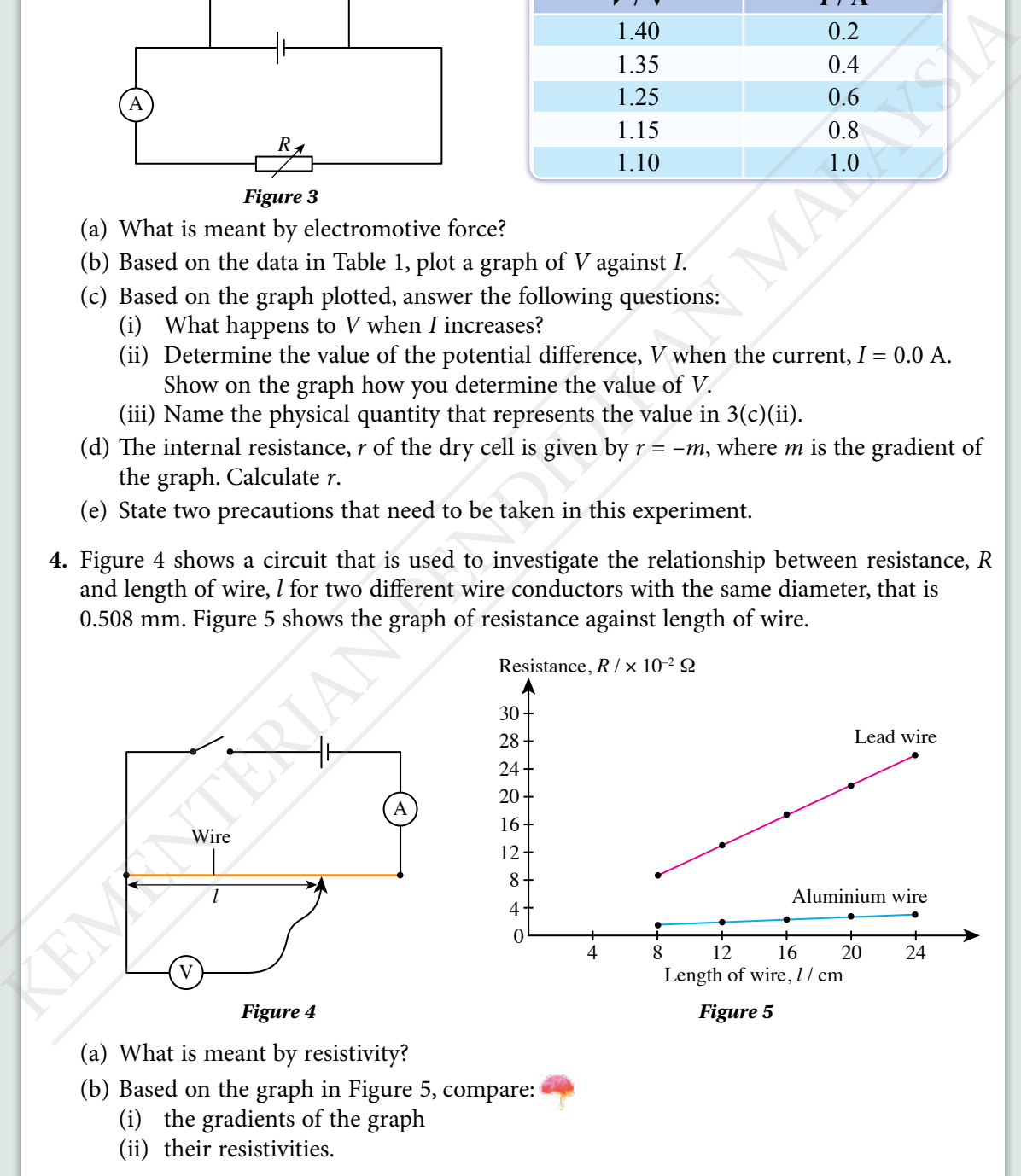

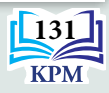

- (c) Based on your answer in 4(b), state the relationship between the gradient of the graph and the resistivity of the conductor.
- **5.** Figure 6 shows four types of air fryers *A*, *B*, *C* and *D* with different specifications. Study the specifications of the four air fryers based on the following aspects:
	- heating element
	- • coil turns of the heating element
	- • number of fan blades
	- suitability of fuse

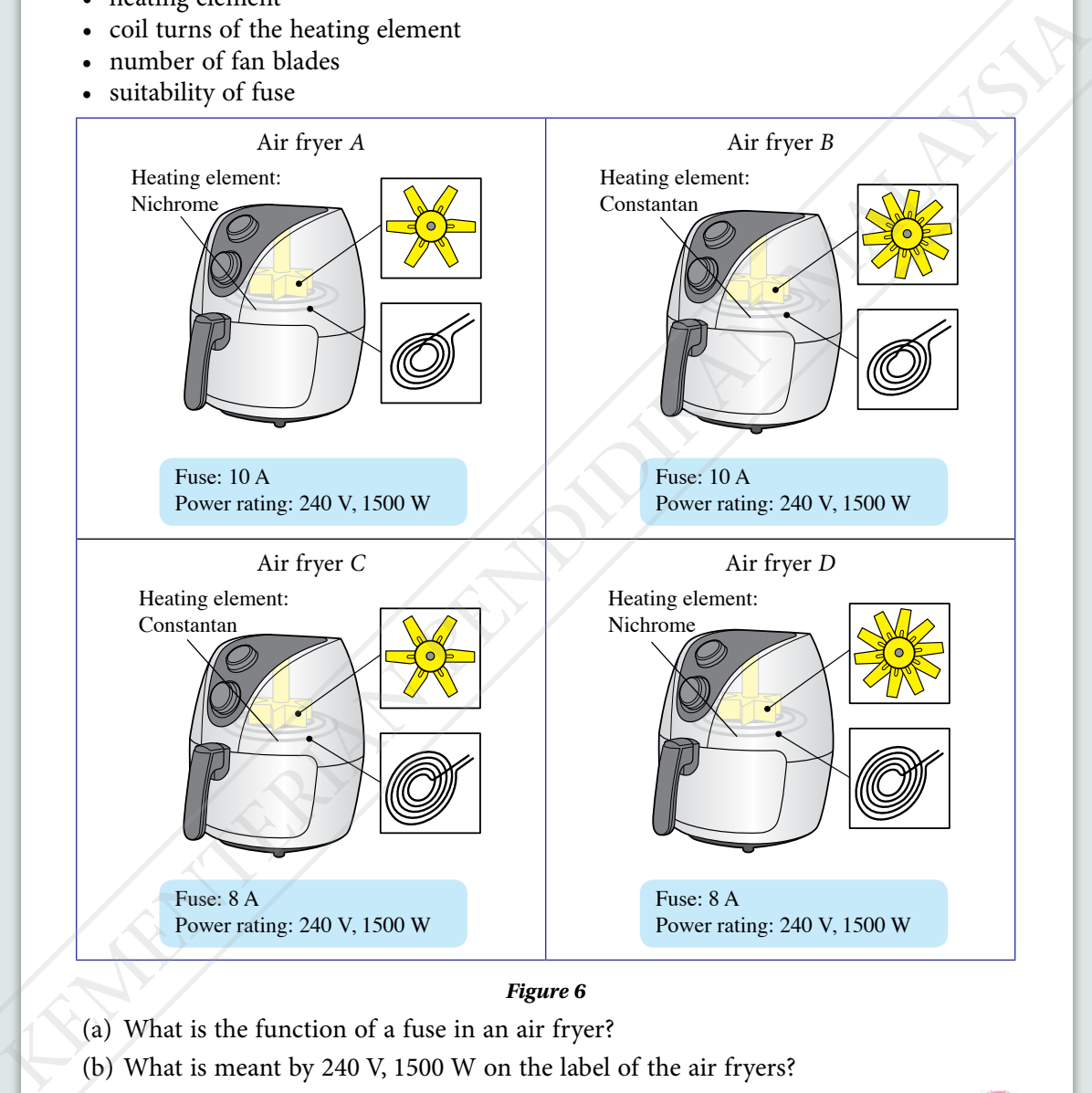

# *Figure 6*

- (a) What is the function of a fuse in an air fryer?
- (b) What is meant by 240 V, 1500 W on the label of the air fryers?
- (c) Discuss the specifications of the four air fryers to cook food quickly and safely.
- (d) Determine the most suitable air fryer. Give your reasons.

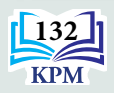

**6.** Your mother has just renovated her kitchen with a modern concept. As a final touch, she asked you to buy an electric stove that can heat up food quickly and save electricity. Table 2 shows several electric stoves with its heating element features.

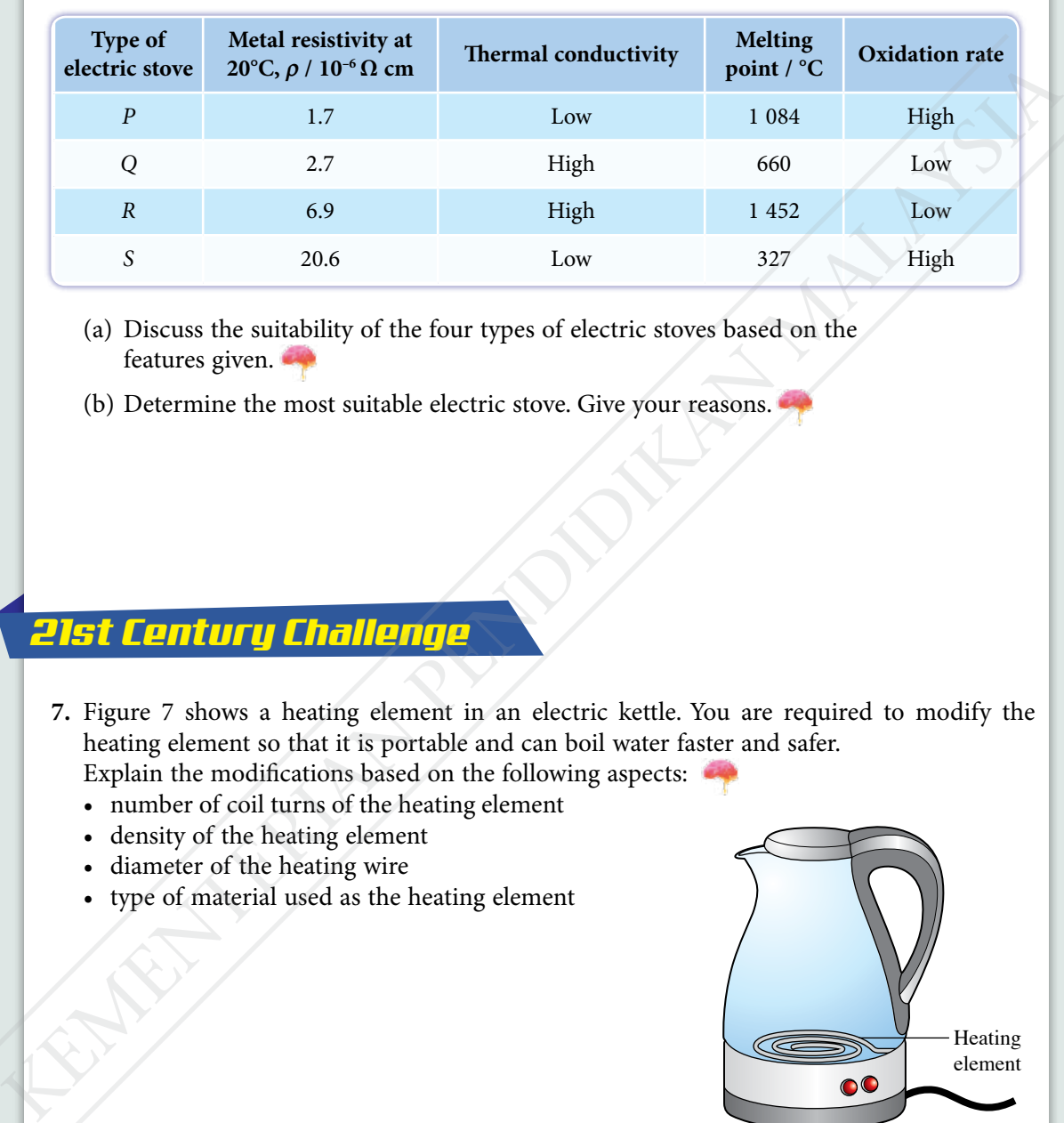

*Table 2*

- (a) Discuss the suitability of the four types of electric stoves based on the features given.
- (b) Determine the most suitable electric stove. Give your reasons.

# *21st Century Challenge*

- **7.** Figure 7 shows a heating element in an electric kettle. You are required to modify the heating element so that it is portable and can boil water faster and safer. Explain the modifications based on the following aspects:
	- • number of coil turns of the heating element
	- • density of the heating element
	- diameter of the heating wire
	- • type of material used as the heating element

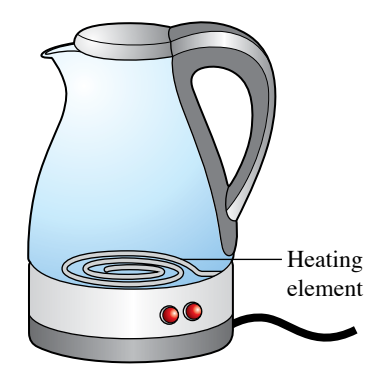

*Figure 7*

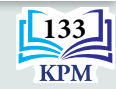

# **CHAPTER**

# **Electromagnetism** Electromagnetic forces used to produce<br>
How are magnetic forces used to produce<br>
rotation in an electric motor?<br>
What is a brushless motor?<br>
How can the concept of electromagnetic<br>
induction be applied to benefit human bei

*4*

**How are magnetic forces used to produce rotation in an electric motor?**

**What is a brushless motor?**

**How can the concept of electromagnetic induction be applied to benefit human beings?**

**Why are transformers used in the transmission and distribution of electricity?**

# **You will learn:**

- 4.1 **Force on a Current-carrying Conductor in a Magnetic Field**
- 4.2 **Electromagnetic Induction**
- 4.3 **Transformers**

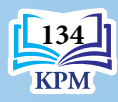
Learning Standards and List of Formulae in Chapter 4

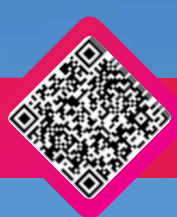

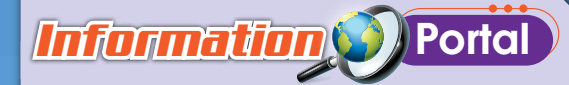

The drop tower is a high technology theme park equipment based on the concept of electromagnetic induction. The passengers on the drop tower will drop from a great height and experience free fall at high speed. They are then slowed down by an arrangement of permanent magnets fixed under their seats and copper strips on the lower section of the drop tower. The motion of the permanent magnet passing the copper strips will activate electromagnetic braking. This can be explained by the concept of electromagnetic induction.

# *Importance of X* the Chapter

Knowledge about electromagnetism is important because magnetic forces, electromagnetic induction and transformers have wide applications and affect various aspects of our daily life. Magnetic forces are used in various types of motors such as small electric motors in fans and modern electric motors in modern electric vehicles. The principle of electromagnetic induction is applied in electric generators and transformers for the purpose of generation and transmission of electric power from the power station to the consumer. Various new innovations that use the concept of electromagnetism are being developed by scientists and engineers. The drop tower is a high technology theme park equipment<br>
metaor on the concept of electromagnetic induction. The<br>
metaor of the permanent magnetic first that the set are the set and under<br>
their casts and competiting the

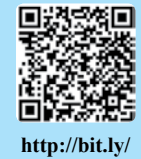

**http://bit.ly/ 31oQxJK**

**2CTNa3X**

## *Futuristic* Lens

The concept of electromagnets is not only used to slow down motion but also to accelerate the motion of objects to very high velocities. For example, hyperloop transportation uses linear electric motors (without rotation) to accelerate vehicles moving in low pressure tubes. Transportation on land at speeds comparable to the speed of aircraft may become a reality in the near future.

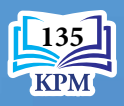

# **4.1 Force on a Current-carrying Conductor in a Magnetic Field**

Do you know that an electric train as shown in Photograph 4.1 uses a large electric motor while a smart phone uses a small motor? The function of most electric motors is based on the effect of a current-carrying conductor in a magnetic field.

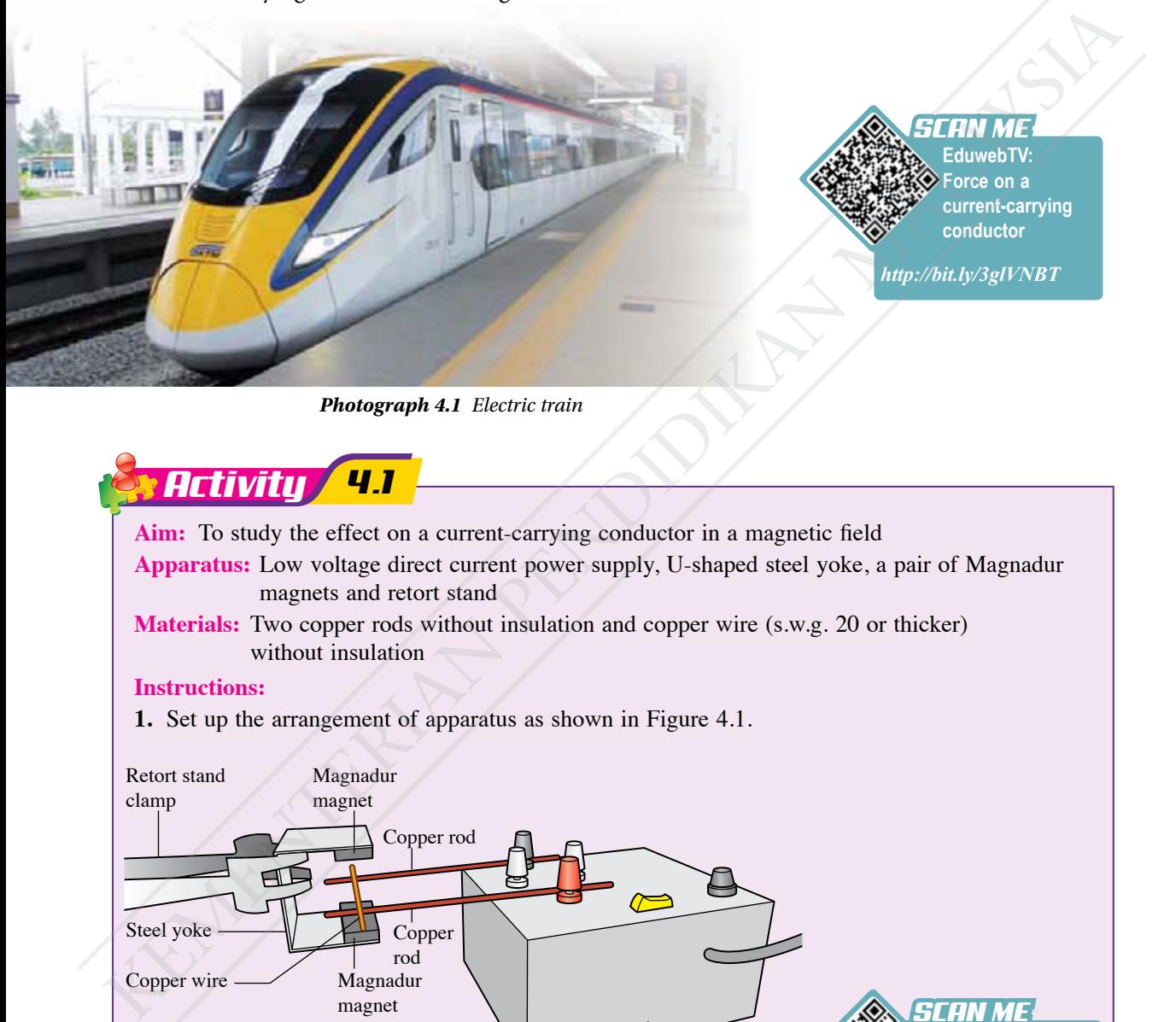

*Photograph 4.1 Electric train*

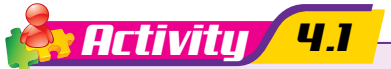

**Aim:** To study the effect on a current-carrying conductor in a magnetic field **Apparatus:** Low voltage direct current power supply, U-shaped steel yoke, a pair of Magnadur magnets and retort stand

**Materials:** Two copper rods without insulation and copper wire (s.w.g. 20 or thicker) without insulation

### **Instructions:**

**1.** Set up the arrangement of apparatus as shown in Figure 4.1.

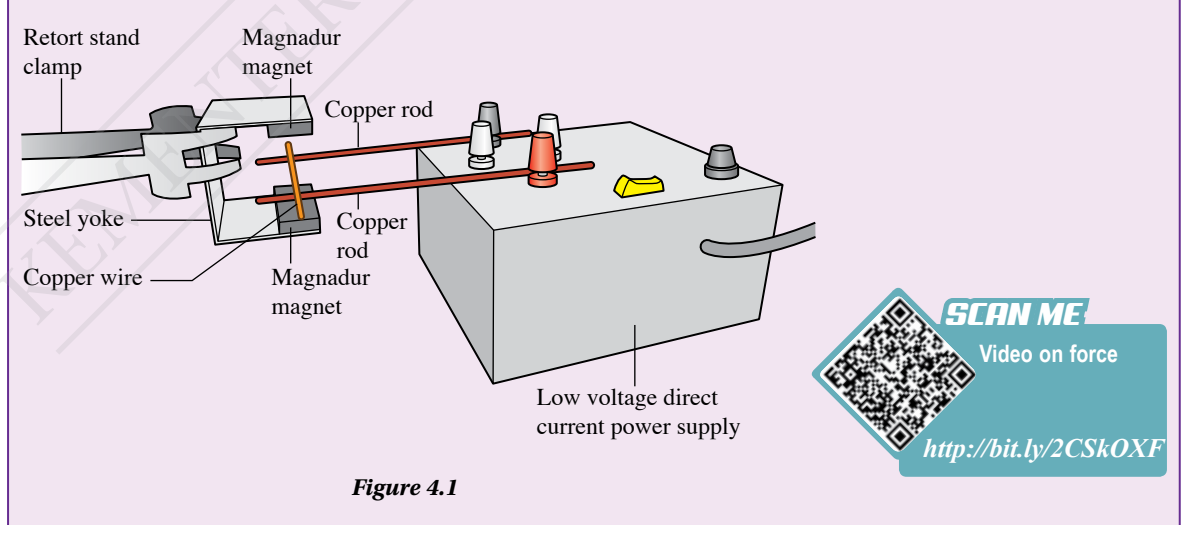

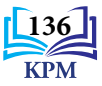

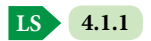

- **2.** Turn on the power supply so that current flows into the copper wire. Observe the movement of the copper wire.
- **3.** Turn off the power supply. Reverse the connections to the power supply so that the current in the copper wire is reversed.
- **4.** Turn on the power supply again. Observe the movement of copper wire.
- **5.** Turn off the power supply. Remove the steel yoke, reverse the poles of the Magnadur magnets and put back the steel yoke.
- **6.** Turn on the power supply and observe the movement of copper wire.

#### **Discussion:**

- **1.** Describe the motion of the copper wire when the power supply is turned on.
- **2.** What is the effect on the copper wire when:
	- (a) the direction of the current is reversed?
	- (b) the poles of the magnet are reversed?
- **3.** State two factors that affect the direction of the force acting on the current-carrying conductor.

When a current-carrying conductor is placed in a magnetic field, the conductor will experience a force. The direction of the force depends on the direction of the current and the direction of the magnetic field.

### **Pattern on Resultant Magnetic Field**

Figure 4.2 shows a current-carrying conductor that is placed in a magnetic field produced by a pair of Magnadur magnets. What is the direction of the force acting on the conductor?

 $+$  e  $^{\rm DC}$  e – D.C. power supply  $OACO$ Conductor Magnet Magnet **N S** current in a <sup>눈널</sup> straight wire *http://bit.ly/31m7yE4* **Effect on a currentcarrying conductor in a magnetic field** *SCAN ME https://bit.ly/2Qhj2T6* Angunal particular content and the content of the content of the content of the content of the content of the content of the content of the content of the content of the content of the content of the content of the conten

*Figure 4.2 Current-carrying conductor placed between two magnets*

The force on a current-carrying conductor in a magnetic field is produced by the interaction between two magnetic fields: the magnetic field from the electric current in the conductor and the magnetic field from the permanent magnet. The two magnetic fields combine to produce a resultant magnetic field that is known as a catapult field. The pattern of the catapult field will show the direction of the force acting on the conductor.

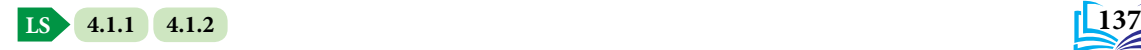

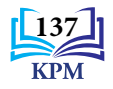

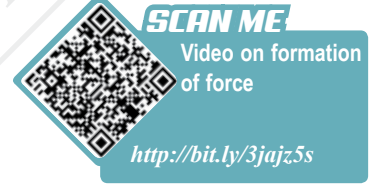

### *LET'S RECALL LET'S RECALL*

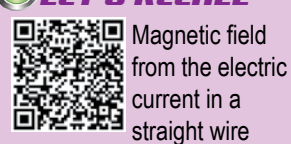

### *Activity 4.2*

**Aim:** To observe magnetic field pattern through a computer simulation **Instructions:**

- **1.** Carry out a Think-Pair-Share activity.
- **2.** Scan the QR code to observe the computer simulation that shows the method of drawing the pattern of the resultant magnetic field.
- **3.** Scan the QR code and print the worksheet.
- **4.** Based on the computer simulation that you watched, complete the worksheet to show the formation of the catapult field.
- **5.** Label the direction of the force acting on the current-carrying conductor.

Figure 4.3 shows the catapult field formed when a current-carrying conductor is in a magnetic field. A **catapult field** is a **resultant magnetic field produced by the interaction between the magnetic field from a current-carrying conductor and the magnetic field from a permanent magnet**. The catapult field exerts a resultant force on the conductor. shows the method of drawing the pattern of the resultant<br>
3. Scan dne QR code and print the worksheet.<br>
4. Based on the computer simulation that you watched.<br>
complete the worksheet to show the formation of the<br>
carrent-ca

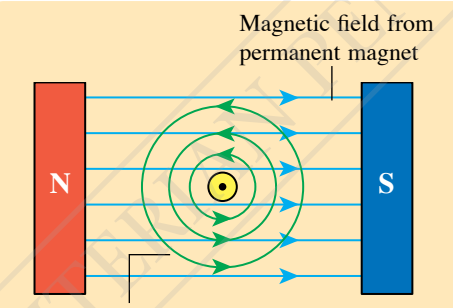

Magnetic field from current-carrying conductor

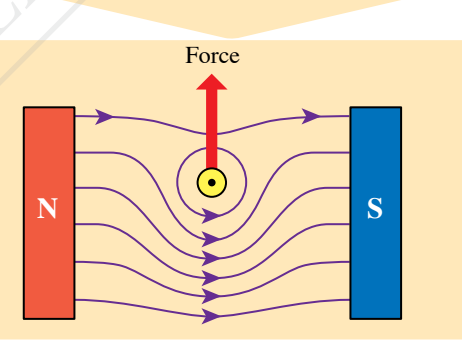

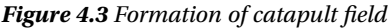

**Simulation of magnetic field pattern** *SCAN ME http://bit.ly/3gou5Vf*

**ISS ICS**

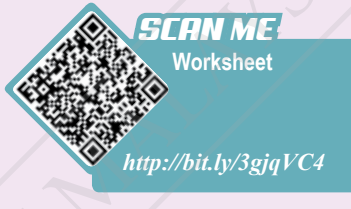

### *<b>DRDGDD* Info

- For a straight conductor, the direction of the magnetic field is determined by the right hand grip rule.
- For a permanent magnet, the direction of the magnetic field is from north to south.
- The region of weak magnetic field and the region of strong magnetic field is determined as follows:

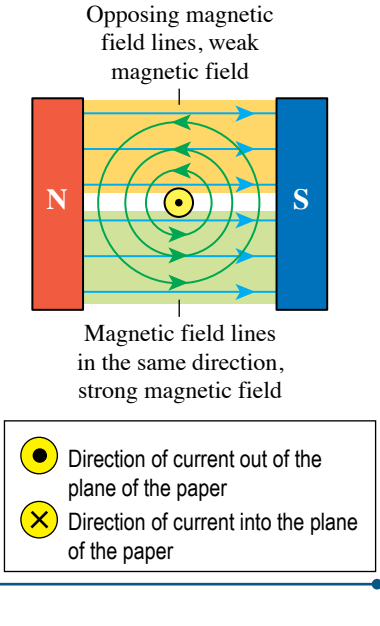

**LS 4.1.2**

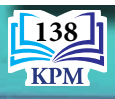

The direction of the force on a current-carrying conductor can be determined by using Fleming's left-hand rule as shown in Figure 4.4.

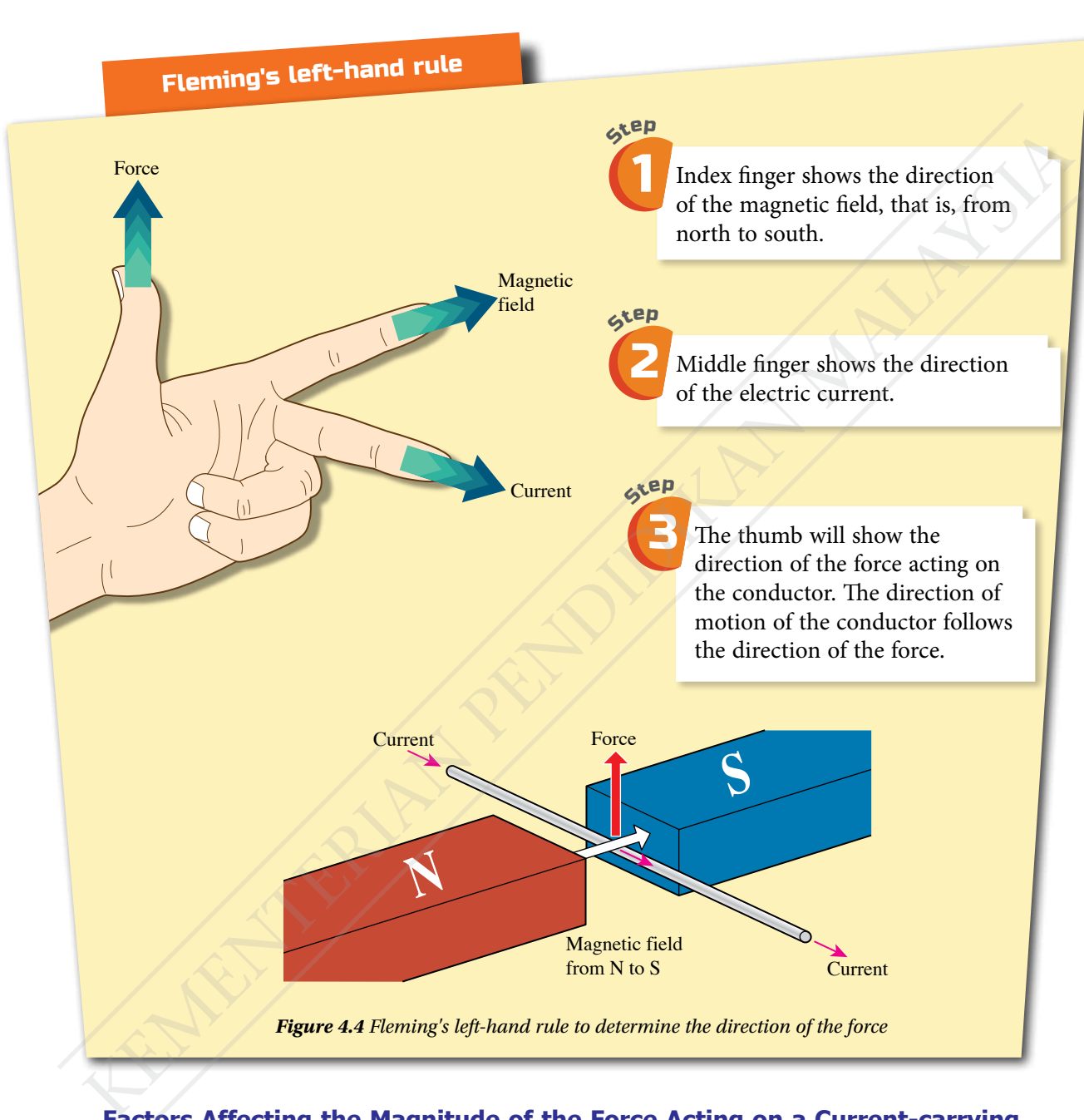

### **Factors Affecting the Magnitude of the Force Acting on a Current-carrying Conductor in a Magnetic Field**

A large force is required to drive the motor in a washing machine compared to the cooling fan in a notebook computer which requires a smaller force. What are the factors affecting the magnitude of the force acting on a current-carrying conductor in a magnetic field?

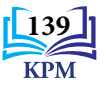

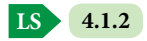

### **Aim:** To study the factors that affect the magnitude of the force acting on a current-carrying conductor in a magnetic field

**Apparatus:** Direct current power supply, U-shaped steel yoke, two pairs of Magnadur magnets, electronic balance and retort stand

**Materials:** Copper wire (s.w.g. 20), crocodile clip and connecting wires

### **Instructions:**

**1.** Set up the apparatus as shown in Figure 4.5.

*Activity 4.3*

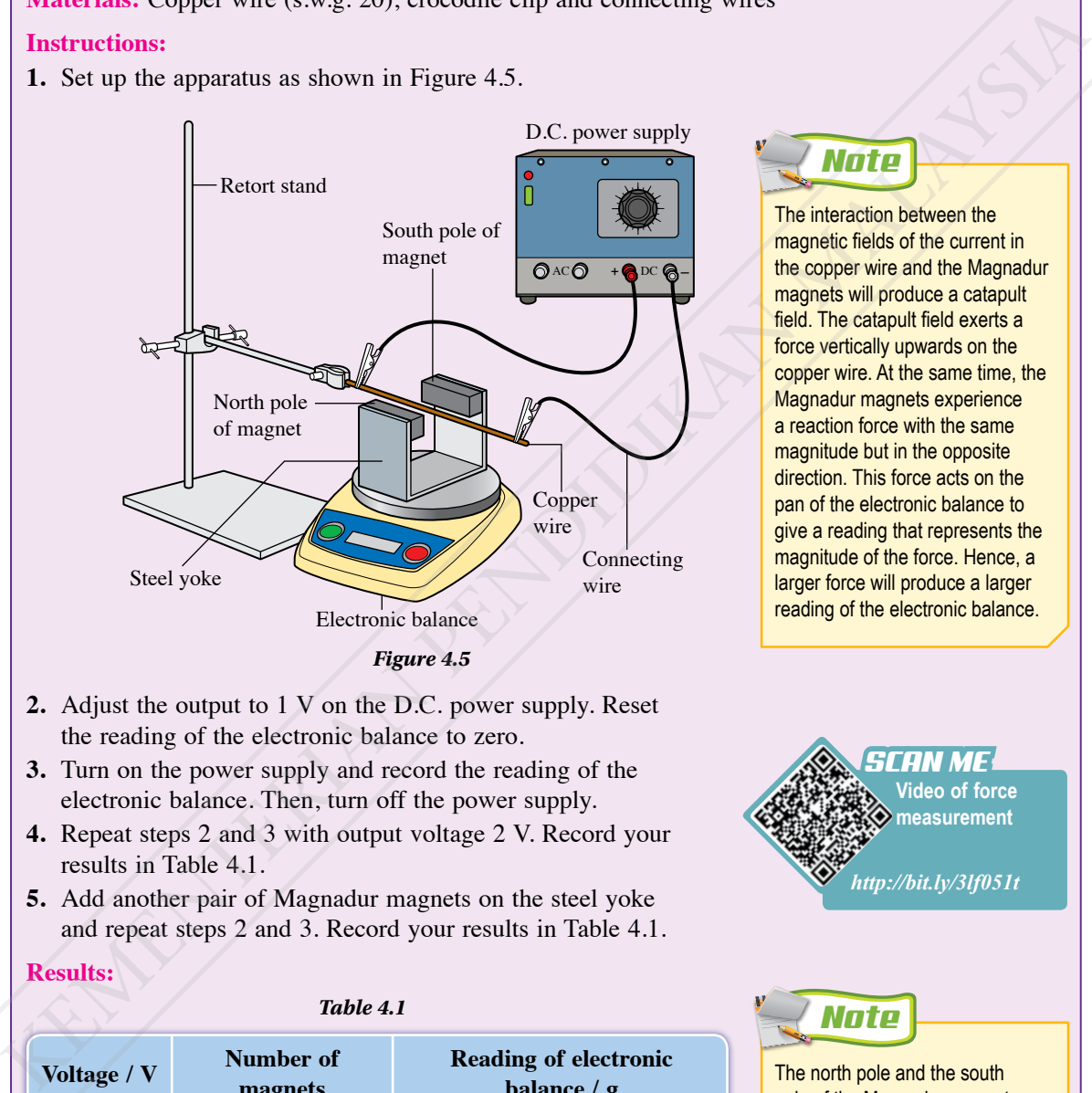

- **2.** Adjust the output to 1 V on the D.C. power supply. Reset the reading of the electronic balance to zero.
- **3.** Turn on the power supply and record the reading of the electronic balance. Then, turn off the power supply.
- **4.** Repeat steps 2 and 3 with output voltage 2 V. Record your results in Table 4.1.
- **5.** Add another pair of Magnadur magnets on the steel yoke and repeat steps 2 and 3. Record your results in Table 4.1.

### **Results:**

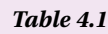

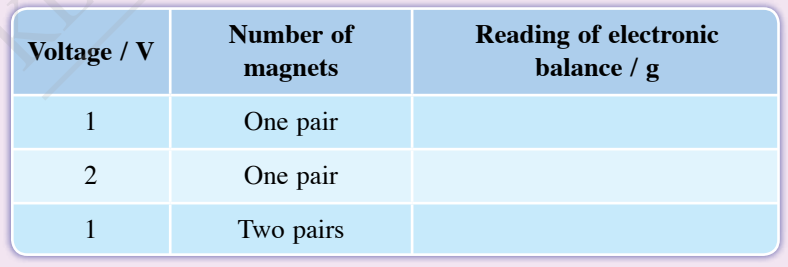

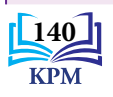

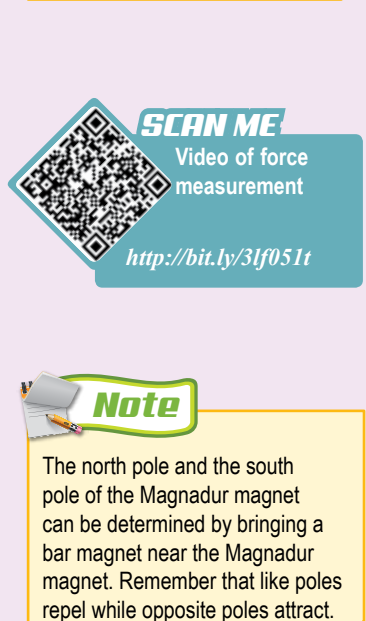

*Note*

The interaction between the magnetic fields of the current in the copper wire and the Magnadur magnets will produce a catapult field. The catapult field exerts a force vertically upwards on the copper wire. At the same time, the Magnadur magnets experience a reaction force with the same magnitude but in the opposite direction. This force acts on the pan of the electronic balance to give a reading that represents the magnitude of the force. Hence, a larger force will produce a larger reading of the electronic balance.

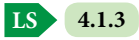

### **Discussion:**

- **1.** What is the relationship between the voltage applied across the copper wire and the current in the wire?
- **2.** How does the magnitude of the current affect the magnitude of the force acting on the current-carrying conductor?
- **3.** What is the effect of the strength of the magnetic field on the magnitude of the force acting on the current-carrying conductor?

From Activity 4.3, it is found that the magnitude of the force acting on the current-carrying conductor in a magnetic field increases when the magnitude of the current and the strength of the magnetic field increases. The effect of the increase in current and the strength of magnetic field on the force can be observed from the height of swing of the copper frame as shown in Figure 4.6. Brain-Teaser How can the strength of the magnetic field and the current be increased?

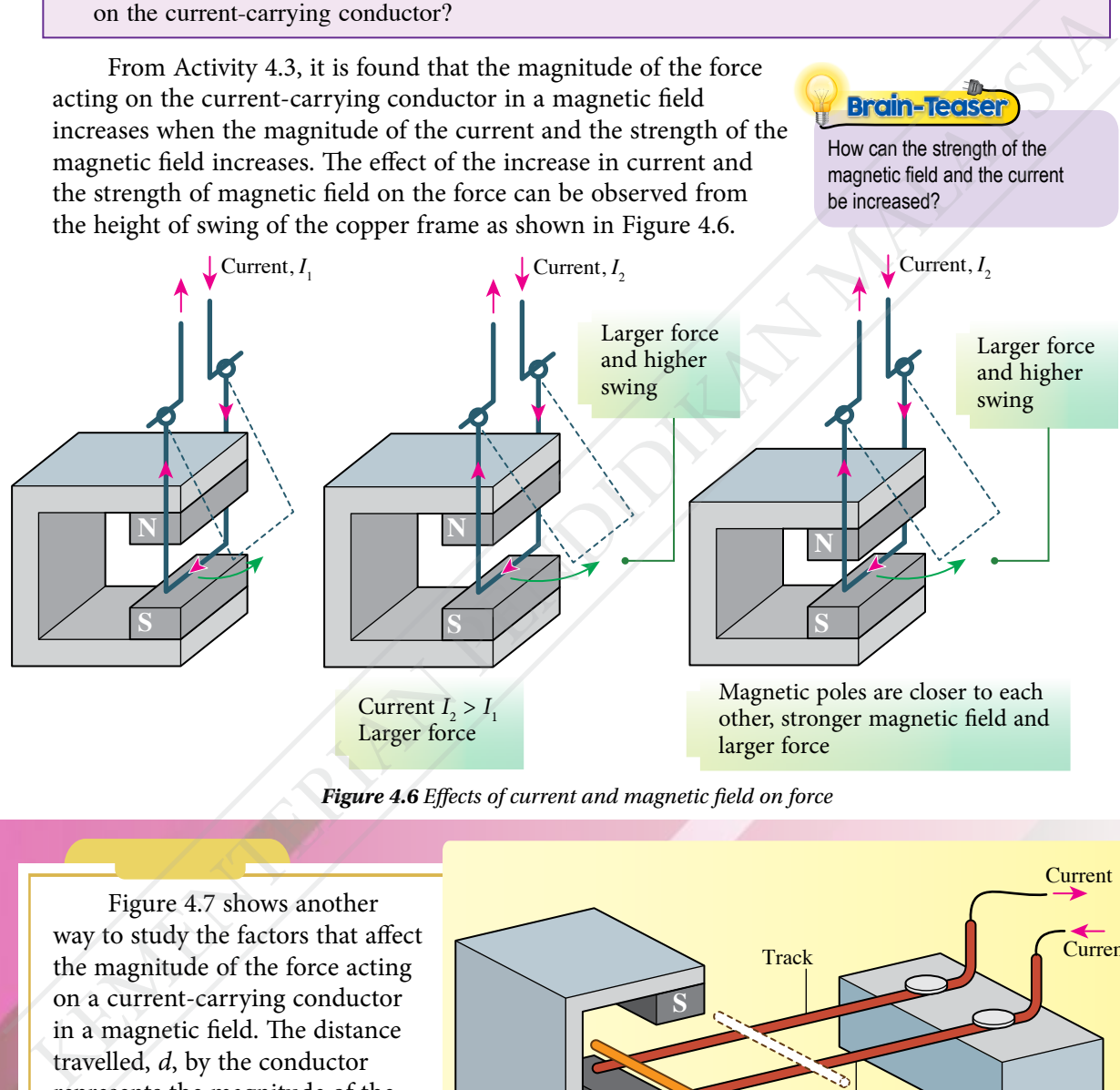

*Figure 4.6 Effects of current and magnetic field on force*

Figure 4.7 shows another way to study the factors that affect the magnitude of the force acting on a current-carrying conductor in a magnetic field. The distance travelled, *d*, by the conductor represents the magnitude of the force. The larger the force, the further the distance travelled by the conductor.

**LS 4.1.3**

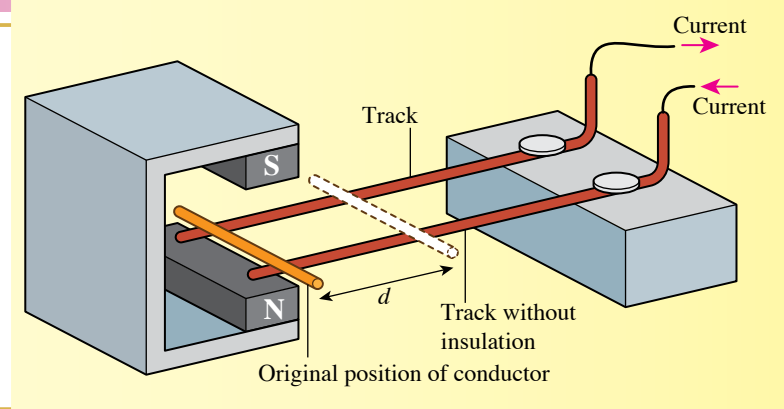

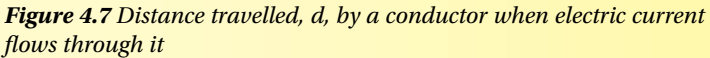

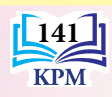

### **Effect of a Current-carrying Coil in a Magnetic Field**

Figure 4.8 shows a rectangular coil formed with a piece of copper wire. When the coil is connected to a power supply, current can flow through the coil in the direction of  $A \to B \to C \to D$  or  $D \to$  $C \rightarrow B \rightarrow A$ . What is the effect on the coil if the coil carries a current in a magnetic field?

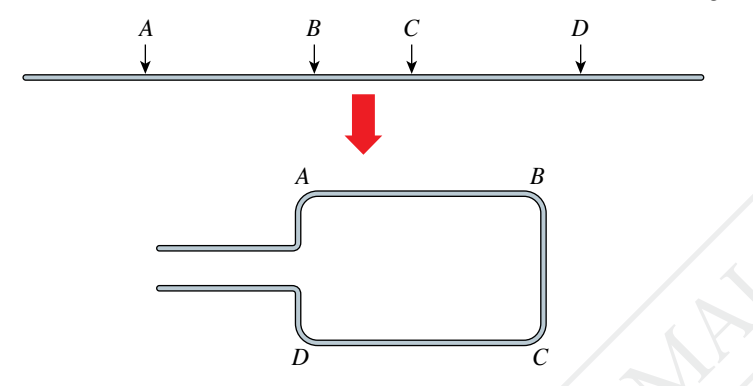

*Figure 4.8 A rectangular coil formed with a copper wire*

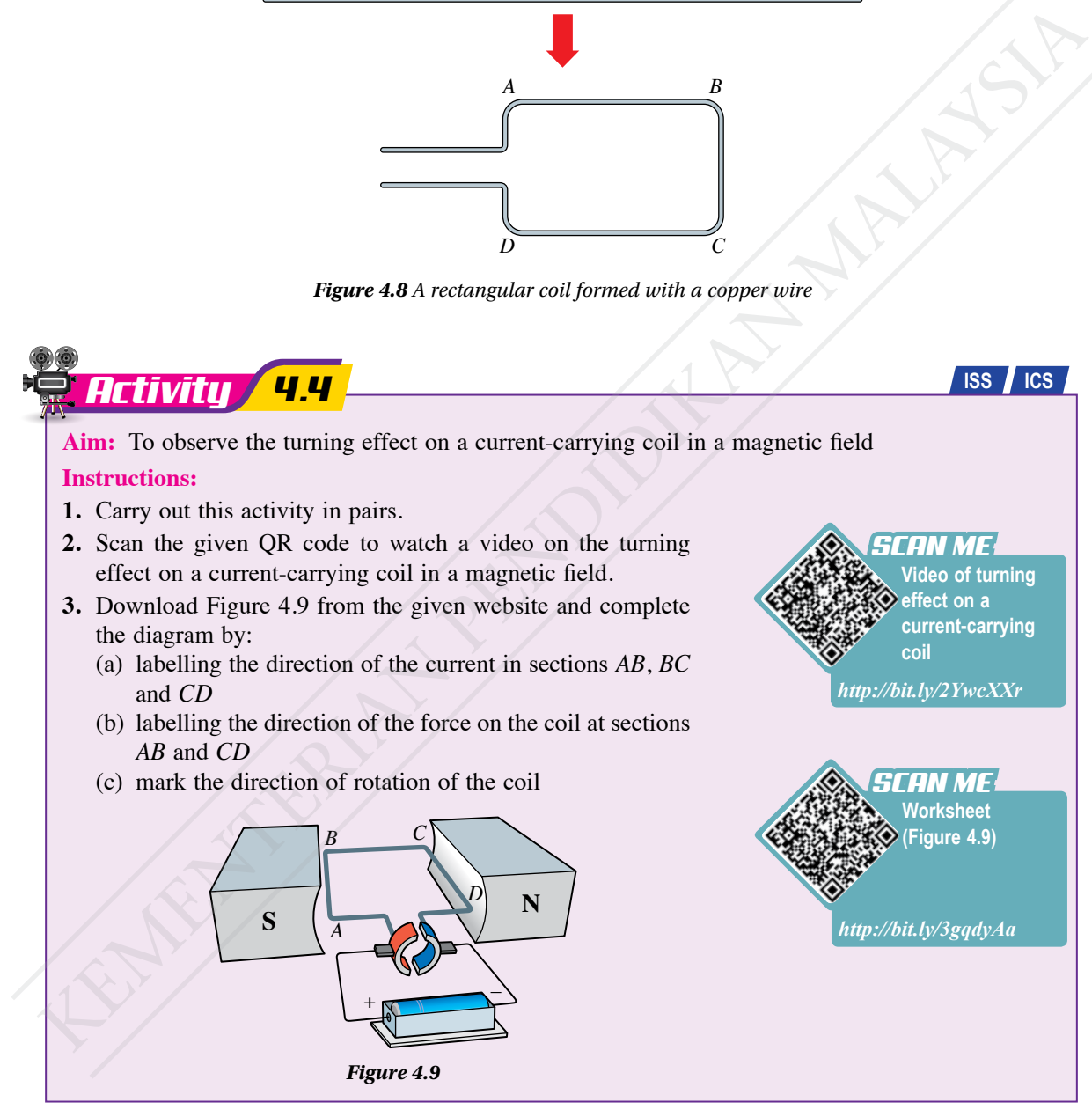

The current-carrying coil in a magnetic field will rotate about the axis of rotation. This rotation is due to a pair of forces of equal magnitude but in opposite directions acting on the sides of the coil. This pair of forces is produced by the interaction between the current-carrying coil and the magnetic field from the permanent magnet.

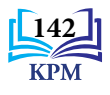

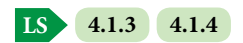

Figure 4.10 shows the pair of forces acting on sides *AB* and *CD* of a currentcarrying coil. The interaction between the magnetic field from the current-carrying coil and the magnetic field from the permanent magnet as shown in Figure 4.11 produces a catapult field as shown in Figure 4.12. The catapult field exerts a force on sides *AB* and *CD* of the coil respectively. This pair of forces rotates the coil. The turning effect on a current-carrying coil in  $\frac{C}{\sqrt{V}}$  Current out a magnetic field is the working principle of the direct current motor.

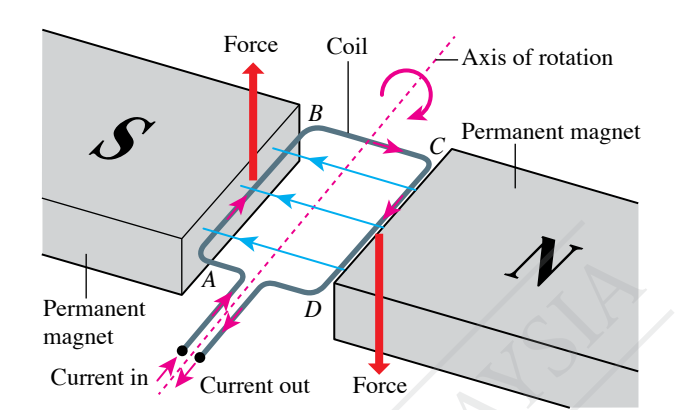

*Figure 4.10 A pair of forces acting in a magnetic field causes the coil to rotate*

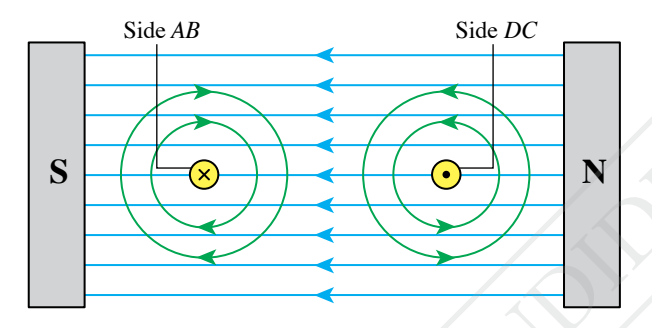

*Figure 4.11 Direction of magnetic field around sides AB and CD*

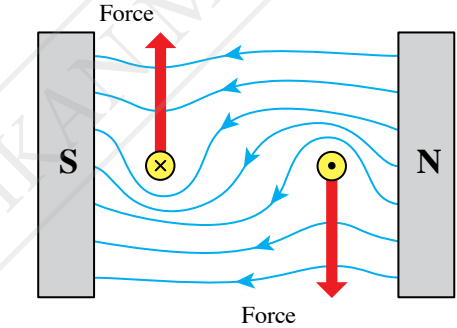

*Figure 4.12 Catapult fields is produced*

### **Direct Current Motor**

Small electrical appliances such as children's toys, portable drills and the hard disk of a computer have a small direct current motor. Larger direct current motors are found in machines such as electric vehicles, lifts and rollers in factories. The direct current motor changes electrical energy to kinetic energy by using the turning effect of a current-carrying coil in a magnetic field. What is the working principle of a direct current motor?

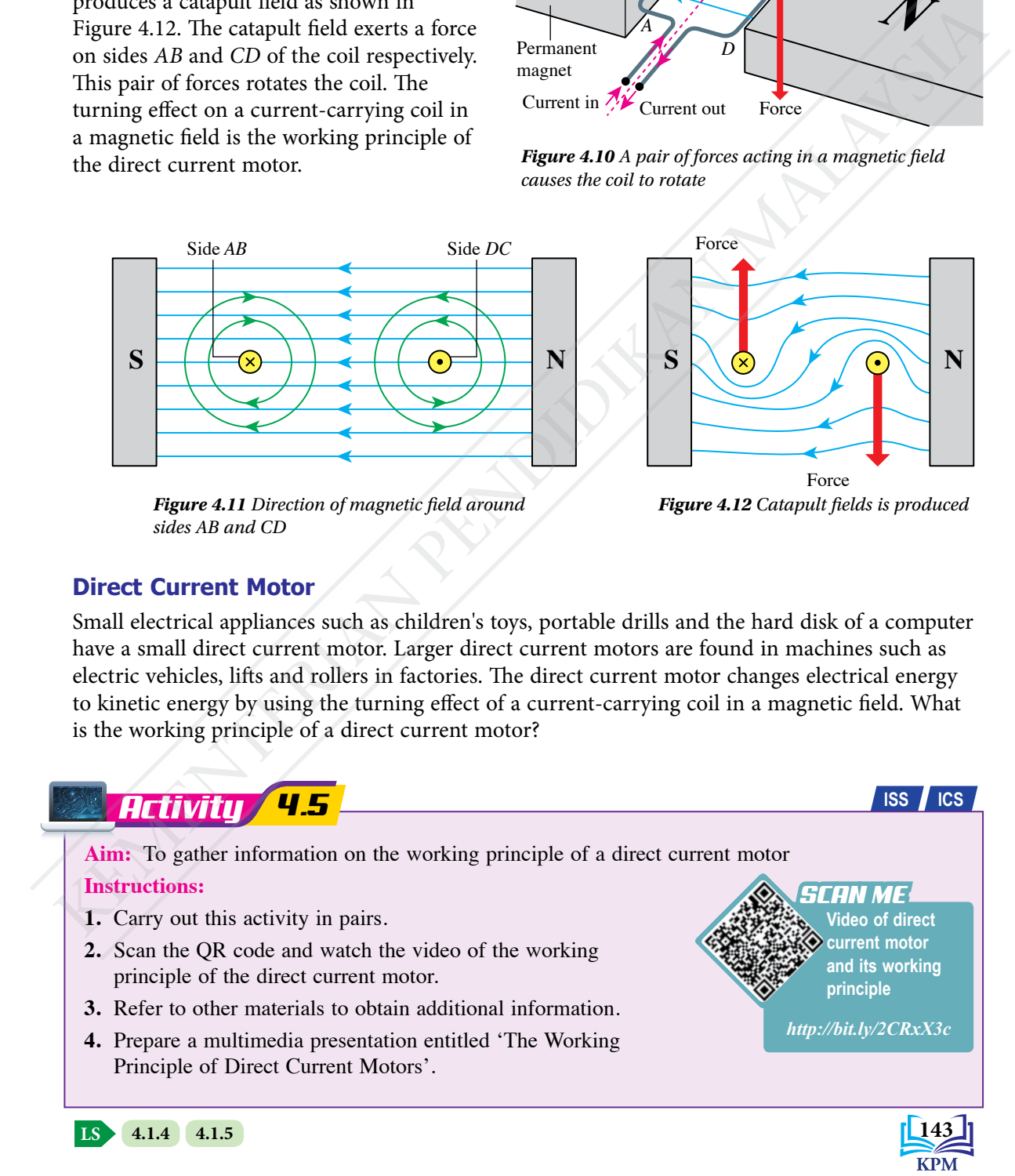

Figure 4.13 shows a direct current motor during the first half of its rotation and the second half of its rotation. An important component in a direct current motor is the commutator that rotates with the rectangular coil. The carbon brushes in contact with the commutator are in their fixed positions.

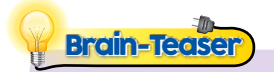

Why is the commutator not a full ring but a ring split into two halves? Can the commutator be split into more sections?

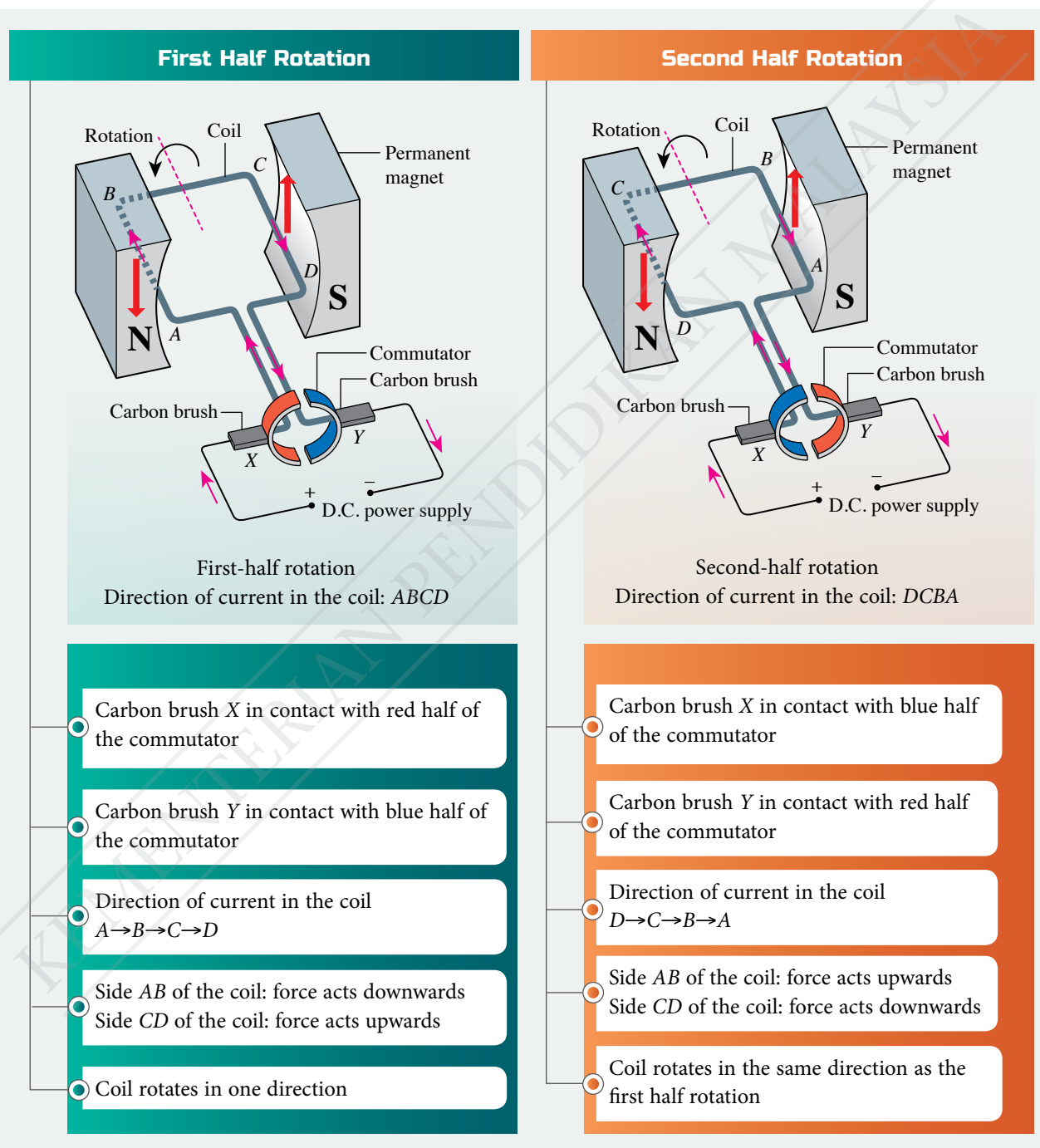

*Figure 4.13 Working principle of a direct current motor*

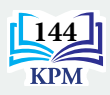

### **Factors Affecting the Speed of Rotation of an Electric Motor**

Photograph 4.2 shows a portable device that can function as a screwdriver or a drill. The direct current motor in the device rotates at a low speed when turning a screw. A high speed is necessary when the device is used to drill a hole in the wall. What are the factors that affect the speed of rotation of an electric motor?

*Photograph 4.2 Screwdriver and drill*

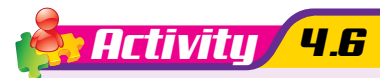

**Aim:** To study the factors that affect the speed of rotation of an electric motor **Apparatus:** Direct current power supply and a pair of Magnadur magnets **Materials:** Insulated copper wire (s.w.g. 26), two large paper clips, two pieces of thumb tacks and connecting wires **Instructions: 1.** Set up the arrangement of apparatus as shown in Figure 4.14.

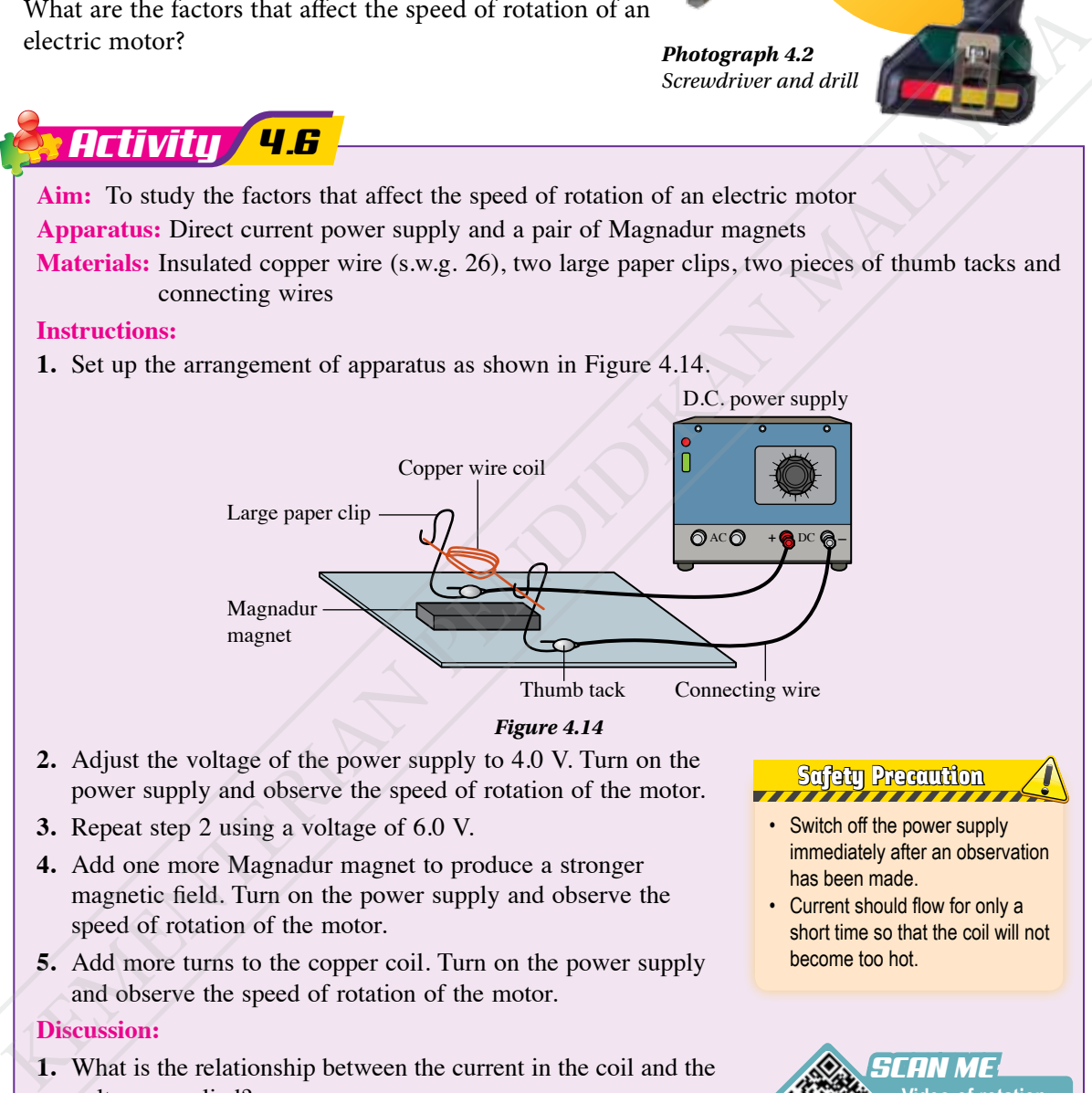

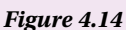

- **2.** Adjust the voltage of the power supply to 4.0 V. Turn on the power supply and observe the speed of rotation of the motor.
- **3.** Repeat step 2 using a voltage of 6.0 V.
- **4.** Add one more Magnadur magnet to produce a stronger magnetic field. Turn on the power supply and observe the speed of rotation of the motor.
- **5.** Add more turns to the copper coil. Turn on the power supply and observe the speed of rotation of the motor.

### **Discussion:**

- **1.** What is the relationship between the current in the coil and the voltage supplied?
- **2.** Describe the change in the speed of rotation of the motor when: (a) the voltage supplied is increased
	- (b) the strength of the magnetic field is increased
	- (c) the number of turns of the coil is increased
- **3.** State the factors that affect the speed of rotation of a motor.

Safety Precaution

- Switch off the power supply immediately after an observation has been made.
- Current should flow for only a short time so that the coil will not become too hot.

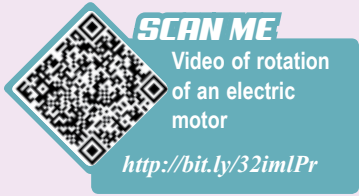

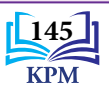

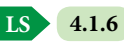

Activity 4.6 shows that the speed of rotation of an electric motor increases when:

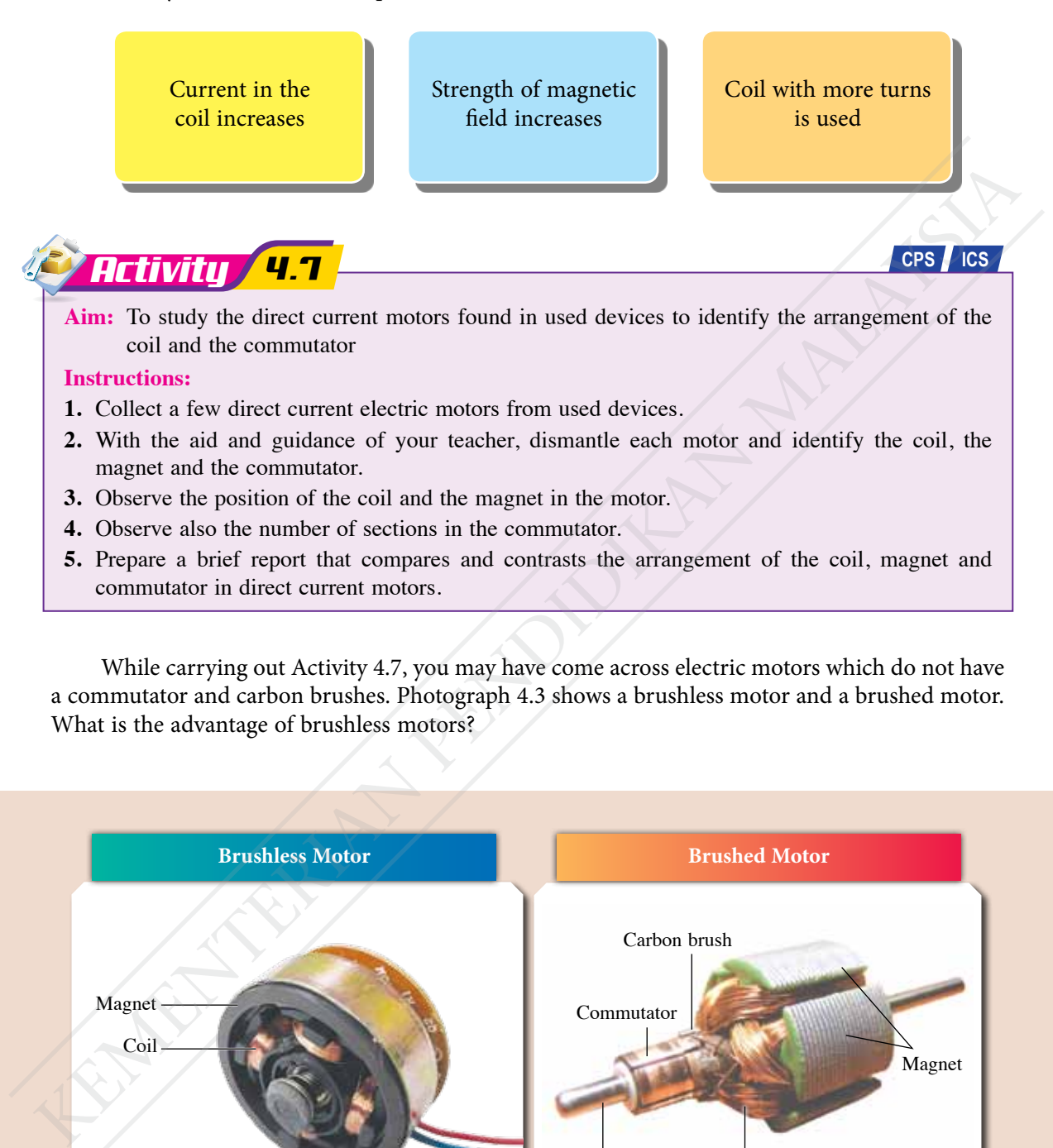

While carrying out Activity 4.7, you may have come across electric motors which do not have a commutator and carbon brushes. Photograph 4.3 shows a brushless motor and a brushed motor. What is the advantage of brushless motors?

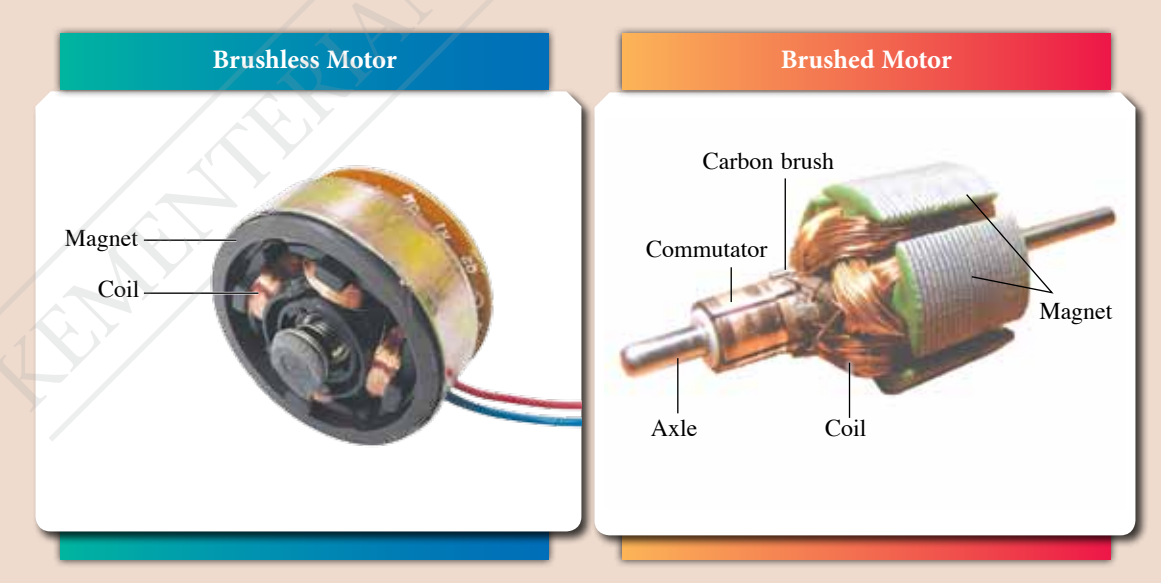

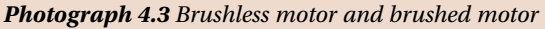

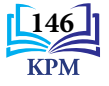

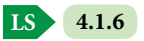

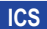

**Differences between brushless motor and brushed** 

*SCAN ME*

**motor**

*http://bit.ly/2YwZUBi*

**Aim:** To study and report on the advantages of brushless motor compared to brushed motor

#### **Instructions:**

*Activity 4.8*

- **1.** Carry out a Three Stray, One Stay activity.
- **2.** Scan the QR code given or refer to other reference materials to: (a) understand the working principle of brushless motor
	- (b) study the advantages of brushless motor compared to brushed motor
- **3.** Report the findings of your study.

Table 4.2 shows the comparison between brushless motor and brushed motor.

*Table 4.2 Comparison between brushless motor and brushed motor*

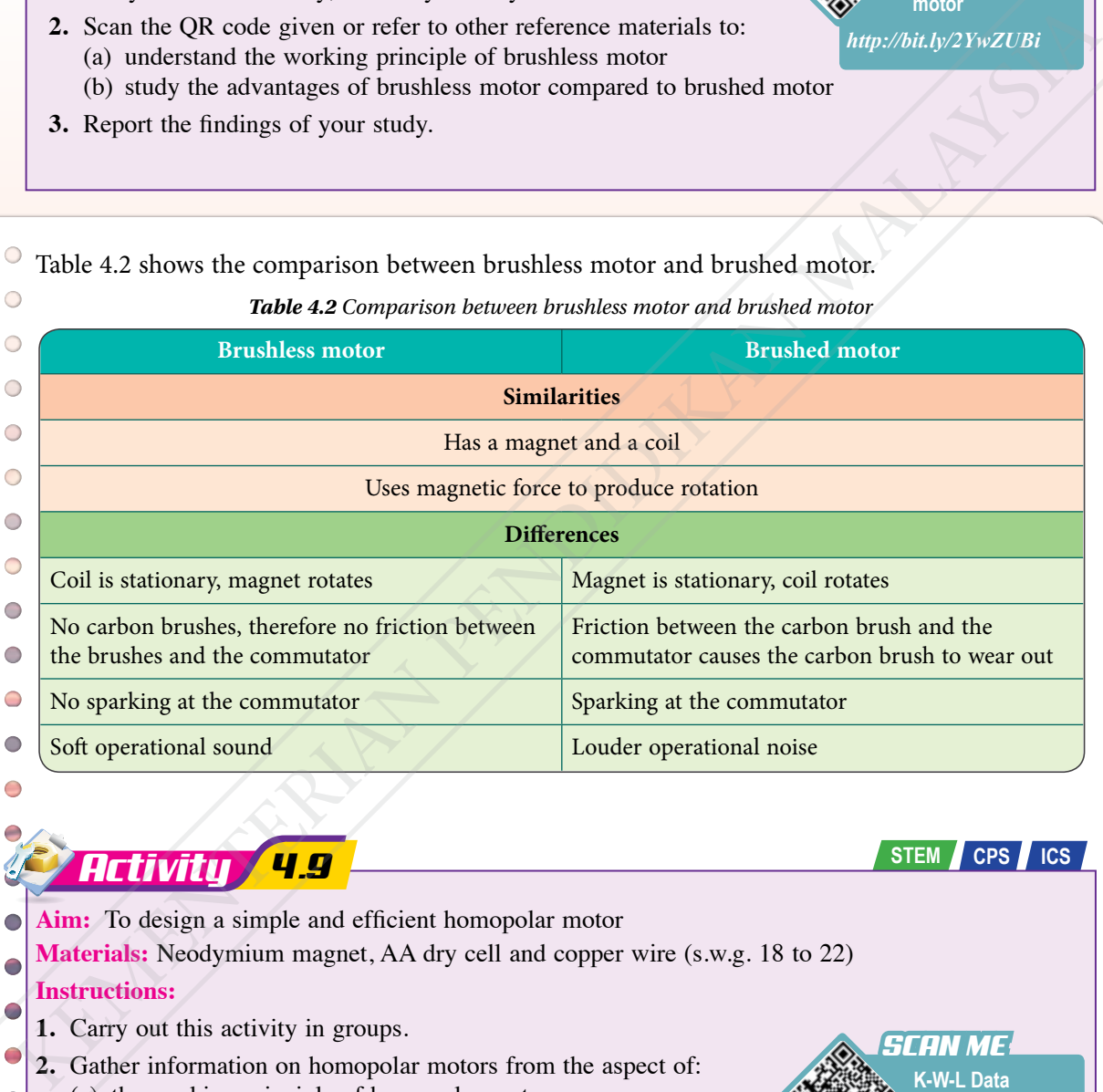

### *Activity 4.9*

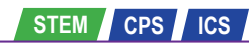

- **Aim:** To design a simple and efficient homopolar motor
- **Materials:** Neodymium magnet, AA dry cell and copper wire (s.w.g. 18 to 22)

### **Instructions:**

Θ

**LS 4.1.6**

- **1.** Carry out this activity in groups.
- **2.** Gather information on homopolar motors from the aspect of:
	- (a) the working principle of homopolar motors
	- (b) the shape and size of the neodymium magnet
	- (c) various designs of the copper wire that can be tried out
- **3.** Use the K-W-L Data Strategy Form.

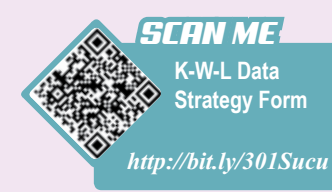

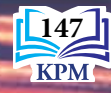

- **4.** Sketch the design of a homopolar motor.
- **5.** Construct the homopolar motor according to the suggested design.
- **6.** Operate the homopolar motor that you have constructed.
- **7.** Observe the rotation produced and identify the aspects of the design that need to be improved.
- **8.** Discuss the steps of improvement that can be carried out.
- **9.** Improve the homopolar motor if necessary and test the rotation.
- **10.** Based on your experience in designing and constructing the homopolar motor, discuss ways to construct a more efficient motor at a low cost.
- **11.** Present the outcome.

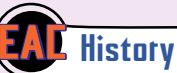

In the year 1821, Michael Faraday constructed and demonstrated the operation of a homopolar motor at the Royal Institute, London.

## Formative Practice **4.1**

- **1.** With the aid of a labelled diagram, explain the meaning of catapult field.
- **2.** Figure 4.15 shows the arrangement of apparatus to study the effect of a force on a current-carrying conductor.

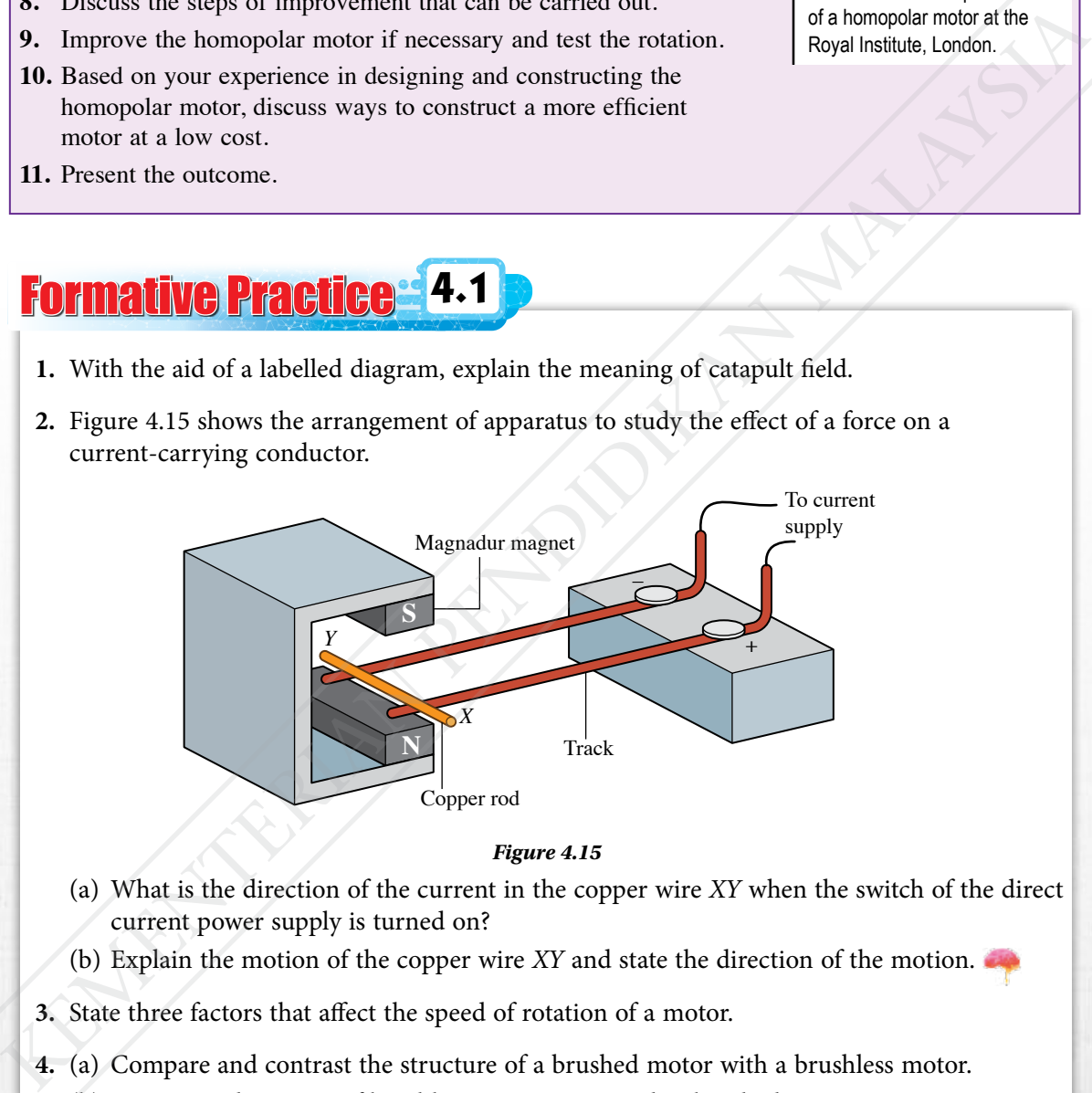

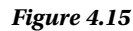

- (a) What is the direction of the current in the copper wire *XY* when the switch of the direct current power supply is turned on?
- (b) Explain the motion of the copper wire *XY* and state the direction of the motion.
- **3.** State three factors that affect the speed of rotation of a motor.
- **4.** (a) Compare and contrast the structure of a brushed motor with a brushless motor.
	- (b) State two advantages of brushless motor compared to brushed motor.

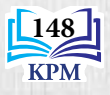

# **4.2 Electromagnetic Induction**

Photograph 4.4 shows a musician plucking an electric bass guitar. The guitar pickup consisting of four magnets and copper coils produces an electric signal by electromagnetic induction. How does **Pikap gitar** electromagnetic induction produce an electric current without the use of dry cells?

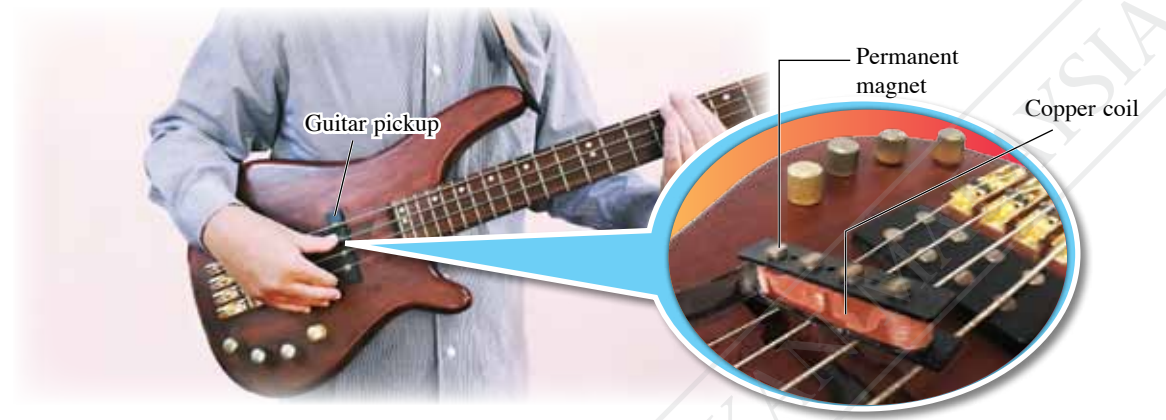

*Photograph 4.4 Components in an electric bass guitar pickup*

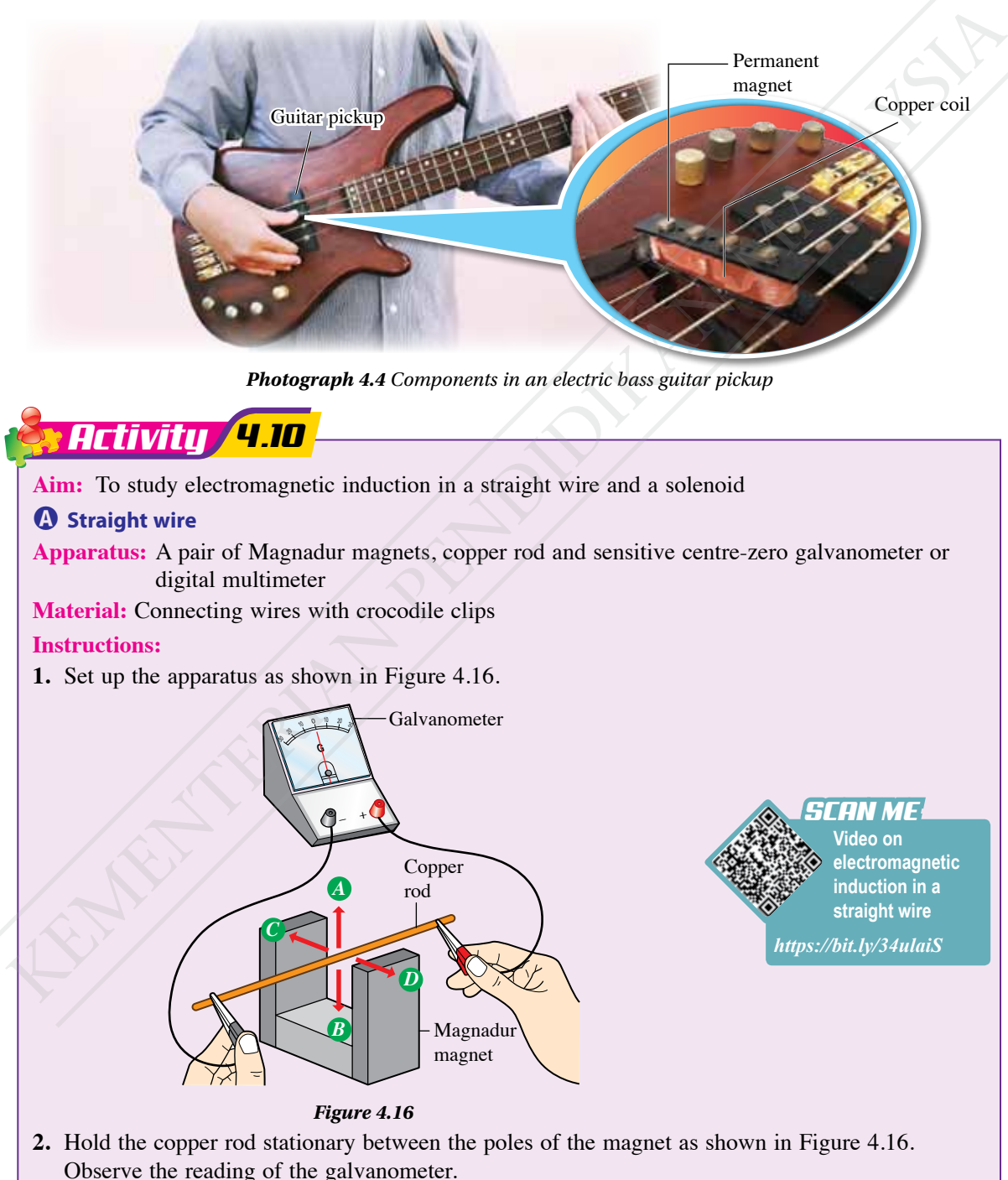

**149**

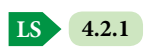

- **3.** Move the copper rod quickly in direction *A* as shown in Figure 4.16. Observe the deflection of the galvanometer pointer.
- **4.** Repeat step 3 in directions *B*, *C* and *D*.
- **5.** Hold the copper rod with your left hand. Lift up the Magnadur magnet with your right hand. Move the Magnadur magnet in direction *A* and direction *B* with the copper rod stationary in between the poles of the magnet. Observe the deflection of the galvanometer pointer.

**6.** Complete Table 4.3 with a tick  $\checkmark$  for the direction of deflection of the pointer of the galvanometer.

*Table 4.3*

### **Results:**

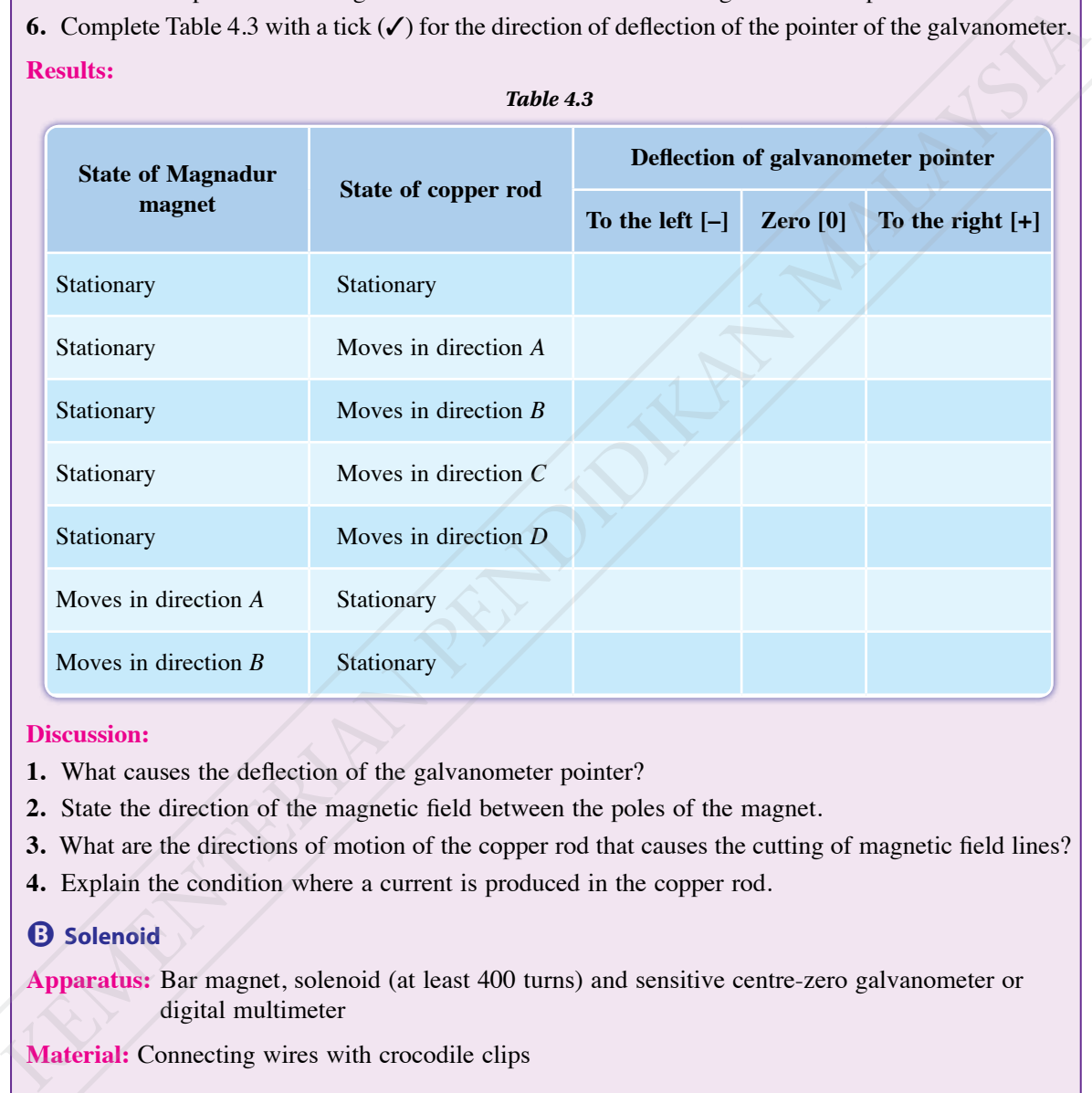

### **Discussion:**

- **1.** What causes the deflection of the galvanometer pointer?
- **2.** State the direction of the magnetic field between the poles of the magnet.
- **3.** What are the directions of motion of the copper rod that causes the cutting of magnetic field lines?
- **4.** Explain the condition where a current is produced in the copper rod.

### B **Solenoid**

**Apparatus:** Bar magnet, solenoid (at least 400 turns) and sensitive centre-zero galvanometer or digital multimeter

**Material:** Connecting wires with crocodile clips

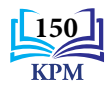

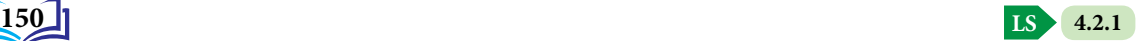

### **Instructions:**

- **1.** Set up the arrangement of apparatus as shown in Figure 4.17.
- **2.** Hold the bar magnet stationary near the solenoid as shown in Figure 4.17. Observe the reading of the galvanometer.
- **3.** Push the bar magnet into the solenoid. Observe the deflection of the galvanometer pointer.
- **4.** Hold the bar magnet stationary in the solenoid. Observe the reading of the galvanometer.
- **5.** Pull the bar magnet out of the solenoid. Observe the deflection of the galvanometer pointer.
- **6.** Hold the magnet stationary. Move the solenoid towards and away from the bar magnet. Observe the deflection of the galvanometer pointer.
- **7.** Complete Table 4.4 with a tick  $(\checkmark)$  for the direction of deflection of the galvanometer pointer.

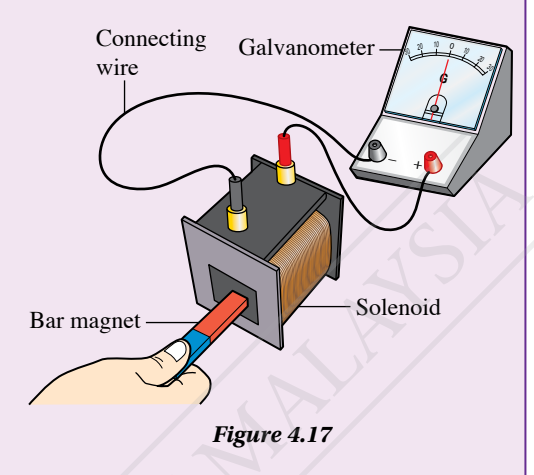

### **Results:**

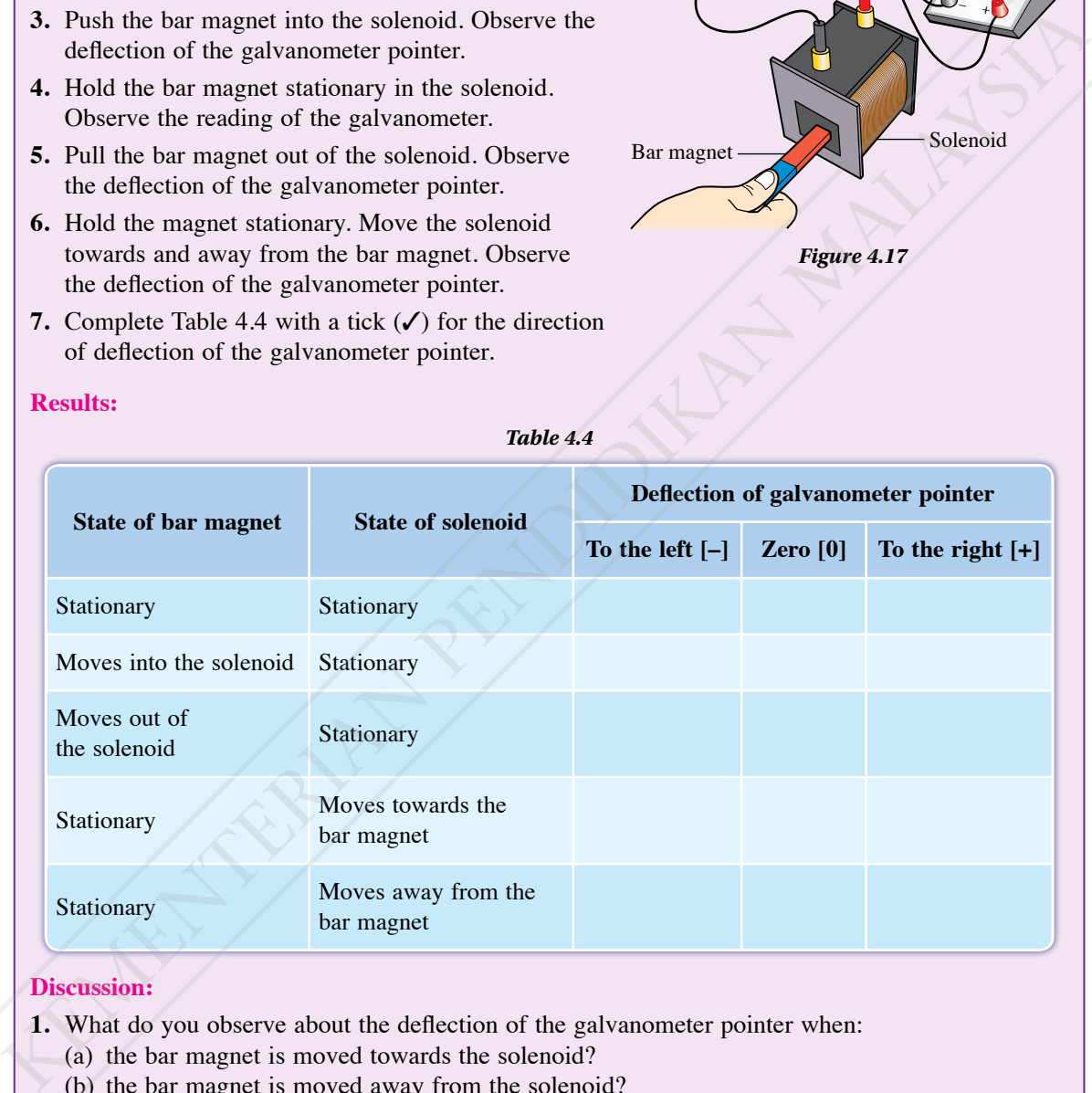

### **Discussion:**

- **1.** What do you observe about the deflection of the galvanometer pointer when:
	- (a) the bar magnet is moved towards the solenoid?
	- (b) the bar magnet is moved away from the solenoid?
- **2.** State the condition where a current is produced in the solenoid.

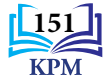

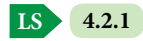

### *Table 4.4*

When a piece of copper wire is moved across magnetic flux, an electromotive force (e.m.f.) is induced in the wire. This phenomenon is known as **electromagnetic induction**. If the wire is connected to form a complete circuit, a deflection of the galvanometer pointer is observed as shown in Figure 4.18. This shows that induced current is produced. An electromotive force is also induced in the wire if the magnet is moved towards the stationary wire as shown in Figure 4.19.

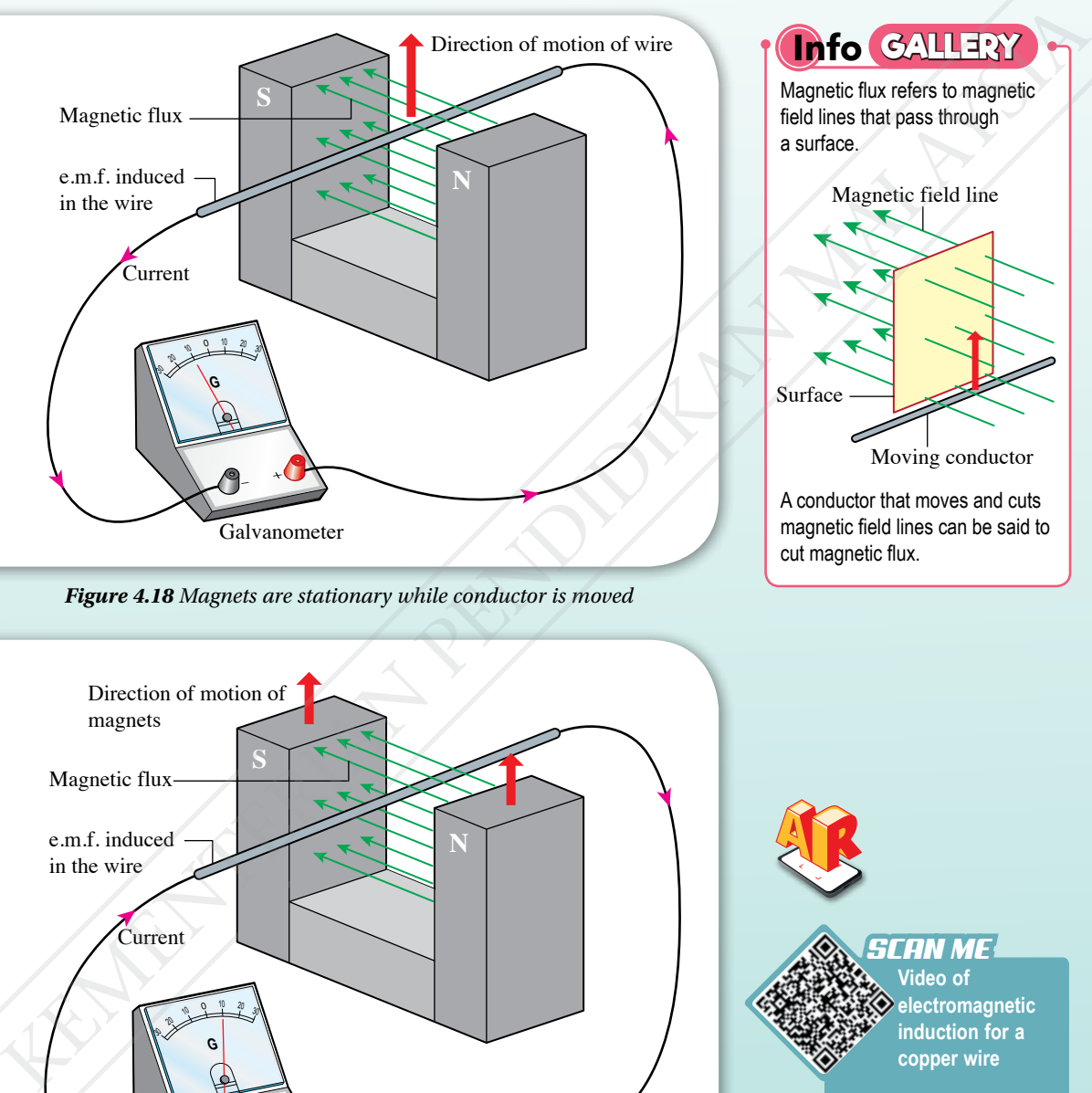

*Figure 4.18 Magnets are stationary while conductor is moved*

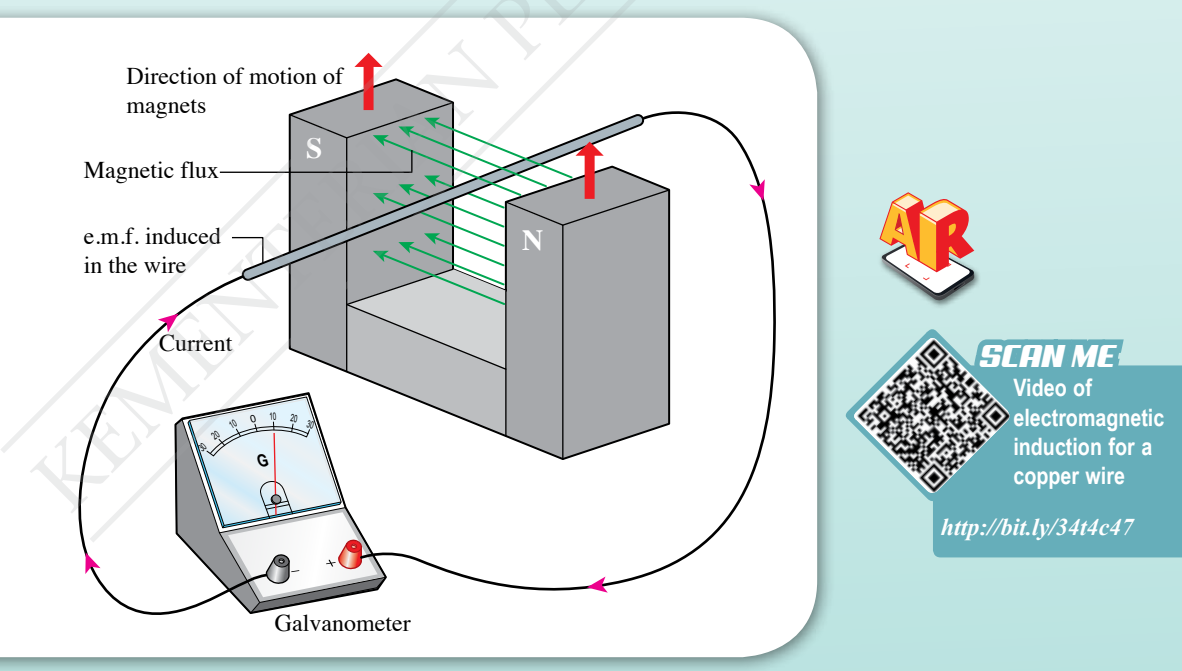

*Figure 4.19 Magnets are moved while conductor is stationary*

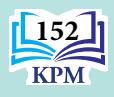

When a bar magnet is moved towards or away from a solenoid, the turns of the solenoid cut the magnetic field lines. Electromagnetic induction occurs and an e.m.f. is induced across the solenoid as shown in Figure 4.20.

Figure 4.21 shows the ends of the solenoid are connected to a galvanometer to form a complete circuit. The induced electromotive force will produce an induced current in the circuit and the galvanometer pointer shows a deflection.

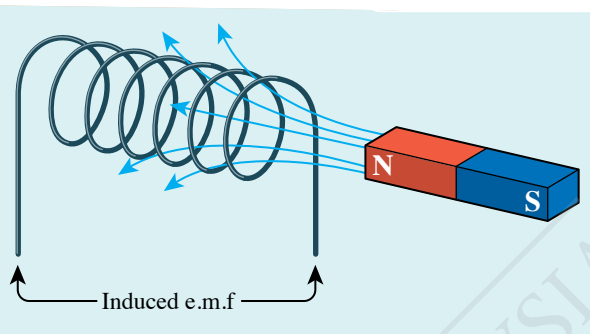

*Figure 4.20 Magnetic field lines are cut by the solenoid and e.m.f. is induced*

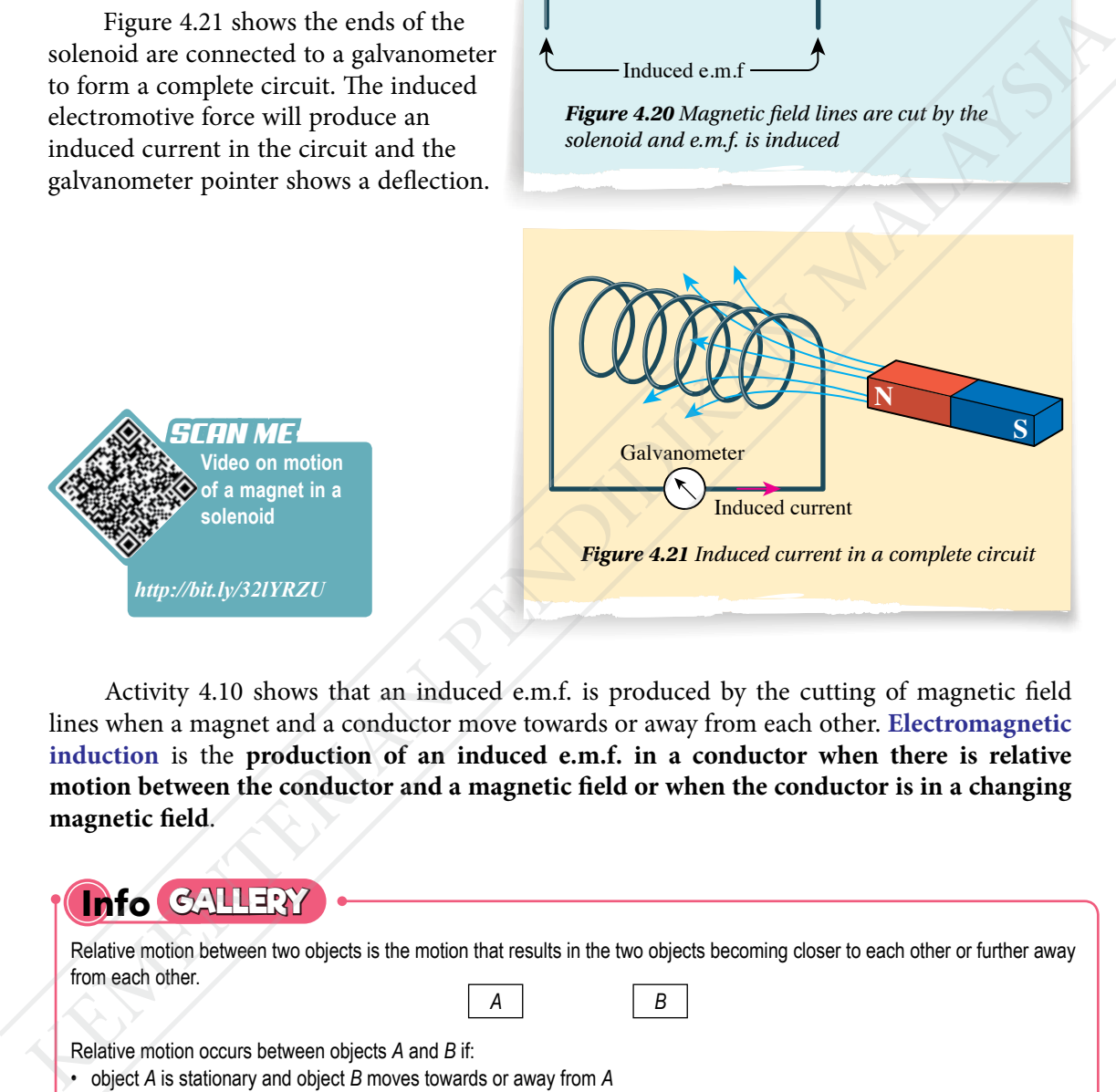

Activity 4.10 shows that an induced e.m.f. is produced by the cutting of magnetic field lines when a magnet and a conductor move towards or away from each other. **Electromagnetic induction** is the **production of an induced e.m.f. in a conductor when there is relative motion between the conductor and a magnetic field or when the conductor is in a changing magnetic field**.

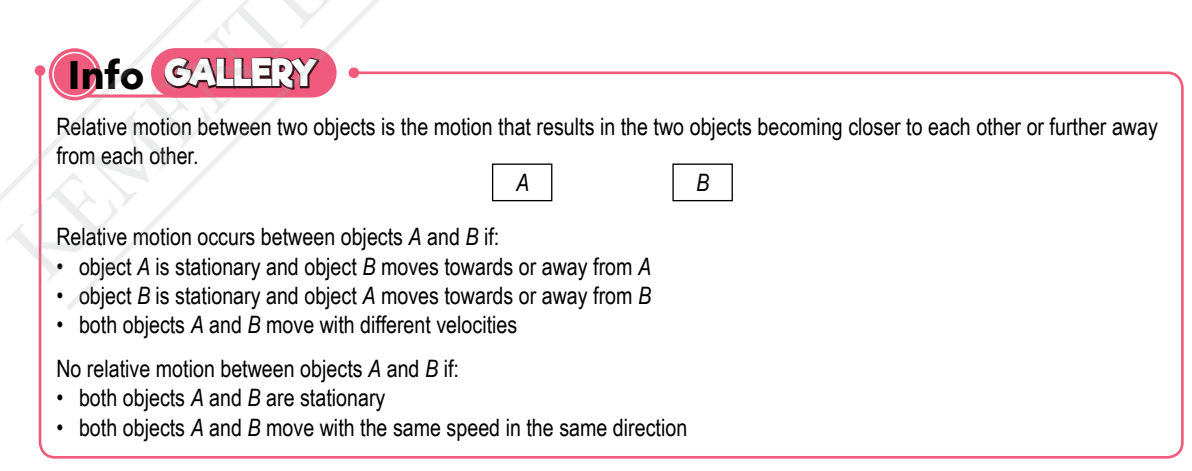

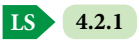

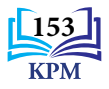

### **Factors Affecting the Magnitude of the Induced e.m.f.**

Figure 4.22 shows an induction lamp made by a pupil. He found that the LED lights up with different brightness when the magnet in the PVC pipe is shaken at different speeds. What are the factors that affect the magnitude of induced e.m.f.?

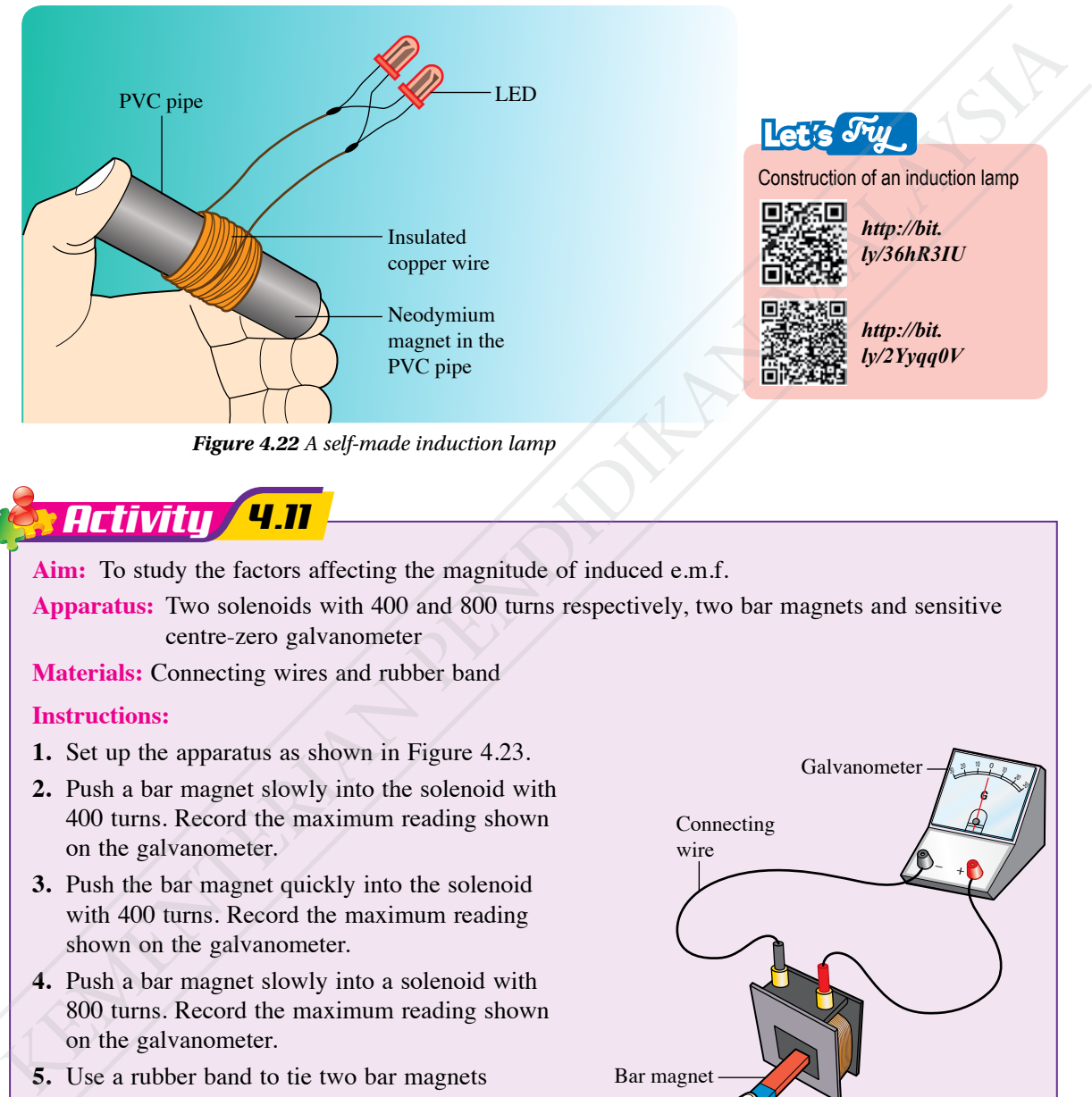

*Figure 4.22 A self-made induction lamp*

### *Activity 4.11*

**Aim:** To study the factors affecting the magnitude of induced e.m.f.

**Apparatus:** Two solenoids with 400 and 800 turns respectively, two bar magnets and sensitive centre-zero galvanometer

**Materials:** Connecting wires and rubber band

### **Instructions:**

- **1.** Set up the apparatus as shown in Figure 4.23.
- **2.** Push a bar magnet slowly into the solenoid with 400 turns. Record the maximum reading shown on the galvanometer.
- **3.** Push the bar magnet quickly into the solenoid with 400 turns. Record the maximum reading shown on the galvanometer.
- **4.** Push a bar magnet slowly into a solenoid with 800 turns. Record the maximum reading shown on the galvanometer.
- **5.** Use a rubber band to tie two bar magnets together with like poles side by side.
- **6.** Push the two bar magnets slowly into the solenoid with 800 turns. Record the maximum reading shown on the galvanometer in Table 4.5.

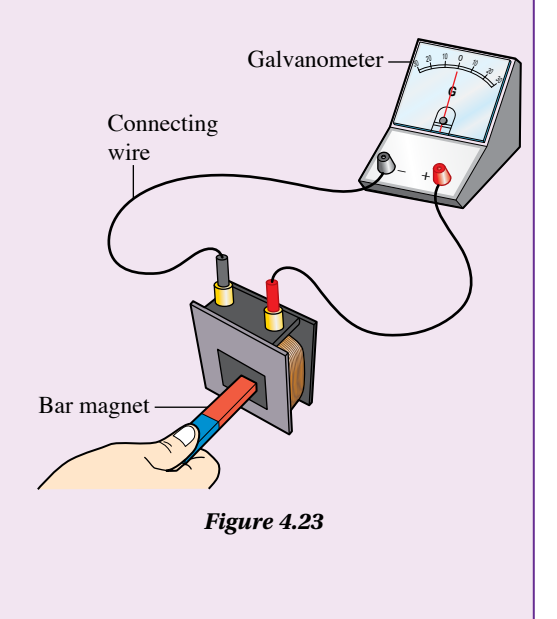

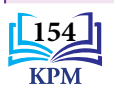

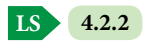

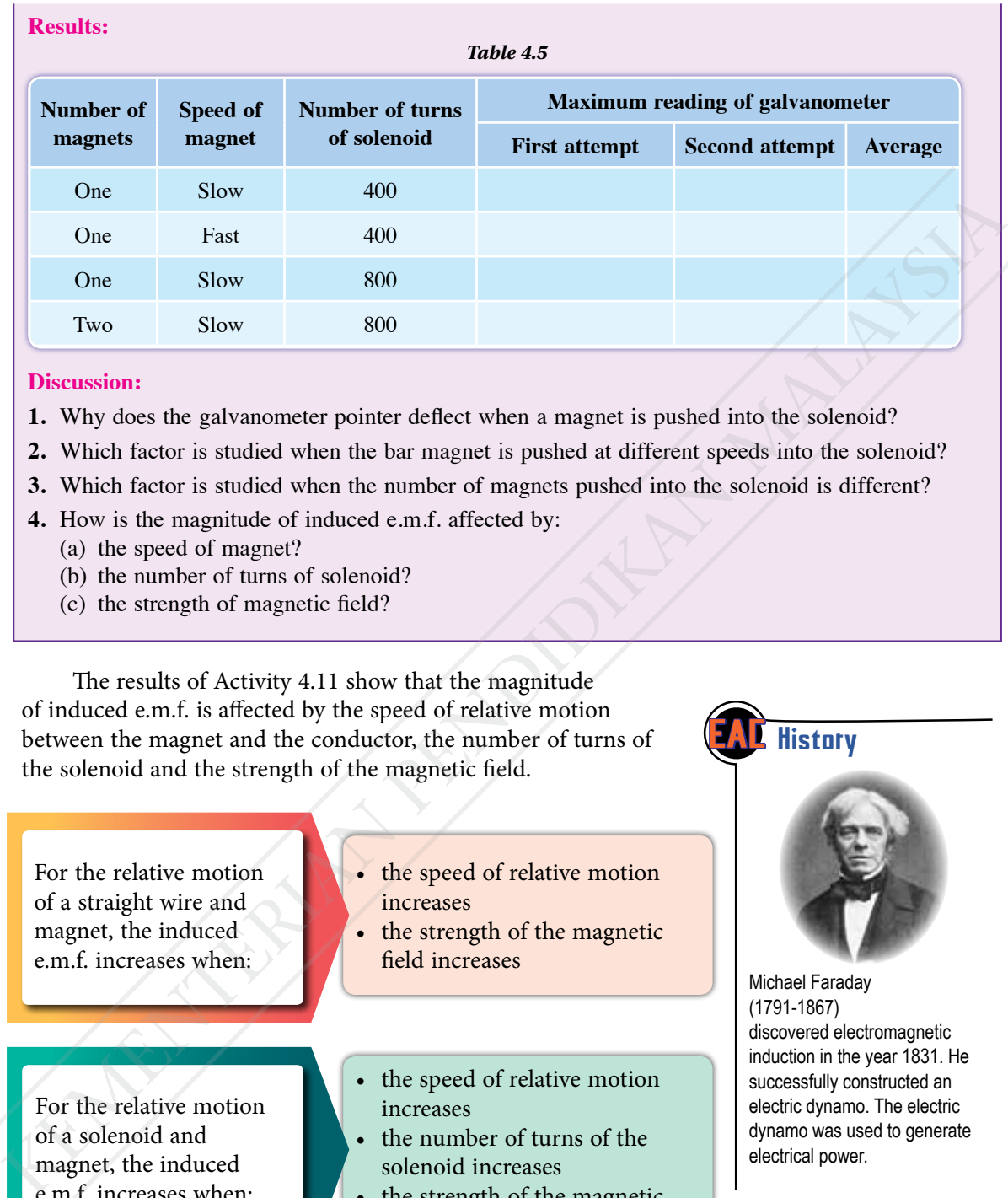

#### **Discussion:**

- **1.** Why does the galvanometer pointer deflect when a magnet is pushed into the solenoid?
- **2.** Which factor is studied when the bar magnet is pushed at different speeds into the solenoid?
- **3.** Which factor is studied when the number of magnets pushed into the solenoid is different?
- **4.** How is the magnitude of induced e.m.f. affected by:
	- (a) the speed of magnet?
	- (b) the number of turns of solenoid?
	- (c) the strength of magnetic field?

The results of Activity 4.11 show that the magnitude of induced e.m.f. is affected by the speed of relative motion between the magnet and the conductor, the number of turns of the solenoid and the strength of the magnetic field.

For the relative motion of a straight wire and magnet, the induced e.m.f. increases when:

- the speed of relative motion increases
- the strength of the magnetic field increases

For the relative motion of a solenoid and magnet, the induced e.m.f. increases when:

- the speed of relative motion increases
- the number of turns of the solenoid increases
- the strength of the magnetic field increases

**History** 

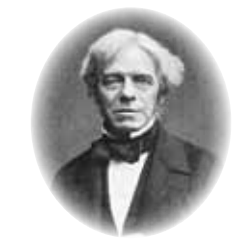

Michael Faraday (1791-1867) discovered electromagnetic induction in the year 1831. He successfully constructed an electric dynamo. The electric dynamo was used to generate electrical power.

The magnitude of the e.m.f. increases if more magnetic field lines are cut in a certain period of time. **Faraday's law states that the magnitude of induced e.m.f. is directly proportional to the rate of cutting of magnetic flux**.

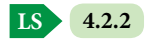

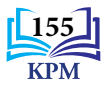

### **Direction of Induced Current in a Straight Wire and Solenoid** You have observed that the direction of the induced current changes when there is a change in the direction of the relative motion between the conductor and the magnet in Activity 4.10. Carry out Activity 4.12 and 4.13 to study the direction of the induced current in a straight wire and solenoid. *Activity 4.12* **To determine the direction of current using a galvanometer** *SCAN ME https://bit.ly/3lhdUMY* **Aim:** To study the direction of the induced current in a straight wire **Apparatus:** Thick copper wire, a pair of Magnadur magnets, sensitive centre-zero galvanometer or digital multimeter, a dry cell with holder,  $1 \text{ k}\Omega$  resistor and switch **Material:** Connecting wires with crocodile clips **Instructions: 1.** Set up the apparatus as shown in Figure 4.24. Galvanometer Connecting wire Resistor Dry cell Switch **G**  $\frac{10}{4}$  0 <sup>20</sup> <sup>30</sup> *X Y*  $-$  + *Figure 4.24* **2.** Connect the dry cell with its positive terminal at *Y* and negative terminal at *X*. **Video on ways to use multimeter** *SCAN ME https://bit.ly/3gqj3Pa* induced current in a straight wire and solenoid.<br>
Alm: To study the direction of the induced current in a straight wire<br>
Almentas Chief Mechanism magnets,<br>
Almentas consiste contract area of Magnadu magnets,<br>
a day cell w

- **3.** Turn on the switch. Observe the direction of deflection of the galvanometer pointer (to the left or to the right) and record your observation in Table 4.6. Determine the direction of the current through the dry cell  $(X$  to  $Y$  or  $Y$  to  $X$ ).
- **4.** Reverse the dry cell so that the positive terminal is at *X* and negative terminal at *Y* and repeat step 3.
- **5.** Remove the dry cell from the circuit and replace with a piece of thick copper wire. Place the thick copper wire between the pair of Magnadur magnets as shown in Figure 4.25.
- **6.** Move the copper wire upwards (direction *A*). Observe and record the direction of deflection of the galvanometer pointer and the direction of the current through the copper wire in Table 4.6.
- **7.** Repeat step 6 by moving the copper wire downwards (direction *B*).

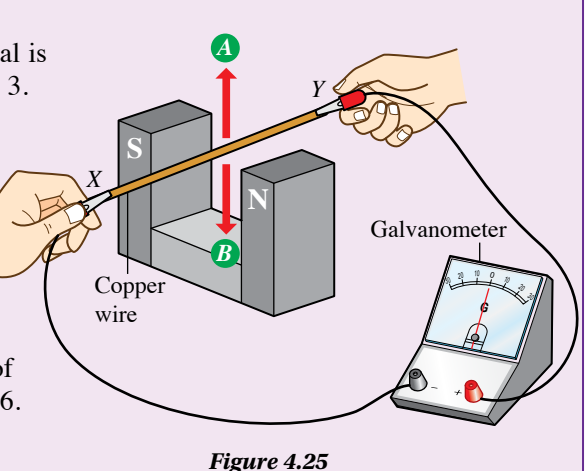

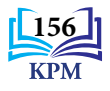

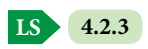

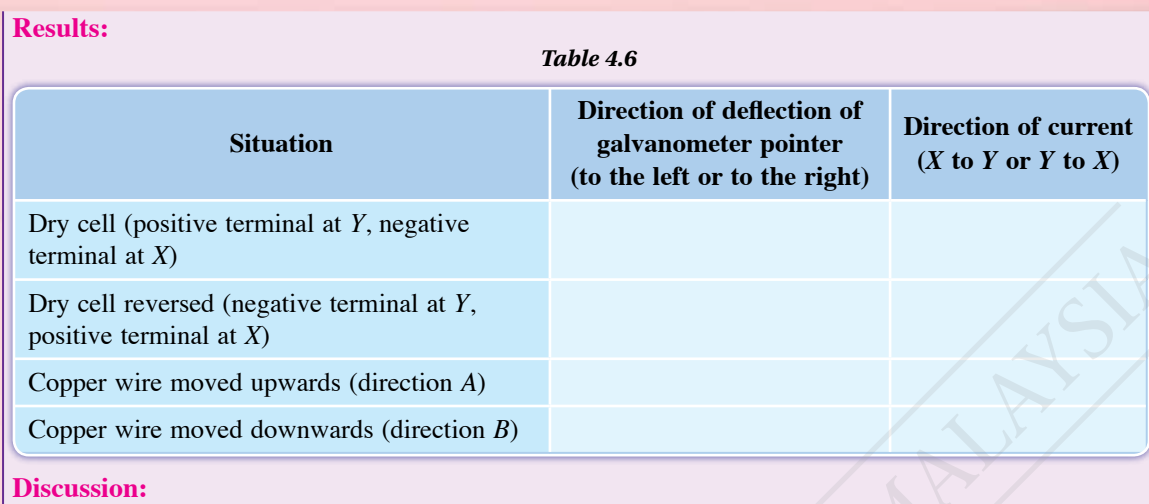

- **1.** Try to relate the direction of the magnetic field lines, direction of motion of the copper wire and direction of the induced current by using the Fleming's right-hand rule.
- **2.** Suggest other ways to change the direction of the induced current other than the direction of motion of the copper wire.

### Fleming's right-hand rule

Thumb **Motion of wire** Fore finger **Magnetic field** Middle finger **Induced current Info** Info The motion of the magnet downwards is equivalent to the motion of the wire upwards.  $10000$  $\check{\phi}$ 2 <sup>20</sup> <sup>30</sup> Direction of motion of wire Magnetic field line Magnet Magnet **\Induced current S** <br> **N**  $-$  +  $\frac{10}{10}$   $\frac{0}{v}$ 2 42 <sup>20</sup> <sup>30</sup> **Magnetic** field line Induced current Direction | of motion of magnet **Direction** of motion of magnet **S** <br> **N** + – The direction of the induced current in a straight wire can be determined by using Fleming's righthand rule as shown in Figure 4.26. Expectition of the repost discussion of the content of the content of the content of the content of the content of the content of the content of the content of the content of the content of the content of the content of th

*Figure 4.26 Fleming's right-hand rule to determine the direction of induced current for straight wire*

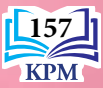

**LS 4.2.3**

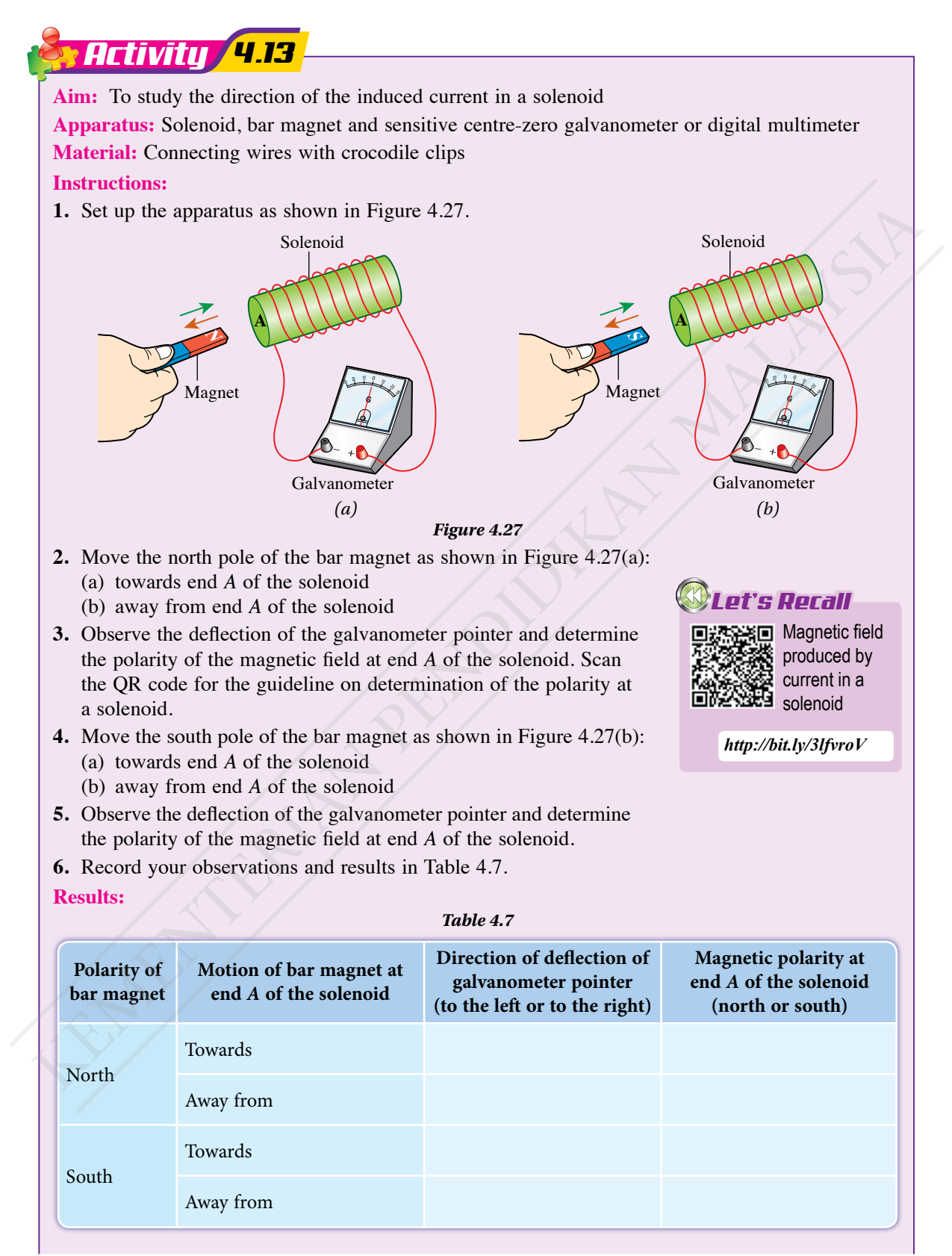

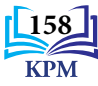

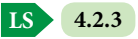

### **Discussion:**

- **1.** What is the effect of the motion of the bar magnet on the polarity of the magnet at end *A* of the solenoid?
- **2.** Predict the polarity of the magnet produced at end *A*:
	- (a) when the south pole of the bar magnet is pushed towards it
	- (b) when the south pole of the bar magnet is pulled away from it

For a solenoid, Lenz's law is used to determine the magnetic polarity at the end of the solenoid when current is induced. **Lenz's law states that the induced current always flows in a direction that opposes the change of magnetic flux that causes it**. Figure 4.28 shows that Lenz's law is used to determine the direction of induced current in a solenoid.

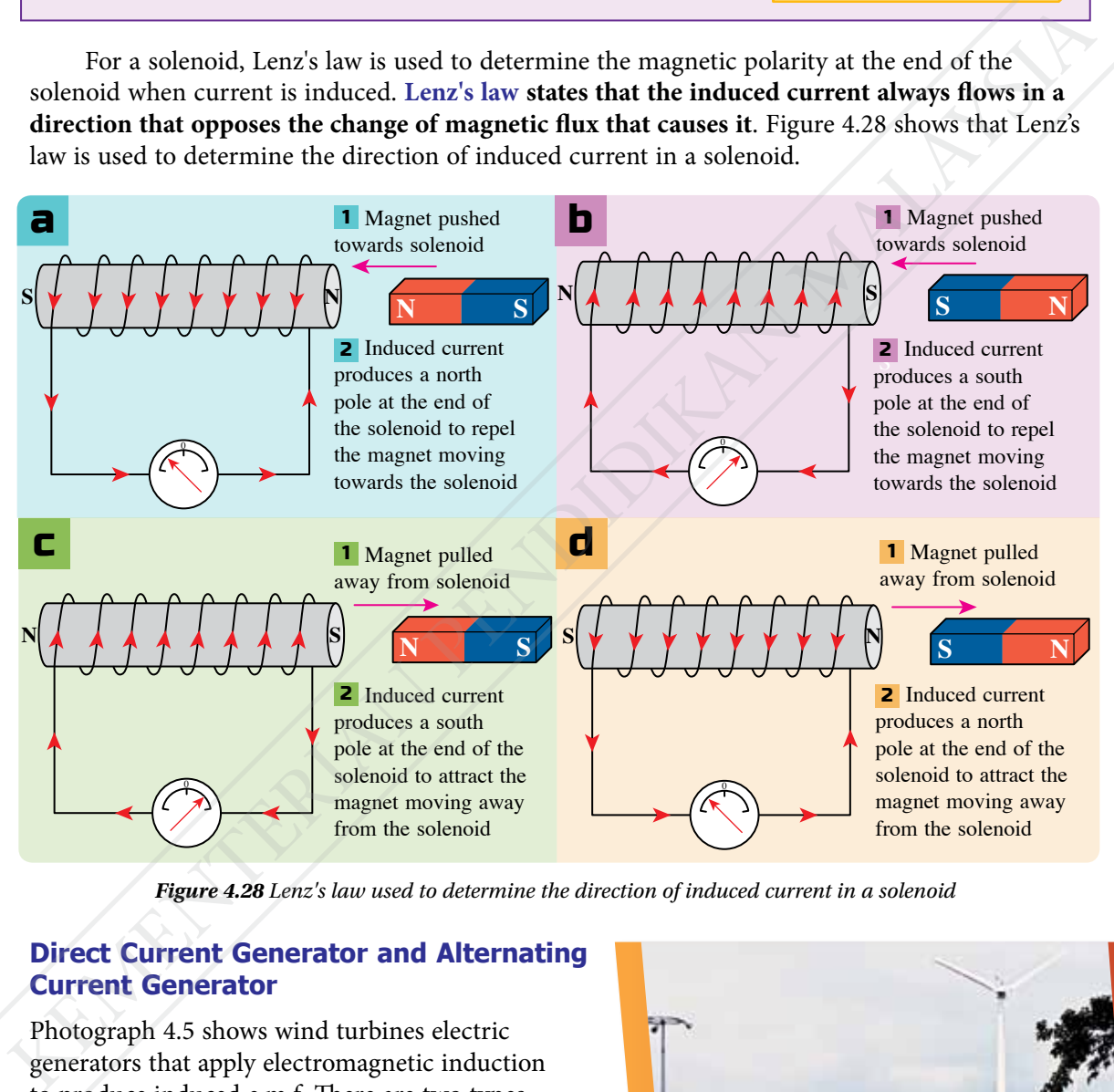

*Figure 4.28 Lenz's law used to determine the direction of induced current in a solenoid*

### **Direct Current Generator and Alternating Current Generator**

Photograph 4.5 shows wind turbines electric generators that apply electromagnetic induction to produce induced e.m.f. There are two types of generators – the direct current generator and alternating current generator. What is the working principle of these current generators?

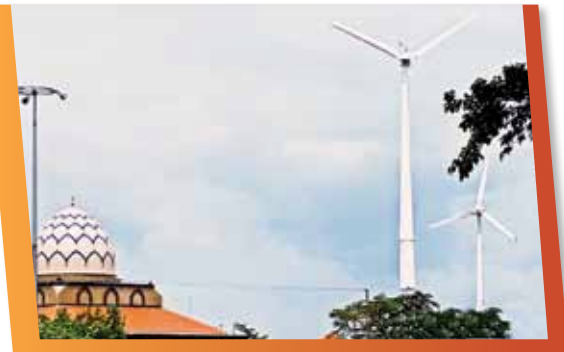

Induced current is produced in the solenoid by the relative motion between the bar magnet

and the solenoid.

*Note*

*Photograph 4.5 Wind turbines at Kuala Perlis*

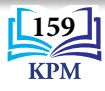

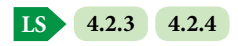

*ISS ICS ICS ICS ICS* 

*C*

**Aim:** To gather information on the structure and working principle of the direct current generator and alternating current generator

#### **Instructions:**

- **1.** Carry out this activity in groups.
- **2.** Examine Figure 4.29 that shows the structure of the direct current generator and alternating current generator.

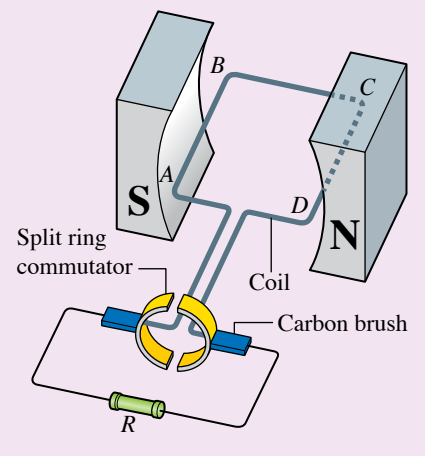

*(a) Direct current generator (b) Alternating current generator*

#### *Figure 4.29*

Slip ring

- **3.** Surf the Internet to gather more detailed information on the structure and working principle of the direct current generator and alternating current generator.
- **4.** Prepare a multimedia presentation entitled 'Structure and Working Principle of the Direct Current Generator and Alternating Current Generator'.

**Video of direct current generator and alternating current generator** *SCAN ME*

Coil

*D*

**N**

*B*

*A* **S**

> Carbon brushes *R*

*http://bit.ly/3aQATtC*

*Table 4.8 Working principle of the direct current generator and alternating current generator*

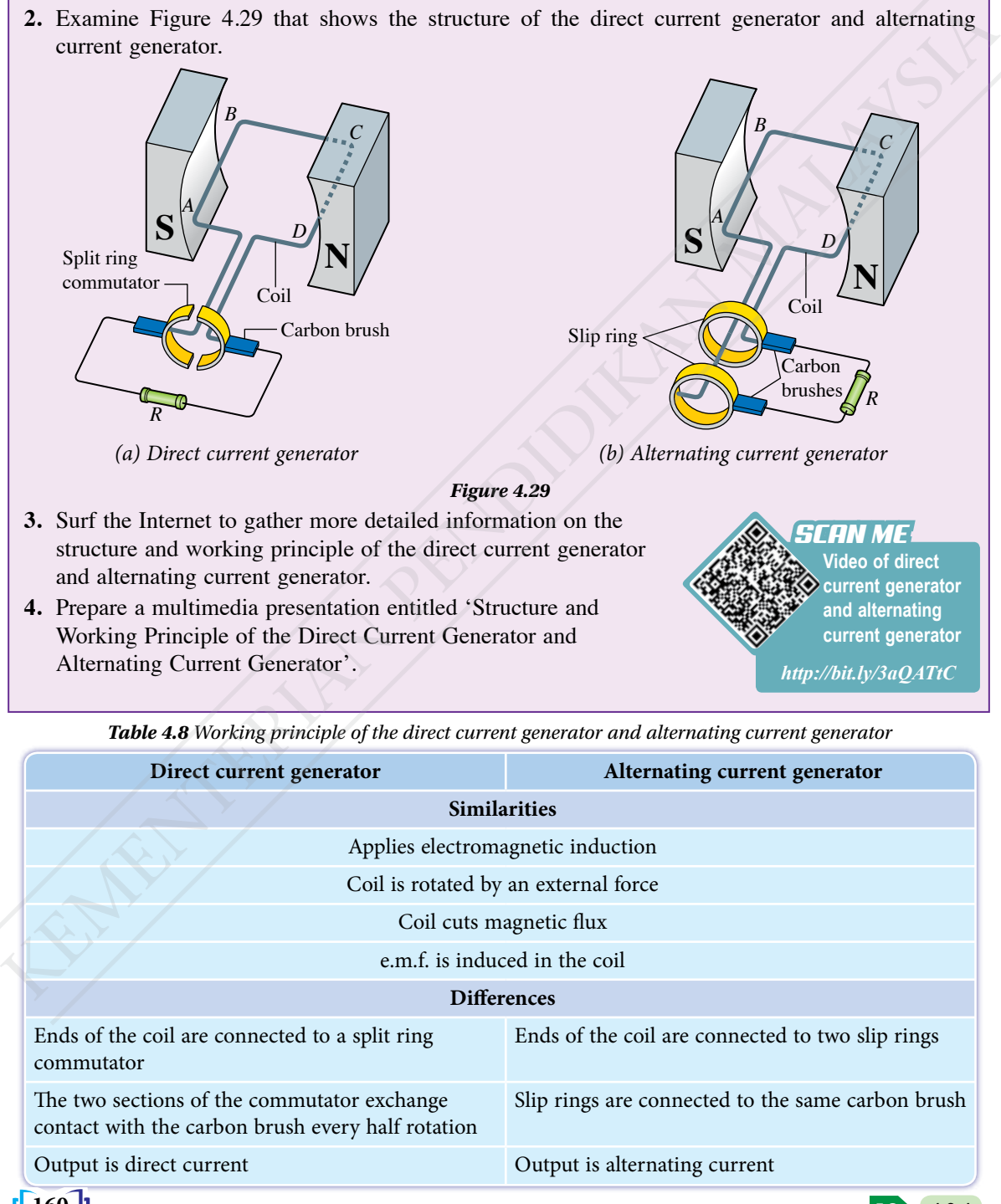

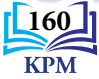

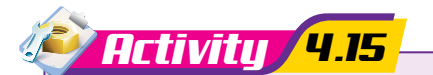

**Aim:** To construct a functional prototype current generator (dynamo) by modifying an electric motor

### **Instructions:**

- **1.** Carry out this activity in groups.
- **2.** Compare and contrast the structures and working principles of the direct current motor and the direct current generator.
- **3.** Gather and study the following information from reading materials or websites:
	- (a) the method of converting a motor to a dynamo
	- (b) the ways to produce rotation in a dynamo
- **4.** Based on the information you studied, suggest a design for the prototype dynamo and the way to operate it.
- **5.** Construct the dynamo by modifying electric motor according to the suggested design and test the dynamo.
- **6.** From the results of testing the dynamo, discuss the improvements that need to be made.
- **7.** Make the improvements to the prototype dynamo and test the dynamo again.
- **8.** Present the design of your dynamo.

# Formative Practice **4.2**

- **1.** What is the meaning of electromagnetic induction?
- **2.** (a) State Faraday's law.

**LS 4.2.4**

- (b) Use Faraday's law to explain the effect of the speed of rotation of the coil on the magnitude of the induced e.m.f. in a current generator.
- **3.** Figure 4.30 shows a simple pendulum with a bar magnet as the bob oscillating near a copper ring.
	- (a) Explain the production of current in the copper ring when the bar magnet is moving towards the ring.
	- (b) At the position of the observer in front of the ring as shown in Figure 4.30, state whether the current in the copper ring is clockwise or anti-clockwise.
	- (c) Explain the effect of the current in the copper ring on the motion of the bar magnet.

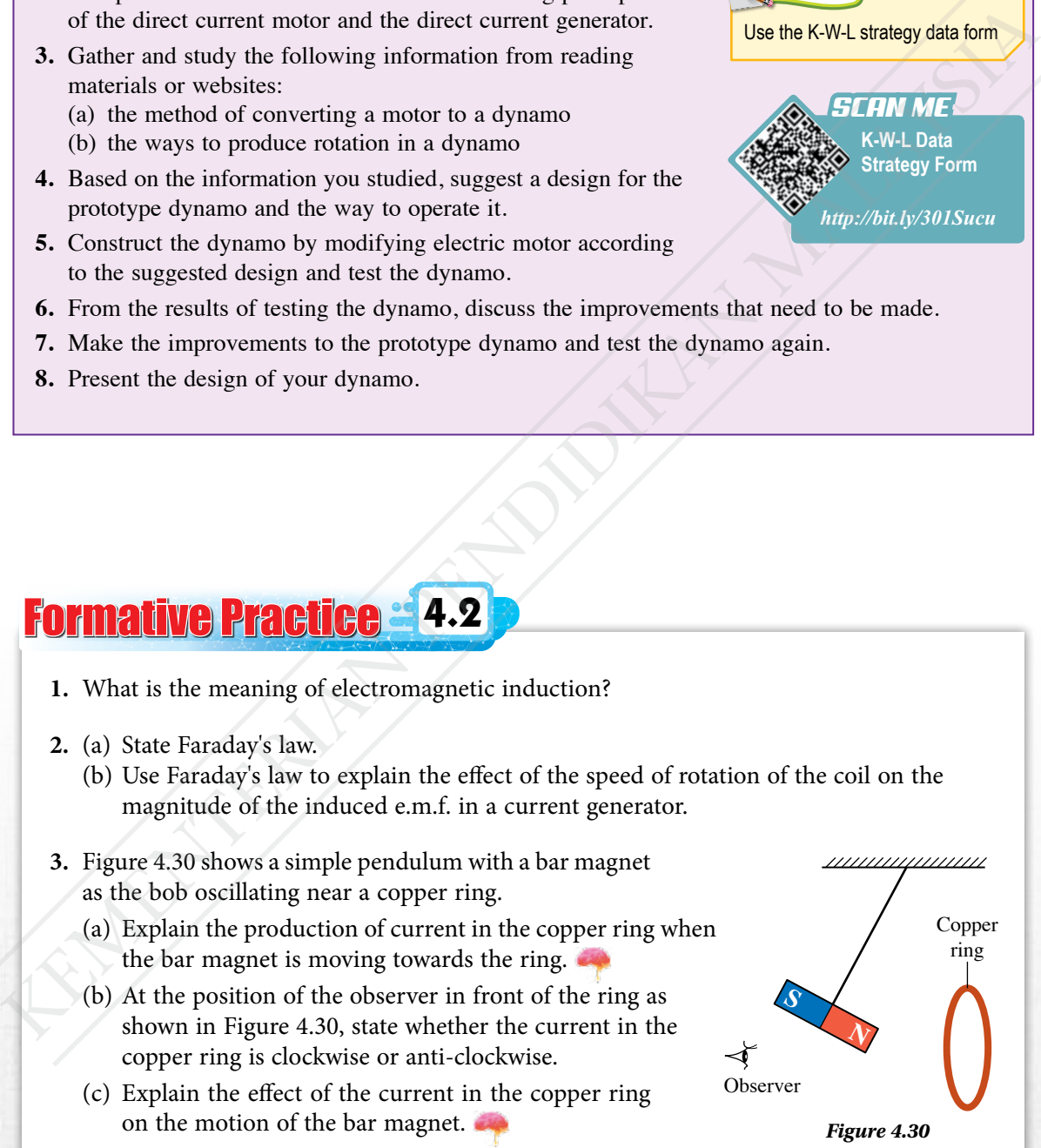

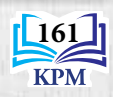

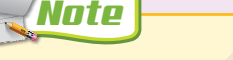

Use the K-W-L strategy data form

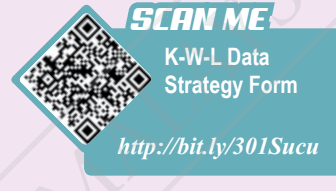

# **4.3 Transformer**

### **Working Principle of a Simple Transformer**

Photograph 4.6 shows a step-up transformer and a step-down transformer that are used in electrical devices. How does a transformer change an input voltage to an output voltage with a different value?

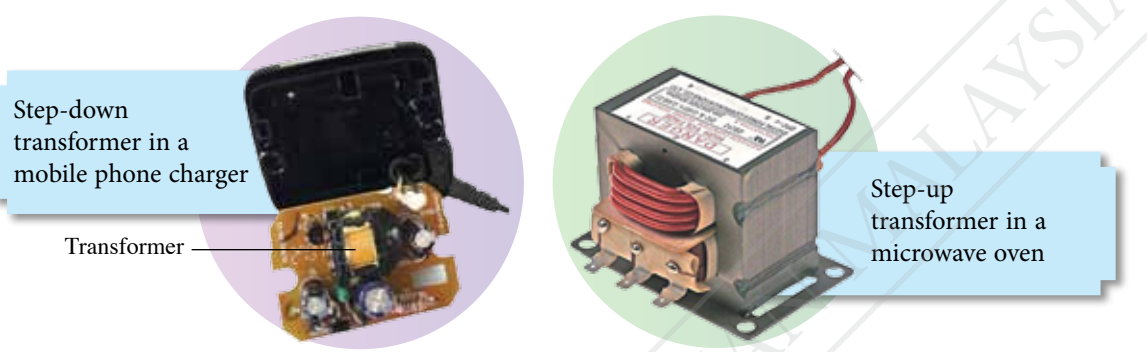

**EduwebTV: Transformer**

*SCAN ME*

*http://bit.ly/31ppvBD*

*Photograph 4.6 Types of transformers used in electrical devices*

### **ISS ICS Aim:** To gather information on the working principle of a simple transformer **Instructions: 1.** Carry out this activity in groups. **2.** Examine Figure 4.31 that shows the circuit diagram for a simple transformer. **3.** Surf websites or refer to the Form 3 Science Textbook to search for information on the working principle of the transformer and gather information on the following: (a) type of power supply in the primary circuit (b) type of current in the primary circuit (c) magnetic field produced by the current in the primary coil (d) function of the soft iron core (e) the phenomenon of electromagnetic induction in the secondary coil (f) the magnitude of the voltage induced across the secondary coil (g) relationship between  $V_{\rm p}$ ,  $V_{\rm s}$ ,  $N_{\rm p}$  and  $N_{\rm s}$ , where  $V_{\rm p}$  = voltage across the primary coil or input voltage  $V<sub>S</sub>$  = voltage across the secondary coil or output voltage  $N_{\rm p}$  = number of turns of the primary coil  $N_s$  = number of turns of the secondary coil **4.** Present the findings. **LS 4.3.1** *Activity 4.16 Figure 4.31*  $V_{\rm p}$  Primary  $\gtrsim$  |  $\zeta$  Secondary  $V_{\rm s}$ circuit Primary circuit Primary coil  $N_p$  Secondary coil  $N_s$ Soft iron core **Output** terminals Power supply **Transformer** *SCAN ME https://fla.st/2P4tXzN* **162** Franchmer range an input voltage to an output voltage with a<br>
different value?<br>
Step-down<br>
transformer in a<br>
transformer in a<br>
transformer in a<br>
mobile phone charger<br>
Transforms  $\frac{1}{\sqrt{2}}$ . Example the second of the sec

Figure 4.32 shows the structure of a simple transformer and Figure 4.33 shows the flow map for the working principle of a simple transformer.

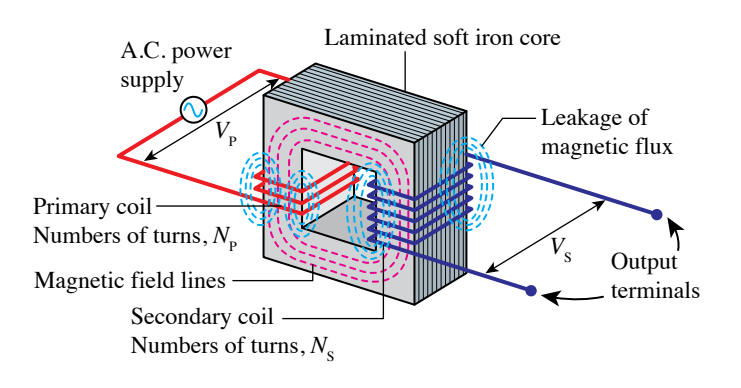

*Figure 4.32 Structure of a simple transformer*

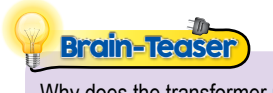

Why does the transformer not work with a direct current power supply?

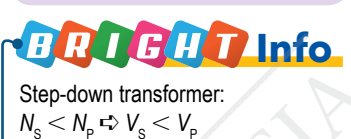

Step-up transformer:  $N_{\rm s} > N_{\rm p} \Rightarrow V_{\rm s} > V_{\rm p}$ 

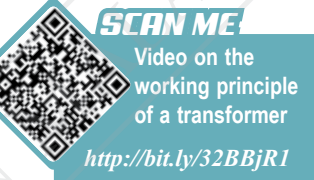

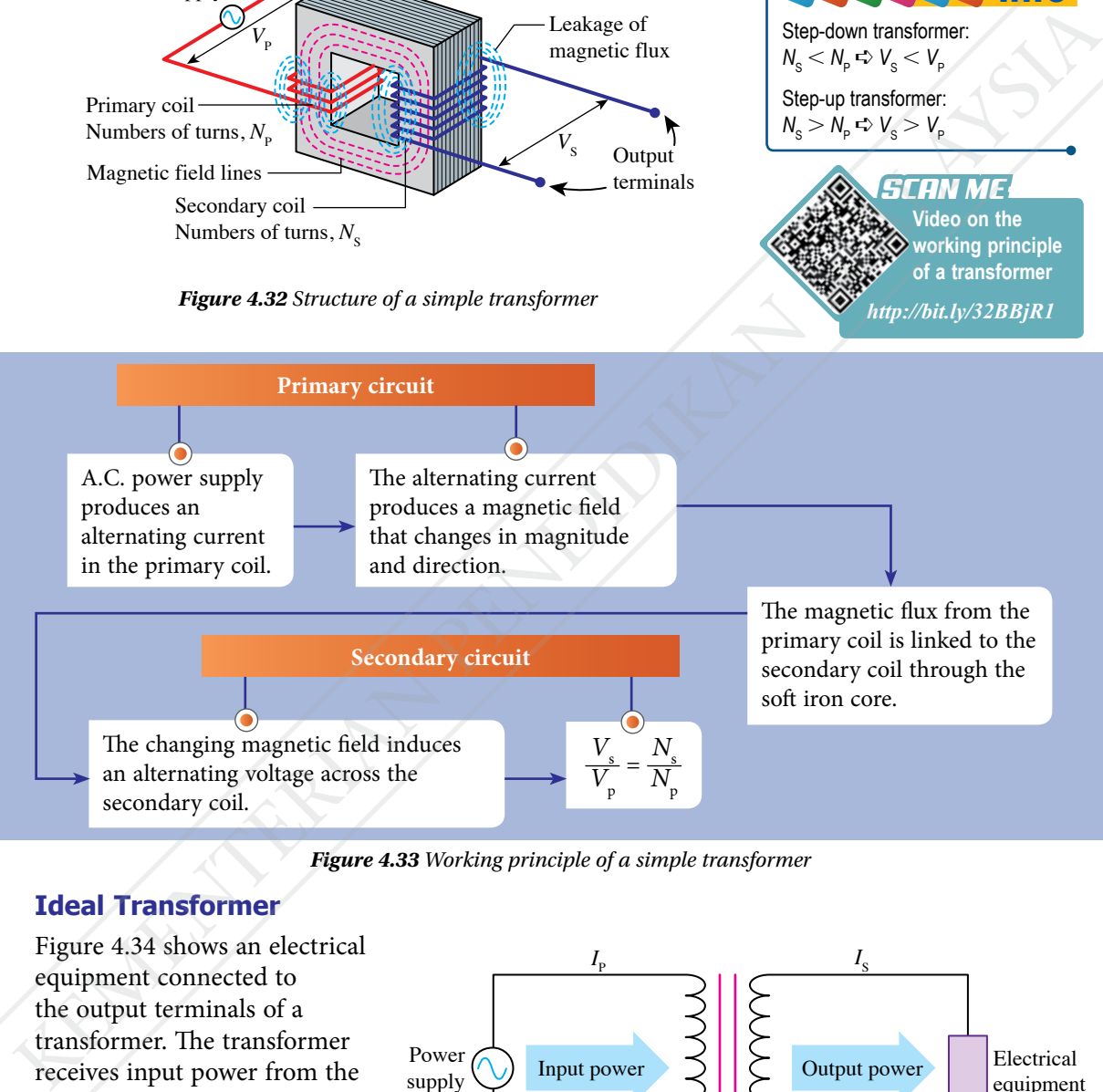

*Figure 4.33 Working principle of a simple transformer*

### **Ideal Transformer**

Figure 4.34 shows an electrical equipment connected to the output terminals of a transformer. The transformer receives input power from the power supply and supplies the output power to the electrical equipment. Therefore, electrical energy is transferred from the primary circuit to the secondary circuit.

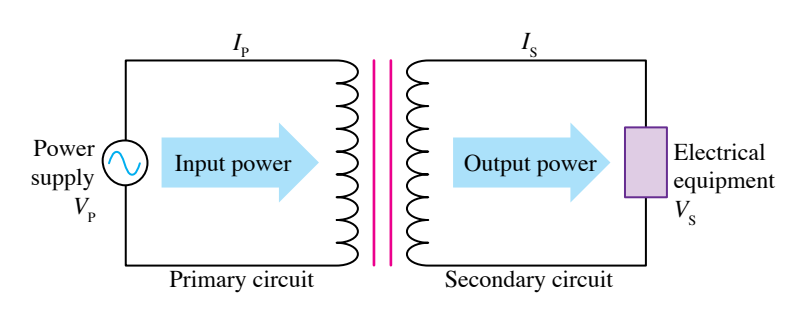

*Figure 4.34 Electrical equipment connected to the output terminals*

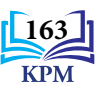

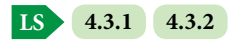

A transformer that is in operation experiences a loss of energy. Therefore, the output power is less than the input power. The efficiency of the transformer, *h* is defined as

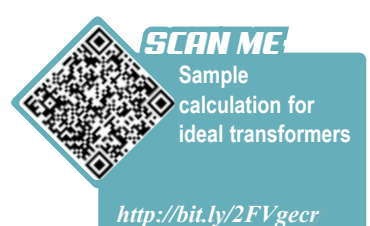

**LS 4.3.2 4.3.3**

 $\eta = \frac{\text{Output power}}{\text{Input power}} \times 100\%$ 

Nowadays, there are transformers with very high efficiencies, up to 99%. An **ideal transformer** is a transformer that does not experience any loss of energy, that is the efficiency,  $\eta$  is 100%.

For an ideal transformer, efficiency of the transformer,  $\eta = \frac{\text{Output power}}{\text{Input power}} \times 100\% = 100\%$ Therefore, output power  $=$  input power  $V_{\rm p} I_{\rm p} = V_{\rm s} I_{\rm s}$ 

### **Ways to Increase the Efficiency of a Transformer**

The working principle of a transformer involves processes such as the flow of current in the copper coils, the change of magnetic field and electromagnetic induction. These processes cause loss of energy and the transformer is unable to operate at an optimum level. Most of the energy is lost in the form of heat energy.

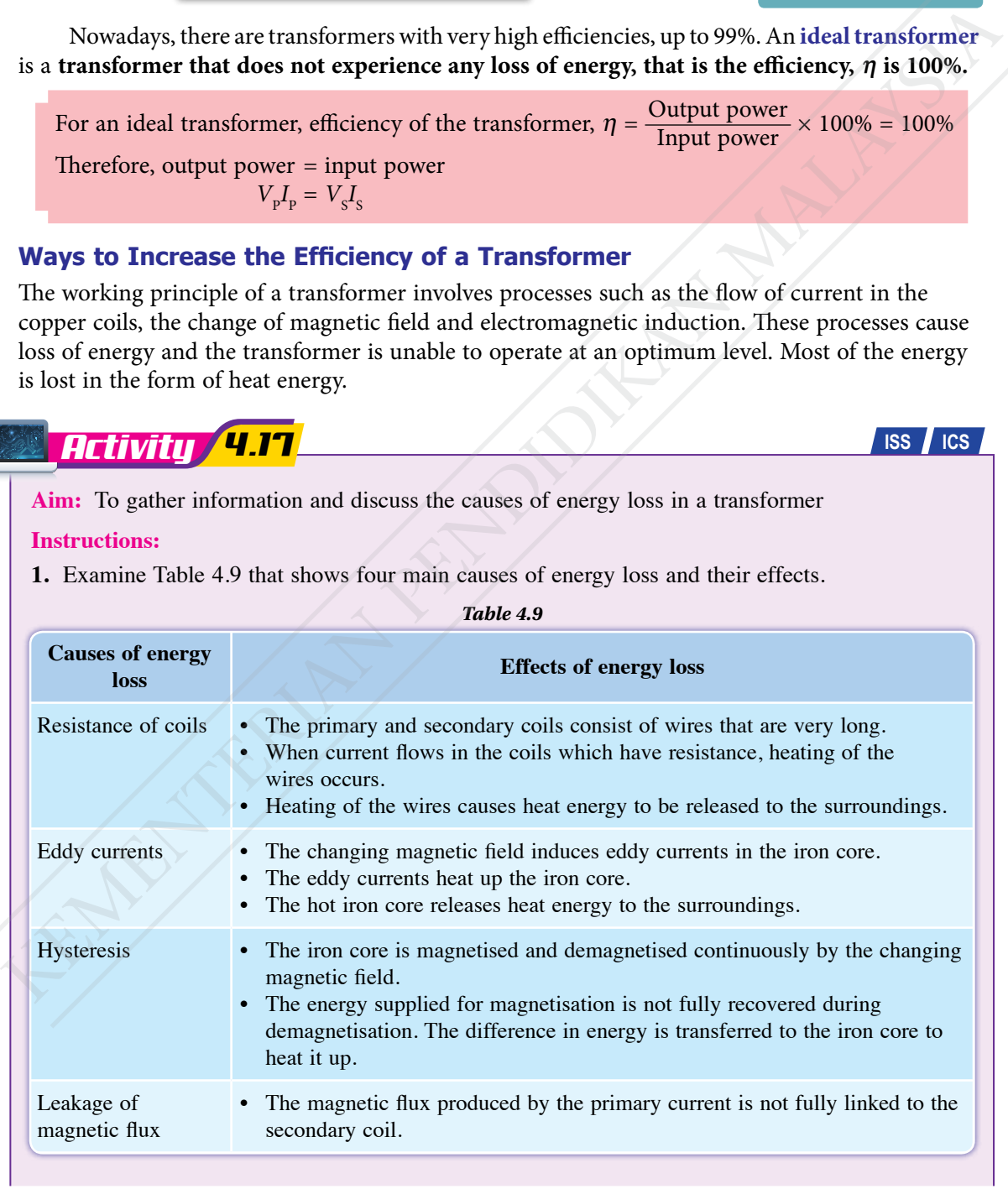

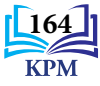

**Worksheet (Table 4.9)**

*http://bit.ly/2YvuYVE*

*SCAN ME*

- **2.** Scan the QR code and print Table 4.9.
- **3.** Discuss the ways to increase the efficiency of transformers and complete Table 4.9.
- **4.** Present the outcome of your discussion in the form of a suitable thinking map.

| <b>Causes of energy loss</b>                        | Table 4.10 Ways to reduce energy loss in a transformer<br>Ways to reduce energy loss in a transformer                                                                                                    |
|-----------------------------------------------------|----------------------------------------------------------------------------------------------------|
|                                                     |                                                                                                    |
| Resistance of coils                                 | Use thicker copper wire so that the resistance of the coil is smaller.                                                                                                    |
| Eddy currents                                       | Use a laminated iron core that consists of thin iron sheets glued together<br>with insulation glue.                                                                                                    |
| Hysteresis                                          | Use soft iron as the core. Soft iron requires a smaller amount of energy to<br>be magnetised.                                                                                                    |
| Leakage of magnetic flux                            | The secondary coil is wound on the primary coil so that all the magnetic<br>flux produced by the primary current will pass through the secondary coil.                                                                                                    |
|                                                     | In the operation of a transformer, eddy currents are a cause of energy loss. However,                                                                                                    |
| pan. The eddy currents heat up the base of the pan. | eddy currents can be beneficial to human beings. Photograph 4.7 shows an induction cooker.<br>Figure 4.35 shows a high-frequency alternating current in the coil producing a magnetic field<br>that changes with a high frequency. This magnetic field induces eddy currents at the base of the |

*Table 4.10 Ways to reduce energy loss in a transformer*

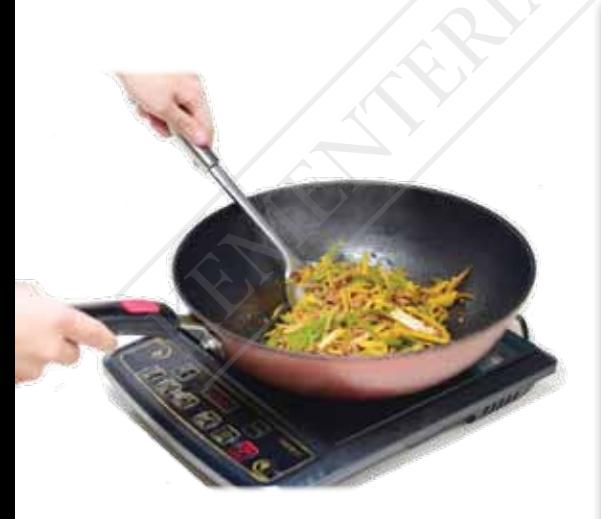

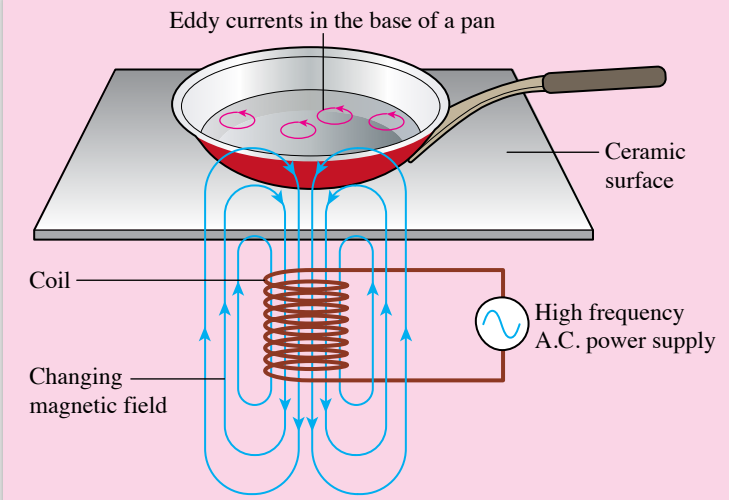

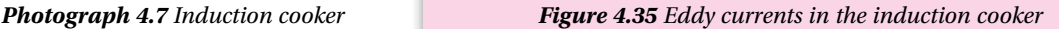

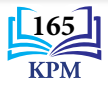

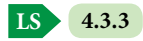

### **Uses of Transformers in Daily Life**

Transformers have a wide range of uses. The following are some examples of machines that use step-down transformers and step-up transformers.

### **Step-down transformer**

- Notebook computer charger
- Photocopy machine
- Welding machine

#### **Step-up transformer**

- Microwave oven
- Defibrillator
- X-ray machine

### *Activity**4.18* **III**

**Aim:** To search for information on the applications of transformers in daily life **Instructions:**

- **1.** Carry out a Hot Seat activity.
- **2.** Gather information on the applications of transformers in daily life such as: (a) electrical appliances
	- (b) electrical energy transmission and distribution systems
- **3.** Information can be obtained from websites or by referring to your Form 3 Science Textbook.
- **4.** Present your findings in the form of a folio.

### *Example 1*

A transformer that is connected to a 240 V power supply supplies 27 W of power at a voltage of 18 V to an electronic equipment, as shown in Figure 4.36. Assuming the transformer is ideal:

- (a) calculate the number of turns of the primary coil.
- $I_{\rm p}$  $N_{\rm P}$   $\gtrsim$   $\bigcup$   $\bigcup$   $N_{\rm S}$  $N_{-} = 60$ *I* S Electronic equipment 18 V 240 V  $\bigcap_{27 \text{ W}} \bigcap_{\text{Z}} \bigcup_{\text{Z}} \bigcup_{\$ SEEMILY THE SURFACE CONDUCT CHANGE CONDUCTED AND VI-<br>
A THEORETO CONDUCTED AND INCREDIBITION OF THE MALAYSIAN CONDUCTED TO THE MATHEM TO SURFACE INTO the distribution of the applications of transformers in daily life and
	- *Figure 4.36*
	- (b) calculate the current in the secondary circuit.
	- (c) calculate the current in the primary circuit.

### *Solution*

(a) 
$$
V_p = 240 \text{ V}, V_s = 18 \text{ V}, N_s = 60
$$
  
\n
$$
\frac{V_s}{V_p} = \frac{N_s}{N_p}
$$
\n
$$
\frac{18}{240} = \frac{60}{N_p}
$$
\n
$$
N_p = \frac{240 \times 60}{18} = 800
$$
\n(b) Output power = 27 W  
\n
$$
V_s I_s = 27
$$
\n
$$
V_s I_s = 27
$$
\n
$$
I_s = \frac{27}{18}
$$
\n
$$
I_s = \frac{27}{18}
$$
\n
$$
I_s = 1.5 \text{ A}
$$
\n
$$
= 1.5 \text{ A}
$$

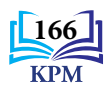

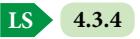

### **Electrical Energy Transmission and Distribution System**

Transformers play an important role in the transmission and distribution of electricity from the power station to the consumers. Figure 4.37 shows the use of the step-up transformer and step-down transformer in the system.

**Video of electrical energy transmission and distribution system** *SCAN ME*

*http://bit.ly/3jadhmt*

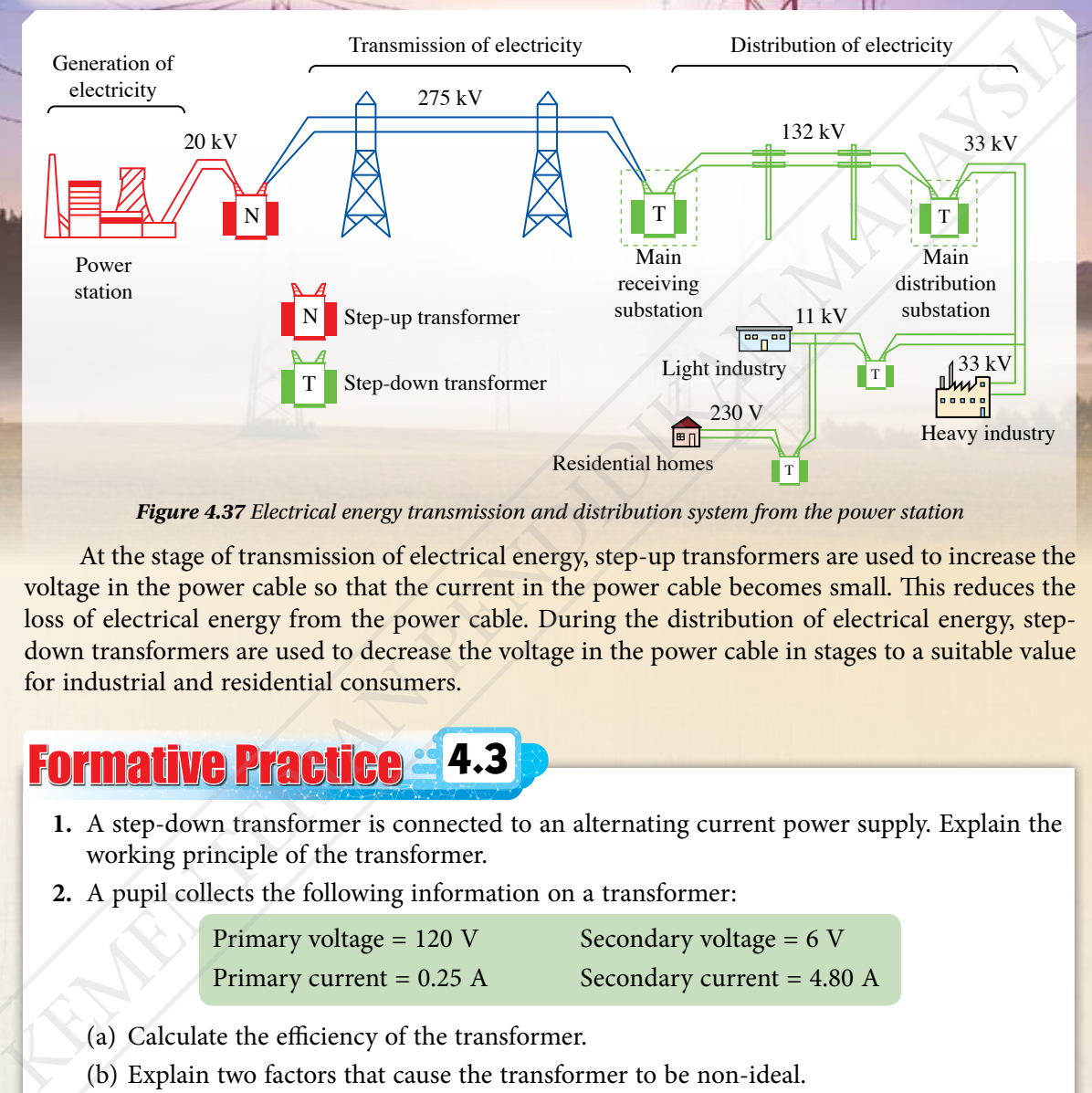

#### *Figure 4.37 Electrical energy transmission and distribution system from the power station*

At the stage of transmission of electrical energy, step-up transformers are used to increase the voltage in the power cable so that the current in the power cable becomes small. This reduces the loss of electrical energy from the power cable. During the distribution of electrical energy, stepdown transformers are used to decrease the voltage in the power cable in stages to a suitable value for industrial and residential consumers.

### Formative Practice **4.3**

- **1.** A step-down transformer is connected to an alternating current power supply. Explain the working principle of the transformer.
- **2.** A pupil collects the following information on a transformer:

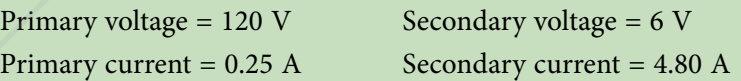

- (a) Calculate the efficiency of the transformer.
- (b) Explain two factors that cause the transformer to be non-ideal.
- **3.** Explain how an induction cooker can heat up food in a steel pot.
- **4.** Transformers are used in the electrical energy transmission and distribution system. State the type of transformer used:
	- (a) before transmission of electrical energy
	- (b) at the distribution substation

**LS 4.3.4**

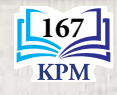

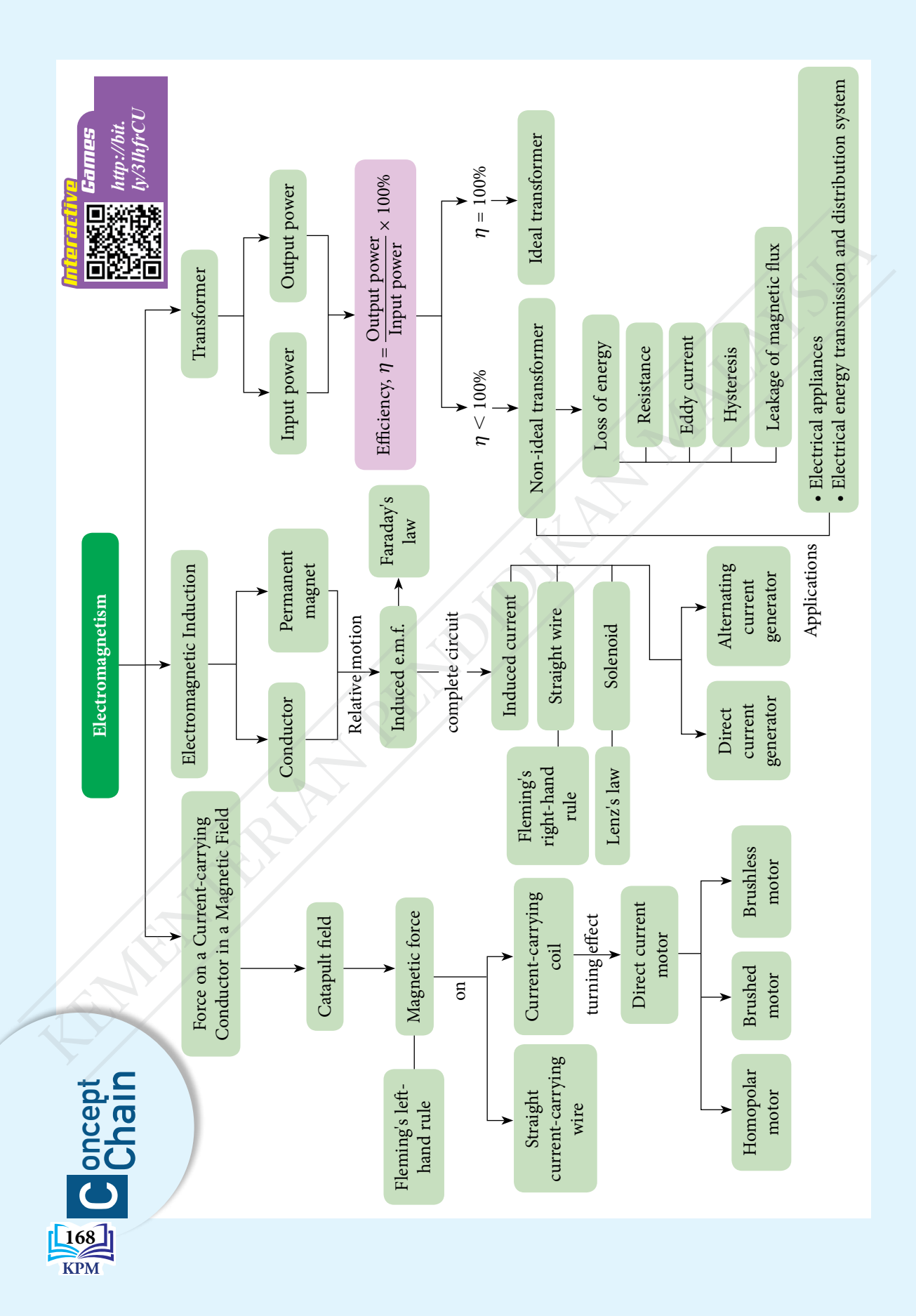

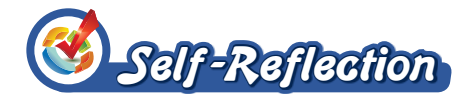

- **1.** New things I have learnt in the chapter 'Electromagnetism' are  $\_\_\_\_\$
- **2.** The most interesting thing I have learnt this chapter is ✎.
- **3.** The things I still do not fully understand are

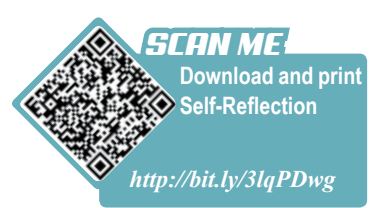

**4.** My performance in this chapter.

- Poor  $\bullet$  1 2 3 4 5 Very good
- **5.** I need to  $\oslash$  to improve my performance in this chapter.

### *Summative Practice*

**1.** Figure 1 shows a conductor hanging from a sensitive spring balance in between a pair of Magnadur magnets.

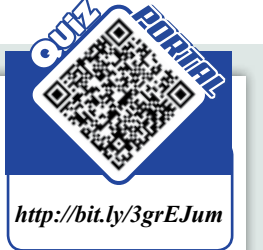

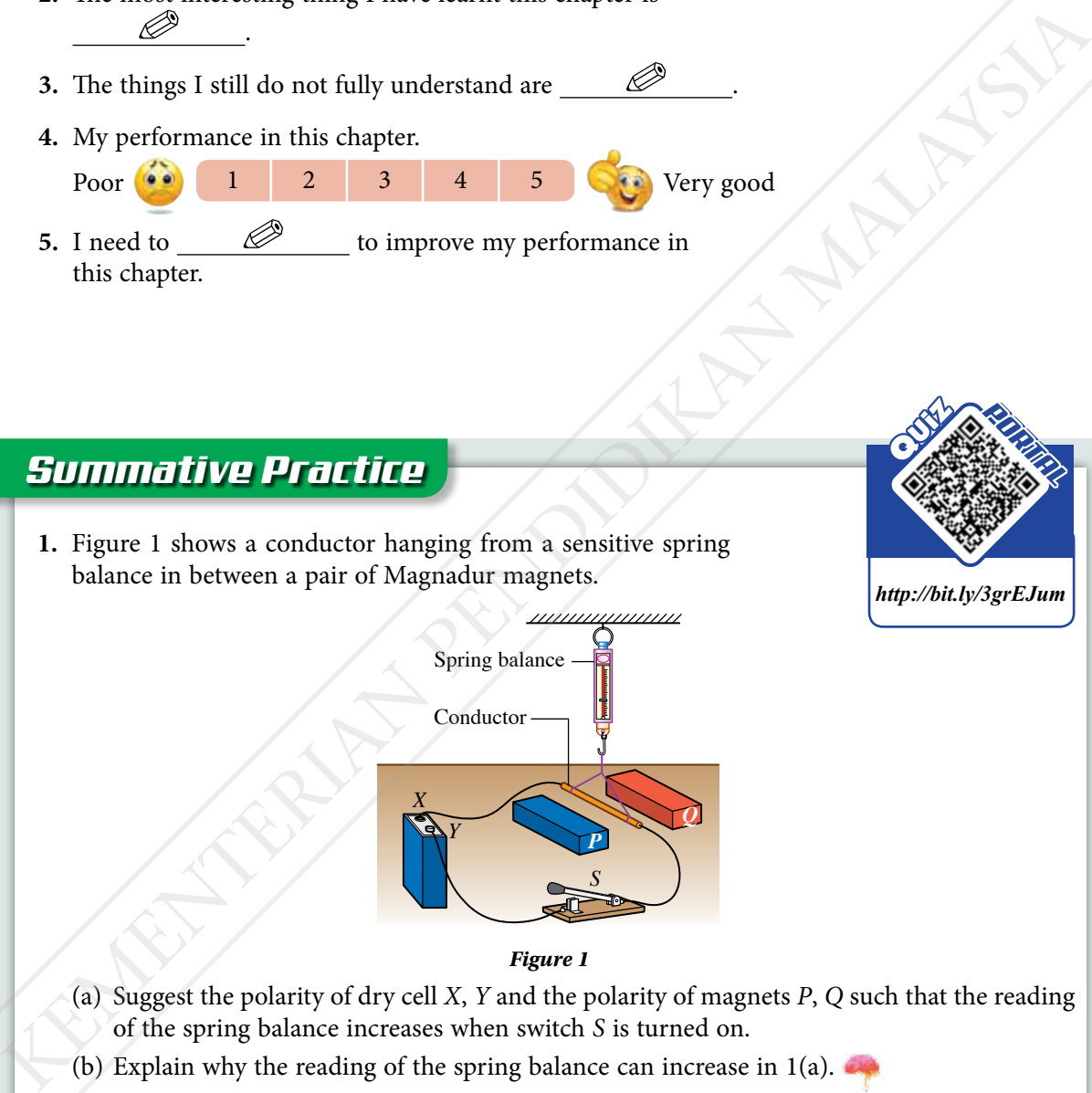

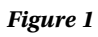

- (a) Suggest the polarity of dry cell *X*, *Y* and the polarity of magnets *P*, *Q* such that the reading of the spring balance increases when switch *S* is turned on.
- (b) Explain why the reading of the spring balance can increase in 1(a).
- (c) Suggest improvements that need to be made to further increase the reading of the spring balance.
- **2.** With the aid of a labelled diagram, explain how Fleming's left-hand rule is used to determine the direction of the force on a current-carrying conductor in a magnetic field.

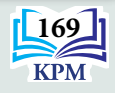

**3.** Figures 2 and 3 show the induced currents produced when there is relative motion between a bar magnet and a solenoid.

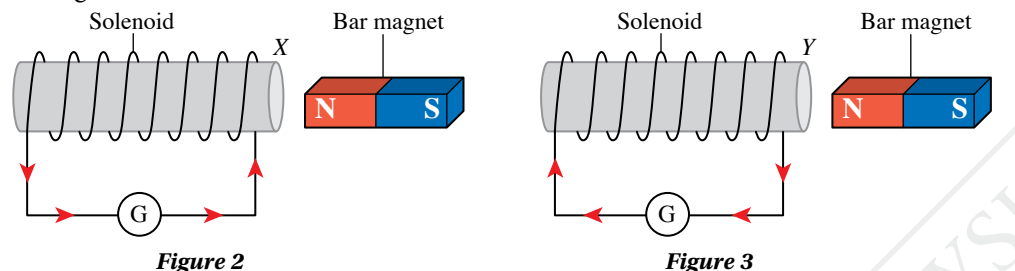

- (a) What is the meaning of induced current?
- (b) Based on the direction of the current given in Figures 2 and 3, state the magnetic polarities at ends *X* and *Y* of the solenoid.
- (c) State the direction of motion of the bar magnet in Figure 2 and Figure 3.
- (d) Suggest two ways to increase the magnitude of the induced current in Figure 3.
- **4.** A transformer is used to step down voltage from 240 V to 6 V for an electronic equipment. The current in the primary coil is 0.18 A. What is the current in the secondary coil? State the assumption that needs to be made in your calculation.
- **5.** Figure 4 shows two identical metal balls and a copper tube. One of the balls is a neodymium magnet while the other is a steel ball.

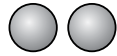

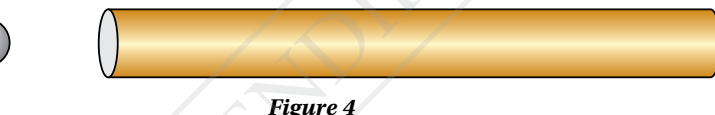

Design an activity that can identify which ball is the neodymium magnet. Explain the physics principle used in your activity.

**6.** Figure 5 shows a wooden block with a bar magnet tied to it sliding with an acceleration down a smooth track.

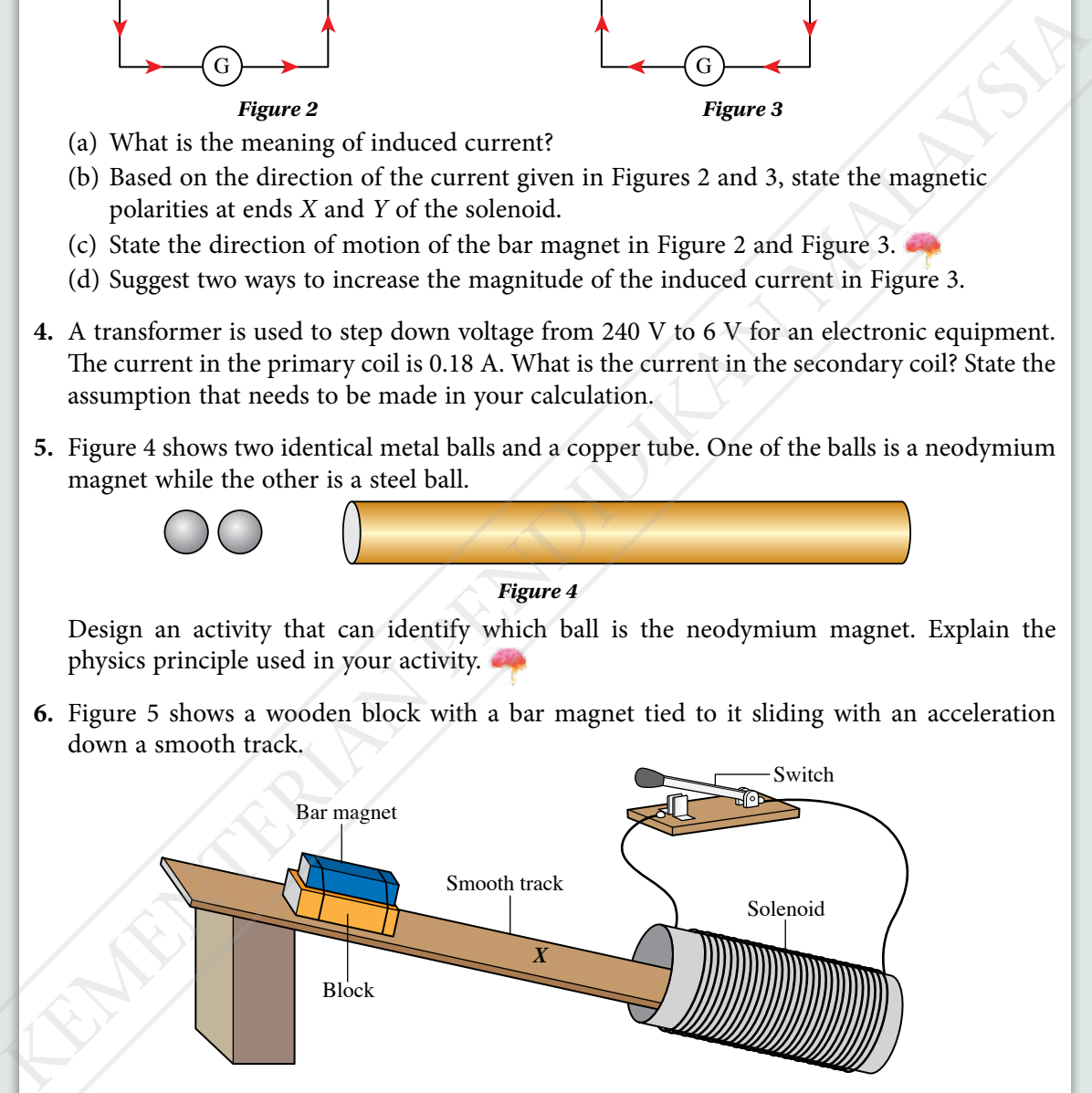

#### *Figure 5*

When the block arrives at mark *X* on the track, the switch is turned on.

- (a) What is produced in the solenoid? Explain your answer.
- (b) Explain the motion of the block after the switch is turned on.
- (c) Based on your answers in 6(a) and (b), discuss the effectiveness of electromagnetic braking in stopping a moving object.

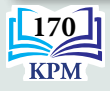
- **7.** Figure 6 shows a transformer with a bulb at its output terminals.
	- (a) Calculate the value of  $I_s$ .
	- (b) What assumption needs to be made in your calculation in 7(a)?

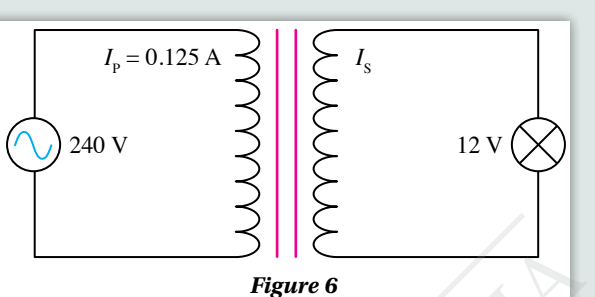

**8.** A pupil investigated the operation of a transformer and gathered data as shown in Figure 7. Calculate the efficiency of the transformer and suggest improvements to the design of the transformer to increase its efficiency.

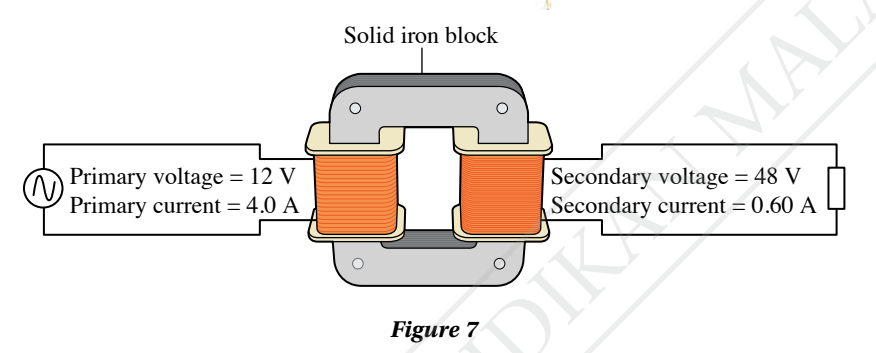

#### *21st Century Challenge*

- **9.** Figure 8 shows the design of a simple direct current motor that can produce a force to rotate a disc connected to the axle of the motor. A pupil who constructed the motor according to the design made the following observations:
	- speed of rotation of the disc is slow
	- speed of rotation of the disc cannot be controlled
	- rotation of the disc is not smooth
	- the dry cell loses its power in a short time

Study the design of the motor and suggest improvements to the design that can overcome the weaknesses identified by the pupil.

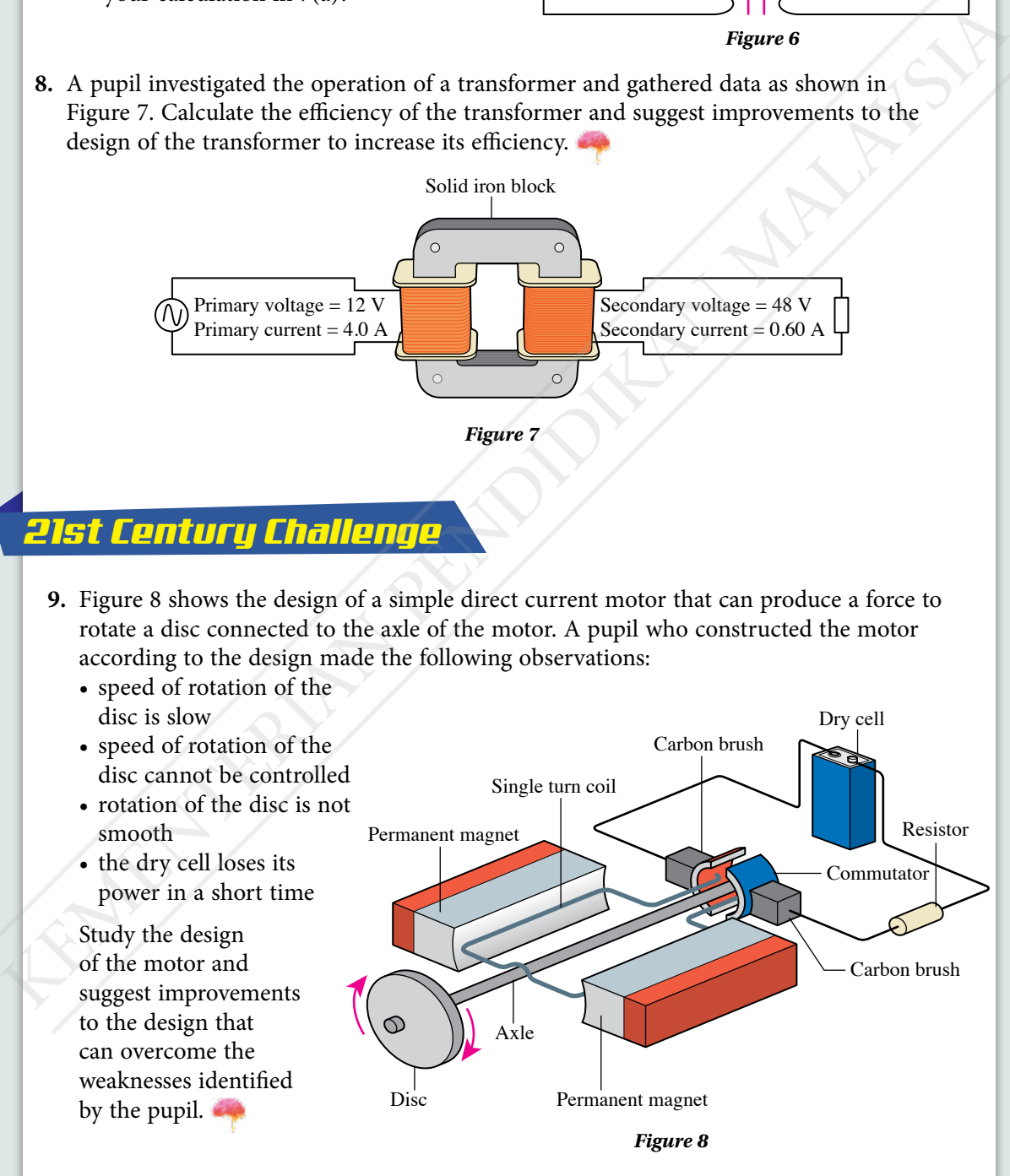

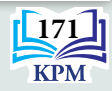

# **CHAPTER**

# **Electronics** What are thermionic emission and<br>cathode rays?<br>What are the function and uses of a<br>sumplication of a npm<br>what are the functions of a npm<br>what are the functions of a npm<br>what are the functions of a npm<br>transistor or prp tra

*5*

**What are thermionic emission and cathode rays?**

**What are the function and uses of a semiconductor diode?**

**What are the functions of a npn transistor or pnp transistor?**

**How does a transistor function in an amplifier circuit?**

**How does a transistor function as an automatic light-controlled switch and heat-controlled switch?**

#### **You will learn:**

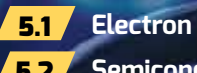

**172**

**KPM** 

5.2 **Semiconductor Diode**

5.3 **Transistor**

Learning Standards and List of Formulae in Chapter 5

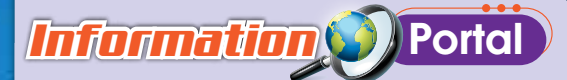

The invention of the semiconductor diode and transistor in the 20th century has led to the Digital Revolution. This period has transformed life as we know it due to the technological development from mechanical and analog to digital. Diodes and transistors in the form of electronic microchips, which are central of all of our electronic devices are easily available and have many benefits. The light emitting diode or LED is used as the source of light. LED is also used as indicator lamp in industrial machines. The invention of the semiconductor diode and transitor<br>this period has transformed life as we know it due to the<br>discussible and the Digital Revolution, the film of electronic divelopment from mechanical and a<br>halo digital

In addition, Artificial Intelligence (AI) is increasingly dominating our lives. Many of the devices today can function automatically, such as robots and self-driving cars. Most of the electronic chips today are designed to be increasingly smaller. Smaller chips not only save space and electrical power but also improve the overall efficiency of the system.

# *Importance of X* the Chapter

In the era of the Fourth Industrial Revolution (IR 4.0), understanding the nature of electrons, applications of diodes and transistors, artificial intelligence (AI) and 5G internet enables electronic engineers and algorithm experts to create smart electronic devices and automation systems. Such progress can improve the industry's productivity and national revenue.

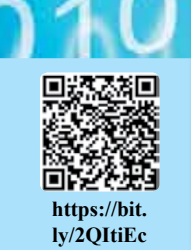

**https://bit. ly/31M6J7Q**

# *Futuristic* Lens

Artificial intelligence (AI) enables in-depth studies on robots and self-driving cars. Research into this field also contributes to the development of smart cities which are more nature-friendly to maintain a sustainable lifestyle.

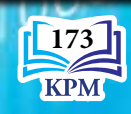

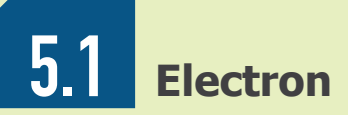

#### **Thermionic Emission and Cathode Rays**

You have learnt that current, *I* is the rate of flow of charges in a conductor. An electric current is produced when charged particles (electrons) flow in a conductor. Can electrons move through a vacuum without a conductor?

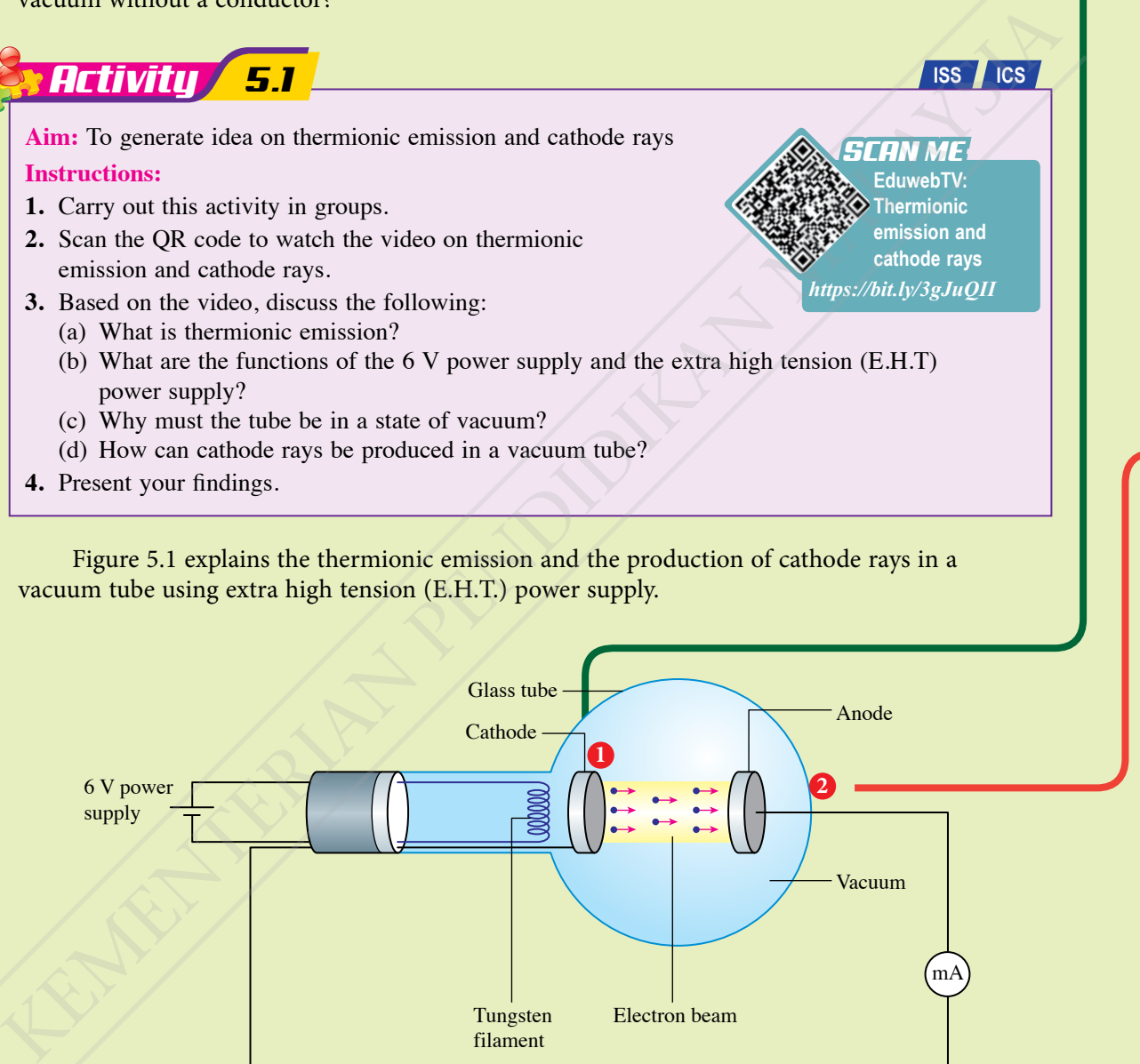

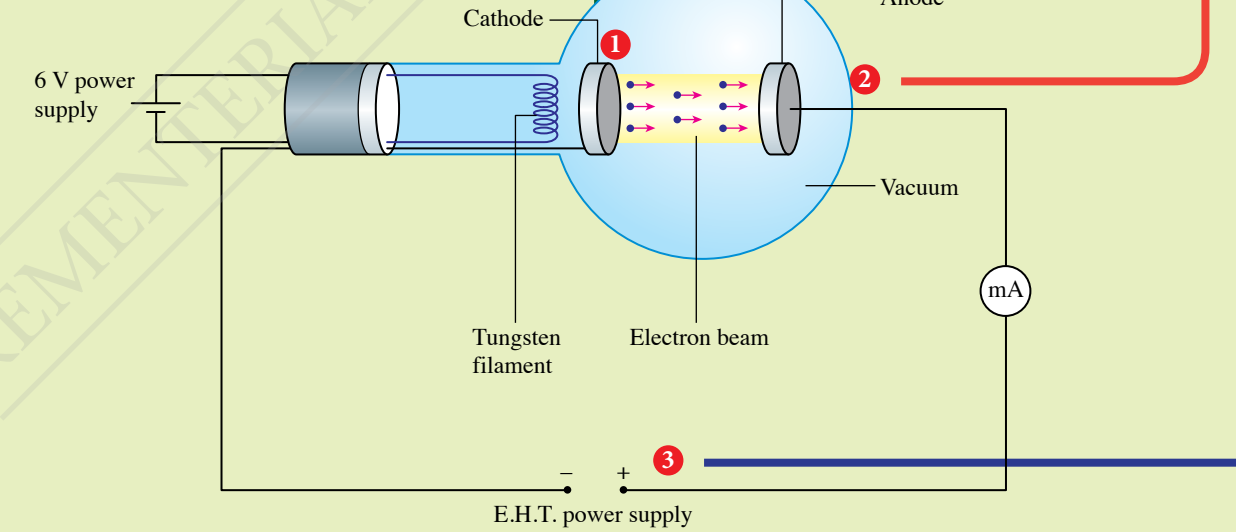

*Figure 5.1 Thermionic emission and production of cathode rays in a vacuum tube*

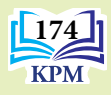

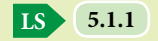

There are many free electrons in a metal wire, for example, tungsten filament. When the 6 V d.c. power supply is switched on, the temperature of the tungsten filament will rise and the free electrons will gain sufficient kinetic energy to leave the metal surface. **Thermionic emission** is **the emission of free electrons from a heated metal surface**.

1

2

3

**LS 5.1.1**

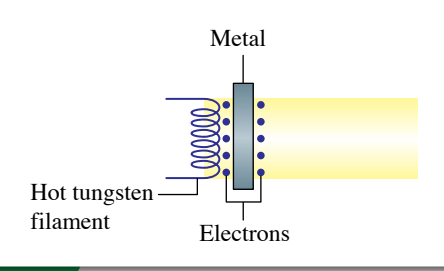

#### **Info GALLERY**

If a layer of metal oxide like barium oxide or strontium oxide is coated on the metal surface cathode in the vacuum tube, the temperature required to release the electrons will be reduced.

In a glass vacuum tube, the electrons are able to accelerate towards the anode without colliding with air molecules. Hence, there is no energy loss and electrons move with the maximum velocity.

When a vacuum tube is connected to an E.H.T. power supply, the electrons emitted from the cathode will be attracted to the anode at high velocity to form an electron beam. This **high velocity electron beam** is known as **cathode rays**. The electron beam will complete the E.H.T. power supply circuit and the milliammeter reading will show that a current is flowing. The material and the emission of free electrons<br>
from a heated metal surface.<br>
from a heated metal surface.<br>
Metal<br>
Macademy Malaysian and the response of the way of the set of the set of the set of the set of the set<br>
mov

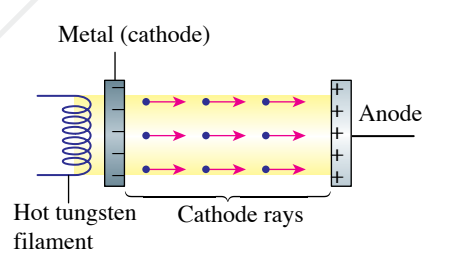

• If the connection to the E.H.T. power supply is reversed, the milliammeter will not show any reading.

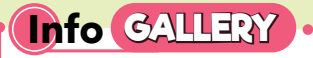

The graph below shows a graph of current against voltage for a thermionic diode. This shows that a thermionic diode is a nonohmic component.

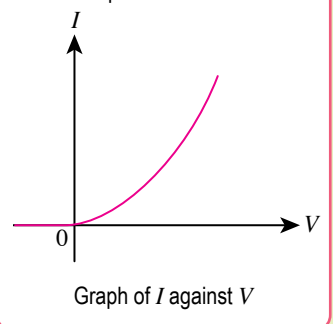

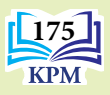

#### **Effects of Electric Field and Magnetic Field on Cathode Rays**

**Cathode rays** are **beams of electrons moving at high speed in a vacuum**. The characteristics of cathode rays can be studied using a deflection tube and a Maltese cross tube. Carry out Activity 5.2 and Activity 5.3 to study the effects of electric field and magnetic field on the direction of cathode rays.

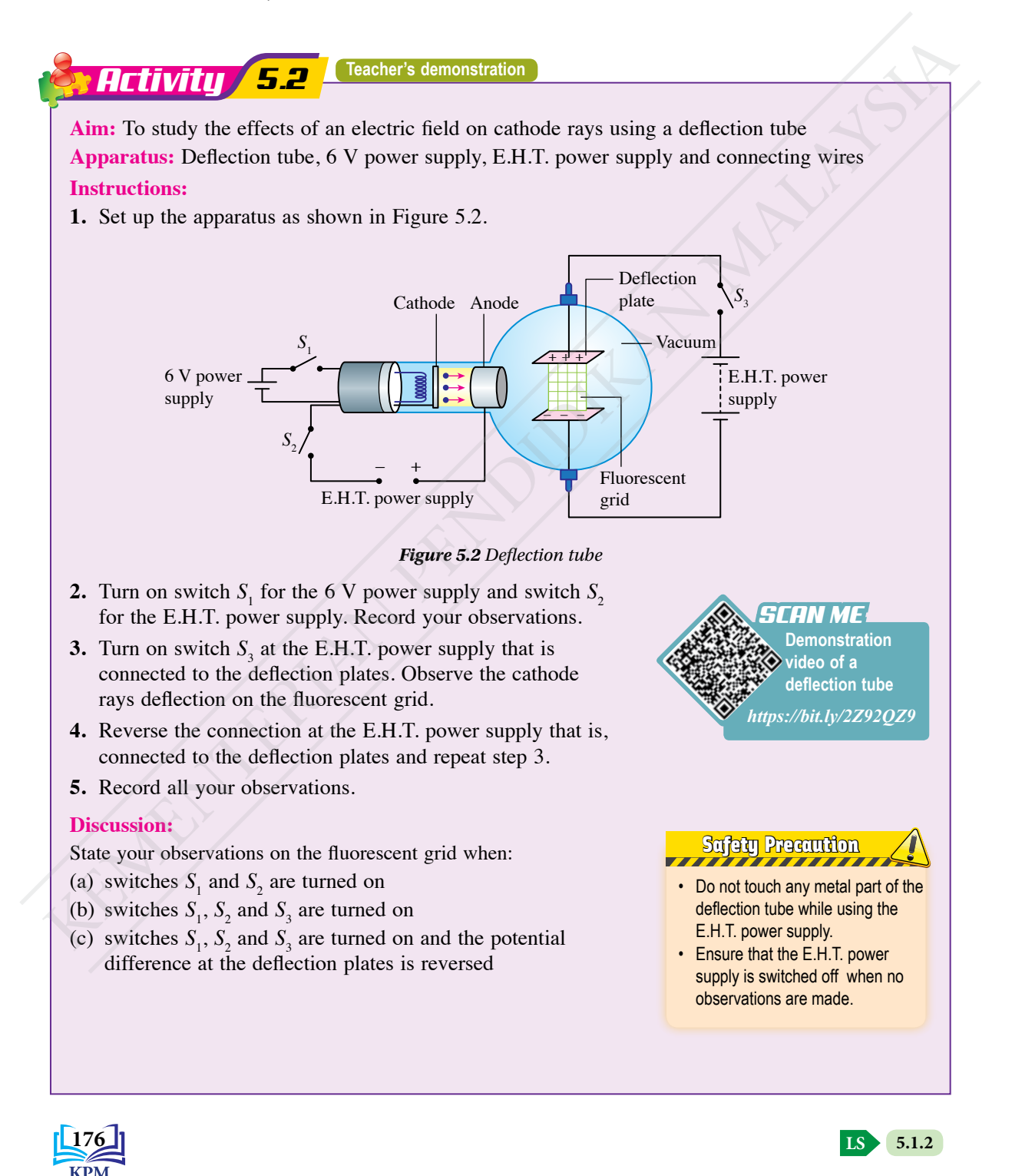

*Activity 5.3* **Teacher's demonstration**

**Aim:** To study the effects of a magnetic field on cathode rays using a Maltese cross tube **Apparatus:** Maltese cross tube, 6 V power supply, E.H.T. power supply, bar magnet and connecting wires

#### **Instructions:**

**1.** Set up the apparatus as shown in Figure 5.3.

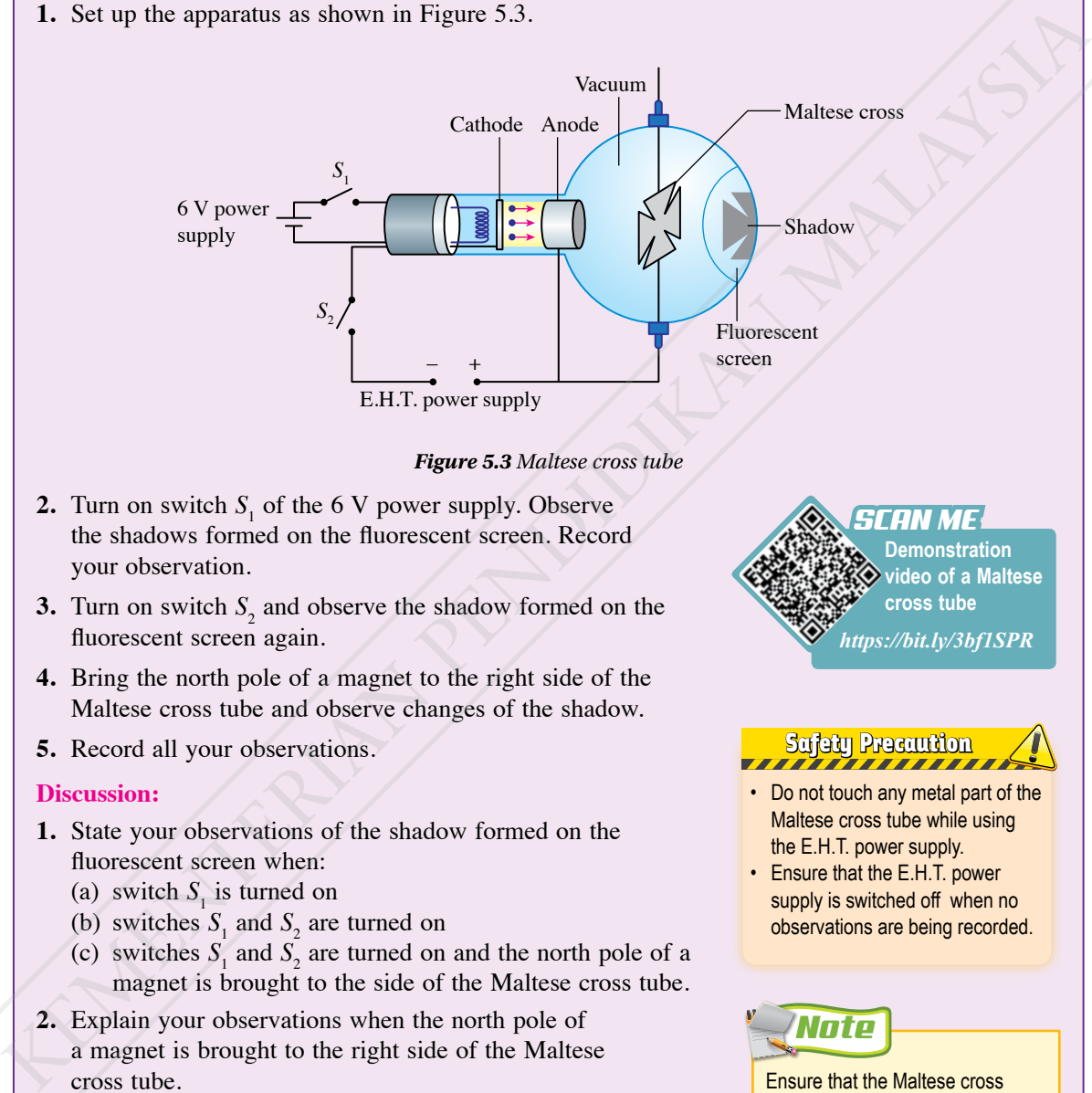

#### *Figure 5.3 Maltese cross tube*

- **2.** Turn on switch  $S_1$  of the 6 V power supply. Observe the shadows formed on the fluorescent screen. Record your observation.
- **3.** Turn on switch  $S_2$  and observe the shadow formed on the fluorescent screen again.
- **4.** Bring the north pole of a magnet to the right side of the Maltese cross tube and observe changes of the shadow.
- **5.** Record all your observations.

#### **Discussion:**

- **1.** State your observations of the shadow formed on the fluorescent screen when:
	- (a) switch  $S<sub>1</sub>$  is turned on
	- (b) switches  $S_1$  and  $S_2$  are turned on
	- (c) switches  $S_1$  and  $S_2$  are turned on and the north pole of a magnet is brought to the side of the Maltese cross tube.
- **2.** Explain your observations when the north pole of a magnet is brought to the right side of the Maltese cross tube.

#### **Demonstration video of a Maltese cross tube** *SCAN ME https://bit.ly/3bf1SPR*

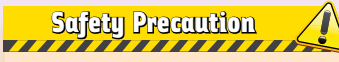

- Do not touch any metal part of the Maltese cross tube while using the E.H.T. power supply.
- Ensure that the E.H.T. power supply is switched off when no observations are being recorded.

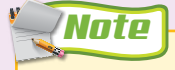

Ensure that the Maltese cross tube is properly earthed when the experiment is running.

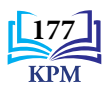

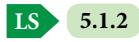

#### Table 5.1 summarises the effects on electric field and a magnetic field on cathode rays. *Table 5.1 Observations and explanations on the characteristics of cathode rays*

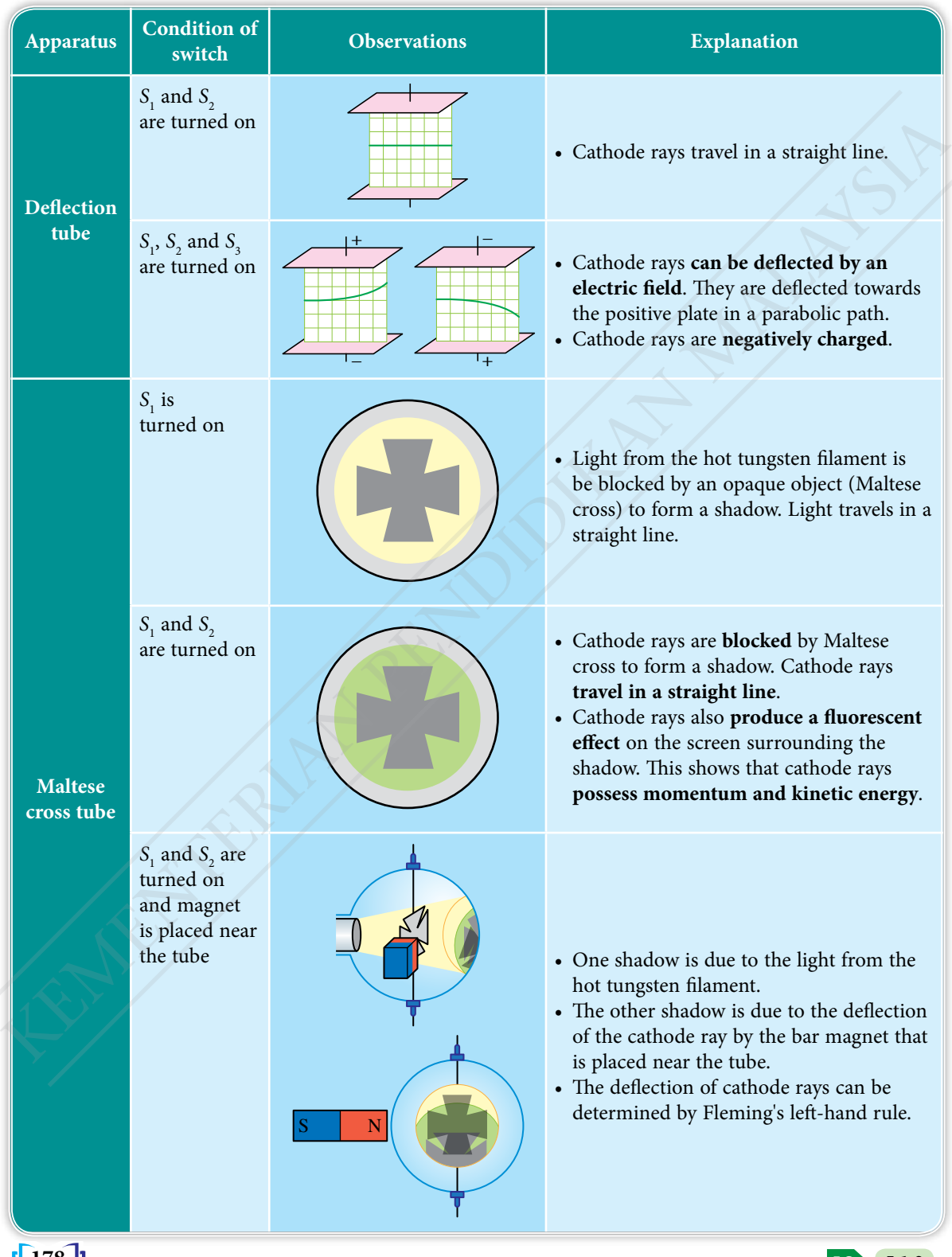

**178**

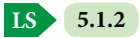

#### **Velocity of an Electron in a Cathode Ray Tube**

Figure 5.4 shows the formation of cathode rays in a vacuum tube. The electrical potential energy, *E* of an electron is given by:

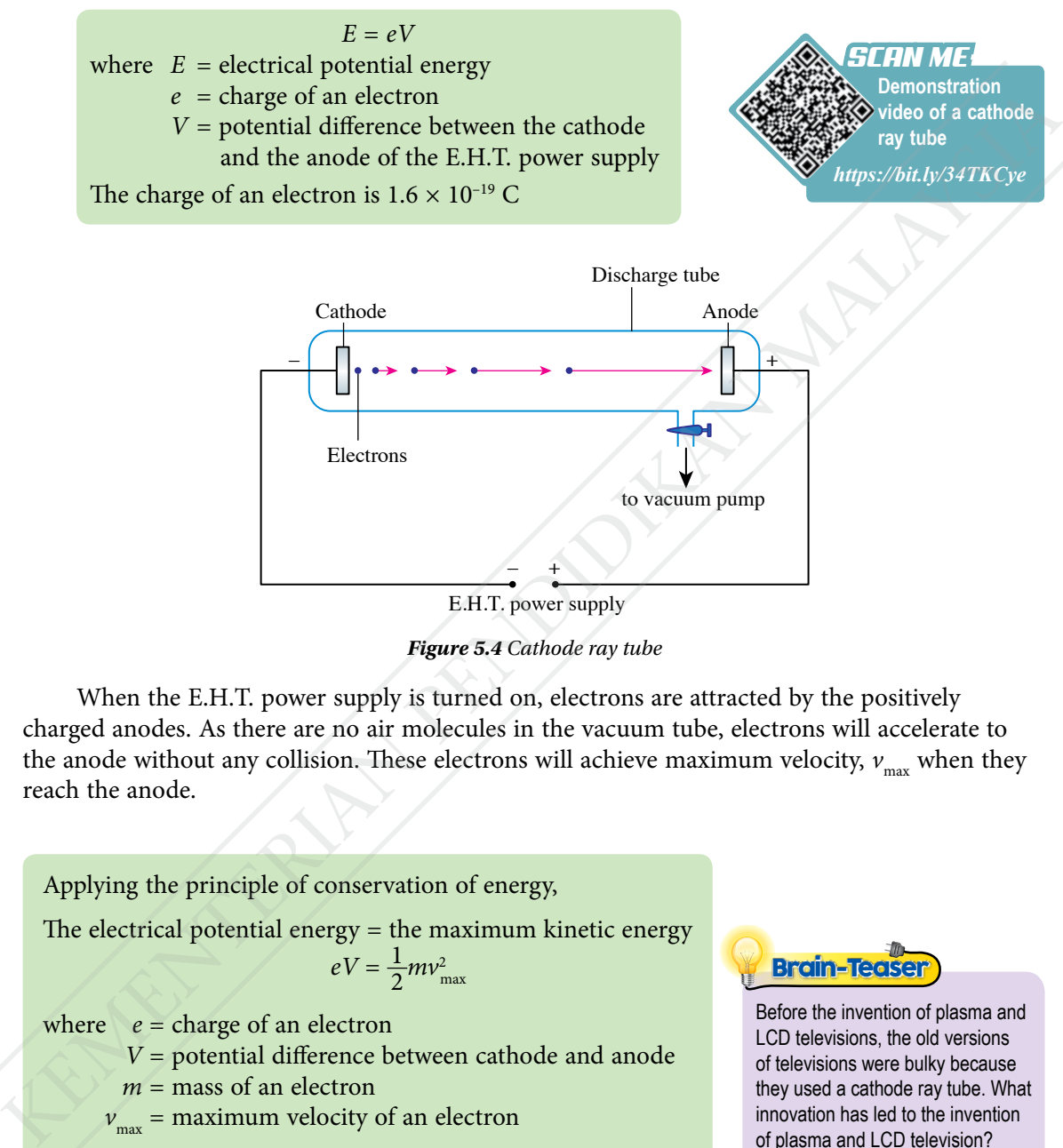

#### E.H.T. power supply

*Figure 5.4 Cathode ray tube*

When the E.H.T. power supply is turned on, electrons are attracted by the positively charged anodes. As there are no air molecules in the vacuum tube, electrons will accelerate to the anode without any collision. These electrons will achieve maximum velocity,  $v_{\text{max}}$  when they reach the anode.

Applying the principle of conservation of energy,

The electrical potential energy = the maximum kinetic energy  $eV = \frac{1}{2}mv_{\text{max}}^2$ 

where  $e = \text{charge of an electron}$ 

*V* = potential difference between cathode and anode

 $m =$  mass of an electron

 $v_{\text{max}}$  = maximum velocity of an electron

The charge of an electron is  $1.6 \times 10^{-19}$  C and the mass of an electron is  $9.11 \times 10^{-31}$  kg

Brain-Teaser

Before the invention of plasma and LCD televisions, the old versions of televisions were bulky because they used a cathode ray tube. What innovation has led to the invention of plasma and LCD television?

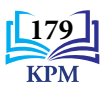

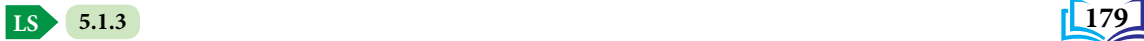

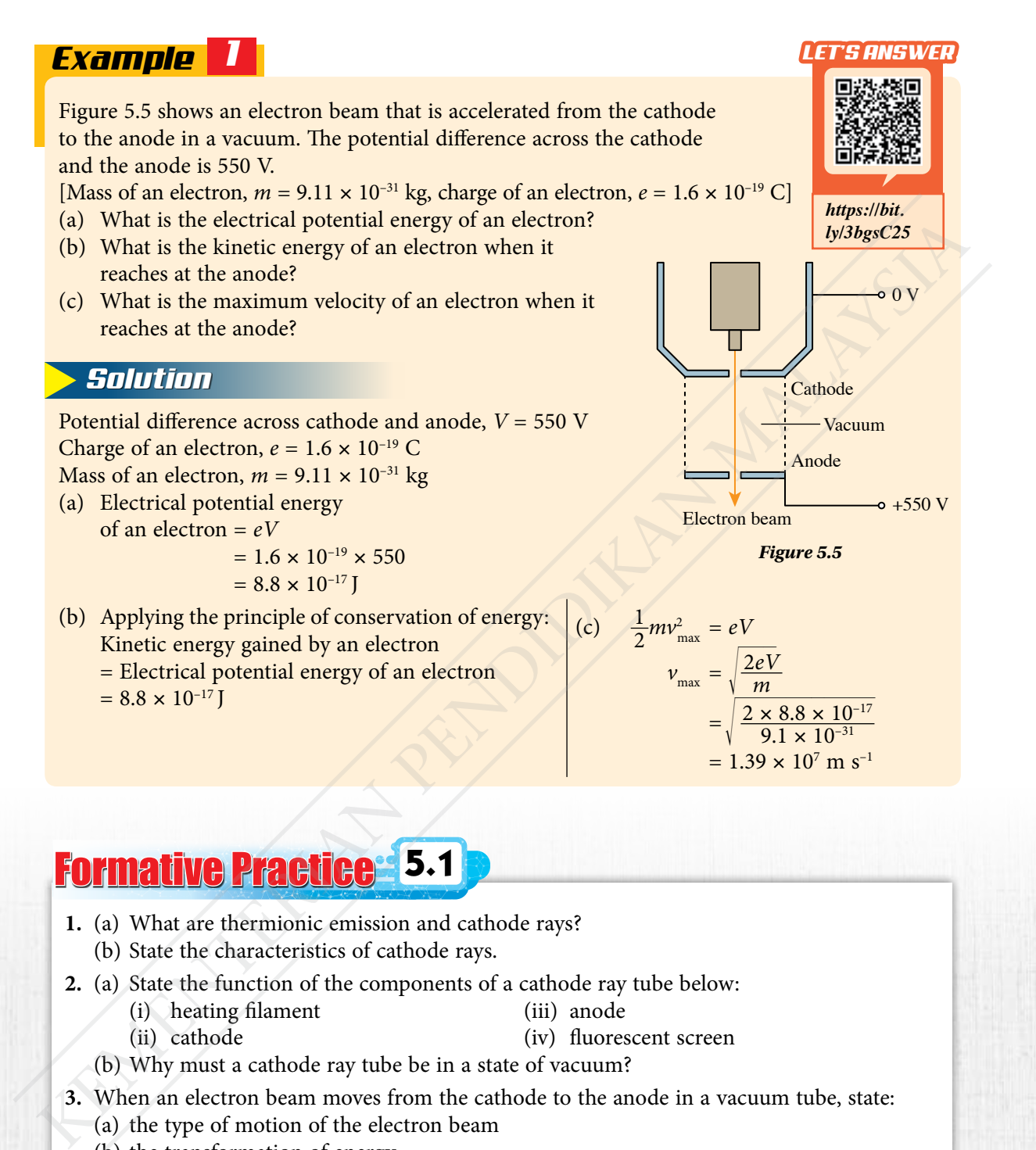

## Formative Practice **5.1**

- **1.** (a) What are thermionic emission and cathode rays?
	- (b) State the characteristics of cathode rays.
- **2.** (a) State the function of the components of a cathode ray tube below:
	- (i) heating filament (iii) anode
	- (ii) cathode (iv) fluorescent screen
	- (b) Why must a cathode ray tube be in a state of vacuum?
- **3.** When an electron beam moves from the cathode to the anode in a vacuum tube, state:
	- (a) the type of motion of the electron beam
	- (b) the transformation of energy
	- (c) the relationship between the voltage of E.H.T. power supply and the velocity of the electron

**LS 5.1.3**

**4.** When an E.H.T. with power of 800 V is connected across the cathode and the anode, what is the velocity of the electron? What is the effect on the velocity of the electron if the voltage is increased by four times?

[Charge of an electron,  $e = 1.6 \times 10^{-19}$  C, mass of an electron,  $m = 9.11 \times 10^{-31}$  kg]

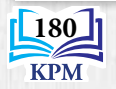

# **5.2 Semiconductor Diode**

You have learnt that the transmission of electrical power to consumers through a network is in the form of alternating current (A.C.). However, in everyday life, many electrical devices can only function with direct current  $(D.C.)$ . Therefore, the alternating current has to be converted into a direct current. Photograph 5.1 shows a semiconductor diode which functions to convert alternating current into direct current.

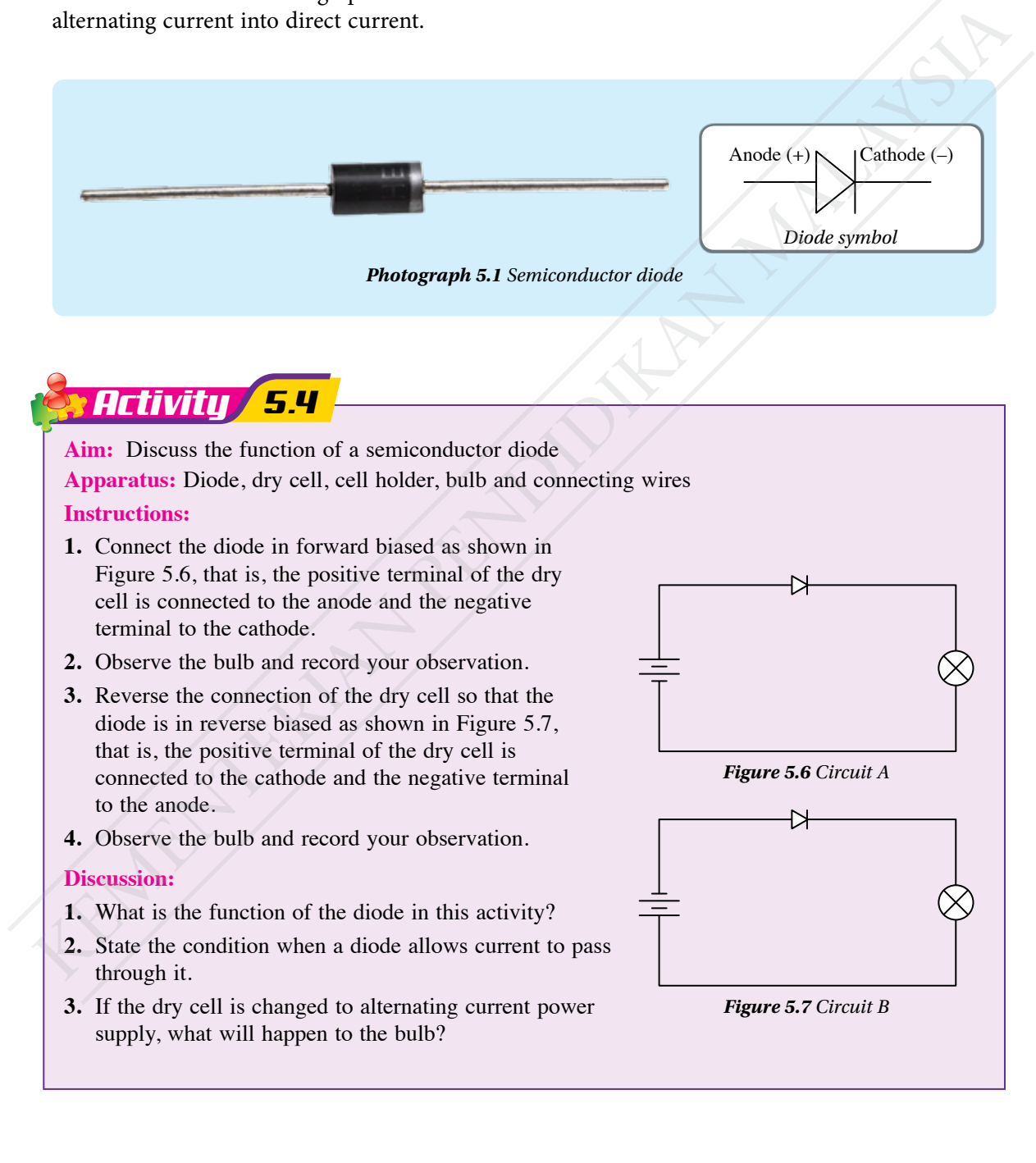

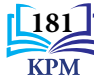

#### **The Function of a Semiconductor Diode**

**A semiconductor diode** is an **electronic component which allows electric current to flow in one direction only**. A semiconductor diode is formed by joining a p-type semiconductor and an n-type semiconductor to form a p-n junction. Table 5.2 explains the diode connections.

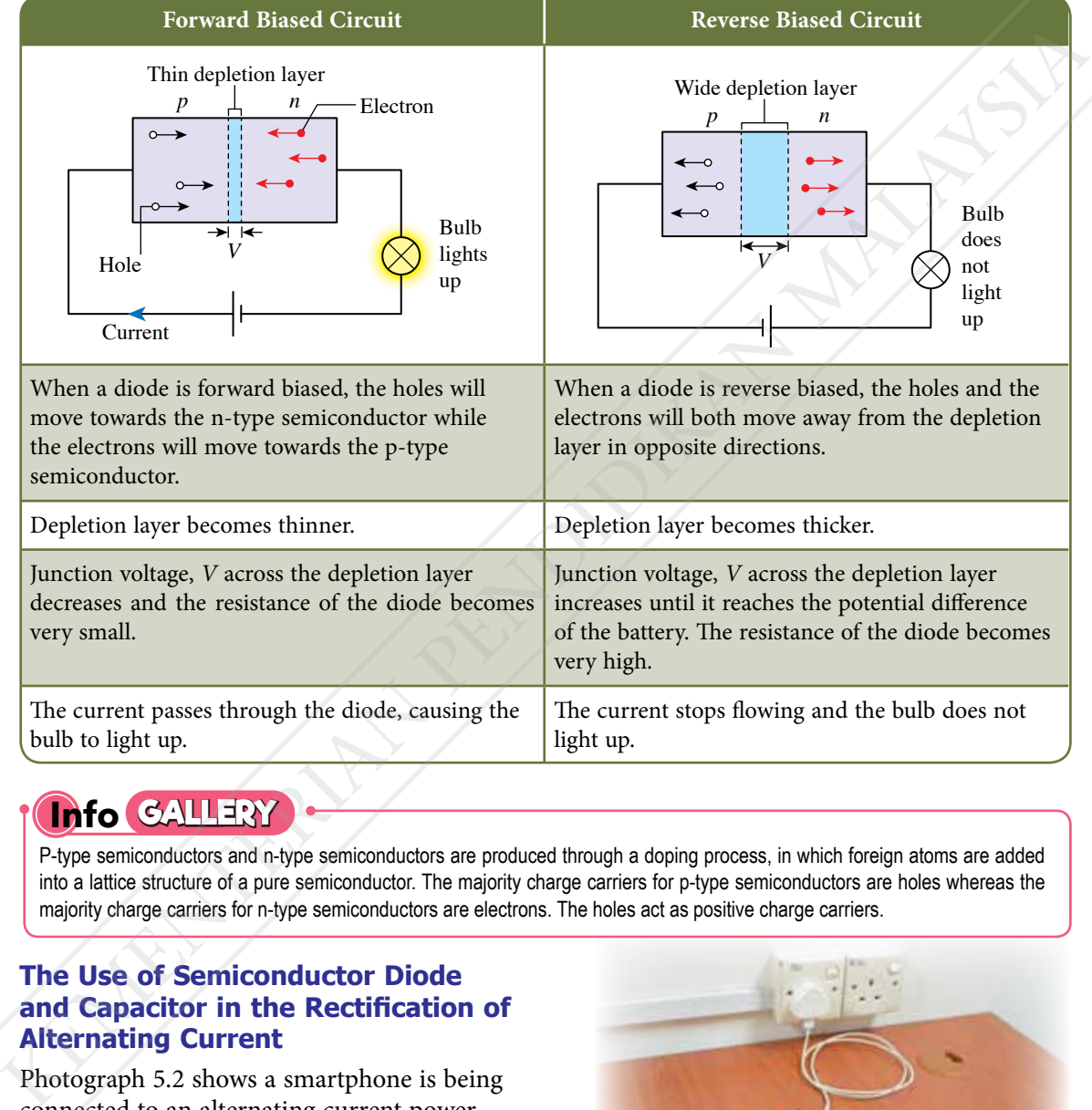

*Table 5.2 Diode connection in a simple circuit*

#### **Info GALLERY**

P-type semiconductors and n-type semiconductors are produced through a doping process, in which foreign atoms are added into a lattice structure of a pure semiconductor. The majority charge carriers for p-type semiconductors are holes whereas the majority charge carriers for n-type semiconductors are electrons. The holes act as positive charge carriers.

#### **The Use of Semiconductor Diode and Capacitor in the Rectification of Alternating Current**

Photograph 5.2 shows a smartphone is being connected to an alternating current power supply at home. However, the smartphone can only be charged with a direct current. How does a semiconductor diode convert an alternating current to a direct current?

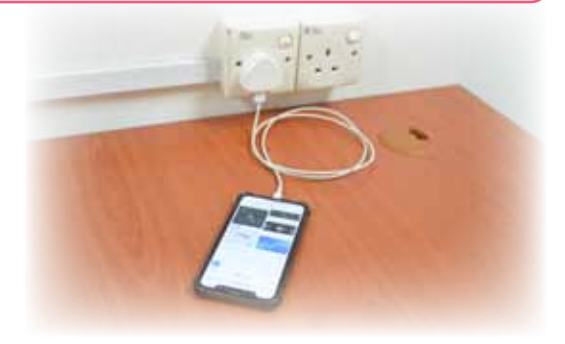

*Photograph 5.2 A smartphone is connected to an alternating current power supply*

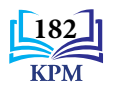

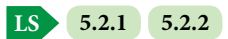

#### **The process of converting an alternating current into a direct current** is known

as **rectification**. There are two types of rectification which are half-wave rectification and full-wave rectification.

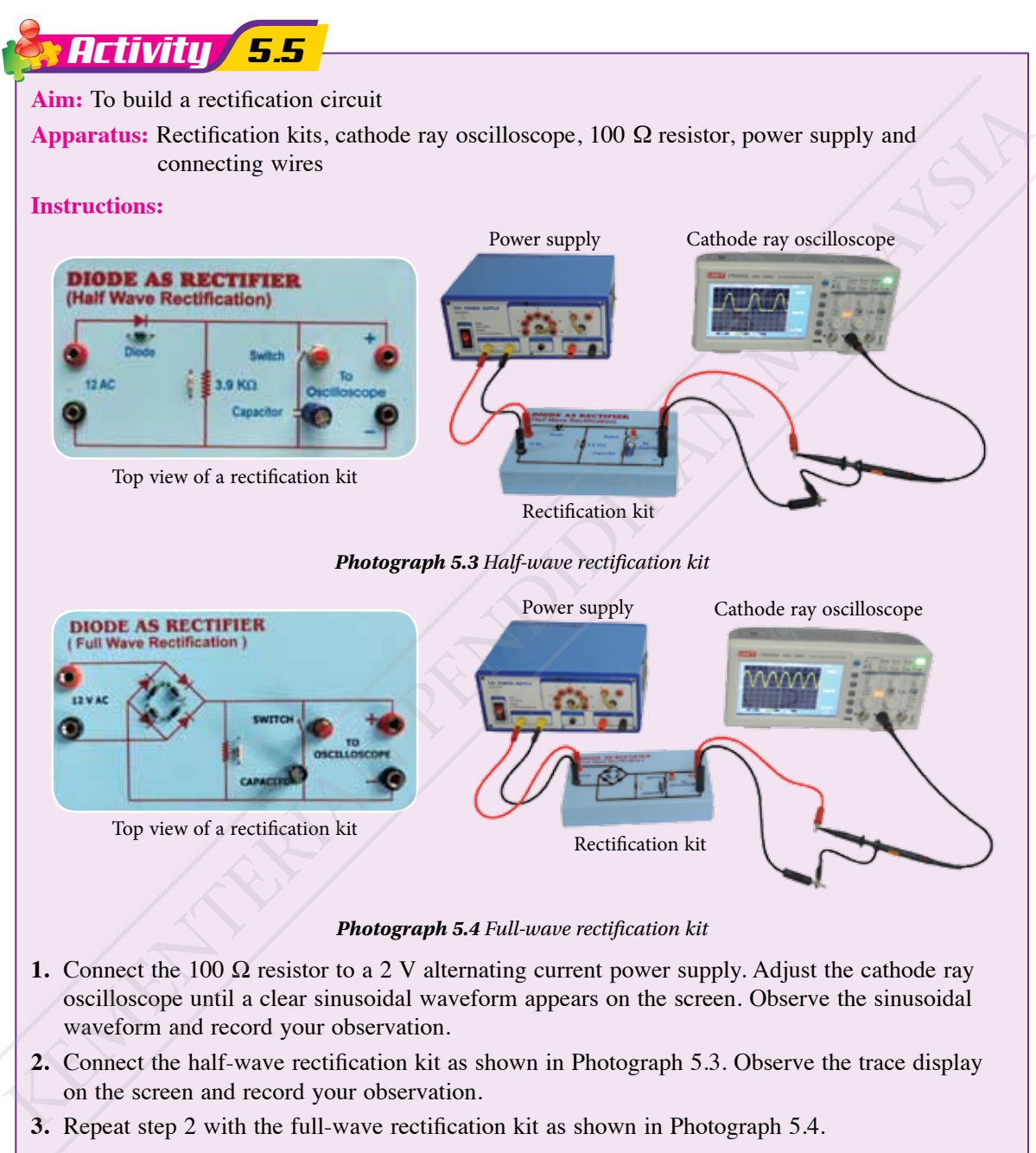

#### **Discussion:**

State the use of the semiconductor diode in a rectification circuit.

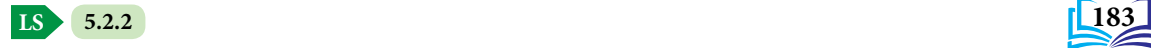

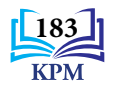

#### **Half-wave Rectification**

A complete cycle of alternating current consists of two half cycles: a positive half cycle and a negative half cycle. During the positive half cycle, the semiconductor diode is **forward biased** and allows current to flow through it. During the negative half cycle, the semiconductor diode is **reverse biased** and there is no current flow. This half-cycle rectification process is called **half-wave rectification** as shown in Figure 5.8.

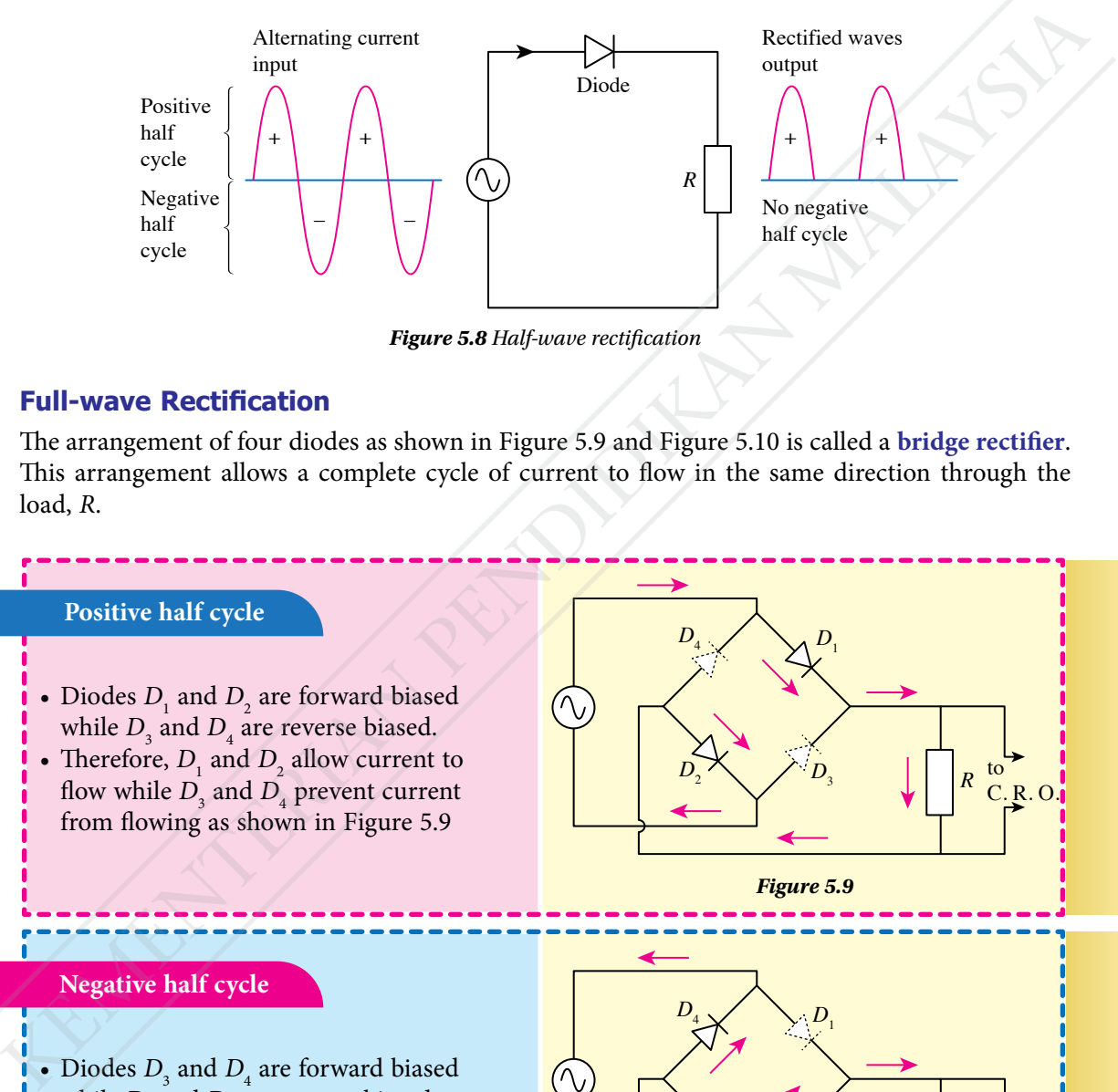

*Figure 5.8 Half-wave rectification*

#### **Full-wave Rectification**

The arrangement of four diodes as shown in Figure 5.9 and Figure 5.10 is called a **bridge rectifier**. This arrangement allows a complete cycle of current to flow in the same direction through the load, *R*.

#### **Positive half cycle**

- Diodes  $D_1$  and  $D_2$  are forward biased while  $D_{\scriptscriptstyle{3}}$  and  $D_{\scriptscriptstyle{4}}$  are reverse biased.
- Therefore,  $D_1$  and  $D_2$  allow current to flow while  $D_3$  and  $D_4$  prevent current from flowing as shown in Figure 5.9

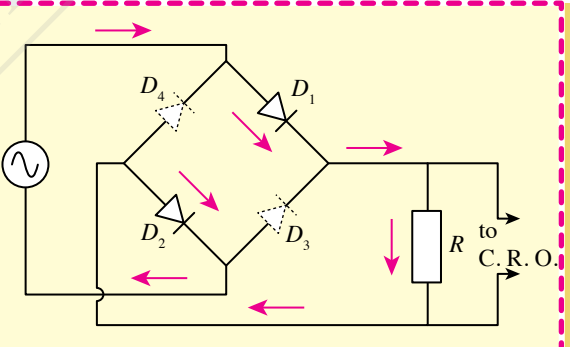

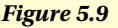

#### **Negative half cycle**

- Diodes  $D_3$  and  $D_4$  are forward biased while  $D_{1}$  and  $D_{2}$  are reverse biased.
- Therefore,  $D_3$  and  $D_4$  allow current to flow while  $D_1$  and  $D_2$  prevent current from flowing as shown in Figure 5.10

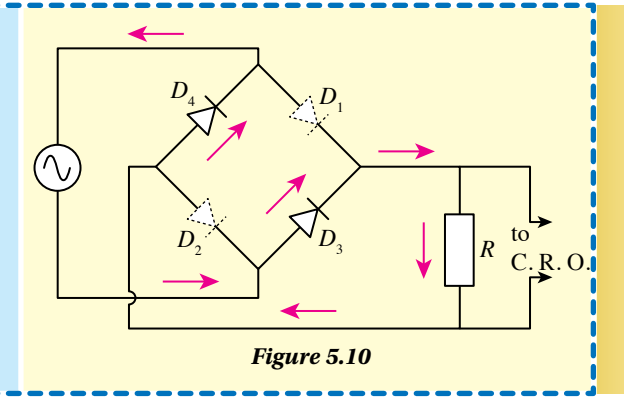

**LS 5.2.2**

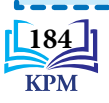

*t*

**Full-wave rectification** is a process where both halves of every cycle of an alternating current is made to flow in the same direction. Full-wave rectification displayed on the cathode ray oscilloscope screen is shown in Figure 5.11.

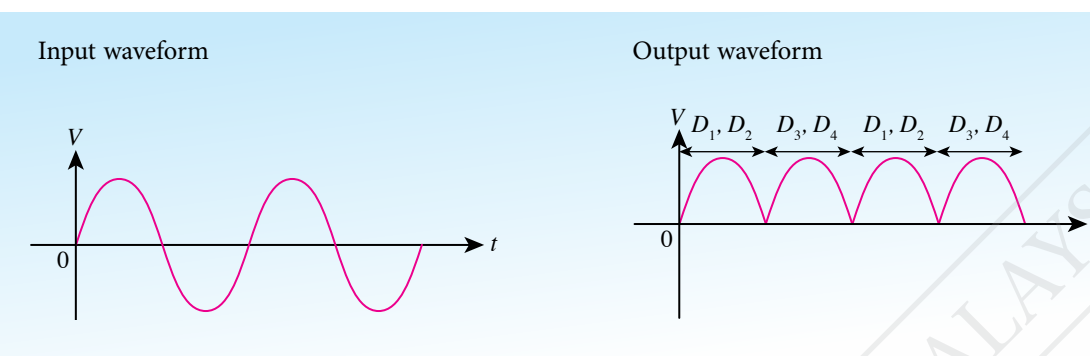

*Figure 5.11 Display of full-wave rectification on the cathode ray oscilloscope*

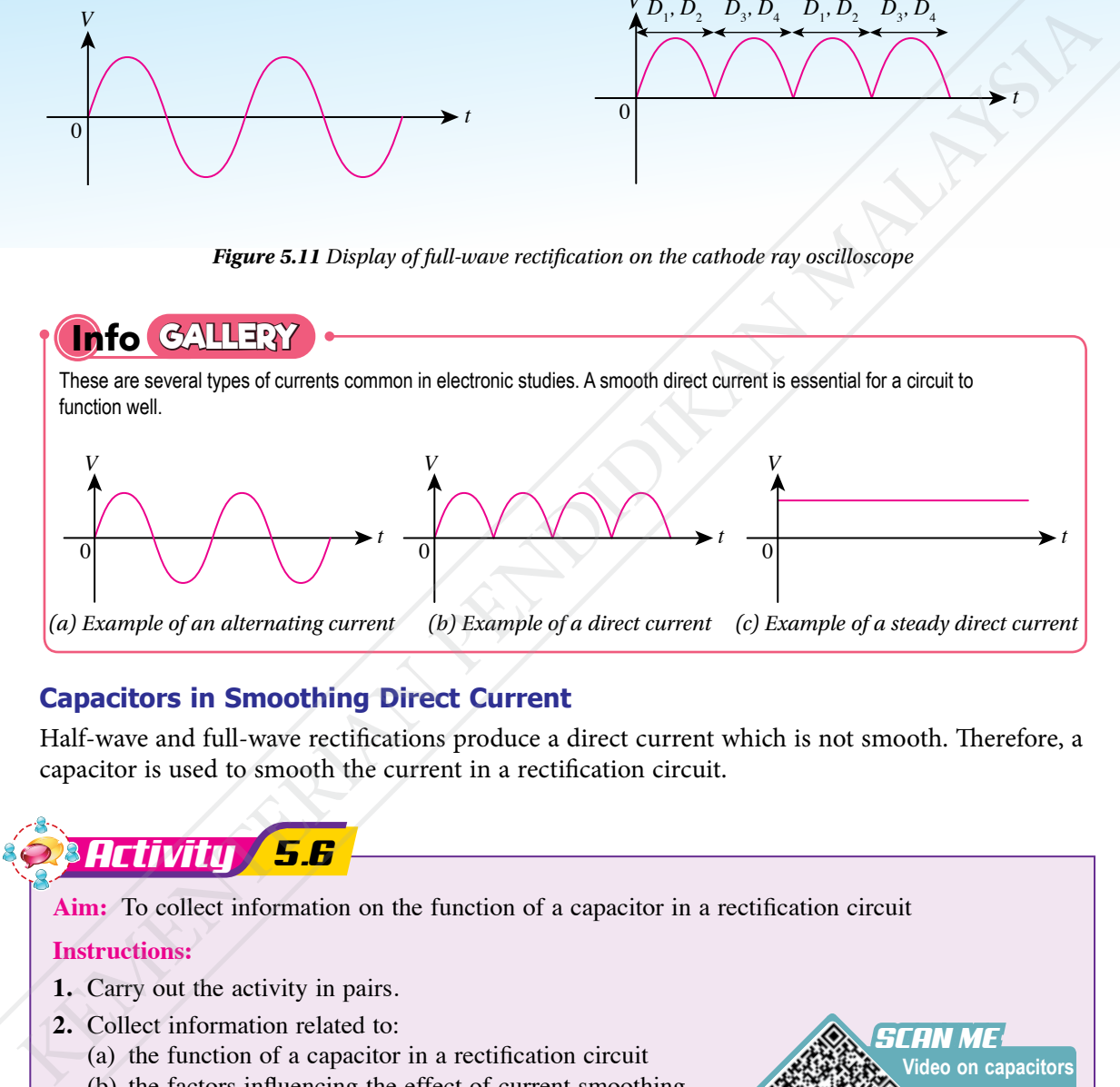

#### **Capacitors in Smoothing Direct Current**

Half-wave and full-wave rectifications produce a direct current which is not smooth. Therefore, a capacitor is used to smooth the current in a rectification circuit.

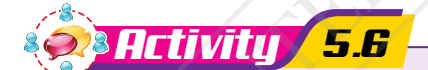

**Aim:** To collect information on the function of a capacitor in a rectification circuit

#### **Instructions:**

- **1.** Carry out the activity in pairs.
- **2.** Collect information related to:
	- (a) the function of a capacitor in a rectification circuit
	- (b) the factors influencing the effect of current smoothing such as capacitance value and capacitor type
- **3.** You may obtain information from a website or reading resources in the school resource centre.
- **4.** Present your findings.

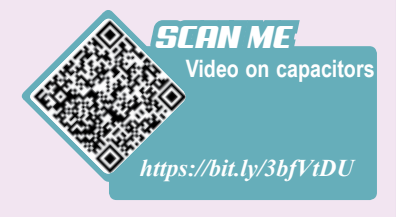

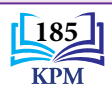

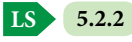

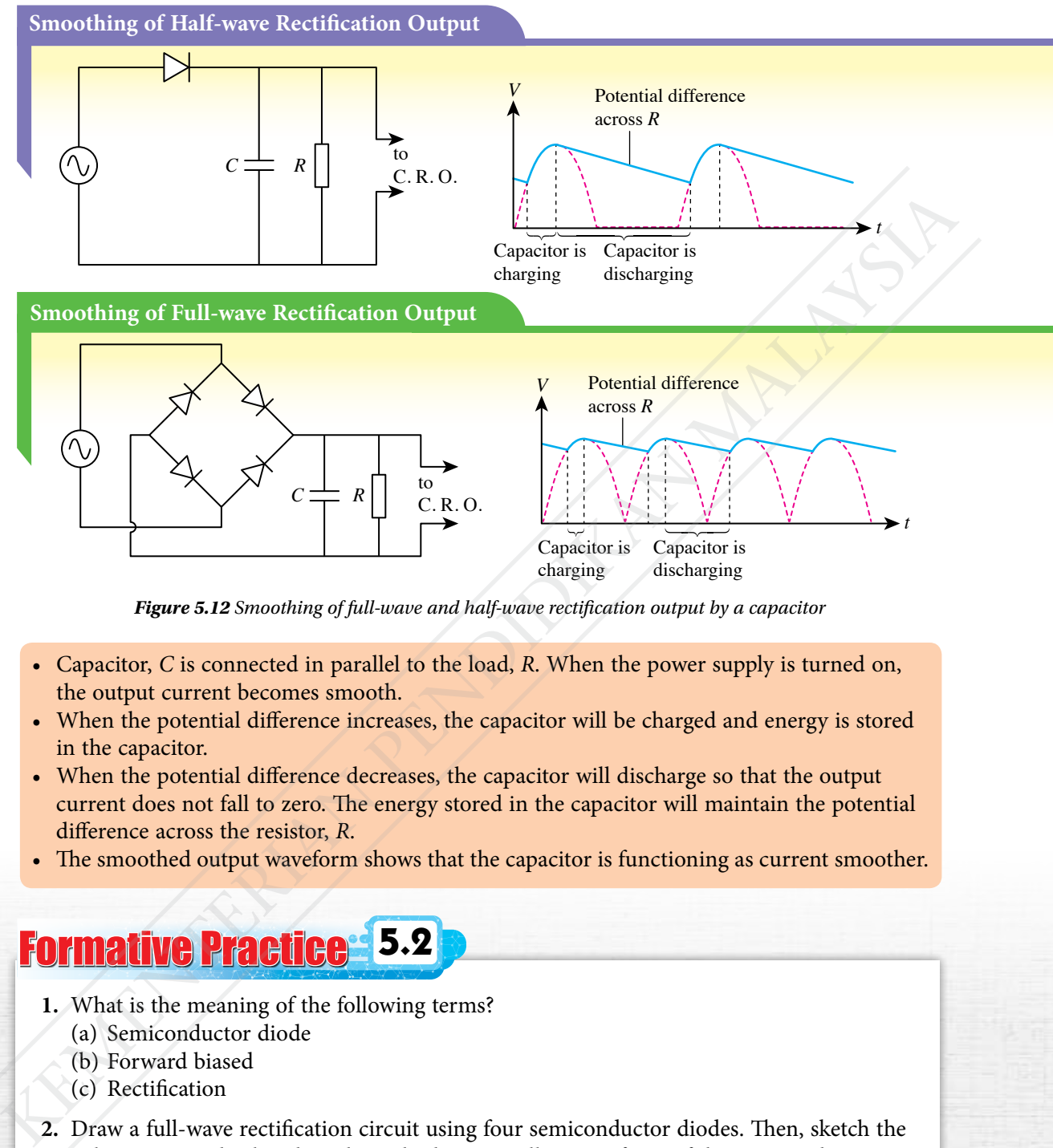

*Figure 5.12 Smoothing of full-wave and half-wave rectification output by a capacitor*

- • Capacitor, *C* is connected in parallel to the load, *R*. When the power supply is turned on, the output current becomes smooth.
- • When the potential difference increases, the capacitor will be charged and energy is stored in the capacitor.
- • When the potential difference decreases, the capacitor will discharge so that the output current does not fall to zero. The energy stored in the capacitor will maintain the potential difference across the resistor, *R*.
- • The smoothed output waveform shows that the capacitor is functioning as current smoother.

# Formative Practice **5.2**

- **1.** What is the meaning of the following terms?
	- (a) Semiconductor diode
	- (b) Forward biased
	- (c) Rectification
- **2.** Draw a full-wave rectification circuit using four semiconductor diodes. Then, sketch the voltage output displayed on the cathode ray oscilloscope if one of the semiconductor diodes is burnt.
- **3.** (a) Name the electronic component that is used to smooth the output current of the fullwave rectification circuit.
	- (b) Explain the working principle of the electronic component in 3(a).

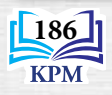

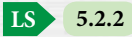

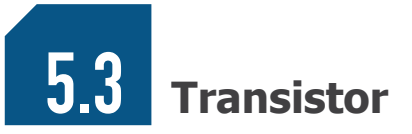

Photograph 5.5 shows a transistor. A transistor is an electronic component that has three terminals, namely emitter, *E*, base, *B* and collector, *C*. What is the function of a transistor?

Emitter, *E* supplies charge carriers to the collector. Base, *B* is a thin layer in the middle of a transistor to control the flow of charge carriers from emitter to the collector. Collector, *C* receives charge carriers from the emitter.

There are two types of transistors: the npn transistor and the pnp transistor as shown in Table 5.3.

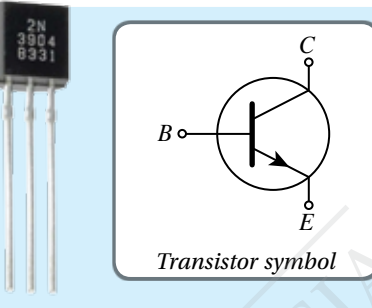

*Photograph 5.5 Transistor*

**EduwebTV: Transistor** *SCAN ME https://bit.ly/3bdul8w*

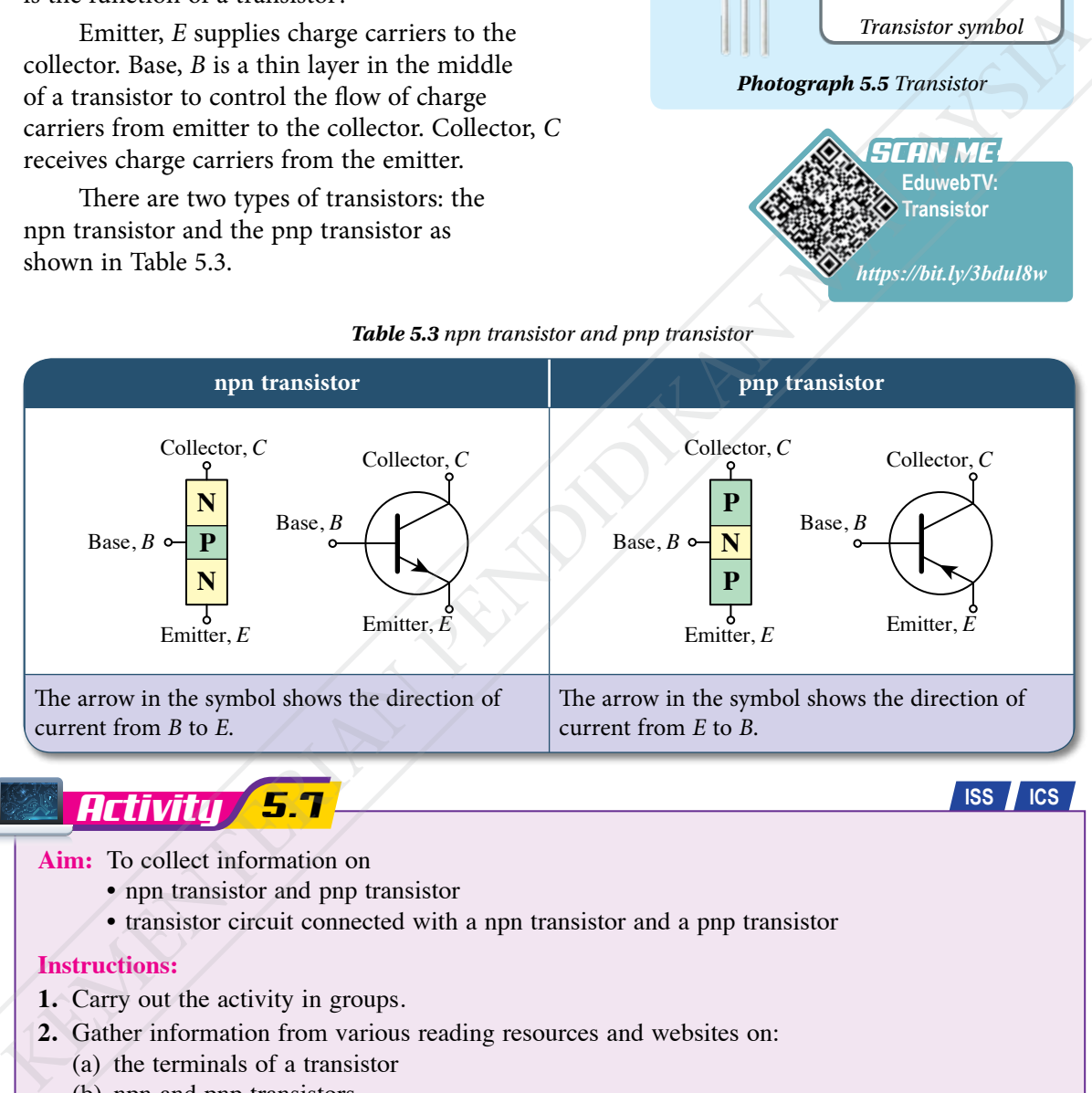

**Aim:** To collect information on

- npn transistor and pnp transistor
- transistor circuit connected with a npn transistor and a pnp transistor

#### **Instructions:**

- **1.** Carry out the activity in groups.
- **2.** Gather information from various reading resources and websites on:
	- (a) the terminals of a transistor
	- (b) npn and pnp transistors
- **3.** Discuss a transistor circuit based on the following:
	- (a) base circuit and collector circuit
	- (b) minimum voltage applied to the base circuit of the transistor to turn on the collector circuit
	- (c) resistance at the base circuit to limit the base current
- **4.** Present your findings in a suitable mind map.

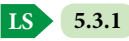

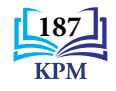

#### *Table 5.3 npn transistor and pnp transistor*

Transistors are widely used in digital circuits like computers. What are the characteristics of transistor circuits? How are npn transistors and pnp transistors connected in a circuit?

A transistor circuit consist of two main parts which are a base circuit and a collector circuit. Figure 5.13 shows an npn transistor circuit and a pnp transistor circuits.

### *Della Info*

For pnp transistors, the polarity of the battery for both base circuit and collector circuit has to be reversed. Hence the directions of flow of the base current,  $I_{\rm B}$ , collector current,  $I_{\rm c}$  and emitter current,  $I_{\rm E}$  are also reversed.

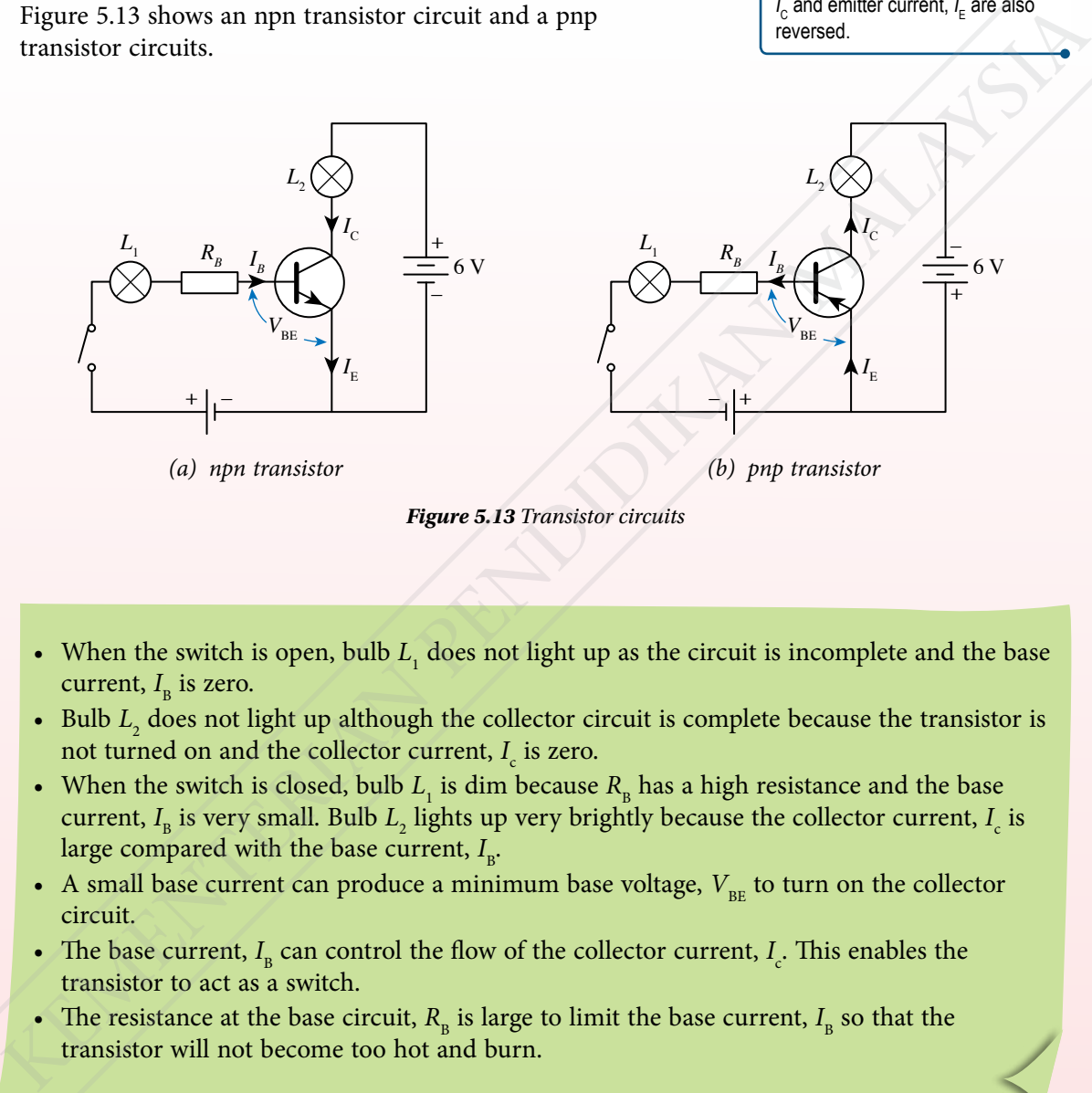

#### *Figure 5.13 Transistor circuits*

- When the switch is open, bulb  $L<sub>1</sub>$  does not light up as the circuit is incomplete and the base current,  $I_{\rm B}$  is zero.
- Bulb  $L_2$  does not light up although the collector circuit is complete because the transistor is not turned on and the collector current,  $I_c$  is zero.
- When the switch is closed, bulb  $L<sub>1</sub>$  is dim because  $R<sub>B</sub>$  has a high resistance and the base current,  $I_{\rm B}$  is very small. Bulb  $L_{\rm 2}$  lights up very brightly because the collector current,  $I_{\rm c}$  is large compared with the base current,  $I_{\text{\tiny B}}$ .
- A small base current can produce a minimum base voltage,  $V_{BE}$  to turn on the collector circuit.
- The base current,  $I_{\rm B}$  can control the flow of the collector current,  $I_c$ . This enables the transistor to act as a switch.
- The resistance at the base circuit,  $R_B$  is large to limit the base current,  $I_B$  so that the transistor will not become too hot and burn.

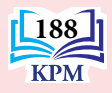

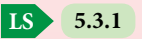

#### **A Transistor Functions as a Current Amplifier**

A transistor can magnify an electric current. In Figure 5.14, the voice of the singer can be amplified by an amplifier system.

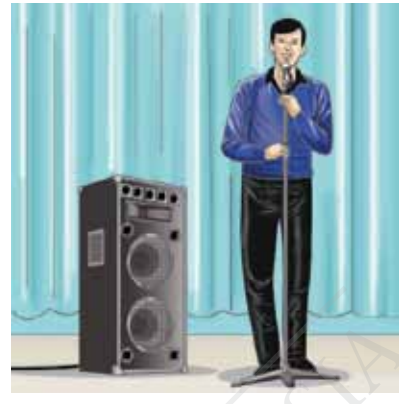

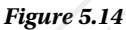

*Activity 5.8*

**Aim:** To study the use of a transistor as a current amplifier

**Apparatus:** Transistor circuit kit, resistors  $(2.2 \text{ k}\Omega, 3.9 \text{ k}\Omega, 4.7 \text{ k}\Omega, 6.8 \text{ k}\Omega, 8.2 \text{ k}\Omega)$ , milliammeter  $(0 - 1 \text{ mA})$ , milliammeter  $(0 - 100 \text{ mA})$ , 6 V power supply, 1.5 V dry cell, cell holder and connecting wires

#### **Instructions:**

**1.** Arrange the circuit as shown in Figure 5.15 using a 2.2 k $\Omega$  resistor.

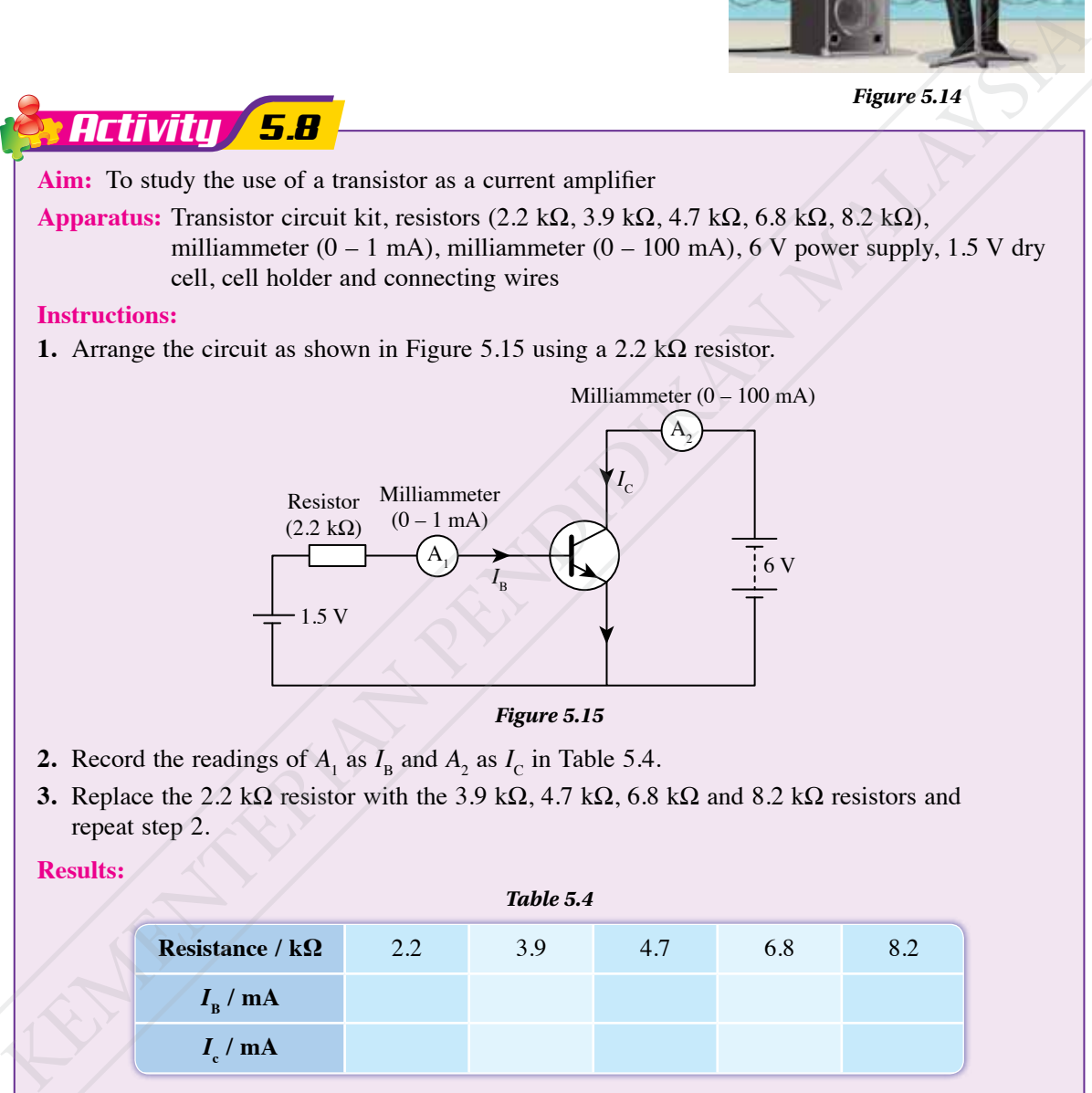

*Figure 5.15*

- **2.** Record the readings of  $A_1$  as  $I_B$  and  $A_2$  as  $I_C$  in Table 5.4.
- **3.** Replace the 2.2 k $\Omega$  resistor with the 3.9 k $\Omega$ , 4.7 k $\Omega$ , 6.8 k $\Omega$  and 8.2 k $\Omega$  resistors and repeat step 2.

#### **Results:**

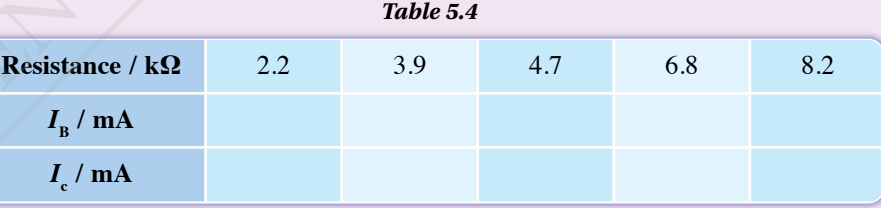

#### **Discussion:**

- **1.** Based on the results in Table 5.4, plot the graph of  $I_c$  against  $I_p$ .
- **2.** Determine the gradient of your graph and calculate the amplification factor of the amplifier,  $\beta$ .

$$
\beta = \frac{I_{\rm C}}{I_{\rm B}}
$$

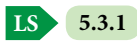

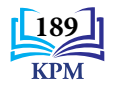

Based on Activity 5.8, you will obtain a graph of  $I_c$  against  $I_{\rm B}$  which shows a straight line passing through the origin with a positive gradient as shown in Figure 5.16. This proves that when there is no base current flow  $(I_{\text{B}} = 0)$ , then there is no collector current  $(I_C = 0)$ . When the base current,  $I_B$  increases, the collector current,  $I_c$  also increases. The gradient of the graph is the amplification factor,  $\beta$  of the transistor.

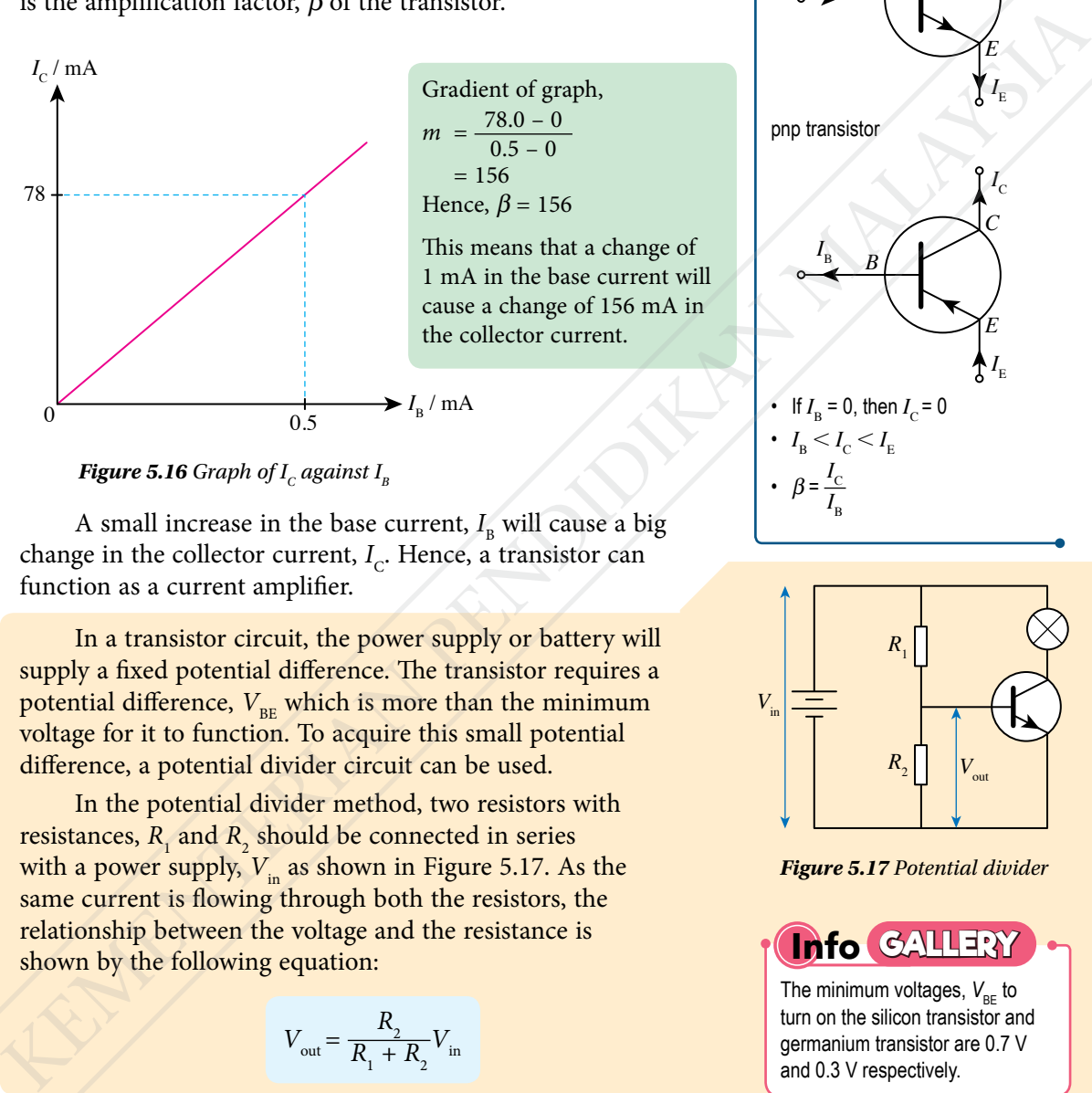

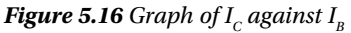

A small increase in the base current,  $I_{\scriptscriptstyle\rm R}$  will cause a big change in the collector current,  $I_c$ . Hence, a transistor can function as a current amplifier.

In a transistor circuit, the power supply or battery will supply a fixed potential difference. The transistor requires a potential difference,  $V_{BE}$  which is more than the minimum voltage for it to function. To acquire this small potential difference, a potential divider circuit can be used.

In the potential divider method, two resistors with resistances,  $R_1$  and  $R_2$  should be connected in series with a power supply,  $V_{in}$  as shown in Figure 5.17. As the same current is flowing through both the resistors, the relationship between the voltage and the resistance is shown by the following equation:

$$
V_{\text{out}} = \frac{R_{\text{2}}}{R_{\text{1}} + R_{\text{2}}} V_{\text{in}}
$$

# **Info**

npn transistor

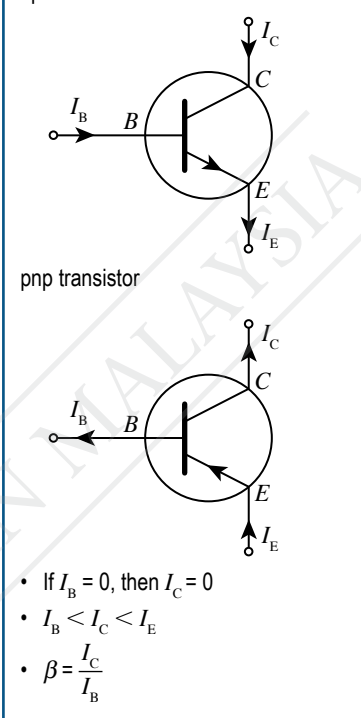

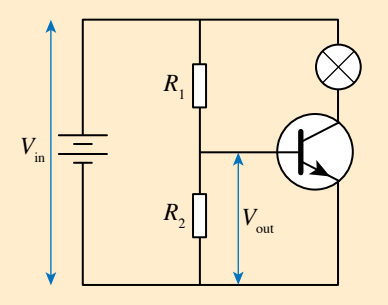

*Figure 5.17 Potential divider*

The minimum voltages,  $V_{BE}$  to turn on the silicon transistor and germanium transistor are 0.7 V and 0.3 V respectively. **Info GALLERY**

#### **The Use of a Transistor as an Automatic Switch**

In a transistor circuit, the current does not flow in the collector circuit unless there is a current flowing in the base circuit. This means that a transistor can function as a switch by turning the base current on or off. The potential divider method studied earlier can be applied to control the base current to turn the transistor on or off automatically.

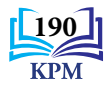

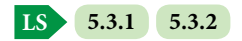

#### Light-dependent resistor in a light-controlled switch

- Light-dependent resistor (LDR) is a type of resistor. Its resistance changes with the intensity of light. The LDR resistance value is high when the light intensity is low and vice versa.
- In the dark, LDR resistance is very high. Based on the concept of potential divider, voltage across LDR,  $V_{\rm LDR}$  will increase. When the  $V_{\rm LDR}$ value exceeds the minimum voltage across *B* and *E*, base current,  $I_{\rm R}$  will flow and turn on the transistor. This condition causes high collector current,  $I_c$  to flow in the collector circuit and the bulb will light up.
- Under bright conditions, resistance of LDR is low. Thus,  $V_{\text{LDR}}$  will decrease. When the value of  $V_{\text{LDE}}$  is less than the minimum voltage across *B* and *E*, then no base current,  $I_{\rm B}$  flows to turn on the transistor. This situation causes collector current,  $I_c$  not to flow and the bulb does not light up.
- This circuit is used in automatic street lights.

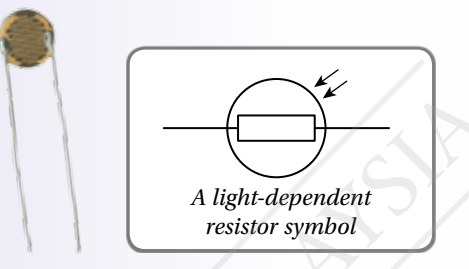

*Photograph 5.6 A light-dependent resistor*

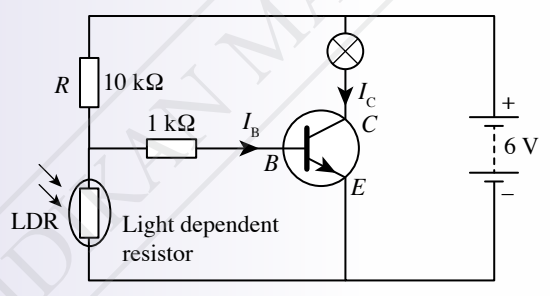

*Figure 5.18 A light-controlled switch circuit*

#### Thermistor in a heat-controlled switch

- A thermistor is a resistor. Its whose resistance changes with its surrounding temperature. The resistance is high under room temperature conditions (low temperature).
- As the surrounding temperature increases, the resistance becomes low and voltage across the thermistor decreases. Based on the concept of potential divider, when the voltage across the thermistor decreases, the voltage across the resistor *R*,  $V_{\text{p}}$  will increase. When the value of  $V_{\text{p}}$ exceeds the minimum voltage across *B* and *E*, the base current,  $I_{\rm B}$  will flow and the transistor will be turned on. This situation will result in a high collector current  $I_c$  flowing in the circuit causing the bulb to light up. the light threshold by low and vice versa.<br>
In the dark, LDR resistance is very high. Based<br>
on the concept of potential divider, while<br>
across LDR,  $V_{f,xy}$  will increase When the  $V_{f,xy}$ <br>
value exceeds the minimum volt
	- This circuit is suitable as an automatic switch in a temperature-controlled system.

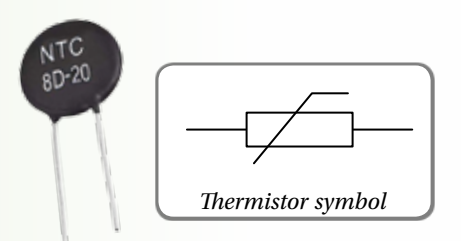

*Photograph 5.7 A thermistor* 

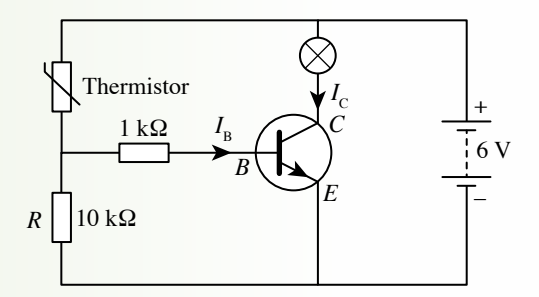

*Figure 5.19 A temperature-controlled alarm circuit*

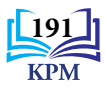

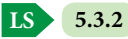

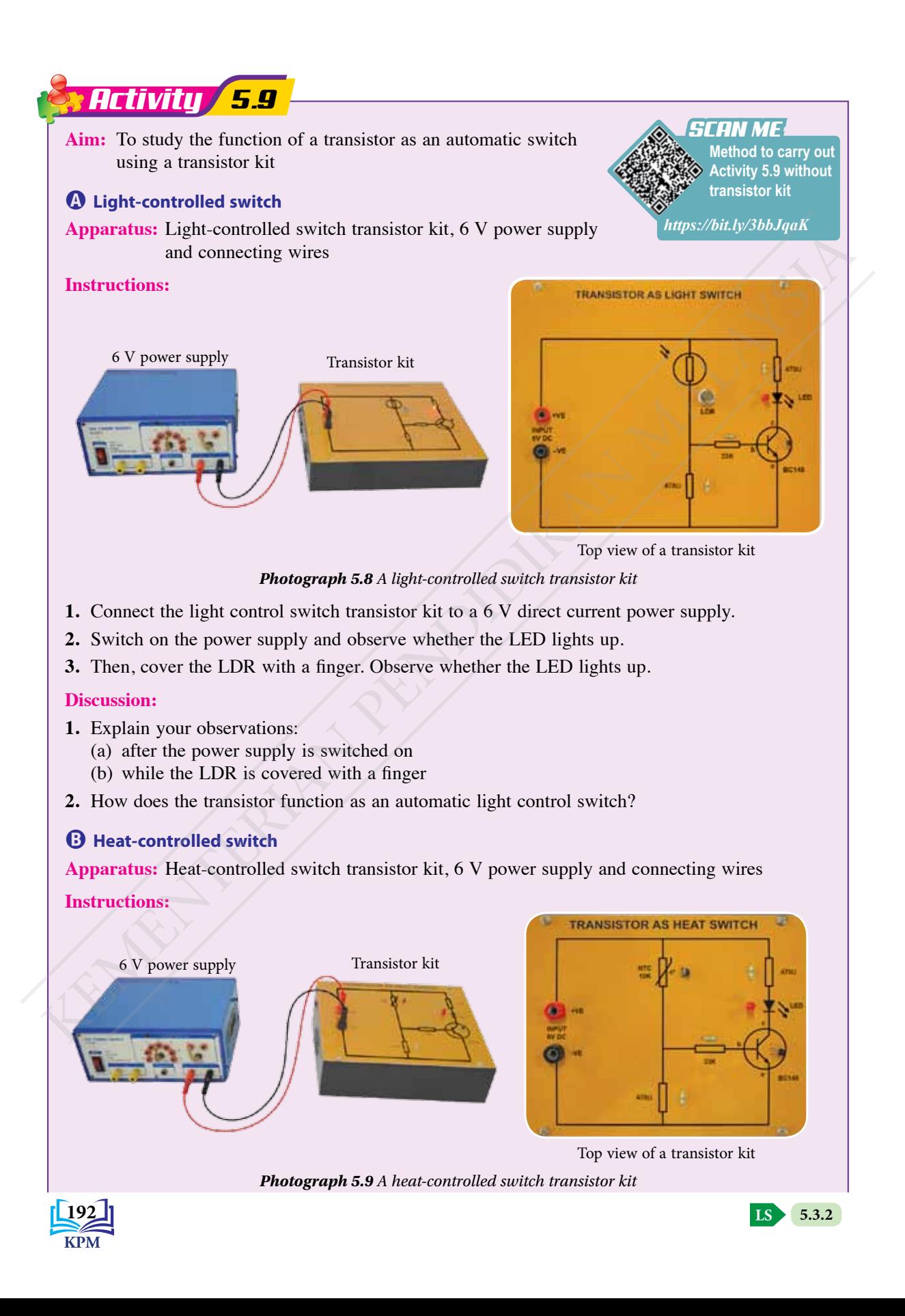

- **1.** Connect the heat-controlled switch transistor kit to a 6 V direct current power supply.
- **2.** Switch on the power supply and observe whether the LED lights up.
- **3.** Rub your hands together until they become warm and then touch the thermistor. Observe whether the LED lights up.

#### **Discussion:**

- **1.** Explain your observations:
	- (a) after the power supply is switched on
	- (b) when the thermistor is touched with warm fingers
- **2.** How does the transistor function as an automatic heat-controlled switch?
- **3.** What modifications are needed to be made so that the LED can be replaced with an electric bell?

#### Formative Practice **5.3**

- **1.** Figure 5.20 shows the symbol for an electronic device.
	- (a) What is the name of the electronic device?
	- (b) What is the function of terminal *X* on the electronic device?
- **2.** Figure 5.21 shows a transistor circuit which consists of two circuits, namely circuits *A* and *B*. When switch *S* is closed, bulb *P* is lighted dimly while bulb *Q* lights up brightly. 1. Explain your conservations:<br>
(a) after the power supply is switched on<br>
(b) when the dermistor is touched with warm fingers<br>
2. How does the transistor function as an automatic heat-controlled switch?<br>
3. What modifica

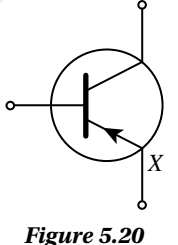

*R* **Circuit** *A* **Tircuit** *B P Q* Switch *S*

*Figure 5.21*

- (a) Name circuit *A* and circuit *B*.
- (b) Why does bulb *P* light up dimly when switch, *S* is closed?
- (c) Draw the modifications to the transistor circuit if the npn transistor is replaced with a pnp transistor.
- **3.** Figure 5.22 shows a temperature-controlled alarm circuit. Resistor, *R* has a resistance of 10 k $\Omega$ . The potential difference across *XY* must be at least 5.5 V to turn on the 6 V, 60 mA bulb. What is the resistance of the thermistor when the bulb lights up?

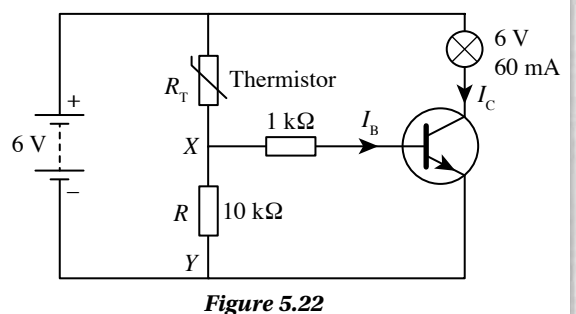

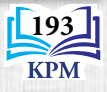

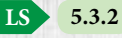

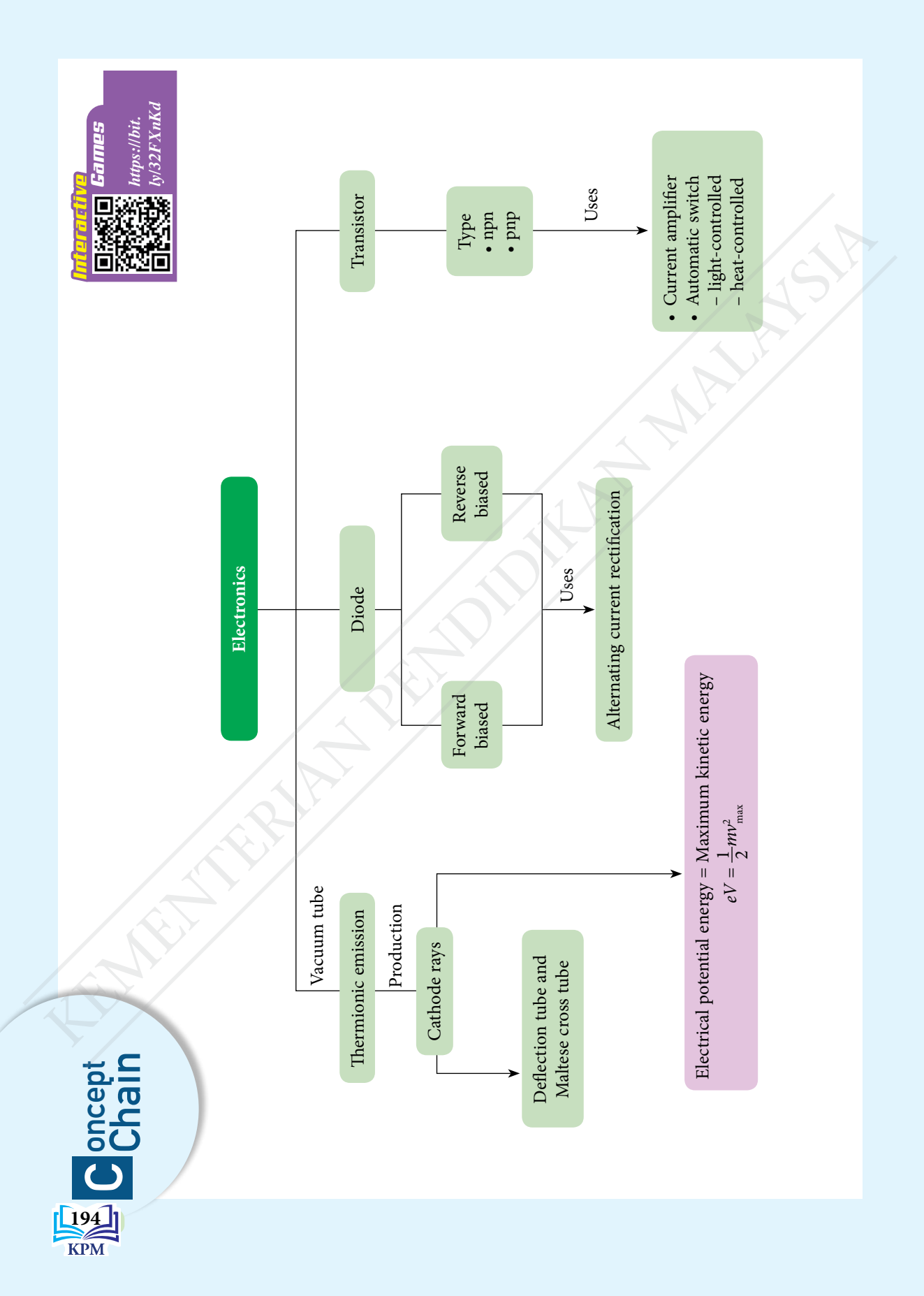

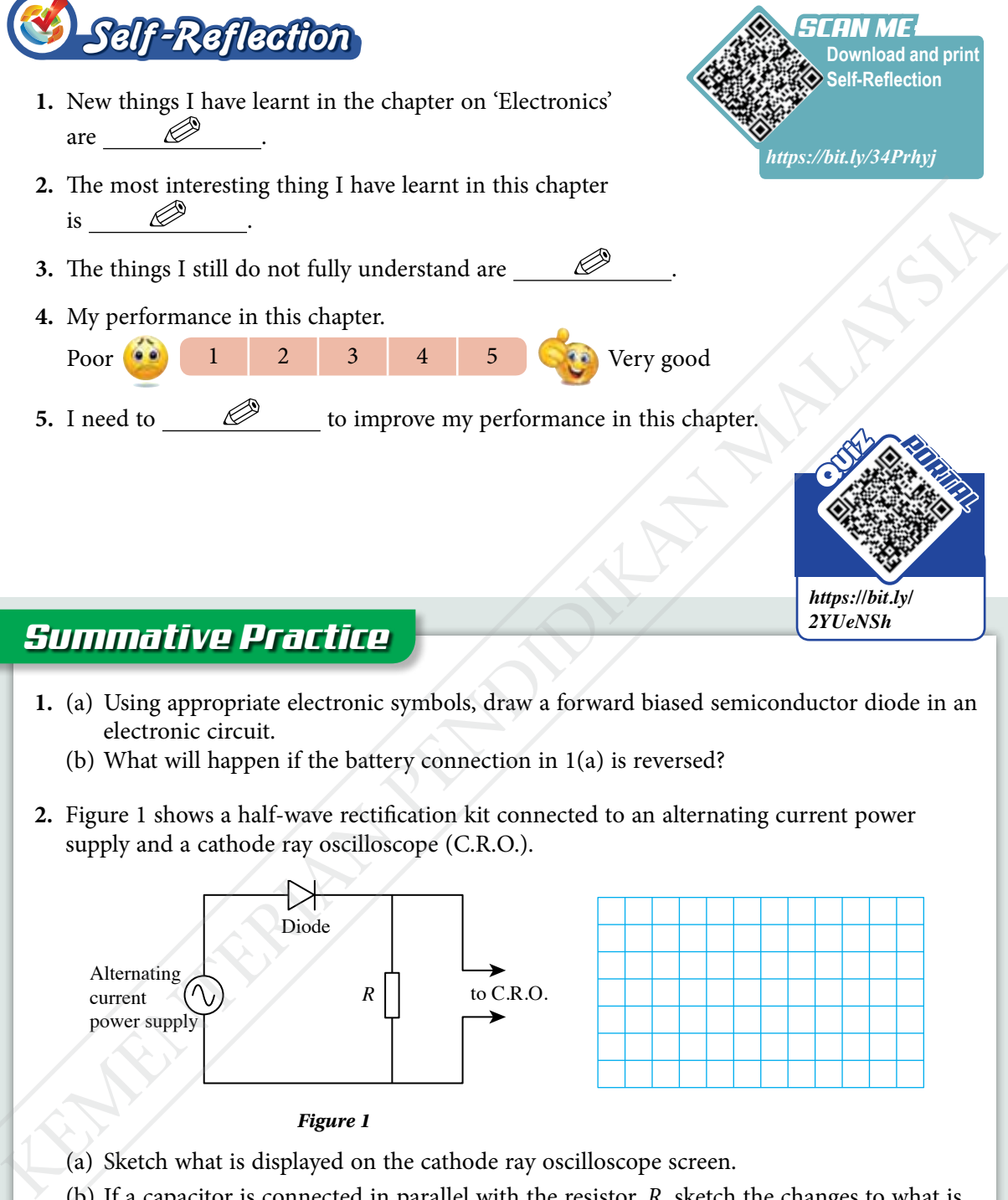

#### *Summative Practice*

- **1.** (a) Using appropriate electronic symbols, draw a forward biased semiconductor diode in an electronic circuit.
	- (b) What will happen if the battery connection in 1(a) is reversed?
- **2.** Figure 1 shows a half-wave rectification kit connected to an alternating current power supply and a cathode ray oscilloscope (C.R.O.).

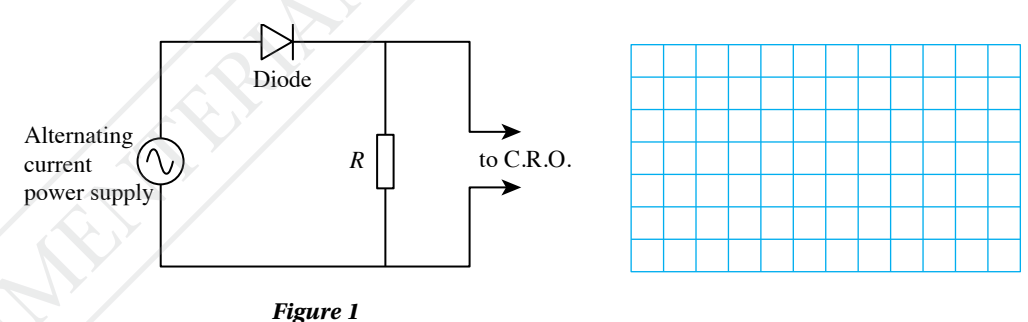

- (a) Sketch what is displayed on the cathode ray oscilloscope screen.
	- (b) If a capacitor is connected in parallel with the resistor, *R*, sketch the changes to what is displayed on the cathode ray oscilloscope screen.

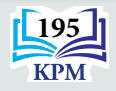

**3.** Figure 2 shows a full-wave rectification kit connected to an alternating current power supply and a cathode ray oscilloscope.

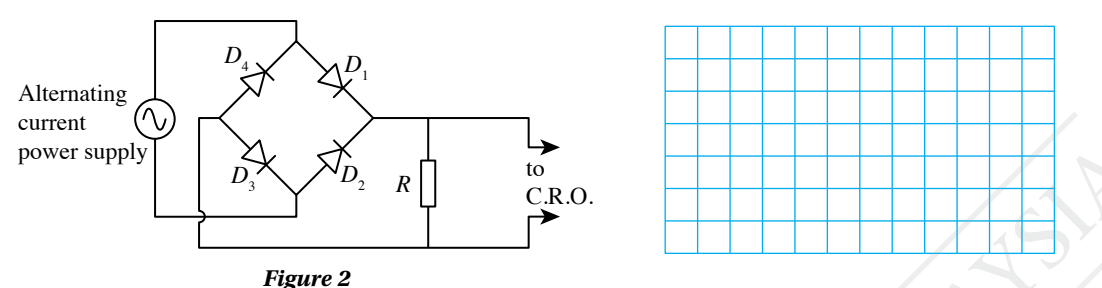

(a) Draw arrows to show the flow of current through the diode during the positive half cycle and the negative half cycle.

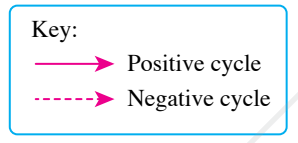

- (b) Sketch what is displayed on the cathode ray oscilloscope screen if a capacitor is connected parallel to the resistor, *R*. What is the role of the capacitor?
- (c) What will happen to the output current if the connection to diode,  $D<sub>1</sub>$  is reversed?
- 4. Table 1 shows the main components that are required for a transistor to function as an automatic light-controlled switch.

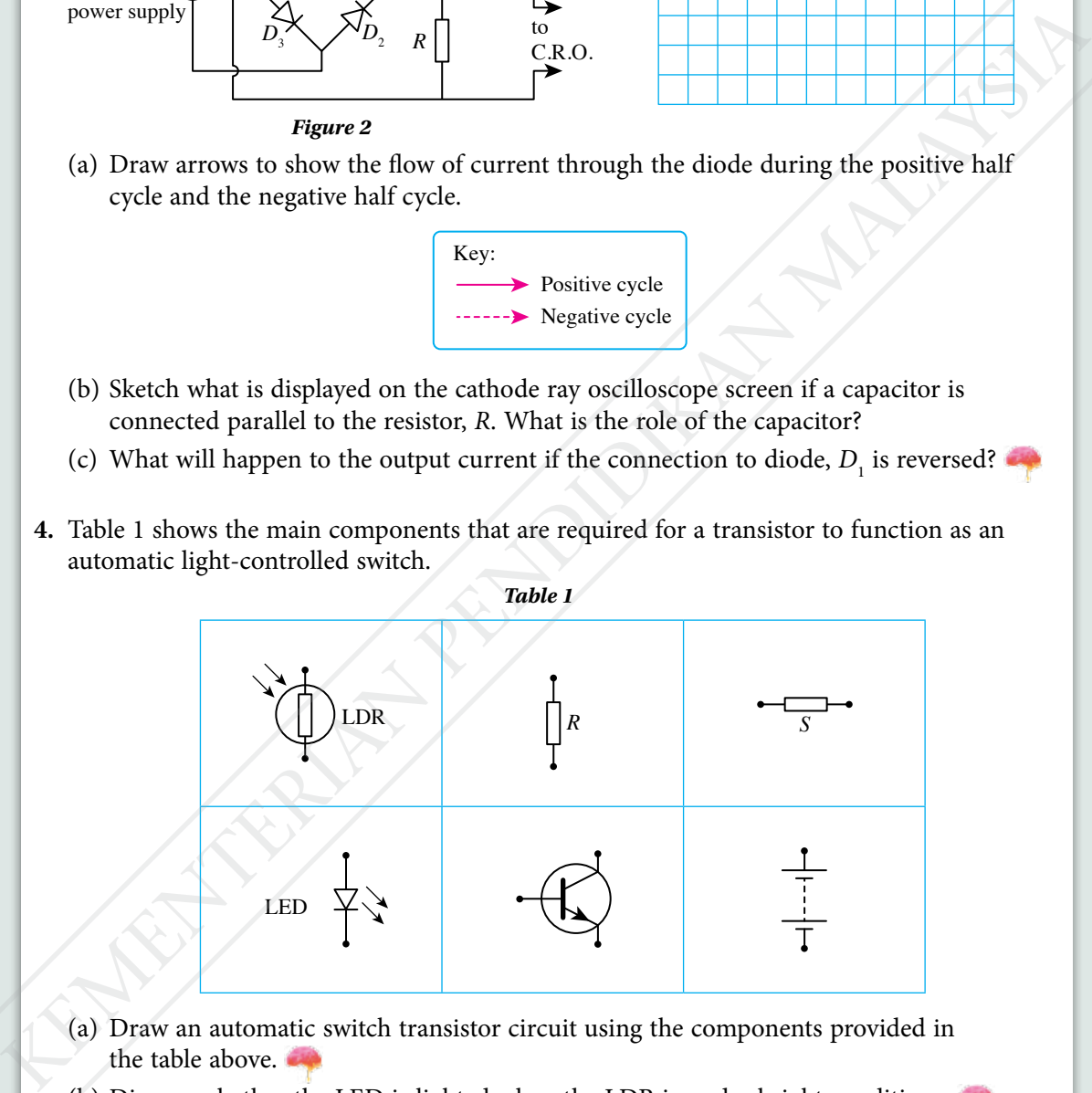

- (a) Draw an automatic switch transistor circuit using the components provided in the table above.
- (b) Discuss whether the LED is lighted when the LDR is under bright conditions.
- (c) State the modification of the automatic switch transistor circuit to an automatic temperature-controlled alarm circuit so that the alarm will ring when its surrounding temperature becomes very high.

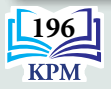

**5.** Figure 3 shows an electronic circuit used to study the function of a npn transistor in the circuit. Readings  $I_{\text{B}}$  and  $I_{\text{C}}$  are obtained from microammeter,  $A_{\text{1}}$  and miliameter  $A_{\text{2}}$  respectively. The rheostat is adjusted to obtain different values of  $I_B$  and  $\overline{I_C}$  as shown in Table 2.

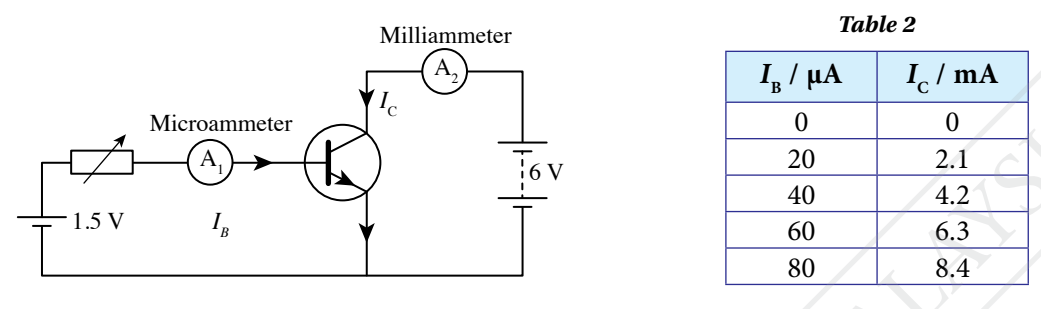

- *Figure 3*
- (a) Plot the graph of  $I_c$  against  $I_B$ .
- (b) Based on your graph in 5(a):
	- (i) state the relationship between  $I_B$  and  $I_C$  and explain your answer
	- (ii) state the roles of the transistor in the circuit and explain your answer
- (c) Draw a new electronic circuit if the npn transistor is replaced with a pnp transistor.

#### *21st Century Challenge*

**6.** Amar carried out an electronic project to create an automatic switch circuit for a fire alarm system. Figure 4 shows an incomplete electronic circuit. Table 3 shows the symbols of nine possible components which may be used to complete the circuit.

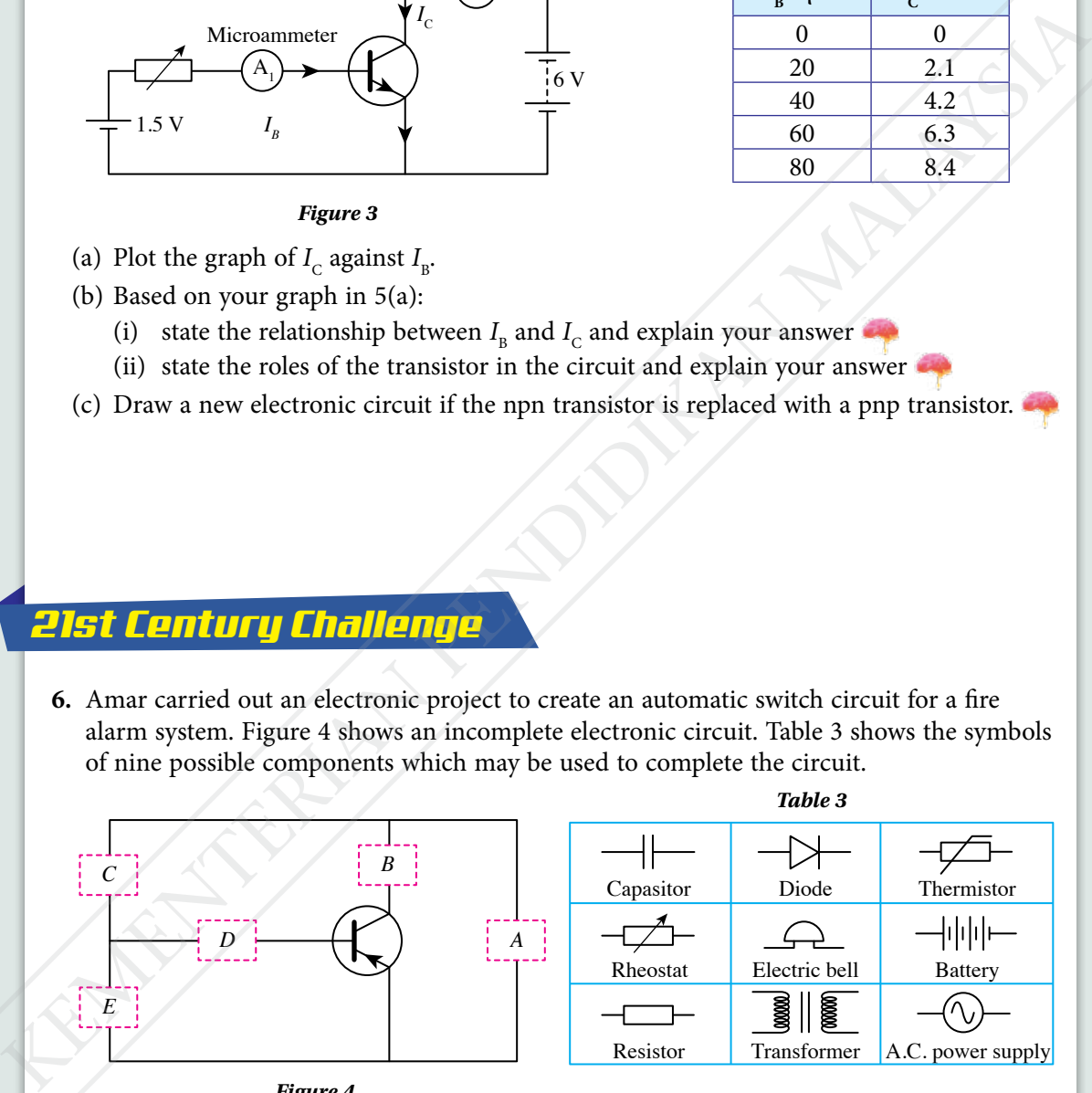

#### *Figure 4*

- (a) Based on your knowledge of electronics, select any suitable components from Table 3 to complete the transistor circuit as an automatic switch for a fire alarm system.
- (b) State the justification for each of your choice.

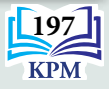

# **CHAPTER**

*6*

# **Nuclear Physics Nuclear**<br>
What is radioactive decay?<br>
What is radioactive decay?<br>
What is half-life?<br>
How can the uranium decay series he<br>
used to determine the age of rocks<br>
and Earth?<br>
What is meant by nuclear fission<br>
and nuclear fusi

#### **What is radioactive decay? What is half-life?**

**How can the uranium decay series be used to determine the age of rocks and Earth?**

**What is meant by nuclear fission and nuclear fusion?**

**What is the relationship between nuclear energy and mass defect?**

**Is it feasible to build a nuclear power plant in Malaysia?**

#### **You will learn about:**

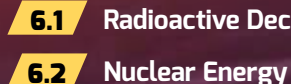

6.1 **Radioactive Decay**

**198**

List of Learning Standards and Formulae in Chapter 6

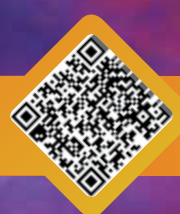

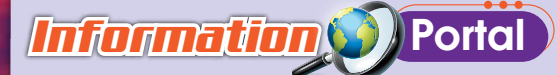

Hydrogen nuclei fusions occur naturally in the core of the Sun at about 15.6 million Kelvin and 250 billion times the Earth's atmospheric pressure. Over 560 million tons of hydrogen fuse to become helium in an instant. The nuclear energy released in the fusion reaction is the source of light and heat energy for the Sun and stars in the outer space.

Nowadays, scientists have succeeded in designing small-sized Tokamak fusion reactors in the laboratory. The heat produced by the nuclear reaction (nuclear fusion) is used to generate electrical power. If such technology can be commercialised, the dependence on the consumption of fuel sources like petroleum and coal to generate electrical power can be overcome in the future.

# *Importance of X* the Chapter

Knowledge of nuclear physics allows engineers and scientists to design safer nuclear power plants to generate electrical energy. This knowledge can also be applied to manage the nuclear plant waste carefully and efficiently to prevent environmental pollution and to ensure the well-being of the ecosystem of the earth. Such advancements will bring about the sustainability of energy resources and improve the productivity of our country. Experimental by the material strategy in the strategy of the strategy in the strategy of the strategy of the Sun and 250 billion times the bandwide measure. Over 560 million to a formulation and for the strategy related to

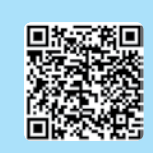

**http://bit.ly/ 2FKLFpR**

**http://bit.ly/ 2EfUt6H**

# *Futuristic* Lens

Research on the construction of nuclear fusion reactors to meet the increasing demand for electrical power generation may be achieved in the future. Energy from nuclear fusion is an alternative energy that is capable of reducing the consumption of petroleum and coal. This alternative energy is more efficient, has zero carbon footprint and has minimal impact on our earth's ecosystem if it is well coordinated.

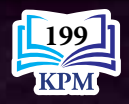

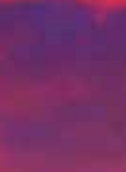

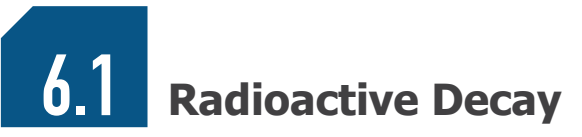

Radioactive decay is a process in which an unstable nucleus becomes more stable by emitting radioactive radiation. This process is random and spontaneous. There are three types of radioactive radiation, namely alpha particle  $(\alpha)$ , beta particle  $(\beta)$ and gamma ray (*g*).

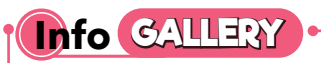

A radioactive decay is random and spontaneous because it is not influenced by temperature, pressure and other physical factors.

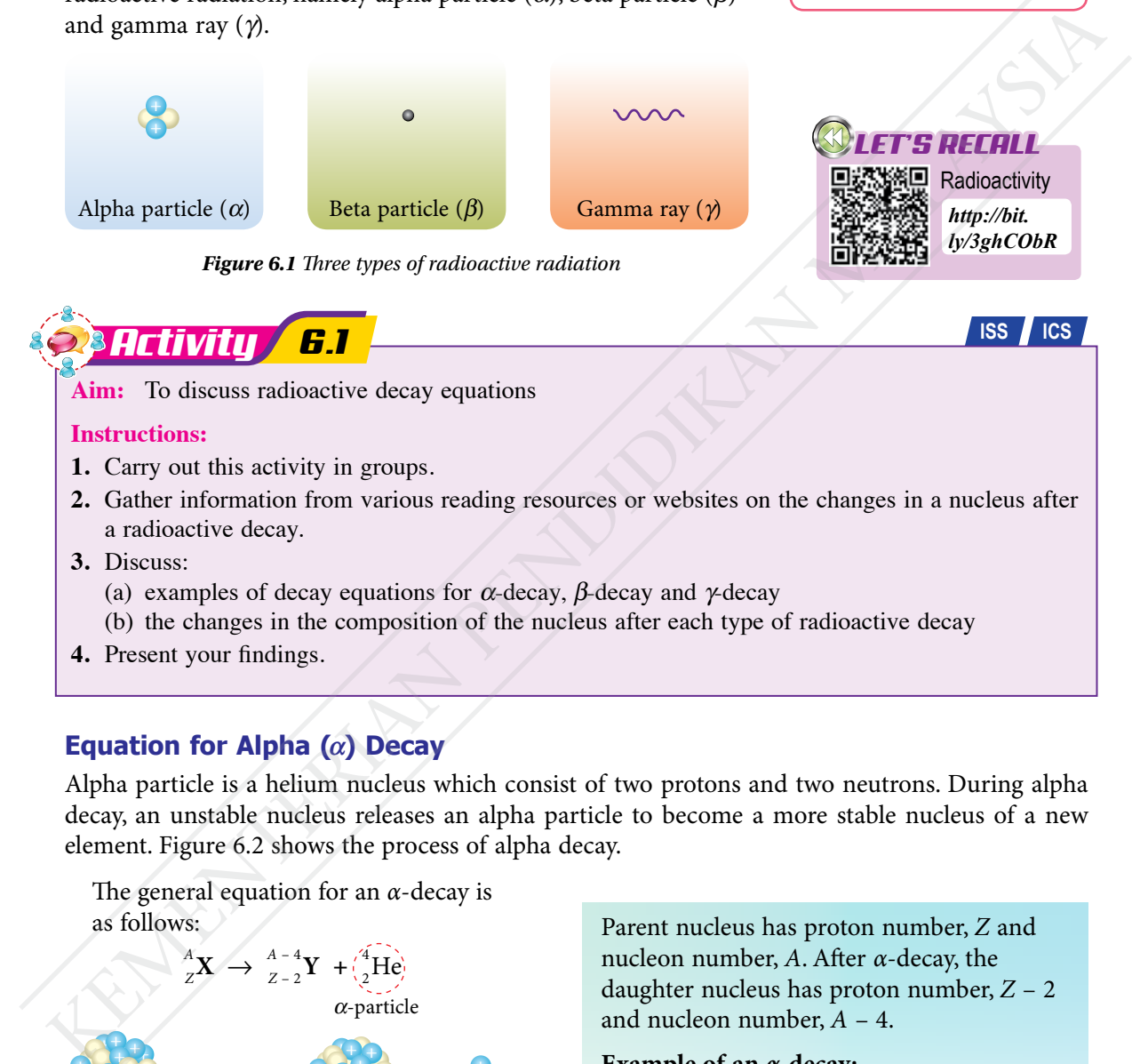

#### **Equation for Alpha (***a***) Decay**

Alpha particle is a helium nucleus which consist of two protons and two neutrons. During alpha decay, an unstable nucleus releases an alpha particle to become a more stable nucleus of a new element. Figure 6.2 shows the process of alpha decay.

The general equation for an *α*-decay is as follows:

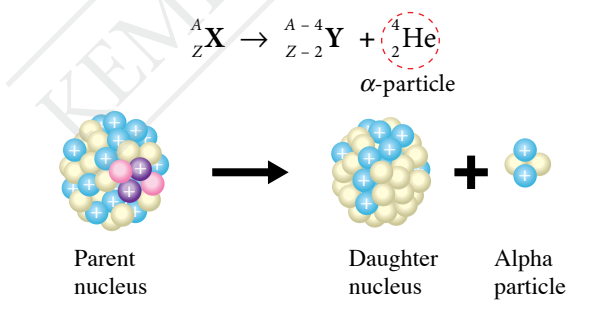

*Figure 6.2 Alpha decay* 

Parent nucleus has proton number, *Z* and nucleon number, *A*. After *α*-decay, the daughter nucleus has proton number, *Z* – 2 and nucleon number, *A* – 4.

#### **Example of an** *α***-decay:**

 $^{210}_{84}P_0 \rightarrow ^{206}_{82}Pb + ^{4}_{2}He$ 

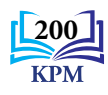

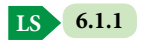

#### **Equation for Beta (***b***) Decay**

Beta particle is a fast-moving electron. During beta decay, a neutron in an unstable nucleus decomposes into one proton and one electron as shown below:

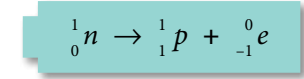

The resulting proton remains in the nucleus while the electron is emitted with high kinetic energy as  $\beta$ -particle as shown in Figure 6.3.

The general equation for  $\beta$ -decay is as follows:

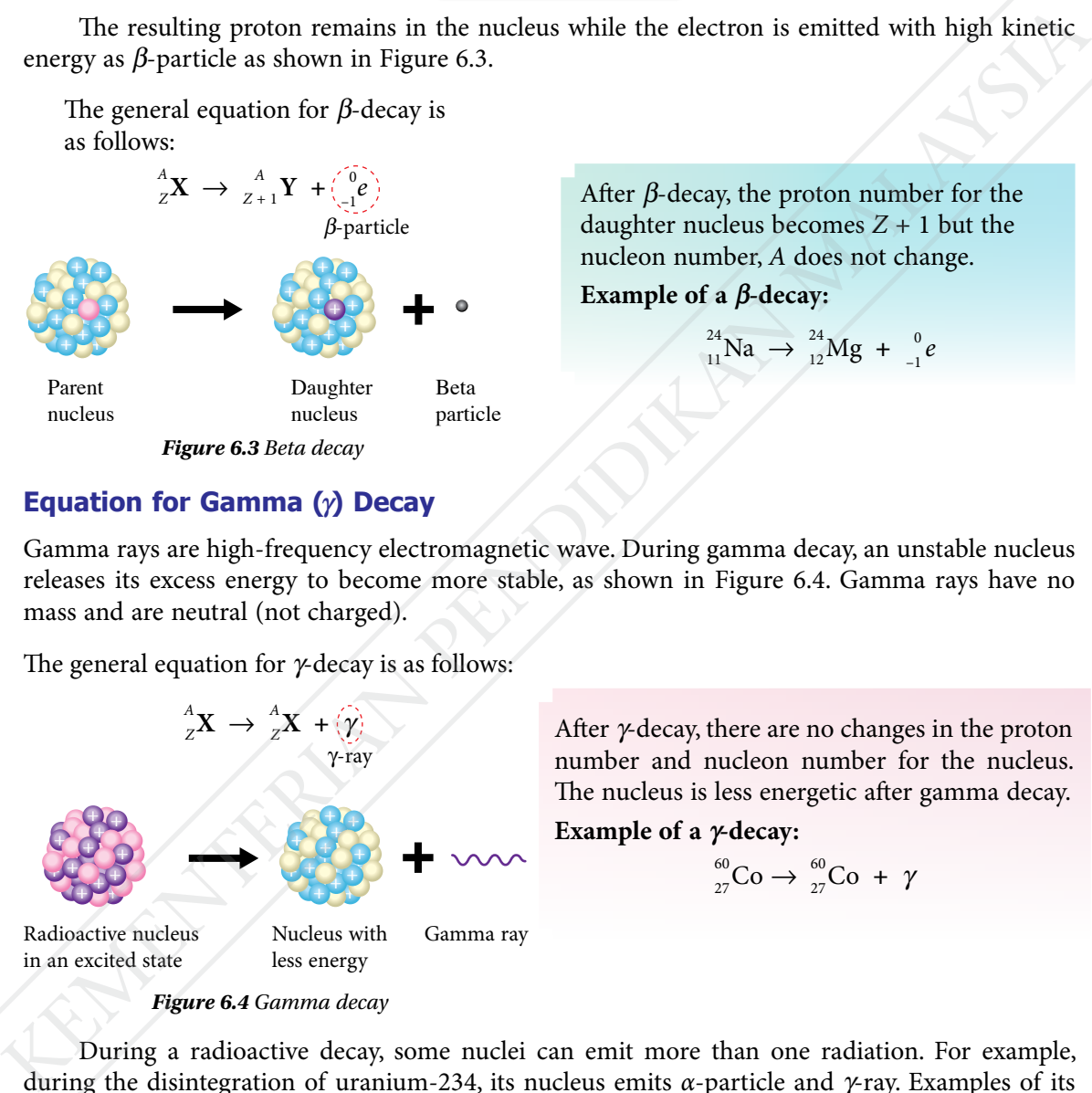

After  $\beta$ -decay, the proton number for the daughter nucleus becomes  $Z + 1$  but the nucleon number, *A* does not change.

**Example of a** *b***-decay:**

 $^{24}_{11}$ Na  $\rightarrow$   $^{24}_{12}$ Mg +  $^{0}_{-1}e$ 

#### **Equation for Gamma (***g***) Decay**

Gamma rays are high-frequency electromagnetic wave. During gamma decay, an unstable nucleus releases its excess energy to become more stable, as shown in Figure 6.4. Gamma rays have no mass and are neutral (not charged).

The general equation for  $\gamma$ -decay is as follows:

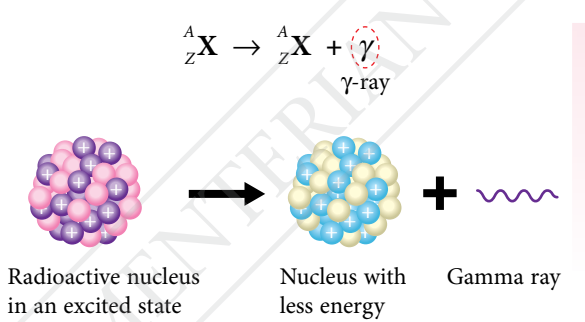

After  $\gamma$ -decay, there are no changes in the proton number and nucleon number for the nucleus. The nucleus is less energetic after gamma decay.

Example of a  $\gamma$ -decay:

$$
^{60}_{27}\text{Co} \rightarrow ^{60}_{27}\text{Co} + \gamma
$$

*Figure 6.4 Gamma decay* 

During a radioactive decay, some nuclei can emit more than one radiation. For example, during the disintegration of uranium-234, its nucleus emits *α*-particle and *g*-ray. Examples of its decay equation and a simpler decay equation are as follows:

 $^{234}_{92}U \rightarrow ^{230}_{90}Th + ^{4}_{2}$ 

Decay equation: Simpler decay equation:

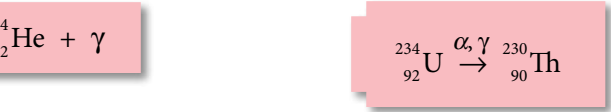

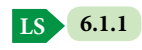

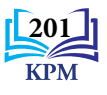

#### **Half-life**

When a sample of radioactive material decays, the number of parent nuclei which has not decayed decreases with time while the number of daughter nuclei increases. Let us do the following activities to get an idea about half-life.

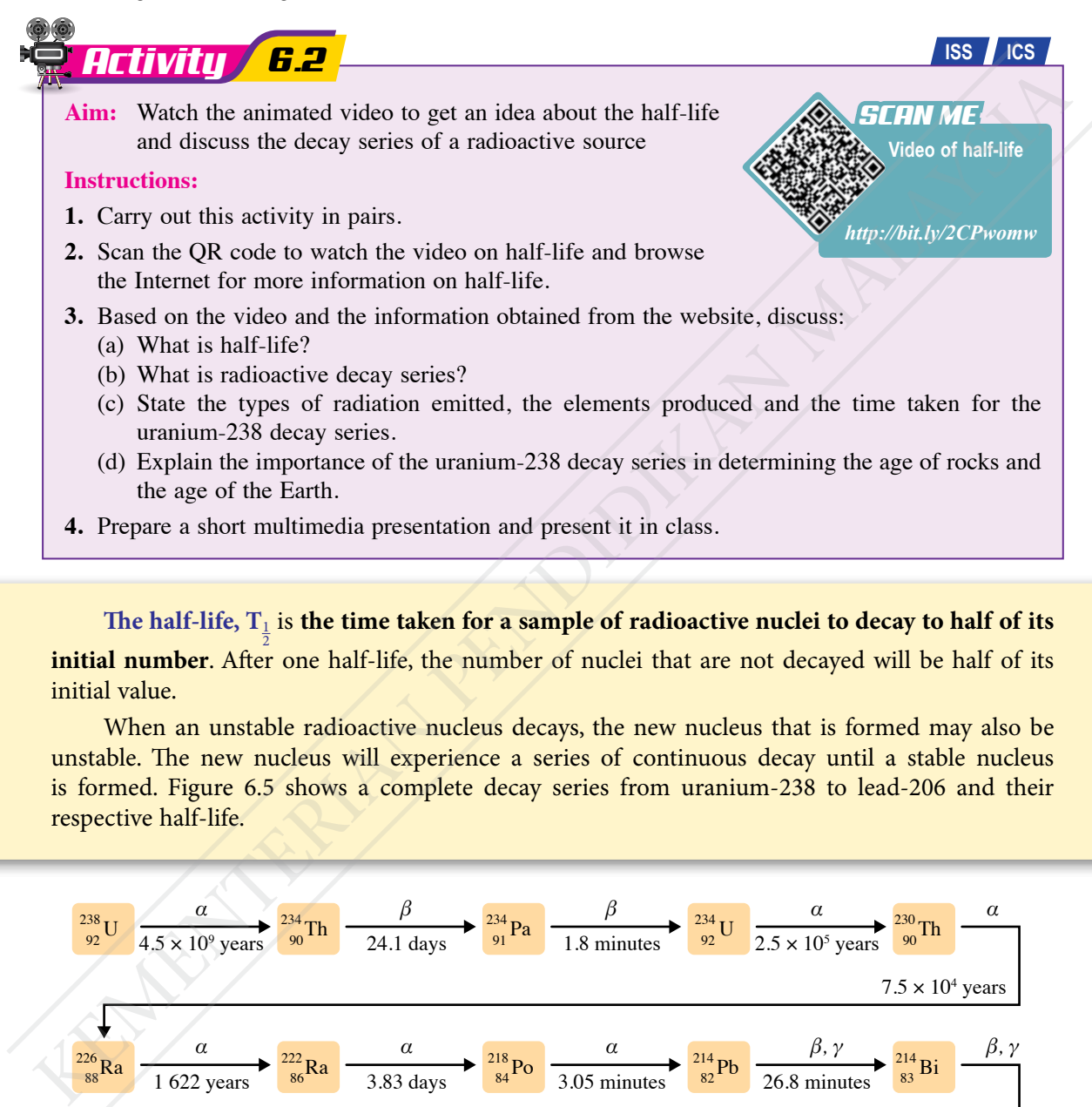

The half-life,  $T_1$  is the time taken for a sample of radioactive nuclei to decay to half of its **initial number**. After one half-life, the number of nuclei that are not decayed will be half of its initial value.

When an unstable radioactive nucleus decays, the new nucleus that is formed may also be unstable. The new nucleus will experience a series of continuous decay until a stable nucleus is formed. Figure 6.5 shows a complete decay series from uranium-238 to lead-206 and their respective half-life.

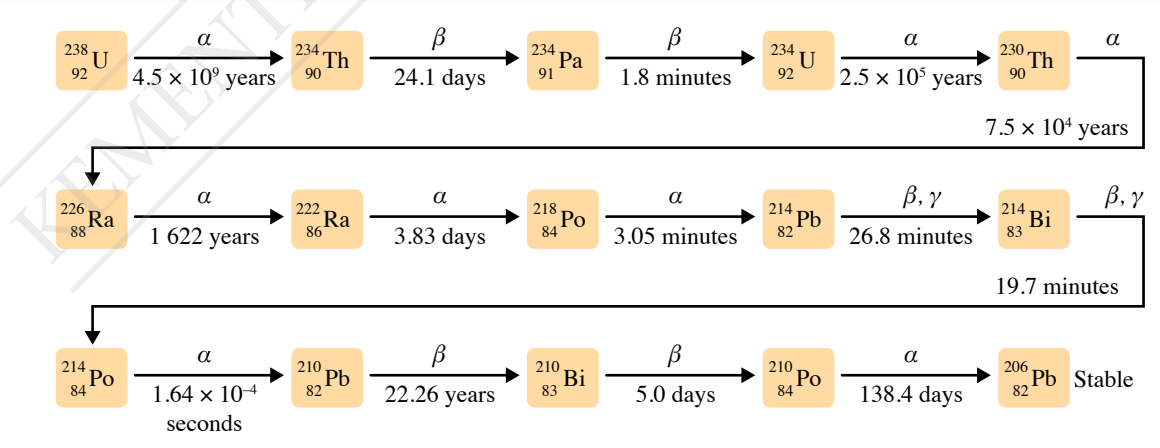

*Figure 6.5 Uranium-238 decay series*

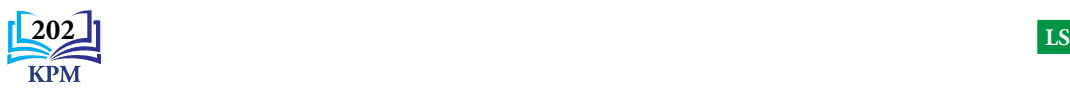

Uranium-238 is a radioactive element with a long half-life, that is, about 5 000 million years. This element is trapped during the formation of rocks. The trapped uranium-238 will decay and eventually form a stable lead-206 as shown in Figure 6.6. This decay process takes a long time because the decay rate is low. By determining the ratio of lead-206 to uranium-238 in a rock sample, the age of the rock can be estimated. The higher the ratio, the older the rock. This geological method of measurement can also estimate the age of our Earth. Do you know the age of our Earth?

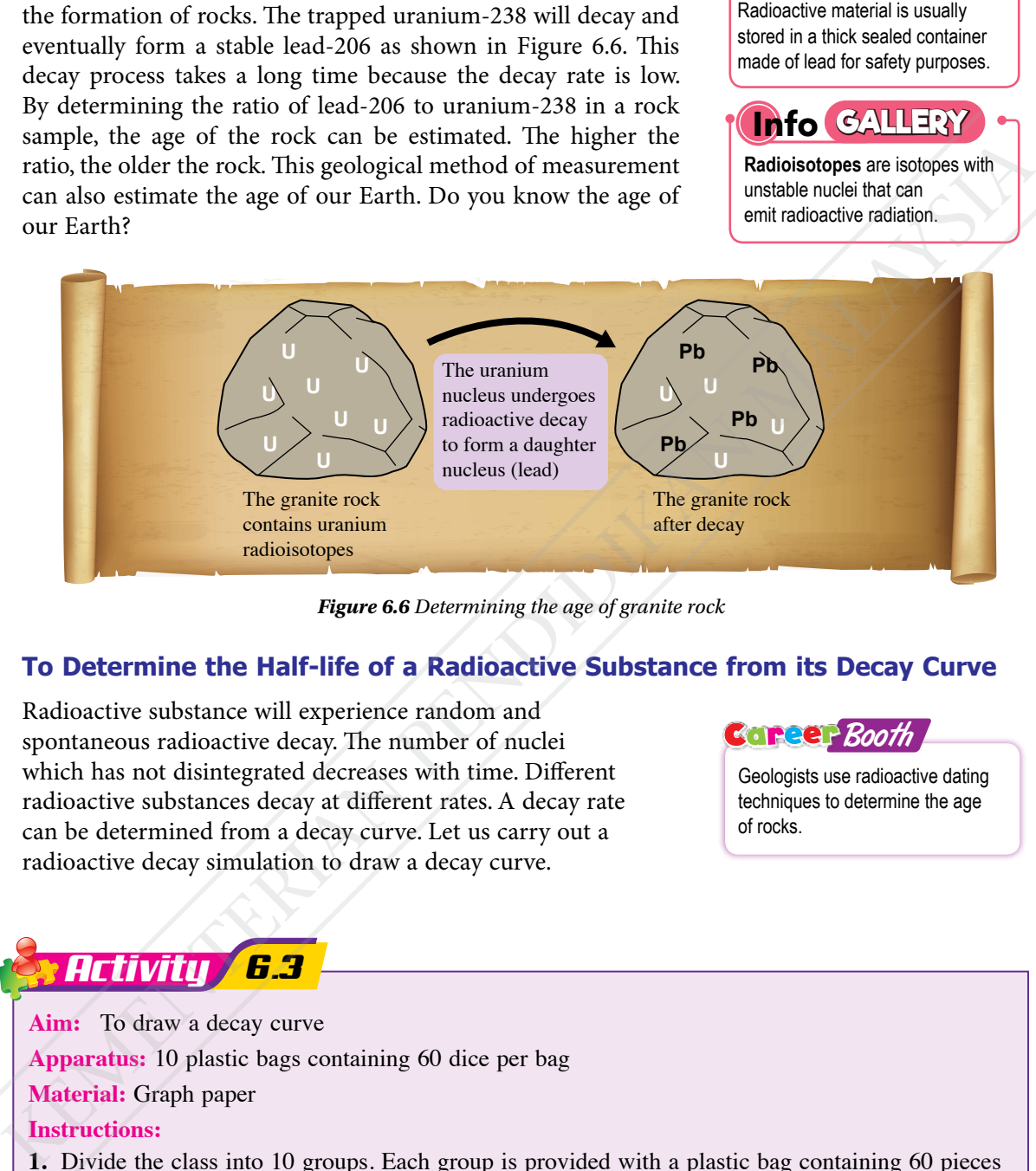

*Figure 6.6 Determining the age of granite rock* 

#### **To Determine the Half-life of a Radioactive Substance from its Decay Curve**

Radioactive substance will experience random and spontaneous radioactive decay. The number of nuclei which has not disintegrated decreases with time. Different radioactive substances decay at different rates. A decay rate can be determined from a decay curve. Let us carry out a radioactive decay simulation to draw a decay curve.

contains uranium radioisotopes

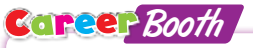

**Info GALLERY**

after decay

Geologists use radioactive dating techniques to determine the age of rocks.

#### *Activity 6.3*

**Aim:** To draw a decay curve

**Apparatus:** 10 plastic bags containing 60 dice per bag

#### **Material:** Graph paper

#### **Instructions:**

- **1.** Divide the class into 10 groups. Each group is provided with a plastic bag containing 60 pieces of dice each.
- **2.** Throw the 60 dice on top of the table.
- **3.** Remove all dice which display the number "3". Record the number of dice left.
- **4.** Throw the remaining dice again on the table and remove the dice which display the number "3". Record the number of dice left.

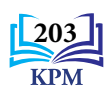

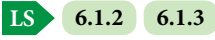

- **5.** Repeat step 4 for 20 times.
- **6.** Scan the QR code and print Table 6.1.
- **7.** Record the results of all the 10 groups in Table 6.1.

**Worksheet (Table 6.1)** *SCAN ME http://bit.ly/3j098S5*

#### **Results:**

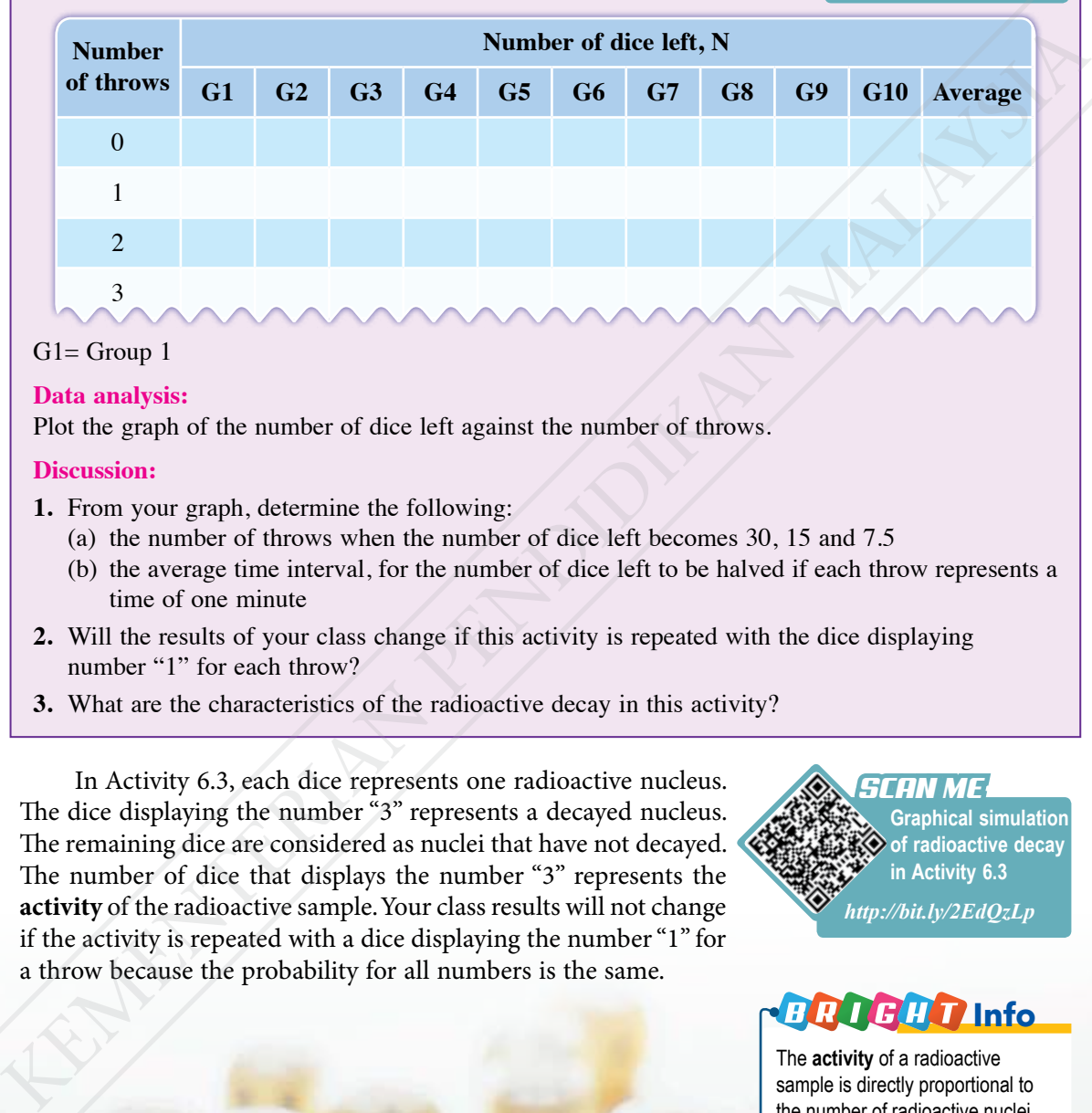

*Table 6.1*

G1= Group 1

#### **Data analysis:**

Plot the graph of the number of dice left against the number of throws.

#### **Discussion:**

**204**

- **1.** From your graph, determine the following:
	- (a) the number of throws when the number of dice left becomes 30, 15 and 7.5
	- (b) the average time interval, for the number of dice left to be halved if each throw represents a time of one minute
- **2.** Will the results of your class change if this activity is repeated with the dice displaying number "1" for each throw?
- **3.** What are the characteristics of the radioactive decay in this activity?

In Activity 6.3, each dice represents one radioactive nucleus. The dice displaying the number "3" represents a decayed nucleus. The remaining dice are considered as nuclei that have not decayed. The number of dice that displays the number "3" represents the **activity** of the radioactive sample. Your class results will not change if the activity is repeated with a dice displaying the number "1" for a throw because the probability for all numbers is the same.

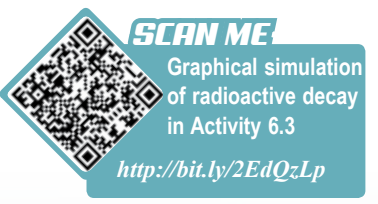

#### **I**nfo

The **activity** of a radioactive sample is directly proportional to the number of radioactive nuclei present in the sample at that time. The activity of a radioactive sample is the number of decays per second, namely, the number of radioactive particles emitted per second.

**LS 6.1.3**

The concept of half-life can also be expressed in the form of a decay series as follow:

$$
N_0 \xrightarrow{T_1} \left(\frac{N_0}{2}\right) \xrightarrow{T_1} \left(\frac{N_0}{4}\right) \xrightarrow{T_1} \left(\frac{N_0}{8}\right) \xrightarrow{T_1} \cdots \xrightarrow{T_1} \left(\frac{1}{2}\right)^n N_0
$$

Number of radioactive nuclei that has not decayed,  $N = \left(\frac{1}{2}\right)^n N_0$ 

where  $N_0$  = the initial number of radioactive nuclei  $n =$  number of half-life (limited to positive integers)  $T_{\frac{1}{2}}$  = half-life of radioactive substances

Table 6.2 shows the change in the number of radioactive nuclei in five half-life.

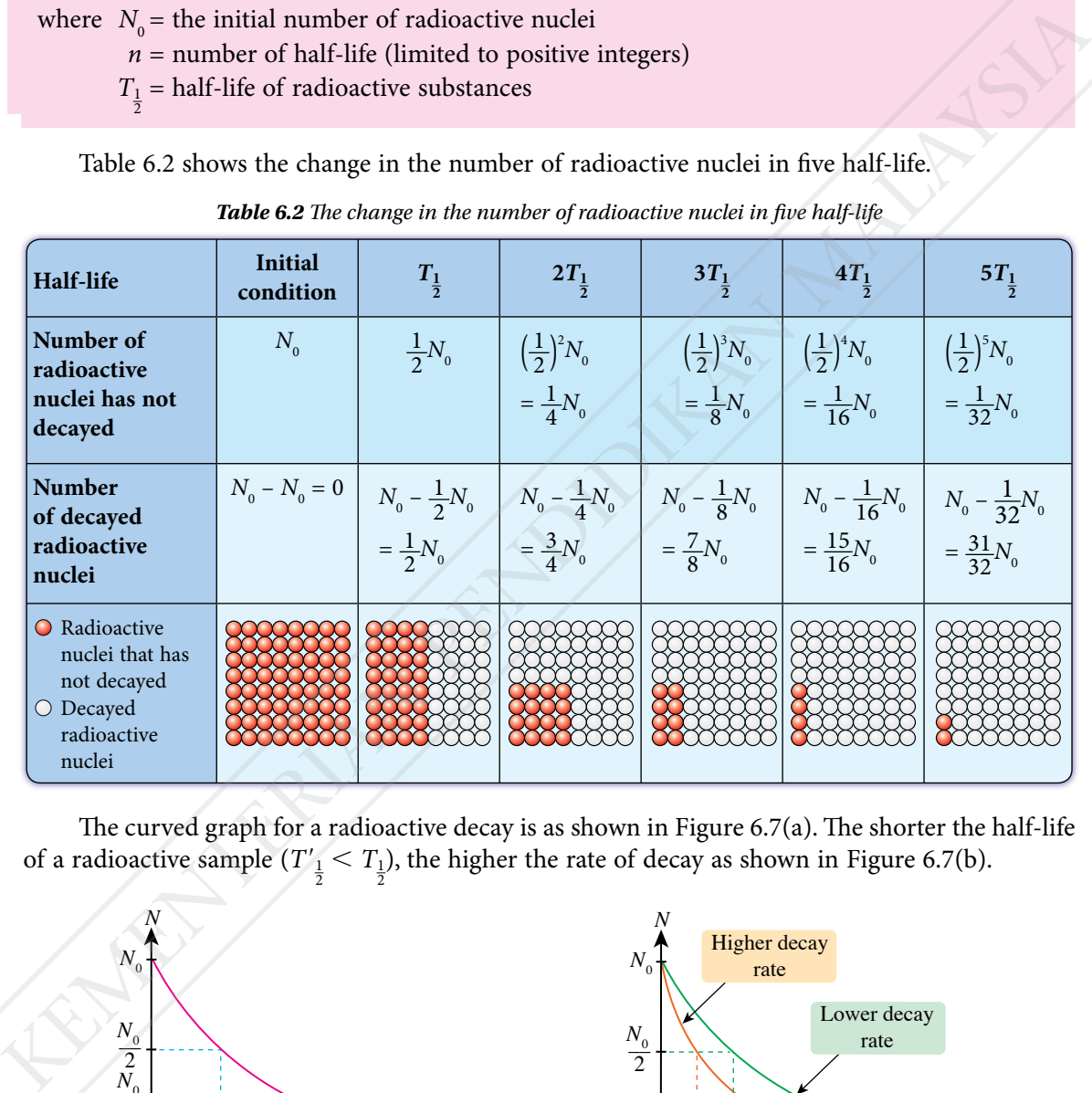

*Table 6.2 The change in the number of radioactive nuclei in five half-life*

The curved graph for a radioactive decay is as shown in Figure 6.7(a). The shorter the half-life of a radioactive sample  $(T'_{\frac{1}{2}} < T_{\frac{1}{2}})$ , the higher the rate of decay as shown in Figure 6.7(b).

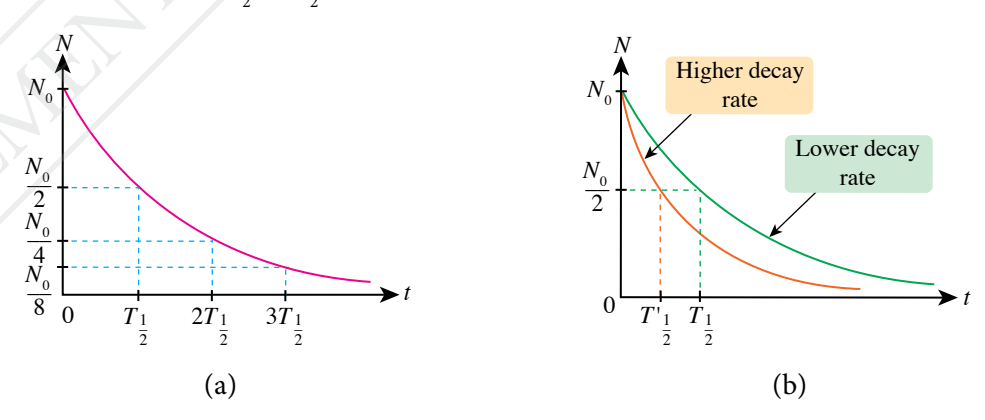

*Figure 6.7 Curved graph for a radioactive decay* 

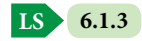

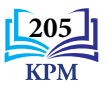

#### **Solving Problems Involving Half-Life**

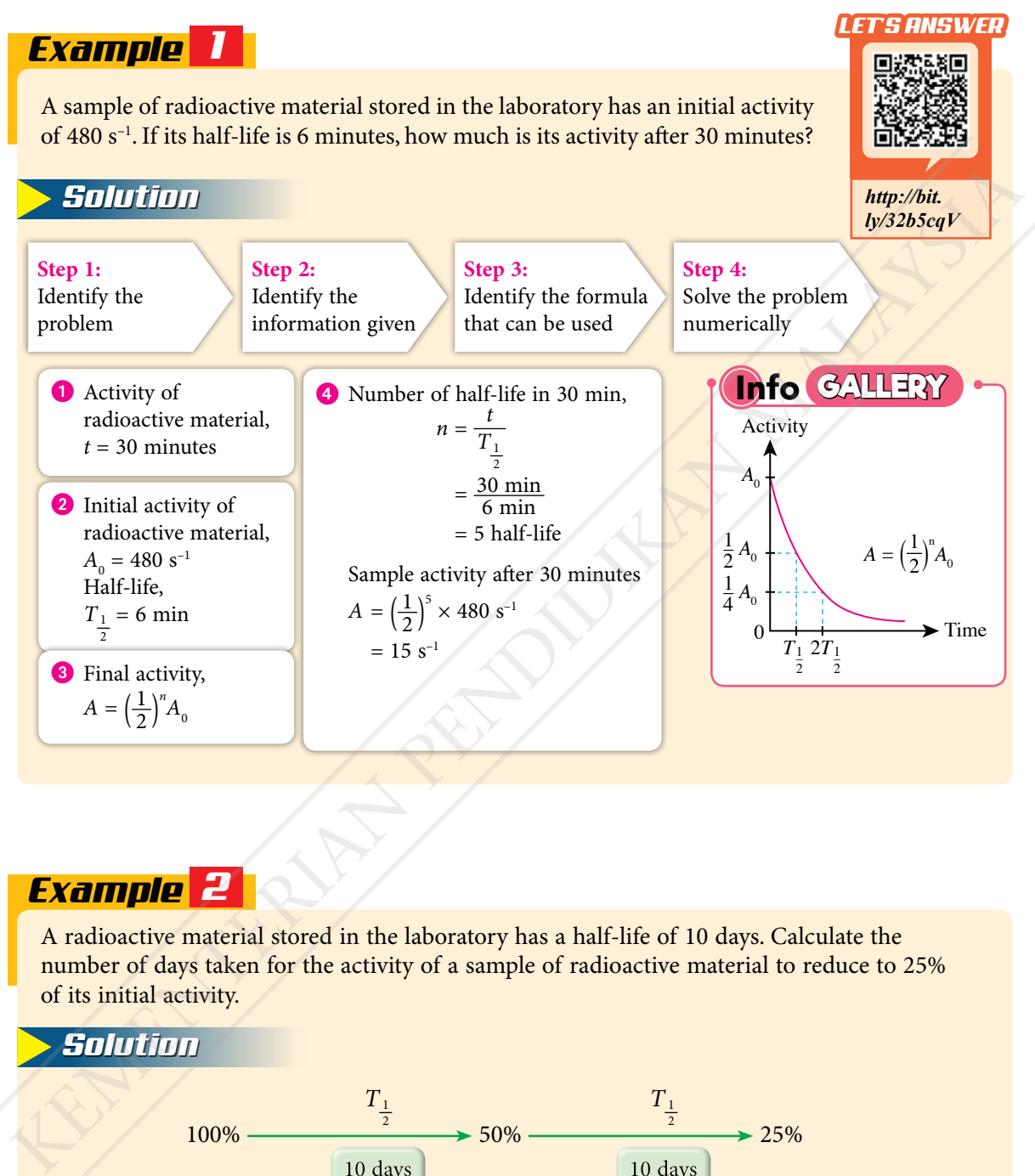

#### *Example 2*

A radioactive material stored in the laboratory has a half-life of 10 days. Calculate the number of days taken for the activity of a sample of radioactive material to reduce to 25% of its initial activity.

#### *Solution*

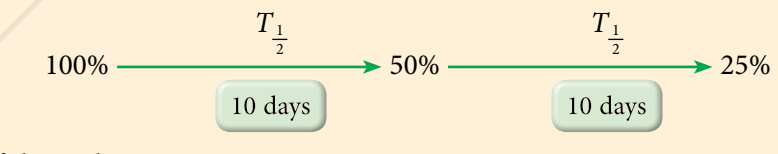

Number of days taken  $= 2 \times 10$  $= 20$  days

Therefore, after 20 days, the activity of the remaining radioactive material is 25% of its initial activity.

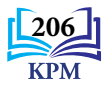

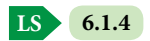
# *Example 3*

The ratio of nuclei of argon-40 to potassium-40 in a sample of volcanic rocks is 3 : 1. In the early formation of the rocks, there was no argon element trapped in it. If potassium-40 decays to argon-40 with a half-life of 1 250 million years, estimate the age of the rocks.

*Table 6.3*

#### *Solution*

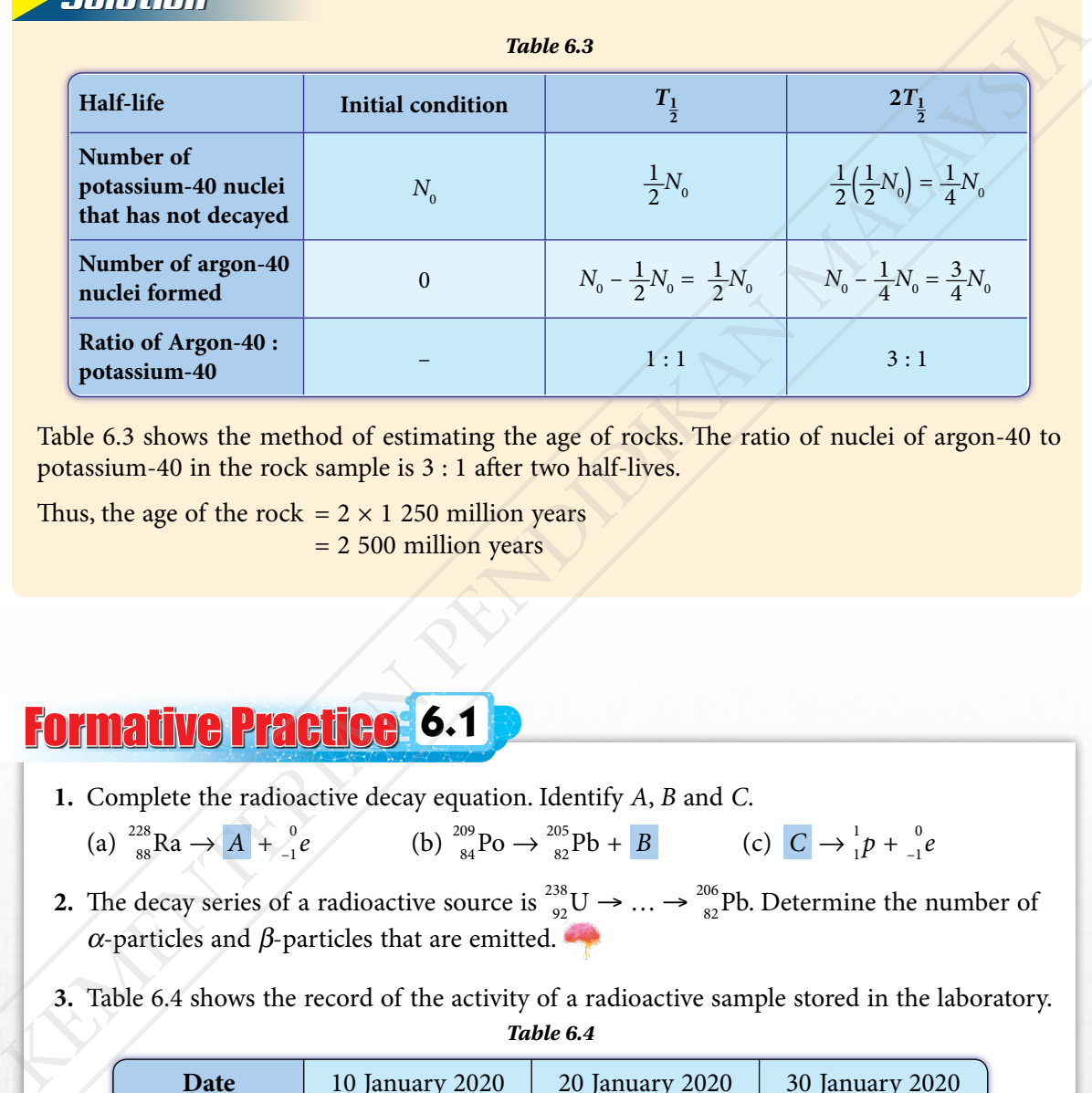

Table 6.3 shows the method of estimating the age of rocks. The ratio of nuclei of argon-40 to potassium-40 in the rock sample is 3 : 1 after two half-lives.

Thus, the age of the rock  $= 2 \times 1250$  million years = 2 500 million years

Formative Practice **6.1**

- **1.** Complete the radioactive decay equation. Identify *A*, *B* and *C*.
	- (a)  $^{228}_{88}Ra \rightarrow A + ^{0}_{-1}e$  (b)  $^{209}_{84}Po \rightarrow ^{205}_{82}Pb + B$  (c)  $C \rightarrow ^{1}_{1}p + ^{0}_{-1}e$
- **2.** The decay series of a radioactive source is  $^{238}_{92}U \rightarrow ... \rightarrow ^{206}_{82}Pb$ . Determine the number of  $\alpha$ -particles and  $\beta$ -particles that are emitted.
- **3.** Table 6.4 shows the record of the activity of a radioactive sample stored in the laboratory. *Table 6.4*

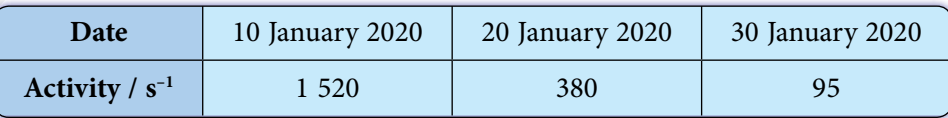

- (a) Determine the half-life of the radioactive sample.
- (b) Sketch a radioactive decay curve for the sample.

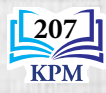

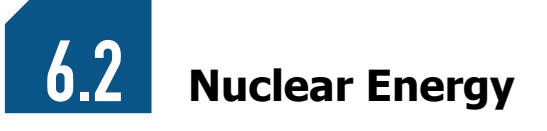

The sun provides light and heat energy to Earth since millions of years ago. Hydrogen nuclear fusion occurs in the core of the Sun under very high pressure. In this nuclear reaction, two hydrogen nuclei fuse to form a helium nucleus and release nuclear energy. This energy is radiated to the surface of the Sun in the form of light and heat energy as shown in Photograph 6.1.

**Nuclear energy** is known as **atomic energy, released during nuclear reactions such as radioactive decay, nuclear fission and nuclear fusion**.

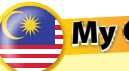

My Glorious **Malaysia**

The history of nuclear energy in Malaysia started with the establishment of the Tun Ismail Atomic Research Centre (PUSPATI) under the Ministry of Science, Technology and Environment on 19 September, 1972. Now, the centre is known as the Malaysian Nuclear Agency (ANM).

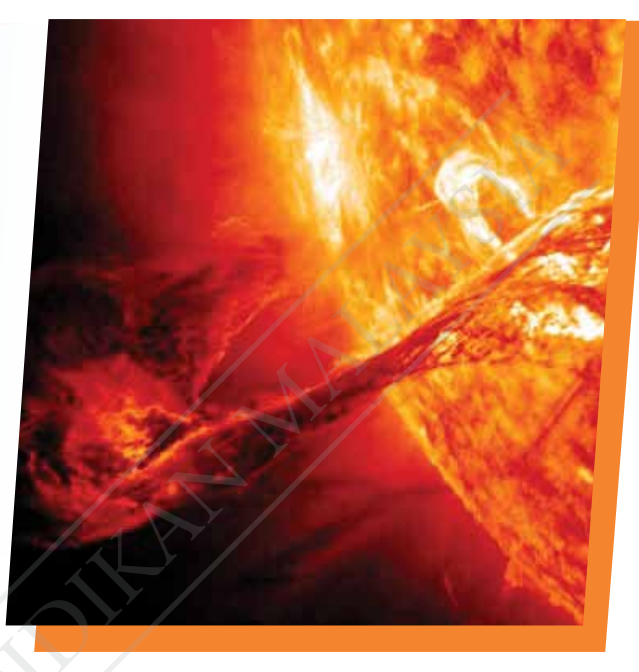

*Photograph 6.1 Light and heat energy radiated to the surface of Sun*

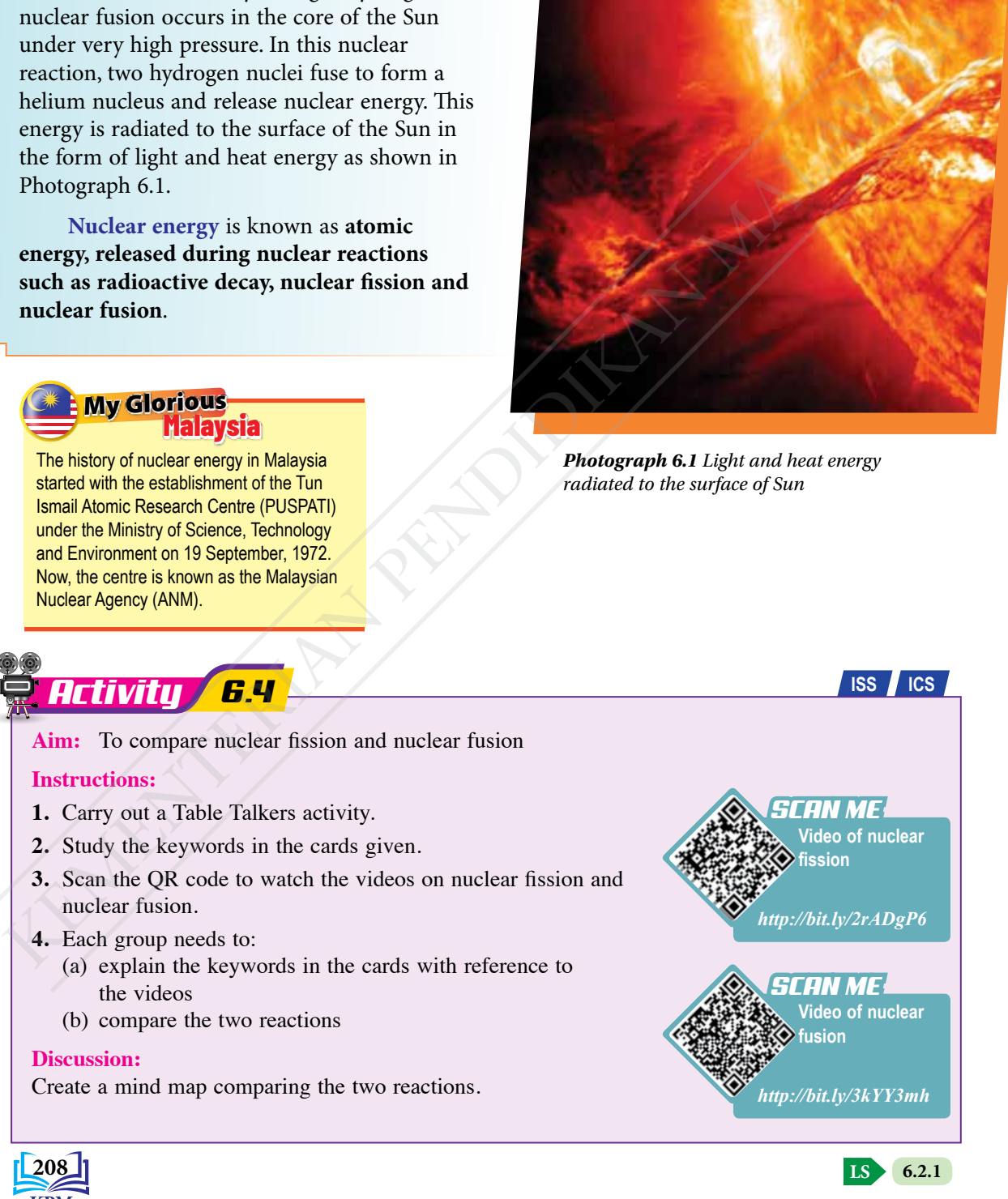

Nuclear fission and nuclear fusion are two nuclear reactions that produce nuclear energy. There is a loss of mass (mass defect) occurs during these nuclear reactions. Figure 6.8 shows a nuclear fission while Figure 6.9 shows a nuclear fusion.

#### Nuclear fission

**Nuclear fission** is a **nuclear reaction when a heavy nucleus splits into two or more lighter nuclei while releasing a large amount of energy.**

Example:

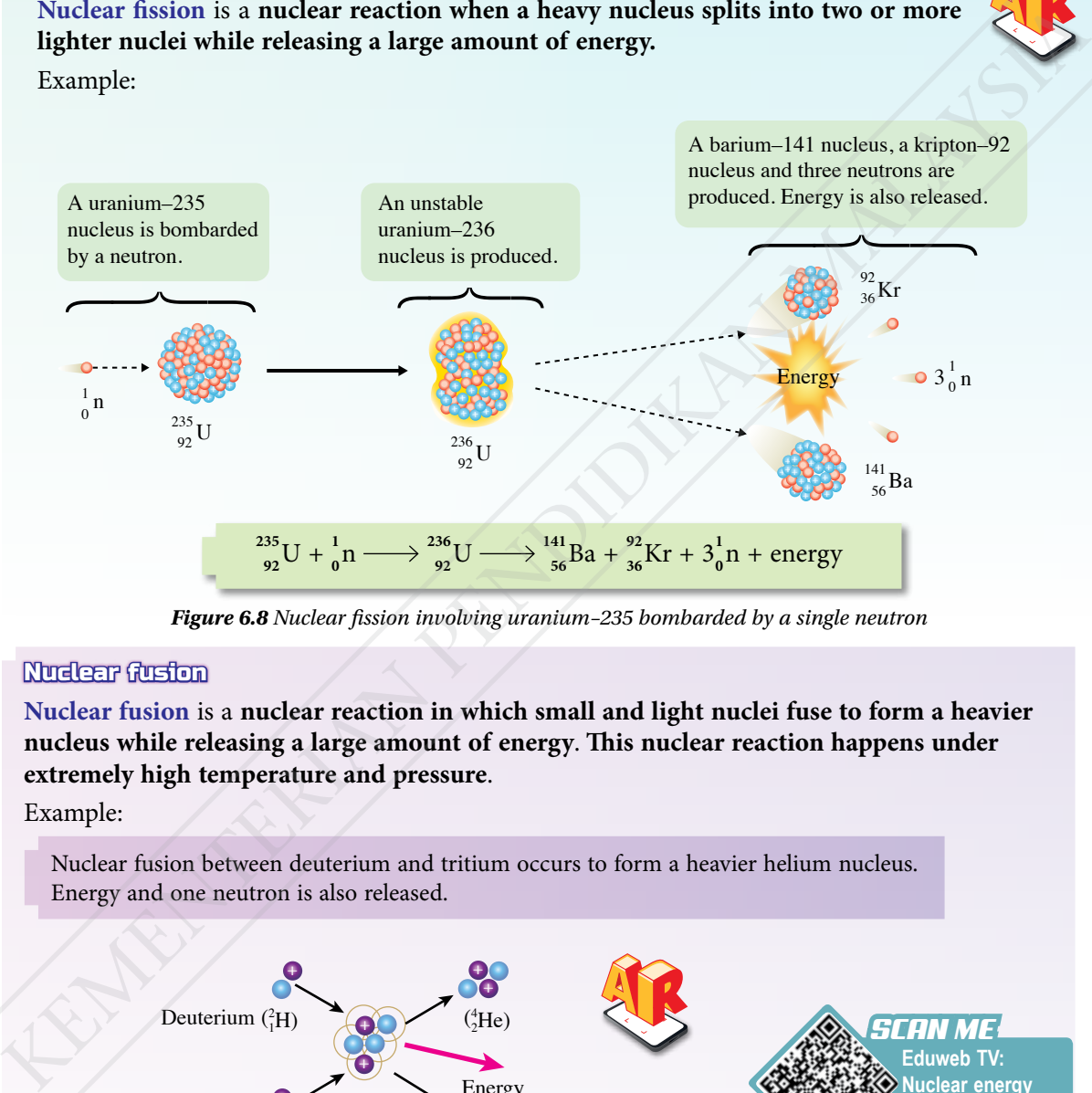

*Figure 6.8 Nuclear fission involving uranium–235 bombarded by a single neutron*

#### Nuclear fusion

**Nuclear fusion** is a **nuclear reaction in which small and light nuclei fuse to form a heavier nucleus while releasing a large amount of energy**. **This nuclear reaction happens under extremely high temperature and pressure**.

#### Example:

Nuclear fusion between deuterium and tritium occurs to form a heavier helium nucleus. Energy and one neutron is also released.

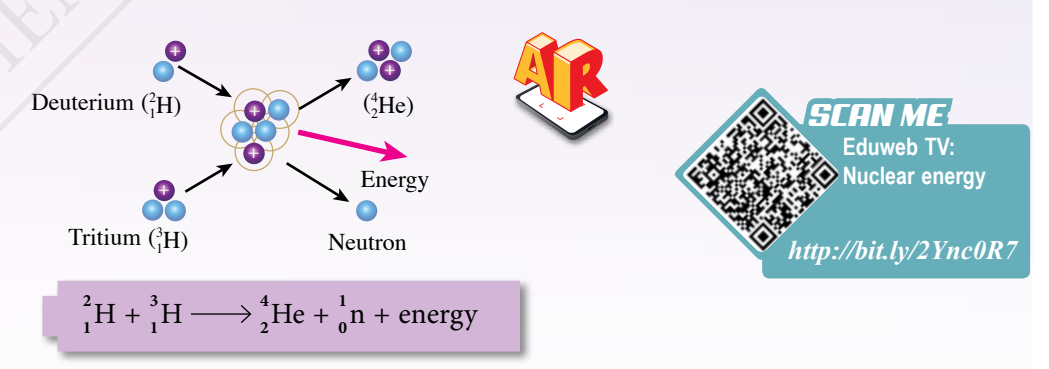

*Figure 6.9 Nuclear fusion between deuterium and tritium*

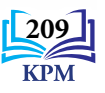

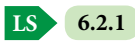

#### **The Relationship between Energy Released During Nuclear Reaction and Mass Defect**

Atomic mass unit (amu) is a measurement of the mass of an atom. The mass of an atom is too small and difficult to measure using units such as grams or kilograms. Therefore, a relative comparison between the mass of an atom with the mass of one carbon-12 atom is used. Isotope carbon-12 is used as a reference because carbon can be found in many compounds found on Earth. Carry out Activity 6.5 to discuss amu by using the mass of one carbon-12 atom and the Avogadro number.

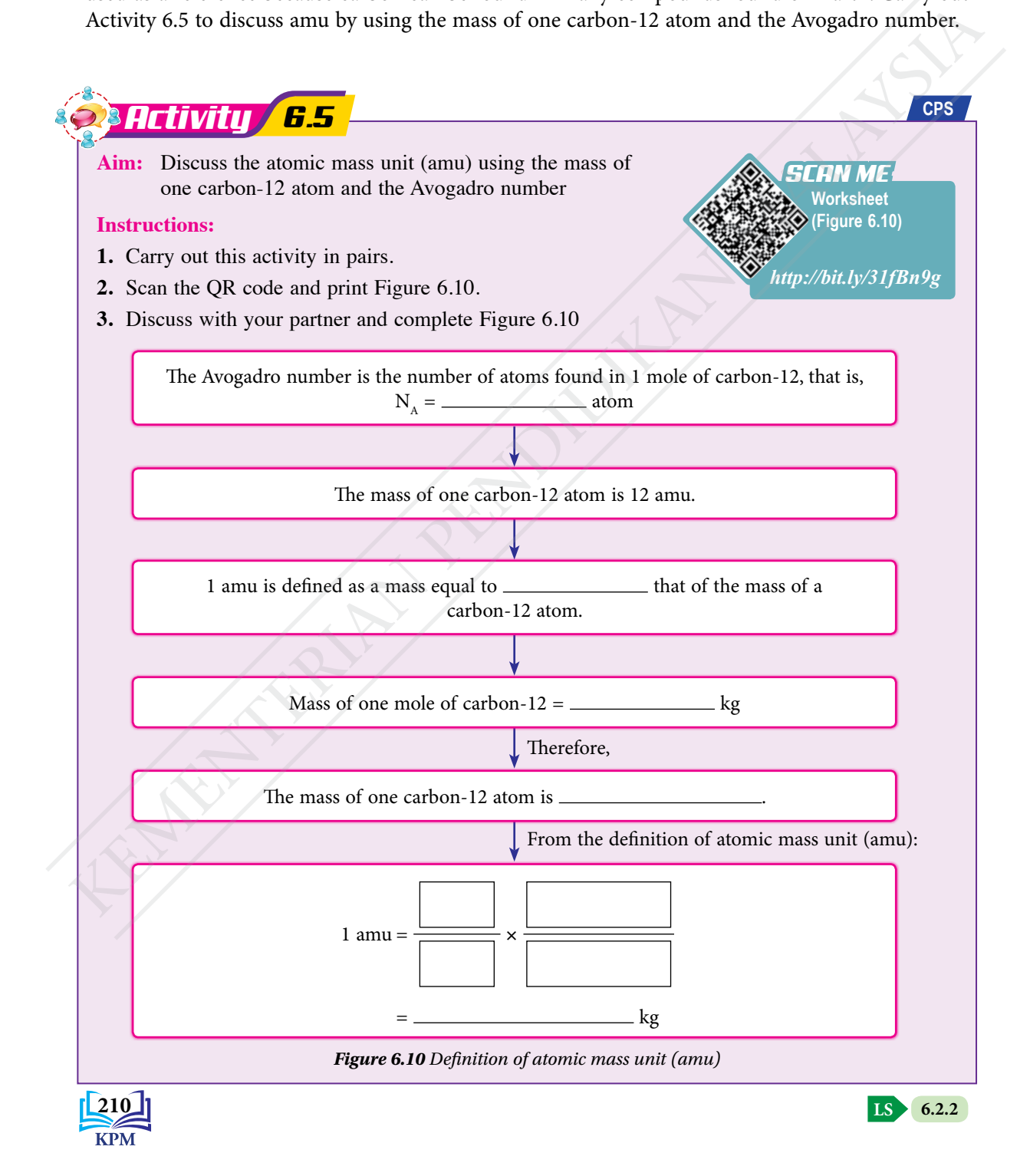

In a nuclear reaction or radioactive decay, the total mass of the decay products is always less than the total mass of the radioactive nucleus. This loss of mass is known as **mass defect**, *m*. Figure 6.11 shows an example of a change in total before decay mass before and after a nuclear fission.

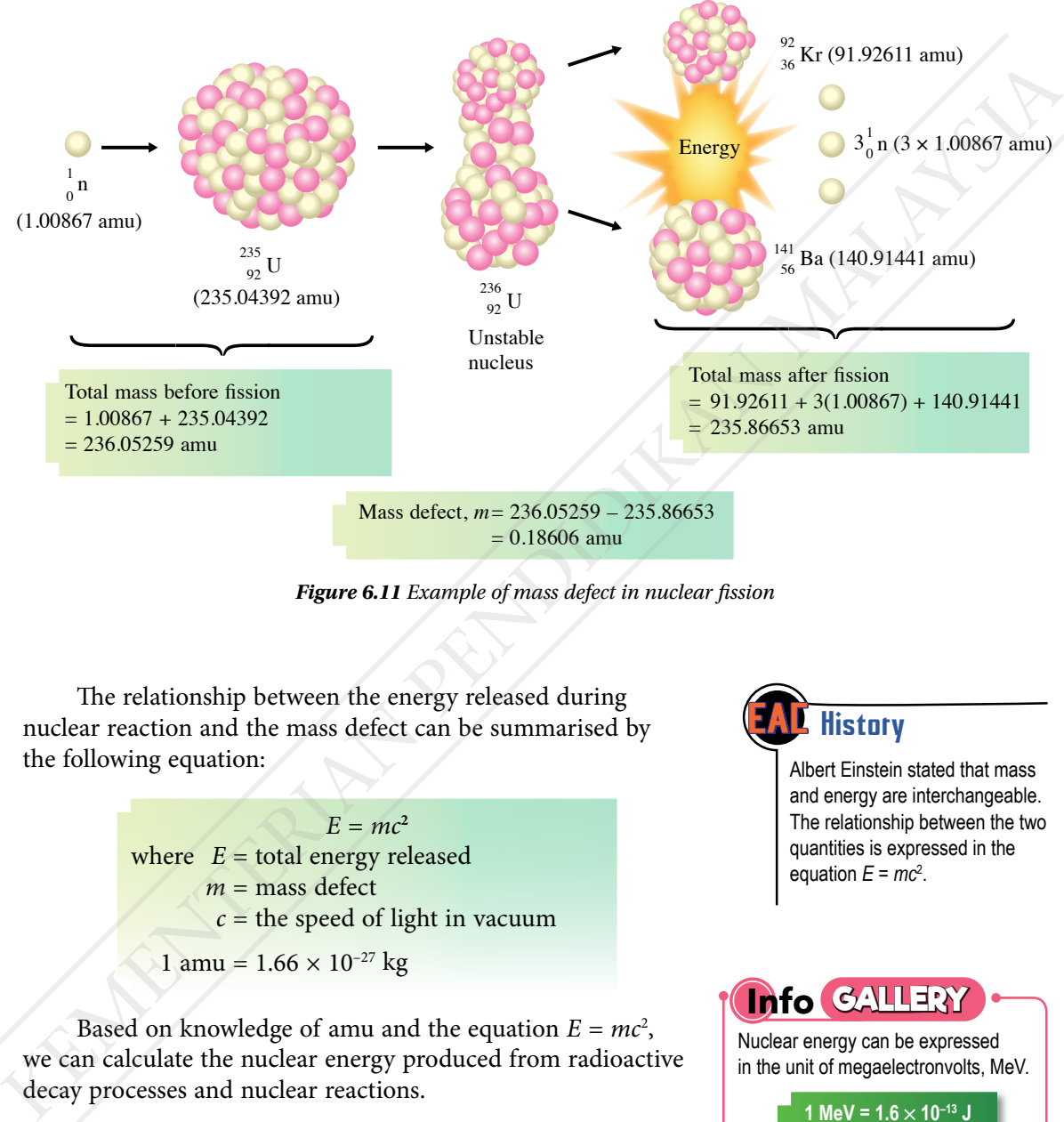

 $= 0.18606$  amu

*Figure 6.11 Example of mass defect in nuclear fission*

The relationship between the energy released during nuclear reaction and the mass defect can be summarised by the following equation:

> $E = mc^2$ where  $E =$  total energy released  $m =$  mass defect  $c =$  the speed of light in vacuum 1 amu =  $1.66 \times 10^{-27}$  kg

Based on knowledge of amu and the equation  $E = mc^2$ , we can calculate the nuclear energy produced from radioactive decay processes and nuclear reactions.

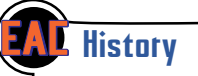

Albert Einstein stated that mass and energy are interchangeable. The relationship between the two quantities is expressed in the equation *E* = *mc*<sup>2</sup> .

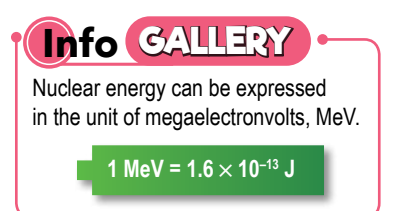

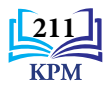

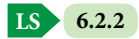

#### **Solving problems involving Nuclear Energy due to Radioactive Decay and Nuclear Reactions**

#### *Example 1*

The equation below shows radium-226 decaying into radon-222 by emitting alpha particle.

$$
^{226}_{88}Ra \longrightarrow ^{222}_{86}Rn + ^{4}_{2}He
$$

Given that the mass of  $^{226}_{88}$ Ra is 226.54 amu,  $^{222}_{86}$ Rn is 222.018 amu and  $^{4}$  $^{4}_{2}$ He is 4.003 amu, calculate the nuclear energy released.  $[1 \text{ amu} = 1.66 \times 10^{-27} \text{ kg and speed of light in vacuum, } c = 3.00 \times 10^8 \text{ m s}^{-1}]$ 

#### *Solution*

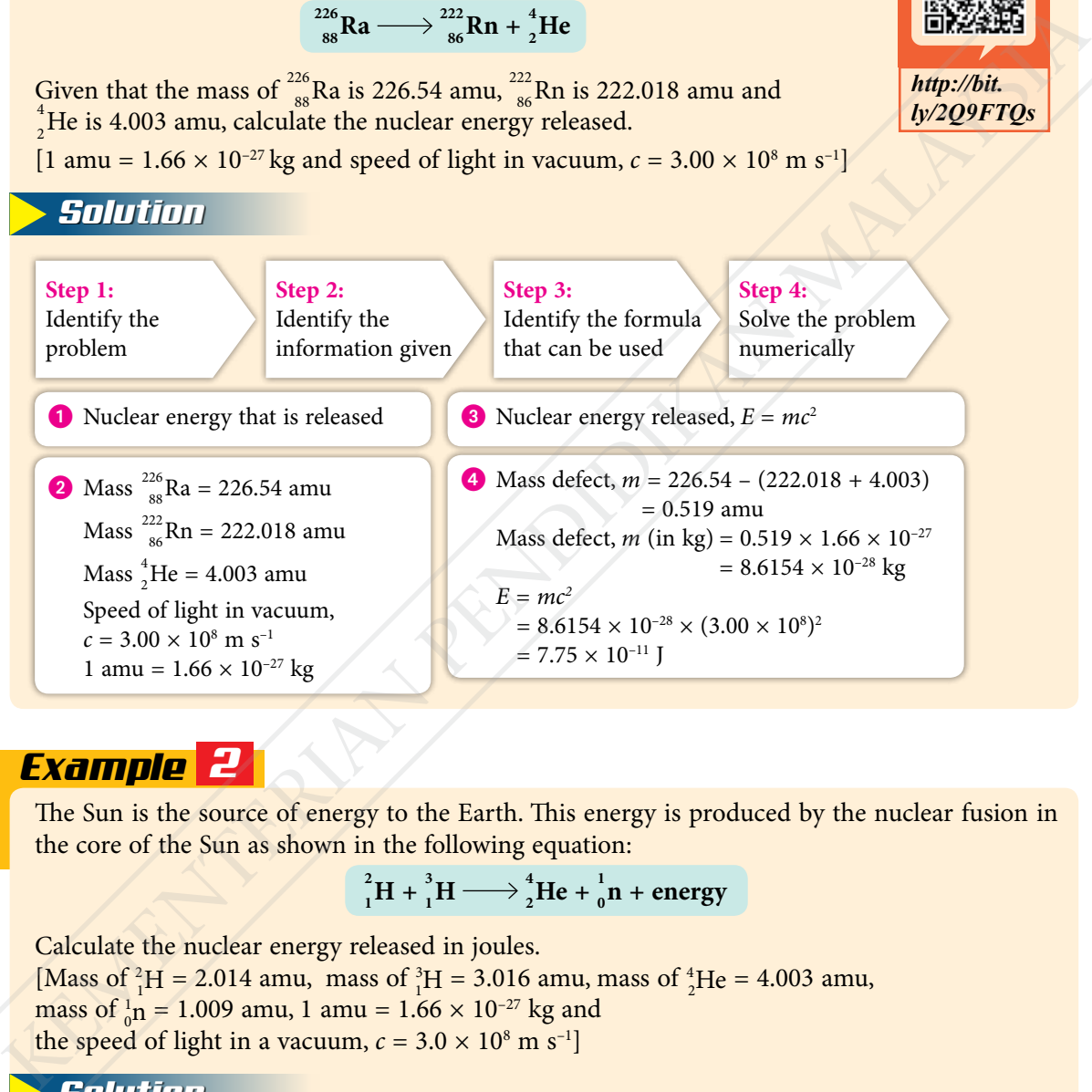

#### *Example 2*

The Sun is the source of energy to the Earth. This energy is produced by the nuclear fusion in the core of the Sun as shown in the following equation:

$$
{}_{1}^{2}H + {}_{1}^{3}H \longrightarrow {}_{2}^{4}He + {}_{0}^{1}n + energy
$$

Calculate the nuclear energy released in joules. [Mass of  ${}_{1}^{2}H = 2.014$  amu, mass of  ${}_{1}^{3}H = 3.016$  amu, mass of  ${}_{2}^{4}He = 4.003$  amu, mass of  $_{0}^{1}$ n = 1.009 amu, 1 amu = 1.66 × 10<sup>-27</sup> kg and the speed of light in a vacuum,  $c = 3.0 \times 10^8$  m s<sup>-1</sup>]

#### *Solution*

Mass defect, *m*  $= (2.014 + 3.016) - (4.003 + 1.009)$  $= 5.030 - 5.012$  $= 0.018$  amu

Thus, 
$$
m = 0.018 \times 1.66 \times 10^{-27}
$$
 kg  
\n $m = 2.988 \times 10^{-29}$  kg  
\n $E = mc^2$   
\n $= 2.988 \times 10^{-29} \times (3.0 \times 10^8)^2$   
\n $= 2.69 \times 10^{-12}$  J

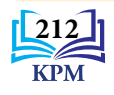

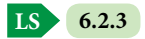

*LET'S ANSWER*

*http://bit. ly/2Q9FTQs*

#### **Generation of Electrical Energy in a Nuclear Reactor**

Photograph 6.2 shows a nuclear reactor. What is the nuclear reaction that takes place in the nuclear reactor to generate electrical energy?

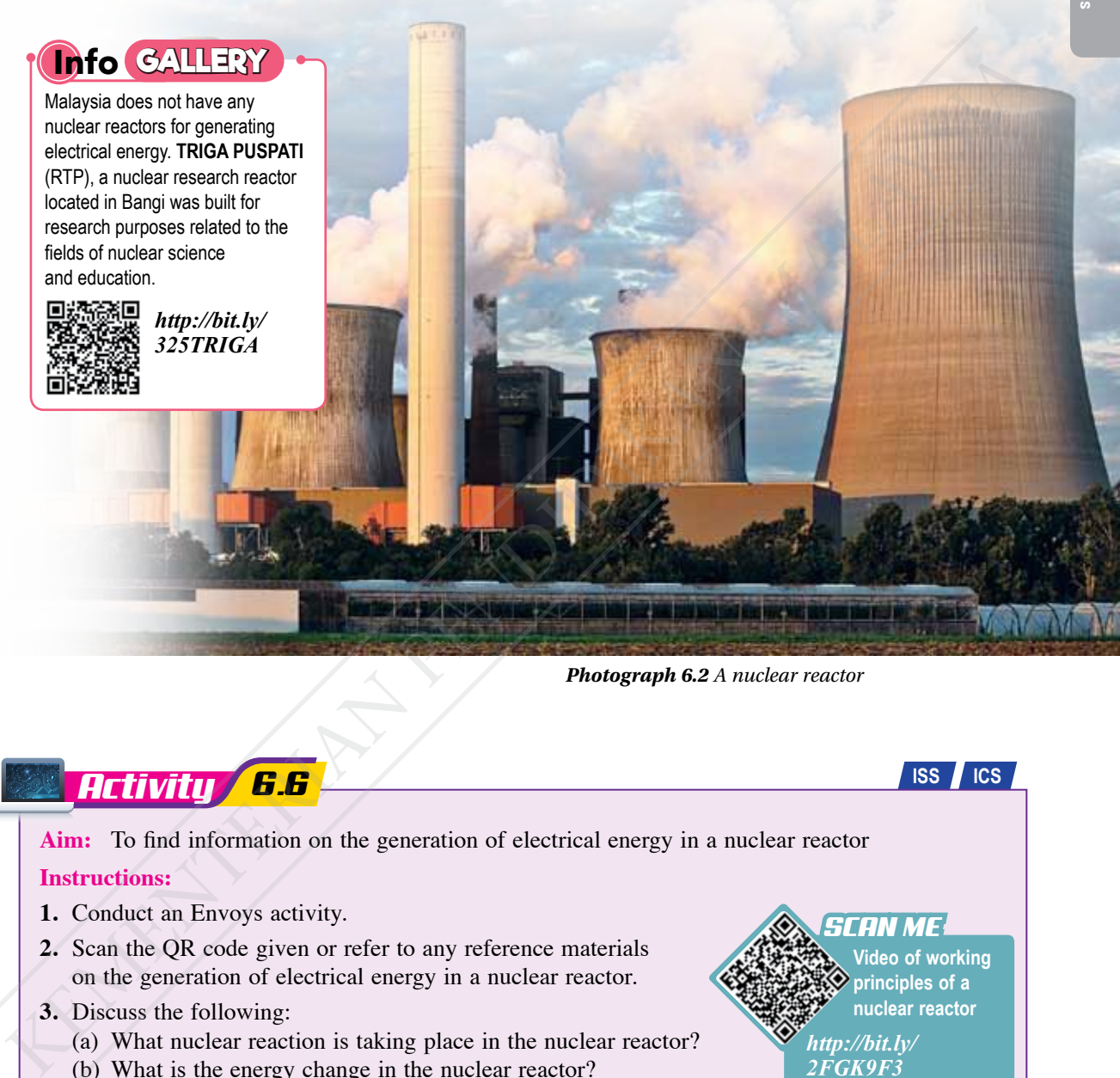

*Photograph 6.2 A nuclear reactor*

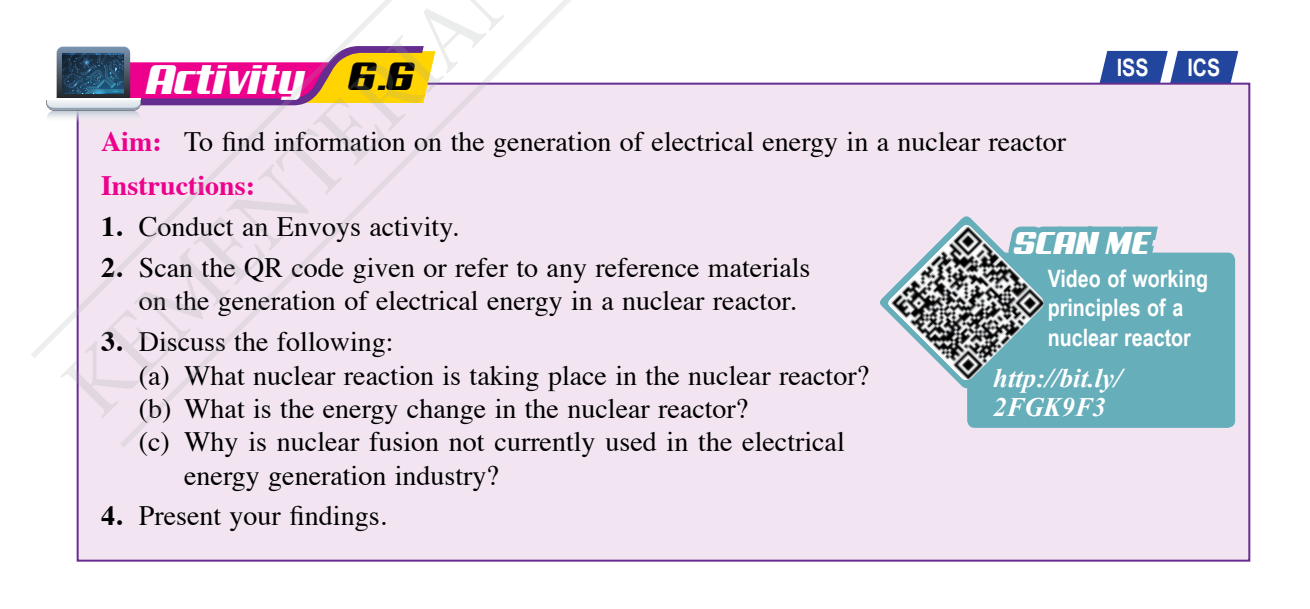

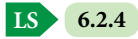

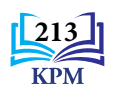

Figure 6.12 shows the structure of a nuclear reactor and the process of electrical energy generation at a nuclear power station. **Video of function** 

**of each section in a nuclear reactor** *SCAN ME http://bit.ly/3ghpyUv*

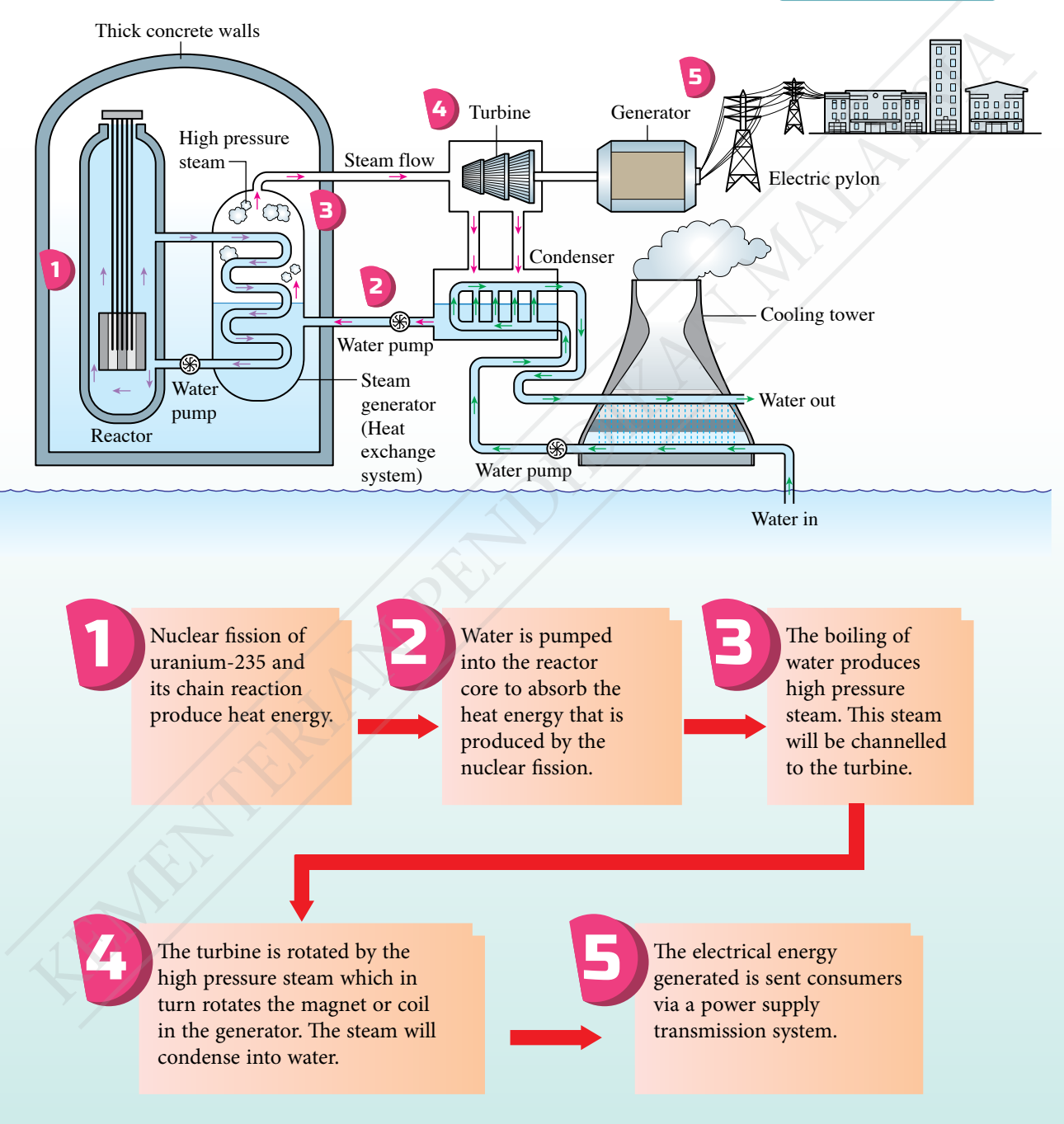

*Figure 6.12 The structure of a nuclear reactor and the process of generating electrical energy*

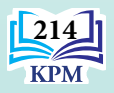

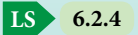

In a nuclear reactor, the fission of uranium-235 nucleus produces two daughter nuclei, three fast moving neutrons and releases a large amount of energy. These neutrons will bombard other uranium nuclei and release more neutrons through continuous nuclear fission. These continuous reactions is known as a **chain reaction**. Figure 6.13 shows the chain reaction of uranium-235.

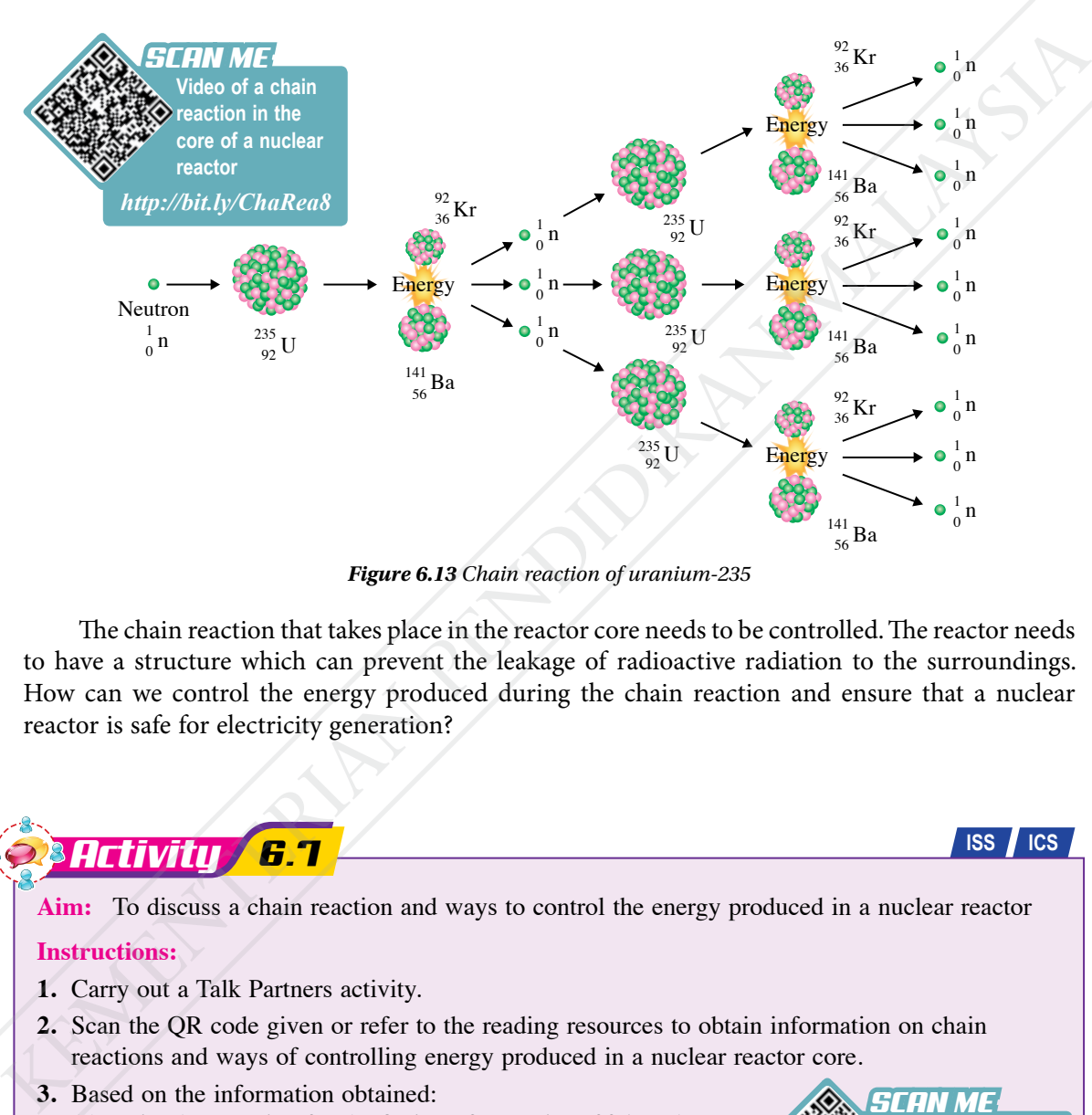

*Figure 6.13 Chain reaction of uranium-235*

The chain reaction that takes place in the reactor core needs to be controlled. The reactor needs to have a structure which can prevent the leakage of radioactive radiation to the surroundings. How can we control the energy produced during the chain reaction and ensure that a nuclear reactor is safe for electricity generation?

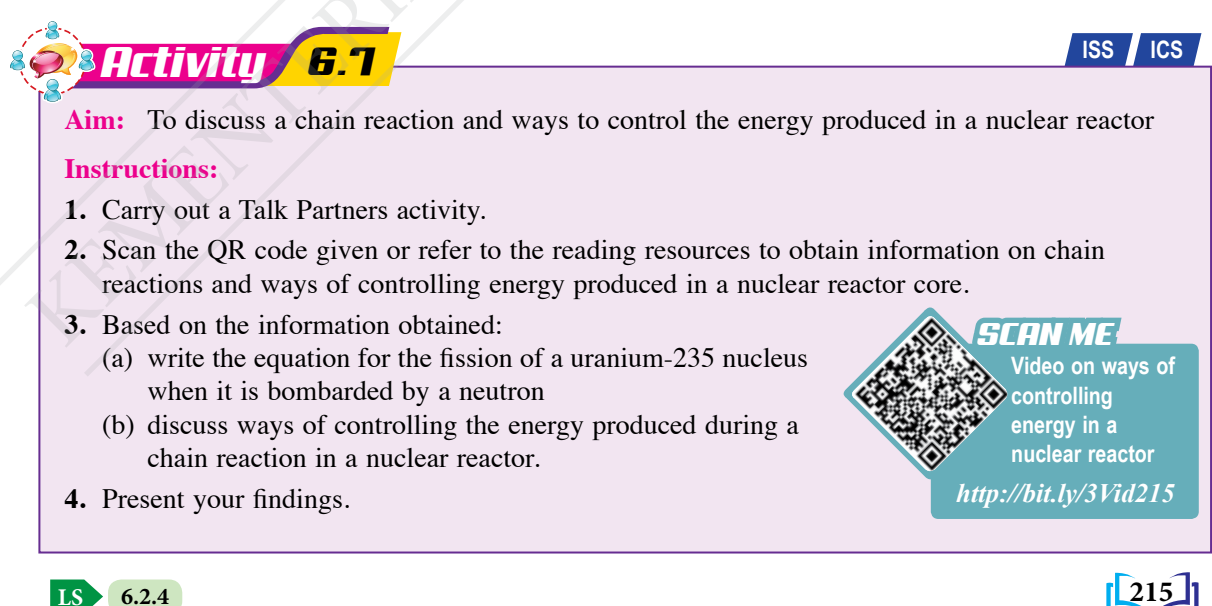

**LS**

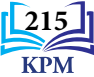

Figure 6.14 shows the control of rate of nuclear reaction and safety features in a nuclear reactor.

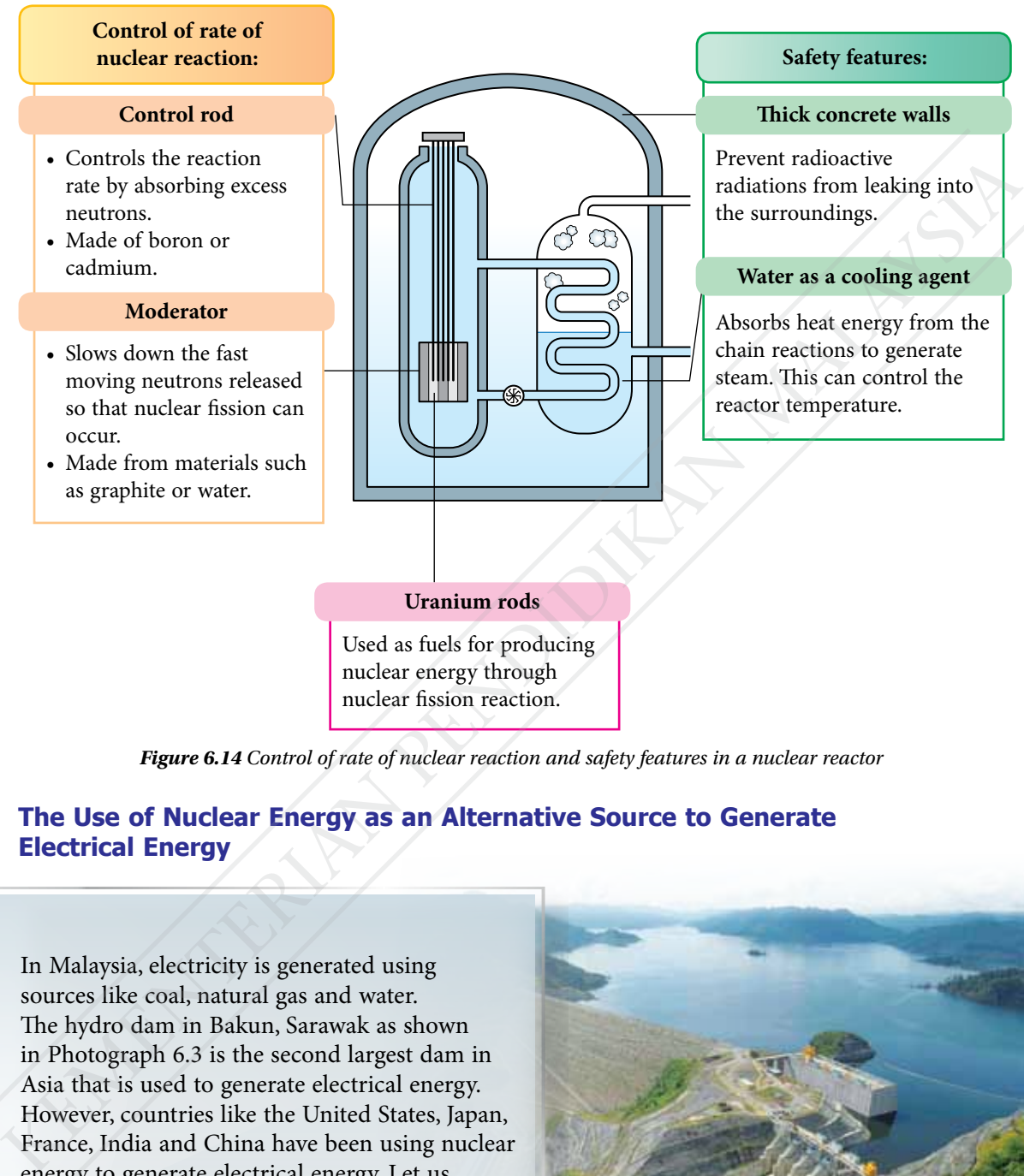

nuclear energy through nuclear fission reaction.

*Figure 6.14 Control of rate of nuclear reaction and safety features in a nuclear reactor*

#### **The Use of Nuclear Energy as an Alternative Source to Generate Electrical Energy**

In Malaysia, electricity is generated using sources like coal, natural gas and water. The hydro dam in Bakun, Sarawak as shown in Photograph 6.3 is the second largest dam in Asia that is used to generate electrical energy. However, countries like the United States, Japan, France, India and China have been using nuclear energy to generate electrical energy. Let us carry out the following activity to compare the electrical energy generation from a power plant using coal, hydropower and nuclear energy.

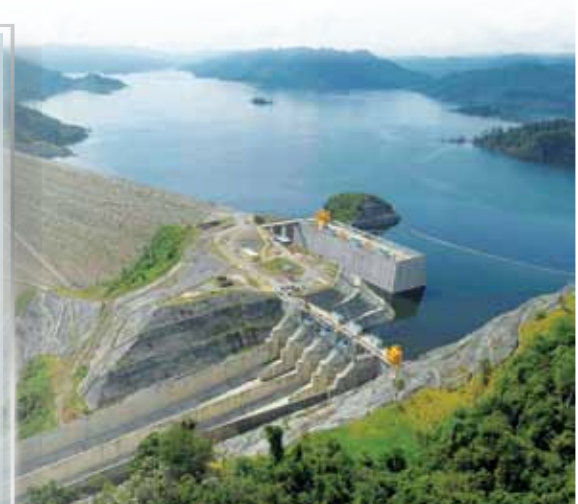

*Photograph 6.3 Hydro dam in Bakun, Sarawak*

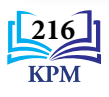

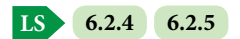

**Logical Reasoning**

**Video of electricity generation**

*SCAN ME*

*http://bit.ly/37ElecWbJ*

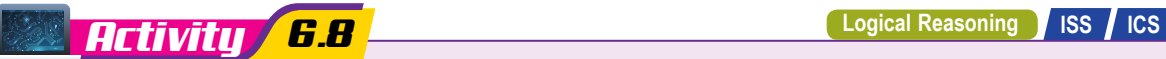

**Aim:** To find information to compare the generation of electrical energy from power plants that use coal, hydropower and nuclear energy

#### **Instructions:**

- **1.** Carry out this activity in groups.
- **2.** Obtain information on electrical energy generation from power plants that use coal, hydropower and nuclear energy.
- **3.** The aspects that need to be considered when searching for information are as follows:
	- (a) costs of construction, operation and maintenance
	- (b) location of power plant
	- (c) impact on ecosystems and carbon footprint
	- (d) safety and health issues
	- (e) technology and expertise
	- (f) waste management issues
- **4.** Based on the information obtained, hold a forum to discuss the feasibility of building a nuclear power plant in Malaysia.

Nuclear energy is now the alternative source to generate electrical energy to meet the growing energy demand and to replace the reliance on fossil fuel. 2. Obtain information on electrical energy generation from power plants that use coal,<br>
by the aspects that need to be considered when searching for<br>
information are as follows:<br>
(a) costs of constration, operation and ma

However, the use of this energy is still a highly debatable issue. In your opinion, should nuclear energy be used as an alternative source to generate electrical energy in Malaysia?

# Formative Practice **6.2**

- **1.** What is meant by nuclear fission and nuclear fusion?
- **2.** Describe the chain reaction that occurs in a nuclear reactor.
- **3.** Explain how a nuclear reactor generates electrical energy.
- **4.** A nuclear reaction is represented by the following equation:

 $^{235}_{92}U + ^{1}_{0}n \longrightarrow ^{141}_{55}Cs + ^{93}_{37}Rb + 2^{1}_{0}n +$  energy

The mass defect is 0.19585 amu. Calculate the energy that is released by the reaction.

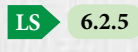

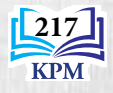

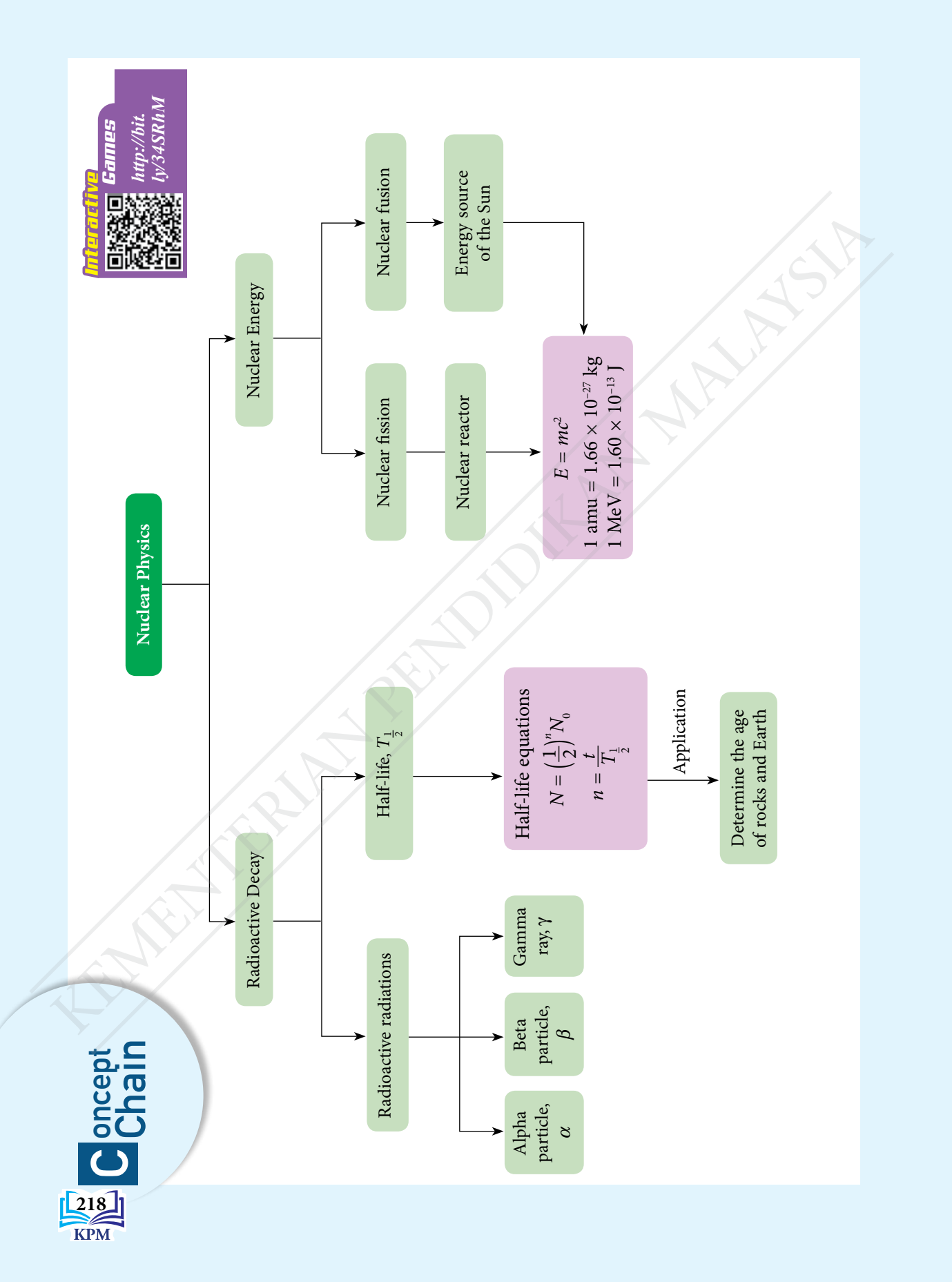

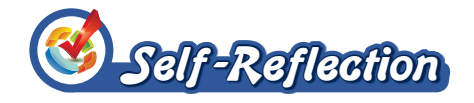

- **1.** New things that I have learnt from the chapter 'Nuclear Physics' are  $\oslash$
- **2.** The most interesting thing that I have learnt in this chapter is  $\mathscr{D}$
- **3.** The things I still do not fully understand are  $\frac{\mathscr{D}}{\mathscr{D}}$
- **4.** My performance in this chapter.

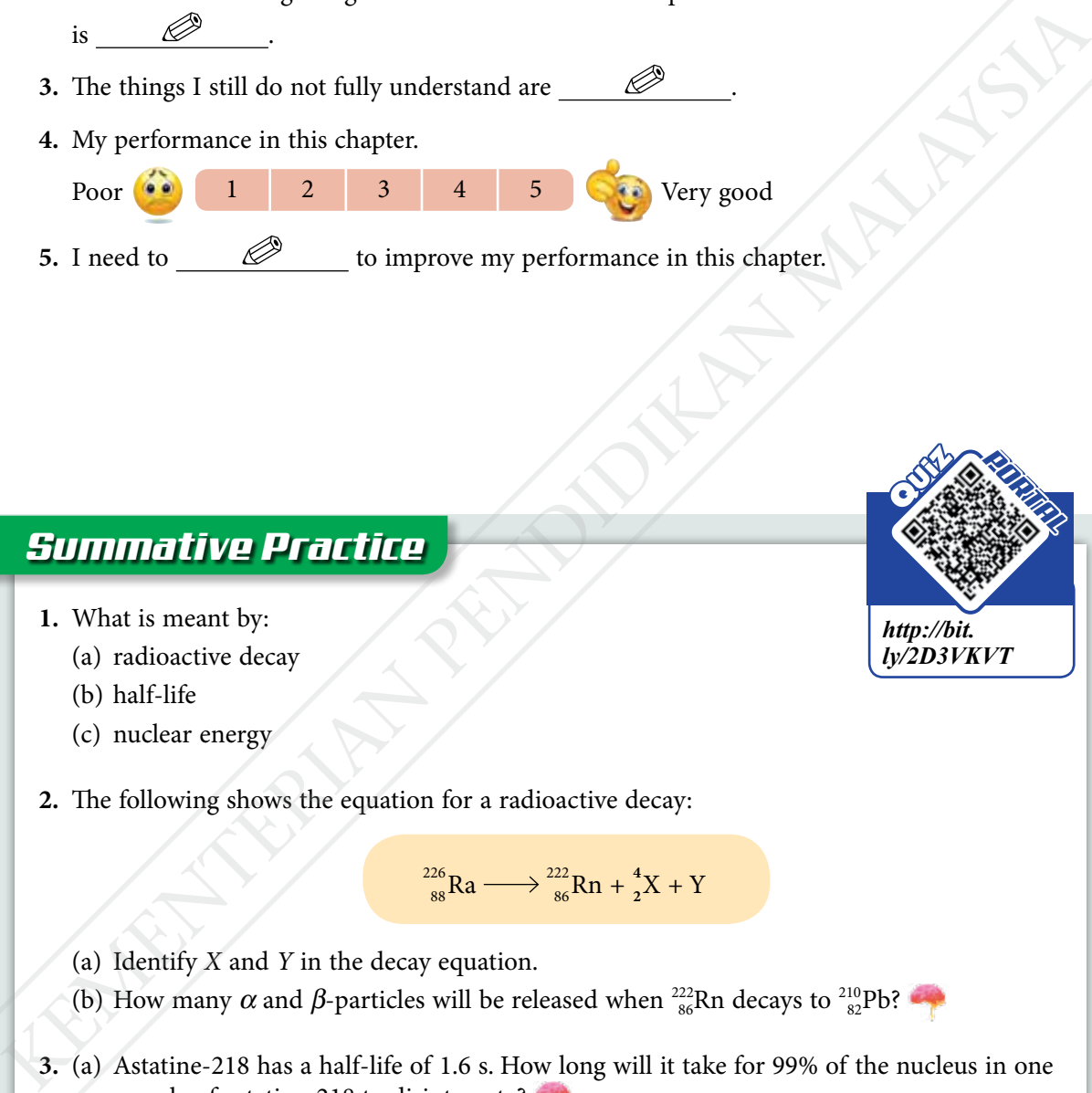

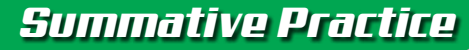

- **1.** What is meant by:
	- (a) radioactive decay
	- (b) half-life
	- (c) nuclear energy
- **2.** The following shows the equation for a radioactive decay:

$$
^{226}_{88}Ra \longrightarrow ^{222}_{86}Rn + ^{4}_{2}X + Y
$$

- (a) Identify *X* and *Y* in the decay equation.
- (b) How many  $\alpha$  and  $\beta$ -particles will be released when  $\frac{^{222}}{^{86}}Rn$  decays to  $\frac{^{210}}{^{82}}Pb$ ?
- **3.** (a) Astatine-218 has a half-life of 1.6 s. How long will it take for 99% of the nucleus in one sample of astatine-218 to disintegrate?
	- (b) Radium-226 has a half-life of 1 600 years. What percentage of the sample of radium-226 will be left after 8 000 years?

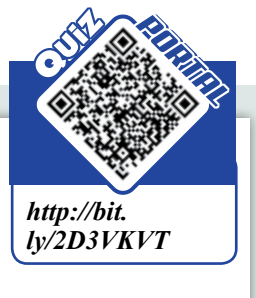

*SCAN ME*

*http://bit.ly/3gi5xC*

**Download and print Self-Reflection**

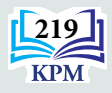

**4.** During the formation of rocks, radioisotope uranium-238 is trapped. The decay rate of uranium-238 is low and the end result of the decay series is lead-206. Table 1 shows the composition of samples of rock *A* and rock *B*.

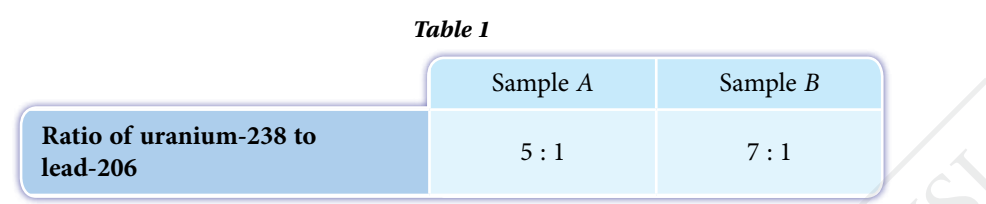

- (a) Between the samples of rock *A* and rock *B*, which one is older? Justify your answer.
- (b) The composition of the lead nucleus is unlikely to be greater than the uranium nucleus in the rocks sample. Explain your answer.
- **5.** Carbon-14 has a half-life of 5 730 years.
	- (a) What is the fraction of undecayed carbon in a fossil sample at the end of  $1.719 \times 10^4$  years?
	- (b) Based on your answer to 5(a), sketch a graph of the decay curve for carbon-14 in the fossil sample.
- **6.** In a nuclear reaction as shown in Figure 1, the total mass of the particles that are produced is less than the initial mass of the particles. The nuclear reaction experiences a mass defect. The lost mass is converted into energy.
	- (a) Name the nuclear reaction and write the equation involved.
	- (b) Calculate the mass defect and the nuclear energy that is released. [Mass  ${}^{2}_{1}$ H = 2.01410 amu, mass  ${}^{3}_{1}$ H = 3.01605 amu, mass  ${}^{4}_{2}$ He = 4.00260 amu, mass  ${}^{1}_{0}$ n = 1.00866 amu, 1 amu =  $1.66 \times 10^{-27}$  kg and speed of light in vacuum,  $c = 3.00 \times 10^8 \text{ ms}^{-1}$

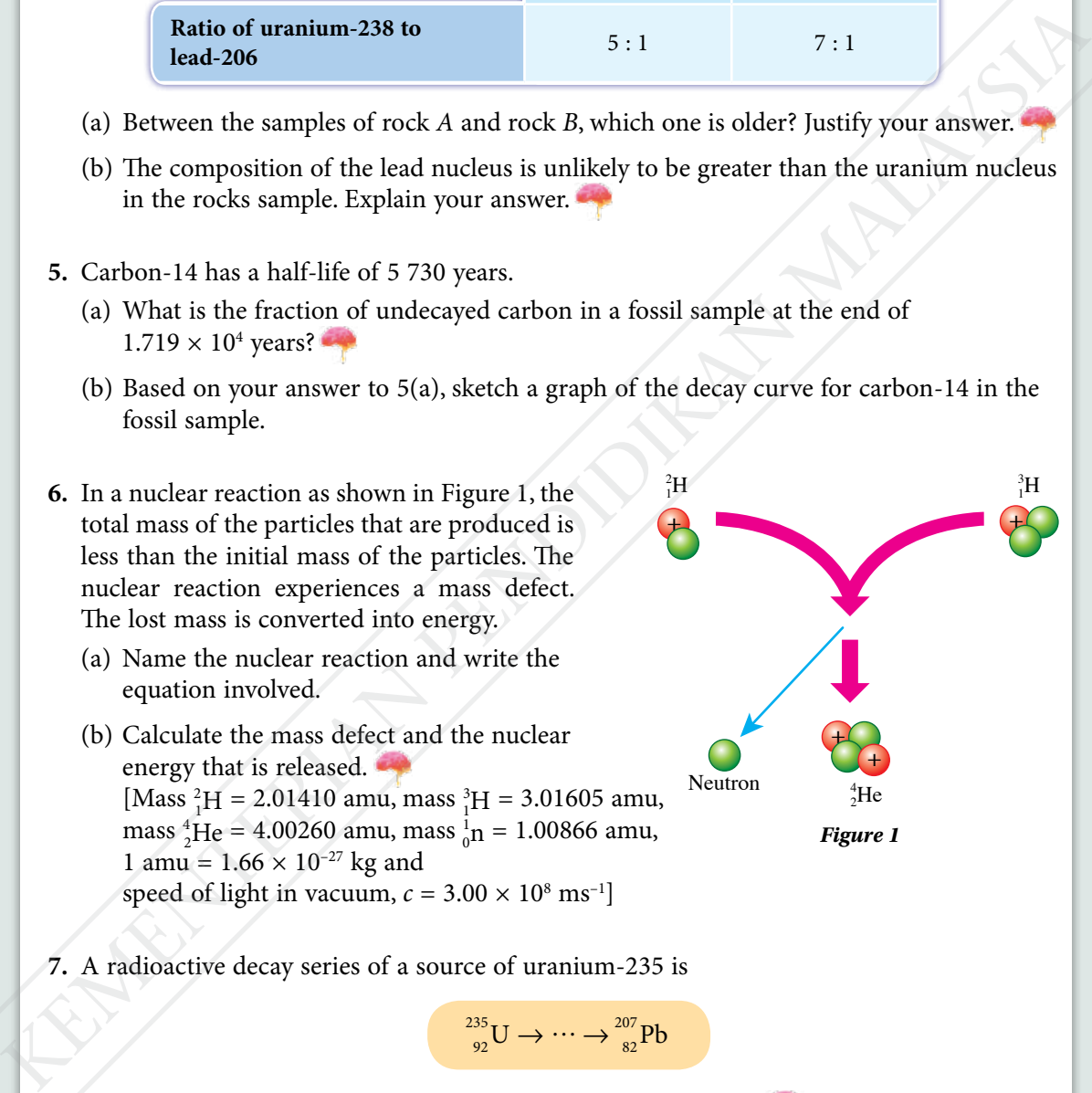

**7.** A radioactive decay series of a source of uranium-235 is

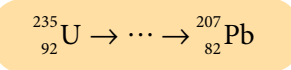

- (a) What is the number of  $\alpha$ -particles and  $\beta$ -particles emitted?
- (b) Draw a graph of the nucleon number against atomic number that is possible for the decay series.

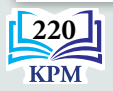

**8.** Figure 2 shows the conversion of energy that occurs from nuclear energy to electrical energy in a nuclear reactor.

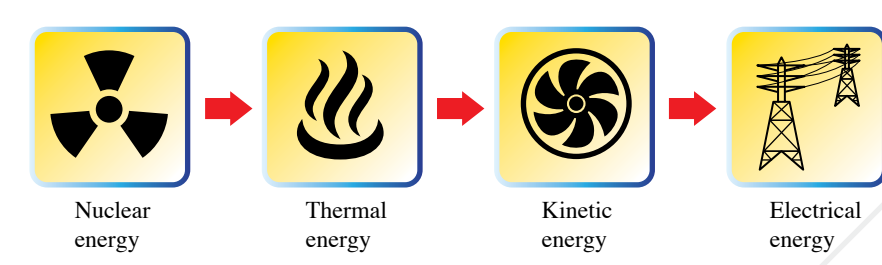

#### *Figure 2*

- (a) How is nuclear energy produced in a reactor?
- (b) How is heat energy converted to kinetic energy in the rotation of a turbine? Explain your answer.
- (c) The kinetic energy from the turbine rotation can produce electrical energy. How does this process happen? Explain.
- (d) Usually, high cooling towers are built at nuclear power stations. Explain the reason.

#### *21st Century Challenge*

**9.** A nuclear agency plans to build a nuclear power plant in our country to meet the growing demand for energy. However, nuclear fission requires very expensive uranium or plutonium fuels. Furthermore, the issue of radioactive waste management and the threat of environmental pollution is worrying the public. Solution<br>
Notes contains and the model of the model of the state of the state of the state of the state of the state of the state of the state of the state of the state of the state of the state of the state of the state o

Imagine that you are a nuclear scientist assigned to construct the nuclear power station. Discuss the considerations that need to be made based on the following aspects:

- location of the nuclear power plant
- • walls for the reactor core
- walls for the reactor building
- cooling agents
- energy control methods
- radioactive waste management
- safety measures

Justify each of your suggestions.

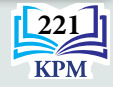

# **CHAPTER**

# **Quantum Physics CONSUMING THE RESERVANT PERSONAL PROPERTY AND PROPERTY AND PROPERTY.**<br>
What is use particle duality?<br>
What is useve particle duality?<br>
What is exace particle duality?<br>
What are the characteristics of<br>
photodectric effect?

*7*

**How did the idea of the quantum theory arise?**

**What is the meaning of quantum energy and photon?**

**What is wave-particle duality?**

**What are the characteristics of photoelectric effect?**

#### **You will learn:**

- 7.1 **The Quantum Theory of Light**
- 7.2 **The Photoelectric Effect**
- 7.3 **Einstein's Photoelectric Theory**

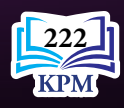

Learning Standards and List of Formulae in Chapter 7

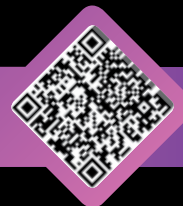

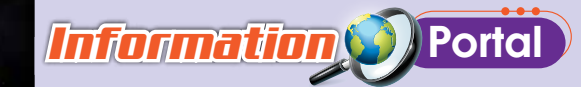

The understanding of properties and behaviours of matter in the atomic scale enables quantum computers to be invented. Quantum computers are supercomputers that can process large amounts of information in a very short time. For example, complex chemical reactions can be quickly simulated to enable the building of a chemical reaction model. This technology can be applied in astronomy and the stock market. This is because the mechanism behind astronomical phenomena is complex, while stock market changes rapidly. Thus, the development of detailed models by supercomputers helps us to understand complex phenomena and make appropriate decisions. The understanding of properties and behaviours of matter<br>the indeterminant particular columns can be considered and the momentum computers to be<br>investigate amounts of information in a very short time.<br>For cample complex d

# *Importance of X* the Chapter

The understanding of quantum physics helps researchers to create sophisticated computer systems with large memory and very high processing speed. The development of these inventions can propel competent and dynamic experts and physicists to respond to the increasingly challenging quantum era.

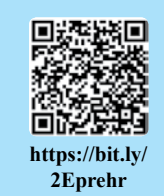

**https://bit.ly/ 3j7WZdV**

# *Futuristic* Lens

The encryption process is essential to ensure the security and confidentiality of information of an organisation, financial institution or government. Knowledge in quantum physics allows the development of a more secure encryption algorithm system and a new digital signature.

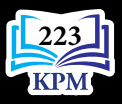

# **7.1 Quantum Theory of Light**

In Form 4, you learned that the electromagnetic spectrum is a continuous spectrum. This spectrum consists of seven types of waves with different frequencies and wavelengths as shown in Figure 7.1.

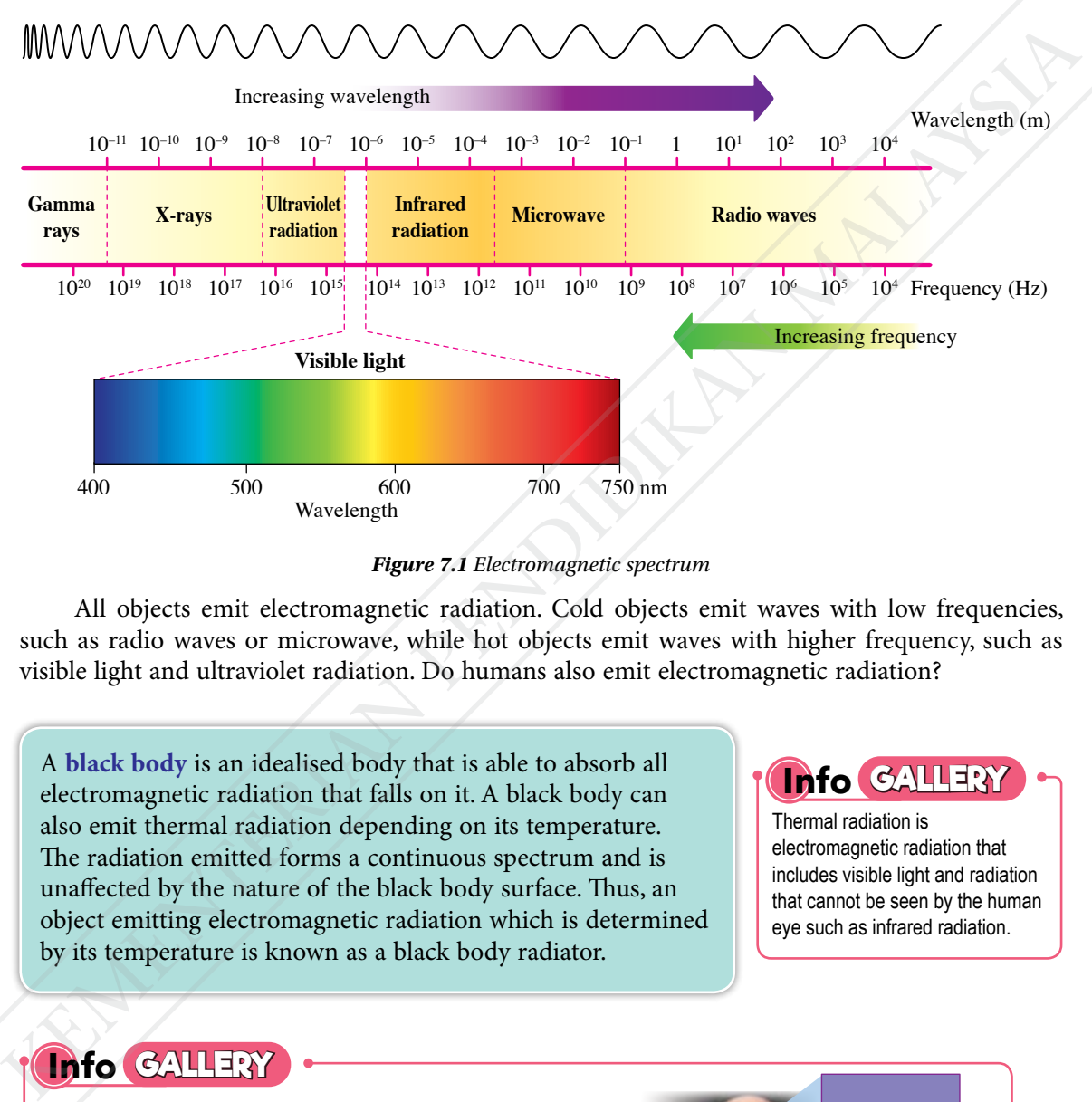

*Figure 7.1 Electromagnetic spectrum*

All objects emit electromagnetic radiation. Cold objects emit waves with low frequencies, such as radio waves or microwave, while hot objects emit waves with higher frequency, such as visible light and ultraviolet radiation. Do humans also emit electromagnetic radiation?

A **black body** is an idealised body that is able to absorb all electromagnetic radiation that falls on it. A black body can also emit thermal radiation depending on its temperature. The radiation emitted forms a continuous spectrum and is unaffected by the nature of the black body surface. Thus, an object emitting electromagnetic radiation which is determined by its temperature is known as a black body radiator.

**Info GALLERY**

Thermal radiation is electromagnetic radiation that includes visible light and radiation that cannot be seen by the human eye such as infrared radiation.

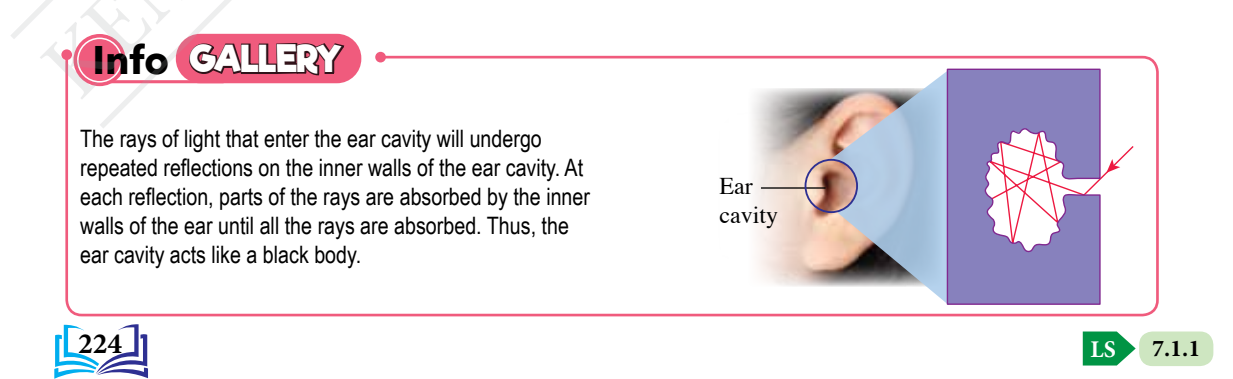

As the temperature of an object rises, the object acts as a black body radiator and emits thermal radiation of all wavelengths. Figure 7.2 shows a graph of radiation intensity against wavelengths of three types of black bodies at different temperatures. Usually, every curved graph of the black body spectrum is narrower on its left, which is an area with short wavelengths and high frequencies. With increasing temperatures, the wavelength approaching maximum radiation intensity will also get shorter.

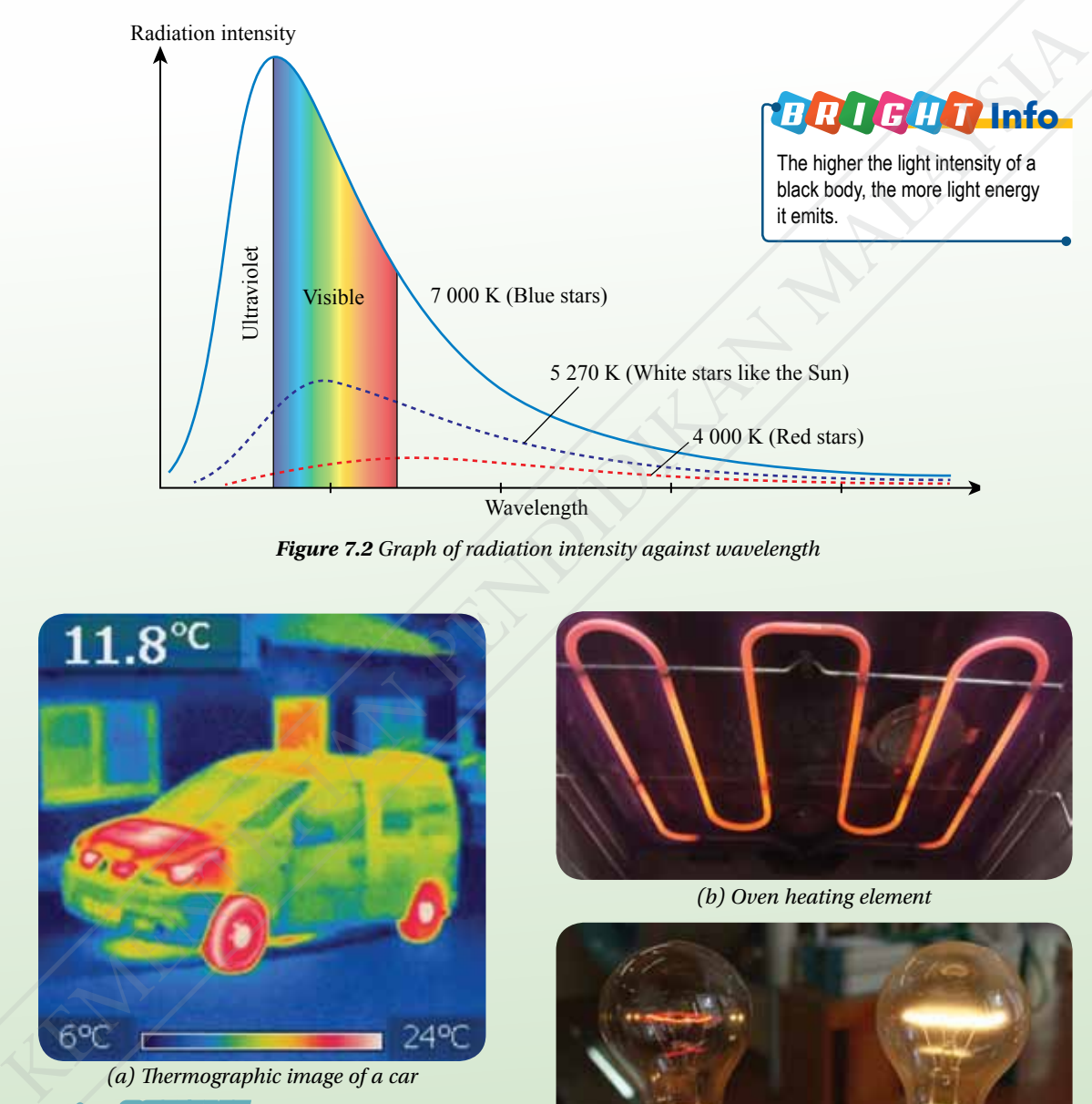

*Figure 7.2 Graph of radiation intensity against wavelength*

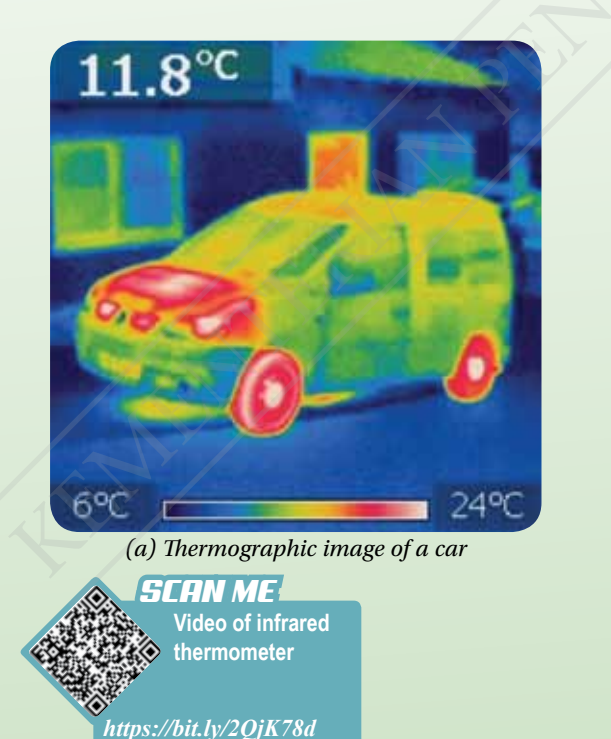

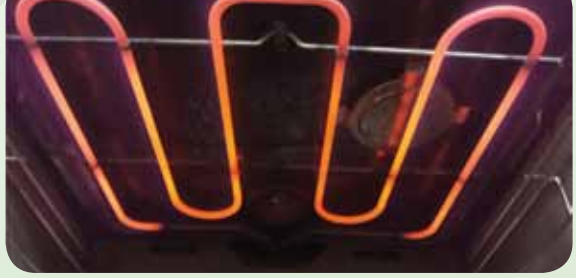

*(b) Oven heating element* 

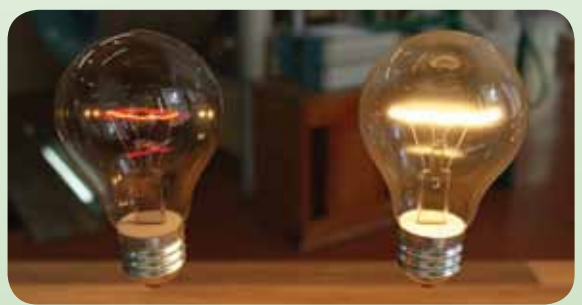

*(c) Thermal radiation in light bulbs at different temperatures*

*Photograph 7.1 Examples of black bodies in daily life*

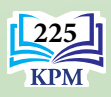

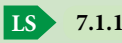

#### **Ideas that Sparked the Quantum Physics Theory**

Light is an electromagnetic wave that is produced from the vibration of an electric charge. In a hot object, electrons vibrate rapidly and randomly in any direction and produce light. As the object becomes hotter, the vibrations of the electrons become more energetic and more light will be emitted. The electrons in a hot object will vibrate in a continuous frequency range. According to classical theory, electrons vibrating at the same frequency should have the same energy content. The vibration frequency of the electrons also has no limits. Thus, the light energy produced by the vibration of electrons can reach unlimited high values.

However, experimental results involving black-body radiation are inconsistent with classical physics theory. Based on the graph of radiation intensity against wavelength for black-body radiation, the light intensity on the left side of the peak does not continue to increase with the increase of wave frequency as predicted by classical theory. This controversy in the concept of light energy has sparked the theory of quantum physics.

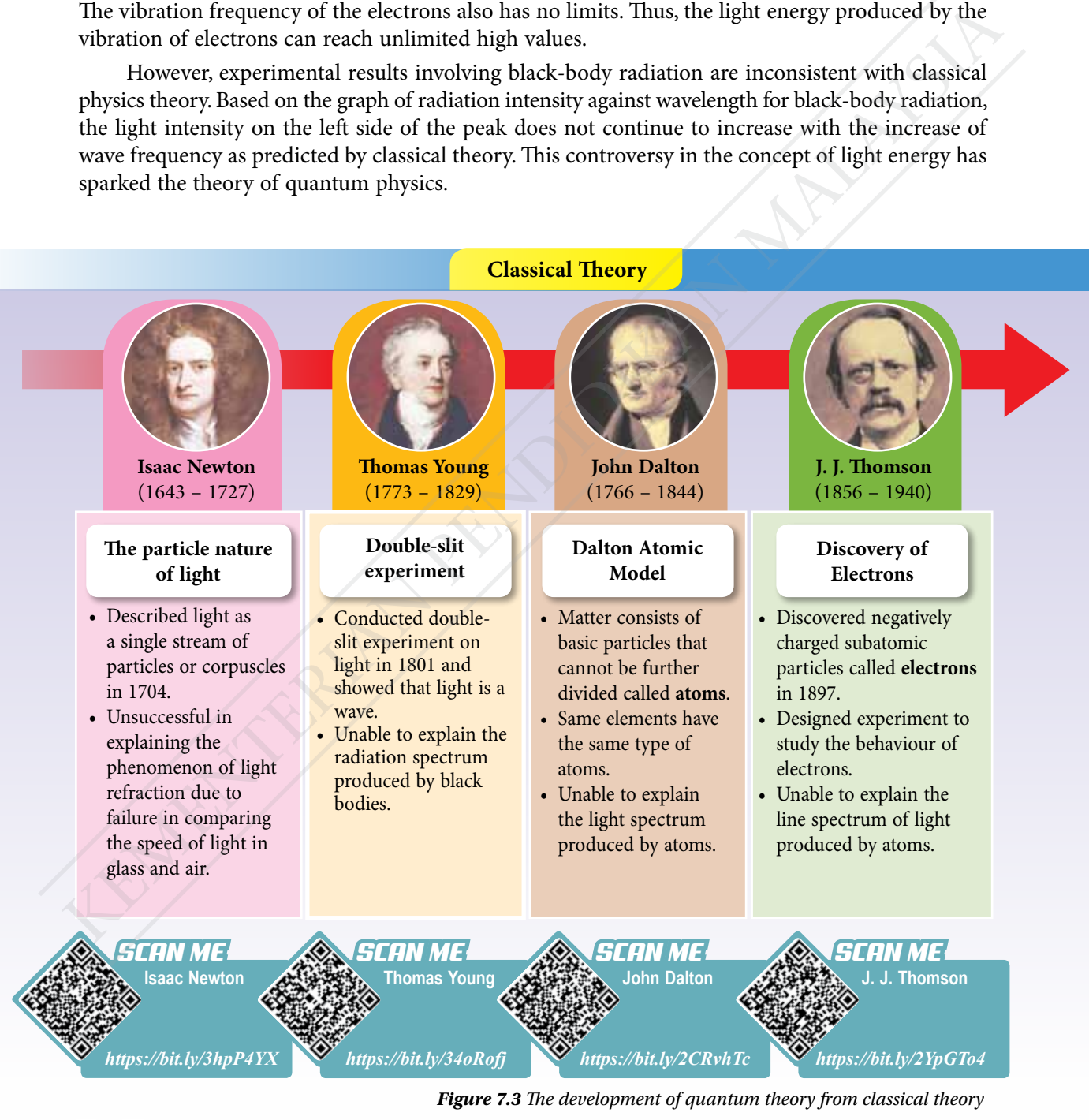

**7.1.1**

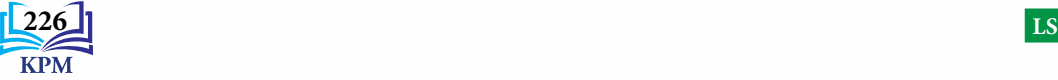

**Quantum Physics CHAPTER 7**

**CHAPTER 7** Quantum Physics

**ISS ICS**

**Aim:** To gather information on the development of quantum theory

#### **Instructions:**

**7.1.1 LS**

**1.** Carry out a Gallery Walk activity.

*Activity 7.1*

**2.** Obtain information from various reading materials and websites about the findings of the following physicists which contribute to the development of quantum theory.

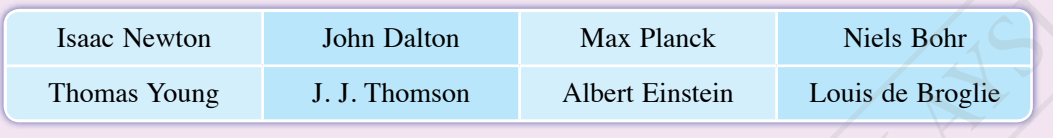

**3.** Present your findings in the form of a mind map.

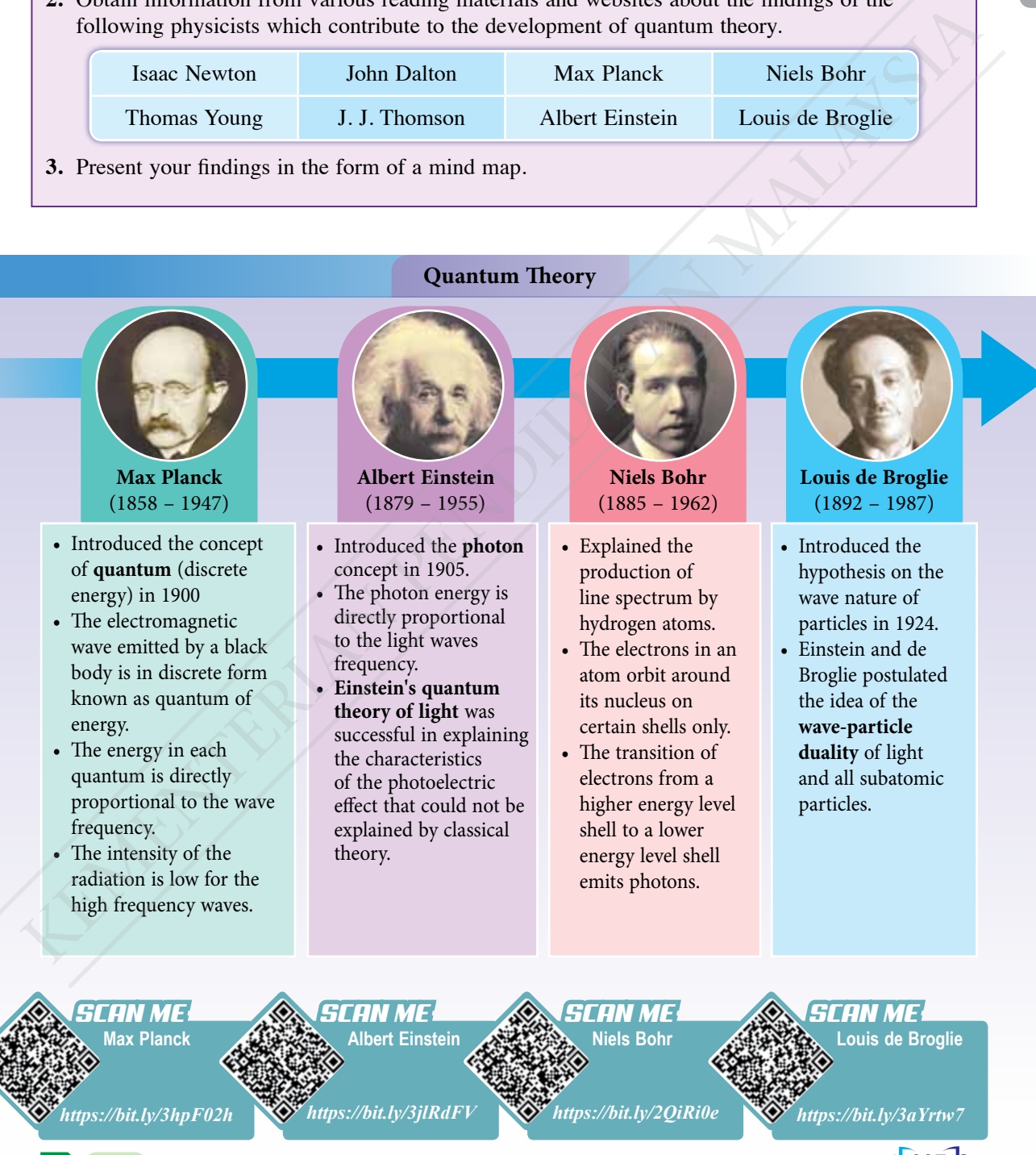

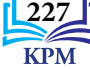

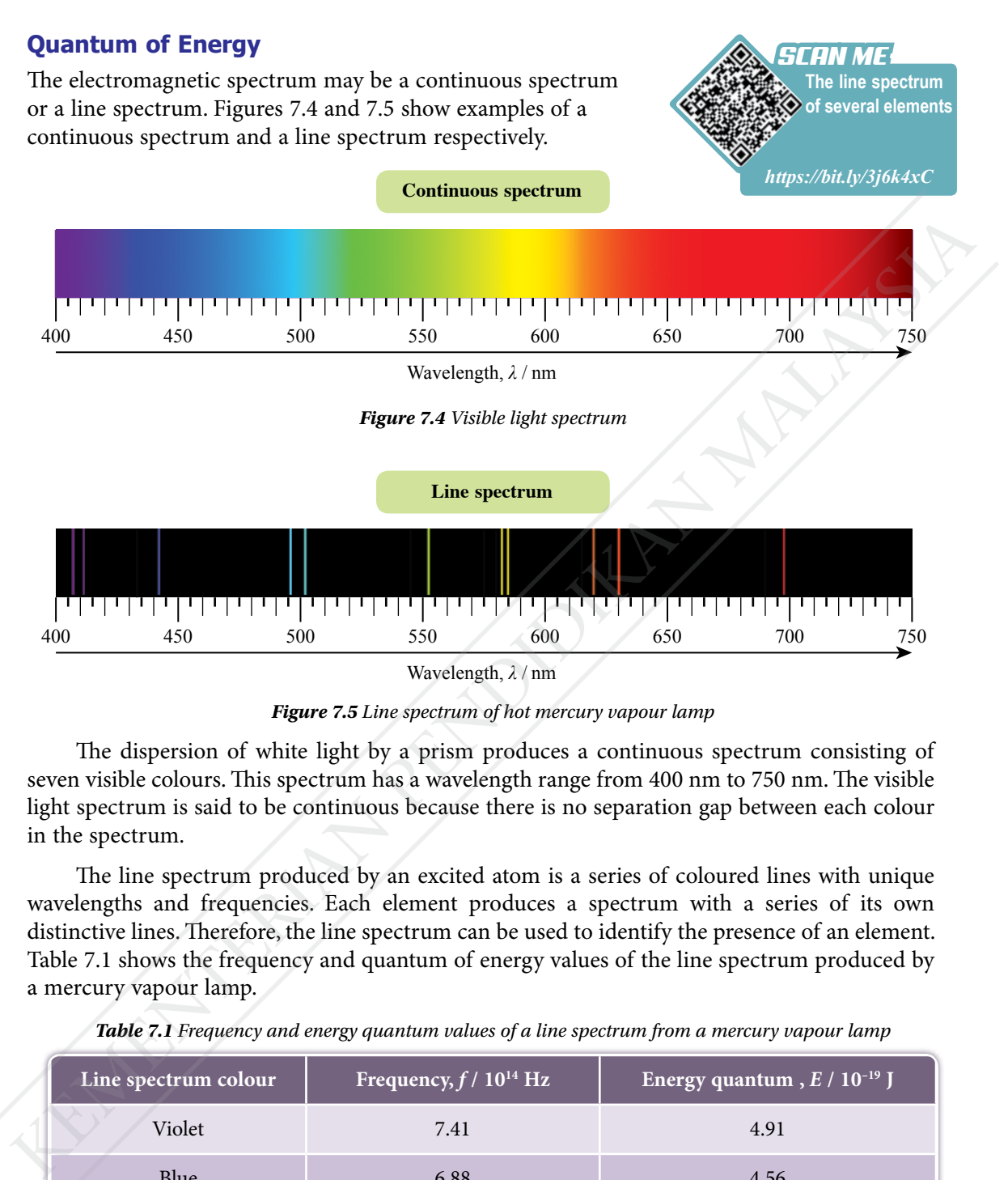

*Figure 7.5 Line spectrum of hot mercury vapour lamp*

The dispersion of white light by a prism produces a continuous spectrum consisting of seven visible colours. This spectrum has a wavelength range from 400 nm to 750 nm. The visible light spectrum is said to be continuous because there is no separation gap between each colour in the spectrum.

The line spectrum produced by an excited atom is a series of coloured lines with unique wavelengths and frequencies. Each element produces a spectrum with a series of its own distinctive lines. Therefore, the line spectrum can be used to identify the presence of an element. Table 7.1 shows the frequency and quantum of energy values of the line spectrum produced by a mercury vapour lamp.

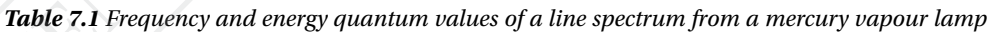

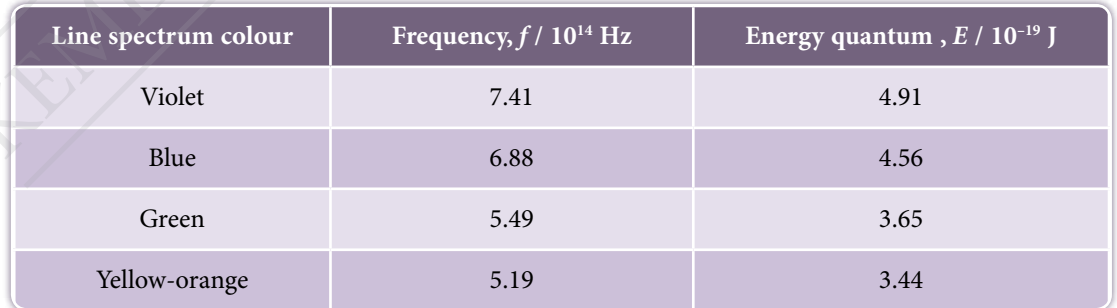

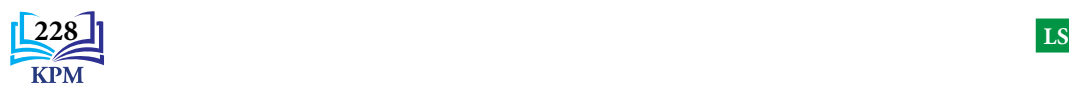

**Aim:** To compare the concepts of continuous energy and discrete energy

#### **Instructions:**

**1.** Carry out this activity in groups.

*Activity 7.2*

- **2.** Gather information related to the concepts of continuous energy and discrete energy on the following aspects:
	- (a) the visible light spectrum
	- (b) the line spectrum of mercury lamps and other lamps
	- (c) differences between continuous energy and discrete energy
- **3.** You can obtain information from websites or various reading sources.
- **4.** Present your findings using a graphical map.

**Quantum of energy** is **discrete energy packet and not a continuous energy**. The energy depends on the frequency of the waves. According to Max Planck and Albert Einstein's quantum theory, light energy exists in the form of an energy packet known as a photon. Photons are light energies transferred in quantum of energy. The **photon** energy is directly proportional to the frequency of light waves. The higher the frequency of light waves, the higher the energy quantum of a photon.

## **Info GALLERY**

Light is a type of electromagnetic wave. It also behaves as a particle. Other types of waves in the electromagnetic spectrum can also behave as particles.

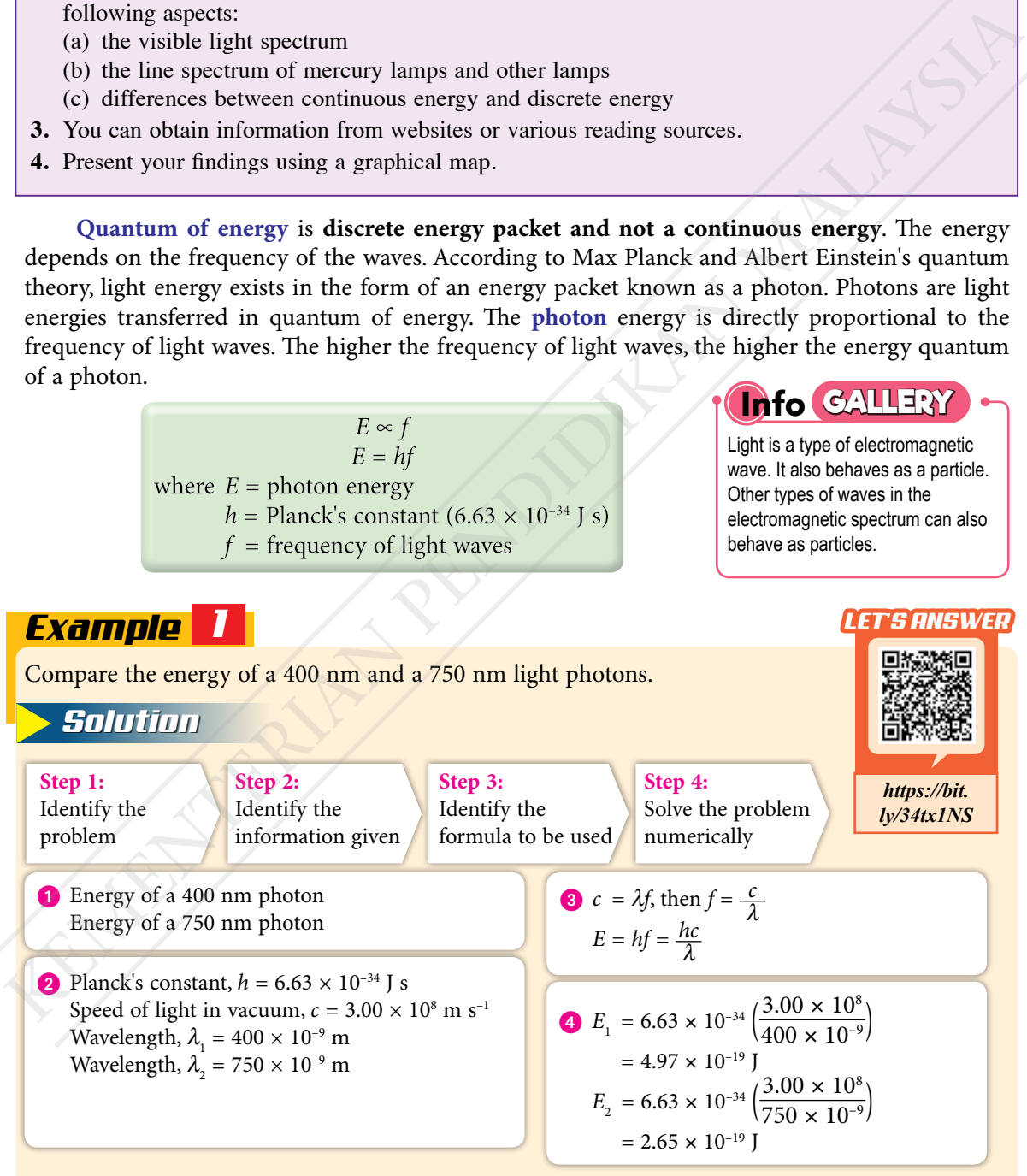

The shorter the wavelength of light, the higher the photon energy.

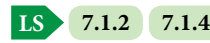

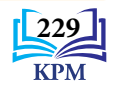

#### **Wave-Particle Duality**

Electromagnetic radiation such as light is said to have wave properties because it exhibits the phenomena of diffraction and interference. Objects like marbles are said to have particle properties because they possess momentum and kinetic energy and can collide with each other.

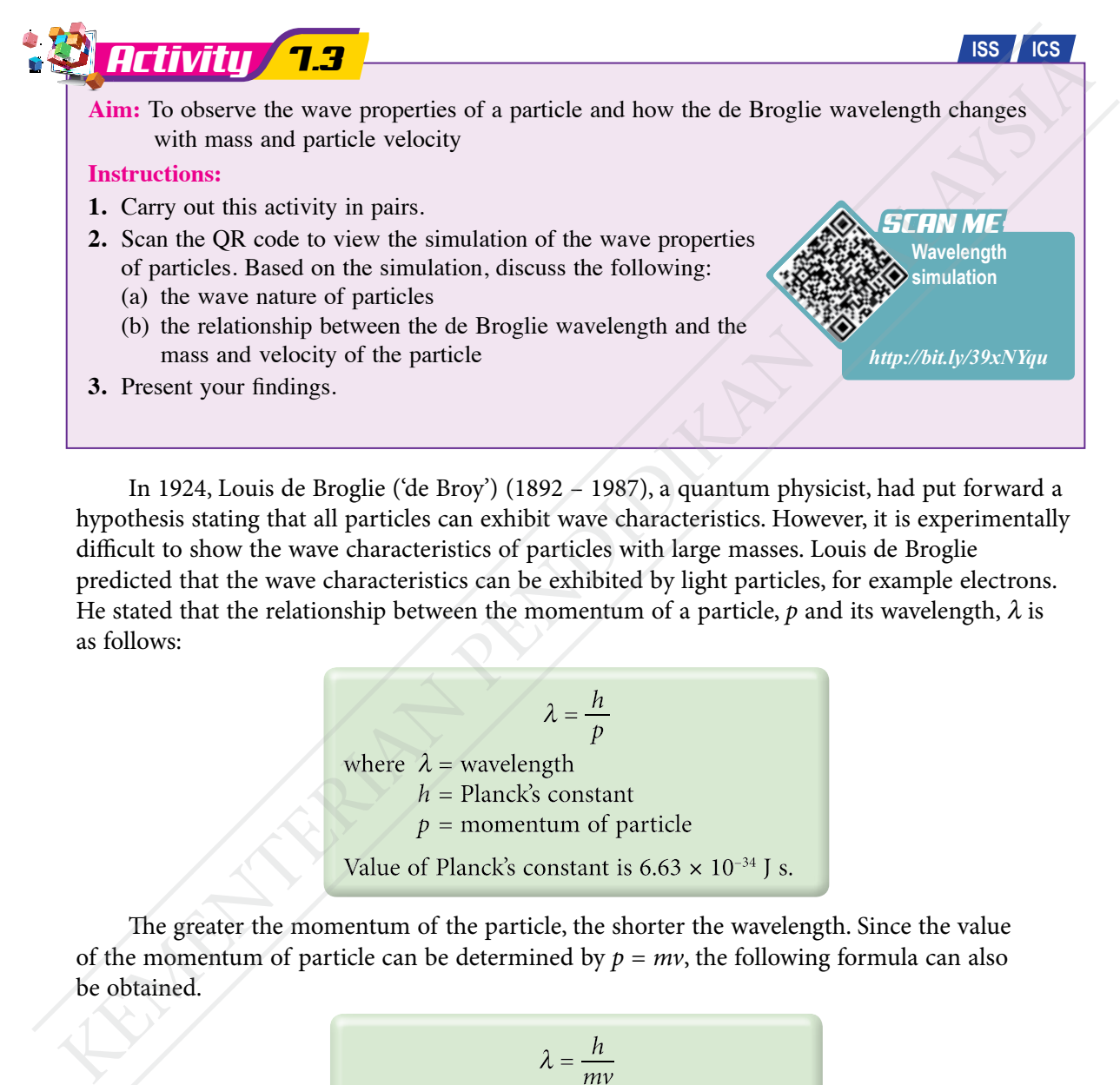

In 1924, Louis de Broglie ('de Broy') (1892 – 1987), a quantum physicist, had put forward a hypothesis stating that all particles can exhibit wave characteristics. However, it is experimentally difficult to show the wave characteristics of particles with large masses. Louis de Broglie predicted that the wave characteristics can be exhibited by light particles, for example electrons. He stated that the relationship between the momentum of a particle,  $p$  and its wavelength,  $\lambda$  is as follows:

$$
\lambda = \frac{h}{p}
$$
  
where  $\lambda$  = wavelength  
 $h$  = Planck's constant  
 $p$  = momentum of particle  
Value of Planck's constant is 6.63 × 10<sup>-34</sup> J s.

The greater the momentum of the particle, the shorter the wavelength. Since the value of the momentum of particle can be determined by  $p = mv$ , the following formula can also be obtained.

> where  $m =$  mass of particle  $v =$  velocity of particle

Since the value of *h* is very small, particles of large masses will have de Broglie wavelengths which are too short to be detected. Therefore, the wave characteristics cannot be observed.

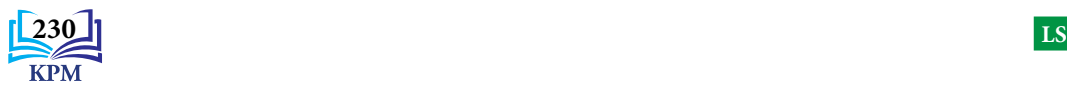

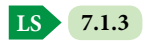

In 1927, the presence of wave properties of electrons was confirmed through electron diffraction experiments. Photograph 7.2 shows the diffraction pattern of electrons through a thin layer of graphite. This pattern resembles the light diffraction pattern through an aperture as shown in Photograph 7.3. This confirmed de Broglie's hypothesis.

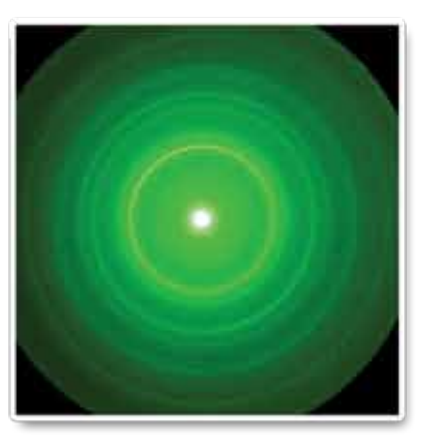

*Photograph 7.2 Diffraction pattern of electrons through a thin layer of graphite*

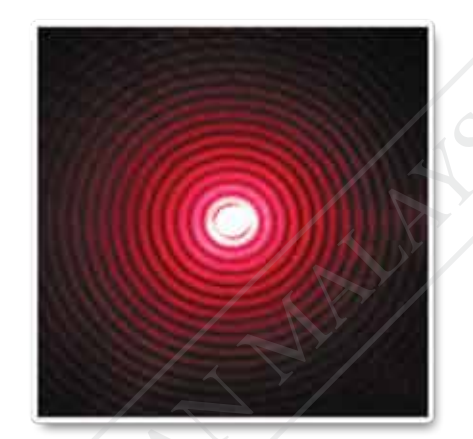

*Photograph 7.3 Diffraction pattern of red laser light through an aperture*

The de Broglie wavelength of an electron beam is approximately 1000 – 10 000 times shorter compared to the wavelength of light. This property is very important for higher magnification of electron microscope. A comparison between the images produced by an optical microscope and an electron microscope is shown in Photograph 7.4.

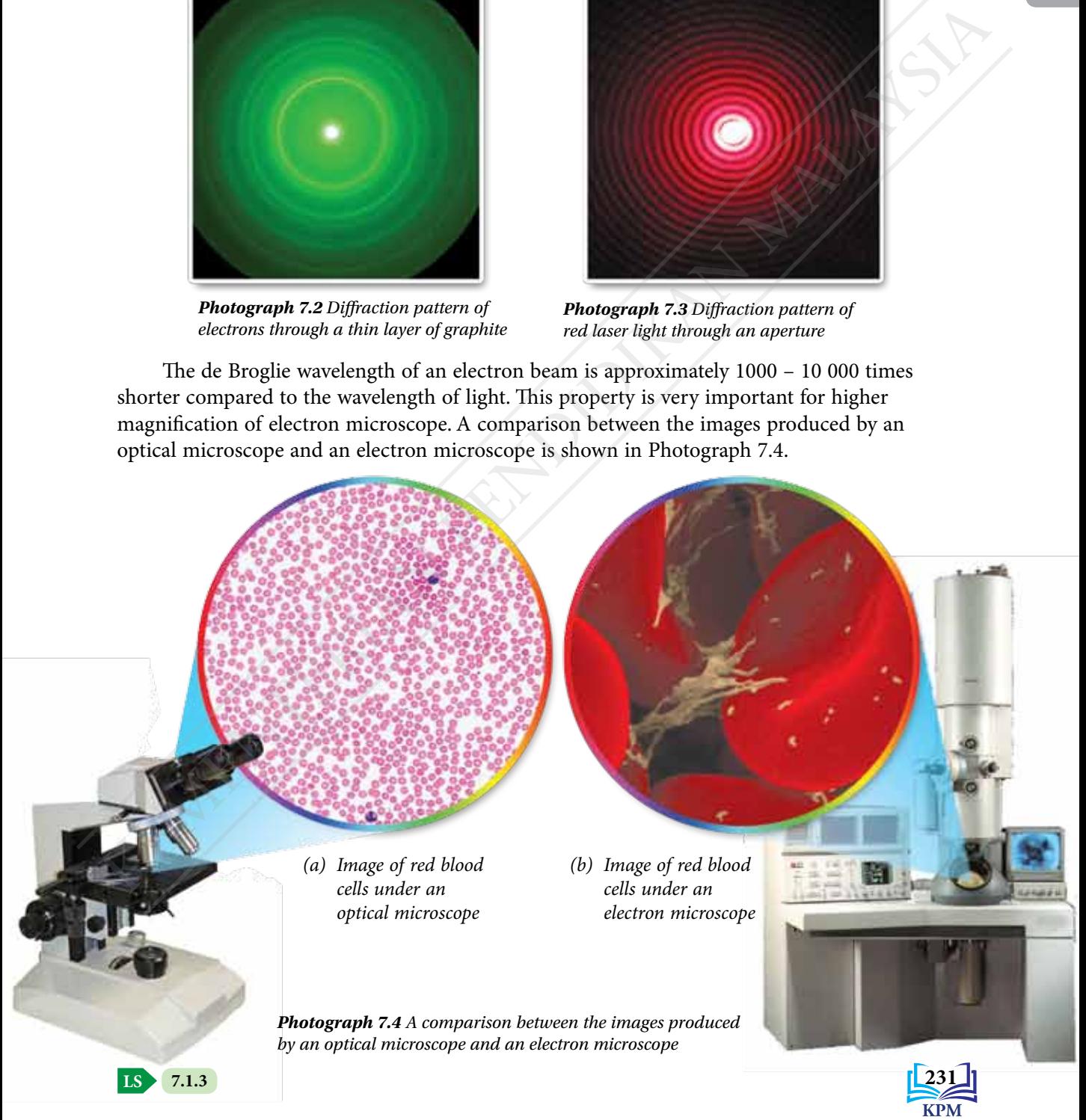

Electrons are said to have wave-particle duality because they exhibit the properties of both particles and waves. Light also possesses both wave and particle properties. Therefore, light and electrons are said to have wave-particle duality. This duality is also found in all kinds of radiation in the electromagnetic wave spectrum as well as in subatomic particles like protons and neutrons.

Light energy, E is transmitted in energy packets known as photons

#### **Problem Solving for Photon Energy and Power**

$$
P = nhf = \frac{nhc}{\lambda}
$$

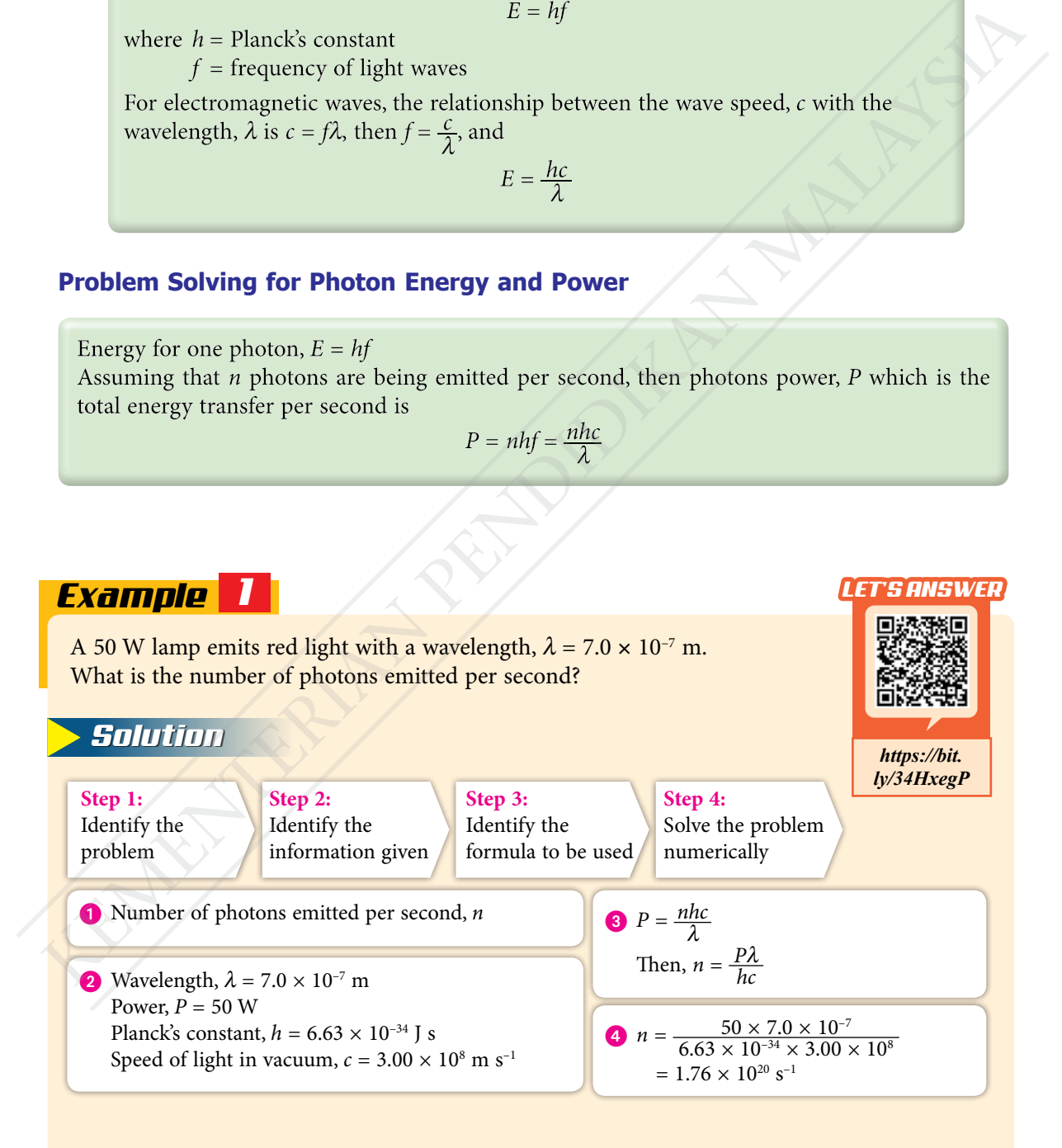

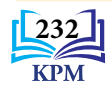

#### *Example 2*

A red laser pen emits light with a wavelength of 670 nm. If the number of photons emitted is  $3.37 \times 10^{18}$  per second, what is the output power of the laser pen?

#### *Solution*

Wavelength,  $\lambda = 670$  nm  $= 6.7 \times 10^{-7}$  m Number of photons emitted per second,  $n = 3.37 \times 10^{18}$  s<sup>-1</sup> Planck's constant,  $h = 6.63 \times 10^{-34}$  J s Speed of light in vacuum,  $c = 3.00 \times 10^8$  m s<sup>-1</sup> Output power of the laser pointer,  $P = \frac{nhc}{\lambda}$  $= \frac{(3.37 \times 10^{18})(6.63 \times 10^{-34})(3.00 \times 10^8)}{6.7 \times 10^{-7}}$  $6.7 \times 10^{-7}$ 

#### $= 1.00 W$

### *Example 3*

Assuming that 10% of the output power of a 100 W bulb is used to emit  $2.92 \times 10^{19}$  photons per second, what is the average wavelength of the light in nm?

#### *Solution*

Output power of photons emitted,  $P = 10\% \times 100$  W  $= 10 W$ Number of photons emitted per second,  $n = 2.92 \times 10^{19}$  s<sup>-1</sup> Planck's constant,  $h = 6.63 \times 10^{-34}$  J s Speed of light in vacuum,  $c = 3.00 \times 10^8$  m s<sup>-1</sup> Average wavelength of light,  $\lambda = \frac{nhc}{P}$  $=\frac{(2.92\times10^{19})(6.63\times10^{-34})(3.00\times10^{8})}{10}$ 10  $= 5.81 \times 10^{-7}$  m  $= 581$  nm Wavelength,  $A = 6.0$  wm<br>
Simpler of photons emitted per second,  $n = 3.37 \times 10^{10}$  s<sup>-1</sup><br>
Nemeck Sconstant,  $h = 6.63 \times 10^{24}$  J s<br>
Speed of light in vacuum,  $c = 3.00 \times 10^{3}$  m s<sup>-1</sup><br>
Output power of the laser pointer,

# Formative Practice **7.1**

- **1.** What is the frequency and energy of a photon with a wavelength of 10 nm?
- **2.** How many photons are emitted per second by a 50 W green light lamp? **Figure** Frequency of green light,  $f = 5.49 \times 10^{14}$  Hz
- **3.** Given that the mass of an electron is  $9.11 \times 10^{-31}$  kg:
	- (a) what is the de Broglie wavelength of an electron beam with 50 eV kinetic energy?  $[1 \text{ eV} = 1.60 \times 10^{-19} \text{ J}]$
	- (b) name a phenomenon that shows the wave properties of electrons.

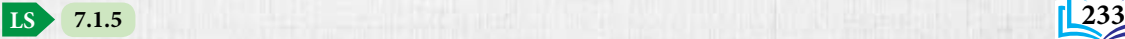

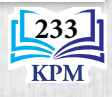

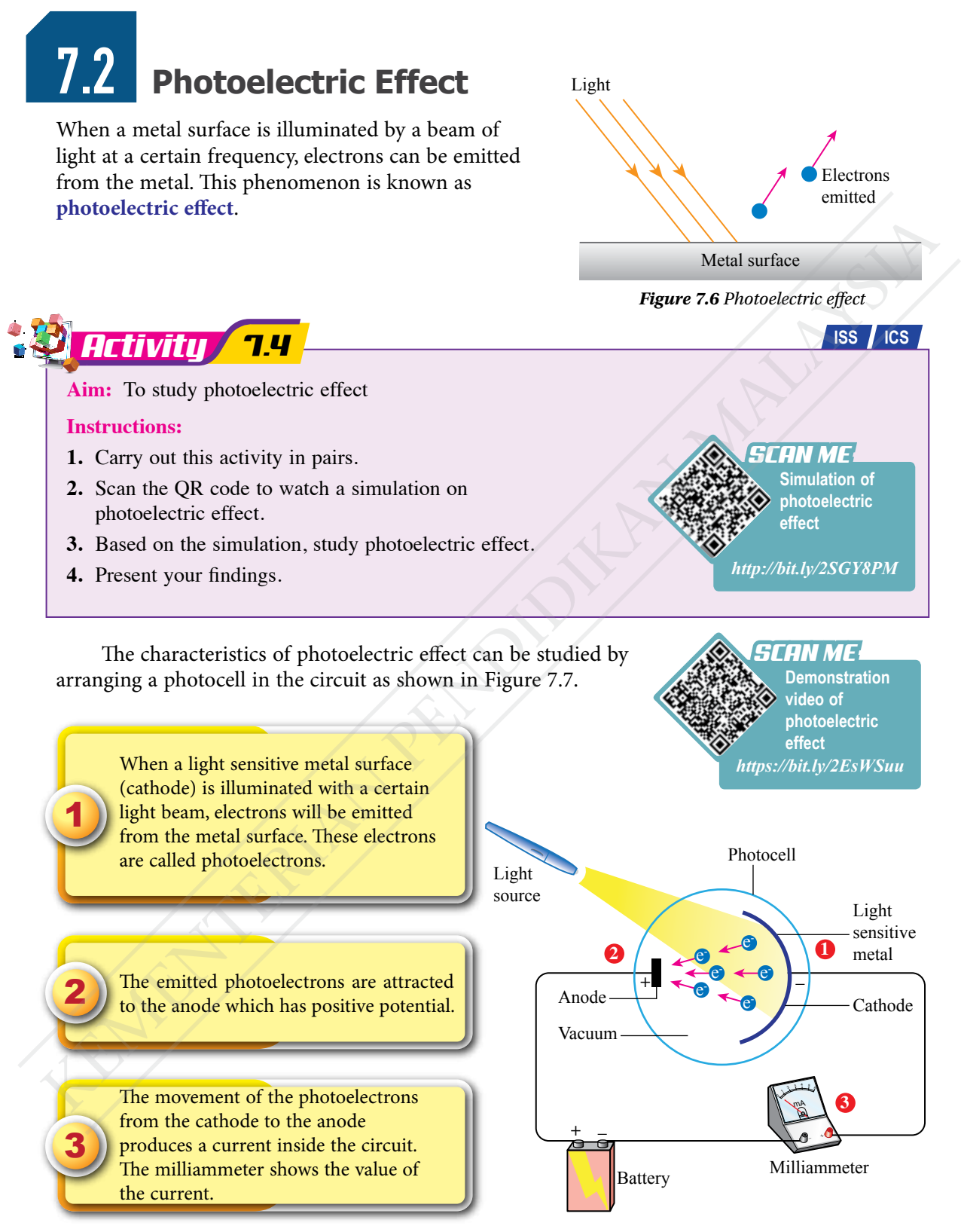

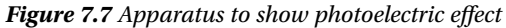

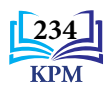

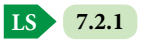

**Aim:** To determine the value of Planck's constant using the Planck's constant kit **Apparatus:** Planck's constant kit (9 V battery,  $1 \text{ k}\Omega$  potentiometer, LEDs of different colours, Voltmeter <sup>5</sup> <sup>6</sup> mA 2 <sup>5</sup> <sup>6</sup> V

Potentiometer

 $=$   $+$ 

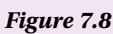

Milliammeter Red LED

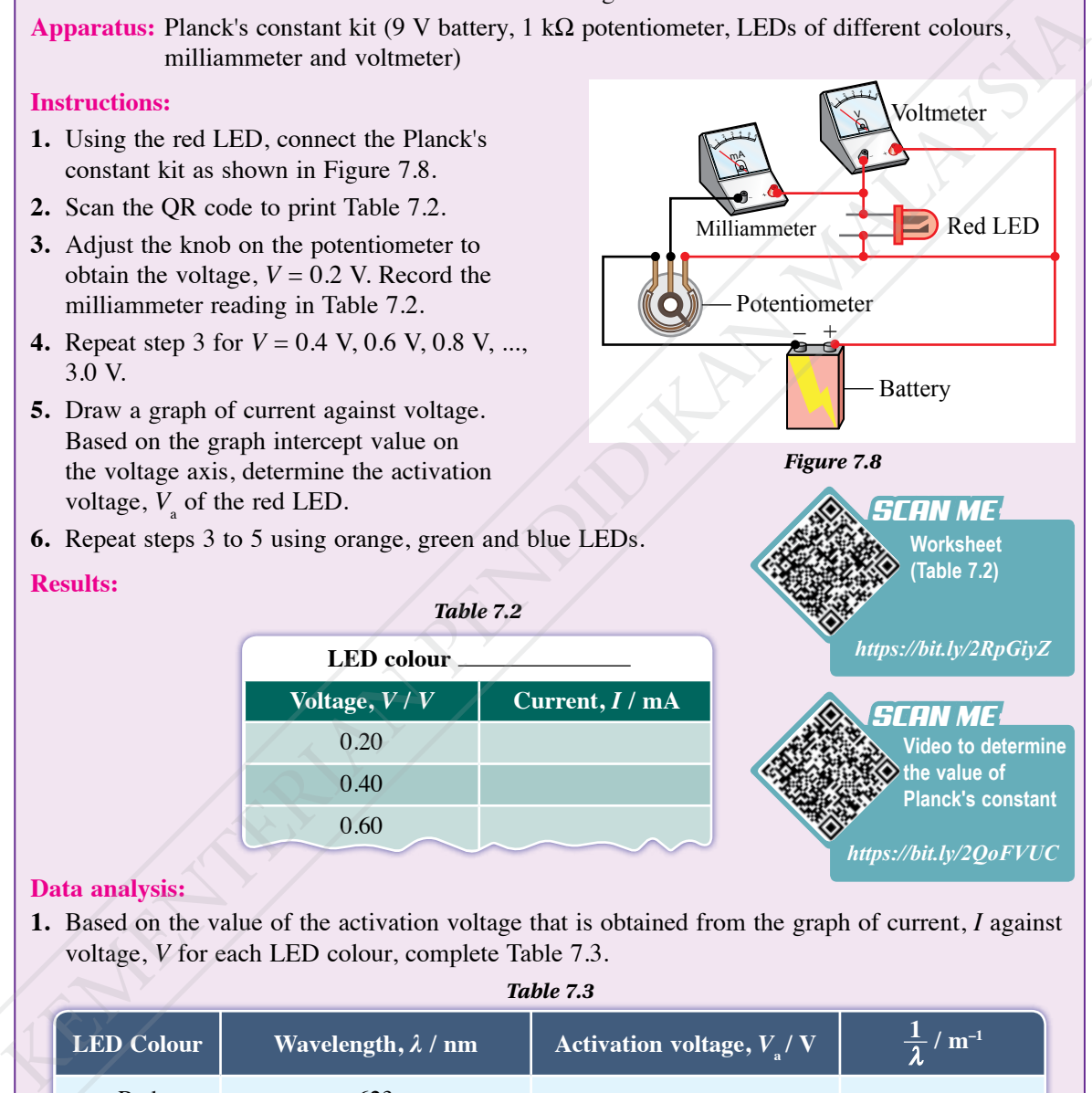

Battery

#### **Results:**

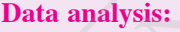

**1.** Based on the value of the activation voltage that is obtained from the graph of current, *I* against voltage, *V* for each LED colour, complete Table 7.3.

Formulae such as  $E = hf$  and  $\lambda = \frac{h}{p}$ , involve Planck's constant, *h*. How can the value of this

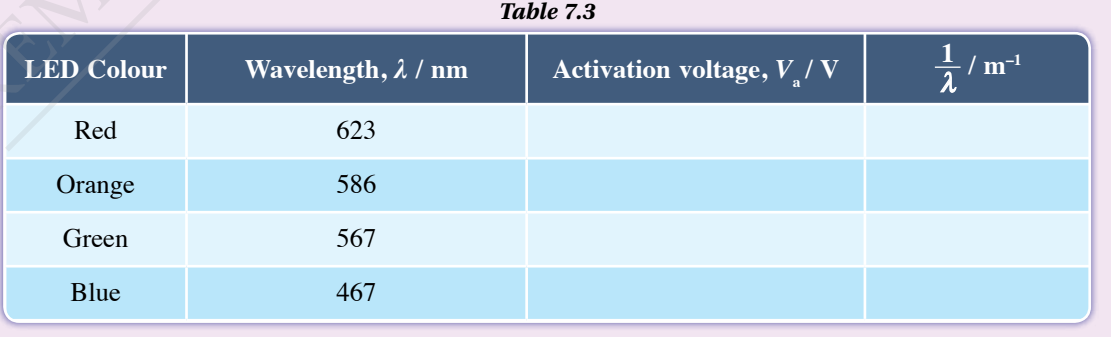

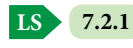

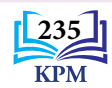

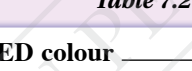

*Table 7.2*

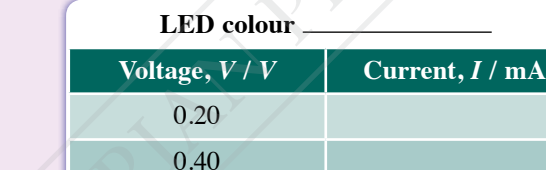

0.60

constant, *h* be determined in the laboratory?

*Activity 7.5*

**1.** Using the red LED, connect the Planck's constant kit as shown in Figure 7.8. **2.** Scan the QR code to print Table 7.2. **3.** Adjust the knob on the potentiometer to obtain the voltage,  $V = 0.2$  V. Record the milliammeter reading in Table 7.2.

**4.** Repeat step 3 for  $V = 0.4$  V, 0.6 V, 0.8 V, ...,

**5.** Draw a graph of current against voltage. Based on the graph intercept value on the voltage axis, determine the activation

voltage,  $V_{\rm a}$  of the red LED.

milliammeter and voltmeter)

3.0 V.

**Instructions:**

- **2.** Based on Table 7.3, plot the graph of  $V_a$  against  $\frac{1}{\lambda}$ .
- **3.** Based on the graph plotted, determine the gradient, *m* of the graph and calculate Planck's constant, *h*. Given

 $h = \frac{me}{c}$ , where  $e =$  charge of an electron  $(1.60 \times 10^{-19} \text{ C})$ <br> $c =$  speed of light in vacuum  $(3.00 \times 10^8 \text{ m s}^{-1})$ 

*SCAN ME* **mine the** *<u>of Planck's</u>* **constant through the gradient of the graph**

*https://bit.ly/32pUDAv*

#### **Discussion:**

What is the relationship between the activation voltage and the LED light wavelength?

The activation voltage,  $V_{\scriptscriptstyle a}$  can be obtained through *V*-intercept from the graph of *I* against *V* as shown in Figure 7.9. The activation voltage,  $V_a$  has a linear relationship with  $\frac{1}{\lambda}$  as shown in Figure 7.10. Gradient of a graph of  $V_a$  against  $\frac{1}{\lambda}$ , *m* is equal to the value of  $\frac{hc}{e}$ . Therefore, the value of Planck's constant can be determined as  $\frac{me}{c}$ .

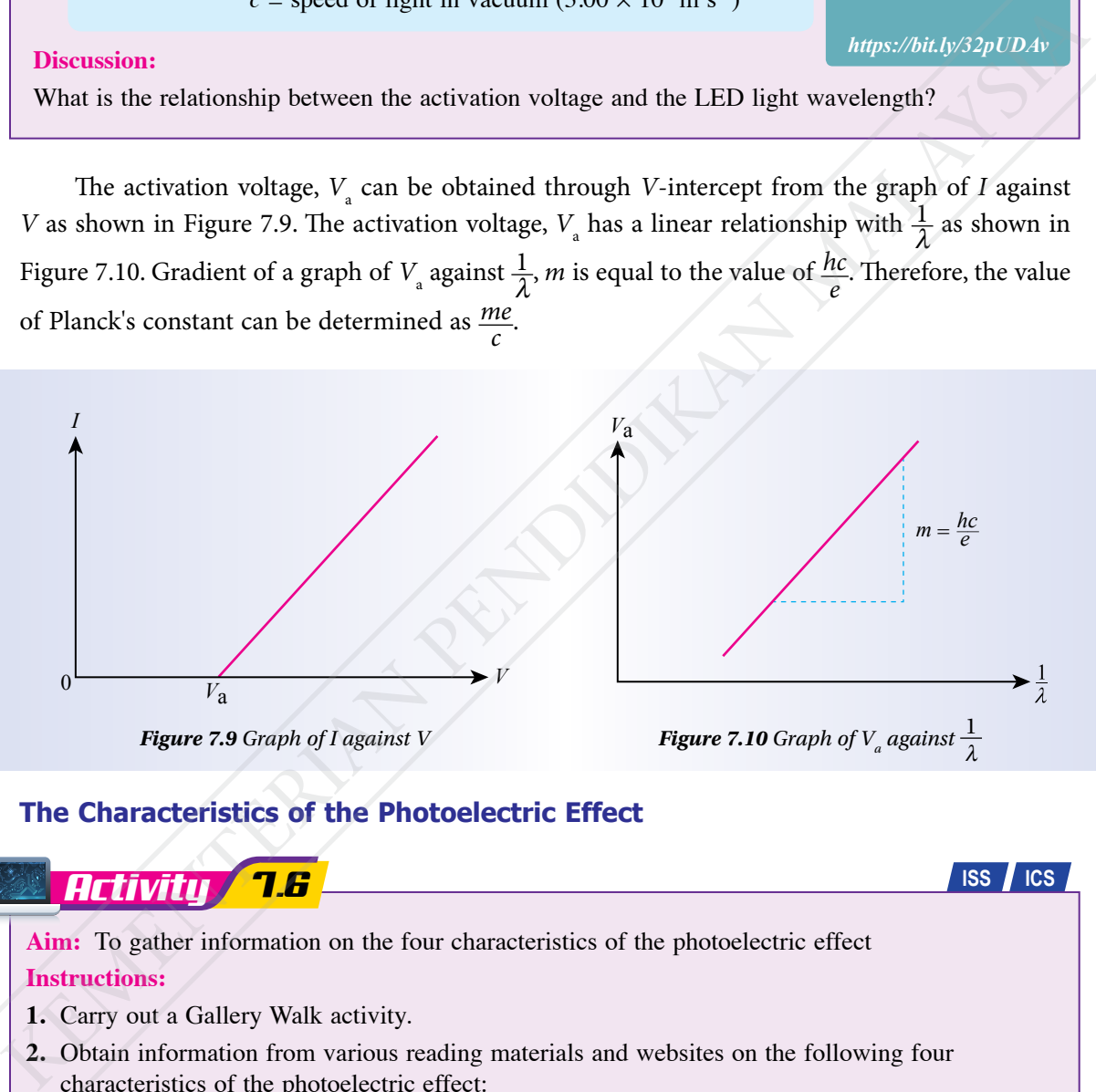

#### **The Characteristics of the Photoelectric Effect**

# *Activity 7.6*

**Aim:** To gather information on the four characteristics of the photoelectric effect **Instructions:**

- **1.** Carry out a Gallery Walk activity.
- **2.** Obtain information from various reading materials and websites on the following four characteristics of the photoelectric effect:
	- (a) the effect of frequency on the photoelectric effect
	- (b) the existence of a threshold frequency
	- (c) the effect of the intensity of light on the kinetic energy of photoelectron
	- (d) the instantaneous emission of photoelectrons when light shines on it
- **3.** Present your findings.

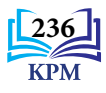

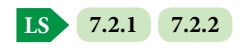

**ISS ICS**

Photoelectric effect occurs when light strikes the surface of a metal. The electrons in the metal absorb energy from the light and escape from the metal surface. According to classical theory, light in wave form is a spectrum with continuous energy and photoelectric effect should be able to occur at any light wave frequency. Bright light which has high energy should be able to emit electrons quickly. Dim light has low energy so the electrons need a longer time to absorb enough energy to escape from the metal surface.

However, the results of the photoelectric effect experiments show that the emission of photoelectrons only apply to light waves with frequencies that exceed a certain value without being affected by the intensity of the light. Photoelectrons are also emitted instantaneously at those light frequencies even at low light intensities.

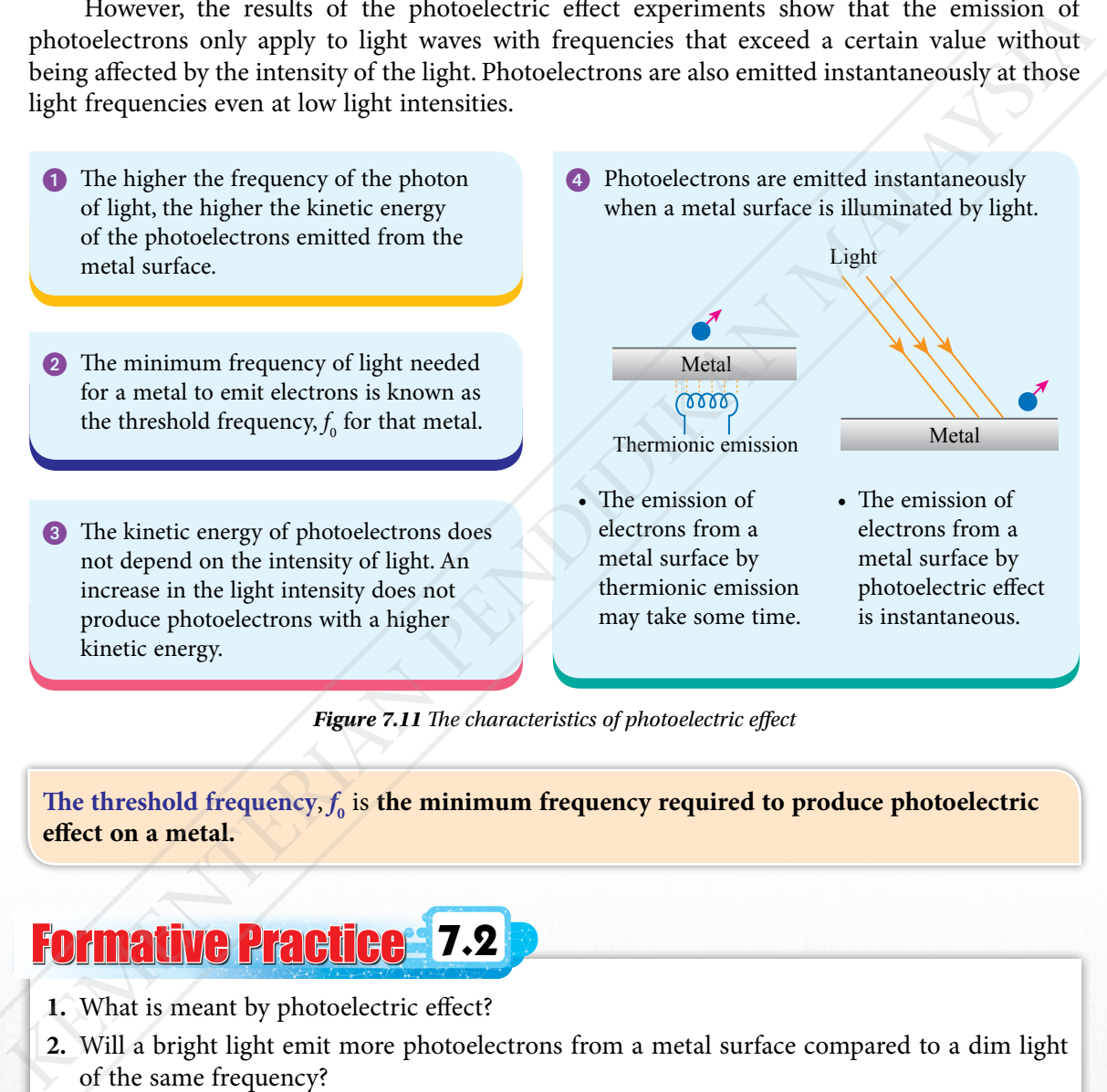

*Figure 7.11 The characteristics of photoelectric effect*

The threshold frequency,  $f_0$  is the minimum frequency required to produce photoelectric **effect on a metal.**

# Formative Practice **7.2**

- **1.** What is meant by photoelectric effect?
- **2.** Will a bright light emit more photoelectrons from a metal surface compared to a dim light of the same frequency?
- **3.** State four characteristics of photoelectric effect that are obtained experimentally.
- **4.** Why are photoelectrons emitted instantaneously from a metal surface when it is illuminated by a light of certain frequency?
- **5.** Does an increase in the light intensity increase the kinetic energy of the photoelectrons? Why?

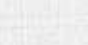

**LS 7.2.2**

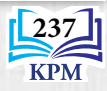

# **7.3 Einstein's Photoelectric Theory**

In 1905, Albert Einstein introduced a photoelectric theory that successfully explained all the characteristics of photoelectric effect in related experiments. He was awarded the Nobel Prize in 1921 for this achievement. This theory is named **Einstein's Photoelectric Theory**.

Einstein applied Max Planck's idea of energy quantum. He suggested that energy is carried by light particles called photons. The energy of each photon is directly proportional to the frequency of light, *f* and can be determined by the following equation.

Each quantum of light is a discrete packet of energy. There are many energy packets in a beam of light that shines on the metal surface. When a photon arrives at a metal surface, the photon energy will be fully absorbed by an electron in the metal. This energy is used to release the electron from the metal and the extra energy will become the kinetic energy of the photoelectron. Usually, the electrons on a metal surface will acquire maximum kinetic energy compared to the electrons inside the metal.

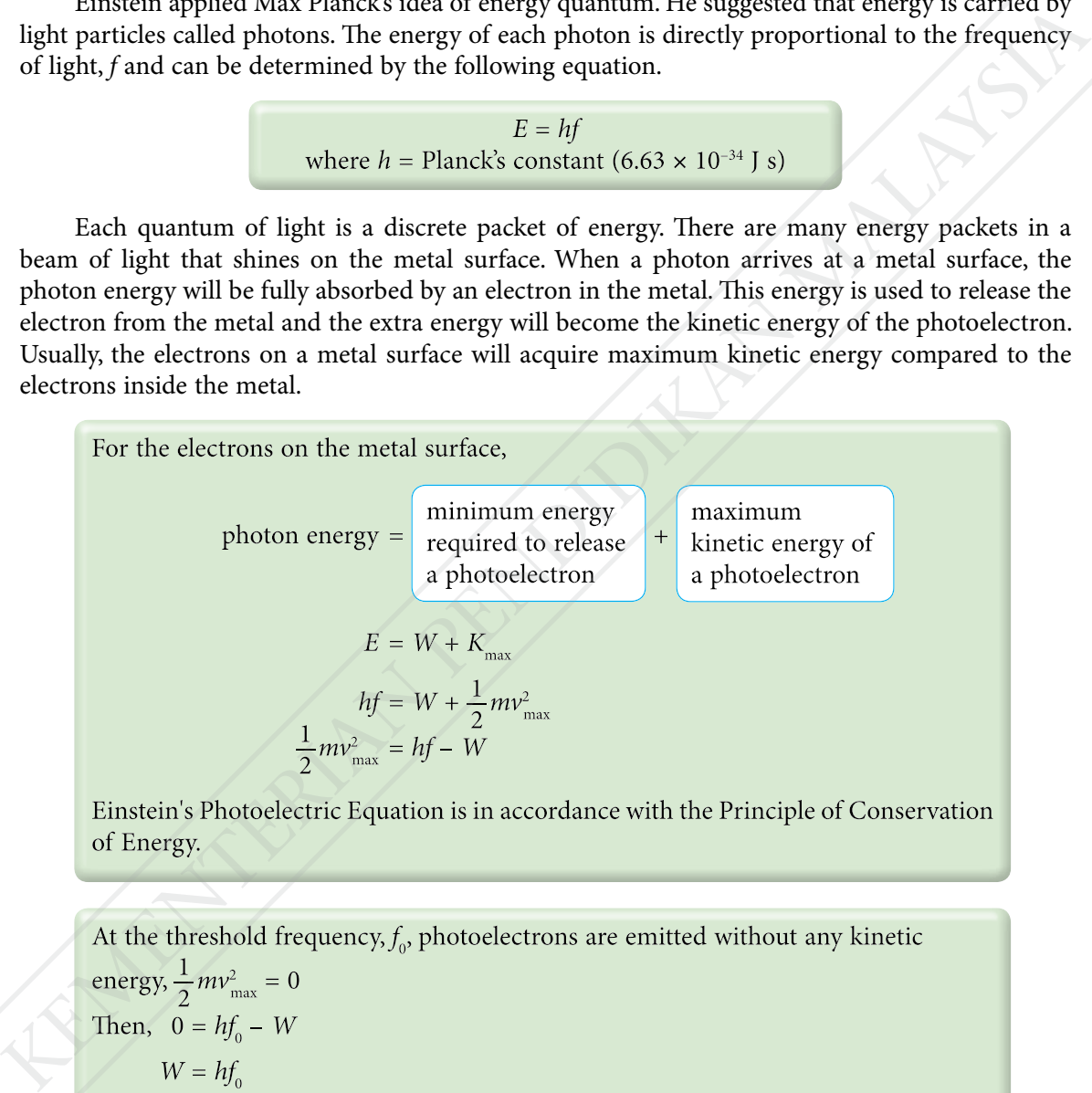

Substitute  $W = hf_0$  into  $\frac{1}{2}mv_{\text{max}}^2 = hf - W$  $\frac{1}{2}mv_{\text{max}}^2 = hf - hf_0$  $\frac{1}{2}mv_{\text{max}}^2 = h(f - f_0)$ 

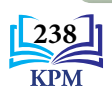

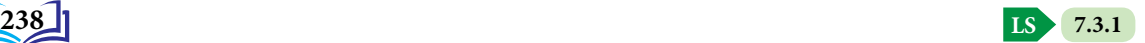

#### **Work Function and Threshold Frequency for Photoelectric Effect**

**The minimum energy required for a photoelectron to be emitted from a metal surface** is known as **work function**. **The minimum frequency for a light photon to produce photoelectric effect** is called **threshold frequency**.

The relationship between the maximum kinetic energy of photoelectrons,  $K_{\text{max}}$  and the light frequency, *f* is shown by the graph in Figure 7.12. The graph is a straight line with a positive gradient and not passing through the origin. The threshold frequency,  $f_0$  is the value of the intercept on the frequency axis.

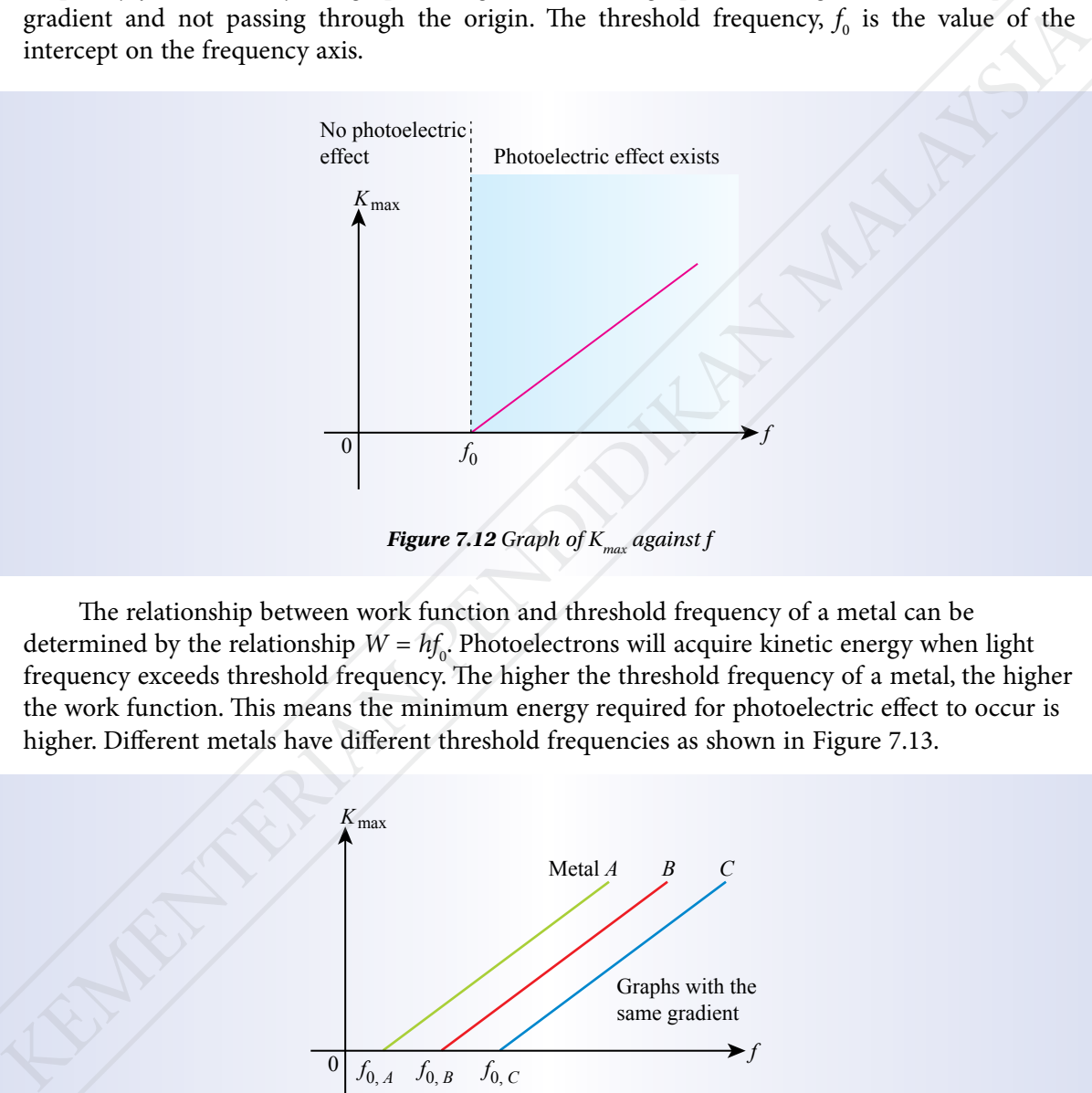

*Figure 7.12 Graph of*  $K_{max}$  *against f* 

The relationship between work function and threshold frequency of a metal can be determined by the relationship  $W = hf_0$ . Photoelectrons will acquire kinetic energy when light frequency exceeds threshold frequency. The higher the threshold frequency of a metal, the higher the work function. This means the minimum energy required for photoelectric effect to occur is higher. Different metals have different threshold frequencies as shown in Figure 7.13.

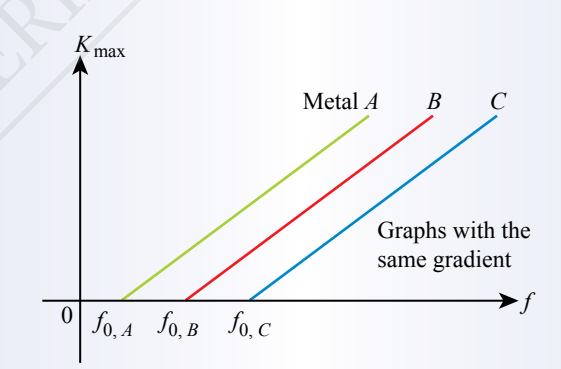

*Figure 7.13 Graphs of K<sub>max</sub> against f for different types of metals* 

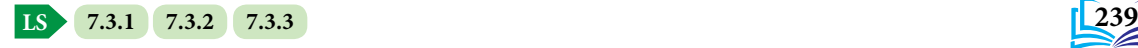

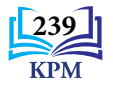

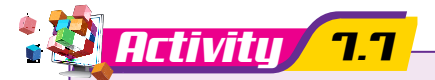

**ISS ICS**

**imulations of threshold frequencies** 

*http://bit.ly/2SGY8PM*

*SCAN ME*

**Aim:** To observe threshold frequencies of different metals

#### **Instructions:**

- **1.** Carry out this activity in pairs.
- **2.** Scan the QR code to observe computer simulations using violet, blue, green, yellow, orange and red lights to understand that different metals have different threshold frequencies.
- **3.** Gather information on the types of metal and the threshold frequencies for each colour of light observed.
- **4.** Present your findings.

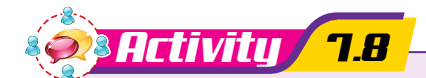

**Aim:** To determine work function of metals using a formula **Instructions:**

- **1.** Carry out this activity in pairs.
- **2.** Examine the following equations:

Using Einstein's equation, 
$$
K_{\text{max}} = hf - W
$$
  
If  $K_{\text{max}} = 0$  and  $f = f_0$   
 $hf_0 - W = 0$   
then,  $W = hf_0$ 

**3.** Determine work function for each type of metal and complete Table 7.4.

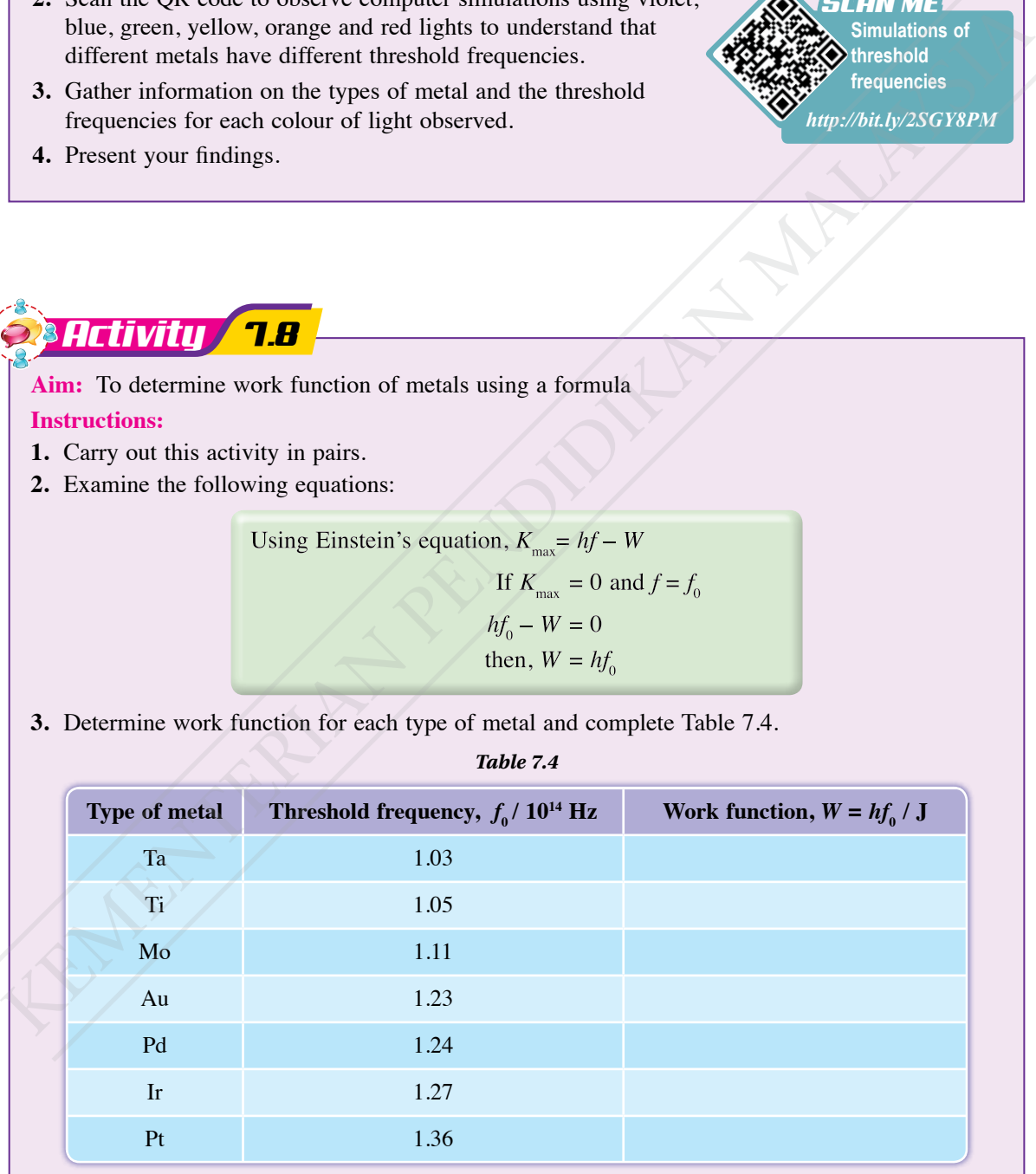

*Table 7.4*

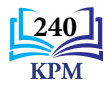

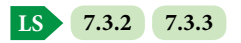

#### **Problem Solving Using Einstein's Photoelectric Equation**

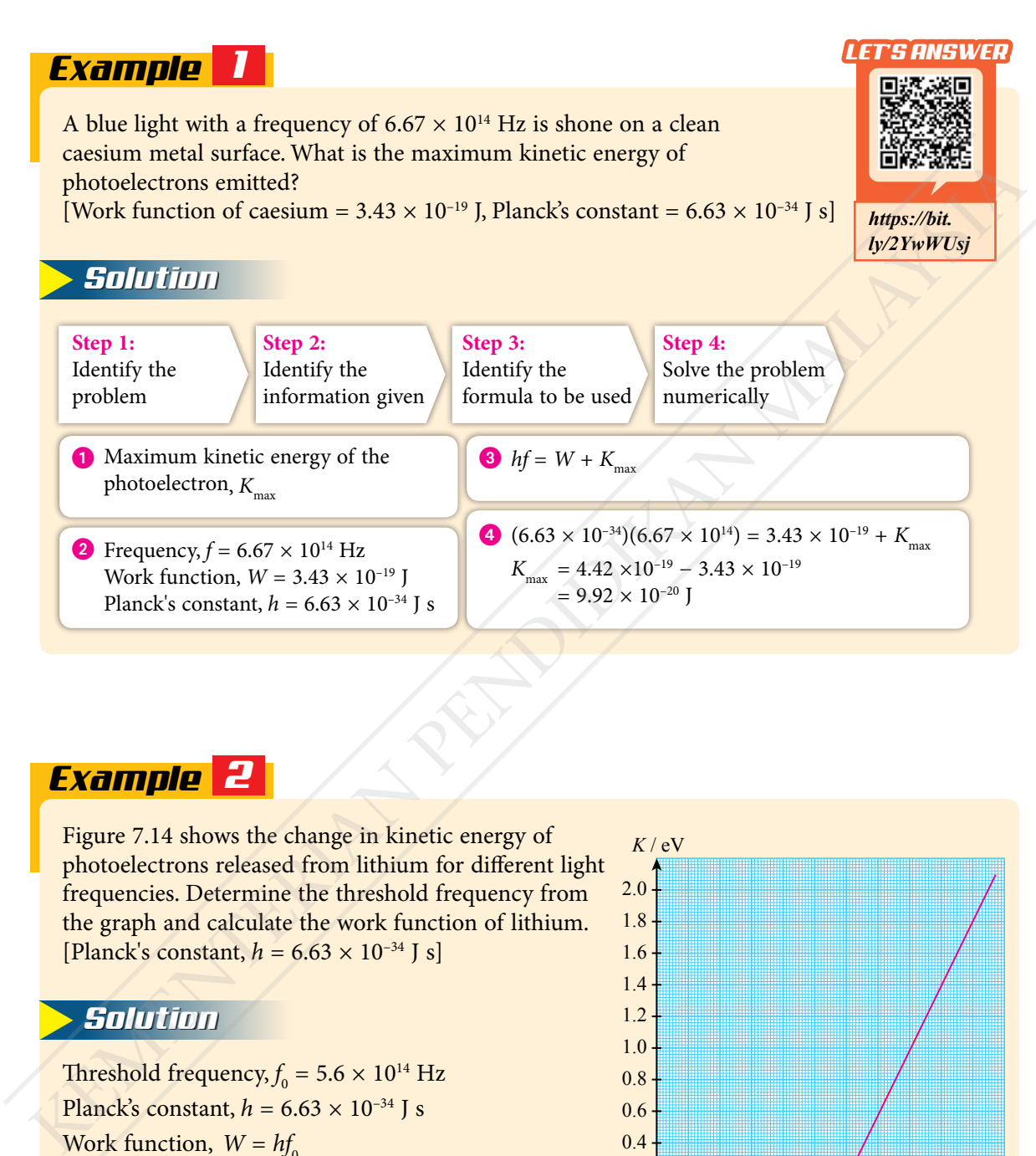

## *2 Example*

Figure 7.14 shows the change in kinetic energy of photoelectrons released from lithium for different light frequencies. Determine the threshold frequency from the graph and calculate the work function of lithium. [Planck's constant,  $h = 6.63 \times 10^{-34}$  J s]

#### *Solution*

Threshold frequency,  $f_0 = 5.6 \times 10^{14}$  Hz Planck's constant,  $h = 6.63 \times 10^{-34}$  J s Work function,  $W = hf_0$  $= (6.63 \times 10^{-34}) (5.6 \times 10^{14})$  $= 3.71 \times 10^{-19}$  J

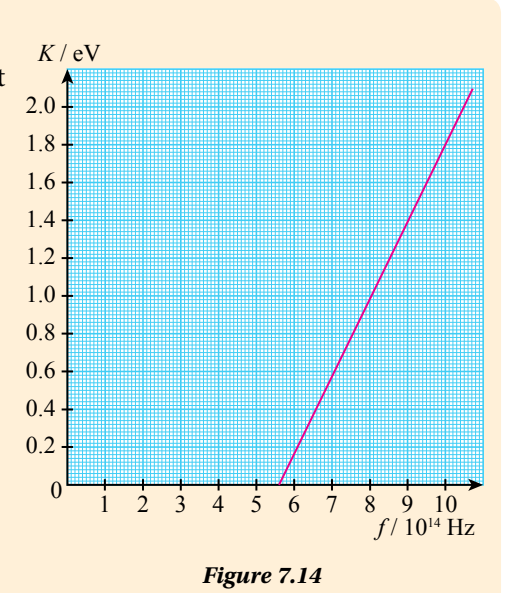

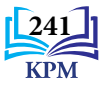

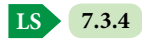

#### *Example 3*

What is the maximum velocity of the photoelectron emitted when a monochromatic light  $(\lambda = 550 \text{ nm})$  is shone on a metal which has a work function of 2.00 eV? [Given  $hc = 1.243 \times 10^3$  eV nm,  $1 \text{ eV} = 1.60 \times 10^{-19}$  J, mass of electron,  $m = 9.11 \times 10^{-31}$  kg]

#### *Solution*

Wavelength,  $\lambda = 550$  nm  $hc = 1.243 \times 10^3 \text{ eV nm}$  $1 \text{ eV} = 1.60 \times 10^{-19} \text{ J}$ Mass of electron,  $m = 9.11 \times 10^{-31}$  kg  $E = \frac{hc}{\lambda}$  $=\frac{1.243\times10^{3} \text{ eV nm}}{550 \text{ nm}}$ 550 nm  $= 2.26 \text{ eV}$ 

Then 
$$
\frac{1}{2}mv_{\text{max}}^2 = 2.26 - 2.00
$$

$$
= 0.26 \text{ eV}
$$

$$
\frac{1}{2}mv_{\text{max}}^2 = 0.26 \times 1.60 \times 10^{-19} \text{ J}
$$

$$
= 4.16 \times 10^{-20} \text{ J}
$$

$$
v_{\text{max}} = \sqrt{\frac{2 \times 4.16 \times 10^{-20}}{9.11 \times 10^{-31}}}
$$

$$
= 3.02 \times 10^5 \text{ m s}^{-1}
$$

# *Example 4*

When a photocell is shone on with a red light  $(\lambda_1 = 750 \text{ nm})$  and then with a blue light  $(\lambda_2 = 460 \text{ nm})$ , the maximum kinetic energy of the photoelectron emitted by the blue light is two times that of the red light.

- (a) What is the work function of the photoelectric material in the photocell?
- (b) What is the threshold wavelength of the photoelectric material?

#### *Solution*

Wavelength of the red light,  $\lambda_1 = 750 \times 10^{-9}$  m Wavelength of the blue light,  $\lambda_2 = 460 \times 10^{-9}$  m Maximum kinetic energy of the photoelectron of the red light, *K*<sup>1</sup> Maximum kinetic energy of the photoelectron of the blue light,  $K_{2} = 2K_{1}$ Work function = *W* Planck's constant,  $h = 6.63 \times 10^{-34}$  J s Speed of light in vacuum,  $c = 3.00 \times 10^8$  m s<sup>-1</sup> (a)  $hf = W + K$  $\frac{hc}{\lambda} = W + K$  $6.63 \times 10^{-34} \times \left( \frac{3.00 \times 10^8}{750 \times 10^{-9}} \right) = W + K_1$  $2.65 \times 10^{-19} = W + K_1$  ------ (1)  $6.63 \times 10^{-34} \times \left( \frac{3.00 \times 10^8}{460 \times 10^{-9}} \right) = W + K_2$  $4.32 \times 10^{-19} = W + 2K_1$ ------ (2)  $(1) \times 2 - (2)$ :  $2.65 \times 10^{-19} \times 2 - 4.32 \times 10^{-19} = (2W - W) + (2K_{1} - 2K_{1})$ *W* =  $9.80 \times 10^{-20}$  J (b)  $\frac{hc}{\lambda}$  $\frac{n c}{\lambda_0} = W$ ,  $\lambda_0^{\prime}$  = 6.63 × 10<sup>-34</sup> ×  $\left(\frac{3.00 \times 10^8}{9.80 \times 10^{-20}}\right)$ <br>= 2.03 × 10<sup>-6</sup> m the metal.  $\frac{1}{2}$  $\lambda_{0}$ Wavelength  $\lambda = 550$  nm<br>  $1 eV = 1.03 \times 10^{5} eV$ <br>
Mass of electron,  $m = 9.11 \times 10^{-31}$  kg<br>  $= \frac{1.043 \times 10^{6} \text{ eV}}{5}$ <br>  $= 2.26 eV$ <br>  $= 2.26 eV$ <br>  $= 2.26 eV$ <br>  $= 2.26 eV$ <br>  $= 2.26 eV$ <br>  $= 2.26 eV$ <br> **EXAMPIDIE**<br>
When a photoclet

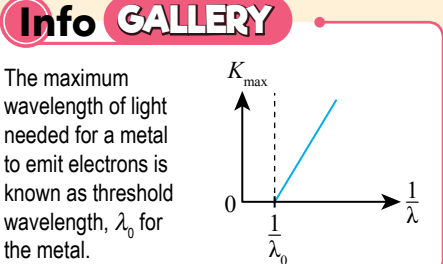

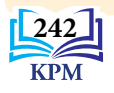

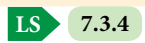
## **Generating Photoelectric Current in a Photocell Circuit**

Figure 7.15 shows a photocell circuit consisting of a glass vacuum tube. The semi-cylindrical cathode is coated with a light-sensitive metal and connected to the negative potential. The anode is a metal rod fixed at the axis of the semi-cylindrical cathode and connected to the positive potential. When the photocell is illuminated by light, the production of photoelectric current is produced in the circuit. Table 7.5 are two examples of common photocells.

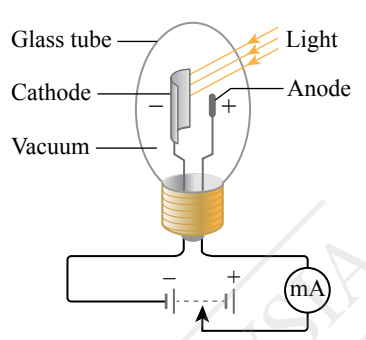

*Figure 7.15 A photocell circuit*

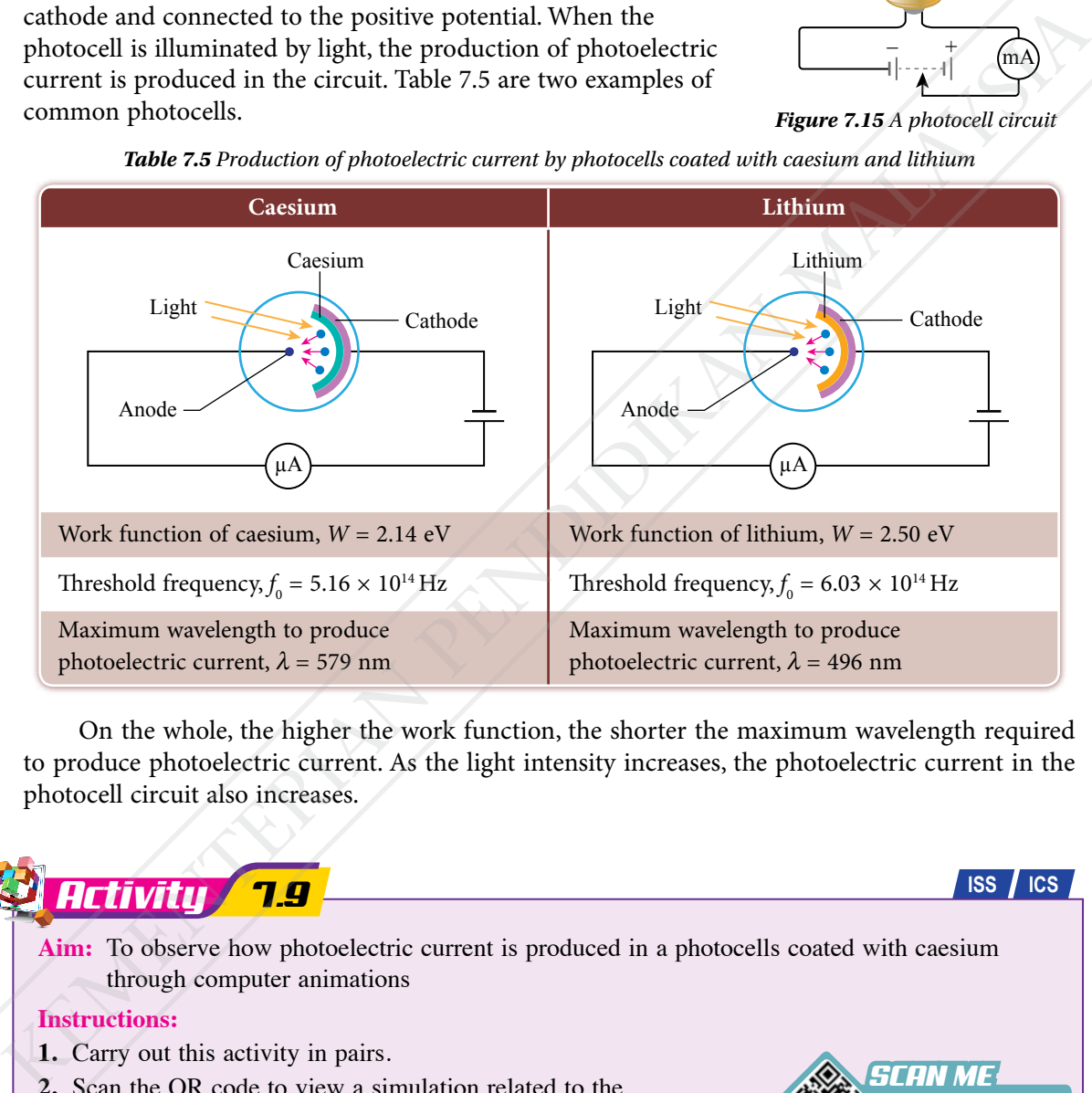

*Table 7.5 Production of photoelectric current by photocells coated with caesium and lithium*

On the whole, the higher the work function, the shorter the maximum wavelength required to produce photoelectric current. As the light intensity increases, the photoelectric current in the photocell circuit also increases.

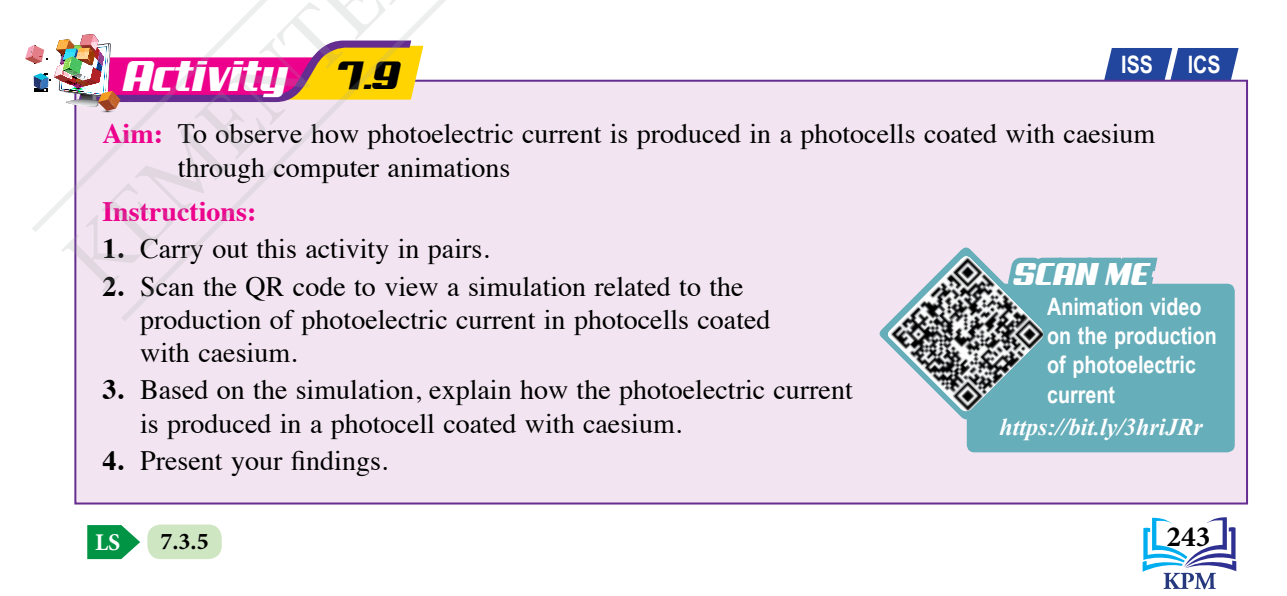

### **Photoelectric Effect Applications**

Figure 7.16 shows some examples of applications of photoelectric effect.

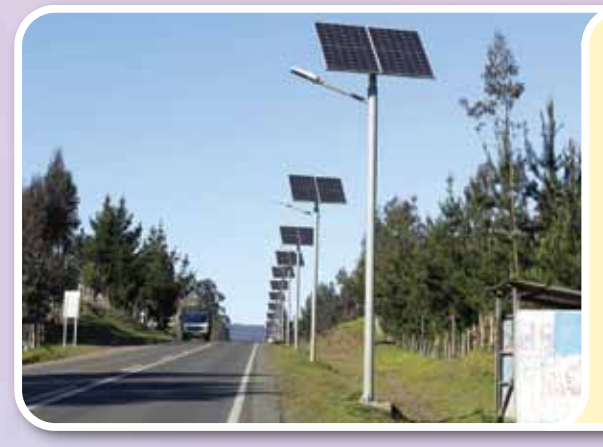

LED lamps along the road which are powered by solar cells are energy efficient and environmentally friendly. In daylight, the photoelectric effect of solar cells enables electrical energy to be stored in the battery. At night, the LED lamps will light up with the power from the battery.

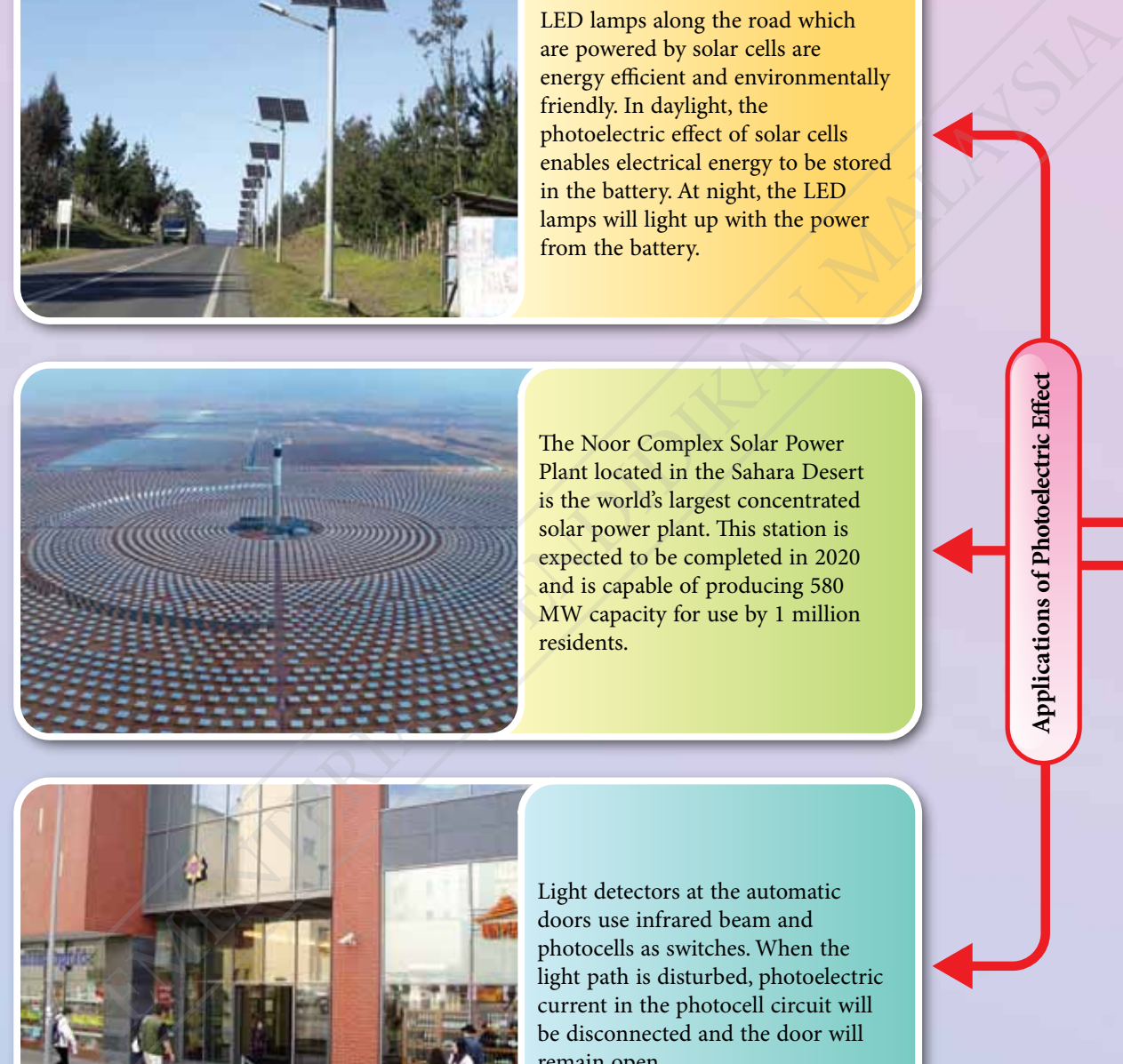

The Noor Complex Solar Power Plant located in the Sahara Desert is the world's largest concentrated solar power plant. This station is expected to be completed in 2020 and is capable of producing 580 MW capacity for use by 1 million residents.

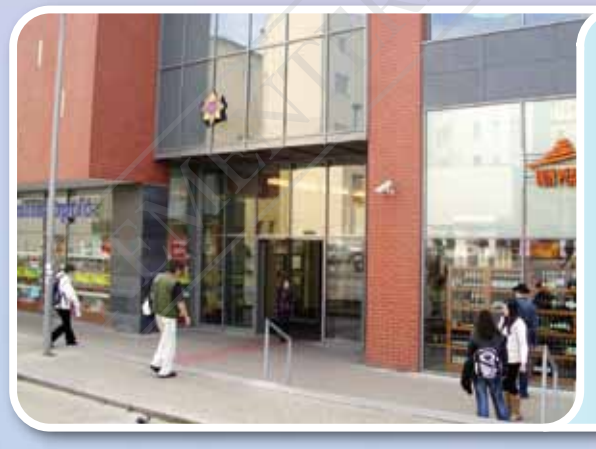

Light detectors at the automatic doors use infrared beam and photocells as switches. When the light path is disturbed, photoelectric current in the photocell circuit will be disconnected and the door will remain open.

*Figure 7.16 Examples of applications of photoelectric effect*

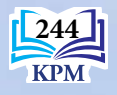

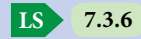

**Applications of Photoelectric Effect ations of Photoelectric Effect** 

The image sensor is a main component in highresolution cameras. This component is used to convert light into electrical signals which can be processed to form digital images.

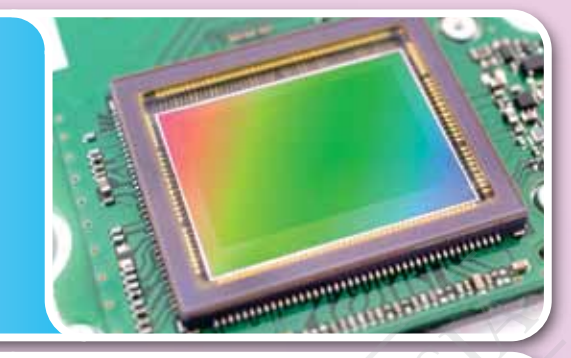

The operation of the ISS (International Space Station) depends on the source of electrical energy generated from solar panels. The ISS has 16 wings of solar panels and each wing which measures  $35 \text{ m} \times 12 \text{ m}$  has 33 thousand solar cells. These panels are capable of generating 84 – 120 kW of electricity. The operation of the ISS (International Space Station)<br>
the operation on the source of electrical energy generated<br>
from solar panks. The ISS has 16 wings of solar panels<br>
33 thousand solar cells. These panels are capable

## *Activity 7.10*

**ISS ICS**

**Aim:** To gather information on the applications of photoelectric effect **Instructions:**

- **1.** Carry out a Round Table activity.
- **2.** You can obtain information from reading materials or website about other applications of photoelectric effect.
- **3.** Present your findings in a mind map.

## Formative Practice **7.3**

- **1.** (a) State Einstein's Photoelectric Equation.
	- (b) State the meaning of:
		- (i) work function
		- (ii) threshold frequency
		- (iii) the relationship between work function and threshold frequency
- **2.** (a) Sketch a graph to show the relationship between the maximum kinetic energy of photoelectrons and the frequency of light shone on a metal.
	- (b) What are the physical quantities represented by the gradient and the intercepts of the graph sketched in 2(a)?
- **3.** When a metal with a work function of  $4.32 \times 10^{-19}$  J is shone on by a violet light  $(\lambda = 4 \times 10^{-7} \text{ m})$ , what is the maximum kinetic energy of an emitted photoelectron? [Planck's constant,  $h = 6.63 \times 10^{-34}$  J s, speed of light in vacuum,  $c = 3.00 \times 10^8$  m s<sup>-1</sup>]

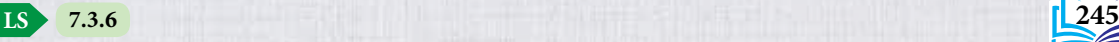

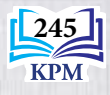

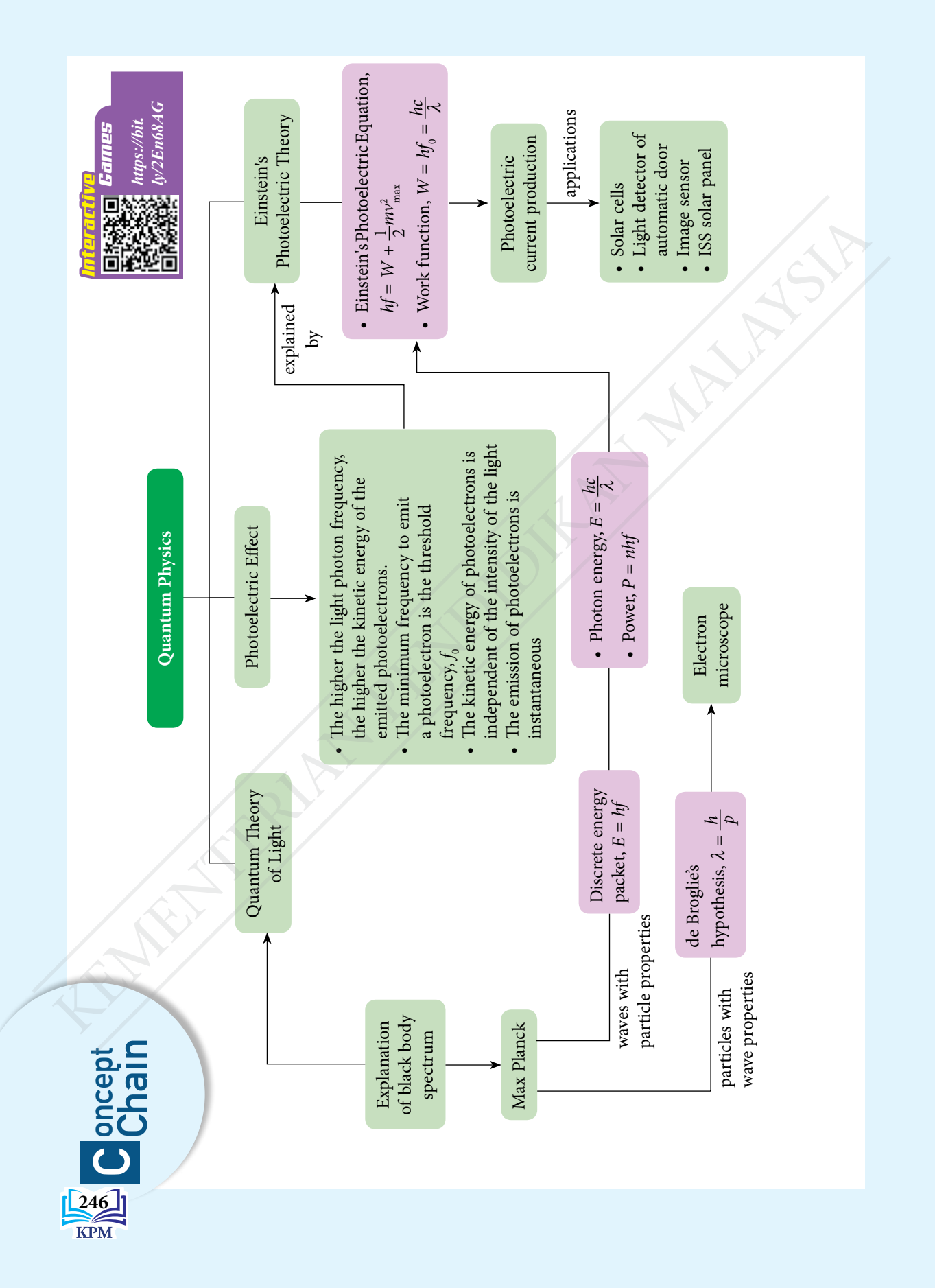

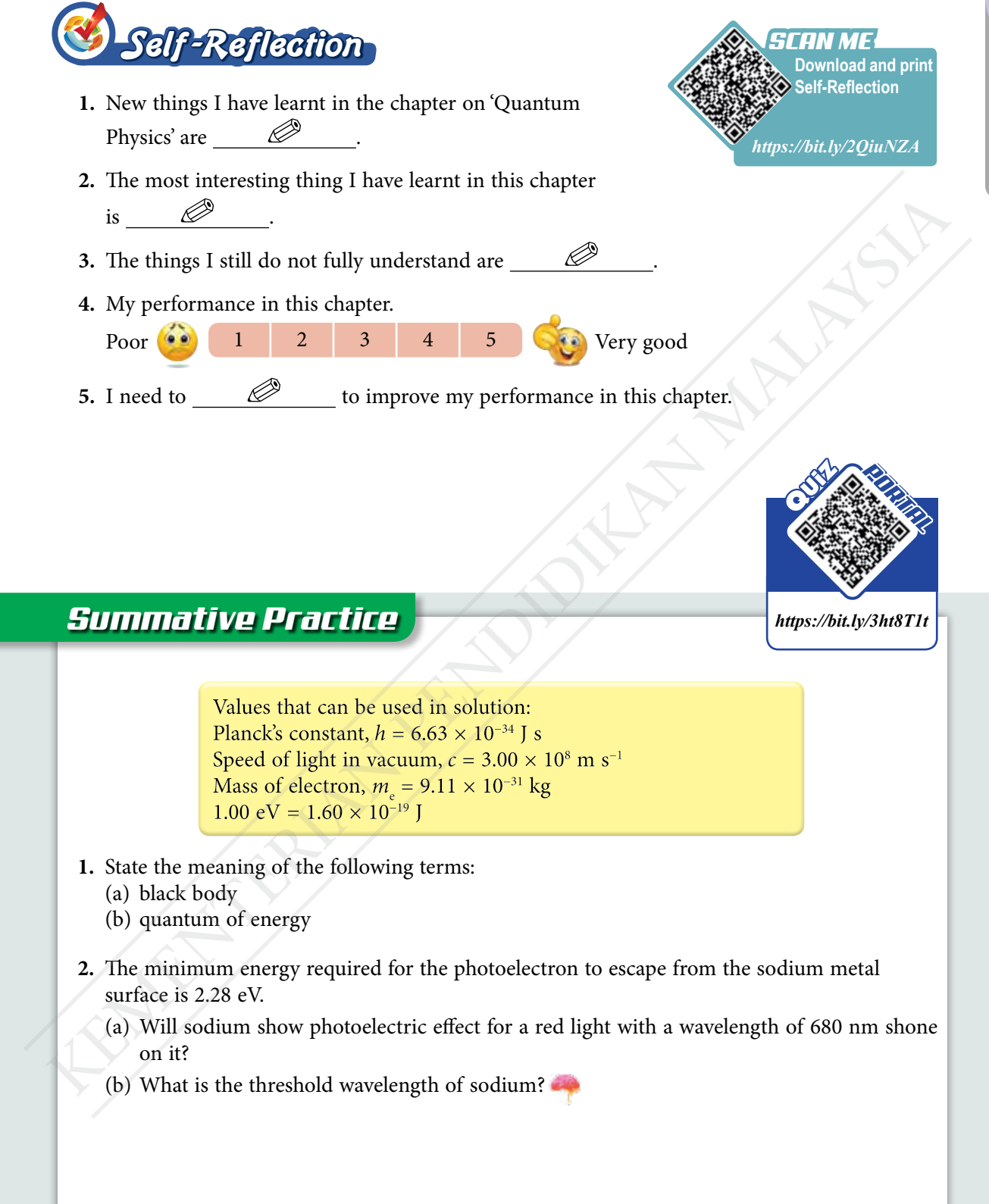

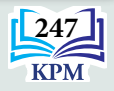

- **3.** Wavelength of the yellow line of the sodium spectrum is 590 nm. How much kinetic energy does one electron have when its de Broglie wavelength is equal to the yellow line of the sodium spectrum?
- **4.** A laser light beam with a wavelength of 555 nm and a power of 5.00 mW is aimed at an object without any light reflected. Calculate:
	- (a) the momentum of a photon in the laser beam
	- (b) the number of photons per second in the laser light beam hitting the object
- **5.** The de Broglie wavelength of an electron is 1.00 nm.
	- (a) State Louis de Broglie's hypothesis of the wave properties of electrons.
	- (b) Calculate the momentum of the electron.
	- (c) Calculate the velocity of the electron.
	- (d) Calculate the kinetic energy of the electron.
- **6.** (a) Why is a large cavity with a small hole able to act as a black body?
	- (b) The temperature of a black body is 4 500 K and it looks orange-yellow. Describe the colour changes in the black body as the body is heated to a temperature of 9 000 K.
- **7.** Photograph 1 shows a communication satellite in outer space. A quantum communication attempt was performed with a laser pulse of 60 mW and a wavelength of 800 nm.

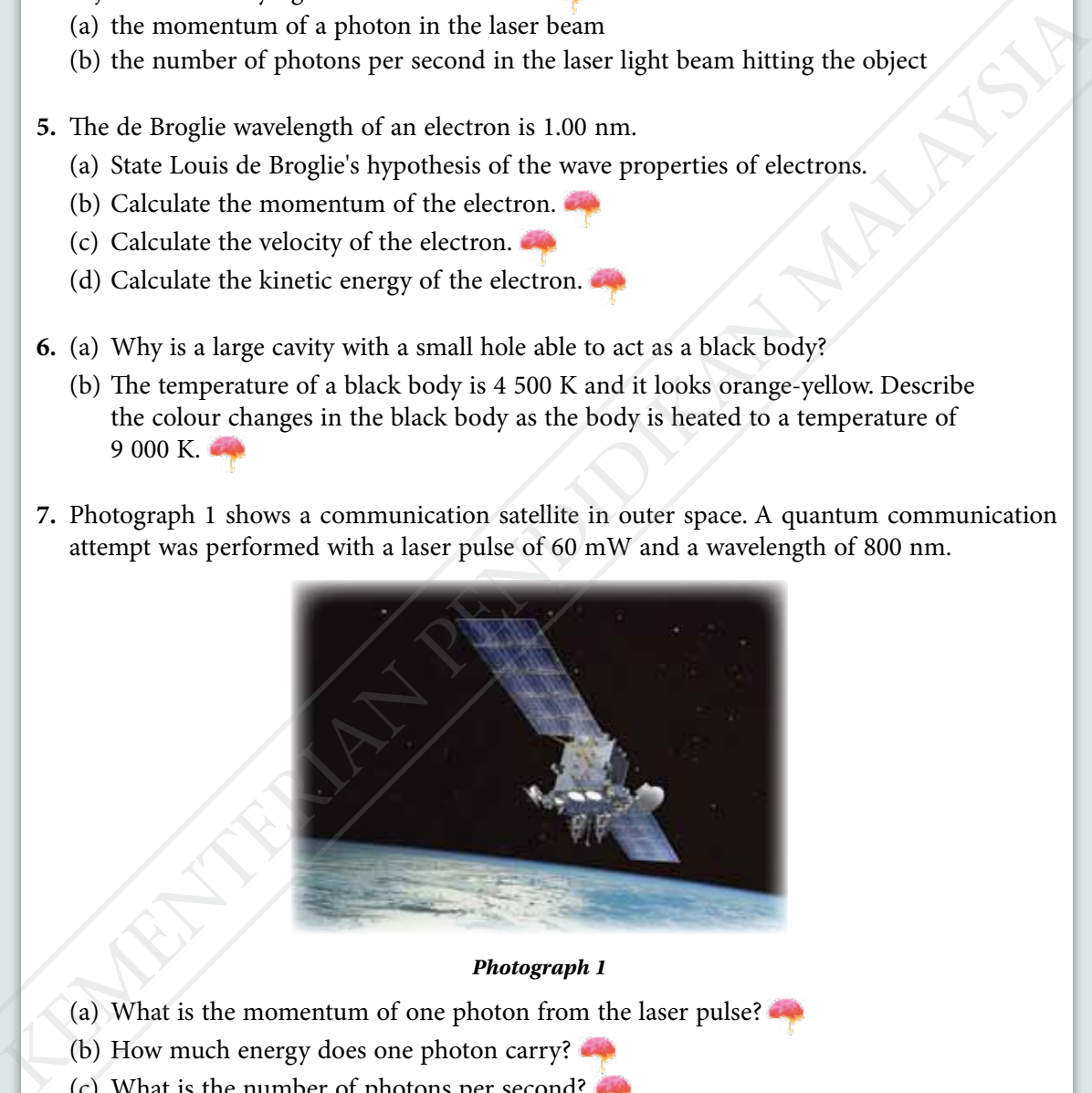

#### *Photograph 1*

- (a) What is the momentum of one photon from the laser pulse?
- (b) How much energy does one photon carry?
- (c) What is the number of photons per second?
- (d) What is the total momentum transferred by the laser pulse per second?

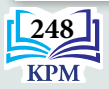

**8.** Complete Table 1 with information on the wavelength and photon energy for several components of waves in the electromagnetic spectrum. *Table 1*

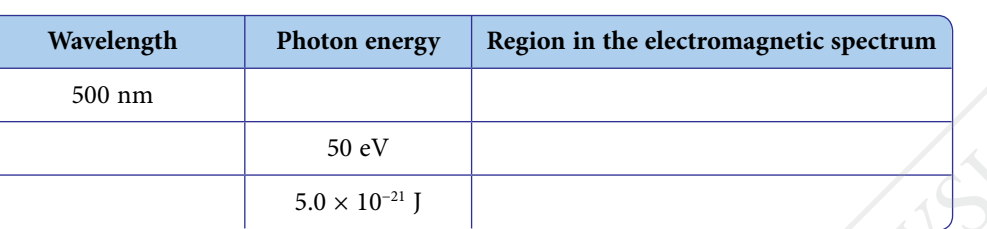

**9.** Figure 1 shows a photocell constructed using semiconductor material that can be activated by a light with a maximum wavelength of 1 110 nm.

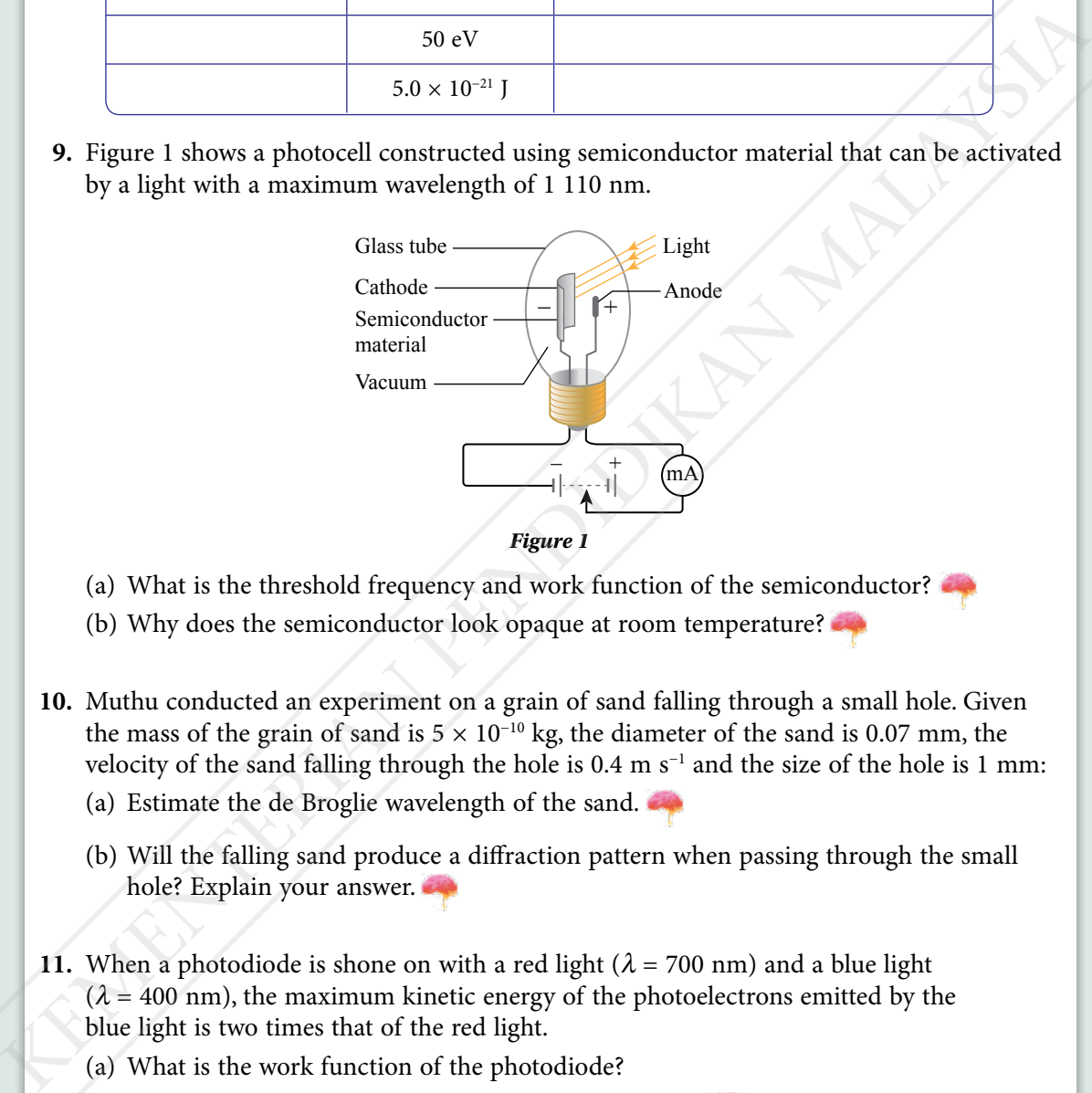

- (a) What is the threshold frequency and work function of the semiconductor?
- (b) Why does the semiconductor look opaque at room temperature?
- **10.** Muthu conducted an experiment on a grain of sand falling through a small hole. Given the mass of the grain of sand is  $5 \times 10^{-10}$  kg, the diameter of the sand is 0.07 mm, the velocity of the sand falling through the hole is  $0.4 \text{ m s}^{-1}$  and the size of the hole is 1 mm:
	- (a) Estimate the de Broglie wavelength of the sand.
	- (b) Will the falling sand produce a diffraction pattern when passing through the small hole? Explain your answer.
- **11.** When a photodiode is shone on with a red light ( $\lambda$  = 700 nm) and a blue light  $(\lambda = 400 \text{ nm})$ , the maximum kinetic energy of the photoelectrons emitted by the blue light is two times that of the red light.
	- (a) What is the work function of the photodiode?
	- (b) What is the threshold wavelength of the photodiode?
	- (c) What is the de Broglie wavelength of the photoelectron emitted by UV light  $(\lambda = 131 \text{ nm})$  from the photodiode?

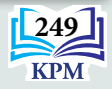

## *21st Century Challenge*

**12.** Amin conducted an experiment to determine the work function and threshold wavelength for a material *X*. The arrangement of the apparatus is as shown in Figure 2.

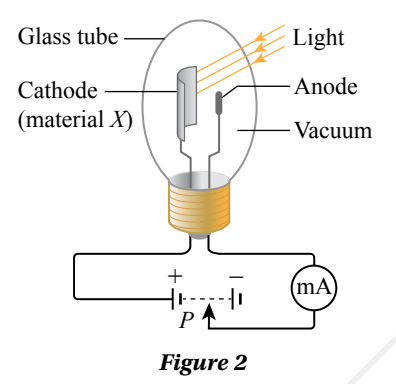

When the cathode coated with material *X* is illuminated by a light beam of wavelength,  $\lambda$ , the emitted photoelectrons will move towards the anode and give a reading in milliammeter. If the connection to the power supply is reversed, the potential difference at the anode is set to negative and that will prevent the arrival of the negatively charged photoelectrons. If the potential divider,  $P$  is adjusted until the stopping potential,  $V_{\text{s}}$  results in a zero milliammeter reading, then  $V_{\text{s}}$  is a measure of the maximum kinetic energy,  $K_{\text{max}}$  of the photoelectrons emitted, of which  $K_{\text{max}} = eV_s$ . Table 2 shows the experimental results for the values of  $\lambda$  and the corresponding values of  $V_s$ . Giass the Cabode<br>
(material.*N*) (alight<br>
(material.*N*) (material.<br>
(material.*N*) (and the control of the control of the control of the control of the control of the member of the control of the member of the properties

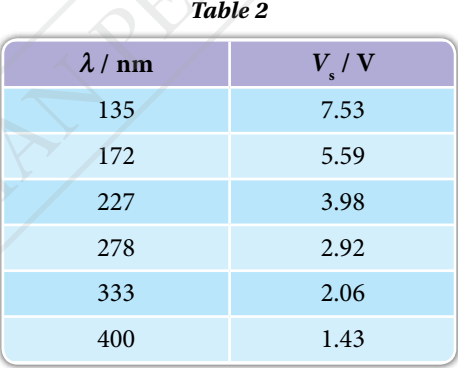

- (a) Based on Einstein's Photoelectric Equation, derive an equation that relates  $\lambda$  and  $V_s$ .
- (b) Plot a suitable graph to determine the Planck's constant, work function and threshold wavelength for material *X*.
- (c) Calculate the wavelength of light for the production of a 10.0 eV photoelectron using the work function in (b).
- (d) What is the de Broglie wavelength for the 10.0 eV photoelectron?
- (e) Why is material *X* a critical component in a night vision device?

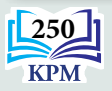

# **swers**

#### **ONLY SELECTED ANSWERS ARE PROVIDED HERE**

#### *Summative Practice*

- **1.** Therefore, worker *Y* has to apply a force that makes an angle of 88.58° with the direction of the force from worker *X*.
- **2.** (a)  $F = 188$  N at an angle of 33° with the direction of the force applied by *P*.
	- (b) Advantages: The tree will fall in the direction of the resultant force. A larger angle will ensure that there is a large space between *P* and *Q*. The tree will fall on to the ground without endangering *P* and *Q*.
		- Disadvantage: The large angle between the directions of the forces produces a resultant force with a smaller magnitude.
	- (c) The direction of the resultant force makes a smaller angle with the direction of the force by *P*. The tree will fall nearer to *P*. Therefore, *P* has to be more careful.
- **3.** 5 493.6 N m–1
- **4.** The resultant force of the two forces has the largest magnitude when the forces act on an object in the same direction. If the force 17 N and the force 13 N are in the

same direction, resultant force  $= 17 + 13$  $= 30 N$ 

The resultant force of the two forces has the smallest magnitude when the forces are in opposite directions.

If the force 17 N and the force 13 N are in opposite directions, resultant force =  $17 + (-13)$  $= 4 N$ 

Therefore, the resultant forces of 17 N and 13 N has magnitude between 4 N and 30 N.

**5.** Stage I: Resultant force  $= 0 N$ Stage II: Resultant force  $= 450$  N to the East Stage III: Resultant force  $= 0 N$ 

- **6.** (a) Horizontal component  $= 9.83$  N Vertical component  $= 6.88$  N
	- (b) The horizontal component moves the knife forward. The vertical component pushes the knife downward.
- 7.  $T = 4.0 N$  $S = 6.93$  N

#### *Summative Practice*

- **2.** (a) *A* and *B* are at the same level in a stationary liquid.
	- (b) 972 kg m–3
- **4.** (a) Pressure at point  $X =$  atmospheric pressure Pressure at point  $Y = 0$
- **Chapter 1** Force and Motion II 6. (a) Horizontal component = 9.83 N<br>
Entrainmental experiment (b) The horizontal component = 0.88 N<br>
1. Therefore, weeker *Y* has to apply a force that<br>
Investigate on the location of the (b) Since point *X* and point *Z* are at the same level, Pressure at point *X* = pressure at point *Z* Pressure at point  $X =$  atmospheric pressure, and Pressure at point  $Z =$  pressure due to mercury  $column + 0$ Atmospheric pressure = pressure due to mercury column Therefore, the height of the mercury column, *h* is a measure of atmospheric pressure.
	- (c) 100 862 Pa
	- **6.** (a) 800 N cm–2
		- (b) Pascal's principle
		- (c) Cross-sectional area of slave cylinder  $=\frac{\pi \times 2.5^2}{4}$  $= 4.91$  cm<sup>2</sup> Braking force  $=$  3 928 N
	- **7.** Mass of wooden block  $= 2.98$  kg Weight of wooden block  $= 29.23$  N Buoyant force  $= 31.78$  N Buoyant force  $>$  weight of block There is a resultant force upwards The block moves up with an acceleration

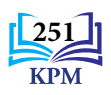

Scan the QR code for complete answers

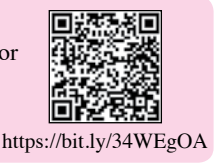

#### **Chapter 3** Electricity

#### *Summative Practice*

- **1.** The filament lamps require high resistance to produce light.
	- The coiled filament causes the wire length to increase.
	- The resistance is directly proportional to the length of the wire.
	- The longer the filament wire, the higher the resistance.
	- The higher the resistance, the brighter the lamp.
- **2.** (a) (i) 4.5 Ω
	- (ii) 1.33 A
	- (iii) 3.99 V
	- (b) Bulb *X* is the brightest compared to bulb *Y* and bulb *Z*. Bulb *Y* and bulb *Z* have the same brightness.
	- (c) (i)  $6 \Omega$ 
		- (ii) 1.0 A
		- $(iii)$  3 V
	- (d) Bulb *X* and bulb *Y* glow with equal brightness. Bulb *Z* does not light up.
- **3.** (a) The electromotive force, e.m.f. is the energy transferred or work done by a source of electrical energy to move one coulomb of charge in a complete circuit.

#### *Summative Practice*

**2.** Fore finger: Direction of magnetic field Middle finger: Direction of current Thumb: Direction of force

Force/ Motion

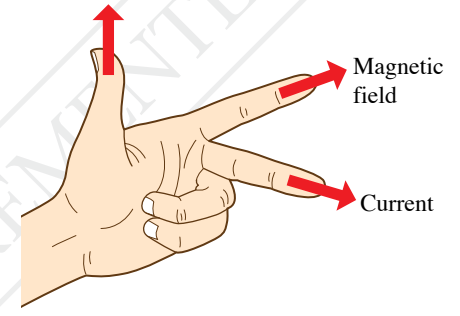

- **3.** (a) Induced current is the current produced in a conductor when there is relative motion between the conductor and a magnet that causes the conductor to cut magnetic field lines.
	- (b) *X*: north pole
	- *Y*: south pole

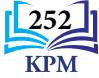

- (c) Figure (a): Direction of motion of magnet to the left Figure (b): Direction of motion of magnet to the right
- (d) Increase the number turns of the solenoid Increase the speed of motion of the magnet
- **4.**  $I_s = 7.2 \text{ A}$

The loss of energy from the transformer can be neglected, that is the transformer is ideal.

- **7.** (a) 2.5 A
	- (b) The transformer is ideal
- **8.** 60.00 %
	- Use laminated soft iron core
	- The secondary coil is wound on top of the primary coil

#### *Summative Practice*

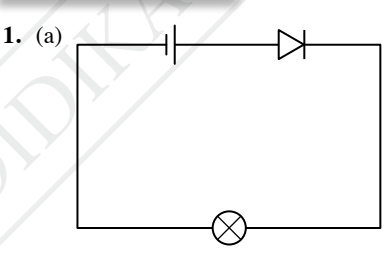

(b) The bulb does not light up because the diode is in reverse biased state.

**2.** (a)

 $D<sub>2</sub>$ 

 $D^3$ 

(c) Half-wave rectification will occur

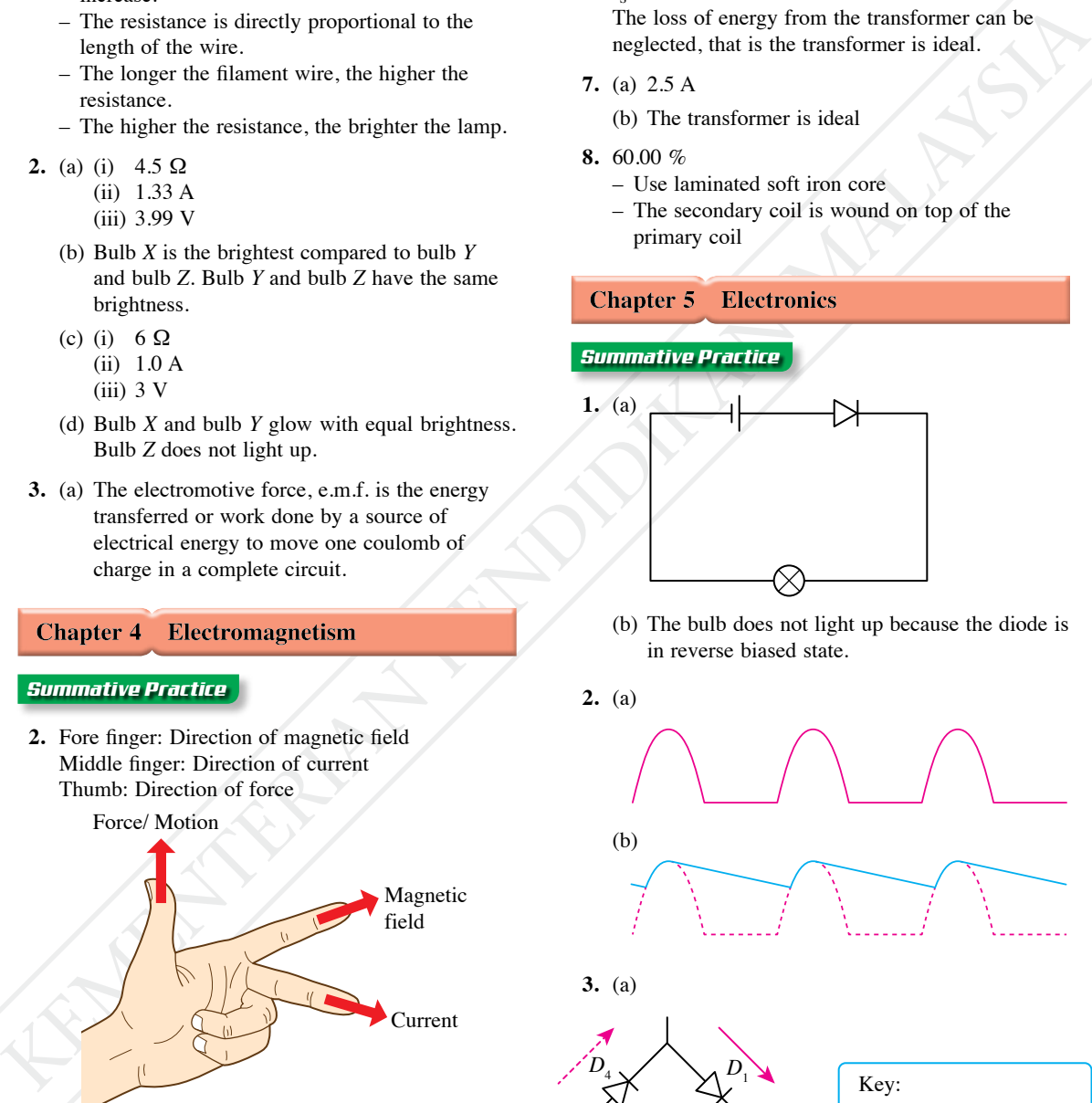

Positive cycle Negative cycle

- **4.** (b) Under bright conditions, LDR resistance becomes low. Therefore, the voltage across LDR decreases but the voltage across *R* is increased. The  $I_{\rm B}$  is low and the transistor is turned off. The  $I_{\rm C}$  will be low and the LED will hot light up.
	- (c) the LED with an alarm, the resistor with a thermistor and the LDR with a resistor.

#### *Summative Practice*

- **1.** (a) A radioactive decay is a random and spontaneous process by which an unstable nucleus will decay by emitting radioactive radiation to become a more stable nucleus.
	- (b) The half life,  $T_1$ , is the time taken for a sample of radioactive nuclei to decay to half of its initial number.
	- (c) Nuclear energy is the energy produced by reactions in atomic nuclei.
- **2.** (a) *X* is the helium nucleus or  $\alpha$ -particle, *Y* is  $\gamma$ -ray. (b) 3  $\alpha$ -particles and 2  $\beta$ -particles are released.
- **3.** (a) 11.2 s
	- (b)  $n = 5$

so after  $5T_1$ , only 3.125% of the sample remains.

- **4.** (a) *A* is the older sample. The ratio of uranium-238 to plumbum-206 is smaller.
- For The United States of the United States of the States of the States of the States of the States of the Columbian and Columbian and the states of the States of the Columbian Malaysian and the states of the Columbian met (b) Suppose that during the rock formation, only uranium-238 was trapped. The oldest rock formed on Earth is about 4.28 billion years. The half-life of uranium-238 is 4.5 billion years. Therefore, the decay process of uranium-238 in a rock sample has gone through less than one half-life. Hence, less than half of the uranium-238 nuclei in the sample of rock had decayed to form lead-206 nuclei. So the number of lead-206 nuclei cannot be more than the remaining uranium-238 nuclei.
	- **6.** (a) Nuclear fusion

 ${}_{1}^{2}H + {}_{1}^{3}H \rightarrow {}_{2}^{4}He + {}_{0}^{1}n +$  energy

- (b)  $2.82 \times 10^{-12}$  J
- **8.** (a) The chain reaction resulting from neutron bombardment on the uranium-235 nuclei produces a large amount of nuclear energy in the reactor.
- (b) Heat energy boils the cold water. The high pressure steam produced is capable of rotating a turbine at extremely high speed.
- (c) The rotation of a turbine switch on a dynamo which will generate electrical energy by electromagnetic induction.

#### *Summative Practice*

- **1.** (a) A black body is an ideal body that is able to absorb all the electromagnetic rays that fall on it.
	- (b) Quantum of energy is a discrete packet of energy and not a continuous energy.
- **2.** (a) Work function of sodium metal  $= 3.65 \times 10^{-19}$  J Photon energy of the red light  $= 2.93 \times 10^{-19}$  J

Photoelectric effect does not occur because of the photon energy of the red light is lower than work function of sodium metal.

- (b) 545 nm
- **3.**  $6.93 \times 10^{-25}$  J
- **4.** (a)  $1.19 \times 10^{-27}$  kg m s<sup>-1</sup>
	- (b)  $1.40 \times 10^{16}$  s<sup>-1</sup>
- **5.** (a) Louis de Broglie hypothesized that particles such as electrons could have wave properties.
	- de Broglie wavelength,  $\lambda_e = \frac{h}{p}$  $p$  is the electron momentum
	- (d)  $2.41 \times 10^{-19}$  J
- **6.** (a) The rays of light that enter the large cavity will undergo repeated reflections on the inner walls of the cavity. At each reflection, part of the rays are absorbed by the inner walls of the cavity. Reflections continue to occur until all the rays are absorbed and none of them can leave the cavity. Thus, the cavity acts like a black body.
- **7.** (a)  $8.29 \times 10^{-28}$  kg m s<sup>-1</sup>
	- (b)  $2.49 \times 10^{-19}$  J
	- (c)  $2.41 \times 10^{17}$  s<sup>-1</sup>

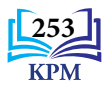

# **Glossary**

An idealised body that is able to absorb all electromagnetic radiation that falls on it

### **An electric field**

The region around a charged particle where any electric charge in the region will experience an electric force

#### **Atmospheric pressure**

Pressure due to the weight of the layer of air acting on the surface of the earth.

### **Buoyant force**

Fractric field<br>
An electric field<br>
An electric field<br>
An electric field<br>
Transformer that does not experience any lots<br>
The region around a charged particle comparison in the region will<br>
of energy that is the effection; The force acting upwards on an object immersed in a liquid when there is pressure difference between the lower surface and upper surface of the object

### **Catapult field**

Resultant magnetic field produced by the interaction between the magnetic field from a current-carrying conductor and the magnetic field from a permanent magnet

#### **Elasticity**

The property of material that enables an object to return to its original shape and size after the force applied on it is removed

## **Electromagnetic induction**

Production of an e.m.f. in a conductor when there is relative motion between the conductor and a magnetic field or when the conductor is in a changing magnetic field

## **Electromotive force (e.m.f.)**

The energy transferred or work done by an electrical source to move one coulomb of charge in a complete circuit

#### **Forces in equilibrium**

When the forces acting on an object to produce a zero resultant force

## **Half-life**

The time taken for a sample of a radioactive nuclei to decay to half of its initial number

#### **Ideal transformer**

Transformer that does not experience any loss of energy, that is the efficiency,  $\eta$  is 100%

#### **Nuclear energy**

Atomic energy released during nuclear reactions such as radioactive decay, nuclear fission and nuclear fusion.

#### **Nuclear fission**

Nuclear reaction when a heavy nucleus splits into two or more lighter nuclei while releasing a large amount of energy

### **Nuclear fusion**

Nuclear reaction in which small and light nuclei fuse to form a heavier nucleus while releasing a large amount of energy

#### **Resolution of forces**

The process of resolving a force into two components

#### **Resultant force**

The single force that represents the vector sum of two or more forces acting on an object

#### **Semiconductor diode**

An electronic component which allows electric current to flow in one direction only

#### **Thermionic emission**

The emission of free electrons from a heated metal surface

#### **Threshold frequency**

The minimum frequency for a light photon to produce photoelectric effect

#### **Work function**

The minimum energy required for a photoelectron to be emitted from a metal surface

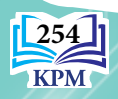

## **References**

- Anderson, M., Berwald, J., Bolzan, J. F., Clark, R., Craig, P., Frost, R., & Zorn, M. (2012). *Integrated iScience Glencoe.* United State of America: McGraw-Hill Education*.*
- Charles, C., Leong, S. C., & Chow, S. F. (2001). *Physics A Course for 'O' Level (2nd ed.).* Times Media Private Limited.
- Cutnell, J. D., Johnson, K. W., Young, D., & Stadler, S. (2018). *Physics* (11th ed.). United State: John Wiley & Sons, Inc.
- Hewitt, P. G. (2015). *Conceptual Physics* (12th edu.). England: Pearson Education Limited.
- Heyworth, R. M. (2010). *New Science Discovery Volume 2* (2nd ed.). Singapore: Pearson Education South Asia Pte Ltd.

Johnson, K. (2016). *Physics For You* (5th ed.). United Kingdom: Oxford University Press.

- Hamper, C. (2009). *Higher Level Physics Developed Specifically For The IB Diploma.* England: Pearson Education Limited.
- Ho, P. L. (2010). *In Science Volume 1.* Singapore: Star Publishing Pte Ltd.
- Ho, P. L. (2010). *In Science Volume 2.* Singapore: Star Publishing Pte Ltd.
- Honeysett, I., Lees, D., Macdonald, A., & Bibby, S. (2006). *OCR Additional Science for GCSE.* United Kingdom: Heinemann.
- Charles, C., Leong, S. C., & Chow, S. F. (2001). *Physics A Course for 'O' Level (2nd ed.)*. Times<br>
Media Pirwate Limited.<br>
Cutrell, J. D., Johnson, K. W., Young, D., & Stadler, S. (2018). *Physics* (11th ed.). United Sta Lau, L., & Fong, J. (2013). *All You Need To Know: Science (Physics) For GCE 'O' Level.* Singapore: Alston Publishing House Pte Ltd.

Loo, W. Y., & Loo, K. W. (2013). *All About Physics 'O' Level: Pearson Education South Asia Pte Ltd.*

Pople, S. (2014). *Complete Physics for Cambridge IGCSE* (3rd edu.). United Kingdom: Oxford University Press.

Rickard, G., Phillips, G., Johnstone, K., & Roberson, P. (2010). *Science Dimensions 2.* Australia: Pearson.

- Sang, D. (2014). *Cambridge IGCSE Physics Coursebook* (2nd edu.). United Kingdom: Cambridge University Press.
- Stannard, P. & Williamson, K. (2006). *Science World 7* (3rd ed.). Australia: MacMillan Education Australia Pte Ltd.
- Tho, L. H., Tho, M. Y., & Fong, J. (2008). *Interactive Science For Inquiring Minds Lower Secondary Volume B*. Singapore: Panpac Education Private Limited.
- Tong, S. S., Ip, H. W., Lam, W. L., & Wong, T. P. (2012). *Interactive Science 3B* (2nd ed.). Hong Kong: Pearson Education Asia Limited.

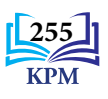

# **Index**

**A**cceleration *9-12, 15-18* Aerofoil *82-83* Alpha decay *200* Alternating current generator *159-160* Amplifier *189-190* Aneroid barometer *51-52* Angle of attack *82-83* Archimedes' principle *66-67, 71, 74, 77* Atmospheric pressure *45-52, 54-56, 58* Automatic switch *190-193*

**B**ernoulli's principle *78, 80, 83-84* Beta decay *201* Black body *224-226* Brushed motor *146-148* Brushless motor *146-148* Buoyant force *66-71, 74-77*

**C**apacitor *182, 185-186* Cartesian diver *73, 74* Cathode rays *174-179* Charged particle *94-96* Conductor *98, 111-112, 136-141, 152-156* Continuous energy *229, 237* Critical temperature *112* Current *92, 98-112, 116-126, 138-148, 151-154, 157-165*

**D**ecay series *202, 205* Direct current generator *159-160* Direct current motor *143-146* Discrete energy *229*

**E**lasticity *24-25* Electric charge *94-96, 98* Electric current *98, 109, 140-141, 151* Electric field *92-99* Electric field strength *95* Electrical energy *143, 163, 166-167, 181, 213-214, 216-217, 244-245*

Electrical potential energy *179-180* Electrical power *122, 124-126* Electromotive force (e.m.f.) *152-160* Electrons *174-176, 179-180, 226- 227, 231-232, 234, 236-237* Energy *99, 114, 117, 122* Energy quantum *227-229, 238* Equilibrium of force *18-23*

**F**araday's law *148, 155* Fleming's left hand rule *139* Fleming's right hand rule *157* Fortin barometer *51-52* Forward bias *181-182, 184*

**G**amma ray *200-201* Gas pressure *56-59*

**H**alf-life *202-203, 205-206* Hooke's law *27* Hot air balloon *75* Hydraulic system *61, 62, 64* Hydrometer *71-72* 

**I**deal transformer *163-164* Induced current *153-154, 157-159* Internal resistance *103, 114, 116-121*

**L**enz's law *159* Lift force *80-83* Liquid pressure *40-47, 66*

**M**agnetic field *136-146, 157-158, 162-165* Magnitude *3-4, 6-16, 18, 142-144, 155-156, 162-163* Manometer *56-59* Mass *7-8, 10-12, 15-17, 20, 26* Mass defect *210-212* Mercury manometer *58-59* npn transistor *187-188*

**N**uclear energy *208-209, 211-212, 216-217* Nuclear fission *208-209, 211, 214-216*

Nuclear fusion *208-209, 212-213* Nuclear reactor *213-216*

**O**hm *100-102, 109, 117, 125* Ohm's law *100, 125*

Alternating current generator<br>  $159.16$ <br>
ISP-160<br>
ISP-160<br>
Amplification Based and the star and the star and the star and the star and the<br>
Amplification 174-176, 179-180, 226 - Parallel circuit 103, 120<br>
Amplie de antack **P**arallel circuit *103, 120* Pascal's principle *60, 62-65* Photocell *234, 243-244* Photoelectric *227, 234, 236-238, 240-245* Photoelectron *234, 236-242* Photon *227, 229-232, 237-239* pnp transistor *187-188* Potential difference *92, 95, 98-110, 115-120, 124-126* Pressure *40-62, 66-67, 73-75, 77-82*

**Q**uantum of light *224, 227, 238*

**R**adioactive decay *200-201, 203-205, 207, 211-212* Resistance *100, 102-113, 116-118* Resolution of force *13-15, 21* Resultant force *2-12, 15-18, 23* Reverse bias *181, 182, 184* Rotation *142-148, 160-161*

**S**emiconductor diode *181-185* Series circuit *103, 120* Solenoid *149-151, 153-156, 158-159* Submarine *55, 72-75* Superconductor *111-112*

**T**hermionic emission *174-175* Threshold frequency *236-237, 239-241* Transformer *162-167* Transistor *187-193*

**V**elocity *9-11, 19*

**W**ater manometer *56-57* Wave-particle *230, 232* Weight of an object *69, 76* Work function *239-243*

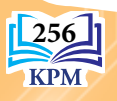

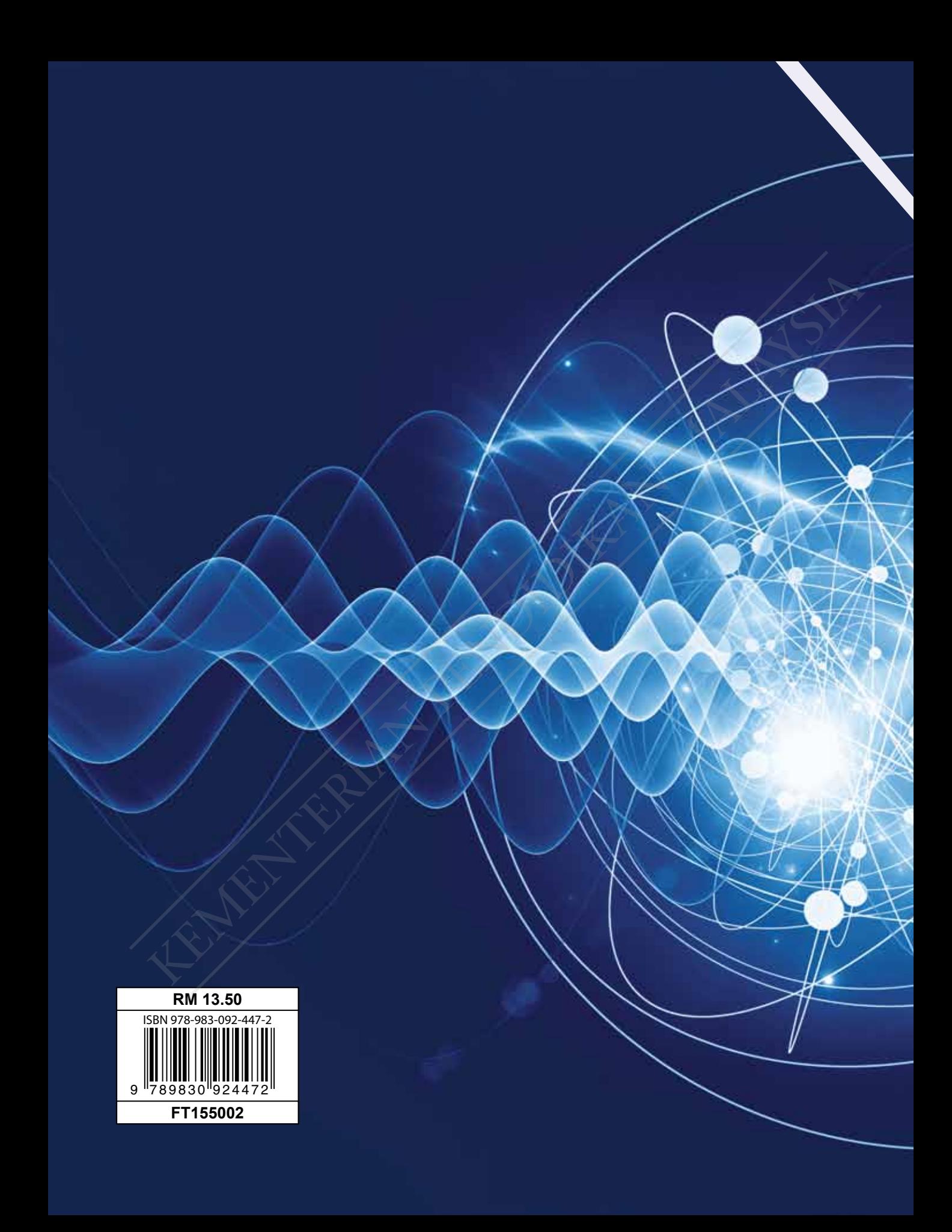